The bidi Package

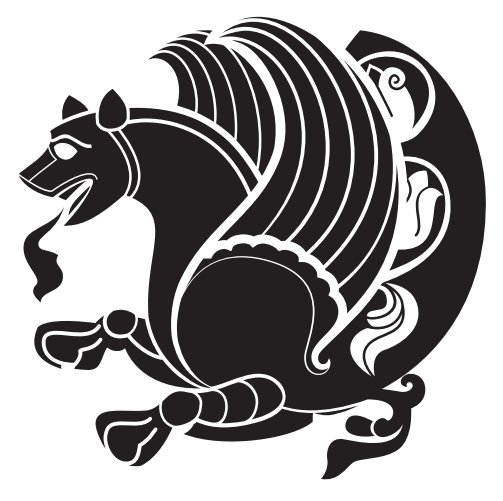

# Bidirectional typesetting in plain T<sub>E</sub>X and L<sup>AT</sup>E<sup>X</sup>, using XeTEX engine

Vafa Khalighi <vafak@me.com>

September 4, 2014 Version 15.3

If you want to report any bugs or typos and corrections in the documentation, or ask for any new features, or suggest any improvements, or ask any questions about the package, then please do not send any direct email to me; I will not answer any direct email. Instead please use the issue tracker:

<https://github.com/vafak/bidi/issues>

In doing so, please always explain your issue well enough, always include a minimal working example showing the issue, and always choose the appropriate label for your query (i.e. if you are reporting any bugs, choose 'Bug' label).

# **Contents**

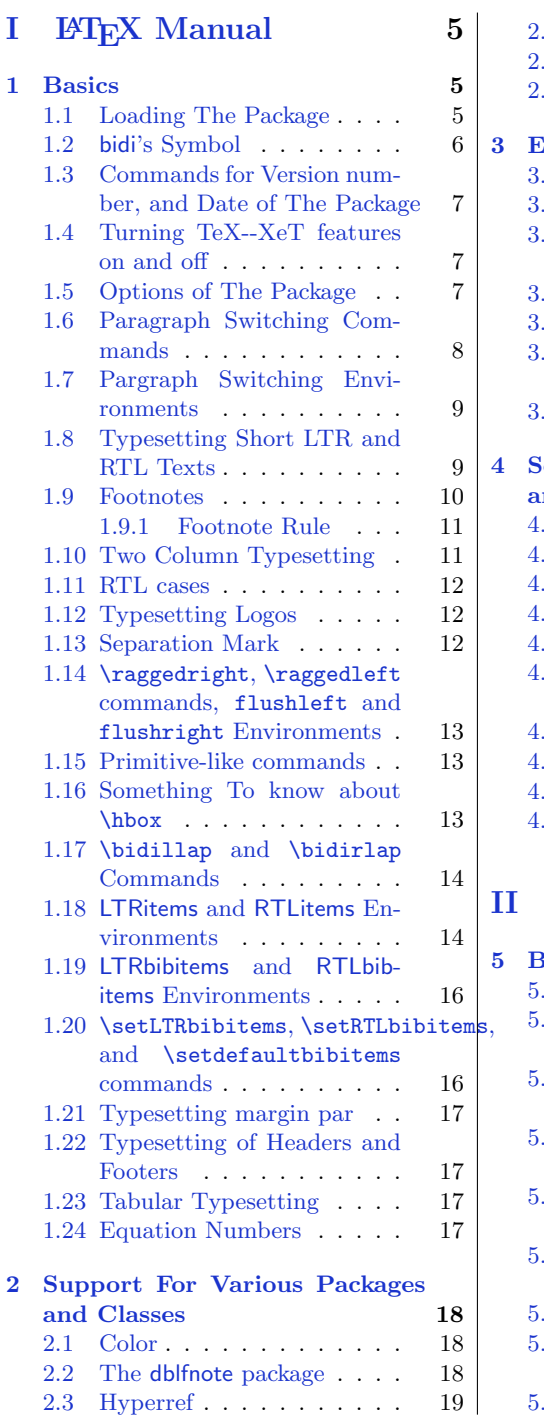

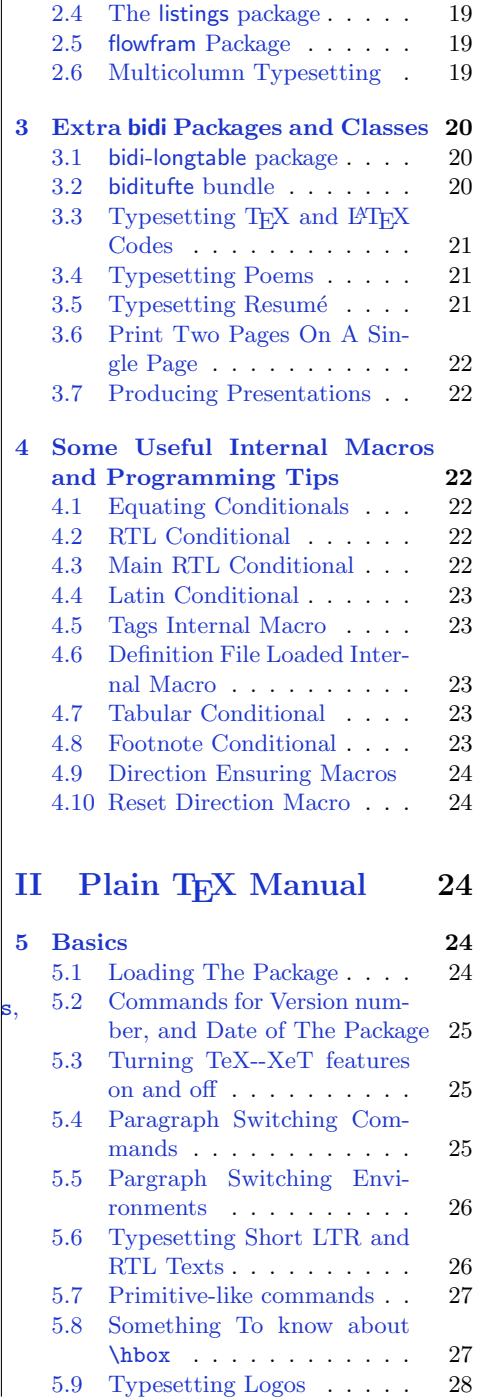

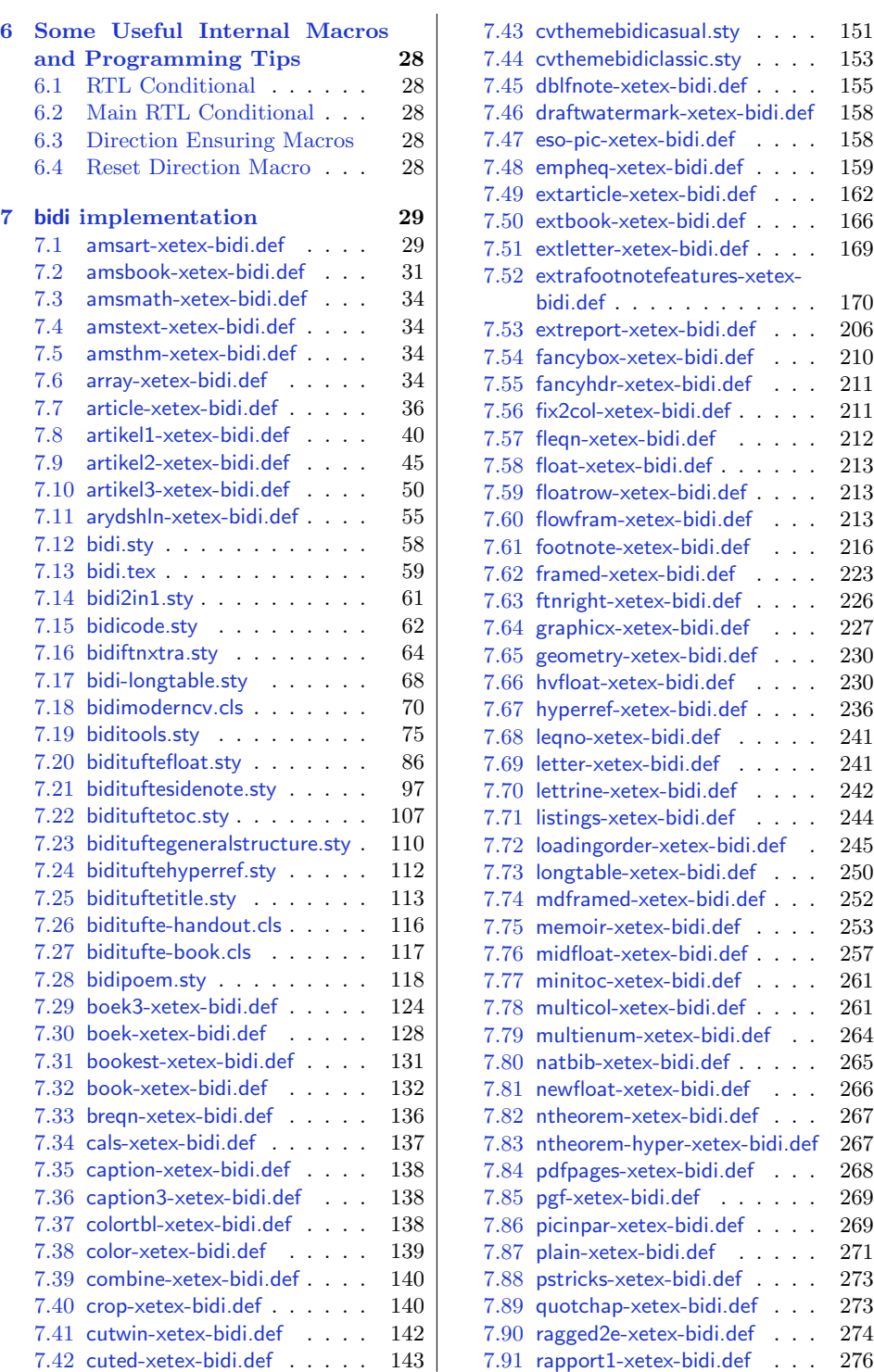

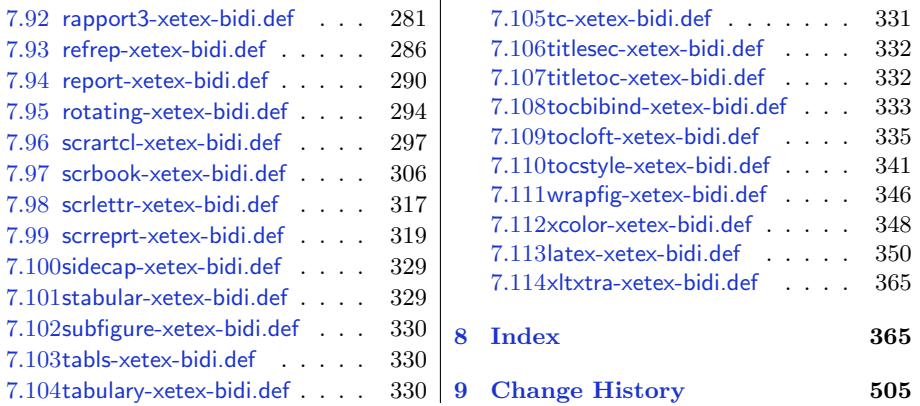

## **Introduction**

bidi provides a convenient interface for typesetting bidirectional texts in plain TEX and L<sup>AT</sup>EX, using the XeTEX engine.

#### **bidi Info On The Terminal and In The Log File**

If you use bidi package to write any input TEX document, and then run xelatex on your document, bidi writes some information about itself to the terminal and to the log file. The information is something like:

```
****************************************************
*
* bidi package (Bidirectional typesetting in
* plain TeX and LaTeX, using XeTeX engine)
*
* Description: A convenient interface for
* typesetting bidirectional texts in plain TeX
* and LaTeX. The package includes adaptations
* for use with many other commonly-used packages.
*
* Copyright 20092014 Vafa Khalighi
*
* 2014/09/04, v15.3
*
* License: LaTeX Project Public License, version
* 1.3c or higher (your choice)
*
* Location on CTAN: /macros/xetex/latex/bidi
*
* Issue tracker: https://github.com/vafak/bidi/issues
*
* Support: vafak@me.com
****************************************************
```
# <span id="page-4-0"></span>**Part I LATEX Manual**

## <span id="page-4-1"></span>**1 Basics**

#### <span id="page-4-2"></span>**1.1 Loading The Package**

You can load the package in the ordinary way;

\usepackage [Options] {*bidi*}

Where options of the package are explained later in [subsection 1.5](#page-6-2). When loading the package, it is important to know that:

- ➊ bidi should be the last package that you load, because otherwise you are certainly going to overwrite bidi's definitions and consequently, you will not get the expected output.
- ➋ In fact, bidi makes sure that some specific packages are loaded before bidi; these are those packages that bidi modifies them for bidirectional typesetting.

If you load bidi before any of these packages, then you will get an error saying that you should load bidi as your last package.

For instance, consider the following minimal example:

\documentclass{minimal}  $2 \times 2$ \usepackage{graphicx} \begin{document}  $5$  This is just a test. \end{document}

Where graphicx is loaded after bidi. If you run xelatex on this document, you will get an error which looks like this:

```
! Package bidi Error: Oops! you have loaded package graphicx after
bidi package. Please load package graphicx before bidi package, and
 then try to run xelatex on your document again.
See the bidi package documentation for explanation.
Type H <return> for immediate help.
 ...
l.4 \begin{document}
?
```
## <span id="page-5-0"></span>**1.2 bidi's Symbol**

As you may know lion symbolizes TEX but lion does not symbolizes bidi. Simorgh<sup>[1](#page-5-1)</sup> (shown on the first page of this documentation) symbolizes bidi.

<span id="page-5-1"></span><sup>1</sup>**Simorgh** is an Iranian benevolent, mythical flying creature which has been shown on the titlepage of this documentation. For more details see <http://en.wikipedia.org/wiki/Simurgh>

## <span id="page-6-0"></span>**1.3 Commands for Version number, and Date of The Package**

\bidiversion \bididate

 $\mathbb{F}$  \bidiversion gives the current version of the package.

 $\mathbb{F}$  \bididate gives the current date of the package.

```
\documentclass{article}
  \usepackage{bidi}
3 \begin{document}
 This is typeset by \textsf{bidi} package, \bidiversion, \bididate.
  \end{document}
```
#### <span id="page-6-1"></span>**1.4 Turning TeX--XeT features on and off**

The bidirectional typesetting in XeTEX is based on TeX--XeT algorithm and bidi package automatically turns the feature on for typesetting bidirectional texts. As the internal data structures built by TeX--XeT differ from those built by TEX, the typesetting of a document by TeX--XeT may therefore differ from that performed by TEX. So you may notice that some packages behave differently when TeX--XeT feature is on and you may want to turn the feature off for a part of the text so that you get the default behaviour of original TEX. Two commands are provided for this purpose:

#### \TeXXeTOn \TeXXeTOff

- $\mathbb{F}$  \TeXXeTOn turns TeX--XeT feature on, which is active by default when bidi package is loaded.
- $\mathbb{F}$  \TeXXeTOff turns TeX--XeT feature off.

#### <span id="page-6-2"></span>**1.5 Options of The Package**

There are three options, namely RTLdocument and rldocument, which are essentialy equivalent. If you pass any of these options to the package, you will be typesetting a document containing mainly RTL texts with some LTR texts. These options activate \setRTL (explained in [subsection 5.4\)](#page-24-2), \RTLdblcol (explained in [subsection 1.10\)](#page-10-1) and **\autofootnoterule** (explained in [subsubsection 1.9.1](#page-10-0)).

It is clear that if you do not pass any of these options to the package, you will be typesetting a document containing mainly LTR texts with some RTL texts.

There is also extrafootnotefeatures option that allows footnotes to be typeset in different formats:

```
\normalfootnotes
\twocolumnfootnotes \threecolumnfootnotes \fourcolumnfootnotes
\fivecolumnfootnotes \sixcolumnfootnotes \sevencolumnfootnotes
\eightcolumnfootnotes \ninecolumnfootnotes \tencolumnfootnotes
\RTLcolumnfootnotes \LTRcolumnfootnotes
\paragraphfootnotes
\setLTRparagraphfootnotes \setRTLparagraphfootnotes
```
- $\mathbb{F}$  \normalfootnotes typesets footnotes in Standard LAT<sub>E</sub>X format.
- $\mathbb{P}$  \twocolumnfootnotes to \tencolumnfootnotes, typeset footnotes in twocolumns to ten-columns, respectively.
- \RTLcolumnfootnotes typesets footnotes columns RTL (first column on the RHS and each next column to the left of the previous column) and \LTRcolumnfootnotes typesets footnotes columns LTR (first column on the LHS and each next column to the right of the previous column). \LTRcolumnfootnotes is active by default.
- $\n **Example 3** \text{ 100} for each of the set is not a positive number. The set of the set is not a positive number, and the set is not a positive number. The set is not a positive number, and the set is not a positive number. The set is not a positive number, and the set is not a positive number. The set is not a positive number, and the set is not a positive number. The set is not a positive number, and the set is not a positive number. The set is not a positive number, and the set is not a positive number. The set is not a positive number, and the set is not a positive number. The set is not a positive number, and the set is not a positive number. The set is not a positive number, and the set is not a positive number. The set is not a positive number, and the set is not a positive number. The set is not a positive number, and the set is not a positive number.$
- $\mathbb{F}$  \setLTRparagraphfootnotes makes footnotes run from left to right. This comand is active by default.
- $\mathbb{F}$  \setRTLparagraphfootnotes makes footnotes run from right to left.

Please note that when using extrafootnotefeatures option, the footnote rule will be as wide as the text width and \autofootnoterule, \rightfootnoterule, \leftfootnoterule, and \textwidthfootnoterule commands have no effects.

Please also note that if you redefine \baselinestretch command or change the value of \baselineskip primitive before \paragraphfootnotes command, then you may get Arithmetic Overflow error. You should change these after using \paragraphfootnotes command.

## <span id="page-7-0"></span>**1.6 Paragraph Switching Commands**

\setLTR \setLR \unsetRL \unsetRTL \setRTL \setRL \unsetLTR

- $\mathbb{F}$  With any of the commands in the first row, you can typeset LTR paragraphs.
- ↓■ With any of the commands in the second row, you can typeset RTL paragraphs.

```
\documentclass{article}
```

```
\usepackage{bidi}
```

```
3 \begin{document}
```

```
\setRTL%
5 Anyone who reads Old and Middle English literary texts will be
6 familiar with the mid-brown volumes of the EETS, with the symbol
7 of Alfred's jewel embossed on the front cover.
 8
9 \setLTR% Notice the blank line before \setLTR
10 Anyone who reads Old and Middle English literary texts will be
11 familiar with the mid-brown volumes of the EETS, with the symbol
12 of Alfred's jewel embossed on the front cover.
_{13} \end{document}
```
#### <span id="page-8-0"></span>**1.7 Pargraph Switching Environments**

\begin{LTR} *⟨text⟩* \end{LTR}  $\begin{align} \Delta \end{align}$ 

**WE** With LTR environment, you can typeset LTR paragraphs.

**WE** With RTL environment, you can typeset RTL paragraphs.

```
\documentclass{article}
   \usepackage{bidi}
   \begin{document}
4 \begin{RTL}
5 Anyone who reads Old and Middle English literary texts will be familiar
6 with the mid-brown volumes of the EETS, with the symbol
   of Alfred's jewel embossed on the front cover.
8 \backslash \begin{bmatrix} \begin{LTR}
9 Anyone who reads Old and Middle English literary texts will be familiar
10 with the mid-brown volumes of the EETS, with the symbol
11 of Alfred's jewel embossed on the front cover.
_{12} \end{LTR}
13 And we are still typesetting RTL.
_{14} \end{RTL}
15 \end{document}
```
## <span id="page-8-1"></span>**1.8 Typesetting Short LTR and RTL Texts**

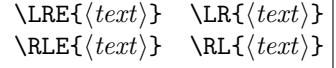

- With any of the commands in the first row, you can typeset short LTR text inside RTL paragraphs.
- With any of the commands in the second row, you can typeset short RTL text inside LTR paragraphs.

```
\begin{document}
  \begin{RTL}
  Anyone who reads Old and Middle English \LRE{Short LTR text} literary
  texts will be familiar
   with the mid-brown volumes of the EETS, with the symbol
   of Alfred's jewel embossed on the front cover.
  \begin{LTR}
  Anyone who reads Old and Middle English \RLE{Short RTL text} literary
  texts will be familiar
   with the mid-brown volumes of the EETS, with the symbol
   of Alfred's jewel embossed on the front cover.
_{10} \end{LTR}
_{11} \end{RTL}
_{12} \end{document}
```
#### <span id="page-9-0"></span>**1.9 Footnotes**

```
\footnote [num] {⟨text⟩} \LTRfootnote [num] {⟨text⟩} \RTLfootnote [num] {⟨text⟩}
\setfootnoteRL \setfootnoteLR \unsetfootnoteRL
\thanks{⟨text⟩} \LTRthanks{⟨text⟩} \RTLthanks{⟨text⟩}
```
- $\mathbb{F}$  \footnote in RTL mode produces an RTL footnote while in LTR mode it produces an LTR footnote.
- **EXECUTER** VIRE CONTRIGOTOR WILL always produce an LTR footnote, independent on the current mode.
- **EXECUTE:** \RTLfootnote will always produce an RTL footnote, independent on the current mode.
- $\mathbb{F}$  Specifying a **\setfootnoteRL** command anywhere will make **\footnote** produce an RTL footnote.
- Specifying either a \setfootnoteLR or an \unsetfootnoteRL command anywhere will make \footnote produce an LTR footnote.
- $\mathbb{P}$  \thanks (to be used only inside \author or \title argument) in RTL mode produces an RTL footnote while in LTR mode it produces an LTR footnote.
- $\mathbb{P}$  \LTRthanks (to be used only inside \author or \title argument) will always produce an LTR footnote, independent on the current mode.
- $\mathbb{P} \ltimes \text{RTLthanks}$  (to be used only inside  $\author$  or  $\title$ title argument) will always produce an RTL footnote, independent on the current mode.

\footnotetext [num] {*⟨text⟩*} \LTRfootnotetext [num] {*⟨text⟩*} \RTLfootnotetext [num] {*⟨text⟩*}

- $\mathbb{F}$  \footnotetext used in conjunction with **\footnotemark**, in RTL mode produces an RTL footnote while in LTR mode it produces an LTR footnote.
- **EXEM** \LTRfootnotetext used in conjunction with \footnotemark, will always produce an LTR footnote, independent on the current mode.
- **EXET \RTLfootnotetext** used in conjunction with \footnotemark, will always produce an RTL footnote, independent on the current mode.

#### <span id="page-10-0"></span>**1.9.1 Footnote Rule**

The behavior of footnote rules can also be controlled.

\autofootnoterule \rightfootnoterule \leftfootnoterule \LRfootnoterule \textwidthfootnoterule \SplitFootnoteRule \debugfootnotedirection

- $\mathbb{F}$  \autofootnoterule will draw the footnote rule right or left aligned based on the direction of the first footnote following the rule (i.e., put in the current page).
- $\n **Figure 1.1** The result is a result of a function of the right-hand side. The result is a function of the right-hand side. The result is a function of$
- $\mathbb{P}$  \leftfootnoterule or \LRfootnoterule will put footnote rule on the lefthand side.
- $\mathbb{F}$  \textwidthfootnoterule will draw the footnote rule with a width equal to \textwidth.
- $\mathbb{F}$  \SplitFootnoteRule puts a full-width rule above the split-off part of a split footnote.
- $\mathbb{P}$  \debugfootnotedirection writes the direction of the first footnote on each page, in the log file.

#### <span id="page-10-1"></span>**1.10 Two Column Typesetting**

\RTLdblcol \LTRdblcol

If you pass the twocolumn option to the class file and if the main direction of the document is RTL, then you get RTL two column and if the main direction of the document is LTR, then you get LTR two column. In addition, \RTLdblcol allows you to have RTL two column typesetting and \LTRdblcol allows you to have LTR two column typesetting as the options of the class file.

Also please note that in twocolumn documents, the width of the **\footnoterule** will be equal to **\columnwidth** no matter which footnote-rule commands you use; indeed, in twocolumn documents only \textwidthfootnoterule is active and other footnote-rule commands will not be effective.

**1.11 RTL cases** \RTLcases command was

previously known as \rcases command but since there was a clash with mathtools package (mathtools defines rcases environment), we had to rename \rcases command to \RTLcases command.

<span id="page-11-0"></span>\RTLcases{*\text*{*⟨brach1 ⟩*}*\cr\text*{*⟨brach2 ⟩*}*\cr \text*{*⟨brach3 ⟩*}*. . .* } \text{*⟨main⟩*}

\RTLcases is defined in bidi for typesetting RTL cases. \text is defined in amsmath package, so this means that you need to load amsmath package too.

```
\documentclass{article}
2 \times 2\usepackage{bidi}
  \begin{document}
  \setRTL
  6 \[\RTLcases{\text{men}\cr\text{women}}
  \text{Humans Beings}
  \setminus\end{document}
```
## <span id="page-11-1"></span>**1.12 Typesetting Logos**

\XeTeX \XeLaTeX

bidi defines XeTEX and XeLATEX logos and in addition, it makes sure that logos, T<sub>E</sub>X, L<sup>AT</sup>EX, L<sup>A</sup>TEX 2<sub> $\varepsilon$ </sub> are typeset LTR.

## <span id="page-11-2"></span>**1.13 Separation Mark**

\SepMark{*⟨mark⟩*} \@SepMark

Generally in Standard L<sup>AT</sup>EX, dot is used for separation between section numbers, equation numbers any anything else which needs to be seperated. You can use \SepMark to use any other mark as the seperation mark instead a dot.

```
\documentclass{article}
\usepackage{bidi}
3 \SepMark{-}
\begin{document}
\section{First}
```

```
6 \subsection{Second}
```

```
\subsubsection{Third}
```

```
\end{document}
```
If you decide to change the numbering of chapters, sections, subsections, equations, figures and ..., you should either load amsmath package and use \numberwithin macro to do this or do the ordinary way, but instead dot write \@SepMark. Using dot instead \@SepMark will certainly make trouble.

```
\documentclass{article}
_{2} \usepackage{bidi}
   3 \SepMark{-}
   \makeatletter
   \renewcommand\theequation{\thesection\@SepMark\@arabic\c@equation}
6 \makeatother
   \begin{document}
   \section{First}
9 \begin{equation}
_{10} x<sup>2+y^2=z^2</sup>
_{11} \end{equation}
_{12} \end{document}
```
## <span id="page-12-0"></span>**1.14** \raggedright**,** \raggedleft **commands,** flushleft **and** flushright **Environments**

\raggedright command and flushleft environment put the text on the left hand side and  $\raggedleft$  command and flushright environment put the text on the right hand side, independent on the current mode.

#### <span id="page-12-1"></span>**1.15 Primitive-like commands**

\hboxR \hboxL \vboxR \vboxL

- The syntax of **\hboxR** is exatly the same as the syntax of **\hbox**, but its contents is always typeset RTL.
- The syntax of **\hboxL** is exatly the same as the syntax of **\hbox**, but its contents is always typeset LTR.
- The syntax of **\vboxR** is exatly the same as the syntax of **\vbox**, but its contents is always typeset RTL.
- The syntax of **\vboxL** is exatly the same as the syntax of **\vbox**, but its contents is always typeset LTR.

## <span id="page-12-2"></span>**1.16 Something To know about** \hbox

If you enable RTL typesetting and typeset an horizontal box at the beginning of the document:

<sup>\</sup>documentclass{article}

 $_{2}$  \usepackage{bidi}

```
\setRTL
  \begin{document}
5 \hbox{hbox} (This is a Test)
  \end{document}
```
You see that even you have used **\setRTL**, the horizontal box appears LTR (It appears on the left hand side and its content is typeset left to right). This is because when TEX starts, it is in the vertical mode so if you need to have that \hbox appear RTL, then write \leavevmode before \hbox:

```
\documentclass{article}
_{2} \usepackage{bidi}
3 SetRTL
  \begin{document}
  \leavevmode\hbox{This is a Test}
  \end{document}
```
## <span id="page-13-0"></span>**1.17** \bidillap **and** \bidirlap **Commands**

In RTL mode, **\llap** and **\rlap** do oposite things. Since these two macros are used in a lot of classes and packages, instead modifying these two macros, we have created two new macros \bidillap and \bidirlap which give logical results.

#### <span id="page-13-1"></span>**1.18 LTRitems and RTLitems Environments**

If you typeset an itemize, or an enumerate, or a description environment where all \items are one directional, you have no problem at all as shown below:

```
\documentclass{article}
2 \login{document}3 Anyone who reads Old and Middle English literary texts will be familiar
  with the mid-brown volumes of the EETS, with the symbol of Alfred's
  \begin{enumerate}
  \item Anyone who reads Old and Middle English literary texts will be
  familiar with the mid-brown volumes of the EETS, with the symbol of
  Alfred's
  \item Anyone who reads Old and Middle English literary texts will be
  familiar with the mid-brown volumes of the EETS, with the symbol of
  Alfred's
  \end{enumerate}
  \end{document}
```
However if the above example becomes bidirectional, as shown below:

- 3 \begin{document}
- Anyone who reads Old and Middle English literary texts will be familiar
- with the mid-brown volumes of the EETS, with the symbol of Alfred's

<sup>\</sup>documentclass{article}

<sup>2 \</sup>usepackage{bidi}

```
5 \begin{enumerate}
```

```
6 \item Anyone who reads Old and Middle English literary texts will be
  familiar with the mid-brown volumes of the EETS, with the symbol of
  Alfred's
7 \setRTL
 \item Anyone who reads Old and Middle English literary texts will be
  familiar with the mid-brown volumes of the EETS, with the symbol of
  Alfred's
9 \end{enumerate}
```
10 \end{document}

Then some people may argue that this typographically does not look promising. For this purpose, RTLitems environment is provided which has the following syntax:

```
\begin{RTLitems}
  \item ⟨text⟩
  . . .
\end{RTLitems}
```
By using the RTLitems environment, the previous example will look like the following:

```
\documentclass{article}
_{2} \usepackage{bidi}
3 \begin{document}
  4 Anyone who reads Old and Middle English literary texts will be familiar
  with the mid-brown volumes of the EETS, with the symbol of Alfred's
5 \begin{enumerate}
  \item Anyone who reads Old and Middle English literary texts will be
  familiar with the mid-brown volumes of the EETS, with the symbol of
  Alfred's
7 \begin{RTLitems}
  \item Anyone who reads Old and Middle English literary texts will be
  familiar with the mid-brown volumes of the EETS, with the symbol of
  Alfred's
  \end{RTLitems}
10 \end{enumerate}
_{11} \end{document}
```
Similarly, LTRitems environment is defined which has the following syntax:

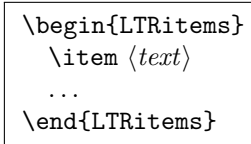

## <span id="page-15-0"></span>**1.19 LTRbibitems and RTLbibitems Environments**

The syntax of LTRbibitems and RTLbibitems environments is exactly like the syntax of LTRitems and RTLitems environments but there are few differences:

- **EF** LTRitems and RTLitems environments should only be used for list-like environments (such as itemize, enumerate and description environments) but LTRbibitems and RTLbibitems environments should only be used for thebibliography environment.
- **Example 2** Clearly instead of **\item**, you have **\bibitem** inside LTRbibitems and RTLbibitems environments.

## <span id="page-15-1"></span>**1.20** \setLTRbibitems**,** \setRTLbibitems**, and** \setdefaultbibitems **commands**

\setLTRbibitems \setRTLbibitems \setdefaultbibitems

- **IF** If your whole thebibliography environment is inside RTL mode, but all your \bibitems are LTR and you actually want to have \bibname to appear on the RHS, you can use \setLTRbibitems command before thebibliography environment.
- **IF** If your whole thebibliography environment is inside LTR mode, but all your \bibitems are RTL and you actually want to have \bibname to appear on the LHS, you can use \setRTLbibitems command before thebibliography environment.
- $\blacksquare$  \setdefaultbibitems is the default, when your \bibitems are a mixture of LTR and RTL and it does not matter what mode (LTR or RTL) your thebibliography environment is in. Please note that you do not have to use \setdefaultbibitems command in this case at all.

Consider an example that your thebibliography environment is inside LTR mode and you have, say two \bibitems. The first \bibitem is LTR and the second \bibitem is RTL. One could typeset this senario as shown below:

<sup>\</sup>documentclass{article}

 $_{2}$  \usepackage{bidi}

 $3$  \begin{document}

<sup>\</sup>begin{thebibliography}{99}

 $5 \hbox{bibitem}$  This is the first bibitem which is LTR.

 $6 \backslash \begin{subarray}{c} 6 \end{subarray}$ 

 $7 \hbox{bibitem}$  This is the second bibitem which is RTL.

- \end{RTLbibitems}
- \end{thebibliography}
- $_{10}$  \end{document}

## <span id="page-16-0"></span>**1.21 Typesetting margin par**

By default, in RTL mode, \marginpar appears on LHS and its content is typeset RTL and in LTR mode, \marginpar appears on RHS and its content is typeset LTR. In addition, the following commands are provided:

```
\setRTLmarginpar \setLTRmarginpar \setdefaultmarginpar
\LTRmarginpar[⟨left-text⟩]{⟨right-text⟩}
\RTLmarginpar[⟨left-text⟩]{⟨right-text⟩}
```
- $\mathbb{F}$  \setRTLmarginpar always makes \marginpar to appear on LHS and the content of \marginpar is typeset RTL (this is independent of the current mode).
- $\blacksquare$  \setLTRmarginpar always makes \marginpar to appear on RHS and the content of \marginpar is typeset LTR (this is independent of the current mode).
- $\n \$  \setdefaultmarginpar gives the default behaviour of \marginpar as described above.
- \LTRmarginpar typesets *⟨left-text⟩* and *⟨right-text⟩* always LTR.
- \RTLmarginpar typesets *⟨left-text⟩* and *⟨right-text⟩* always RTL.
- $\mathbb{I}^{\mathscr{F}}$  in RTL mode, places of  $\langle \mathit{left-text} \rangle$  and  $\langle \mathit{right-text} \rangle$  swaps.

## <span id="page-16-1"></span>**1.22 Typesetting of Headers and Footers**

If the main direction of the document is RTL, then headers and footers are typeset RTL and if the main direction of the document is LTR, then headers and footers are typeset LTR.

#### <span id="page-16-2"></span>**1.23 Tabular Typesetting**

In RTL mode, tabular are typeset RTL and in LTR mode, tabular are typeset LTR.

## <span id="page-16-3"></span>**1.24 Equation Numbers**

For reqno, equation numbers are on the right hand side and for leqno, equation numbers are on the left hand side, independent on the current mode.

## <span id="page-17-0"></span>**2 Support For Various Packages and Classes**

The bidi package supports amsmath, amstext, amsthm, array, arydshln, breqn, cals, caption, color, colortbl, crop, cuted, cutwin, dblfnote draftwatermark, empheq, fancyhdr, fancybox, fix2col, float, floatrow, flowfram, framed, ftnright, geometry, graphicx, hvfloat, hyperref, lettrine, listings, mdframed, midfloat, minitoc, multicol, multienum, newfloat, pdfpages, pstricks, quotchap, picinpar, ragged2e, rotating, sidecap, stabular, subfig, subfigure, supertabular, xtab, tabls, tabulary, PGF & TIKZ, tocbibind, tocloft, tocstyle, wrapfig, xcolor, xltxtra packages, amsart, amsbook, artikel1, artikel2, artikel3, extarticle, flashcards, standrad article, boek, boek3, standard book, bookest, extbook, extletter, scrlettr, standard letter, memoir, extreport, rapport1, rapport3, refrep, standard report, scrartcl, scrbook, scrreprt classes and any other packages and classes that relies on these packages and classes. This means, you can use all these packages and classes in addition to other packages and classes that rely on these packages and classes and use their functionality fully for your bidirectional documents.

We now give some details that you should know about the supported packages or classes.

#### <span id="page-17-1"></span>**2.1 Color**

You can use color and xcolor packages to typeset texts in colours and colour boxes produced by \colorbox and \fcolorbox commands. Please note that your Coloured text should not span more than a line, if your text spans more than a line, you will be in trouble which means your whole document, page or paragraph may be coloured. If your texts spans more than a line, then you should use xecolor package.

Also if you are going to use \color command to colour the text at the beginning of a paragraph, then you should have \leavevmode before \color command.

For having coloured tabular, you can use colortbl package.

#### <span id="page-17-2"></span>**2.2 The dblfnote package**

The dblfnote package makes footnotes double-columned. In addition bidi package adds bidirectional support for the dblfnote package by providing the following commands:

\RTLdfnmakecol \LTRdfnmakecol

rð. \RTLdfnmakecol makes footnotes double-columned RTL.

- K) \LTRdfnmakecol makes footnotes double-columned LTR.
- **IF** If the main direction of the document is RTL, **\RTLdfnmakecol** is active and if the main direction of the document is LTR, \LTRdfnmakecol is active.

Please note that when using dblfnote package, the footnote rule will be as wide as the footnote column and \autofootnoterule, \rightfootnoterule, \leftfootnoterule, and \textwidthfootnoterule commonds have no effects.

#### <span id="page-18-0"></span>**2.3 Hyperref**

The hyperref package works fine with bidirectional documents if and only if, your link will not span more than a line. If your link spans more than a line, then your whole document, or page or paragraph may be linked.

## <span id="page-18-1"></span>**2.4 The listings package**

Suppose that the main direction of the document is RTL, and you want to typeset a piece of C code in LTR mode but you also have the requirement that the caption of that particular code should be RTL. Since the direction of the code is LTR, then the direction of the caption also will be LTR and this is not something you want; sadly there is no easy way to do this. For this very reason, the bidi package adds a key to the listings package, namely captiondirection. This key can have the following values:

- **the text direction** follows the direction of the text (default).
- **RTL** sets the direction of the caption to RTL.
- **EF** LTR sets the direction of the caption to LTR.

Giving any other values gives you an error.

#### <span id="page-18-2"></span>**2.5 flowfram Package**

You can use flowfram package for your bidirectional documents. Please note that flowfram package provides support for bidirectional column typesetting, for details, see its manual.

#### <span id="page-18-3"></span>**2.6 Multicolumn Typesetting**

In the previous versions of bidi package, it was recommended that you need to use fmultico package instead the original multicol package for RTL multicolumn typesetting. This is not the case any more and you should not use buggy fmultico package any more. Simply load the original multicol package before loading bidi. bidi now supports multicol package and you can typeset bidirectional multi columns. When using multicol package, the following two additional commands are proveded:

\RTLmulticolcolumns \LTRmulticolcolumns

If the main direction of the document is RTL, then you get RTL multi columns and if the main direction of the document is LTR, then you get LTR multi columns.

In addition, \RTLmulticolcolumns allows you to have RTL multi columns and \LTRmulticolcolumns allows you to have LTR multi columns.

In addition, you also can use vwcol package for variable width bidirectional column typesetting.

## <span id="page-19-0"></span>**3 Extra bidi Packages and Classes**

#### <span id="page-19-1"></span>**3.1 bidi-longtable package**

For typesetting RTL tables with longtable package, an experimental package, bidi-longtable package, is provided. bidi-longtable package should be loaded after longtable package.

## <span id="page-19-2"></span>**3.2 biditufte bundle**

A modified version of tufte-latex, biditufte bundle, mainly for RTL typesetting, is provided. If you never used biditufte bundle or tufte-latex package and you want to use biditufte bundle, then you need to look at tufte-latex package's manual and examples. In addition, for using biditufte bundle, you need to know the following notes:

- <sup>e</sup> You need to use biditufte-book class instead tufte-book class and bidituftehandout class instead tufte-handout class.
- $\mathbb{F}$  biditufte bundle provides the following extra commands:

\LTRsidenote \RTLsidenote \LTRmarginnote \RTLmarginnote

- **B** biditufte-book and biditufte-handout classes provide two extra options; RTLgeometry (active when loading either of classes) and LTRgeometry.
- $\mathbb{F}$  biditufte bundle unlike tufts-latex package, only provides justified lines.
- $\mathbb{R}^n$  Some features of tufte-latex that does not make any sense in RTL, do not exist in biditufte bundle (no need for soul, letterspace and macrotype packages).
- **IF** If you want to configure biditufte-book class for your own needs, then you can create a file with the name biditufte-book.cfg and put your  $\rm \frac{[AT] \times X}$  macros in that file; similarly, if you want to configure biditufte-handout class for your own needs, then you can create a file with the name biditufte-handout.cfg and put your LAT<sub>E</sub>X macros in that file.

## <span id="page-20-0"></span>**3.3 Typesetting TEX and LATEX Codes**

The LATEX codes in this manual are typeset using the bidicode package. In standard LATEX you can not use footnotes inside \chapter, \part, \section, \subsection, \subsection and any other section-like commands, \caption and tabular environment.

bidi package provides bidiftnxtra package that solves the issue of footnote in standard LATEX. bidiftnxtra package should be loaded after bidi package.

#### <span id="page-20-1"></span>**3.4 Typesetting Poems**

The bidi package provides bidipoem package for typesetting Persian poems. It provides four environments, traditionalpoem, modernpoem and starred version of these. In the starred version of these environments you do not need to type \\ and that is the only difference with the normal version of the environments. The traditionalpoem environment and its starred version are also useful for typesetting Classic Arabic poetry, in fact this package may also be useful for other RTL languages.

When using bidipoem package, at least you need to run xelatex twice on your document. In fact, if you run xelatex just once on your document, you get a message saying "Unjustified poem. Rerun XeLaTeX to get poem right".

When you typeset your poems, you might get underfull **\hbox** messages. This is absolutely normal and if you want to get rid of these underfull \hbox messages, then you would need to use Kashida.

If you need to change the default distance between two verses, you can do just that by:

\renewcommand\poemcolsepskip{*⟨length⟩*}

```
\begin{traditionalpoem}
⟨verse1 ⟩&⟨verse2 ⟩\\
⟨verse3 ⟩&⟨verse4 ⟩\\
. . .
\end{traditionalpoem}
\begin{traditionalpoem*}
⟨verse1 ⟩&⟨verse2 ⟩
⟨verse3 ⟩&⟨verse4 ⟩
. . .
\end{traditionalpoem*}
```
#### <span id="page-20-2"></span>**3.5 Typesetting Resumé**

The bidi package provides bidimoderncv<sup>[2](#page-20-3)</sup> class for typesetting resumés. There are two examples, namely test-casualcv.tex and test-classiccv.tex, in the doc

<span id="page-20-3"></span><sup>&</sup>lt;sup>2</sup>This class is the modified version of moderncv class.

folder than you can look and learn how you can use it.

## <span id="page-21-0"></span>**3.6 Print Two Pages On A Single Page**

bidi package provides bidi2in1 package for printing two pages on a single (landscape) A4 page. Page numbers appear on the included pages, and not on the landscape 'container' page.

#### <span id="page-21-1"></span>**3.7 Producing Presentations**

At the moment, there is only one class that you can prepare your presentations with.

## <span id="page-21-2"></span>**4 Some Useful Internal Macros and Programming Tips**

There are some useful internal macros and programming tips that might be helpful for you. This section, explains all these useful internals and programming tips.

#### <span id="page-21-3"></span>**4.1 Equating Conditionals**

\eqnewif{*⟨\newconditional1 ⟩*}{*⟨\newconditional2 ⟩*}

In standard LATEX, \newif command is provided that you can define a new conditional with it. \eqnewif command is similar to \newif command but:

- <sup>128</sup> With \eqnewif command, you can define two new conditionals instead one, so clearly it has two mandatory arguments.
- $\n  $\blacksquare$  \newconditional1 will be identical to \newconditional2, so that when$ ever \newconditional1 is true, then \newconditional2 is also true and whenever \newconditional1 is false, then \newconditional2 is also false and vice versa.

## <span id="page-21-4"></span>**4.2 RTL Conditional**

\if@RTL

\if@RTL conditional is true inside RTL mode and it is false in LTR mode.

## <span id="page-21-5"></span>**4.3 Main RTL Conditional**

\if@RTLmain

If the main direction of the document is RTL, \if@RTLmain is true and if the main direction of the document is LTR, **\if@RTLmain** is false.

## <span id="page-22-0"></span>**4.4 Latin Conditional**

\if@Latin

\if@Latin inside any environment that uses Latin font is true and inside any environment that uses RTL font is false.

## <span id="page-22-1"></span>**4.5 Tags Internal Macro**

\@iftagsloaded{*⟨tags name⟩*}{*⟨do thing(s) if the tag is loaded⟩*}  $\{\langle do \, thing(s) \, if \, the \, tag \, is \, not \, loaded\} \}$ 

As you can see, the syntax of **\@iftagsloaded** is exactly the same as the syntax of \@ifpackageloaded and \@ifclassloaded. By tags, we mean things like leqno or reqno. Please note that in the argument *⟨tags name⟩*, the extension clo should not be given.

## <span id="page-22-2"></span>**4.6 Definition File Loaded Internal Macro**

```
\@ifdefinitionfileloaded{⟨definition file name⟩}
{⟨do thing(s) if the definition file is loaded⟩}
{⟨do thing(s) if the definition file is not loaded⟩}
```
As you can see, the syntax of \@ifdefinitionfileloaded is exactly the same as the syntax of \@ifpackageloaded and \@ifclassloaded. By definition file, we mean things like hyperref-bidi.def or wrapfig-bidi.def. Please note that in the argument *⟨definition file name⟩*, the extension def should not be given.

#### <span id="page-22-3"></span>**4.7 Tabular Conditional**

\if@RTLtab

If the tabular is typeset RTL, \if@RTLtab is true and if the tabular is typeset LTR, \if@RTLtab is false.

## <span id="page-22-4"></span>**4.8 Footnote Conditional**

\if@RTL@footnote

When footnotes are typeset RTL, \if@RTL@footnote is true and when footnotes are typeset LTR, \if@RTL@footnote is false.

## <span id="page-23-0"></span>**4.9 Direction Ensuring Macros**

\@ensure@RTL{*⟨text⟩*} \@ensure@RL{*⟨text⟩*} \@ensure@LTR{*⟨text⟩*} \@ensure@LR{ $\langle \text{text} \rangle$ } \@ensure@dir{ $\langle \text{text} \rangle$ }

- \@ensure@RTL and \@ensure@RL internals make sure that *⟨text⟩* is always typeset RTL, independent on the current mode.
- \@ensure@LTR and \@ensure@LR internals make sure that *⟨text⟩* is always typeset LTR, independent on the current mode.
- $\hfill \text{Weessure@dir and \texttt{{\char'134}de} \texttt{04} \texttt{05} \texttt{06} \texttt{08} \texttt{17} \texttt{18} \texttt{09} \texttt{19} \texttt{19} \texttt{19} \texttt{19} \texttt{19} \texttt{19} \texttt{19} \texttt{19} \texttt{19} \texttt{19} \texttt{19} \texttt{19} \texttt{19} \texttt{19} \texttt{19} \texttt{19} \texttt{19} \texttt{19} \texttt{19} \texttt{19} \texttt{19$ inside \RLE and if used in LTR mode, they put the text as it is.

#### <span id="page-23-1"></span>**4.10 Reset Direction Macro**

\save@dir \saved@@dir \reset@dir

- $\mathbb{F}$  \save@dir, if the direction of typesetting is RTL, defines \saved@@dir to be RTL and if the direction of typesetting is LTR, defines \saved@@dir to be LTR.
- $\mathbb{P}$  \reset@dir, if \saved@@dir is defined as RTL, inserts \setRTL otherwise, if \saved@@dir is defined as LTR, inserts \setLTR, otherwise does nothing.

# <span id="page-23-2"></span>**Part II** Plain TEX Manual

## <span id="page-23-3"></span>**5 Basics**

#### <span id="page-23-4"></span>**5.1 Loading The Package**

You can load the package in the ordinary way;

\input *bidi*

When loading the package, it is important to know that: bidi should be the last package that you load, because otherwise you are certainly going to overwrite bidi's definitions and consequently, you will not get the expected output.

## <span id="page-24-0"></span>**5.2 Commands for Version number, and Date of The Package**

\bidiversion \bididate

 $\mathbb{F}$  \bidiversion gives the current version of the package.

 $\mathbb{F}$  \bididate gives the current date of the package.

```
\input bidi
2 This is typeset by \textsf{bidi} package, \bidiversion, \bididate.
3 \end
```
## <span id="page-24-1"></span>**5.3 Turning TeX--XeT features on and off**

The bidirectional typesetting in XeTEX is based on TeX--XeT algorithm and bidi package automatically turns the feature on for typesetting bidirectional texts. As the internal data structures built by TeX--XeT differ from those built by TEX, the typesetting of a document by TeX--XeT may therefore differ from that performed by TEX. So you may notice that some packages behave differently when TeX--XeT feature is on and you may want to turn the feature off for a part of the text so that you get the default behaviour of original TEX. Two commands are provided for this purpose:

#### \TeXXeTOn \TeXXeTOff

- $\mathbb{F}$  \TeXXeTOn turns TeX--XeT feature on, which is active by default when bidi package is loaded.
- $\mathbb{F}$  \TeXXeTOff turns TeX--XeT feature off.

#### <span id="page-24-2"></span>**5.4 Paragraph Switching Commands**

\setLTR \setLR \unsetRL \unsetRTL \setRTL \setRL \unsetLTR

- With any of the commands in the first row, you can typeset LTR paragraphs.
- ↓■ With any of the commands in the second row, you can typeset RTL paragraphs.

```
\input bidi
```

```
\setRTL%
```
<sup>4</sup> familiar with the mid-brown volumes of the EETS, with the symbol

<sup>3</sup> Anyone who reads Old and Middle English literary texts will be

of Alfred's jewel embossed on the front cover.

```
6
  \setLTR% Notice the blank line before \setLTR
8 Anyone who reads Old and Middle English literary texts will be
9 familiar with the mid-brown volumes of the EETS, with the symbol
10 of Alfred's jewel embossed on the front cover.
11 \end
```
## <span id="page-25-0"></span>**5.5 Pargraph Switching Environments**

\LTR *⟨text⟩* \endLTR \RTL *⟨text⟩* \endRTL

**WE** With LTR environment, you can typeset LTR paragraphs.

**WE** With RTL environment, you can typeset RTL paragraphs.

```
_1 \input bidi
2 \RTL
3 Anyone who reads Old and Middle English literary texts will be familiar
   with the mid-brown volumes of the EETS, with the symbol
  of Alfred's jewel embossed on the front cover.
6 \LTR
7 Anyone who reads Old and Middle English literary texts will be familiar
   with the mid-brown volumes of the EETS, with the symbol
   of Alfred's jewel embossed on the front cover.
10 \endLTR
11 And we are still typesetting right to left.
_{12} \endRTL
13 \end
```
#### <span id="page-25-1"></span>**5.6 Typesetting Short LTR and RTL Texts**

\LRE{*⟨text⟩*} \LR{*⟨text⟩*} \RLE{*⟨text⟩*} \RL{*⟨text⟩*}

- With any of the commands in the first row, you can typeset short LTR text inside RTL paragraphs.
- With any of the commands in the second row, you can typeset short RTL text inside LTR paragraphs.

```
\input bidi
```

```
2 \RTL
```

```
3 Anyone who reads Old and Middle English \LRE{Short left to right text}
 literary texts will be familiar
```
with the mid-brown volumes of the EETS, with the symbol

```
5 of Alfred's jewel embossed on the front cover.
6 \LTR
7 Anyone who reads Old and Middle English \RLE{Short right to left text}
  literary texts will be familiar
8 with the mid-brown volumes of the EETS, with the symbol
9 of Alfred's jewel embossed on the front cover.
10 \endLTR
11 \endRTL
12 \end
```
#### <span id="page-26-0"></span>**5.7 Primitive-like commands**

\hboxR \hboxL \vboxR \vboxL

- The syntax of **\hboxR** is exatly the same as the syntax of **\hbox**, but its contents is always typeset RTL.
- The syntax of **\hboxL** is exatly the same as the syntax of **\hbox**, but its contents is always typeset LTR.
- The syntax of **\vboxR** is exatly the same as the syntax of **\vbox**, but its contents is always typeset RTL.
- The syntax of **\vboxL** is exatly the same as the syntax of **\vbox**, but its contents is always typeset LTR.

#### <span id="page-26-1"></span>**5.8 Something To know about** \hbox

If you enable RTL typesetting and typeset an horizontal box at the beginning of the document:

```
\input bidi
2 \setRTL
3 \hbox{This is a Test}\end
```
You see that even you have used \setRTL, the horizontal box appears LTR (It appears on the left hand side and its content is typeset left to right). This is because when TEX starts, it is in the vertical mode so if you need to have that \hbox appear RTL, then write \leavevmode before \hbox:

```
1 \input bidi
```

```
2 \setRTL
```

```
3 \leavevmode\hbox{This is a Test}
```

```
4 \end
```
## <span id="page-27-0"></span>**5.9 Typesetting Logos**

\XeTeX

bidi defines  $XeTFX$  logo and in addition, it makes sure that the logo,  $TFX$  is typeset LTR.

## <span id="page-27-1"></span>**6 Some Useful Internal Macros and Programming Tips**

There are some useful internal macros and programming tips that might be helpful for you. This section, explains all these useful internals and programming tips.

## <span id="page-27-2"></span>**6.1 RTL Conditional**

\if@RTL

\if@RTL conditional is true inside RTL mode and it is false in LTR mode.

## <span id="page-27-3"></span>**6.2 Main RTL Conditional**

\if@RTLmain

If the main direction of the document is RTL, \if@RTLmain is true and if the main direction of the document is LTR, \if@RTLmain is false.

#### <span id="page-27-4"></span>**6.3 Direction Ensuring Macros**

```
\@ensure@RTL{⟨text⟩} \@ensure@RL{⟨text⟩} \@ensure@LTR{⟨text⟩}
\@ensure@LR{⟨text⟩} \@ensure@dir{⟨text⟩} \@ensure@maindir{⟨text⟩}
```
- \@ensure@RTL and \@ensure@RL internals make sure that *⟨text⟩* is always typeset RTL, independent on the current mode.
- \@ensure@LTR and \@ensure@LR internals make sure that *⟨text⟩* is always typeset LTR, independent on the current mode.
- $\hfill \text{We ensure@dir and \texttt{{\char'134}edir if used in RTL mode, they put $\langle text \rangle$}$ inside \RLE and if used in LTR mode, they put the text as it is.

#### <span id="page-27-5"></span>**6.4 Reset Direction Macro**

\save@dir \saved@@dir \reset@dir

 $\mathbb{F}$  \save@dir, if the direction of typesetting is RTL, defines \saved@@dir to be RTL and if the direction of typesetting is LTR, defines \saved@@dir to be LTR.

 $\mathbb{P}$  \reset@dir, if \saved@@dir is defined as RTL, inserts \setRTL otherwise, if \saved@@dir is defined as LTR, inserts \setLTR, otherwise does nothing.

## <span id="page-28-0"></span>**bidi implementation**

## <span id="page-28-1"></span>**7.1 amsart-xetex-bidi.def**

```
1 \ProvidesFile{amsart-xetex-bidi.def}[2013/04/26 v0.8 bidi adaptations for amsart class for Xe
2 \def\@tocline#1#2#3#4#5#6#7{\relax
3 \ifnum #1>\c@tocdepth % then omit
4 \else
5 \par \addpenalty\@secpenalty\addvspace{#2}%
6 \begingroup \hyphenpenalty\@M
7 \@ifempty{#4}{%
8 \@tempdima\csname r@tocindent\number#1\endcsname\relax
9 }{%
10 \@tempdima#4\relax
11 }%
12 \parindent\z@ \if@RTL\rightskip\else\leftskip\fi#3\relax \advance\if@RTL\rightskip\else\leftskip\else\leftskip\fi#3\relax \advance\if@RTL\rightskip\else\leftskip\else\
13 \if@RTL\leftskip\else\rightskip\fi\@pnumwidth plus4em \parfillskip-\@pnumwidth
14 #5\leavevmode\hskip-\@tempdima #6\nobreak\relax
15 \hfil\hbox to\@pnumwidth{\@tocpagenum{#7}}\par
16 \nobreak
17 \endgroup
18 \fi}
19 \renewcommand\thesubsection {\thesection\@SepMark\arabic{subsection}}
20 \renewcommand\thesubsubsection {\thesubsection \@SepMark\arabic{subsubsection}}
21 \renewcommand\theparagraph {\thesubsubsection\@SepMark\arabic{paragraph}}
22 \renewcommand\thesubparagraph {\theparagraph\@SepMark\arabic{subparagraph}}
23 \def\part{\@startsection{part}{0}%
24 \z@{\linespacing\@plus\linespacing}{.5\linespacing}%
25 {\normalfont\bfseries\if@RTL\raggedleft\else\raggedright\fi}}
26 \def\right@footnoterule{%
27 \hbox to \columnwidth
28 {\beginR \vbox{\kern-.4\p@
29 \hrule\@width 5pc\kern11\p@\kern-\footnotesep}\hfil\endR}}
30 \def\left@footnoterule{\kern-.4\p@
31 \hrule\@width 5pc\kern11\p@\kern-\footnotesep}
32
33
34 \long\def\@footnotetext#1{%
35 \insert\footins{%
36 \if@RTL@footnote\@RTLtrue\else\@RTLfalse\fi%
37 \normalfont\footnotesize
38 \interlinepenalty\interfootnotelinepenalty
39 \splittopskip\footnotesep \splitmaxdepth \dp\strutbox
40 \floatingpenalty\@MM \hsize\columnwidth
41 \@parboxrestore \parindent\normalparindent \sloppy
42 \protected@edef\@currentlabel{%
```

```
43 \csname p@footnote\endcsname\@thefnmark}%
44 \@makefntext{%
45 \rule\z@\footnotesep\ignorespaces#1\unskip\strut\par}}}
46
47 \long\def\@RTLfootnotetext#1{%
48 \insert\footins{%
49 \@RTLtrue%
50 \normalfont\footnotesize
51 \interlinepenalty\interfootnotelinepenalty
52 \splittopskip\footnotesep \splitmaxdepth \dp\strutbox
53 \floatingpenalty\@MM \hsize\columnwidth
54 \@parboxrestore \parindent\normalparindent \sloppy
55 \protected@edef\@currentlabel{%
56 \csname p@footnote\endcsname\@thefnmark}%
57 \@makefntext{%
58 \rule\z@\footnotesep\ignorespaces#1\unskip\strut\par}}}
59
60
61
62 \long\def\@LTRfootnotetext#1{%
63 \insert\footins{%
64 \@RTLfalse%
65 \normalfont\footnotesize
66 \interlinepenalty\interfootnotelinepenalty
67 \splittopskip\footnotesep \splitmaxdepth \dp\strutbox
68 \floatingpenalty\@MM \hsize\columnwidth
69 \@parboxrestore \parindent\normalparindent \sloppy
70 \protected@edef\@currentlabel{%
71 \csname p@footnote\endcsname\@thefnmark}%
72 \@makefntext{%
73 \rule\z@\footnotesep\ignorespaces#1\unskip\strut\par}}}
74
75
76 \footdir@temp\footdir@ORG@bidi@amsart@footnotetext\@footnotetext{\bidi@footdir@footnote}%
77 \footdir@temp\footdir@ORG@bidi@amsart@RTLfootnotetext\@RTLfootnotetext{R}%
78 \footdir@temp\footdir@ORG@bidi@amsart@LTRfootnotetext\@LTRfootnotetext{L}%
79
80 \renewenvironment{thebibliography}[1]{%
81 \@bibtitlestyle
82 \normalfont\bibliofont\labelsep .5em\relax
83 \renewcommand\theenumiv{\arabic{enumiv}}\let\p@enumiv\@empty
84 \if@RTL\if@LTRbibitems\@RTLfalse\else\fi\else\if@RTLbibitems\@RTLtrue\else\fi\fi
85 \list{\@biblabel{\theenumiv}}{\settowidth\labelwidth{\@biblabel{#1}}%
86 \leftmargin\labelwidth \advance\leftmargin\labelsep
87 \usecounter{enumiv}}%
88 \sloppy \clubpenalty\@M \widowpenalty\clubpenalty
89 \sfcode'\.=\@m
90 }{%
91 \def\@noitemerr{\@latex@warning{Empty 'thebibliography' environment}}%
92 \endlist
```

```
30
```

```
98 \let\item\@idxitem
99 \parindent\z@ \parskip\z@\@plus.3\p@\relax
100 \if@RTL\raggedleft\else\raggedright\fi
101 \hyphenpenalty\@M
102 \footnotesize}
103 \def\@idxitem{\par\hangindent \if@RTL-\fi2em}
104 \def\subitem{\par\hangindent \if@RTL-\fi2em\hspace*{1em}}
105 \def\subsubitem{\par\hangindent \if@RTL-\fi3em\hspace*{2em}}
106 \def\maketitle{\par
107 \@topnum\z@ % this prevents figures from falling at the top of page 1
108 \@setcopyright
109 \thispagestyle{firstpage}% this sets first page specifications
110 \uppercasenonmath\shorttitle
111 \ifx\@empty\shortauthors \let\shortauthors\shorttitle
112 \else \andify\shortauthors
113 \fi
114 \@maketitle@hook
115 \begingroup
116 \@maketitle
117 \toks@\@xp{\shortauthors}\@temptokena\@xp{\shorttitle}%
118 \toks4{\def\\{ \ignorespaces}}% defend against questionable usage
119 \edef\@tempa{%
120 \@nx\markboth{\the\toks4
121 \@nx\MakeUppercase{\the\toks@}}{\the\@temptokena}}%
122 \@tempa
```
\def\theindex{\@restonecoltrue\if@twocolumn\@restonecolfalse\fi

\columnseprule\z@ \columnsep 35\p@

 \@indextitlestyle \thispagestyle{plain}%

```
123 \endgroup
```

```
124 \c@footnote\z@
```

```
125 \@cleartopmattertags
```

```
126 }
```
}

## <span id="page-30-0"></span>**7.2 amsbook-xetex-bidi.def**

127 \ProvidesFile{amsbook-xetex-bidi.def}[2013/04/26 v0.9 bidi adaptations for amsbook class for \def\@tocline#1#2#3#4#5#6#7{\relax

```
129 \ifnum #1>\c@tocdepth % then omit
```

```
130 \else
```

```
131 \par \addpenalty\@secpenalty\addvspace{#2}%
```

```
132 \begingroup \hyphenpenalty\@M
```

```
133 \@difempty{#4}{%
```

```
134 \@tempdima\csname r@tocindent\number#1\endcsname\relax
```

```
135 }\{%
```

```
136 \@tempdima#4\relax
```

```
137 }%
```

```
138 \parindent\z@ \if@RTL\rightskip\else\leftskip\fi#3\relax \advance\if@RTL\rightskip\else\leftski
```

```
139 \if@RTL\leftskip\else\rightskip\fi\@pnumwidth plus4em \parfillskip-\@pnumwidth
```

```
140 #5\leavevmode\hskip-\@tempdima #6\nobreak\relax
141 \hfil\hbox to\@pnumwidth{\@tocpagenum{#7}}\par
142 \nobreak
143 \endgroup
144 \fi}
145 \renewcommand\thesubsection {\thesection\@SepMark\arabic{subsection}}
146 \renewcommand\thesubsubsection {\thesubsection \@SepMark\arabic{subsubsection}}
147 \renewcommand\theparagraph {\thesubsubsection\@SepMark\arabic{paragraph}}
148 \renewcommand\thesubparagraph {\theparagraph\@SepMark\arabic{subparagraph}}
149 \def\theindex{\@restonecoltrue\if@twocolumn\@restonecolfalse\fi
150 \columnseprule\z@ \columnsep 35\p@
151 \@indextitlestyle
152 \thispagestyle{plain}%
153 \let\item\@idxitem
154 \parindent\z@ \parskip\z@\@plus.3\p@\relax
155 \if@RTL\raggedleft\else\raggedright\fi
156 \hyphenpenalty\@M
157 \footnotesize}
158 \def\@idxitem{\par\hangindent \if@RTL-\fi2em}
159 \def\subitem{\par\hangindent \if@RTL-\fi2em\hspace*{1em}}
160 \def\subsubitem{\par\hangindent \if@RTL-\fi3em\hspace*{2em}}
161 \def\right@footnoterule{%
162 \hbox to \columnwidth
163 {\beginR \vbox{\kern-.4\p@
164 \hrule\@width 5pc\kern11\p@\kern-\footnotesep}\hfil\endR}}
165 \def\left@footnoterule{\kern-.4\p@
166 \hrule\@width 5pc\kern11\p@\kern-\footnotesep}
167
168 \long\def\@footnotetext#1{%
169 \insert\footins{%
170 \if@RTL@footnote\@RTLtrue\else\@RTLfalse\fi%
171 \normalfont\footnotesize
172 \interlinepenalty\interfootnotelinepenalty
173 \splittopskip\footnotesep \splitmaxdepth \dp\strutbox
174 \floatingpenalty\@MM \hsize\columnwidth
175 \@parboxrestore \parindent\normalparindent \sloppy
176 \protected@edef\@currentlabel{%
177 \csname p@footnote\endcsname\@thefnmark}%
178 \@makefntext{%
179 \rule\z@\footnotesep\ignorespaces#1\unskip\strut\par}}}
180
181 \long\def\@RTLfootnotetext#1{%
182 \insert\footins{%
183 \@RTLtrue%
184 \normalfont\footnotesize
185 \interlinepenalty\interfootnotelinepenalty
186 \splittopskip\footnotesep \splitmaxdepth \dp\strutbox
187 \floatingpenalty\@MM \hsize\columnwidth
188 \@parboxrestore \parindent\normalparindent \sloppy
189 \protected@edef\@currentlabel{%
```

```
32
```

```
190 \csname p@footnote\endcsname\@thefnmark}%
191 \@makefntext{%
192 \rule\z@\footnotesep\ignorespaces#1\unskip\strut\par}}}
193
194
195 \long\def\@LTRfootnotetext#1{%
196 \insert\footins{%
197 \@RTLfalse%
198 \normalfont\footnotesize
199 \interlinepenalty\interfootnotelinepenalty
200 \splittopskip\footnotesep \splitmaxdepth \dp\strutbox
201 \floatingpenalty\@MM \hsize\columnwidth
202 \@parboxrestore \parindent\normalparindent \sloppy
203 \protected@edef\@currentlabel{%
204 \csname p@footnote\endcsname\@thefnmark}%
205 \@makefntext{%
206 \rule\z@\footnotesep\ignorespaces#1\unskip\strut\par}}}
207
208
209
210 \footdir@temp\footdir@ORG@bidi@amsbook@footnotetext\@footnotetext{\bidi@footdir@footnote}%
211 \footdir@temp\footdir@ORG@bidi@amsbook@RTLfootnotetext\@RTLfootnotetext{R}%
212 \footdir@temp\footdir@ORG@bidi@amsbook@LTRfootnotetext\@LTRfootnotetext{L}%
213
214 \renewenvironment{thebibliography}[1]{%
215 \@bibtitlestyle
216 \normalfont\bibliofont\labelsep .5em\relax
217 \renewcommand\theenumiv{\arabic{enumiv}}\let\p@enumiv\@empty
218 \if@RTL\if@LTRbibitems\@RTLfalse\else\fi\else\if@RTLbibitems\@RTLtrue\else\fi\fi
219 \list{\@biblabel{\theenumiv}}{\settowidth\labelwidth{\@biblabel{#1}}%
220 \leftmargin\labelwidth \advance\leftmargin\labelsep
221 \usecounter{enumiv}}%
222 \sloppy \clubpenalty\@M \widowpenalty\clubpenalty
223 \sfcode'\.=\@m
224 }{%
225 \def\@noitemerr{\@latex@warning{Empty 'thebibliography' environment}}%
226 \endlist
227 }
228 \def\@makechapterhead#1{\global\topskip 7.5pc\relax
229 \begingroup
230 \fontsize{\@xivpt}{18}\bfseries\centering
231 \ifnum\c@secnumdepth>\m@ne
232 \leavevmode \hskip-\if@RTL\rightskip\else\leftskip\fi
233 \rlap{\vbox to\z@{\vss
234 \centerline{\normalsize\mdseries
235 \uppercase\@xp{\chaptername}\enspace\thechapter}
236 \vskip 3pc}}\hskip\if@RTL\rightskip\else\leftskip\fi\fi
237 #1\par \endgroup
238 \skip@34\p@ \advance\skip@-\normalbaselineskip
239 \vskip\skip@ }
```

```
241 \@topnum\z@ % this prevents figures from falling at the top of page 1
242 \begingroup
243 \@maketitle
244 \endgroup
245 \c@footnote\z@
246 \def\do##1{\let##1\relax}%
247 \do\maketitle \do\@maketitle \do\title \do\@xtitle \do\@title
248 \do\author \do\@xauthor \do\address \do\@xaddress
249 \do\email \do\@xemail \do\curraddr \do\@xcurraddr
250 \do\dedicatory \do\@dedicatory \do\thanks \do\thankses
251 \do\keywords \do\@keywords \do\subjclass \do\@subjclass
```
}

## <span id="page-33-0"></span>**7.3 amsmath-xetex-bidi.def**

\def\maketitle{\par

```
253 \ProvidesFile{amsmath-xetex-bidi.def}[2014/09/04 v0.9 bidi adaptations for amsmath package fo
254 \let\veqno=\eqno
255 \iftagsleft@ \let\veqno=\leqno \fi
256 \renewcommand{\numberwithin}[3][\arabic]{%
257 \@ifundefined{c@#2}{\@nocounterr{#2}}{%
258 \@ifundefined{c@#3}{\@nocnterr{#3}}{%
259 \@addtoreset{#2}{#3}%
260 \@xp\xdef\csname the#2\endcsname{%
261 \@xp\@nx\csname the#3\endcsname \@nx\@SepMark\@nx#1{#2}}}}%
262 }
```

```
263\def\tagform@#1{\maketag@@@{\if@Latin\else\beginR\fi(\ignorespaces#1\unskip\@@italiccorr)\if
```
#### <span id="page-33-1"></span>**7.4 amstext-xetex-bidi.def**

```
264 \ProvidesFile{amstext-xetex-bidi.def}[2013/04/04 v0.1 bidi adaptations for amstext package fo
265 \def\textdef@#1#2#3{\hbox{{%
266 \everymath{#1}%
267 \let\f@size#2\selectfont
268 \if@Latin\else\beginR\fi#3\if@Latin\else\endR\fi}}}
```
#### <span id="page-33-2"></span>**7.5 amsthm-xetex-bidi.def**

269 \ProvidesFile{amsthm-xetex-bidi.def}[2010/07/25 v0.1 bidi adaptations for amsthm package for \def\@thmcountersep{\@SepMark}

#### <span id="page-33-3"></span>**7.6 array-xetex-bidi.def**

```
271 \ProvidesFile{array-xetex-bidi.def}[2010/08/01 v0.2b bidi adaptations for array package for Y
272 \def\@testpach{\@chclass
```
- \ifnum \@lastchclass=6 \@ne \@chnum \@ne \else
- \ifnum \@lastchclass=7 5 \else
- \ifnum \@lastchclass=8 \tw@ \else
- \ifnum \@lastchclass=9 \thr@@
- \else \z@
- \ifnum \@lastchclass = 10 \else
- \edef\@nextchar{\expandafter\string\@nextchar}%
- \@chnum

```
281 \if \@nextchar c\z@ \else
282 \if \@nextchar \if@RTLtab r\else l\fi\@ne \else
283 \if \@nextchar \if@RTLtab l\else r\fi\tw@ \else
284 \z@ \@chclass
285 \if\@nextchar |\@ne \else
286 \if \@nextchar !6 \else
287 \if \@nextchar @7 \else
288 \if \@nextchar <8 \else
289 \if \@nextchar >9 \else
290 10
291 \@chnum
292 \if \@nextchar m\thr@@\else
293 \if \@nextchar p4 \else
294 \if \@nextchar b5 \else
295 \z@ \@chclass \z@ \@preamerr \z@ \fi \fi \fi \fi
296 \fi \fi \fi \fi \fi \fi \fi \fi \fi \fi \fi \fi}
297 \def\@tabular{\if@RTL\@RTLtabtrue\fi%
298 \leavevmode
299 \hbox \bgroup\if@RTLtab\beginR \fi $\col@sep\tabcolsep \let\d@llarbegin\begingroup
300 \let\d@llarend\endgroup
301 \@tabarray}
302 \def\end{black} \if@RTLtab\end{kip}303 \expandafter\let\csname endtabular*\endcsname=\endtabular
304 \def\@array[#1]#2{%
305 \@tempdima \ht \strutbox
306 \advance \@tempdima by\extrarowheight
307 \setbox \@arstrutbox \hbox{\vrule
308 \@height \arraystretch \@tempdima
309 \@depth \arraystretch \dp \strutbox
310 \@width \z@}%
311 \begingroup
312 \@mkpream{#2}%
313 \xdef\@preamble{\noexpand \ialign \@halignto
314 \bgroup \@arstrut \@preamble
315 \tabskip \z\text{C} \cr}%
316 \endgroup
317 \@arrayleft
318 \if #1t\vtop \else \if#1b\vbox \else \vcenter \fi \fi
319 \bgroup
320 \let \@sharp ##\let \protect \relax
321 \lineskip \z@
322 \baselineskip \z@
323 \m@th
324 \let\\\@arraycr \let\tabularnewline\\\let\par\@empty \if@RTLtab\hbox\bgroup\beginR\vbox\bgroup\fi\@preamble}
325 \def\@tabarray{\@ifnextchar[{\@array}{\@array[c]}}
326 \def\endarray{\crcr \egroup\if@RTLtab\egroup\endR\egroup\fi \egroup \@arrayright \gdef\@pream
327 \def\array{\col@sep\arraycolsep
328 \def\d@llarbegin{$}\let\d@llarend\d@llarbegin\gdef\@halignto{}%
329 \@RTLtabfalse\@tabarray}
```

```
35
```
#### <span id="page-35-0"></span>**7.7 article-xetex-bidi.def**

```
330 \ProvidesFile{article-xetex-bidi.def}[2010/07/25 v0.4 bidi adaptations for standard article o
331 \if@titlepage
332 \renewcommand\maketitle{\begin{titlepage}%
333 \let\footnotesize\small
334 \let\right@footnoterule\relax
335 \let\left@footnoterule\relax
336 \let\textwidth@footnoterule\relax
337 \let \footnote \thanks
338 \let \LTRfootnote \LTRthanks
339 \let \RTLfootnote \RTLthanks
340 \null\vfil
341 \vskip 60\p@
342 \begin{center}%
343 {\LARGE \@title \par}%
344 \vskip 3em%
345 {\large
346 \lineskip .75em%
347 \begin{tabular}[t]{c}%
348 \@author
349 \end{tabular}\par}%
350 \vskip 1.5em%
351 {\large \@date \par}% % Set date in \large size.
352 \end{center}\par
353 \@thanks
354 \vfil\null
355 \end{titlepage}%
356 \setcounter{footnote}{0}%
357 \global\let\thanks\relax
358 \global\let\LTRthanks\relax
359 \global\let\RTLthanks\relax
360 \global\let\maketitle\relax
361 \global\let\@thanks\@empty
362 \global\let\@author\@empty
363 \global\let\@date\@empty
364 \global\let\@title\@empty
365 \global\let\title\relax
366 \global\let\author\relax
367 \global\let\date\relax
368 \global\let\and\relax
369 }
370 \else
371 \renewcommand\maketitle{\par
372 \begingroup
373 \renewcommand\thefootnote{\@fnsymbol\c@footnote}%
374 \def\@makefnmark{\rlap{\@textsuperscript{\normalfont\@thefnmark}}}%
375 \long\def\@makefntext##1{\parindent 1em\noindent
376 \hb@xt@1.8em{%
377 \hss\@textsuperscript{\normalfont\@thefnmark}}##1}%
```
```
378 \if@twocolumn
379 \ifnum \col@number=\@ne
380 \@maketitle
381 \else
382 \twocolumn[\@maketitle]%
383 \fi
384 \else
385 \newpage
386 \global\@topnum\z@ % Prevents figures from going at top of page.
387 \@maketitle
388 \fi
389 \thispagestyle{plain}\@thanks
390 \endgroup
391 \setcounter{footnote}{0}%
392 \global\let\thanks\relax
393 \global\let\LTRthanks\relax
394 \global\let\RTLthanks\relax
395 \global\let\maketitle\relax
396 \global\let\@maketitle\relax
397 \global\let\@thanks\@empty
398 \global\let\@author\@empty
399 \global\let\@date\@empty
400 \global\let\@title\@empty
401 \global\let\title\relax
402 \global\let\author\relax
403 \global\let\date\relax
404 \global\let\and\relax
405 }
406 \def\@maketitle{%
407 \newpage
408 \null
409 \vskip 2em%
410 \begin{center}%
411 \let \footnote \thanks
412 \let \LTRfootnote \LTRthanks
413 \let \RTLfootnote \RTLthanks
414 {\LARGE \@title \par}%
415 \vskip 1.5em%
416 {\large
417 \lineskip .5em%
418 \begin{tabular}[t]{c}%
419 \@author
420 \end{tabular}\par}%
421 \vskip 1em%
422 {\large \@date}%
423 \end{center}%
424 \par
425 \vskip 1.5em}
426 \fi
427 \renewcommand*\l@part[2]{%
```

```
428 \ifnum \c@tocdepth >-2\relax
429 \addpenalty\@secpenalty
430 \addvspace{2.25em \@plus\p@}%
431 \setlength\@tempdima{3em}%
432 \begingroup
433 \parindent \z@ \if@RTL\leftskip\else\rightskip\fi \@pnumwidth
434 \parfillskip -\@pnumwidth
435 {\leavevmode
436 \large \bfseries #1\hfil \hb@xt@\@pnumwidth{\hss #2}}\par
437 \nobreak
438 \if@compatibility
439 \global\@nobreaktrue
440 \everypar{\global\@nobreakfalse\everypar{}}%
441 \fi
442 \endgroup
443 \fi}
444 \renewcommand*\l@section[2]{%
445 \ifnum \c@tocdepth >\z@
446 \addpenalty\@secpenalty
447 \addvspace{1.0em \@plus\p@}%
448 \setlength\@tempdima{1.5em}%
449 \begingroup
450 \parindent \z@ \if@RTL\leftskip\else\rightskip\fi \@pnumwidth
451 \parfillskip -\@pnumwidth
452 \leavevmode \bfseries
453 \advance\if@RTL\rightskip\else\leftskip\fi\@tempdima
454 \hskip -\if@RTL\rightskip\else\leftskip\fi
455 #1\nobreak\hfil \nobreak\hb@xt@\@pnumwidth{\hss #2}\par
456 \endgroup
457 \fi}
458 \renewcommand\left@footnoterule{%
459 \kern-3\p@
460 \hrule\@width.4\columnwidth
461 \kern2.6\p@}
462 \renewcommand\right@footnoterule{%
463 \hbox to \columnwidth
464 {\beginR \vbox{%
465 \kern-3\p@
466 \hrule\@width.4\columnwidth
467 \kern2.6\p@}\hfil\endR}}
468 \renewcommand\thesubsection {\thesection\@SepMark\@arabic\c@subsection}
469 \renewcommand\thesubsubsection{\thesubsection\@SepMark\@arabic\c@subsubsection}
470 \renewcommand\theparagraph {\thesubsubsection\@SepMark\@arabic\c@paragraph}
471 \renewcommand\thesubparagraph {\theparagraph\@SepMark\@arabic\c@subparagraph}
472 \def\@part[#1]#2{%
473 \ifnum \c@secnumdepth >\m@ne
474 \refstepcounter{part}%
475 \addcontentsline{toc}{part}{\thepart\hspace{1em}#1}%
476 \else
477 \addcontentsline{toc}{part}{#1}%
```

```
38
```

```
478 \fi
479 {\parindent \z@ \if@RTL\raggedleft\else\raggedright\fi
480 \interlinepenalty \@M
481 \normalfont
482 \ifnum \c@secnumdepth >\m@ne
483 \Large\bfseries \partname\nobreakspace\thepart
484 \par\nobreak
485 \fi
486 \huge \bfseries #2%
487 \markboth{}{}\par}%
488 \nobreak
489 \vskip 3ex
490 \@afterheading}
491 \renewenvironment{thebibliography}[1]
492 {\section*{\refname}%
493 \@mkboth{\MakeUppercase\refname}{\MakeUppercase\refname}%
494 \if@RTL\if@LTRbibitems\@RTLfalse\else\fi\else\if@RTLbibitems\@RTLtrue\else\fi\fi
495 \list{\@biblabel{\@arabic\c@enumiv}}%
496 {\settowidth\labelwidth{\@biblabel{#1}}%
497 \leftmargin\labelwidth
498 \advance\leftmargin\labelsep
499 \@openbib@code
500 \usecounter{enumiv}%
501 \let\p@enumiv\@empty
502 \renewcommand\theenumiv{\@arabic\c@enumiv}}%
503 \sloppy
504 \clubpenalty4000
505 \@clubpenalty \clubpenalty
506 \widowpenalty4000%
507 \sfcode'\.\@m}
508 {\def\@noitemerr
509 {\@latex@warning{Empty 'thebibliography' environment}}%
510 \endlist}
511 \renewenvironment{theindex}
512 {\if@twocolumn
513 \@restonecolfalse
514 \else
515 \@restonecoltrue
516 \quad \text{if}517 \columnseprule \z@
518 \columnsep 35\p@
519 \twocolumn[\section*{\indexname}]%
520 \@mkboth{\MakeUppercase\indexname}%
521 {\MakeUppercase\index{1}{\MakeUppercase\index{1}{\MaseOpenExample}}522 \thispagestyle{plain}\parindent\z@
523 \parskip\z@ \@plus .3\p@\relax
524 \let\item\@idxitem}
525 {\if@restonecol\onecolumn\else\clearpage\fi}
```
#### **7.8 artikel1-xetex-bidi.def**

```
526 \ProvidesFile{artikel1-xetex-bidi.def}[2011/08/26 v0.2 bidi adaptations for artikel1 class for
527 \renewenvironment{theindex}{%
528 \if@twocolumn
529 \@restonecolfalse
530 \else
531 \@restonecoltrue
532 \fi
533 \columnseprule \z@
534 \columnsep 35\p@
535 \twocolumn[\section*{\indexname}]%
536 \@mkboth{\MakeUppercase{\indexname}}{\MakeUppercase{\indexname}}%
537 \thispagestyle{plain}\parindent\z@
538 \parskip\z@ \@plus .3\p@\relax
539 \let\item\@idxitem
540 }{%
541 \if@restonecol\onecolumn\else\clearpage\fi}
542 \renewcommand*\head@style{%
543 \interlinepenalty \@M
544 \hyphenpenalty=\@M \exhyphenpenalty=\@M
545 \if@RTL\leftskip\else\rightskip\fi=0cm plus .7\hsize\relax}
546 \if@titlepage
547 \renewenvironment{abstract}{%
548 \titlepage
549 \null\vfil
550 \section*{\SectFont\abstractname}
551 \noindent\ignorespaces}
552 {\par\vfil\null\endtitlepage}
553 \else
554 \renewenvironment{abstract}{%
555 \if@twocolumn
556 \section*{\abstractname}%
557 \else
558 \bgroup\if@RTL\leftskip\else\rightskip\fi=\unitindent
559 \section*{\small\SectFont\abstractname}%
560 \noindent\ignorespaces
561 \{f_i\}562 {\if@twocolumn\else\par\egroup\fi}
563 \ifmmode \big\vert 563 \ifmmode \big\vert564 \renewcommand*\@regtocline[3]{%
565 \ifnum #1>\c@tocdepth
566 \else
567 \vskip\z@\@plus.2\p@
568 {\hangindent\z@ \@afterindenttrue \interlinepenalty\@M
569 \if@RTL\rightskip\else\leftskip\fi\unitindent
570 \if@RTL\leftskip\else\rightskip\fi\unitindent\@plus 1fil
571 \parfillskip\z@
572 \@tempdima\unitindent
573 \parindent\z@
```

```
574 \leavevmode
575 \hbox{}\hskip -\if@RTL\rightskip\else\leftskip\fi\relax#2\nobreak
576 \hskip 1em \nobreak{\slshape #3}\par
577 }%
578 \fi}
579 \if@oldtoc
580 \renewcommand*\l@part[2]{%
581 \ifnum \c@tocdepth >-2\relax
582 \addpenalty\@secpenalty
583 \addvspace{2.25em \@plus\p@}%
584 \begingroup
585 \setlength\@tempdima{3em}%
586 \parindent \z@ \if@RTL\leftskip\else\rightskip\fi \@pnumwidth
587 \parfillskip -\@pnumwidth
588 {\leavevmode
589 \large \bfseries #1\hfil \hb@xt@\@pnumwidth{\hss #2}}\par
590 \nobreak
591 \if@compatibility
592 \global\@nobreaktrue
593 \everypar{\global\@nobreakfalse\everypar{}}%
594 \fi
595 \endgroup
596 \fi}
597 \else
598 \renewcommand*\l@part{%
599 \ifnum \c@tocdepth >-2\relax
600 \addpenalty\@secpenalty
601 \addvspace{2.25em \@plus \p@}%
602 \@regtocline{0}%
603 \fi}
604 \fi
605 \if@oldtoc
606 \renewcommand*\l@section[2]{%
607 \addpenalty\@secpenalty
608 \addvspace{1.0em \@plus\p@}%
609 \setlength\@tempdima{1.5em}%
610 \begingroup
611 \parindent \z@ \if@RTL\leftskip\else\rightskip\fi \@pnumwidth
612 \parfillskip -\@pnumwidth
613 \leavevmode \bfseries
614 \advance\if@RTL\rightskip\else\leftskip\fi\@tempdima
615 \hskip -\if@RTL\rightskip\else\leftskip\fi
616 #1\nobreak\hfil \nobreak\hb@xt@\@pnumwidth{\hss #2}\par
617 \endgroup}
618 \else
619 \renewcommand*\l@section{\@regtocline{1}}
620 \fi
621 \renewcommand*\thesubsection{\thesection\@SepMark\@arabic\c@subsection}
622 \renewcommand*\thesubsubsection{\thesubsection\@SepMark\@arabic\c@subsubsection}
623 \renewcommand*\theparagraph{\thesubsubsection\@SepMark\@arabic\c@paragraph}
```

```
624 \renewcommand*\thesubparagraph{\theparagraph\@SepMark\@arabic\c@subparagraph}
625 \renewenvironment{thebibliography}[1]
626 {\section*{\refname}%
627 \@mkboth{\MakeUppercase\refname}{\MakeUppercase\refname}%
628 \if@RTL\if@LTRbibitems\@RTLfalse\else\fi\else\if@RTLbibitems\@RTLtrue\else\fi\fi
629 \list{\@biblabel{\@arabic\c@enumiv}}%
630 {\settowidth\labelwidth{\@biblabel{#1}}%
631 \leftmargin\labelwidth
632 \advance\leftmargin\labelsep
633 \@openbib@code
634 \usecounter{enumiv}%
635 \let\p@enumiv\@empty
636 \renewcommand*\theenumiv{\@arabic\c@enumiv}}%
637 \sloppy\clubpenalty4000\widowpenalty4000%
638 \sfcode'\.\@m}
639 {\def\@noitemerr
640 {\@latex@warning{Empty 'thebibliography' environment}}%
641 \endlist}
642 \renewcommand*\left@footnoterule{%
643 \kern-3\p@
644 \kern.5\baselineskip
645 \hrule\@width\unitindent
646 \kern.4\baselineskip
647 }
648 \renewcommand*\right@footnoterule{%
649 \hbox to \columnwidth
650 {\beginR \vbox{%
651 \kern-3\p@
652 \kern.5\baselineskip
653 \hrule\@width\unitindent
654 \kern.4\baselineskip}\hfil\endR}
655 }
656 \if@titlepage
657 \renewcommand*\TitleFont{\rmfamily}
658 \renewcommand*\maketitle{%
659 \begin{titlepage}%
660 \let\footnotesize\small
661 \let\right@footnoterule\relax
662 \let\left@footnoterule\relax
663 \let\textwidth@footnoterule\relax
664 \let \footnote \thanks
665 \long\def\@makefntext##1{\parindent\z@
666 \def\labelitemi{\textendash}\@revlabeltrue
667 \leavevmode\@textsuperscript{\@thefnmark}\kern1em\relax ##1}
668 \renewcommand*\thefootnote{\@fnsymbol\c@footnote}%
669 \if@compatibility\setcounter{page}{0}\fi
670 \null\vfil
671 \vskip 60\pe672 \begin{center}%
673 \TitleFont
```

```
674 {\LARGE \def\\{\penalty -\@M}
675 \if@allcaps
676 \expandafter\uc@nothanks\@title\thanks\relax
677 \else
678 \@title
679 \fi\par}%
680 \vskip 3em%
681 {\large
682 \lineskip .75em \parindent\z@
683 \begin{tabular}[t]{c}%
684 \if@allcaps
685 \expandafter\uc@authornothanks\@author\and\relax
686 \else
687 \@author
688 \fi
689 \end{tabular}\par}%
690 \vskip 1.5em%
691 {\large
692 \if@allcaps
693 \uppercase\expandafter{\@date}%
694 \else
695 \Qdate
696 \fi\par}%
697 \end{center}\par
698 \@thanks
699 \vfil\null
700 \end{titlepage}%
701 \setcounter{footnote}{0}%
702 \global\let\thanks\relax
703 \global\let\maketitle\relax
704 \global\let\@thanks\@empty
705 \global\let\@author\@empty
706 \global\let\@title\@empty
707 \global\let\@date\@empty
708 \global\let\title\relax
709 \global\let\author\relax
710 \global\let\date\relax
711 \global\let\and\relax
712 }
713 \def\uc@nothanks#1\thanks{\uppercase{#1}\futurelet\@tempa\uc@tx}
714 \def\uc@authornothanks#1\and{\uc@nothanks#1\thanks\relax
715 \futurelet\@tempa\uc@ax}
716 \def\uc@ax{%
717 \ifx\@tempa\relax
718 \else
719 \\ \andname \\ \expandafter\uc@authornothanks
720 \fi}
721 \def\uc@tx{\ifx\@tempa\relax
722 \else \expandafter\uc@ty \fi}
723 \def\uc@ty#1{\thanks{#1}\uc@nothanks}
```

```
724 \else
725 \renewcommand*\maketitle{\par
726 \begingroup
727 \renewcommand*\thefootnote{\@fnsymbol\c@footnote}%
728 \def\@makefnmark{\rlap{%
729 \@textsuperscript{\normalfont\@thefnmark}}}%
730 \long\def\@makefntext{\@xmakefntext{%
731 \@textsuperscript{\normalfont\@thefnmark}}}%
732 \if@twocolumn
733 \ifnum \col@number=\@ne
734 \@maketitle
735 \else
736 \twocolumn[\@maketitle]%
737 \fi
738 \else
739 \newpage
740 \global\@topnum\z@
741 \@maketitle
742 \setminusfi
743 \thispagestyle{plain}\@thanks
744 \endgroup
745 \setcounter{footnote}{0}%
746 \global\let\thanks\relax
747 \global\let\maketitle\relax
748 \global\let\@maketitle\relax
749 \global\let\@thanks\@empty
750 \global\let\@author\@empty
751 \global\let\@title\@empty
752 \global\let\@date\@empty
753 \global\let\title\relax
754 \global\let\author\relax
755 \global\let\date\relax
756 \global\let\and\relax
757 }
758 \def\@maketitle{%
759 \newpage
760 \null
761 \vskip 2em%
762 \begin{center}%
763 \let \footnote \thanks
764 {\LARGE \TitleFont \@title \par}%
765 \vskip 1.5em%
766 {\large \TitleFont
767 \lineskip .5em%
768 \begin{tabular}[t]{c}%
769 \@author
770 \end{tabular}\par}%
771 \forallskip 1em%
772 {\large \TitleFont \@date}%
773 \end{center}%
```
 \par \vskip 1.5em} 776  $\ifmmode \big\vert$  776  $\ifmmode \big\vert$ 

# **7.9 artikel2-xetex-bidi.def**

```
777 \ProvidesFile{artikel2-xetex-bidi.def}[2011/08/26 v0.2 bidi adaptations for artikel2 class fo
778 \renewenvironment{theindex}{%
779 \if@twocolumn
780 \@restonecolfalse
781 \else
782 \@restonecoltrue
783 \fi
784 \columnseprule \z@
785 \columnsep 35\p@
786 \twocolumn[\section*{\indexname}]%
787 \@mkboth{\MakeUppercase{\indexname}}{\MakeUppercase{\indexname}}%
788 \thispagestyle{plain}\parindent\z@
789 \parskip\z@ \@plus .3\p@\relax
790 \let\item\@idxitem
791 }{%
792 \if@restonecol\onecolumn\else\clearpage\fi}
793 \renewcommand*\@regtocline[3]{%
794 \ifnum #1>\c@tocdepth
795 \else
796 \vskip\z@\@plus.2\p@
797 {\hangindent\z@ \@afterindenttrue \interlinepenalty\@M
798 \if@RTL\rightskip\else\leftskip\fi\unitindent
799 \if@RTL\leftskip\else\rightskip\fi\unitindent\@plus 1fil
800 \parfillskip\z@
801 \@tempdima\unitindent
802 \advance\@tempdima by \othermargin
803 \parindent\z@
804 \leavevmode
805 \hbox{}\hskip -\if@RTL\rightskip\else\leftskip\fi\relax#2\nobreak
806 \hskip 1em \nobreak{\slshape #3}\par
807 }%
808 \fi}
809 \if@oldtoc
810 \renewcommand*\l@section[2]{%
811 \addpenalty\@secpenalty
812 \addvspace{1.0em \@plus\p@}%
813 \setlength\@tempdima{1.5em}%
814 \begingroup
815 \parindent \z@ \if@RTL\leftskip\else\rightskip\fi \@pnumwidth
816 \parfillskip -\@pnumwidth
817 \leavevmode \bfseries
818 \advance\if@RTL\rightskip\else\leftskip\fi\@tempdima
819 \hskip -\if@RTL\rightskip\else\leftskip\fi
820 #1\nobreak\hfil \nobreak\hb@xt@\@pnumwidth{\hss #2}\par
```

```
821 \endgroup}
822 \else
823 \renewcommand*\l@section{\@regtocline{1}}
824 \fi
825 \if@oldtoc
826 \renewcommand*\l@part[2]{%
827 \ifnum \c@tocdepth >-2\relax
828 \addpenalty\@secpenalty
829 \addvspace{2.25em \@plus\p@}%
830 \begingroup
831 \setlength\@tempdima{3em}%
832 \parindent \z@ \if@RTL\leftskip\else\rightskip\fi \@pnumwidth
833 \parfillskip -\@pnumwidth
834 {\leavevmode
835 \large \bfseries #1\hfil \hb@xt@\@pnumwidth{\hss #2}}\par
836 \nobreak
837 \if@compatibility
838 \global\@nobreaktrue
839 \everypar{\global\@nobreakfalse\everypar{}}%
840 \fi
841 \endgroup
842 \fi}
843 \else
844 \renewcommand*\l@part{%
845 \ifnum \c@tocdepth >-2\relax
846 \addpenalty\@secpenalty
847 \addvspace{2.25em \@plus \p@}%
848 \@regtocline{0}%
849 \fi}
850 \fi
851 \renewcommand*\head@style{%
852 \interlinepenalty \@M
853 \hyphenpenalty=\@M \exhyphenpenalty=\@M
854 \if@RTL\leftskip\else\rightskip\fi=0cm plus .7\hsize\relax}
855 \if@titlepage
856 \renewenvironment{abstract}{%
857 \titlepage
858 \null\vfil
859 \section*{\SectFont\abstractname}%
860 \noindent\ignorespaces}
861 {\par\vfil\null\endtitlepage}
862 \else
863 \renewenvironment{abstract}{%
864 \if@twocolumn
865 \section*{\abstractname}%
866 \else
867 \section*{\hskip\unitindent\small\SectFont\abstractname}%
868 \list{}{\setlength\listparindent{\unitindent}%
869 \setlength\parindent {\z@}%
870 \setlength\leftmargin {\unitindent}%
```

```
871 \setlength\rightmargin {\unitindent}%
872 \setlength\parsep {\z@}}%
873 \item[]%
874 \fi}
875 {\if@twocolumn\else\par\endlist\fi}
876 \fi
877 \renewcommand*\thesubsection{\thesection\@SepMark\@arabic\c@subsection}
878 \renewcommand*\thesubsubsection{\thesubsection\@SepMark\@arabic\c@subsubsection}
879 \renewcommand*\theparagraph{\thesubsubsection\@SepMark\@arabic\c@paragraph}
880 \verb|\renewcommand*|\thesubparagraph{{\the}paragraph@SepMark@arabi$\c@subparagraph}881 \renewcommand*\left@footnoterule{%
882 \kern-3\p@
883 \hrule\@width 3\unitindent
884 \kern 2.6\p@
885 }
886 \renewcommand*\right@footnoterule{%
887 \hbox to \columnwidth
888 {\beginR \vbox{%
889 \kern-3\p@
890 \hrule\@width 3\unitindent
891 \kern 2.6\p@}\hfil\endR}
892 }
893 \renewenvironment{thebibliography}[1]
894 {\section*{\refname}%
895 \@mkboth{\MakeUppercase\refname}{\MakeUppercase\refname}%
896 \if@RTL\if@LTRbibitems\@RTLfalse\else\fi\else\if@RTLbibitems\@RTLtrue\else\fi\fi
897 \list{\@biblabel{\@arabic\c@enumiv}}%
898 {\settowidth\labelwidth{\@biblabel{#1}}%
899 \leftmargin\labelwidth
900 \advance\leftmargin\labelsep
901 \@openbib@code
902 \usecounter{enumiv}%
903 \let\p@enumiv\@empty
904 \renewcommand*\theenumiv{\@arabic\c@enumiv}}%
905 \sloppy\clubpenalty4000\widowpenalty4000%
906 \sfcode'\.\@m}
907 {\def\@noitemerr
908 {\@latex@warning{Empty 'thebibliography' environment}}%
909 \endlist}
910 \if@titlepage
911 \renewcommand*\TitleFont{\rmfamily}
912 \renewcommand*\maketitle{%
913 \begin{titlepage}%
914 \let\footnotesize\small
915 \let\right@footnoterule\relax
916 \let\left@footnoterule\relax
917 \let\textwidth@footnoterule\relax
918 \let \footnote \thanks
919 \long\def\@makefntext##1{\parindent\z@
920 \def\labelitemi{\textendash}\@revlabeltrue
```

```
921 \leavevmode\@textsuperscript{\@thefnmark}\kern1em\relax ##1}
922 \renewcommand*\thefootnote{\@fnsymbol\c@footnote}%
923 \if@compatibility\setcounter{page}{0}\fi
924 \null\sqrt{il}925 \vskip 60\p@
926 \begin{center}%
927 \TitleFont
928 {\LARGE \def\\{\penalty -\@M}
929 \if@allcaps
930 \expandafter\uc@nothanks\@title\thanks\relax
931 \else
932 \\@title
933 \fi\par}%
934 \vskip 3em%
935 {\large
936 \lineskip .75em \parindent\z@
937 \begin{tabular}[t]{c}%
938 \if@allcaps
939 \expandafter\uc@authornothanks\@author\and\relax
940 \else
941 \@author
942 \overline{\phantom{a}} \fi
943 \end{tabular}\par}%
944 \vskip 1.5em%
945 {\large
946 \if@allcaps
947 \uppercase\expandafter{\@date}%
948 \else
949 \Cdate
950 \fi\par}%
951 \end{center}\par
952 \@thanks
953 \vfil\null
954 \end{titlepage}%
955 \setcounter{footnote}{0}%
956 \global\let\thanks\relax
957 \global\let\maketitle\relax
958 \global\let\@thanks\@empty
959 \global\let\@author\@empty
960 \global\let\@title\@empty
961 \global\let\@date\@empty
962 \global\let\title\relax
963 \global\let\author\relax
964 \global\let\date\relax
965 \global\let\and\relax
966 }
967 \def\uc@nothanks#1\thanks{\uppercase{#1}\futurelet\@tempa\uc@tx}
968 \def\uc@authornothanks#1\and{\uc@nothanks#1\thanks\relax
969 \futurelet\@tempa\uc@ax}
970 \def\uc@ax{%
```

```
972 \else
973 \setminus \andname \\ \expandafter\uc@authornothanks
974 \fi}
975 \def\uc@tx{\ifx\@tempa\relax
976 \else \expandafter\uc@ty \fi}
977 \def\uc@ty#1{\thanks{#1}\uc@nothanks}
978 \else
979 \renewcommand*\maketitle{\par
980 \begingroup
981 \renewcommand*\thefootnote{\@fnsymbol\c@footnote}%
982 \long\def\@makefntext##1{\parindent\z@
983 \def\labelitemi{\textendash}%
984 \leavevmode\hb@xt@.5\unitindent{%
985 \@textsuperscript{\normalfont\@thefnmark}\hfil}##1}
986 \if@twocolumn
987 \ifnum \col@number=\@ne
988 \@maketitle
989 \else
990 \twocolumn[\@maketitle]%
991 \fi
992 \else
993 \newpage
994 \global\@topnum\z@
995 \@maketitle
996 \fi
997 \thispagestyle{plain}\@thanks
998 \endgroup
999 \setcounter{footnote}{0}%
1000 \global\let\thanks\relax
1001 \global\let\maketitle\relax
1002 \global\let\@maketitle\relax
1003 \global\let\@thanks\@empty
1004 \global\let\@author\@empty
1005 \global\let\@title\@empty
1006 \global\let\@date\@empty
1007 \global\let\title\relax
1008 \global\let\author\relax
1009 \global\let\date\relax
1010 \global\let\and\relax
1011 }
1012 \def\@maketitle{%
1013 \newpage
1014 \null
1015 \vskip 2em%
1016 \begin{center}%
1017 \let \footnote \thanks
1018 {\LARGE \TitleFont \@title \par}%
1019 \vskip 1.5em%
1020 {\large \TitleFont
```
\ifx\@tempa\relax

```
49
```

```
1021 \lineskip .5em%
1022 \begin{tabular}[t]{c}%
1023 \@author
1024 \end{tabular}\par}%
1025 \vskip 1em%
1026 {\large \TitleFont \@date}%
1027 \end{center}%
1028 \par
1029 \vskip 1.5em}
1030 \fi
```
#### **7.10 artikel3-xetex-bidi.def**

```
1031 \ProvidesFile{artikel3-xetex-bidi.def}[2011/08/26 v0.3 bidi adaptations for artikel3 class fo
1032 \renewenvironment{theindex}{%
1033 \if@twocolumn
1034 \@restonecolfalse
1035 \else
1036 \@restonecoltrue
1037 \fi
1038 \columnseprule \z@
1039 \columnsep 35\p@
1040 \twocolumn[\section*{\indexname}]%
1041 \@mkboth{\MakeUppercase{\indexname}}{\MakeUppercase{\indexname}}%
1042 \thispagestyle{plain}\parindent\z@
1043 \parskip\z@ \@plus .3\p@\relax
1044 \let\item\@idxitem
1045 }{%
1046 \if@restonecol\onecolumn\else\clearpage\fi}
1047 \renewcommand*\head@style{%
1048 \interlinepenalty \@M
1049 \hyphenpenalty=\@M \exhyphenpenalty=\@M
1050 \if@RTL\leftskip\else\rightskip\fi=0cm plus .7\hsize\relax}
1051 \renewcommand*\@regtocline[3]{%
1052 \ifnum #1>\c@tocdepth
1053 \else
1054 \vskip\z@\@plus.2\p@
1055 {\hangindent\z@ \@afterindenttrue \interlinepenalty\@M
1056 \if@RTL\rightskip\else\leftskip\fi\unitindent
1057 \if@RTL\leftskip\else\rightskip\fi\unitindent\@plus 1fil
1058 \parfillskip\z@
1059 \@tempdima\unitindent
1060 \parindent\z@
1061 \leavevmode
1062 \hbox{}\hskip -\if@RTL\rightskip\else\leftskip\fi\relax#2\nobreak
1063 \hskip 1em \nobreak{\slshape #3}\par
1064 }%
1065 \fi}
1066 \if@oldtoc
1067 \renewcommand*\l@part[2]{%
```

```
1068 \ifnum \c@tocdepth >-2\relax
1069 \addpenalty\@secpenalty
1070 \addvspace{2.25em \@plus\p@}%
1071 \begingroup
1072 \setlength\@tempdima{3em}%
1073 \parindent \z@ \if@RTL\leftskip\else\rightskip\fi \@pnumwidth
1074 \parfillskip -\@pnumwidth
1075 {\leavevmode
1076 \large \bfseries #1\hfil \hb@xt@\@pnumwidth{\hss #2}}\par
1077 \nobreak
1078 \if@compatibility
1079 \global\@nobreaktrue
1080 \everypar{\global\@nobreakfalse\everypar{}}%
1081 \overrightarrow{fi}1082 \endgroup
1083 \fi}
1084 \else
1085 \renewcommand*\l@part{%
1086 \ifnum \c@tocdepth >-2\relax
1087 \addpenalty\@secpenalty
1088 \addvspace{2.25em \@plus \p@}%
1089 \@regtocline{0}%
1090 \fi}
1091 \ifmmode\big\r\else\else\fi 1091 \ifmmode\big\{\fi\fi1092
1093 \if@oldtoc
1094 \renewcommand*\l@section[2]{%
1095 \addpenalty\@secpenalty
1096 \addvspace{1.0em \@plus\p@}%
1097 \setlength\@tempdima{1.5em}%
1098 \begingroup
1099 \parindent \z@ \if@RTL\leftskip\else\rightskip\fi \@pnumwidth
1100 \parfillskip -\@pnumwidth
1101 \leavevmode \bfseries
1102 \advance\if@RTL\rightskip\else\leftskip\fi\@tempdima
1103 \hskip -\if@RTL\rightskip\else\leftskip\fi
1104 #1\nobreak\hfil \nobreak\hb@xt@\@pnumwidth{\hss #2}\par
1105 \endgroup}
1106 \else
1107 \renewcommand*\l@section{\@regtocline{1}}
1108 \fi
1109 \if@titlepage
1110 \renewenvironment{abstract}{%
1111 \titlepage
1112 \null\vfil
1113 \section*{\SectFont\abstractname}%
1114 \noindent\ignorespaces}
1115 {\par\vfil\null\endtitlepage}
1116 \else
1117 \renewenvironment{abstract}{%
```

```
1118 \if@twocolumn
1119 \section*{\abstractname}%
1120 \qquad \text{leless}1121 \bgroup\if@RTL\leftskip\else\rightskip\fi=\unitindent
1122 \section*{\small\SectFont\abstractname}%
1123 \noindent\ignorespaces
1124 \{f_i\}1125 {\if@twocolumn\else\par\egroup\fi}
1126 \fi
1127 \renewcommand*\left@footnoterule{%
1128 \kern-3\p@
1129 \kern.5\baselineskip
1130 \hrule\@width\unitindent
1131 \kern.4\baselineskip
1132 }
1133 \renewcommand*\right@footnoterule{%
1134 \hbox to \columnwidth
1135 {\beginR \vbox{%
1136 \kern-3\p@
1137 \kern.5\baselineskip
1138 \hrule\@width\unitindent
1139 \kern.4\baselineskip}\hfil\endR}
1140 }
1141 \renewcommand*\thesubsection{\thesection\@SepMark\@arabic\c@subsection}
1142 \renewcommand*\thesubsubsection{\thesubsection\@SepMark\@arabic\c@subsubsection}
1143 \renewcommand*\theparagraph{\thesubsubsection\@SepMark\@arabic\c@paragraph}
1144 \renewcommand*\thesubparagraph{\theparagraph\@SepMark\@arabic\c@subparagraph}
1145 \renewenvironment{thebibliography}[1]
1146 {\section*{\refname}%
1147 \@mkboth{\MakeUppercase\refname}{\MakeUppercase\refname}%
1148 \if@RTL\if@LTRbibitems\@RTLfalse\else\fi\else\if@RTLbibitems\@RTLtrue\else\fi\fi
1149 \list{\@biblabel{\@arabic\c@enumiv}}%
1150 {\settowidth\labelwidth{\@biblabel{#1}}%
1151 \leftmargin\labelwidth
1152 \advance\leftmargin\labelsep
1153 \@openbib@code
1154 \usecounter{enumiv}%
1155 \let\p@enumiv\@empty
1156 \renewcommand*\theenumiv{\@arabic\c@enumiv}}%
1157 \sloppy\clubpenalty4000\widowpenalty4000%
1158 \sfcode'\.\@m}
1159 {\def\@noitemerr
1160 {\@latex@warning{Empty 'thebibliography' environment}}%
1161 \endlist}
1162 \if@titlepage
1163 \renewcommand*\TitleFont{\rmfamily}
1164 \renewcommand*\maketitle{%
1165 \begin{titlepage}%
1166 \let\footnotesize\small
1167 \let\right@footnoterule\relax
```

```
1168 \let\left@footnoterule\relax
1169 \let\textwidth@footnoterule\relax
1170 \let \footnote \thanks
1171 \long\def\@makefntext##1{\parindent\z@
1172 \def\labelitemi{\textendash}\@revlabeltrue
1173 \leavevmode\@textsuperscript{\@thefnmark}\kern1em\relax ##1}
1174 \renewcommand*\thefootnote{\@fnsymbol\c@footnote}%
1175 \if@compatibility\setcounter{page}{0}\fi
1176 \null\vfil
1177 \vskip 60\p@
1178 \begin{center}%
1179 \TitleFont
1180 {\LARGE \def\\{\penalty -\@M}
1181 \if@allcaps
1182 \expandafter\uc@nothanks\@title\thanks\relax
1183 \else
1184 \@title
1185 \ifmmode{\bmod}\else{thm}{thm}\fi\1186 \vskip 3em%
1187 {\large
1188 \lineskip .75em \parindent\z@
1189 \begin{tabular}[t]{c}%
1190 \if@allcaps
1191 \expandafter\uc@authornothanks\@author\and\relax
1192 \else
1193 \@author
1194 \overrightarrow{f}1195 \end{tabular}\par}%
1196 \vskip 1.5em%
1197 {\large
1198 \if@allcaps
1199 \uppercase\expandafter{\@date}%
1200 \else
1201 \@date
1202 \quad \text{if} \parals1203 \end{center}\par
1204 \@thanks
1205 \quad \forall \text{full}\text{null}1206 \end{titlepage}%
1207 \setcounter{footnote}{0}%
1208 \global\let\thanks\relax
1209 \global\let\maketitle\relax
1210 \global\let\@thanks\@empty
1211 \global\let\@author\@empty
1212 \global\let\@title\@empty
1213 \global\let\@date\@empty
1214 \global\let\title\relax
1215 \global\let\author\relax
1216 \global\let\date\relax
1217 \global\let\and\relax
```

```
1218 }
1219 \def\uc@nothanks#1\thanks{\uppercase{#1}\futurelet\@tempa\uc@tx}
1220 \def\uc@authornothanks#1\and{\uc@nothanks#1\thanks\relax
1221 \futurelet\@tempa\uc@ax}
1222 \def\uc@ax{%
1223 \ifx\@tempa\relax
1224 \else
1225 \\ \andname \\ \expandafter\uc@authornothanks
1226 \fi}
1227 \def\uc@tx{\ifx\@tempa\relax
1228 \else \expandafter\uc@ty \fi}
1229 \def\uc@ty#1{\thanks{#1}\uc@nothanks}
1230 \else
1231 \renewcommand*\maketitle{\par
1232 \begingroup
1233 \renewcommand*\thefootnote{\@fnsymbol\c@footnote}%
1234 \def\@makefnmark{\rlap{%
1235 \@textsuperscript{\normalfont\@thefnmark}}}%
1236 \long\def\@makefntext{\@xmakefntext{%
1237 \@textsuperscript{\normalfont\@thefnmark}}}%
1238 \if@twocolumn
1239 \ifnum \col@number=\@ne
1240 \@maketitle
1241 \else
1242 \twocolumn[\@maketitle]%
1243 \fi
1244 \else
1245 \newpage
1246 \global\@topnum\z@
1247 \@maketitle
1248 \fi
1249 \thispagestyle{plain}\@thanks
1250 \endgroup
1251 \setcounter{footnote}{0}%
1252 \global\let\thanks\relax
1253 \global\let\maketitle\relax
1254 \global\let\@maketitle\relax
1255 \global\let\@thanks\@empty
1256 \global\let\@author\@empty
1257 \global\let\@title\@empty
1258 \global\let\@date\@empty
1259 \global\let\title\relax
1260 \global\let\author\relax
1261 \global\let\date\relax
1262 \global\let\and\relax
1263 }
1264 \def\@maketitle{%
1265 \newpage
1266 \null
```

```
54
```
\vskip 2em%

```
1268 \if@titlecentered
1269 \begin{center}%
1270 \let \footnote \thanks
1271 {\LARGE \TitleFont \@title \par}%
1272 \vskip 1.5em%
1273 {\large \TitleFont
1274 \lineskip .5em%
1275 \begin{tabular}[t]{c}%
1276 \@author
1277 \end{tabular}\par}%
1278 \vskip 1em%
1279 {\large \TitleFont \@date}%
1280 \end{center}%
1281 \else
1282 {\LARGE \TitleFont \head@style \@title \par} \vskip 1.5em
1283 {\large \TitleFont \lineskip .5em \tabcolsep\z@
1284 \def\and{%%% \begin{tabular} has already started
1285 \end{tabular}\hskip 1em plus .17fil
1286 \if@RTL\begin{tabular}[t]{r}\else\begin{tabular}[t]{l}\fi}%% \end{tabul
1287 \if@RTL\begin{tabular}[t]{r}\else\begin{tabular}[t]{l}\fi\@author\end{tabular}\p
1288 \vskip 1em {\large \TitleFont \@date}
1289 \fi
1290 \par
1291 \vskip 1.5em}
1292 \fi
```
#### **7.11 arydshln-xetex-bidi.def**

```
1293 \ProvidesFile{arydshln-xetex-bidi.def}[2010/08/01 v0.2 bidi adaptations for arydshln package
1294 \def\endarray{\adl@endarray \egroup \adl@arrayrestore \if@RTLtab\egroup\endR\egroup\fi\egroup
1295 \def\endtabular{\endarray $\if@RTLtab\endR\fi\egroup\@RTLtabfalse}
1296 \expandafter\let\csname endtabular*\endcsname\endtabular
1297 \let\adl@array\@array
1298 \def\@array{\adl@everyvbox\everyvbox
1299 \everyvbox{\adl@arrayinit \the\adl@everyvbox \everyvbox\adl@everyvbox}%
1300 \ifadl@inactive \adl@inactivate \else \adl@activate \fi
1301 \let\adl@noalign\noalign
1302 \adl@array}
1303 \ifadl@usingarypkg
1304 \def\@testpach{\@chclass
1305 \ifnum \@lastchclass=6 \@ne \@chnum \@ne \else
1306 \ifnum \@lastchclass=7 5 \else
1307 \ifnum \@lastchclass=8 \tw@ \else
1308 \ifnum \@lastchclass=9 \thr@@
1309 \else \z@
1310 \ifnum \@lastchclass = 10 \else
1311 \edef\@nextchar{\expandafter\string\@nextchar}%
1312 \@chnum
1313 \if \@nextchar c\z@ \else
1314 \if \@nextchar \if@RTLtab r\else l\fi\@ne \else
```

```
1315 \if \@nextchar \if@RTLtab l\else r\fi\tw@ \else
1316 \z@ \@chclass
1317 \if\@nextchar |\@ne \let\@arrayrule\adl@arrayrule \else
1318 \if\@nextchar :\@ne \let\@arrayrule\adl@arraydashrule \else
1319 \if\@nextchar ;\@ne \let\@arrayrule\adl@argarraydashrule \else
1320 \if \@nextchar !6 \else
1321 \if \@nextchar @7 \else
1322 \if \@nextchar <8 \else
1323 \if \@nextchar >9 \else
1324 10
1325 \@chnum
1326 \if \@nextchar m\thr@@\else
1327 \if \@nextchar p4 \else
1328 \if \@nextchar b5 \else
1329 \z@ \@chclass \z@ \@preamerr \z@ \fi \fi \fi \fi \fi \fi
1330 \fi \fi \fi \fi \fi \fi \fi \fi \fi \fi \fi \fi}
1331
1332 \def\@classz{\@classx
1333 \@tempcnta \count@
1334 \prepnext@tok
1335 \@addtopreamble{\ifcase \@chnum
1336 \hfil
1337 \adl@putlrc{\d@llarbegin \insert@column \d@llarend}\hfil \or
1338 \hskip1sp\adl@putlrc{\d@llarbegin \insert@column \d@llarend}\hfil \or
1339 \hfil\hskip1sp\adl@putlrc{\d@llarbegin \insert@column \d@llarend}\or
1340 \setbox\adl@box\hbox \adl@startmbox{\@nextchar}\insert@column
1341 \adl@endmbox\or
1342 \setbox\adl@box\vtop \@startpbox{\@nextchar}\insert@column \@endpbox \or
1343 \setbox\adl@box\vbox \@startpbox{\@nextchar}\insert@column \@endpbox
1344 \fi}\prepnext@tok}
1345 \def\adl@class@start{4}
1346 \def\adl@class@iiiorvii{7}
1347
1348 \else
1349 \def\@testpach#1{\@chclass \ifnum \@lastchclass=\tw@ 4\relax \else
1350 \ifnum \@lastchclass=\thr@@ 5\relax \else
1351 \zeta \leq \iint #1c\@chnum \zeta \leq \else1352 \if \if@RTLtab#1r\else#1l\fi\@chnum \@ne \else
1353 \if \if@RTLtab#1l\else#1r\fi\@chnum \tw@ \else
1354 \@chclass
1355 \if #1|\@ne \let\@arrayrule\adl@arrayrule \else
1356 \if #1:\@ne \let\@arrayrule\adl@arraydashrule \else
1357 \if #1;\@ne \let\@arrayrule\adl@argarraydashrule \else
1358 \if #1@\tw@ \else
1359 \if #1p\thr@@ \else \z@ \@preamerr 0\fi
1360 \setminusfi \setminusfi \setminusfi \setminusfi \setminusfi \setminusfi \setminusfi \setminusfi \setminusfi
1361
1362 \def\@arrayclassz{\ifcase \@lastchclass \@acolampacol \or \@ampacol \or
1363 \or \or \@addamp \or
1364 \@acolampacol \or \@firstampfalse \@acol \fi
```

```
1365 \edef\@preamble{\@preamble
1366 \ifcase \@chnum
1367 \hfil\adl@putlrc{$\relax\@sharp$}\hfil
1368 \or \adl@putlrc{$\relax\@sharp$}\hfil
1369 \or \hfil\adl@putlrc{$\relax\@sharp$}\fi}}
1370 \def\@tabclassz{\ifcase \@lastchclass \@acolampacol \or \@ampacol \or
1371 \or \or \Qaddamp\ or \or \Qaddamp\ or1372 \@acolampacol \or \@firstampfalse \@acol \fi
1373 \edef\@preamble{\@preamble
1374 \ifcase \@chnum
1375 \hfil\adl@putlrc{\@sharp\unskip}\hfil
1376 \or \adl@putlrc{\@sharp\unskip}\hfil
1377 \or \hfil\hskip\z@ \adl@putlrc{\@sharp\unskip}\fi}}
1378 \def\adl@class@start{6}
1379 \def\adl@class@iiiorvii{3}
1380 \fi
1381 \@ifpackageloaded{colortbl}{%
1382 \def\adl@inactivate{\adl@org@inactivate \let\CT@setup\adl@CT@setup}
1383 \def\adl@activate{\adl@org@activate \let\CT@setup\adl@act@CT@setup
1384 \let\@endpbox\adl@org@endpbox}
1385 \let\adl@CT@setup\CT@setup
1386 \def\CT@setup{\adl@CT@setup
1387 \@tempdima\ht\z@ \advance\@tempdima\minrowclearance
1388 \ifdim\adl@height<\@tempdima \global\adl@height\@tempdima \fi
1389 \ifdim\adl@depth<\dp\z@ \global\adl@depth\dp\z@\fi}
1390 \let\adl@act@CT@setup\CT@setup
1391 \def\@classz{\@classx
1392 \@tempcnta\count@ \prepnext@tok
1393 \expandafter\CT@extract\the\toks\@tempcnta\columncolor!\@nil
1394 \expandafter\adl@extract@arc\the\toks\@tempcnta\arrayrulecolor!\@nil
1395 \expandafter\adl@extract@drsc
1396 \the\toks\@tempcnta\doublerulesepcolor!\@nil
1397 \expandafter\adl@extract@dgc\the\toks\@tempcnta\dashgapcolor!\@nil
1398 \@addtopreamble{\if@RTL\beginL\fi%
1399 \setbox\z@\hbox\bgroup\bgroup\if@RTL\beginR\fi
1400 \ifcase \@chnum
1401 \hskip\stretch{.5}\kern\z@
1402 \d@llarbegin
1403 \insert@column
1404 \d@llarend\hskip\stretch{.5}%
1405 \or \d@llarbegin \insert@column \d@llarend \hfill
1406 \or \hfill \kern\z@ \d@llarbegin \insert@column \d@llarend
1407 \or $\vcenter
1408 \@startpbox{\@nextchar}\insert@column \@endpbox $%
1409 \or \vtop \@startpbox{\@nextchar}\insert@column \@endpbox
1410 \or \vbox \@startpbox{\@nextchar}\insert@column \@endpbox
1411 \quad \text{if}1412 \if@RTL\endR\fi\egroup\egroup
1413 \begingroup
1414 \CT@setup
```
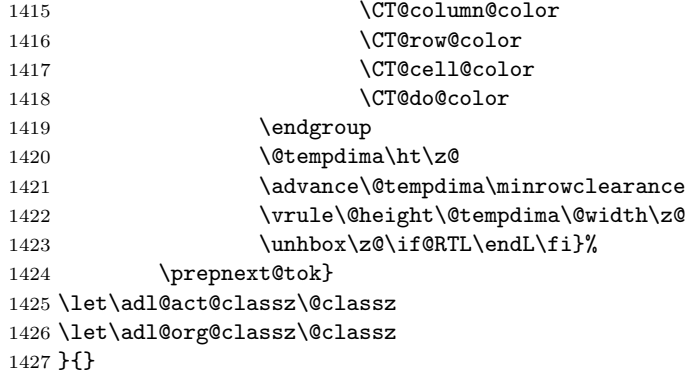

#### **7.12 bidi.sty**

```
1428 \NeedsTeXFormat{LaTeX2e}
1429 \def\bididate{2014/09/04}
1430 \def\bidiversion{v15.3}
1431 \ProvidesPackage{bidi}[\bididate\space \bidiversion\space
1432 Bidirectional typesetting in plain TeX and LaTeX]
1433 \edef\@bidi@info{****************************************************^^J%
1434 * ^^J%
1435 * bidi package (Bidirectional typesetting in^^J%
1436 * plain TeX and LaTeX, using XeTeX engine)^^J%
1437 * ^^J%
1438 * Description: A convenient interface for^^J%
1439 * typesetting bidirectional texts in plain TeX^^J%
1440 * and LaTeX. The package includes adaptations^^J%
1441 * for use with many other commonly-used packages.^^J%
1442 * ^^J%
1443 * Copyright 20092014 Vafa Khalighi^^J%
1444 * ^^J%
1445 * \bididate, \bidiversion^^J%
1446 * ^^J%
1447 * License: LaTeX Project Public License, version^^J%
1448 * 1.3c or higher (your choice)^^J%
1449 * ^^J%
1450 * Location on CTAN: /macros/xetex/latex/bidi^^J%
1451 * ^^J%
1452 * Issue tracker: https://github.com/vafak/bidi/issues^^J%
1453 * ^^J%
1454 * Support: vafak@me.com^^J%
1455 ****************************************************}
1456 \typeout{\@bidi@info}
1457 \edef\bidi@everyjob{\the\everyjob}
1458 \everyjob{\bidi@everyjob\typeout{\@bidi@info}}
1459 \RequirePackage{iftex}
1460 \RequireXeTeX
1461 \RequirePackage{biditools}
```

```
1462 \RequirePackage{zref-abspage}
1463 \RequirePackage{auxhook}
1464 \RequirePackage{ltxcmds}
1465 \eqnewif{\if@RTLmain}{\if@rlmain}
1466 \eqnewif{\if@RTL}{\if@rl}
1467 \newif\if@Latin
1468 \eqnewif{\if@RTLtab}{\if@tab@rl}
1469 \newif\if@RTLmarginpar
1470 \newif\if@LTRmarginpar
1471 \newif\if@LTRbibitems
1472 \newif\if@RTLbibitems
1473 \newif\if@extrafootnotefeatures
1474 \newif\if@parafootRTL
1475 \newif\if@RTLcolumnfootnotes
1476 \eqnewif{\if@RTL@footnote}{\if@rl@footnote}
1477 \newif\if@bidi@list@minipage@parbox
1478 \newif\if@bidi@list@minipage@parbox@not@nob
1479 \@RTLmainfalse
1480 \AtBeginDocument{%
1481 \if@RTLmain\else
1482 \if@RTL\@RTLmaintrue%
1483 \else\@RTLmainfalse%
1484 \fi%
1485 \fi%
1486 }
1487 \let\n@xt=\
1488 \bidi@newrobustcmd*{\LRE}{\protect\pLRE}%
1489 \def\pLRE{\protect\afterassignment\moreLRE \let\n@xt= }
1490 \bidi@newrobustcmd*{\RLE}{\protect\pRLE}
1491 \def\pRLE{\protect\afterassignment\moreRLE \let\n@xt= }
1492 \def\bracetext{\ifcat\n@xt{\else\ifcat\n@xt}\fi
1493 \errmessage{Missing left brace has been substituted}\fi \bgroup}
1494 \input{latex-xetex-bidi.def}
1495 \input{loadingorder-xetex-bidi.def}
1496 \DeclareOption{RTLdocument}{\@RTLtrue\@RTL@footnotetrue\autofootnoterule}
1497 \DeclareOption{rldocument}{\@RTLtrue\@RTL@footnotetrue\autofootnoterule}
1498 \DeclareOption{extrafootnotefeatures}{\@extrafootnotefeaturestrue}
1499 \ProcessOptions
1500
1501 \if@extrafootnotefeatures
1502 \input{extrafootnotefeatures-xetex-bidi.def}
1503 \fi
```
# **7.13 bidi.tex**

```
1504 \def\bididate{2014/09/04}
1505 \def\bidiversion{v0.2}
1506 \catcode'@=11
1507 \let \protect \relax
1508\newlinechar'\^^J
```

```
1509 \edef\@bidi@info{****************************************************^^J%
1510 * ^ J%
1511 * bidi package (Bidirectional typesetting in^^J%
1512 * plain TeX and LaTeX, using XeTeX engine)^^J%
1513 * ^^J%
1514 * Description: A convenient interface for^^J%
1515 * typesetting bidirectional texts in plain TeX^^J%
1516 * and LaTeX. The package includes adaptations^^J%
1517 * for use with many other commonly-used packages.^^J%
1518 * ^^J%
1519 * Copyright 20092014 Vafa Khalighi^^J%
1520 * \sim J\%1521 * \bididate, \bidiversion^^J%
1522 * ^ ^{\sim}J''_{\infty}1523 * License: LaTeX Project Public License, version^^J%
1524 * 1.3c or higher (your choice)^^J%
1525 * ^^J%
1526 * Location on CTAN: /macros/xetex/latex/bidi^^J%
1527 * ^^J%
1528 * Issue tracker: https://github.com/vafak/bidi/issues^^J%
1529 * ^^J%
1530 * Support: vafak@me.com^^J%
1531 ****************************************************}
1532 \message{\@bidi@info}
1533 \edef\bidi@everyjob{\the\everyjob}
1534 \everyjob{\bidi@everyjob\message{\@bidi@info}}
1535 \input iftex.sty
1536 \RequireXeTeX
1537 \newif\if@RTLmain
1538 \newif\if@RTL
1539 \newif\if@sentdir
1540 \newif\if@RTL@footnote
1541 \@RTLmainfalse
1542 \def\setRTLmain{%
1543 \if@RTLmain\else
1544 \if@RTL\@RTLmaintrue%
1545 \else\@RTLmainfalse%
1546 \fi%
1547 \fi%
1548 }
1549 \let\n@xt=\
1550 \protected\def\LRE{\protect\pLRE}%
1551 \def\pLRE{\protect\afterassignment\moreLRE \let\n@xt= }
1552 \protected\def\RLE{\protect\pRLE}
1553 \def\pRLE{\protect\afterassignment\moreRLE \let\n@xt= }
1554 \def\bracetext{\ifcat\n@xt{\else\ifcat\n@xt}\fi
1555 \errmessage{Missing left brace has been substituted}\fi \bgroup}
1556 \input plain-xetex-bidi.def
1557 \catcode'@=12
```
# **7.14 bidi2in1.sty**

```
1558 \NeedsTeXFormat{LaTeX2e}
1559 \ProvidesPackage{bidi2in1}
1560 \pagestyle{plain}
1561 \newcount\evenpage
1562 \newcount\oddpage
1563 \twocolumn
1564 \def\@oddfoot{\evenpage=\thepage%
1565 \multiply\evenpage by 2%
1566 \oddpage=\the\evenpage%
1567 \advance\oddpage by -1%
1568 \hfil\the\evenpage\hfil\hfil\the\oddpage\hfil}%
1569 \def\@evenfoot{\evenpage=\thepage%
1570 \multiply\evenpage by 2%
1571 \oddpage=\the\evenpage%
1572 \advance\oddpage by -1%
1573 \hfil\the\oddpage\hfil\hfil\the\evenpage\hfil}%
1574 \textwidth 9.49in
1575 \textheight 6.7in
1576 \columnsep 0.9in
1577 \columnseprule 0.125pt
1578 \headheight 0cm
1579 \topmargin 0in
1580 \marginparwidth 0in
1581 \marginparsep 0in
1582 \hoffset 0.05in % Corrected
1583 \voffset -0.5in %top margin space is 1.0in by default
1584 \oddsidemargin 0in
1585 \evensidemargin 0in
1586 \headsep 0cm
1587 \topskip 0cm
1588 \parskip 0.15in %
1589 \headsep 0pt
1590 \special{papersize=11.69in,8.26in}
1591 \renewcommand\maketitle{\par
1592 \begingroup
1593 \renewcommand\thefootnote{\@fnsymbol\c@footnote}%
1594 \def\@makefnmark{\rlap{\@textsuperscript{\normalfont\@thefnmark}}}%
1595 \long\def\@makefntext##1{\parindent 1em\noindent
1596 \hb@xt@1.8em{%
1597 \hss\@textsuperscript{\normalfont\@thefnmark}}##1}%
1598 \@maketitle
1599 \@thanks
1600 \endgroup
1601 \setcounter{footnote}{0}%
1602 \global\let\thanks\relax
1603 \global\let\maketitle\relax
1604 \global\let\@maketitle\relax
1605 \global\let\@thanks\@empty
```

```
1606 \global\let\@author\@empty
1607 \global\let\@date\@empty
1608 \global\let\@title\@empty
1609 \global\let\title\relax
1610 \global\let\author\relax
1611 \global\let\date\relax
1612 \global\let\and\relax
1613 }
```
# **7.15 bidicode.sty**

```
1614 \NeedsTeXFormat{LaTeX2e}
1615 \ProvidesPackage{bidicode}
1616 \RequirePackage{xcolor}
1617 \RequirePackage{showexpl}
1618 \definecolor{hellgelb}{rgb}{1,1,0.85}
1619 \definecolor{colKeys}{rgb}{0,0,1}
1620 \definecolor{colIdentifier}{rgb}{0,0,0}
1621 \definecolor{colComments}{rgb}{1,0,0}
1622 \definecolor{colString}{rgb}{0,0.5,0}
1623 \lstset{
1624 language=[LaTeX]TEX,
1625 float=hbp,
1626 basicstyle=\ttfamily\small,
1627 identifierstyle=\color{colIdentifier},
1628 keywordstyle=\color{colKeys},
1629 stringstyle=\color{colString},
1630 commentstyle=\color{colComments},
1631 columns=flexible,
1632 tabsize=4,
1633 gobble =1,
1634 extendedchars=true,
1635 showspaces=false,
1636 showstringspaces=false,
1637 numbers=left,
1638 numbersep=0.9em,
1639 numberstyle=\tiny, %
1640 frame=single,
1641 captionpos=b,
1642 xleftmargin=1em,
1643 breaklines=true,
1644 breakautoindent=false,
1645 breakindent=0pt,
1646 escapeinside=**,
1647 pos=r,
1648 explpreset={%
1649 xleftmargin=1em,columns=flexible,language=[LaTeX]TEX},
1650 morekeywords={setLTR,setLR,setRTL,setRL,LRE,LR,RLE,RL,lr,bidiversion,bididate}
1651 }
1652 \newcommand\HLON{%
```

```
1653 \gdef\lst@alloverstyle##1{%
1654 \fboxrule=0pt
1655 \fboxsep=0pt
1656 \fcolorbox{hellgelb}{hellgelb}{\bfseries\strut##1}%
1657 }}
1658 \newcommand\HLOFF{%
1659 \xdef\lst@alloverstyle##1{##1}%
1660 }
1661 \newcommand\Larg [1]{\hbox{\tt\{inormalfont\it \it shape#1}\}/}1662 \newcommand\Larga[1]{$\langle$\Larg{#1}$\rangle$}
1663 \newcommand\Largb[1]{\lcb\Larg{#1}\rcb}
1664 \newcommand\Largs[1]{\lsb\Larg{#1}\rsb}
1665 \newcommand\Largr[1]{\lrb\Larg{#1}\rrb}
1666\newcommand\LBEG[1]{{\normalfont\ttfamily\bs{}begin\lcb#1\rcb}}
1667 \newcommand\LEND[1]{{\normalfont\ttfamily\bs{}end\lcb#1\rcb}}
1668
1669 \DeclareRobustCommand\bs{{\normalfont\ttfamily\symbol{92}}}
1670 \DeclareRobustCommand\lcb{{\normalfont\ttfamily\char'\{}}
1671 \DeclareRobustCommand\rcb{{\normalfont\ttfamily\char'\}}}
1672 \DeclareRobustCommand\lsb{{\normalfont\ttfamily[}}
1673 \DeclareRobustCommand\rsb{{\normalfont\ttfamily]}}
1674 \DeclareRobustCommand\lrb{{\normalfont\ttfamily(}}
1675 \DeclareRobustCommand\rrb{{\normalfont\ttfamily)}}
1676
1677 \def\Lcs#1{\nxLcs{#1}}
1678 \def\LcsStar#1{\nxLcs{#1}\OptArg*{*}}
1679 \def\nxLcs#1{\texttt{\symbol{92}#1}}
1680
1681 \def\Coordx#1{$x_{#1}$}
1682 \def\Coordy#1{$y_{#1}$}
1683 \def\Coordz#1{$z_{#1}$}
1684 \def\Coord#1{\Coordx{#1},\kern 1pt\Coordy{#1}}
1685 \def\Coordn{\Coordx{n},\kern 1pt\Coordy{n}}
1686 \def\CoordIII#1{\Coordx{#1},\kern 1pt\Coordy{#1},\kern 1pt\Coordz{#1}}
1687 \def\CAny{\Coordx{},\kern 1pt\Coordy{}}
1688 \def\CIIIAny{\Coordx{},\kern 1pt\Coordy{},\kern 1pt\Coordz{}}
1689 \def\coord#1{(\Coordx{#1},\kern 1pt\Coordy{#1})}
1690 \def\coordn{(\Coordx{n},\kern 1pt\Coordy{n})}
1691 \def\coordiii#1{(\Coordx{#1},\kern 1pt\Coordy{#1},\kern 1pt\Coordz{#1})}
1692 \def\coordx#1{($x_{#1}$)}
1693 \def\coordy#1{($y_{#1}$)}
1694 \def\coordz#1{($z_{#1}$)}
1695 \def\cAny{(\Coordx{},\kern 1pt\Coordy{})}
1696 \def\ciiiAny{(\Coordx{},\kern 1pt\Coordy{},\kern 1pt\Coordz{})}
1697
1698 \newsavebox{\boxdef}
1699 \newenvironment{BDef}
1700 {\begin{lrbox}\boxdef
1701 \def\arraystretch{1.0}
1702 \begin{tabular}{@{}1@{}1@{}1@{}}
```

```
1703 }
1704 {\end{tabular}\end{lrbox}
1705
1706 {\BCmd\fbox{\usebox\boxdef}\endBCmd}
1707 \aftergroup\@afterindentfalse\aftergroup\@afterheading
1708 }
1709
1710 \newenvironment{BDef*}
1711 {\begin{lrbox}\boxdef
1712 \def\arraystretch{1.0}
1713 \begin{tabular}{@{}1@{}1@{}1@{}]
1714 }
1715 {\end{tabular}\end{lrbox}
1716 {\begin{BCmd*}\fbox{\usebox\boxdef}\end{BCmd*}}
1717 \aftergroup\@afterindentfalse\aftergroup\@afterheading
1718 }
1719 \newenvironment{BCmd}{
1720 \@beginparpenalty-\@lowpenalty
1721 \topsep\BDefaboveskip
1722 \fboxsep3pt
1723 \flushleft}
1724 {\@endparpenalty\@M
1725 \@topsepadd\BDefbelowskip
1726 \endflushleft}
1727
1728 \newenvironment{BCmd*}{
1729 \@beginparpenalty\@M
1730 \topsep\BDefinlineskip
1731 \fboxsep3pt
1732 \flushleft}
1733 {\@endparpenalty5000
1734 \endflushleft}
1735
1736 \newskip\BDefaboveskip
1737 \newskip\BDefbelowskip
1738 \newskip\BDefinlineskip
1739 \setlength\BDefaboveskip{10pt plus 4pt}
1740 \setlength\BDefbelowskip{6pt}
1741 \setlength\BDefinlineskip{6pt}
1742
1743 \def\OptArgs{\colorbox{black!20}{\texttt{[Options]}}\kern1pt}
1744 \def\OptArg{\@ifnextchar*\OptArg@i{\OptArg@ii*}}
1745 \def\OptArg@i*#1{\colorbox{black!20}{\texttt{#1}}\kern1pt}
1746 \def\OptArg@ii*#1{\colorbox{black!20}{\texttt{[#1]}}\kern1pt}
```
# **7.16 bidiftnxtra.sty**

```
1747 \NeedsTeXFormat{LaTeX2e}
1748 \ProvidesPackage{bidiftnxtra}
1749 \newtoks\bidi@p@ftn
```

```
1750 \let\FN@sf@@footnote\footnote
1751 \let\FN@sf@@LTRfootnote\LTRfootnote
1752 \let\FN@sf@@RTLfootnote\RTLfootnote
1753 \def\footnote{\ifx\protect\@typeset@protect
1754 \expandafter\FN@sf@@footnote
1755 \else
1756 \expandafter\FN@sf@gobble@opt
1757 \fi
1758 }
1759 \def\LTRfootnote{\ifx\protect\@typeset@protect
1760 \expandafter\FN@sf@@LTRfootnote
1761 \else
1762 \expandafter\FN@sf@gobble@opt
1763 \fi
1764 }
1765 \def\RTLfootnote{\ifx\protect\@typeset@protect
1766 \expandafter\FN@sf@@RTLfootnote
1767 \else
1768 \expandafter\FN@sf@gobble@opt
1769 \fi
1770 }
1771 \edef\FN@sf@gobble@opt{\noexpand\protect
1772 \expandafter\noexpand\csname FN@sf@gobble@opt \endcsname}
1773 \expandafter\def\csname FN@sf@gobble@opt \endcsname{%
1774 \@ifnextchar[%]
1775 \FN@sf@gobble@twobracket
1776 \@gobble
1777 }
1778 \def\FN@sf@gobble@twobracket[#1]#2{}
1779 \let\FN@sf@@footnotemark\footnotemark
1780 \def\footnotemark{\ifx\protect\@typeset@protect
1781 \expandafter\FN@sf@@footnotemark
1782 \else
1783 \expandafter\FN@sf@gobble@optonly
1784 \fi
1785 }
1786 \edef\FN@sf@gobble@optonly{\noexpand\protect
1787 \expandafter\noexpand\csname FN@sf@gobble@optonly \endcsname}
1788 \expandafter\def\csname FN@sf@gobble@optonly \endcsname{%
1789 \@ifnextchar[%]
1790 \FN@sf@gobble@bracket
1791 {}%
1792 }
1793 \def\FN@sf@gobble@bracket[#1]{}
1794 \def\@tabular{\if@RTL\global\@RTLtabtrue\fi
1795 \leavevmode \hbox \bgroup
1796 \let\@footnotetext\bidi@p@ftntext
1797 \let\@LTRfootnotetext\bidi@p@LTRftntext
1798 \let\@RTLfootnotetext\bidi@p@RTLftntext
1799 \let\@xfootnotenext\bidi@p@xftntext
```

```
1800 \let\@xfootnote\bidi@p@xfootnote
1801 \let\@xLTRfootnotenext\bidi@p@xLTRftntext
1802 \let\@xLTRfootnote\bidi@p@xLTRfootnote
1803 \let\@xRTLfootnotenext\bidi@p@xRTLftntext
1804 \let\@xRTLfootnote\bidi@p@xRTLfootnote
1805 \if@RTLtab\beginR \fi
1806 $\let\@acol\@tabacol
1807 \let\@classz\@tabclassz
1808 \let\@classiv\@tabclassiv \let\\\@tabularcr\@tabarray}
1809 \def\endtabular{\crcr\egroup\if@RTLtab\egroup\endR\egroup\fi
1810 \egroup $\if@RTLtab\endR\fi\egroup
1811 \ifx\@captype\@undefined
1812 \global\bidi@p@ftn\expandafter{\expandafter}\the\bidi@p@ftn\fi%
1813 \global\@RTLtabfalse}
1814 \long\def\bidi@p@ftntext#1{%
1815 \edef\@tempy{\the\bidi@p@ftn\noexpand\footnotetext[\the\csname c@\@mpfn\endcsname]}%
1816 \global\bidi@p@ftn\expandafter{\@tempy{#1}}}%
1817 \long\def\bidi@p@LTRftntext#1{%
1818 \edef\@tempyi{\the\bidi@p@ftn\noexpand\LTRfootnotetext[\the\csname c@\@mpfn\endcsname]}%
1819 \global\bidi@p@ftn\expandafter{\@tempyi{#1}}}%
1820 \long\def\bidi@p@RTLftntext#1{%
1821 \edef\@tempyii{\the\bidi@p@ftn\noexpand\RTLfootnotetext[\the\csname c@\@mpfn\endcsname]}%
1822 \global\bidi@p@ftn\expandafter{\@tempyii{#1}}}%
1823
1824
1825 \long\def\bidi@p@xftntext[#1]#2{%
1826 \global\bidi@p@ftn\expandafter{\the\bidi@p@ftn\footnotetext[#1]{#2}}}
1827
1828 \long\def\bidi@p@xLTRftntext[#1]#2{%
1829 \global\bidi@p@ftn\expandafter{\the\bidi@p@ftn\LTRfootnotetext[#1]{#2}}}
1830
1831 \long\def\bidi@p@xRTLftntext[#1]#2{%
1832 \global\bidi@p@ftn\expandafter{\the\bidi@p@ftn\RTLfootnotetext[#1]{#2}}}
1833
1834
1835 \def\bidi@p@xfootnote[#1]{%
1836 \begingroup
1837 \csname c@\@mpfn\endcsname #1\relax
1838 \unrestored@protected@xdef\@thefnmark{\thempfn}%
1839 \endgroup
1840 \@footnotemark\bidi@p@xftntext[#1]}
1841
1842
1843 \def\bidi@p@xLTRfootnote[#1]{%
1844 \begingroup
1845 \csname c@\@mpfn\endcsname #1\relax
1846 \unrestored@protected@xdef\@thefnmark{\thempfn}%
1847 \endgroup
1848 \@footnotemark\bidi@p@xLTRftntext[#1]}
1849
```

```
1850
1851 \def\bidi@p@xRTLfootnote[#1]{%
1852 \begingroup
1853 \csname c@\@mpfn\endcsname #1\relax
1854 \unrestored@protected@xdef\@thefnmark{\thempfn}%
1855 \endgroup
1856 \@footnotemark\bidi@p@xRTLftntext[#1]}
1857
1858 \def\@xfloat #1[#2]{%
1859 \@nodocument
1860 \def \@captype {#1}%
1861 \def \@fps {#2}%
1862 \@onelevel@sanitize \@fps
1863 \def \reserved@b {!}%
1864 \ifx \reserved@b \@fps
1865 \@fpsadddefault<br>1866 \else
     \else
1867 \ifx \@fps \@empty
1868 \@fpsadddefault
1869 \fi
1870 \fi
1871 \ifhmode
1872 \\@bsphack
1873 \@floatpenalty -\@Mii
1874 \else
1875 \@floatpenalty-\@Miii
1876 \fi
1877 \ifinner
1878 \@parmoderr\@floatpenalty\z@
1879 \else
1880 \@next\@currbox\@freelist
1881 {%
1882 \@tempcnta \sixt@@n
1883 \expandafter \@tfor \expandafter \reserved@a
1884 \expandafter :\expandafter =\@fps
1885 \do
1886 {%
1887 \if \reserved@a h%
1888 \ifodd \@tempcnta
1889 \else
1890 \advance \@tempcnta \@ne
1891 \fi
1892 \quad \text{tri}1893 \if \reserved@a t%
1894 \@setfpsbit \tw@
1895 \fi
1896 \if \reserved@a b%
1897 \@setfpsbit 4%
1898 \fi
1899 \if \reserved@a p%
```

```
1900 \@setfpsbit 8%
1901 \overline{\text{f}i}1902 \if \reserved@a !%
1903 \ifnum \@tempcnta>15
1904 \advance\@tempcnta -\sixt@@n\relax
1905 \setminusfi
1906 \fi
1907 }%
1908 \@tempcntb \csname ftype@\@captype \endcsname
1909 \multiply \@tempcntb \@xxxii
1910 \advance \@tempcnta \@tempcntb
1911 \global \count\@currbox \@tempcnta
1912 }%
1913 \@fltovf
1914 \fi
1915 \global \setbox\@currbox
1916 \color@vbox
1917 \normalcolor
1918 \vbox \bgroup
1919 \let\@footnotetext\bidi@p@ftntext
1920 \let\@LTRfootnotetext\bidi@p@LTRftntext
1921 \let\@RTLfootnotetext\bidi@p@RTLftntext
1922 \let\@xfootnotenext\bidi@p@xftntext
1923 \let\@xfootnote\bidi@p@xfootnote
1924 \let\@xLTRfootnotenext\bidi@p@xLTRftntext
1925 \let\@xLTRfootnote\bidi@p@xLTRfootnote
1926 \let\@xRTLfootnotenext\bidi@p@xRTLftntext
1927 \let\@xRTLfootnote\bidi@p@xRTLfootnote
1928 \hsize\columnwidth
1929 \@parboxrestore
1930 \@floatboxreset
1931 }
1932 \def \@endfloatbox{%
1933 \par\vskip\z@skip %% \par\vskip\z@ added 15 Dec 87
1934 \@minipagefalse
1935 \outer@nobreak
1936 \egroup \frac{1936}{1936}1937 \global\bidi@p@ftn\expandafter{\expandafter}\the\bidi@p@ftn
1938 \color@endbox
1939 }
```
# **7.17 bidi-longtable.sty**

```
1940 \ProvidesPackage{bidi-longtable}[2012/12/12 v0.1 typesetting bidi longtables in XeTeX engine
1941 \def\longtable{\if@RTL\@RTLtabtrue\fi%
1942 \par
1943 \ifx\multicols\@undefined
1944 \else
1945 \ifnum\col@number>\@ne
1946 \@twocolumntrue
```

```
1947 \fi
1948 \fi
1949 \if@twocolumn
1950 \LT@err{longtable not in 1-column mode}\@ehc
1951 \fi
1952 \begingroup
1953 \@ifnextchar[\LT@array{\LT@array[x]}}
1954 \def\endlongtable{%
1955 \crcr
1956 \noalign{%
1957 \let\LT@entry\LT@entry@chop
1958 \xdef\LT@save@row{\LT@save@row}}%
1959 \LT@echunk
1960 \LT@start
1961 \unvbox\z@
1962 \LT@get@widths
1963 \if@filesw
1964 {\let\LT@entry\LT@entry@write\immediate\write\@auxout{%
1965 \gdef\expandafter\noexpand
1966 \csname LT@\romannumeral\c@LT@tables\endcsname
1967 {\LT@save@row}}}%
1968 \fi
1969 \ifx\LT@save@row\LT@@save@row
1970 \else
1971 \LT@warn{Column \@width s have changed\MessageBreak
1972 in table \thetable}%
1973 \LT@final@warn
1974 \fi
1975 \endgraf\penalty -\LT@end@pen
1976 \endgroup
1977 \global\@mparbottom\z@
1978 \pagegoal\vsize
1979 \endgraf\penalty\z@\addvspace\LTpost
1980 \ifvoid\footins\else\insert\footins{}\fi\@RTLtabfalse}
1981 \def\LT@output{%
1982 \ifnum\outputpenalty <-\@Mi
1983 \ifnum\outputpenalty > -\LT@end@pen
1984 \LT@err{floats and marginpars not allowed in a longtable}\@ehc
1985 \else
1986 \setbox\z@\vbox{\unvbox\@cclv}%
1987 \ifdim \ht\LT@lastfoot>\ht\LT@foot
1988 \dimen@\pagegoal
1989 \advance\dimen@-\ht\LT@lastfoot
1990 \ifdim\dimen@<\ht\z@
1991 \setbox\@cclv\vbox{\unvbox\z@\copy\LT@foot\vss}%
1992 \@makecol
1993 \Coutputpage
1994 \setbox\z@\vbox{\box\LT@head}%
1995 \fi
1996 \fi
```

```
1997 \global\@colroom\@colht
1998 \global\vsize\@colht
1999    \vbox
2000 \label{verb:1} $$2001 \fi
2002 \else
2003 \setbox\@cclv\vbox{\hbox{\if@RTLtab\beginR\fi\vbox{\unvbox\@cclv\copy\LT@foot\vss}\if@RTI
2004 \@makecol
2005 \@outputpage
2006 \global\vsize\@colroom
2007 \copy\LT@head\nobreak
2008 \fi}
```
#### **7.18 bidimoderncv.cls**

```
2009 \NeedsTeXFormat{LaTeX2e}
2010 \ProvidesClass{bidimoderncv}
2011 \newif\if@DEBUG\@DEBUGfalse
2012 \DeclareOption{a4paper}{
2013 \setlength\paperheight{297mm}
2014 \setlength\paperwidth{210mm}}
2015 \DeclareOption{a5paper}{
2016 \setlength\paperheight{210mm}
2017 \setlength\paperwidth{148mm}}
2018 \DeclareOption{b5paper}{
2019 \setlength\paperheight{250mm}
2020 \setlength\paperwidth{176mm}}
2021 \DeclareOption{letterpaper}{
2022 \setlength\paperheight{11in}
2023 \setlength\paperwidth{8.5in}}
2024 \DeclareOption{legalpaper}{
2025 \setlength\paperheight{14in}
2026 \setlength\paperwidth{8.5in}}
2027 \DeclareOption{executivepaper}{
2028 \setlength\paperheight{10.5in}
2029 \setlength\paperwidth{7.25in}}
2030 \DeclareOption{landscape}{
2031 \setlength\@tempdima{\paperheight}
2032 \setlength\paperheight{\paperwidth}
2033 \setlength\paperwidth{\@tempdima}}
2034 \newcommand\@ptsize{}
2035 \DeclareOption{10pt}{\renewcommand\@ptsize{0}}
2036 \DeclareOption{11pt}{\renewcommand\@ptsize{1}}
2037 \DeclareOption{12pt}{\renewcommand\@ptsize{2}}
2038 \DeclareOption{draft}{\setlength\overfullrule{5pt}}
2039 \DeclareOption{final}{\setlength\overfullrule{0pt}}
2040 \newif\if@colour\@colourtrue
2041 \DeclareOption{nocolour}{\@colourfalse}
2042 \ExecuteOptions{a4paper,11pt,colour,final}
2043 \ProcessOptions\relax
```

```
2044 \input{size1\@ptsize.clo}
2045 \RequirePackage{color}
2046 \RequirePackage{graphicx}
2047 \RequirePackage{ifthen}
2048 \RequirePackage{marvosym}
2049 \addtolength{\oddsidemargin}{-54pt}
2050 \addtolength{\textwidth}{109pt}
2051 \addtolength{\topmargin}{-70pt}
2052 \addtolength{\textheight}{122pt}
2053 \addtolength{\marginparsep}{-5pt}
2054 \addtolength{\marginparwidth}{-10pt}
2055 \RequirePackage{url}
2056 \RequirePackage{hyperref}
2057 \hypersetup{%
2058 breaklinks,
2059 baseurl = http://,\n%2060 pdfborder = 0 0 0.
2060 pdfborder
2061 pdfpagemode = UseNone,%
2062 pdfstartpage = 1}
2063 \AtEndOfClass{%
2064 \AtBeginDocument{%
2065 \hypersetup{%
2066 pdfauthor = \text{Cif} = \text{Cif}2067 pdftitle = \text{white},
2068 pdfsubject = \langle = \langle \langle \rangle \langle \rangle 2069 pdfkeywords = \@resumename~\@firstname~\@familyname}}}
2070 \urlstyle{tt}
2071 \RequirePackage{fancyhdr}
2072 \fancypagestyle{plain}{%
2073 \renewcommand{\headrulewidth}{0pt}
2074 \renewcommand{\footrulewidth}{0pt}
2075 \fancyhf{}}
2076 \pagestyle{plain}
2077 \setlength\lineskip{1\p@}
2078 \setlength\normallineskip{1\p@}
2079 \renewcommand\baselinestretch{}
2080 \setlength{\parindent}{0pt}
2081 \setlength{\parskip}{0pt}
2082 \setlength\columnsep{10\p@}
2083 \setlength\columnseprule{0\p@}
2084 \pagestyle{empty}
2085 \pagenumbering{arabic}
2086 \raggedbottom
2087 \onecolumn
2088 \providecommand*{\listitemsymbol}{\textbullet}
2089 \providecommand*{\addresssymbol}{}
2090 \providecommand*{\mobilesymbol}{\Mobilefone}
2091 \providecommand*{\phonesymbol}{\Telefon}
2092 \providecommand*{\faxsymbol}{\FAX}
2093 \providecommand*{\emailsymbol}{\Letter}
```

```
2094 \definecolor{firstnamecolor}{rgb}{0,0,0}
2095 \def\firstnamecolour#1{\gdef\@firstnamecolour{\addfontfeature{Color=#1}}}
2096 \def\familynamecolour#1{\gdef\@familynamecolour{\addfontfeature{Color=#1}}}
2097 \def\titlecolour#1{\gdef\@titlecolour{\addfontfeature{Color=#1}}}
2098 \def\addresscolour#1{\gdef\@addresscolour{\addfontfeature{Color=#1}}}
2099 \def\quotecolour#1{\gdef\@quotecolour{\addfontfeature{Color=#1}}}
2100 \def\sectiontitlecolour#1{\gdef\@sectiontitlecolour{\addfontfeature{Color=#1}}}
2101 \definecolor{sectionrectanglecolor}{rgb}{0,0,0}
2102 \def\subsectioncolour#1{\gdef\@subsectioncolour{\addfontfeature{Color=#1}}}
2103 \def\hintcolour#1{\gdef\@hintcolour{\addfontfeature{Color=#1}}}
2104 \providecommand*{\firstnamefont}{}
2105 \providecommand*{\familynamefont}{}
2106 \providecommand*{\titlefont}{}
2107 \providecommand*{\addressfont}{}
2108 \providecommand*{\quotefont}{}
2109 \providecommand*{\sectionfont}{}
2110 \providecommand*{\subsectionfont}{}
2111 \providecommand*{\hintfont}{\small}
2112 \providecommand*{\firstnamestyle}[1]{{\firstnamefont\@firstnamecolour#1}}
2113 \providecommand*{\familynamestyle}[1]{{\familynamefont\@familynamecolour#1}}
2114 \providecommand*{\titlestyle}[1]{{\titlefont\@titlecolour#1}}
2115 \providecommand*{\addresstyle}[1]{{\addressfont\@addresscolour#1}}
2116 \providecommand*{\quotestyle}[1]{{\quotefont\@quotecolour#1}}
2117 \providecommand*{\sectionstyle}[1]{{\sectionfont\@sectiontitlecolour#1}}
2118 \providecommand*{\subsectionstyle}[1]{{\subsectionfont\@subsectioncolour#1}}
2119 \providecommand*{\hintstyle}[1]{{\hintfont\@hintcolour#1}}
2120 \newcommand*{\cvtheme}[2][]{
2121 \def\@cvtheme{#2}
2122 \def\@cvthemeoptions{#1}}
2123 \cvtheme{bidi-casual}
2124 \AtBeginDocument{\RequirePackage[\@cvthemeoptions]{cvtheme\@cvtheme}}
2125 \newcommand*{\resumename}[1]{\def\@resumename{#1}}
2126 \newcommand*{\firstname}[1]{\def\@firstname{#1}}
2127 \newcommand*{\familyname}[1]{\def\@familyname{#1}}
2128 \renewcommand*{\title}[1]{\def\@title{#1}}
2129 \newcommand*{\address}[1]{\def\@address{#1}}
2130 \newcommand*{\mobile}[1]{\def\@mobile{#1}}
2131 \newcommand*{\phone}[1]{\def\@phone{#1}}
2132 \renewcommand*{\fax}[1]{\def\@fax{#1}}
2133 \newcommand*{\email}[1]{\def\@email{#1}}
2134 \newcommand*{\extrainfo}[1]{\def\@extrainfo{#1}}
2135 \def\@photowidth{0pt}
2136 \newcommand*{\photo}[2][64pt]{\def\@photowidth{#1}\def\@photo{#2}}
2137 \newcommand*{\quote}[1]{\def\@quote{#1}}
2138 \newlength{\quotewidth}
2139 \newlength{\hintscolumnwidth}
2140 \newlength{\separatorcolumnwidth}
2141 \setlength{\separatorcolumnwidth}{0.025\textwidth}
2142 \newlength{\maincolumnwidth}
```

```
2143 \newlength{\doubleitemmaincolumnwidth}
```
```
2144 \newlength{\listitemsymbolwidth}
2145 \settowidth{\listitemsymbolwidth}{\listitemsymbol{}~}
2146 \newlength{\listitemmaincolumnwidth}
2147 \newlength{\listdoubleitemmaincolumnwidth}
2148 \newcommand*{\recomputethemelengths}{}
2149 \newcommand*{\recomputelengths}{%
2150 \setlength{\quotewidth}{0.65\textwidth}%
2151 \setlength{\maincolumnwidth}{\textwidth}%
2152 \addtolength{\maincolumnwidth}{-\separatorcolumnwidth}%
2153 \addtolength{\maincolumnwidth}{-\hintscolumnwidth}%
2154 \setlength{\listitemmaincolumnwidth}{\maincolumnwidth}%
2155 \addtolength{\listitemmaincolumnwidth}{-\listitemsymbolwidth}%
2156 \setlength{\doubleitemmaincolumnwidth}{\maincolumnwidth}%
2157 \addtolength{\doubleitemmaincolumnwidth}{-\hintscolumnwidth}%
2158 \addtolength{\doubleitemmaincolumnwidth}{-\separatorcolumnwidth}%
2159 \setlength{\doubleitemmaincolumnwidth}{0.5\doubleitemmaincolumnwidth}%
2160 \setlength{\listdoubleitemmaincolumnwidth}{\maincolumnwidth}2161 \addtolength{\listdoubleitemmaincolumnwidth}{-\listitemsymbolwidth}%
2162 \setlength{\listdoubleitemmaincolumnwidth}{0.475\listdoubleitemmaincolumnwidth}%
2163 \renewcommand{\headwidth}{\textwidth}%
2164 \recomputethemelengths}
2165 \setlength{\hintscolumnwidth}{0.15\textwidth}
2166 \recomputelengths
2167 \title{}
2168 \renewcommand*{\maketitle}{}
2169 \newcommand*{\section}[1]{%
2170 \vspace*{2.5ex \@plus 1ex \@minus .2ex}%
2171 \phantomsection{}%
2172 \addcontentsline{toc}{part}{#1}%
2173 \parbox[m]{\hintscolumnwidth}{\bidi@raggedleft\hintfont{\leavevmode\color{sectionrectangled
2174 \hspace{\separatorcolumnwidth}%
2175 \parbox[m]{\maincolumnwidth}{\sectionstyle{#1}}\\[1ex]}
2176 \newcommand*{\subsection}[1]{%
2177 \cvline[0.45em]{}{\subsectionstyle{#1}}}
2178 \newcommand*{\cvline}[3][.25em]{%
2179 \begin{tabular}{@{}p{\hintscolumnwidth}@{\hspace{\separatorcolumnwidth}p{\maincolumnwidth}
2180 \bidi@raggedleft\hintfont{#2} &{#3}%
2181 \end{tabular}\\[#1]}
2182 \newcommand*{\cvdoubleitem}[4]{%
2183 \cvline{#1}{\begin{minipage}[t]{\doubleitemmaincolumnwidth}#2\end{minipage}%
2184 \hfill%
2185 \begin{minipage}[t]{\hintscolumnwidth}\bidi@raggedleft\hintfont{#3}\end{minipage}\hspace*{\s
2186 \newcommand*{\cvlistitem}[2][\listitemsymbol{}]{%
2187 \cvline[0pt]{}{#1~\begin{minipage}[t]{\listitemmaincolumnwidth}#2\end{minipage}}}
2188 \newcommand*{\cvlistdoubleitem}[3][\listitemsymbol{}]{%
2189 \cvline[0pt]{}{#1~\begin{minipage}[t]{\listdoubleitemmaincolumnwidth}#2\end{minipage}%
2190 \hfill%
2191 \ifthenelse{\equal{#3}{}}%
2192 {}
2193 {#1~\begin{minipage}[t]{\listdoubleitemmaincolumnwidth}#3\end{minipage}}}}
```

```
2194 \newcommand*{\cventry}[6]{%
2195 \cvline{#1}{%
2196 {\bfseries#2}%
2197 \ifx#3\else{, {\slshape#3}}\fi%
2198 \ifx#4\else{, #4}\fi%
2199 \ifx#5\else{, #5}\fi%
2200 . %
2201 \ifx#6\else{\newline{}\begin{minipage}[t]{\linewidth}\small#6\end{minipage}}\fi
2202 }}%
2203 \newcommand*{\cvlanguage}[3]{%
2204 \cvline{#1}{\begin{minipage}[t]{.225\maincolumnwidth}\textbf{#2}\end{minipage}\hfill\begin+
2205 \newcommand*{\cvcomputer}[4]{%
2206 \cvdoubleitem{#1}{\small#2}{#3}{\small#4}}
2207 \newcommand*{\link}[2][]{%
2208 \ifthenelse{\equal{#1}{}}%
2209 {\href{#2}{#2}}%
2210 {\href{#2}{#1}}}
2211 \newcommand*{\httplink}[2][]{%
2212 \ifthenelse{\equal{#1}{}}%
2213 {\href{http://#2}{#2}}%
2214 {\href{http://#2}{#1}}}
2215 \newcommand*{\emaillink}[2][]{%
2216 \ifthenelse{\equal{#1}{}}%
2217 {\href{mailto:#2}{#2}}%
2218 {\href{mailto:#2}{#1}}}
2219 \newif\if@displaypagenumbers\@displaypagenumberstrue
2220 \newcommand*{\nopagenumbers}{\@displaypagenumbersfalse}
2221 \AtBeginDocument{%
2222 \if@displaypagenumbers%
2223 \@ifundefined{r@lastpage}{}{%
2224 \ifthenelse{\pageref{lastpage} > 1}{%
2225 \fancypagestyle{plain}{%
2226 \fancyfoot[r]{\beginL\addressfont\@quotecolour\footnotesize\thepage\beginL/\endL\page
2227 \pagestyle{plain}}{}}%
2228 \AtEndDocument{\label{lastpage}}%
2229 \fi}
2230 \newlength{\bibindent}
2231 \setlength{\bibindent}{1.5em}
2232 \newcommand*{\bibliographyitemlabel}{\includegraphics{bibitem.pdf}}
2233 \newenvironment{thebibliography}[1]%
2234 {%
2235 \section{\refname}%
2236 \small%
2237 \if@RTL\if@LTRbibitems\@RTLfalse\else\fi\else\if@RTLbibitems\@RTLtrue\else\fi\fi
2238 \begin{list}{\bibliographyitemlabel}%
2239 {%
2240 \setlength{\topsep}{0pt}%
2241 \setlength{\labelwidth}{\hintscolumnwidth}%
2242 \setlength{\labelsep}{\separatorcolumnwidth}%
2243 \leftmargin\labelwidth%
```

```
2244 \advance\leftmargin\labelsep%
2245 \@openbib@code%
2246 \usecounter{enumiv}%
2247 \let\p@enumiv\@empty%
2248 \renewcommand\theenumiv{\@arabic\c@enumiv}}%
2249 \sloppy\clubpenalty4000\widowpenalty4000%
2250 }%
2251 {%
2252 \def\@noitemerr{\@latex@warning{Empty 'thebibliography' environment}}%
2253 \end{list}%
2254 }
2255 \newcommand\newblock{\hskip .11em\@plus.33em\@minus.07em}
2256 \let\@openbib@code\@empty
```
## **7.19 biditools.sty**

```
2257 \NeedsTeXFormat{LaTeX2e}
2258 \ProvidesPackage{biditools}[2013/04/10 v0.2 Programming tools for bidi package]
2259 \providecommand{\@bidi@saveprimitive}[2]{\begingroup\escapechar'\\\relax
2260 \edef\@tempa{\string#1}\edef\@tempb{\meaning#1}%
2261 \ifx\@tempa\@tempb \global\let#2#1%
2262 \else
2263 \edef\@tempb{\meaning#2}%
2264 \ifx\@tempa\@tempb
2265 \else
2266 \@latex@error{Unable to properly define \string#2; primitive
2267 \noexpand#1no longer primitive}\@eha
2268 \fi
2269 \fi
2270 \endgroup}
2271 \def\@tagsextension{clo}
2272 \def\@definitionfileextension{def}
2273 \def\@iftagsloaded{\@ifl@aded\@tagsextension}
2274 \def\@ifdefinitionfileloaded{\@ifl@aded\@definitionfileextension}
2275 \def\eqnewif#1#2{%
2276 \count@\escapechar \escapechar\m@ne
2277 \let#1\iffalse
2278 \let#2\iffalse
2279 \eq@if#1#2\iftrue
2280 \eq@if#1#2\iffalse
2281 \escapechar\count@}
2282 \def\eq@if#1#2#3{%
2283 \expandafter\def\csname\expandafter\@gobbletwo\string#1%
2284 \expandafter\@gobbletwo\string#3\endcsname
2285 {\let#1#3%
2286 \let#2#3}%
2287 \expandafter\def\csname\expandafter\@gobbletwo\string#2%
2288 \expandafter\@gobbletwo\string#3\endcsname
2289 {\let#2#3%
2290 \let#1#3}}
```

```
2291 \newcommand*{\if@bidi@csdef}[1]{%
2292 \ifcsname#1\endcsname
2293 \expandafter\@firstoftwo
2294 \else
2295 \expandafter\@secondoftwo
2296 \fi}
2297 \newcommand*{\if@bidi@csundef}[1]{%
2298 \ifcsname#1\endcsname
2299 \expandafter\ifx\csname#1\endcsname\relax
2300 \qquad \verb|\expandafter\expandafter|2301 \expandafter\@firstoftwo
2302 \else
2303 \expandafter\expandafter
2304 \expandafter\@secondoftwo
2305 \fi
2306 \else
2307 \expandafter\@firstoftwo
2308 \fi}
2309 \newcommand{\if@bidi@def}[1]{%
2310 \ifdefined#1%
2311 \expandafter\@firstoftwo
2312 \else
2313 \expandafter\@secondoftwo
2314 \fi}
2315 \newcommand{\if@bidi@undef}[1]{%
2316 \ifdefined#1%
2317 \ifx#1\relax
2318 \expandafter\expandafter
2319 \expandafter\@firstoftwo
2320 \else
2321 \expandafter\expandafter
2322 \expandafter\@secondoftwo
2323 \fi
2324 \else
2325 \expandafter\@firstoftwo
2326 \fi}
2327 \newcommand{\if@bidi@blank}[1]{% from url.sty
2328 \bidi@ifblank@i#1&&\@secondoftwo\@firstoftwo:}
2329 \long\def\bidi@ifblank@i#1#2&#3#4#5:{#4}
2330 \newcommand{\bidi@notblank}[1]{%
2331 \bidi@ifblank@i#1&&\@firstoftwo\@secondoftwo:}
2332 \newcommand{\if@bidi@defmacro}{}
2333 \long\edef\if@bidi@defmacro#1{%
2334 \noexpand\expandafter\noexpand\bidi@ifdefmacro
2335 \noexpand\meaning#1\detokenize{macro}:&}
2336 \edef\bidi@ifdefmacro{%
2337 \def\noexpand\bidi@ifdefmacro##1\detokenize{macro}:##2&}
2338 \bidi@ifdefmacro{\bidi@notblank{#2}}
2339 \newcommand*{\if@bidi@csmacro}[1]{%
2340 \if@bidi@csdef{#1}
```

```
2341 {\expandafter\if@bidi@defmacro\csname#1\endcsname}
2342 {\@secondoftwo}}
2343 \newcommand{\if@bidi@defprimitive}[1]{%
2344 \ifprimitive#1%
2345 \expandafter\@firstoftwo
2346 \else
2347 \expandafter\@secondoftwo
2348 \fi}
2349 \newcommand{\if@bidi@csprimitive}[1]{%
2350 \begingroup\expandafter\expandafter\expandafter\endgroup%
2351 \expandafter\ifprimitive\csname#1\endcsname%
2352 \expandafter\@firstoftwo
2353 \else
2354 \expandafter\@secondoftwo
2355 \fi}
2356 \newcommand*{\bidi@csdefcs}[2]{%
2357 \expandafter\@ifdefinable \csname#1\endcsname{%
\label{thm:main} $$2358 \expandafter\def\csname#1\expandafter\endcsname{\csname#2\endcsname}}\}2359 \newcommand*{\bidi@csletcs}[2]{%
2360 \expandafter\@ifdefinable \csname#1\endcsname{%
2361 \expandafter\let\csname#1\expandafter\endcsname\csname#2\endcsname}}
2362 \newcommand*{\bidi@cslet}[2]{%
2363 \expandafter\@ifdefinable \csname#1\endcsname{%
2364 \expandafter\let\csname#1\endcsname#2}}
2365 \newcommand{\bidi@namelongdef}[1]{%
2366 \long\expandafter\def\csname #1\endcsname}
2367 \def\bidi@ensure@newcommand{\@star@or@long\bidi@ensure@new@command}
2368 \def\bidi@ensure@new@command#1{%
2369 \begingroup \escapechar\m@ne\xdef\@gtempa{{\string#1}}\endgroup
2370 \expandafter\if@bidi@csundef\@gtempa
2371 {\new@command#1}{\relax%
2372 \let\@ifdefinable\@rc@ifdefinable%
2373 \new@command#1}}
2374 \def\bidi@ensure@newlength#1{\if@bidi@undef#1{\newskip#1}{}}
2375
2376 \protected\def\bidi@error{\PackageError{bidi}}
2377 \protected\def\bidi@warning{\PackageWarning{bidi}}
2378 \protected\def\bidi@info{\PackageInfo{bidi}}
2379
2380 \newcommand*{\bidi@newrobustcmd}{}
2381 \protected\def\bidi@newrobustcmd{\@star@or@long\bidi@new@command}
2382
2383 \def\bidi@new@command#1{\@testopt{\bidi@newcommand#1}0}
2384
2385 \def\bidi@newcommand#1[#2]{%
2386 \@ifnextchar[%]
2387 {\bidi@xargdef#1[#2]}
2388 {\ifx\l@ngrel@x\relax
2389 \let\l@ngrel@x\protected
2390 \else
```

```
2391 \protected\def\l@ngrel@x{\protected\long}%
2392 \fi
2393 \@argdef#1[#2]}}
2394
2395 \long\def\bidi@xargdef#1[#2][#3]#4{%
2396 \@ifdefinable#1{%
2397 \expandafter\protected
2398 \expandafter\def
2399 \expandafter#1%
2400 \expandafter{%
2401 \expandafter\@testopt
2402 \csname\string#1\endcsname{#3}}%
2403 \expandafter\@yargdef\csname\string#1\endcsname\tw@{#2}{#4}}}
2404
2405 \bidi@newrobustcmd*{\bidi@renewrobustcmd}{\@star@or@long\bidi@renew@command}
2406
2407 \def\bidi@renew@command#1{%
2408 \if@bidi@undef{#1}
2409 {\bidi@error{\string#1 undefined}\@ehc}
2410 {}%
2411 \let\@ifdefinable\@rc@ifdefinable
2412 \bidi@new@command#1}
2413
2414
2415
2416 \bidi@newrobustcmd*{\bidi@providerobustcmd}{\@star@or@long\bidi@provide@command}
2417
2418 \def\bidi@provide@command#1{%
2419 \if@bidi@undef{#1}
2420 {\def\reserved@a{\bidi@new@command#1}}
2421 {\def\reserved@a{\bidi@renew@command\reserved@a}}%
2422 \reserved@a}
2423
2424 \newcommand*{\bidi@csuse}[1]{%
2425 \ifcsname#1\endcsname
2426 \csname#1\expandafter\endcsname
2427 \fi}
2428
2429 \newcommand{\bidi@expandonce}[1]{%
2430 \unexpanded\expandafter{#1}}
2431
2432 \def\bidi@protected{%
2433 \let\@@protect\protect
2434 \let\protect\@unexpandable@protect
2435 \afterassignment\restore@protect}
2436
2437 \bidi@newrobustcmd{\bidi@appto}[2]{%
2438 \if@bidi@undef{#1}
2439 {\edef#1{\unexpanded{#2}}}
2440 {\edef#1{\bidi@expandonce#1\unexpanded{#2}}}}
```

```
2441 \bidi@newrobustcmd{\bidi@eappto}[2]{%
2442 \if@bidi@undef{#1}
2443 {\edef#1{#2}}
2444 {\edef#1{\bidi@expandonce#1#2}}}
2445 \bidi@newrobustcmd{\bidi@gappto}[2]{%
2446 \if@bidi@undef{#1}
2447 {\xdef#1{\unexpanded{#2}}}
2448 {\xdef#1{\bidi@expandonce#1\unexpanded{#2}}}}
2449 \bidi@newrobustcmd{\bidi@xappto}[2]{%
2450 \if@bidi@undef{#1}
2451 {\xdef#1{#2}}
2452 {\xdef#1{\bidi@expandonce#1#2}}}
2453
2454 \bidi@newrobustcmd*{\bidi@protected@eappto}{\bidi@protected\bidi@eappto}
2455 \bidi@newrobustcmd*{\bidi@protected@xappto}{\bidi@protected\bidi@xappto}
2456
2457
2458
2459 \bidi@newrobustcmd{\bidi@preto}[2]{%
2460 \if@bidi@undef{#1}
2461 {\edef#1{\unexpanded{#2}}}
2462 {\edef#1{\unexpanded{#2}\bidi@expandonce#1}}}
2463 \bidi@newrobustcmd{\bidi@epreto}[2]{%
2464 \if@bidi@undef{#1}
2465 {\edef#1{#2}}
2466 {\edef#1{#2\bidi@expandonce#1}}}
2467 \bidi@newrobustcmd{\bidi@gpreto}[2]{%
2468 \if@bidi@undef{#1}
2469 {\xdef#1{\unexpanded{#2}}}
2470 {\xdef#1{\unexpanded{#2}\bidi@expandonce#1}}}
2471 \bidi@newrobustcmd{\bidi@xpreto}[2]{%
2472 \if@bidi@undef{#1}
2473 {\xdef#1{#2}}
2474 {\xdef#1{#2\bidi@expandonce#1}}}
2475
2476 \bidi@newrobustcmd*{\bidi@protected@epreto}{\bidi@protected\bidi@epreto}
2477 \bidi@newrobustcmd*{\bidi@protected@xpreto}{\bidi@protected\bidi@xpreto}
2478
2479
2480
2481 \bidi@newrobustcmd*{\bidi@csappto}[1]{\expandafter\bidi@appto\csname#1\endcsname}
2482 \bidi@newrobustcmd*{\bidi@cseappto}[1]{\expandafter\bidi@eappto\csname#1\endcsname}
2483 \bidi@newrobustcmd*{\bidi@csgappto}[1]{\expandafter\bidi@gappto\csname#1\endcsname}
2484 \bidi@newrobustcmd*{\bidi@csxappto}[1]{\expandafter\bidi@xappto\csname#1\endcsname}
2485 \bidi@newrobustcmd*{\bidi@protected@cseappto}{\bidi@protected\bidi@cseappto}
2486 \bidi@newrobustcmd*{\bidi@protected@csxappto}{\bidi@protected\bidi@csxappto}
2487
2488
2489
2490 \bidi@newrobustcmd*{\bidi@cspreto}[1]{\expandafter\bidi@preto\csname#1\endcsname}
```

```
2491 \bidi@newrobustcmd*{\bidi@csepreto}[1]{\expandafter\bidi@epreto\csname#1\endcsname}
2492 \bidi@newrobustcmd*{\bidi@csgpreto}[1]{\expandafter\bidi@gpreto\csname#1\endcsname}
2493 \bidi@newrobustcmd*{\bidi@csxpreto}[1]{\expandafter\bidi@xpreto\csname#1\endcsname}
2494 \bidi@newrobustcmd*{\bidi@protected@csepreto}{\bidi@protected\bidi@csepreto}
2495 \bidi@newrobustcmd*{\bidi@protected@csxpreto}{\bidi@protected\bidi@csxpreto}
2496
2497
2498
2499 \bidi@newrobustcmd{\if@bidi@patchable}{%
2500 \bidi@dbg@trce\if@bidi@patchable
2501 \begingroup
2502 \@makeother\#%
2503 \@ifstar\bidi@ifpatchable@i\bidi@ifpatchable}
2504
2505 \long\def\bidi@ifpatchable#1#2{%
2506 \endgroup
2507 \bidi@dbg@init#1%
2508 \if@bidi@undef{#1}
2509 {\bidi@dbg@fail{def}\@secondoftwo}
2510 {\bidi@dbg@info{def}%
2511 \if@bidi@defmacro{#1}
2512 {\bidi@dbg@info{mac}%
2513 \bidi@ifscanable{#1}
2514 {\bidi@ifhashcheck{#2}
2515 {\bidi@dbg@info{tok}%
2516 \bidi@ifpattern#1{#2}
2517 {\bidi@dbg@info{pat}%
2518 \bidi@dbg@info{pos}\@firstoftwo}
2519 {\bidideq0fail\pat}\@secondoftwo}}2520 {\bidi@dbg@fail{hsh}\@secondoftwo}}
2521 {\bidi@dbg@fail{tok}\@secondoftwo}}
2522 {\bidi@dbg@fail{mac}\@secondoftwo}}}
2523
2524 \long\def\bidi@ifpatchable@i#1{%
2525 \endgroup
2526 \bidi@dbg@init#1%
2527 \if@bidi@undef{#1}
2528 {\bidi@dbg@fail{def}\@secondoftwo}
2529 {\bidi@dbg@info{def}%
2530 \if@bidi@defmacro{#1}
2531 {\bidi@dbg@info{mac}%
2532 \if@bidi@defparam{#1}
2533 {\bidi@dbg@info{prm}%
2534 \bidi@ifscanable{#1}
2535 {\bidi@dbg@info{tok}%
2536 \bidi@dbg@info{pos}\@firstoftwo}
2537 {\bidi@dbg@fail{tok}\@secondoftwo}}
2538 {\bidi@dbg@info{prl}%
2539 \if@bidi@defprotected{#1}
2540 {\bidi@dbg@info{pro}}
```

```
2541 {}%
2542 \bidi@dbg@info{pos}\@firstoftwo}}
2543 {\bidi@dbg@fail{mac}\@secondoftwo}}}
2544
2545 \bidi@newrobustcmd*{\bidi@patchcmd}{%
2546 \bidi@dbg@trce\bidi@patchcmd
2547 \begingroup
2548 \@makeother\#%
2549 \bidi@@patchcmd}
2550
2551 \newcommand{\bidi@@patchcmd}[4][########1]{%
2552 \bidi@ifpatchable#2{#3}
2553 {\bidi@dbg@succ{ret}%
2554 \begingroup
2555 \edef\bidi@resrvda{%
2556 \def\noexpand\bidi@resrvda####1\detokenize{macro:}####2->####3&{%
2557 #1\def\string\bidi@resrvda\space####2{\noexpand\bidi@resrvdb####3&}}%
2558 \def\noexpand\bidi@resrvdb####1\detokenize{#3}####2&{%
2559 ####1\detokenize{#4}####2}%
2560 \edef\noexpand\bidi@resrvda{%
2561 \noexpand\bidi@resrvda\meaning#2&}}%
2562 \bidi@resrvda
2563 \bidi@patchcmd@scantoks\bidi@resrvda
2564 \let#2\bidi@resrvda
2565 \bidi@undef\bidi@resrvda
2566 \@firstoftwo}
2567 {\@secondoftwo}}
2568
2569 \def\bidi@patchcmd@scantoks#1{%
2570 \edef\bidi@resrvda{\endgroup
2571 \unexpanded{\makeatletter\scantokens}{#1}%
2572 \catcode\number'\@=\the\catcode'\@\relax}%
2573 \bidi@resrvda}
2574
2575 \newcommand\bidi@isloaded[2][]{
2576 \expandafter\ifx\csname if@bidi@#2loaded@\endcsname\relax
2577 \expandafter\newif\csname if@bidi@#2loaded@\endcsname
2578 \fi
2579 \@ifpackageloaded{#2}
2580 {\csname @bidi@#2loaded@true\endcsname #1}
2581 {\csname @bidi@#2loaded@false\endcsname}}
2582
2583 \protected\def\bidi@ifscanable#1{%
2584 \begingroup
2585 \edef\bidi@resrvda{%
2586 \def\noexpand\bidi@resrvda####1\detokenize{macro}:####2->####3&{%
2587 ####1\def\string\bidi@resrvda####2{####3}}%
2588 \edef\noexpand\bidi@resrvda{\noexpand\bidi@resrvda\meaning#1&}}%
2589 \bidi@resrvda
2590 \makeatletter
```

```
2591 \scantokens\expandafter{\bidi@resrvda}%
2592 \expandafter\endgroup\ifx#1\bidi@resrvda
2593 \expandafter\@firstoftwo
2594 \else
2595 \expandafter\@secondoftwo
2596 \fi}
2597
2598
2599 \protected\long\def\bidi@ifhashcheck#1{%
2600 \begingroup
2601 \edef\bidi@resrvda{\detokenize{#1}}%
2602 \expandafter\endgroup
2603 \expandafter\bidi@ifhashcheck@i\meaning\bidi@resrvda&}
2604
2605 \edef\bidi@ifhashcheck@i#1&{%
2606 \noexpand\expandafter
2607 \noexpand\bidi@ifhashcheck@ii
2608 \noexpand\strip@prefix#1\string#\string#&}
2609
2610 \edef\bidi@ifhashcheck@ii{%
2611 \def\noexpand\bidi@ifhashcheck@ii##1\string#\string###2&}
2612 \bidi@ifhashcheck@ii{\if@bidi@blank{#2}}
2613
2614
2615 \protected\long\def\bidi@ifpattern#1#2{%
2616 \begingroup
2617 \edef\bidi@resrvda{%
2618 \def\noexpand\bidi@resrvda####1\detokenize{#2}####2&{%
2619 \endgroup\noexpand\noexpand\noexpand\if@bidi@blank{####2}}%
2620 \edef\noexpand\bidi@resrvda{\noexpand\bidi@resrvda
2621 \expandafter\strip@prefix\meaning#1\detokenize{#2}&}%
2622 \noexpand\bidi@resrvda}
2623 \bidi@resrvda\@secondoftwo\@firstoftwo}
2624
2625
2626 \newcommand{\if@bidi@defparam}{}
2627 \long\edef\if@bidi@defparam#1{%
2628 \noexpand\expandafter\noexpand\bidi@ifdefparam
2629 \noexpand\meaning#1\detokenize{macro}:->&}
2630 \edef\bidi@ifdefparam{%
2631 \def\noexpand\bidi@ifdefparam##1\detokenize{macro}:##2->##3&}
2632 \bidi@ifdefparam{\bidi@notblank{#2}}
2633
2634
2635 \newcommand{\if@bidi@defprotected}{}
2636 \long\edef\if@bidi@defprotected#1{%
2637 \noexpand\expandafter\noexpand\bidi@ifdefprotected
2638 \noexpand\meaning#1\string\protected&}
2639 \edef\bidi@ifdefprotected{%
2640 \def\noexpand\bidi@ifdefprotected##1\string\protected##2&}
```

```
2641 \bidi@ifdefprotected{\bidi@notblank{#2}}
2642
2643
2644 \bidi@newrobustcmd{\bidi@undef}[1]{\let#1\bidi@undefined}
2645
2646 \let\bidi@dbg@trce\@gobble
2647 \let\bidi@dbg@init\@gobble
2648 \let\bidi@dbg@info\@gobble
2649 \let\bidi@dbg@succ\@gobble
2650 \let\bidi@dbg@fail\@gobble
2651
2652
2653
2654 \bidi@newrobustcmd*{\bidi@apptocmd}{%
2655 \bidi@dbg@trce\bidi@apptocmd
2656 \begingroup<br>2657 \@makeother
     2657 \@makeother\#%
2658 \bidi@hooktocmd\bidi@append}
2659
2660
2661
2662 \bidi@newrobustcmd*{\bidi@pretocmd}{%
2663 \bidi@dbg@trce\bidi@pretocmd
2664 \begingroup
2665 \@makeother\#%
2666 \bidi@hooktocmd\bidi@prepend}
2667
2668 \long\def\bidi@hooktocmd#1#2#3{%
2669 \endgroup
2670 \bidi@dbg@init#2%
2671 \if@bidi@undef{#2}
2672 {\bidi@dbg@fail{def}\@secondoftwo}
2673 {\bidi@dbg@info{def}%
2674 \if@bidi@defmacro{#2}
2675 {\bidi@dbg@info{mac}%
2676 \if@bidi@defparam{#2}
2677 {\bidi@dbg@info{prm}%
2678 \bidi@ifscanable{#2}
2679 {\bidi@ifhashcheck{#3}
2680 {\bidi@dbg@info{tok}%
2681 \bidi@dbg@succ{ret}%
2682 \bidi@hooktocmd@i#1#2{#3}%
2683 \@firstoftwo}
2684 {\bidi@dbg@fail{hsh}\@secondoftwo}}
2685 {\bidi@dbg@fail{tok}\@secondoftwo}}
2686 {\bidi@dbg@info{prl}%
2687 \if@bidi@defprotected{#2}
2688 {\bidi@dbg@info{pro}%
2689 \bidi@dbg@succ{red}%
2690 \protected}
```

```
2691 {\bidi@dbg@succ{red}}%
2692 \edef#2{#1{\bidi@expandonce#2}{\unexpanded{#3}}}%
2693 \@firstoftwo}}
2694 {\bidi@dbg@fail{mac}\@secondoftwo}}}
2695
2696 \long\def\bidi@hooktocmd@i#1#2#3{%
2697 \begingroup
2698 \edef\bidi@resrvda{%
2699 \def\noexpand\bidi@resrvda####1\detokenize{macro}:####2->####3&{%
2700 ####1\def\string\bidi@resrvda\space####2{#1{####3}{\detokenize{#3}}}}%
2701 \edef\noexpand\bidi@resrvda{%
2702 \noexpand\bidi@resrvda\meaning#2&}}%
2703 \bidi@resrvda
2704 \bidi@patchcmd@scantoks\bidi@resrvda
2705 \let#2\bidi@resrvda
2706 \bidi@undef\bidi@resrvda}
2707
2708 \long\def\bidi@append#1#2{#1#2}
2709 \long\def\bidi@prepend#1#2{#2#1}
2710
2711 \bidi@newrobustcmd*{\bidi@AtEndPreamble}{\bidi@gappto\bidi@endpreamblehook}
2712 \newcommand*{\bidi@endpreamblehook}{}
2713
2714 \bidi@preto\document{%
2715 \endgroup
2716 \let\bidi@AtEndPreamble\@firstofone
2717 \bidi@endpreamblehook
2718 \protected\def\bidi@AtEndPreamble{\@notprerr\@gobble}%
2719 \bidi@undef\bidi@endpreamblehook
2720 \begingroup}
2721
2722 \bidi@newrobustcmd*{\bidi@AfterPreamble}{\AtBeginDocument}
2723 \bidi@AtEndPreamble{\let\bidi@AfterPreamble\@firstofone}
2724
2725 \bidi@newrobustcmd*{\bidi@AfterEndPreamble}{\bidi@gappto\bidi@afterendpreamblehook}
2726 \newcommand*{\bidi@afterendpreamblehook}{}
2727
2728 \bidi@appto\document{%
2729 \let\bidi@AfterEndPreamble\@firstofone
2730 \bidi@afterendpreamblehook
2731 \protected\def\bidi@AfterEndPreamble{\@notprerr\@gobble}%
2732 \bidi@undef\bidi@afterendpreamblehook
2733 \ignorespaces}
2734
2735 \AtEndDocument{\let\bidi@AfterEndPreamble\@gobble}
2736
2737 \bidi@newrobustcmd*{\bidi@AfterEndDocument}{\bidi@gappto\bidi@afterenddocumenthook}
2738 \newcommand*{\bidi@afterenddocumenthook}{}
2739
2740 \bidi@patchcmd\enddocument
```

```
2741 {\deadcycles}
2742 {\let\bidi@AfterEndDocument\@firstofone
2743 \bidi@afterenddocumenthook
2744 \deadcycles}
2745 {}
2746 {\let\bidi@@end\@@end
2747 \def\@@end{%
2748 \let\bidi@AfterEndDocument\@firstofone
2749 \bidi@afterenddocumenthook
2750 \bidi@@end}}
2751
2752 \bidi@newrobustcmd{\bidi@AtBeginEnvironment}[1]{%
2753 \bidi@csgappto{@begin@#1@hook}}
2754
2755 \bidi@patchcmd\begin
2756 {\csname #1\endcsname}
2757 {\bidi@csuse{@begin@#1@hook}%
2758 \csname #1\endcsname}
2759 {}
2760 {\bidi@warning{%
2761 Patching '\string\begin' failed!\MessageBreak
2762 '\string\bidi@AtBeginEnvironment' will not work\@gobble}}
2763
2764
2765
2766 \bidi@newrobustcmd{\bidi@AtEndEnvironment}[1]{%
2767 \bidi@csgappto{@end@#1@hook}}
2768
2769 \bidi@patchcmd\end
2770 {\csname end#1\endcsname}
2771 {\bidi@csuse{@end@#1@hook}%
2772 \csname end#1\endcsname}
2773 {}
2774 {\bidi@warning{%
2775 Patching '\string\end' failed!\MessageBreak
2776 '\string\bidi@AtEndEnvironment' will not work\@gobble}}
2777
2778
2779
2780 \bidi@newrobustcmd{\bidi@BeforeBeginEnvironment}[1]{%
2781 \bidi@csgappto{@beforebegin@#1@hook}}
2782
2783 \bidi@pretocmd\begin
2784 {\bidi@csuse{@beforebegin@#1@hook}}
2785 {}
2786 {\bidi@warning{%
2787 Patching '\string\begin' failed!\MessageBreak
2788 '\string\bidi@BeforeBeginEnvironment' will not work\@gobble}}
2789
2790
```

```
2791
2792 \bidi@newrobustcmd{\bidi@AfterEndEnvironment}[1]{%
2793 \bidi@csgappto{@afterend@#1@hook}}
2794
2795 \bidi@patchcmd\end
2796 {\if@ignore}
2797 {\bidi@csuse{@afterend@#1@hook}%
2798 \if@ignore}
2799 {}
2800 {\bidi@warning{%
2801 Patching '\string\end' failed!\MessageBreak
2802 '\string\bidi@AfterEndEnvironment' will not work\@gobble}}
```
## **7.20 bidituftefloat.sty**

```
2803 \NeedsTeXFormat{LaTeX2e}
2804 \ProvidesPackage{bidituftefloat}[2011/06/14 v0.1
2805 bidi implementation of tufte float]
2806 \RequirePackage{xifthen}
2807 \newcommand{\@bidituftefloat@pkgname}{bidituftefloat}
2808 \newcommand{\bidituftefloatError}[2]{\PackageError{\@bidituftefloat@pkgname}{#1}{#2}}
2809\newcommand{\bidituftefloatDebugInfoNL}[1]{\ifthenelse{\boolean{@bidituftefloat@debug}}{\bidi
2810 \newcommand{\bidituftefloatInfoNL}[1]{\PackageInfo{\@bidituftefloat@pkgname}{#1\@gobble}}
2811 \newboolean{@bidituftefloat@RTLgeometry}
2812 \setboolean{@bidituftefloat@RTLgeometry}{true}
2813 \DeclareOption{RTLgeometry}{\setboolean{@bidituftefloat@RTLgeometry}{true}}
2814 \DeclareOption{LTRgeometry}{\setboolean{@bidituftefloat@RTLgeometry}{false}}
2815 \newboolean{@bidituftefloat@afourpaper}
2816 \DeclareOption{a4paper}{\setboolean{@bidituftefloat@afourpaper}{true}}
2817 \newboolean{@bidituftefloat@bfivepaper}
2818 \DeclareOption{b5paper}{\setboolean{@bidituftefloat@bfivepaper}{true}}
2819 \newboolean{@bidituftefloat@symmetric}
2820 \newboolean{@bidituftefloat@twoside}
2821 \DeclareOption{twoside}{%
2822 \@twosidetrue \@mparswitchtrue%
2823 \setboolean{@bidituftefloat@twoside}{true}%
2824 \setboolean{@bidituftefloat@symmetric}{true}%
2825 }
2826 \DeclareOption{oneside}{%
2827 \@twosidefalse \@mparswitchfalse%
2828 \setboolean{@bidituftefloat@twoside}{false}%
2829 \setboolean{@bidituftefloat@symmetric}{false}%
2830 }
2831 \@ifclassloaded{book}{\ExecuteOptions{twoside}}{}
2832 \newboolean{@bidituftefloat@debug}
2833\newcommand*{\@bidituftefloat@caption@justification}{\@bidituftefloat@justification@autodetec
2834 \ProcessOptions
2835 %% Globally sets the length
2836 \newcommand*{\gsetlength}[2]{%
2837 \setlength{#1}{#2}%
```

```
2838 \global#1=#1\relax%
2839 }
2840 %% Globally sets a boolean
2841 \newcommand*{\gsetboolean}[2]{% based on code from ifthen pkg
2842 \lowercase{\def\@tempa{#2}}%
2843 \@ifundefined{@tempswa\@tempa}%
2844 {\PackageError{ifthen}{You can only set a boolean to 'true' or 'false'}\@ehc}%
2845 {\@ifundefined{#1\@tempa}%
2846 {\PackageError{ifthen}{Boolean #1 undefined}\@ehc}%
2847 {\global\csname#1\@tempa\endcsname}%
2848 }%
2849 }
2850 %% Set the font sizes and baselines to match bidituftefloat's books
2851 \renewcommand\normalsize{%
2852 \@setfontsize\normalsize\@xpt{14}%
2853 \abovedisplayskip 10\p@ \@plus2\p@ \@minus5\p@
2854 \abovedisplayshortskip \z@ \@plus3\p@
2855 \belowdisplayshortskip 6\p@ \@plus3\p@ \@minus3\p@
2856 \belowdisplayskip \abovedisplayskip
2857 \let\@listi\@listI}
2858 \normalbaselineskip=14pt
2859 \normalsize
2860 \renewcommand\footnotesize{%
2861 \@setfontsize\footnotesize\@viiipt{10}%
2862 \abovedisplayskip 6\p@ \@plus2\p@ \@minus4\p@
2863 \abovedisplayshortskip \z@ \@plus\p@
2864 \belowdisplayshortskip 3\p@ \@plus\p@ \@minus2\p@
2865 \def\@listi{\leftmargin\leftmargini
2866 \topsep 3\p@ \@plus\p@ \@minus\p@
2867 \parsep 2\p@ \@plus\p@ \@minus\p@
2868 \itemsep \parsep}%
2869 \belowdisplayskip \abovedisplayskip
2870 }
2871 %% Paragraph indentation and separation for marginal text
2872 \newcommand{\@bidituftefloat@margin@par}{%
2873 \setlength{\RaggedRightParindent}{0.5pc}%
2874 \setlength{\JustifyingParindent}{0.5pc}%
2875 \setlength{\parindent}{0.5pc}%
2876 \setlength{\parskip}{0pt}%
2877 }
2878 \RequirePackage{ragged2e}
2879 \ifthenelse{\boolean{@bidituftefloat@RTLgeometry}}{%
2880 \RequirePackage[letterpaper,right=1in,top=1in,headsep=2\baselineskip,textwidth=26pc,marginpar
2881 \ifthenelse{\boolean{@bidituftefloat@afourpaper}}
2882 {\geometry{a4paper,right=24.8mm,top=27.4mm,headsep=2\baselineskip,textwidth=107mm,marginpar
2883 {}
2884 \ifthenelse{\boolean{@bidituftefloat@bfivepaper}}
2885 {\geometry{paperwidth=176mm,paperheight=250mm,right=14.66mm,top=13.88mm,textwidth=102.66mm
2886 {}}{%
2887 \RequirePackage[letterpaper,left=1in,top=1in,headsep=2\baselineskip,textwidth=26pc,marginpars
```

```
2888 \ifthenelse{\boolean{@bidituftefloat@afourpaper}}
2889 {\geometry{a4paper,left=24.8mm,top=27.4mm,headsep=2\baselineskip,textwidth=107mm,marginpars
2890 {}
2891 \ifthenelse{\boolean{@bidituftefloat@bfivepaper}}
2892 {\geometry{paperwidth=176mm,paperheight=250mm,left=14.66mm,top=13.88mm,textwidth=102.66mm,re
2893 {}}
2894 \ifthenelse{\boolean{@bidituftefloat@symmetric}}
2895 {}
2896 {\geometry{asymmetric}}% forces internal LaTeX 'twoside'
2897 \setlength\marginparpush{10pt}
2898 %% Font for margin items
2899 \newcommand{\@bidituftefloat@marginfont}{\normalfont\footnotesize}
2900 \newcommand*{\@bidituftefloat@caption@font}{\@bidituftefloat@marginfont}
2901 \newcommand*{\setcaptionfont}[1]{\renewcommand*{\@bidituftefloat@caption@font}{#1}}
2902 \newcommand{\@bidituftefloat@justification}{\justifying}%
2903 \setlength\abovedisplayskip{6pt plus 2pt minus 4pt}
2904 \setlength\belowdisplayskip{6pt plus 2pt minus 4pt}
2905 \newboolean{@bidituftefloat@changepage}
2906 \IfFileExists{changepage.sty}{%
2907 \bidituftefloatDebugInfoNL{Found changepage.sty}
2908 \RequirePackage[strict]{changepage}
2909 \setboolean{@bidituftefloat@changepage}{true}
2910 }{%
2911 \bidituftefloatDebugInfoNL{Found chngpage.sty}
2912 \RequirePackage[strict]{chngpage}
2913 \setboolean{@bidituftefloat@changepage}{false}
2914 }
2915 \newboolean{@bidituftefloat@odd@page}
2916 \setboolean{@bidituftefloat@odd@page}{true}
2917 \newcommand*{\@bidituftefloat@checkoddpage}{%
2918 \checkoddpage%
2919 \ifthenelse{\boolean{@bidituftefloat@changepage}}{%
2920 \ifoddpage%
2921 \setboolean{@bidituftefloat@odd@page}{true}%
2922 \else%
2923 \setboolean{@bidituftefloat@odd@page}{false}%
2924 \overrightarrow{1}2925 }{%
2926 \ifcpoddpage%
2927 \setboolean{@bidituftefloat@odd@page}{true}%
2928 \else%
2929 \setboolean{@bidituftefloat@odd@page}{false}%
2930 \fi%
2931 }%
2932 }
2933 \newlength{\@bidituftefloat@overhang}% used by the fullwidth environment and the running head
2934 \newlength{\@bidituftefloat@fullwidth}
2935 \newlength{\@bidituftefloat@caption@fill}
2936 \newcommand{\bidituftefloatRecalculate}{%
2937 \setlength{\@bidituftefloat@overhang}{\marginparwidth}
```

```
2938 \addtolength{\@bidituftefloat@overhang}{\marginparsep}
2939
2940 \setlength{\@bidituftefloat@fullwidth}{\textwidth}
2941 \addtolength{\@bidituftefloat@fullwidth}{\marginparsep}
2942 \addtolength{\@bidituftefloat@fullwidth}{\marginparwidth}
2943
2944 \setlength{\@bidituftefloat@caption@fill}{\textwidth}
2945 \addtolength{\@bidituftefloat@caption@fill}{\marginparsep}
2946 }
2947 \AtBeginDocument{\bidituftefloatRecalculate}
2948 \RequirePackage{optparams}% provides multiple optional arguments for commands
2949 \RequirePackage{placeins}
2950 \newsavebox{\@bidituftefloat@margin@floatbox}
2951 \newenvironment{@bidituftefloat@margin@float}[2][-1.2ex]%
2952 {\FloatBarrier% process all floats before this point so the figure/table numbers stay in or
2953 \begin{lrbox}{\@bidituftefloat@margin@floatbox}%
2954 \begin{minipage}{\marginparwidth}%
2955 \@bidituftefloat@caption@font%
2956 \def\@captype{#2}%
2957 \hbox{}\vspace*{#1}%
2958 \@bidituftefloat@caption@justification%
2959 \@bidituftefloat@margin@par%
2960 \noindent%
2961 }
2962 {\end{minipage}%
2963 \end{lrbox}%
2964 \marginpar{\usebox{\@bidituftefloat@margin@floatbox}}%
2965 }
2966 \newenvironment{marginfigure}[1][-1.2ex]%
2967 {\begin{@bidituftefloat@margin@float}[#1]{figure}}
2968 {\end{@bidituftefloat@margin@float}}
2969 \newenvironment{margintable}[1][-1.2ex]%
2970 {\begin{@bidituftefloat@margin@float}[#1]{table}}
2971 {\end{@bidituftefloat@margin@float}}
2972 \newcommand*{\@bidituftefloat@justification@autodetect}{\justifying}%
2973
2974 \newcommand{\@bidituftefloat@float@debug@info}{}% contains debug info generated as the float
2975 \newcommand{\@bidituftefloat@float@debug}[1]{% adds debug info to the queue for output
2976 \ifthenelse{\equal{\@bidituftefloat@float@debug@info}{}}%
2977 {\def\@bidituftefloat@float@debug@info{#1}}%
2978 {\g@addto@macro\@bidituftefloat@float@debug@info{\MessageBreak#1}}%
2979 }
2980 \newcommand{\floatalignment}{x}% holds the current float alignment (t, b, h, p)
2981 \newcommand{\setfloatalignment}[1]{\global\def\floatalignment{#1}\@bidituftefloat@float@debug
2982 \newboolean{@bidituftefloat@float@recto}
2983 \newcommand{\forcerectofloat}{\gsetboolean{@bidituftefloat@float@recto}{true}\@bidituftefloat
2984 \newcommand{\forceversofloat}{\gsetboolean{@bidituftefloat@float@recto}{false}\@bidituftefloat
2985 \newsavebox{\@bidituftefloat@figure@box}
2986 \newsavebox{\@bidituftefloat@caption@box}
2987 \let\@bidituftefloat@orig@float\@float
```

```
2988 \let\@bidituftefloat@orig@endfloat\end@float
2989 \newlength{\@bidituftefloat@caption@vertical@offset}
2990 \setlength{\@bidituftefloat@caption@vertical@offset}{0pt}
2991 \newcommand{\@bidituftefloat@stored@shortcaption}{}
2992 \newcommand{\@bidituftefloat@stored@caption}{}
2993 \newcommand{\@bidituftefloat@stored@label}{}
2994 \long\def\@bidituftefloat@caption[#1][#2]#3{%
2995 \ifthenelse{\isempty{#1}}%
2996 {\gdef\@bidituftefloat@stored@shortcaption{#3}}%
2997 {\gdef\@bidituftefloat@stored@shortcaption{#1}}%
2998 \gsetlength{\@bidituftefloat@caption@vertical@offset}{-#2}% we want a positive offset to low
2999 \gdef\@bidituftefloat@stored@caption{#3}%
3000 }
3001 \newcommand{\@bidituftefloat@label}[1]{%
3002 \gdef\@bidituftefloat@stored@label{#1}%
3003 }
3004 \newcommand{\@bidituftefloat@fps}{}
3005 \newboolean{@bidituftefloat@float@star}
3006 \newlength{\@bidituftefloat@float@contents@width}
3007 \newenvironment{@bidituftefloat@float}[3][htbp]%
3008 {% begin @bidituftefloat@float
3009 % Should this float be full-width or just text-width?
3010 \ifthenelse{\equal{#3}{star}}%
3011 {\gsetboolean{@bidituftefloat@float@star}{true}}%
3012 {\gsetboolean{@bidituftefloat@float@star}{false}}%
3013 % Check page side (recto/verso) and store detected value -- can be overriden in environment
3014 \@bidituftefloat@checkoddpage%
3015 \ifthenelse{\boolean{@bidituftefloat@odd@page}}%
3016 {\gsetboolean{@bidituftefloat@float@recto}{true}\@bidituftefloat@float@debug{Detected p
3017 {\gsetboolean{@bidituftefloat@float@recto}{false}\@bidituftefloat@float@debug{Detected
3018 % If the float placement specifier is 'b' and only 'b', then bottom-align the mini-pages,
3019 \renewcommand{\@bidituftefloat@fps}{#1}%
3020 \@bidituftefloat@float@debug{Allowed positions: [#1]}%
3021 \ifthenelse{\equal{#1}{b}\OR\equal{#1}{B}}%
3022 {\renewcommand{\floatalignment}{b}\@bidituftefloat@float@debug{Presumed position: [bottom]
3023 {\renewcommand{\floatalignment}{t}\@bidituftefloat@float@debug{Presumed position: [top]
3024 % Capture the contents of the \caption and \label commands to use later
3025 \global\let\@bidituftefloat@orig@caption\caption%
3026 \global\let\@bidituftefloat@orig@label\label%
3027 \renewcommand{\caption}{\optparams{\@bidituftefloat@caption}{[][0pt]}}%
3028 \renewcommand{\label}[1]{\@bidituftefloat@label{##1}}%
3029 % Handle subfigure package compatibility
3030 \ifthenelse{\boolean{@bidituftefloat@packages@subfigure}}{%
3031 % don't move the label while inside a \subfigure or \subtable command
3032 \global\let\label\@bidituftefloat@orig@label%
3033 }{}% subfigure package is not loaded
3034 \@bidituftefloat@orig@float{#2}[#1]%
3035 \ifthenelse{\boolean{@bidituftefloat@float@star}}%
3036 {\setlength{\@bidituftefloat@float@contents@width}{\@bidituftefloat@fullwidth}}%
3037 {\setlength{\@bidituftefloat@float@contents@width}{\textwidth}}%
```

```
3038 \begin{lrbox}{\@bidituftefloat@figure@box}%
3039 \begin{minipage}[\floatalignment]{\@bidituftefloat@float@contents@width}\hbox{}%
3040 }{% end @bidituftefloat@float
3041 \par\hbox{}\vspace{-\baselineskip}\ifthenelse{\prevdepth>0}{\vspace{-\prevdepth}}{} al
3042 \end{minipage}%
3043 \end{lrbox}%
3044 % build the caption box
3045 \begin{lrbox}{\@bidituftefloat@caption@box}%
3046 \begin{minipage}[\floatalignment]{\marginparwidth}\hbox{}%
3047 \textcolor{black}{\label{thm:1}3048 \ifthenelse{\NOT\equal{\@bidituftefloat@stored@label}{}}{\@bidituftefloat@orig@label{\@bidituftefloat@stored@label}}{}%
3049 \par\vspace{-\prevdepth}%% TODO: DOUBLE-CHECK FOR SAFETY
3050 \end{minipage}%
3051 \end{lrbox}%
3052 % now typeset the stored boxes
3053 \begin{fullwidth}%
3054 \begin{minipage}[\floatalignment]{\linewidth}%
3055 \ifthenelse{\boolean{@bidituftefloat@float@star}}%
3056 \qquad \qquad \{ \@bidittffloat@float@fullwidth[\@bidittffloat@caption@vertical@offset]{\@bidit}3057 \qquad \qquad \{ \@bidit{tefloat@float@textwidth}[\@bidit{tefloat@caption@vertical@offset} \{\@bidit{tefloat@float@} \@bidit{tefloat@float@float@} \}3058 \end{minipage}%
3059 \end{fullwidth}%
3060 \@bidituftefloat@orig@endfloat% end original LaTeX float environment
3061 % output debug info
3062 \ifthenelse{\boolean{@bidituftefloat@debug}}{%
3063 \typeout{^^J^^J----------- bidituftefloat package float information ----------}%
3064 \ifthenelse{\equal{\@bidituftefloat@stored@label}{}}%
3065 {\typeout{Warning: Float unlabeled!}}%
3066 {\typeout{Float label: [\@bidituftefloat@stored@label]}}%
3067 \typeout{Page number: [\thepage]}%
3068 \def\MessageBreak{^^J}%
3069 \typeout{\@bidituftefloat@float@debug@info}%
3070 \ifthenelse{\boolean{@bidituftefloat@symmetric}}%
3071 {\typeout{Symmetric: [true]}}%
3072 {\typeout{Symmetric: [false]}}%
3073 \typeout{----------------------------------------------------^^J^^J}%
3074 }{}%
3075 % reset commands and temp boxes and captions
3076 \gdef\@bidituftefloat@float@debug@info{}%
3077 \let\caption\@bidituftefloat@orig@caption%
3078 \let\label\@bidituftefloat@orig@label%
3079 \begin{lrbox}{\@bidituftefloat@figure@box}\hbox{}\end{lrbox}%
3080 \begin{lrbox}{\@bidituftefloat@caption@box}\hbox{}\end{lrbox}%
3081 \gdef\@bidituftefloat@stored@shortcaption{}%
3082 \gdef\@bidituftefloat@stored@caption{}%
3083 \gdef\@bidituftefloat@stored@label{}%
3084 \gsetlength{\@bidituftefloat@caption@vertical@offset}{0pt}% reset caption offset
3085 }
3086 \newcommand{\@bidituftefloat@float@textwidth}[3][0pt]{%
```
\ifthenelse{\NOT\boolean{@bidituftefloat@symmetric}\OR\boolean{@bidituftefloat@float@recto}}{%

```
3088 % asymmetric or page is odd, so caption is on the right
3089 \hbox{%
3090 \usebox{#2}%
3091 \hspace{\marginparsep}%
3092 \smash{\raisebox{#1}{\usebox{#3}}}%
3093 }
3094 \@bidituftefloat@float@debug{Caption position: [right]}%
3095 }{% symmetric pages and page is even, so caption is on the left
3096 \hbox{%
3097 \smash{\raisebox{#1}{\usebox{#3}}}%
3098 \hspace{\marginparsep}%
3099 \usebox{#2}%
3100 }
3101 \@bidituftefloat@float@debug{Caption position: [left]}%
3102 }%
3103 }
3104 \newcommand{\@bidituftefloat@float@fullwidth}[3][0pt]{%
3105 \ifthenelse{\equal{\floatalignment}{b}}%
3106 {% place caption above figure
3107 \ifthenelse{\NOT\boolean{@bidituftefloat@symmetric}\OR\boolean{@bidituftefloat@float@re
3108 {\hbox{\tt{l}}\small{l}}\parallel\small{l}\small{l} par\usebox{#2}\@bidituftefloat@float@debug}
3109 {\gamma*{\#1}={\usebox{#3}}\hfill\partial {\phi} ebox{#2}\@bidituftefloat@float@debug{
3110 }{% place caption below figure
3111 \ifthenelse{\NOT\boolean{@bidituftefloat@symmetric}\OR\boolean{@bidituftefloat@float@re
3112 {\n    {\usebox{#2}}\pardisplaybreak{\cr} \asebox{#1}{\usebox{#3}}}\@bidituttefloat@debug{3113 {\usebox{#2}\par{} {raisebox{#3}}\hfill\@bidituffefloat@float@delyg3114 }%
3115 }
3116 \renewenvironment{figure}[1][htbp]%
3117 {\ifvmode\else\unskip\fi\begin{@bidituftefloat@float}[#1]{figure}{}}
3118 {\end{@bidituftefloat@float}}
3119 \renewenvironment{table}[1][htbp]
3120 {\ifvmode\else\unskip\fi\begin{@bidituftefloat@float}[#1]{table}{}}
3121 {\end{@bidituftefloat@float}}
3122 \renewenvironment{figure*}[1][htbp]%
3123 {\ifvmode\else\unskip\fi\begin{@bidituftefloat@float}[#1]{figure}{star}}
3124 {\end{@bidituftefloat@float}}
3125 \renewenvironment{table*}[1][htbp]%
3126 {\ifvmode\else\unskip\fi\begin{@bidituftefloat@float}[#1]{table}{star}}
3127 {\end{@bidituftefloat@float}}
3128 \newenvironment{fullwidth}
3129 {\ifthenelse{\boolean{@bidituftefloat@symmetric}}%
3130 {\ifthenelse{\boolean{@bidituftefloat@changepage}}{\begin{adjustwidth*}{}{-\@bidituftefloat@o
3131 {\begin{adjustwidth}{}{-\@bidituftefloat@overhang}}%
3132 }%
3133 {\ifthenelse{\boolean{@bidituftefloat@symmetric}}%
3134 {\ifthenelse{\boolean{@bidituftefloat@changepage}}{\end{adjustwidth*}}{\end{adjustwidth}}}%
3135 {\end{adjustwidth}}%
3136 }
3137 \long\def\@caption#1[#2]#3{%
```

```
3138 \par%
3139 \addcontentsline{\csname ext@#1\endcsname}{#1}%
3140 {\protect\numberline{\csname the#1\endcsname}{\ignorespaces #2}}%
3141 \begingroup%
3142 \@parboxrestore%
3143 \if@minipage%
3144 \@setminipage%
3145 \{f_i\}3146 \@bidituftefloat@caption@font\@bidituftefloat@caption@justification%
3147 \noindent\csname fnum@#1\endcsname: \ignorespaces#3\par%
3148 %\@makecaption{\csname fnum@#1\endcsname}{\ignorespaces #3}\par
3149 \endgroup}
3150 %%
3151 % Turns newlines into spaces. Based on code from the 'titlesec' package.
3152 \DeclareRobustCommand{\@biditufteheading@newlinetospace}{%
3153 \@ifstar{\@biditufteheading@newlinetospace@i}{\@biditufteheading@newlinetospace@i}%
3154 }
3155 \def\@biditufteheading@newlinetospace@i{%
3156 \ifdim\lastskip>\z@\else\space\fi
3157 \ignorespaces%
3158 }
3159 \DeclareRobustCommand{\newlinetospace}[1]{%
3160 \let\@biditufteheading@orig@cr\\% save the original meaning of \\
3161 \def\\{\@biditufteheading@newlinetospace}% turn \\ and \\* into \space
3162 \let\newline\\% turn \newline into \space
3163 #1%
3164 \let\\\@biditufteheading@orig@cr% revert to original meaning of \\
3165 }
3166 \RequirePackage{fancyhdr}
3167 \pagestyle{fancy}
3168 \AtBeginDocument{%
3169 \ifthenelse{\boolean{@bidituftefloat@symmetric}}
3170 {\fancyhfoffset[LE,RO]{\@bidituftefloat@overhang}}
3171 {\fancyhfoffset[RE,RO]{\@bidituftefloat@overhang}}
3172 }
3173 % The running heads/feet don't have rules
3174 \renewcommand{\headrulewidth}{0pt}
3175 \renewcommand{\footrulewidth}{0pt}
3176 % The 'fancy' page style is the default style for all pages.
3177 \fancyhf{} % clear header and footer fields
3178 \ifthenelse{\boolean{@bidituftefloat@symmetric}}
3179 {\fancyhead[LE]{\thepage\quad\textsl{\newlinetospace{\plainauthor}}}%
3180 \fancyhead[RO]{\textsl{\newlinetospace{\plaintitle}}\quad\thepage}}%
3181 {\fancyhead[RE,RO]{\textsl{\newlinetospace{\plaintitle}}\quad\thepage}}%
3182 % The 'plain' page style is used on chapter opening pages.
3183 % In Tufte's /Beautiful Evidence/ he never puts page numbers at the
3184 % bottom of pages -- the folios are unexpressed.
3185 \fancypagestyle{plain}{
3186 \fancyhf{} % clear header and footer fields
3187 % Uncomment the following five lines of code if you want the opening page
```

```
3188 % of the chapter to express the folio in the lower outside corner.
3189 % \ifthenelse{\boolean{@bidituftefloat@symmetric}}
3190 % {\fancyfoot[LE,RO]{\thepage}}
3191 % {\fancyfoot[RE,RO]{\thepage}}
3192 }
3193 % The 'empty' page style suppresses all headers and footers.
3194 % It's used on title pages and 'intentionally blank' pages.
3195 \fancypagestyle{empty}{
3196 \fancyhf{} % clear header and footer fields
3197 }
3198 \def\morefloats{% provides a total of 52 floats
3199 \ifthenelse{\isundefined{\bx@S}}{%
3200 \bidituftefloatDebugInfoNL{Adding 34 more float slots.}
3201 \newinsert\bx@S
3202 \newinsert\bx@T
3203 \newinsert\bx@U
3204 \newinsert\bx@V
3205 \newinsert\bx@W
3206 \newinsert\bx@X
3207 \newinsert\bx@Y
3208 \newinsert\bx@Z
3209 \newinsert\bx@a
3210 \newinsert\bx@b
3211 \newinsert\bx@c
3212 \newinsert\bx@d
3213 \newinsert\bx@e
3214 \newinsert\bx@f
3215 \newinsert\bx@g
3216 \newinsert\bx@h
3217 \newinsert\bx@i
3218 \newinsert\bx@j
3219 \newinsert\bx@k
3220 \newinsert\bx@l
3221 \newinsert\bx@m
3222 \newinsert\bx@n
3223 \newinsert\bx@o
3224 \newinsert\bx@p
3225 \newinsert\bx@q
3226 \newinsert\bx@r
3227 \newinsert\bx@s
3228 \newinsert\bx@t
3229 \newinsert\bx@u
3230 \newinsert\bx@v
3231 \newinsert\bx@w
3232 \newinsert\bx@x
3233 \newinsert\bx@y
3234 \newinsert\bx@z
3235 \gdef\@freelist{\@elt\bx@A\@elt\bx@B\@elt\bx@C\@elt\bx@D\@elt\bx@E
3236 \@elt\bx@F\@elt\bx@G\@elt\bx@H\@elt\bx@I\@elt\bx@J
3237 \@elt\bx@K\@elt\bx@L\@elt\bx@M\@elt\bx@N
```
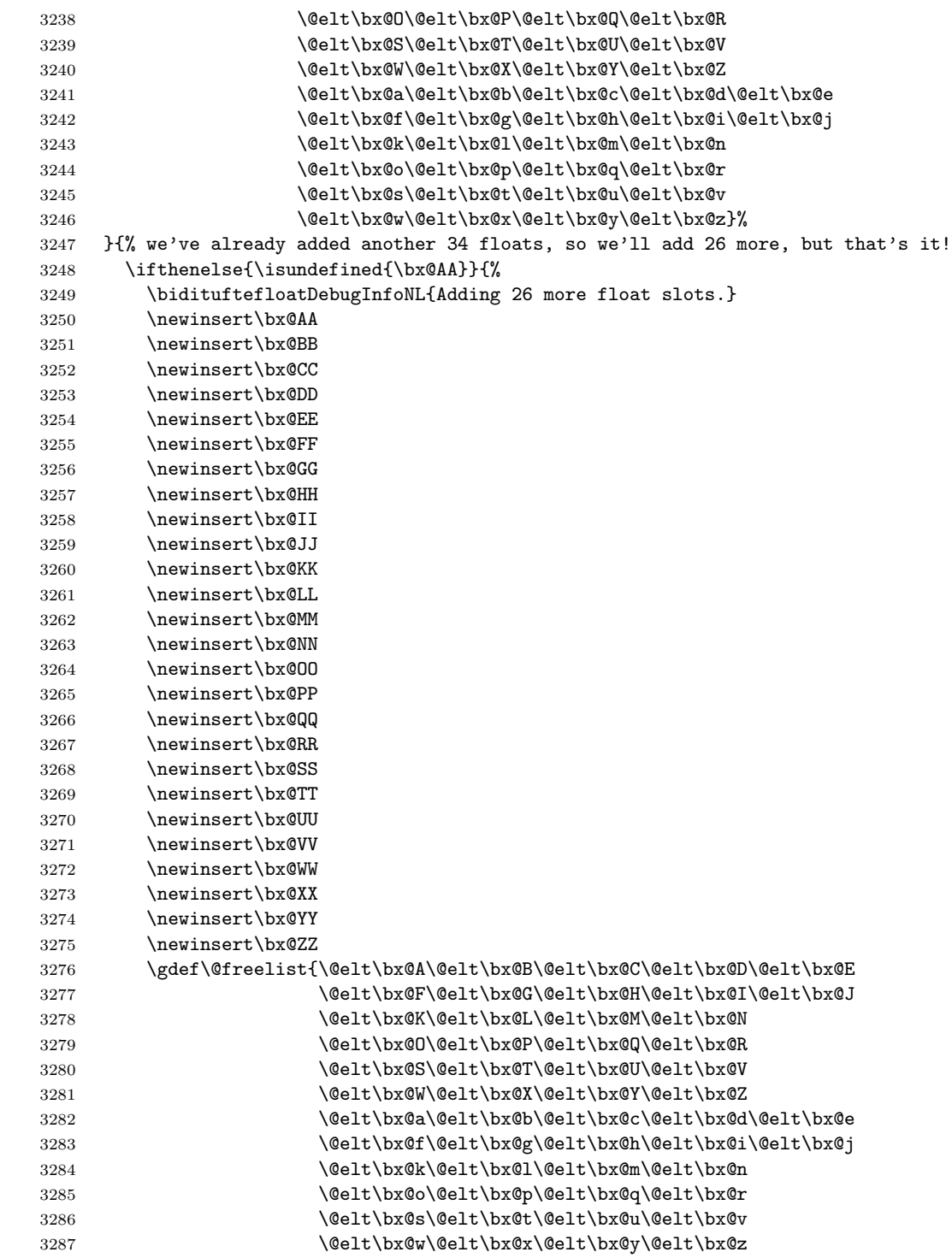

```
3288 \@elt\bx@AA\@elt\bx@BB\@elt\bx@CC\@elt\bx@DD\@elt\bx@EE
3289 \@elt\bx@FF\@elt\bx@GG\@elt\bx@HH\@elt\bx@II\@elt\bx@JJ
3290 \@elt\bx@KK\@elt\bx@LL\@elt\bx@MM\@elt\bx@NN
3291 \@elt\bx@OO\@elt\bx@PP\@elt\bx@QQ\@elt\bx@RR
3292 \@elt\bx@SS\@elt\bx@TT\@elt\bx@UU\@elt\bx@VV
3293 \@elt\bx@WW\@elt\bx@XX\@elt\bx@YY\@elt\bx@ZZ}%
3294 }{%
3295 \bidituftefloatError{You may only call \string\morefloats\space twice. See the\Message
3296 \{There are already 78 floats slots allocated. Try using \string\FloatBarrier\spacespace or'3297 }%
3298 }%
3299 }
3300 \newboolean{@bidituftefloat@packages@subfigure}
3301 \setboolean{@bidituftefloat@packages@subfigure}{false}
3302 \AtBeginDocument{%
3303 \@ifpackageloaded{subfigure}
3304 {\gsetboolean{@bidituftefloat@packages@subfigure}{true}}
3305 {\gsetboolean{@bidituftefloat@packages@subfigure}{false}}%
3306 }
3307 \AtBeginDocument{%
3308 \@ifpackageloaded{float}{%
3309 % Save the redefined float environment (instead of the LaTeX float environment)
3310 \let\@bidituftefloat@orig@float\@float
3311 \let\@bidituftefloat@orig@endfloat\end@float
3312
3313 % Define Tuftian float styles (with the caption in the margin)
3314 \newcommand{\floatc@bidituftefloatplain}[2]{%
3315 \begin{lrbox}{\@bidituftefloat@caption@box}%
3316 \begin{minipage}[\floatalignment]{\marginparwidth}\hbox{}%
3317 \@bidituftefloat@caption@font{\@fs@cfont #1:} #2\par%
3318 \end{minipage}%
3319 \end{lrbox}%
3320 \smash{\hspace{\@bidituftefloat@caption@fill}\usebox{\@bidituftefloat@caption@box}}%
3321 }
3322 \newcommand{\fs@bidituftefloatplain}{%
3323 \def\@fs@cfont{\@bidituftefloat@caption@font}%
3324 \let\@fs@capt\floatc@bidituftefloatplain%
3325 \def\@fs@pre{}%
3326 \def\@fs@post{}%
3327 \def\@fs@mid{}%
3328 \let\@fs@iftopcapt\iftrue%
3329 }
3330 \let\fs@bidituftefloatplaintop=\fs@bidituftefloatplain
3331 \let\floatc@bidituftefloatplaintop=\floatc@bidituftefloatplain
3332 \newcommand\floatc@bidituftefloatruled[2]{%
3333 {\@fs@cfont #1} #2\par%
3334 }
3335 \newcommand\fs@bidituftefloatruled{%
3336 \def\@fs@cfont{\@bidituftefloat@caption@font}%
3337 \let\@fs@capt\floatc@bidituftefloatplain%
```

```
3338 \def\@fs@pre{\hrule height.8pt depth0pt width\textwidth \kern2pt}%
3339 \def\@fs@post{\kern2pt\hrule width\textwidth\relax}%
3340 \def\@fs@mid{}%
3341 \let\@fs@iftopcapt\iftrue%
3342 }
3343 \newcommand\fs@bidituftefloatboxed{%
3344 \def\@fs@cfont{}%
3345 \let\@fs@capt\floatc@bidituftefloatplain%
3346 \def\@fs@pre{%
3347 \setbox\@currbox\vbox{\hbadness10000
3348 \moveleft3.4pt\vbox{\advance\hsize by6.8pt
3349 \hrule \hbox to\hsize{\vrule\kern3pt
3350 \vbox{\kern3pt\box\@currbox\kern3pt}\kern3pt\vrule}\hrule}}
3351 }%
3352 \def\@fs@mid{\kern2pt}%
3353 \def\@fs@post{}%
3354 \let\@fs@iftopcapt\iftrue%
3355 }
3356 }{%
3357 % Nothing to do
3358 }
3359 }
3360 \AtBeginDocument{%
3361 \@ifpackageloaded{algorithm}{%
3362 % Set the float style to the Tuftian version
3363 \ifthenelse{\equal{\ALG@floatstyle}{plain}\OR\equal{\ALG@floatstyle}{ruled}\OR\equal{\ALG
3364 \bidituftefloatInfoNL{Switching algorithm float style from \ALG@floatstyle\MessageBreak
3365 \floatstyle{bidituftefloat\ALG@floatstyle}%
3366 \restylefloat{algorithm}%
3367 }{}%
3368 }{%
3369 % Nothing to do
3370 }
3371 }
3372 \PassOptionsToPackage{caption=false}{subfig}
```
## **7.21 bidituftesidenote.sty**

```
3373 \NeedsTeXFormat{LaTeX2e}
3374 \ProvidesPackage{bidituftesidenote}[2011/06/17 v0.1
3375 bidi implementation of tufte sidenote]
3376 \RequirePackage{xifthen}
3377 \RequirePackage{ragged2e}
3378 \RequirePackage{setspace}
3379 \RequirePackage{hopatch}
3380 \def\bidituftesidenotemarginpar{%
3381 \ifhmode
3382 \@bsphack
3383 \@floatpenalty -\@Mii
3384 \else
```

```
3385 \@floatpenalty-\@Miii
3386 \fi
3387 \ifinner
3388 \@parmoderr
3389 \@floatpenalty\z@
3390 \else
3391 \@next\@currbox\@freelist{}{}%
3392 \@next\@marbox\@freelist{\global\count\@marbox\m@ne}%
3393 {\@floatpenalty\z@
3394 \@fltovf\def\@currbox{\@tempboxa}\def\@marbox{\@tempboxa}}%
3395 \fi
3396 \@ifnextchar [\@bidituftesidenotexmpar\@bidituftesidenoteympar}
3397 \long\def\@bidituftesidenotexmpar[#1]#2{%
3398 \@bidituftesidenotesavemarbox\@marbox{#1}%
3399 \@bidituftesidenotesavemarbox\@currbox{#2}%
3400 \@xympar}
3401 \long\def\@bidituftesidenoteympar#1{%
3402 \@bidituftesidenotesavemarbox\@marbox{#1}%
3403 \global\setbox\@currbox\copy\@marbox
3404 \@xympar}
3405 \long\def \@bidituftesidenotesavemarbox #1#2{%
3406 \global\setbox #1%
3407 \color@vbox
3408 \vtop{%
3409 \hsize\marginparwidth
3410 \@parboxrestore
3411 \@bidituftesidenotemarginparreset
3412 #2%
3413 \@minipagefalse
3414 \outer@nobreak
3415 }%
3416 \color@endbox
3417 }
3418 \def \@bidituftesidenotemarginparreset {%
3419 \reset@font
3420 \normalsize
3421 \@minipagetrue
3422 \everypar{\@minipagefalse\everypar{}\if@RTL@footnote\beginR\else\beginL\fi}%
3423 }
3424 \def\LTRbidituftesidenotemarginpar{%
3425 \ifhmode
3426 \@bsphack
3427 \@floatpenalty -\@Mii
3428 \else
3429 \@floatpenalty-\@Miii
3430 \fi
3431 \ifinner
3432 \@parmoderr
3433 \@floatpenalty\z@
3434 \else
```

```
3435 \@next\@currbox\@freelist{}{}%
3436 \@next\@marbox\@freelist{\global\count\@marbox\m@ne}%
3437 {\@floatpenalty\z@
3438 \@fltovf\def\@currbox{\@tempboxa}\def\@marbox{\@tempboxa}}%
3439 \fi
3440 \@ifnextchar [\@LTRbidituftesidenotexmpar\@LTRbidituftesidenoteympar}
3441 \long\def\@LTRbidituftesidenotexmpar[#1]#2{%
3442 \@LTRbidituftesidenotesavemarbox\@marbox{#1}%
3443 \@LTRbidituftesidenotesavemarbox\@currbox{#2}%
3444 \@xympar}
3445 \long\def\@LTRbidituftesidenoteympar#1{%
3446 \@LTRbidituftesidenotesavemarbox\@marbox{#1}%
3447 \global\setbox\@currbox\copy\@marbox
3448 \@xympar}
3449 \long\def \@LTRbidituftesidenotesavemarbox #1#2{%
3450 \global\setbox #1%
3451 \color@vbox
3452 \vtop{%
3453 \hsize\marginparwidth
3454 \@parboxrestore
3455 \@LTRbidituftesidenotemarginparreset
3456 #2%
3457 \@minipagefalse
3458 \outer@nobreak
3459 } ?
3460 \color@endbox
3461 }
3462 \def \@LTRbidituftesidenotemarginparreset {%
3463 \reset@font
3464 \normalsize
3465 \@minipagetrue
3466 \everypar{\@minipagefalse\everypar{}\beginL}%
3467 }
3468 \def\RTLbidituftesidenotemarginpar{%
3469 \ifhmode
3470 \@bsphack
3471 \@floatpenalty -\@Mii
3472 \else
3473 \@floatpenalty-\@Miii
3474 \fi
3475 \ifinner
3476 \@parmoderr
3477 \@floatpenalty\z@
3478 \else
3479 \@next\@currbox\@freelist{}{}%
3480 \@next\@marbox\@freelist{\global\count\@marbox\m@ne}%
3481 {\@floatpenalty\z@
3482 \@fltovf\def\@currbox{\@tempboxa}\def\@marbox{\@tempboxa}}%
3483 \fi
3484 \@ifnextchar [\@RTLbidituftesidenotexmpar\@RTLbidituftesidenoteympar}
```

```
3485 \long\def\@RTLbidituftesidenotexmpar[#1]#2{%
3486 \@RTLbidituftesidenotesavemarbox\@marbox{#1}%
3487 \@RTLbidituftesidenotesavemarbox\@currbox{#2}%
3488 \@xympar}
3489 \long\def\@RTLbidituftesidenoteympar#1{%
3490 \@RTLbidituftesidenotesavemarbox\@marbox{#1}%
3491 \global\setbox\@currbox\copy\@marbox
3492 \@xympar}
3493 \long\def \@RTLbidituftesidenotesavemarbox #1#2{%
3494 \global\setbox #1%
3495 \color@vbox
3496 \vtop{%
3497 \hsize\marginparwidth
3498 \@parboxrestore
3499 \@RTLbidituftesidenotemarginparreset
3500 #2%
3501 \@minipagefalse
3502 \outer@nobreak
3503 }%
3504 \color@endbox
3505 }
3506 \def \@RTLbidituftesidenotemarginparreset {%
3507 \reset@font
3508 \normalsize
3509 \@minipagetrue
3510 \everypar{\@minipagefalse\everypar{}\beginR}%
3511 }
3512 \newcommand{\@bidituftesidenote@marginfont}{\normalfont\footnotesize}
3513 \newcommand*{\@bidituftesidenote@sidenote@font}{\@bidituftesidenote@marginfont}
3514 \newcommand*{\@bidituftesidenote@marginnote@font}{\@bidituftesidenote@marginfont}
3515 \newcommand*{\@bidituftesidenote@citation@font}{\@bidituftesidenote@marginfont}
3516 \newcommand*{\setsidenotefont}[1]{\renewcommand*{\@bidituftesidenote@sidenote@font}{#1}}
3517 \newcommand*{\setmarginnotefont}[1]{\renewcommand*{\@bidituftesidenote@marginnote@font}{#1}}
3518 \newcommand*{\setcitationfont}[1]{\renewcommand*{\@bidituftesidenote@citation@font}{#1}}
3519 \newcommand*{\@bidituftesidenote@sidenote@justification}{\@bidituftesidenote@justification@au
3520 \newcommand*{\@bidituftesidenote@marginnote@justification{\\@bidituftesidenote@justification(
3521 \newcommand*{\@bidituftesidenote@citation@justification}{\@bidituftesidenote@justification@au
3522 \newcommand*{\@bidituftesidenote@justification@autodetect}{\justifying}%
3523 \newcommand{\@bidituftesidenote@margin@par}{%
3524 \setlength{\RaggedRightParindent}{0.5pc}%
3525 \setlength{\JustifyingParindent}{0.5pc}%
3526 \setlength{\parindent}{0.5pc}%
3527 \setlength{\parskip}{0pt}%
3528 }
3529 %%
3530 % Globally sets the length
3531 \@ifundefined{gsetlength}{%
3532 \newcommand*{\gsetlength}[2]{%
3533 \setlength{#1}{#2}%
3534 \global#1=#1\relax%
```

```
3535 }%
3536 }{}
3537 %%
3538 % Globally sets a boolean
3539 \@ifundefined{gsetboolean}{%
3540 \newcommand*{\gsetboolean}[2]{% based on code from ifthen pkg
3541 \lowercase{\def\@tempa{#2}}%
3542 \@ifundefined{@tempswa\@tempa}%
3543 {\PackageError{ifthen}{You can only set a boolean to 'true' or 'false'}\@ehc}%
3544 {\@ifundefined{#1\@tempa}%
3545 {\PackageError{ifthen}{Boolean #1 undefined}\@ehc}%
3546 {\global\csname#1\@tempa\endcsname}%
3547 }%
3548 }%
3549 }{}
3550 %%
3551 % A function that removes leading and trailling spaces from the supplied macro.
3552 % Based on code written by Michael Downes (See ''Around the Bend'', #15.)
3553 % Executing \@bidituftesidenote@trim@spaces\xyzzy will result in the contents of \xyzzy
3554 % being trimmed of leading and trailing white space.
3555 \catcode'\Q=3
3556 \def\@bidituftesidenote@trim@spaces#1{%
3557 % Use grouping to emulate a multi-token afterassignment queue
3558 \begingroup%
3559 % Put '\toks 0 {' into the afterassignment queue
3560 \aftergroup\toks\aftergroup0\aftergroup{%
3561 % Apply \trimb to the replacement text of #1, adding a leading
3562 % \noexpand to prevent brace stripping and to serve another purpose
3563 % later.
3564 \expandafter\@bidituftesidenote@trim@b\expandafter\noexpand#1Q Q}%
3565 % Transfer the trimmed text back into #1.
3566 \edef#1{\the\toks0}%
3567 }
3568 % \trimb removes a trailing space if present, then calls \@bidituftesidenote@trim@c to
3569 % clean up any leftover bizarre Qs, and trim a leading space. In
3570 % order for \trimc to work properly we need to put back a Q first.
3571 \def\@bidituftesidenote@trim@b#1 Q{\@bidituftesidenote@trim@c#1Q}
3572 % Execute \vfuzz assignment to remove leading space; the \noexpand
3573 % will now prevent unwanted expansion of a macro or other expandable
3574 % token at the beginning of the trimmed text. The \endgroup will feed
3575 % in the \aftergroup tokens after the \vfuzz assignment is completed.
3576 \def\@bidituftesidenote@trim@c#1Q#2{\afterassignment\endgroup \vfuzz\the\vfuzz#1}
3577 \catcode'\Q=11
3578 %%
3579 % Citations should go in the margin as sidenotes
3580
3581 \RequirePackage{natbib}
3582 \RequirePackage{bibentry} % allows bibitems to be typeset outside thebibliography envi
3583 % Redefine the \BR@b@bibitem command to fix a bug with bibentry+chicago style
3584 \renewcommand\BR@b@bibitem[2][]{%
```

```
3585 \ifthenelse{\isempty{#1}}%
3586 {\BR@bibitem{#2}}%
3587 {\BR@bibitem[#1]{#2}}%
3588 \BR@c@bibitem{#2}%
3589 }
3590 \nobibliography* % pre-loads the bibliography keys
3591 %%
3592 % Normal \cite behavior
3593 \newcounter{@bidituftesidenote@num@bibkeys}%
3594 \newcommand{\@bidituftesidenote@normal@cite}[2][0pt]{%
3595 % Snag the last bibentry in the list for later comparison
3596 \let\@temp@last@bibkey\@empty%
3597 \@for\@temp@bibkey:=#2\do{\let\@temp@last@bibkey\@temp@bibkey}%
3598 \sidenote[][#1]{%
3599 % Loop through all the bibentries, separating them with semicolons and spaces
3600 \normalsize\normalfont\@bidituftesidenote@citation@font%
3601 \setcounter{@bidituftesidenote@num@bibkeys}{0}%
3602 \@for\@temp@bibkeyx:=#2\do{%
3603 \ifthenelse{\equal{\@temp@last@bibkey}{\@temp@bibkeyx}}%
3604 {\ifthenelse{\equal{\value{@bidituftesidenote@num@bibkeys}}{0}}{}{and\ }%
3605 \@bidituftesidenote@trim@spaces\@temp@bibkeyx% trim spaces around bibkey
3606 \bibentry{\@temp@bibkeyx}}%
3607 {\@bidituftesidenote@trim@spaces\@temp@bibkeyx% trim spaces around bibkey
3608 \bibentry{\@temp@bibkeyx};\ }%
3609 \stepcounter{@bidituftesidenote@num@bibkeys}%
3610 }%
3611 }%
3612 }
3613 %%
3614 % Macros for holding the list of cite keys until after the \sidenote
3615 \gdef\@bidituftesidenote@citations{}% list of cite keys
3616 \newcommand\@bidituftesidenote@add@citation[1]{\relax% adds a new bibkey to the list of cite keys
3617 \ifx\@bidituftesidenote@citations\@empty\else
3618 \g@addto@macro\@bidituftesidenote@citations{,}% separate by commas
3619 \fi
3620 \g@addto@macro\@bidituftesidenote@citations{#1}
3621 }
3622 \newcommand{\@bidituftesidenote@print@citations}[1][0pt]{% puts the citations in a margin note
3623 % Snag the last bibentry in the list for later comparison
3624 \let\@temp@last@bibkey\@empty%
3625 \@for\@temp@bibkey:=\@bidituftesidenote@citations\do{\let\@temp@last@bibkey\@temp@bibkey}%
3626 \marginpar{%
3627 \hbox{}\vspace*{#1}%
3628 \@bidituftesidenote@citation@font%
3629 \@bidituftesidenote@citation@justification%
3630 \@bidituftesidenote@margin@par% use parindent and parskip settings for marginal text
3631 \vspace*{-1\baselineskip}%
3632 % Loop through all the bibentries, separating them with semicolons and spaces
3633 \setcounter{@bidituftesidenote@num@bibkeys}{0}%
```

```
3634 \@for\@temp@bibkeyx:=\@bidituftesidenote@citations\do{%
```

```
3635 \ifthenelse{\equal{\@temp@last@bibkey}{\@temp@bibkeyx}}%
3636 {\ifthenelse{\equal{\value{@bidituftesidenote@num@bibkeys}}{0}}{}{and\ }%
3637 \@bidituftesidenote@trim@spaces\@temp@bibkeyx% trim spaces around bibkey
3638 \bibentry{\@temp@bibkeyx}}%
3639 {\@bidituftesidenote@trim@spaces\@temp@bibkeyx% trim spaces around bibkey
3640 \bibentry{\@temp@bibkeyx};\ }%
3641 \stepcounter{@bidituftesidenote@num@bibkeys}%
3642 }%
3643 }%
3644 }
3645 %%
3646 % \cite behavior when executed within a sidenote
3647 \newcommand{\@bidituftesidenote@sidenote@citations}{}% contains list of \cites in sidenote
3648 \newcommand{\@bidituftesidenote@infootnote@cite}[1]{%
3649 \@bidituftesidenote@add@citation{#1}
3650 }
3651 %%
3652 % Set the default \cite style. This is set and reset by the \sidenote command.
3653 \let\cite\@bidituftesidenote@normal@cite
3654 %%
3655 % Transform existing \footnotes into \sidenotes
3656 % Sidenote: ''Where God meant footnotes to go.'' ---bidituftesidenote
3657 \RequirePackage{optparams}% for our new sidenote commands -- provides multiple optional argum
3658\providecommand{\footnotelayout}{\@bidituftesidenote@sidenote@font\@bidituftesidenote@sidenot
3659\renewcommand{\footnotelayout}{\@bidituftesidenote@sidenote@font\@bidituftesidenote@sidenote@
3660 % Override footmisc's definition to set the sidenote marks (numbers) inside the
3661 % sidenote's text block.
3662\hopatch@AfterPackage{bidi}{\long\def\@makefntext#1{\@textsuperscript{\@bidituftesidenote@sid
3663 % Set the in-text footnote mark in the same typeface as the body text itself.
3664 \hopatch@AfterPackage{bidi}{\def\@makefnmark{\hbox{\@textsuperscript{\normalfont\footnotesize\@thefnmark}}}}
3665 \providecommand*{\multiplefootnotemarker}{3sp}
3666 \providecommand*{\multfootsep}{,}
3667 \hopatch@AfterPackage{bidi}{%
3668 \renewcommand{\@footnotemark}{%
3669 \leavevmode%
3670 \ifhmode%
3671 \edef\@x@sf{\the\spacefactor}%
3672 \@bidituftesidenote@check@multiple@sidenotes%
3673 \nobreak%
3674 \fi%
3675 \@makefnmark%
3676 \ifhmode\spacefactor\@x@sf\fi%
3677 \relax%
3678 }%
3679 }
3680 \newcommand{\@bidituftesidenote@check@multiple@sidenotes}{%
3681 \ifdim\lastkern=\multiplefootnotemarker\relax%
3682 \edef\@x@sf{\the\spacefactor}%
3683 \unkern%
3684 \textsuperscript{\multfootsep}%
```

```
103
```

```
3685 \spacefactor\@x@sf\relax%
3686 \fi
3687 }
3688 \hopatch@AfterPackage{bidi}{%
3689 \renewcommand\@footnotetext[2][0pt]{%
3690 \bidituftesidenotemarginpar{%
3691 \hbox{}\vspace*{#1}%
3692 \def\baselinestretch {\setspace@singlespace}%
3693 \reset@font\footnotesize%
3694 \@bidituftesidenote@margin@par% use parindent and parskip settings for marginal text
3695 \vspace*{-1\baselineskip}\noindent%
3696 \protected@edef\@currentlabel{%
3697 \csname p@footnote\endcsname\@thefnmark%
3698 }%
3699 \color@begingroup%
3700 \@makefntext{%
3701 \ignorespaces#2%
3702 }%
3703 \color@endgroup%
3704 }%
3705 }%
3706 \renewcommand\@LTRfootnotetext[2][0pt]{%
3707 \LTRbidituftesidenotemarginpar{%
3708 \hbox{}\vspace*{#1}%
3709 \def\baselinestretch {\setspace@singlespace}%
3710 \reset@font\footnotesize%
3711 \@bidituftesidenote@margin@par% use parindent and parskip settings for marginal text
3712 \vspace*{-1\baselineskip}\noindent%
3713 \protected@edef\@currentlabel{%
3714 \csname p@footnote\endcsname\@thefnmark%
3715 }%
3716 \color@begingroup%
3717 \@makefntext{%
3718 \ignorespaces#2%
3719 }%
3720 \color@endgroup%
3721 }%
3722 }%
3723 \renewcommand\@RTLfootnotetext[2][0pt]{%
3724 \RTLbidituftesidenotemarginpar{%
3725 \hbox{}\vspace*{#1}%
3726 \def\baselinestretch {\setspace@singlespace}%
3727 \reset@font\footnotesize%
3728 \@bidituftesidenote@margin@par% use parindent and parskip settings for marginal text
3729 \vspace*{-1\baselineskip}\noindent%
3730 \protected@edef\@currentlabel{%
3731 \csname p@footnote\endcsname\@thefnmark%
3732 }%
3733 \color@begingroup%
3734 \@makefntext{%
```

```
3735 \ignorespaces#2%
3736 }%
3737 \color@endgroup%
3738 }%
3739 }%
3740 }
3741 %
3742 % Define \sidenote command. Can handle \cite.
3743 \newlength{\@bidituftesidenote@sidenote@vertical@offset}
3744 \setlength{\@bidituftesidenote@sidenote@vertical@offset}{0pt}
3745 % #1 = footnote num, #2 = vertical offset, #3 = footnote text
3746 \long\def\@bidituftesidenote@sidenote[#1][#2]#3{%
3747 \let\cite\@bidituftesidenote@infootnote@cite% use the in-sidenote \cite command
3748 \gdef\@bidituftesidenote@citations{}% clear out any old citations
3749 \ifthenelse{\NOT\isempty{#2}}{%
3750 \gsetlength{\@bidituftesidenote@sidenote@vertical@offset}{#2}%
3751 }{%
3752 \gsetlength{\@bidituftesidenote@sidenote@vertical@offset}{0pt}%
3753 }%
3754 \ifthenelse{\isempty{#1}}{%
3755 % no specific footnote number provided
3756 \stepcounter\@mpfn%
3757 \protected@xdef\@thefnmark{\thempfn}%
3758 \@footnotemark\@footnotetext[\@bidituftesidenote@sidenote@vertical@offset]{#3}%
3759 }{%
3760 % specific footnote number provided
3761 \begingroup%
3762 \csname c@\@mpfn\endcsname #1\relax%
3763 \unrestored@protected@xdef\@thefnmark{\thempfn}%
3764 \endgroup%
3765 \@footnotemark\@footnotetext[\@bidituftesidenote@sidenote@vertical@offset]{#3}%
3766 }%
3767 \@bidituftesidenote@print@citations% print any citations
3768 \let\cite\@bidituftesidenote@normal@cite% go back to using normal in-text \cite comma
3769 \unskip\ignorespaces% remove extra white space
3770 \kern-\multiplefootnotemarker% remove \kern left behind by sidenote
3771 \kern\multiplefootnotemarker\relax% add new \kern here to replace the one we yanked
3772 }
3773 \long\def\@LTRbidituftesidenote@sidenote[#1][#2]#3{%
3774 \let\cite\@bidituftesidenote@infootnote@cite% use the in-sidenote \cite command
3775 \gdef\@bidituftesidenote@citations{}% clear out any old citations
3776 \ifthenelse{\NOT\isempty{#2}}{%
3777 \gsetlength{\@bidituftesidenote@sidenote@vertical@offset}{#2}%
3778 }{%
3779 \gsetlength{\@bidituftesidenote@sidenote@vertical@offset}{0pt}%
3780 }%
3781 \ifthenelse{\isempty{#1}}{%
3782 % no specific footnote number provided
3783 \stepcounter\@mpfn%
3784 \protected@xdef\@thefnmark{\thempfn}%
```

```
3785 \@footnotemark\@LTRfootnotetext[\@bidituftesidenote@sidenote@vertical@offset]{#3}%
3786 }{%
3787 % specific footnote number provided
3788 \begingroup%
3789 \csname c@\@mpfn\endcsname #1\relax%
3790 \unrestored@protected@xdef\@thefnmark{\thempfn}%
3791 \endgroup%
3792 \@footnotemark\@LTRfootnotetext[\@bidituftesidenote@sidenote@vertical@offset]{#3}%
3793 }%
3794 \@bidituftesidenote@print@citations% print any citations
3795 \let\cite\@bidituftesidenote@normal@cite% go back to using normal in-text \cite comma
3796 \unskip\ignorespaces% remove extra white space
3797 \kern-\multiplefootnotemarker% remove \kern left behind by sidenote
3798 \kern\multiplefootnotemarker\relax% add new \kern here to replace the one we yanked
3799 }
3800\long\def\@RTLbidituftesidenote@sidenote[#1][#2]#3{%<br>3801 \let\cite\@bidituftesidenote@infootnote@cite% use the in-sidenote\cite command
3801 \let\cite\@bidituftesidenote@infootnote@cite%
3802 \gdef\@bidituftesidenote@citations{}% clear out any old citations
3803 \ifthenelse{\NOT\isempty{#2}}{%
3804 \gsetlength{\@bidituftesidenote@sidenote@vertical@offset}{#2}%
3805 }{%
3806 \gsetlength{\@bidituftesidenote@sidenote@vertical@offset}{0pt}%
3807 }%
3808 \ifthenelse{\isempty{#1}}{%
3809 % no specific footnote number provided
3810 \stepcounter\@mpfn%
3811 \protected@xdef\@thefnmark{\thempfn}%
3812 \@footnotemark\@RTLfootnotetext[\@bidituftesidenote@sidenote@vertical@offset]{#3}%
3813 }{%
3814 % specific footnote number provided
3815 \begingroup%
3816 \csname c@\@mpfn\endcsname #1\relax%
3817 \unrestored@protected@xdef\@thefnmark{\thempfn}%
3818 \endgroup%
3819 \@footnotemark\@RTLfootnotetext[\@bidituftesidenote@sidenote@vertical@offset]{#3}%
3820 }%
3821 \@bidituftesidenote@print@citations% print any citations
3822 \let\cite\@bidituftesidenote@normal@cite% go back to using normal in-text \cite comma
3823 \unskip\ignorespaces% remove extra white space
3824 \kern-\multiplefootnotemarker% remove \kern left behind by sidenote
3825 \kern\multiplefootnotemarker\relax% add new \kern here to replace the one we yanked
3826 }
3827 \newcommand{\sidenote}{\optparams{\@bidituftesidenote@sidenote}{[][0pt]}}
3828 \newcommand{\LTRsidenote}{\optparams{\@LTRbidituftesidenote@sidenote}{[][0pt]}}
3829 \newcommand{\RTLsidenote}{\optparams{\@RTLbidituftesidenote@sidenote}{[][0pt]}}
3830 \hopatch@AfterPackage{bidi}{%
3831 \renewcommand{\footnote}{\optparams{\@bidituftesidenote@sidenote}{[][0pt]}}%
3832\renewcommand{\LTRfootnote}{\optparams{\@LTRbidituftesidenote@sidenote}{[][0pt]}}%
3833 \renewcommand{\RTLfootnote}{\optparams{\@RTLbidituftesidenote@sidenote}{[][0pt]}}%
3834 }
```

```
3835 %%
3836 % Sidenote without the footnote mark
3837 \newcommand\marginnote[2][0pt]{%
3838 \let\cite\@bidituftesidenote@infootnote@cite% use the in-sidenote \cite command
3839 \gdef\@bidituftesidenote@citations{}% clear out any old citations
3840 \bidituftesidenotemarginpar{\hbox{}\vspace*{#1}\@bidituftesidenote@marginnote@font\@bidituf
3841 \@bidituftesidenote@print@citations% print any citations
3842 \let\cite\@bidituftesidenote@normal@cite% go back to using normal in-text \cite comma
3843 }
3844 \newcommand\LTRmarginnote[2][0pt]{%
3845 \let\cite\@bidituftesidenote@infootnote@cite% use the in-sidenote \cite command
3846 \gdef\@bidituftesidenote@citations{}% clear out any old citations
3847 \LTRbidituftesidenotemarginpar{\hbox{}\vspace*{#1}\@bidituftesidenote@marginnote@font\@bidi
3848 \@bidituftesidenote@print@citations% print any citations
3849 \let\cite\@bidituftesidenote@normal@cite% go back to using normal in-text \cite comma
3850 }
3851 \newcommand\RTLmarginnote[2][0pt]{%
3852 \let\cite\@bidituftesidenote@infootnote@cite% use the in-sidenote \cite command
3853 \gdef\@bidituftesidenote@citations{}% clear out any old citations
3854 \RTLbidituftesidenotemarginpar{\hbox{}\vspace*{#1}\@bidituftesidenote@marginnote@font\@bidi
3855 \@bidituftesidenote@print@citations% print any citations
3856 \let\cite\@bidituftesidenote@normal@cite% go back to using normal in-text \cite comma
3857 }
```
## **7.22 bidituftetoc.sty**

```
3858 \NeedsTeXFormat{LaTeX2e}
3859 \ProvidesPackage{bidituftetoc}[2011/06/17 v0.1
3860 bidi implementation of tufte toc]
3861 \RequirePackage{titlesec,titletoc,xifthen,hopatch}
3862 \newcommand{\@bidituftetoc@pkgname}{bidituftetoc}
3863 \newcommand{\bidituftetocError}[2]{\PackageError{\@bidituftetoc@pkgname}{#1}{#2}}
3864 %%
3865 % Turn off section numbering
3866 \setcounter{secnumdepth}{-1}
3867 \newboolean{@bidituftetoc@toc}
3868 \setboolean{@bidituftetoc@toc}{true}
3869 \DeclareOption{notoc}{\setboolean{@bidituftetoc@toc}{false}}
3870 \DeclareOption{toc}{\setboolean{@bidituftetoc@toc}{true}}
3871 \ProcessOptions
3872 %%
3873 % Make Tuftian-style section headings and TOC formatting
3874 \hopatch@AfterPackage{bidi}{%
3875 \titleformat{\chapter}%
3876 [display]% shape
3877 {\relax\ifthenelse{\NOT\boolean{@bidituftefloat@symmetric}}{\begin{fullwidth}}{}}% format a
3878 {\itshape\huge\thechapter}% label
3879 {0pt}% horizontal separation between label and title body
3880 {\huge\rmfamily\itshape}% before the title body
3881 [\ifthenelse{\NOT\boolean{@bidituftefloat@symmetric}}{\end{fullwidth}}{}]% after the title body
```

```
3882 \titleformat{\section}%
3883 [hang]% shape
3884 {\normalfont\Large\itshape}% format applied to label+text
3885 {\thesection}% label
3886 {1em}% horizontal separation between label and title body
3887 {}% before the title body
3888 []% after the title body
3889 \titleformat{\subsection}%
3890 [hang]% shape
3891 {\normalfont\large\itshape}% format applied to label+text
3892 {\thesubsection}% label
3893 {1em}% horizontal separation between label and title body
3894 {}% before the title body
3895 []% after the title body
3896 \titleformat{\paragraph}%
3897 [runin]% shape
3898 {\normalfont\itshape}% format applied to label+text
3899 {\theparagraph}% label
3900 {1em}% horizontal separation between label and title body
3901 {}% before the title body
3902 []% after the title body
3903 \titlespacing*{\chapter}{0pt}{50pt}{40pt}
3904 \titlespacing*{\section}{0pt}{3.5ex plus 1ex minus .2ex}{2.3ex plus .2ex}
3905 \titlespacing*{\subsection}{0pt}{3.25ex plus 1ex minus .2ex}{1.5ex plus.2ex}
3906 }
3907 % Subsubsection and following section headings shouldn't be used.
3908 % See Bringhurst's _The Elements of Typography_, section 4.2.2.
3909 \renewcommand\subsubsection{%
3910 \bidituftetocError{\noexpand\subsubsection is undefined by this class.%
3911 \MessageBreak See Robert Bringhurst's _The Elements of
3912 \MessageBreak Typographic Style_, section 4.2.2.
3913 \MessageBreak \noexpand\subsubsection was used}
3914 {From Bringhurst's _The Elements of Typographic Style_, section 4.2.2: Use as
3915 \MessageBreak many levels of headings as you need, no more and no fewer. Also see the ma
3916 \MessageBreak related threads on Ask E.T. at http://www.edwardbidituftetoc.com/.}
3917 }
3918 \renewcommand\subparagraph{%
3919 \bidituftetocError{\noexpand\subparagraph is undefined by this class.%
3920 \MessageBreak See Robert Bringhurst's _The Elements of
3921 \MessageBreak Typographic Style_, section 4.2.2.
3922 \MessageBreak \noexpand\subparagraph was used}
3923 {From Bringhurst's _The Elements of Typographic Style_, section 4.2.2: Use as
3924 \MessageBreak many levels of headings as you need, no more and no fewer. Also see the ma
3925 \MessageBreak related threads on Ask E.T. at http://www.edwardbidituftetoc.com/.}
3926 }
3927 % Formatting for main TOC (printed in front matter)
3928 % {section} [left] {above} {before w/label} {before w/o label} {filler + page} [after]
3929 \ifthenelse{\boolean{@bidituftetoc@toc}}{%
3930 \hopatch@AfterPackage{bidi}{%
3931 \titlecontents{part}% FIXME
```
```
3932 [0em] % distance from left margin
3933 {\vspace{1.5\baselineskip}\begin{fullwidth}\LARGE\rmfamily\itshape} % above (global formatting of entry)
3934 {\frak{Qem}} % {\frak{M}} {\contentslabel{2em}} % before w/label (label = ''II'')
3935 {} % before w/o label
3936 {\rmfamily\upshape\qquad\thecontentspage} % filler + page (leaders and page num)
3937 [\end{fullwidth}] % after
3938 \titlecontents{chapter}%
3939 [0em] % distance from left margin
3940 {\vspace{1.5\baselineskip}\begin{fullwidth}\LARGE\rmfamily\itshape} % above (global format
3941 {\hbox{\tt {\label{Oem} \&} \def} \def\thc{mathbb} \def\thc{ } \def\thc{ }3942 {\hspace*{0em}} % before w/o label
3943 {\rmfamily\upshape\qquad\thecontentspage} % filler + page (leaders and page num)
3944 [\end{fullwidth}] % after
3945 \titlecontents{section}% FIXME
3946 [0em] % distance from left margin
3947 {\vspace{0\baselineskip}\begin{fullwidth}\Large\rmfamily\itshape} % above (global formati
3948 {\hspace*{2em}\contentslabel{2em}} % before w/label (label = ''2.6'')
3949 {\hspace*{2em}} % before w/o label
3950 {\rmfamily\upshape\qquad\thecontentspage} % filler + page (leaders and page num)
3951 [\end{fullwidth}] % after
3952 \titlecontents{subsection}% FIXME
3953 [0em] % distance from left margin
3954 {\vspace{0\baselineskip}\begin{fullwidth}\large\rmfamily\itshape} % above (global formati
3955 {\hspace*{4em}\contentslabel{4em}} % before w/label (label = ''2.6.1'')
3956 {\hspace*{4em}} % before w/o label
3957 {\rmfamily\upshape\qquad\thecontentspage} % filler + page (leaders and page num)
3958 [\end{fullwidth}] % after
3959 \titlecontents{paragraph}% FIXME
3960 [0em] % distance from left margin
3961 {\vspace{0\baselineskip}\begin{fullwidth}\normalsize\rmfamily\itshape} % above (global fo
3962 {\hspace*{6em}\contentslabel{2em}} % before w/label (label = ''2.6.0.0.1'')
3963 {\hspace*{6em}} % before w/o label
3964 {\rmfamily\upshape\qquad\thecontentspage} % filler + page (leaders and page num)
3965 [\end{fullwidth}] % after
3966 }%
3967 }{}
3968 %%
3969 % Format lists of figures/tables
3970 \renewcommand\listoffigures{%
3971 \@ifundefined{chapter}%
3972 {\section*{\listfigurename}}%
3973 {\chapter*{\listfigurename}}%
3974 % \begin{fullwidth}%
3975 \@starttoc{lof}%
3976 % \end{fullwidth}%
3977 }
3978 \renewcommand\listoftables{%
3979 \@ifundefined{chapter}%
3980 {\section*{\listtablename}}%
3981 {\chapter*{\listtablename}}%
```

```
3982 % \begin{fullwidth}%
3983 \@starttoc{lot}%
3984 % \end{fullwidth}%
3985 }
3986 \newcommand{\@bidituftetoc@lof@line}[2]{%
3987 % #1 is the figure/table number and its caption text
3988 % #2 is the page number on which the figure/table appears
3989 \leftskip 0.0em
3990 \rightskip 0em
3991 \parfillskip 0em plus 1fil
3992 \parindent 0.0em
3993 \@afterindenttrue
3994 \interlinepenalty\@M
3995 \leavevmode
3996 \@tempdima 2.0em
3997 \if@RTL\advance\rightskip\@tempdima\else\advance\leftskip\@tempdima\fi
3998 \null\nobreak\hskip -\if@RTL\rightskip\else\leftskip\fi
3999 {#1}\nobreak\qquad\nobreak#2%
4000 \par%
4001 }
4002 \renewcommand*\l@figure{\@bidituftetoc@lof@line}
4003 \let\l@table\l@figure
```
### **7.23 bidituftegeneralstructure.sty**

```
4004 \NeedsTeXFormat{LaTeX2e}
4005 \ProvidesPackage{bidituftegeneralstructure}[2011/06/18 v0.1
4006 bidi implementation of tufte general structure]
4007 \renewcommand\small{%
4008 \@setfontsize\small\@ixpt{12}%
4009 \abovedisplayskip 8.5\p@ \@plus3\p@ \@minus4\p@
4010 \abovedisplayshortskip \z@ \@plus2\p@
4011 \belowdisplayshortskip 4\p@ \@plus2\p@ \@minus2\p@
4012 \def\@listi{\leftmargin\leftmargini
4013 \topsep 4\p@ \@plus2\p@ \@minus2\p@
4014 \parsep 2\p@ \@plus\p@ \@minus\p@
4015 \itemsep \parsep}%
4016 \belowdisplayskip \abovedisplayskip
4017 }
4018 \renewcommand\scriptsize{\@setfontsize\scriptsize\@viipt\@viiipt}
4019 \renewcommand\tiny{\@setfontsize\tiny\@vpt\@vipt}
4020 \renewcommand\large{\@setfontsize\large\@xipt{15}}
4021 \renewcommand\Large{\@setfontsize\Large\@xiipt{16}}
4022 \renewcommand\LARGE{\@setfontsize\LARGE\@xivpt{18}}
4023 \renewcommand\huge{\@setfontsize\huge\@xxpt{30}}
4024 \renewcommand\Huge{\@setfontsize\Huge{24}{36}}
4025 \setlength\leftmargini {1pc}
4026 \setlength\leftmarginii {1pc}
4027 \setlength\leftmarginiii {1pc}
4028 \setlength\leftmarginiv {1pc}
```

```
4029 \setlength\leftmarginv {1pc}
4030 \setlength\leftmarginvi {1pc}
4031 \setlength\labelsep {.5pc}
4032 \setlength\labelwidth {\leftmargini}
4033 \addtolength\labelwidth{-\labelsep}
4034 \setlength{\parindent}{1.0pc}%
4035 \setlength{\parskip}{0pt}%
4036 \RequirePackage{ragged2e}
4037 \setlength{\RaggedRightRightskip}{\z@ plus 0.08\hsize}
4038 % Paragraph indentation and separation for normal text
4039 \newcommand{\@bidituftegeneralstructure@reset@par}{%
4040 \setlength{\RaggedRightParindent}{1.0pc}%
4041 \setlength{\JustifyingParindent}{1.0pc}%
4042 \setlength{\parindent}{1pc}%
4043 \setlength{\parskip}{0pt}%
4044 }
4045 \@bidituftegeneralstructure@reset@par
4046 % Require paralist package for tighter lists
4047 \RequirePackage{paralist}
4048 % Add rightmargin to compactenum
4049 \def\@compactenum@{%
4050 \expandafter\list\csname label\@enumctr\endcsname{%
4051 \usecounter{\@enumctr}%
4052 \rightmargin=2em% added this
4053 \parsep\plparsep
4054 \itemsep\plitemsep
4055 \topsep\pltopsep
4056 \partopsep\plpartopsep
4057 \def\makelabel##1{\hss\llap{##1}}}}
4058 %%
4059 % An environment for paragraph-style section
4060 \providecommand\newthought[1]{%
4061 \addvspace{1.0\baselineskip plus 0.5ex minus 0.2ex}%
4062 \noindent\textbf{#1}%
4063 }
4064 %%
4065 % Redefine the display environments (quote, quotation, etc.)
4066 \renewenvironment{verse}
4067 {\let\\\@centercr
4068 \{\{\{\{\text{atomep } \zeta\} \} \}4069 \ditemindent -1pc%
4070 \listparindent\itemindent
4071 \rightmargin \leftmargin
4072 \dvance\leftmargin 1pc}%
4073 \mathrm{small\%}4074 \item\relax}
4075 {\endlist}
4076 \renewenvironment{quotation}
4077 {\list{}{\listparindent 1pc%
4078 \itemindent \listparindent
```

```
4079 \rightmargin \leftmargin
4080 \gamma \gamma \gamma \gamma \gamma \gamma \gamma4081 \small%
4082 \item\relax\noindent\ignorespaces}
4083 {\endlist}
4084 \renewenvironment{quote}
4085 {\list{}{\rightmargin\leftmargin}%
4086 \mathrm{small\%}4087 \item\relax}
4088 {\endlist}
4089 % Italicize description run-in headings (instead of the default bold)
4090 \renewcommand*\descriptionlabel[1]{\hspace\labelsep\normalfont\em #1}
4091 %%
4092 % Redefine \bibsection to not mark the running heads.
4093 % (Code modified from natbib.sty.)
4094 \@ifundefined{chapter}%
4095 {\renewcommand\bibsection{\section*{\refname}}}
4096 {\@ifundefined{NAT@sectionbib}%
4097 {\renewcommand\bibsection{\chapter{\bibname}}}
4098 {\renewcommand\bibsection{\section*{\bibname}}}}
4099 \RequirePackage{multicol}
4100 \renewenvironment{theindex}{%
4101 \@ifundefined{chapter}%
4102 {\section*{\indexname}}%
4103 {\chapter{\indexname}}%
4104 \begin{fullwidth}%
4105 \small%
4106 \parskip0pt%
4107 \parindent0pt%
4108 \let\item\@idxitem%
4109 \begin{multicols}{3}%
4110 }{%
4111 \end{multicols}%
4112 \end{fullwidth}%
4113 }
4114 \AtBeginDocument{%
4115 \renewcommand\@idxitem{\par\hangindent \if@RTL-\fi2em}%
4116 \renewcommand\subitem{\par\hangindent \if@RTL-\fi3em\hspace*{1em}}%
4117 \renewcommand\subsubitem{\par\hangindent \if@RTL-\fi4em\hspace*{2em}}}
4118 \renewcommand\indexspace{\par\addvspace{1.0\baselineskip plus 0.5ex minus 0.2ex}\relax}%
4119 \newcommand{\lettergroup}[1]{}% swallow the letter heading in the index
```
# **7.24 bidituftehyperref.sty**

```
4120 \NeedsTeXFormat{LaTeX2e}
4121 \ProvidesPackage{bidituftehyperref}[2011/06/18 v0.1
4122 bidi implementation of tufte hyperref]
4123 %%
4124 % Color
4125 \RequirePackage[usenames,dvipsnames,svgnames]{xcolor}%
```

```
4126 \newboolean{@bidituftehyperref@loadhyper}
4127 \setboolean{@bidituftehyperref@loadhyper}{true}
4128 \DeclareOption{hyper}{\setboolean{@bidituftehyperref@loadhyper}{true}}
4129 \DeclareOption{nohyper}{\setboolean{@bidituftehyperref@loadhyper}{false}}
4130 \ProcessOptions
4131 %% Loads the hyperref package and sets some default options.
4132 \newcommand{\bidituftehyperrefLoadHyperref}{%
4133 \RequirePackage[hyperfootnotes=false,colorlinks=true]{hyperref}
4134 \hypersetup{%
4135 bookmarksdepth = section,
4136 citecolor = DarkGreen,
4137 linkcolor = DarkBlue,
4138 % pagecolor = DarkBlue,
4139 urlcolor = DarkGreen,
4140 }%
4141 }
4142 \ifthenelse{\boolean{@bidituftehyperref@loadhyper}}{%
4143 \bidituftehyperrefLoadHyperref%
4144 }{% hyperfootnotes override our modifications to the \footnote* and \@footnote* commands.
4145 \PassOptionsToPackage{hyperfootnotes=false}{hyperref}
4146 }
```
# **7.25 bidituftetitle.sty**

```
4147 \NeedsTeXFormat{LaTeX2e}
4148 \ProvidesPackage{bidituftetitle}[2011/06/18 v0.1
4149 bidi implementation of tufte title]
4150 \RequirePackage{etoolbox}
4151 %%
4152 % 'titlepage' option -- creates a full title page with \maketitle
4153 \newboolean{@bidituftetitle@titlepage}
4154 \DeclareOption{titlepage}{\setboolean{@bidituftetitle@titlepage}{true}}
4155 \DeclareOption{notitlepage}{\setboolean{@bidituftetitle@titlepage}{false}}
4156 % Default 'book' and 'handout' options
4157 \@ifclassloaded{book}{%
4158 \ExecuteOptions{titlepage}}{%
4159 \@ifclassloaded{article}{%
4160 \ExecuteOptions{notitlepage}}%
4161 {}}
4162 \ProcessOptions
4163 %%
4164 % Modified \title, \author, and \date commands. These store the
4165 % (footnote-less) values in \plaintitle, \plainauthor, and \thedate, respectively.
4166 \newcommand{\plaintitle}{}% plain-text-only title
4167 \newcommand{\plainauthor}{}% plain-text-only author
4168 \newcommand{\plainpublisher}{}% plain-text-only publisher
4169 \newcommand{\thanklesstitle}{}% full title text minus \thanks{}
4170 \newcommand{\thanklessauthor}{}% full author text minus \thanks{}
4171 \newcommand{\thanklesspublisher}{}% full publisher minus \thanks{}
4172 \newcommand{\@publisher}{}% full publisher with \thanks{}
```

```
4173 \newcommand{\thedate}{\today}
4174 \hopatch@AfterPackage{bidi}{%
4175 \renewcommand{\thanks}[1]{\footnote{#1}}
4176 \renewcommand{\LTRthanks}[1]{\LTRfootnote{#1}}
4177 \renewcommand{\RTLthanks}[1]{\RTLfootnote{#1}}
4178 }
4179 \renewcommand{\title}[2][]{%
4180 \gdef\@title{#2}%
4181 \begingroup%
4182 % TODO store contents of \thanks command
4183 \renewcommand{\thanks}[1]{}% swallow \thanks contents
4184 \renewcommand{\LTRthanks}[1]{}% swallow \LTRthanks contents
4185 \renewcommand{\RTLthanks}[1]{}% swallow \RTLthanks contents
4186 \protected@xdef\thanklesstitle{#2}%
4187 \endgroup%
4188 \ifthenelse{\isempty{#1}}%
4189 {\renewcommand{\plaintitle}{\thanklesstitle}}% use thankless title
4190 {\renewcommand{\plaintitle}{#1}}% use provided plain-text title
4191 \@ifundefined{hypersetup}%
4192 {}% hyperref is not loaded; do nothing
4193 {\hypersetup{pdftitle={\plaintitle}}}% set the PDF metadata title
4194 }
4195 \let\@author\@empty% suppress default latex.ltx ''no author'' warning
4196 \renewcommand{\author}[2][]{%
4197 \ifthenelse{\isempty{#2}}{}{\gdef\@author{#2}}%
4198 \begingroup%
4199 % TODO store contents of \thanks command
4200 \renewcommand{\thanks}[1]{}% swallow \thanks contents
4201 \renewcommand{\LTRthanks}[1]{}% swallow \LTRthanks contents
4202 \renewcommand{\RTLthanks}[1]{}% swallow \RTLthanks contents
4203 \protected@xdef\thanklessauthor{#2}%
4204 \endgroup%
4205 \ifthenelse{\isempty{#1}}%
4206 {\renewcommand{\plainauthor}{\thanklessauthor}}% use thankless author
4207 {\renewcommand{\plainauthor}{#1}}% use provided plain-text author
4208 \@ifundefined{hypersetup}%
4209 {}% hyperref is not loaded; do nothing
4210 {\hypersetup{pdfauthor={\plainauthor}}}% set the PDF metadata author
4211 }
4212 \renewcommand{\date}[1]{%
4213 \gdef\@date{#1}%
4214 \begingroup%
4215 % TODO store contents of \thanks command
4216 \renewcommand{\thanks}[1]{}% swallow \thanks contents
4217 \renewcommand{\LTRthanks}[1]{}% swallow \LTRthanks contents
4218 \renewcommand{\RTLthanks}[1]{}% swallow \RTLthanks contents
4219 \protected@xdef\thedate{#1}%
4220 \endgroup%
4221 }
4222 %%
```

```
4223 % Provides a \publisher command to set the publisher
4224 \newcommand{\publisher}[2][]{%
4225 \gdef\@publisher{#2}%
4226 \begingroup%
4227 \renewcommand{\thanks}[1]{}% swallow \thanks contents
4228 \renewcommand{\LTRthanks}[1]{}% swallow \LTRthanks contents
4229 \renewcommand{\RTLthanks}[1]{}% swallow \RTLthanks contents
4230 \protected@xdef\thanklesspublisher{#2}%
4231 \endgroup%
4232 \ifthenelse{\isempty{#1}}
4233 {\renewcommand{\plainpublisher}{\thanklesspublisher}}% use thankless publisher
4234 {\renewcommand{\plainpublisher}{#1}}% use provided plain-text publisher
4235 }
4236 %%
4237 % Produces a full title page
4238 \newcommand{\maketitlepage}[0]{%
4239 \cleardoublepage%
4240 {%
4241 \bfseries%
4242 \begin{fullwidth}%
4243 \fontsize{18}{20}\selectfont\par\noindent\thanklessauthor%
4244 \vspace{11.5pc}%
4245 \fontsize{36}{40}\selectfont\par\noindent\thanklesstitle%
4246 \vfill%
4247 \fontsize{14}{16}\selectfont\par\noindent\thanklesspublisher%
4248 \end{fullwidth}%
4249 }
4250 \thispagestyle{empty}%
4251 \clearpage%
4252 }
4253 %%
4254 % Title block
4255 \AfterEndPreamble{%
4256 \renewcommand{\maketitle}{%
4257 \newpage%
4258 \global\@topnum\z@% prevent floats from being placed at the top of the page
4259 \begingroup%
4260 \setlength{\parindent}{0pt}%
4261 \setlength{\parskip}{4pt}%
4262 \let\@@title\@empty%
4263 \let\@@author\@empty%
4264 \let\@@date\@empty%
4265 \gdef\@@title{\LARGE\itshape\@title\par}%
4266 \gdef\@@author{\Large\itshape\@author\par}%
4267 \gdef\@@date{\Large\itshape\@date\par}%
4268 \@@title%
4269 \@@author%
4270 \@@date%
4271 \endgroup%
4272 \thispagestyle{plain}% suppress the running head
```

```
4273 }%
4274 }
4275 %%
4276 % Title page (if the 'titlepage' option was passed to the bidituftetitle-handout
4277 % class.)
4278 \AfterEndPreamble{%
4279 \ifthenelse{\boolean{@bidituftetitle@titlepage}}
4280 {\renewcommand{\maketitle}{\maketitlepage}}
4281 {}
4282 }
4283 %%
4284 % When \cleardoublepage is called, produce a blank (empty) page -- i.e.,
4285 % without headers and footers
4286 \def\cleardoublepage{\clearpage\if@twoside\ifodd\c@page\else
4287 \hbox{}
4288 %\vspace*{\fill}
4289 %\begin{center}
4290 % This page intentionally contains only this sentence.
4291 %\end{center}
4292 %\vspace{\fill}
4293 \thispagestyle{empty}
4294 \newpage
4295 \if@twocolumn\hbox{}\newpage\fi\fi\fi}
```
### **7.26 biditufte-handout.cls**

```
4296 \NeedsTeXFormat{LaTeX2e}[1994/06/01]
4297 \ProvidesClass{biditufte-handout}[2011/06/18 v0.1 biditufte-handout class]
4298 \DeclareOption*{\PassOptionsToClass{\CurrentOption}{article}}
4299 \DeclareOption*{\PassOptionsToClass{\CurrentOption}{bidituftefloat}}
4300 \DeclareOption*{\PassOptionsToClass{\CurrentOption}{bidituftetoc}}
4301 \DeclareOption*{\PassOptionsToClass{\CurrentOption}{bidituftehyperref}}
4302 \DeclareOption*{\PassOptionsToClass{\CurrentOption}{bidituftetitle}}
4303 \ProcessOptions\relax
4304 \LoadClass{article}
4305 \RequirePackage{bidituftefloat}
4306 \RequirePackage{bidituftesidenote}
4307 \RequirePackage{bidituftetoc}
4308 \RequirePackage{bidituftegeneralstructure}
4309 \RequirePackage{bidituftehyperref}
4310 \RequirePackage{bidituftetitle}
4311 \renewenvironment{abstract}
4312 {\begin{quotation}}
4313 {\end{quotation}}
4314 \AtBeginDocument{%
4315 \IfFileExists{biditufte-handout.cfg}
4316 {\input{biditufte-handout.cfg}
4317 \ClassInfo{biditufte-handout}{Loading biditufte-handout configuration file \@gobble}}
4318 {}%
4319 }
```
## **7.27 biditufte-book.cls**

```
4320 \NeedsTeXFormat{LaTeX2e}[1994/06/01]
4321 \ProvidesClass{biditufte-book}[2011/06/18 v0.1 biditufte-book class]
4322 \DeclareOption*{\PassOptionsToClass{\CurrentOption}{book}}
4323 \DeclareOption*{\PassOptionsToClass{\CurrentOption}{bidituftefloat}}
4324 \DeclareOption*{\PassOptionsToClass{\CurrentOption}{bidituftetoc}}
4325 \DeclareOption*{\PassOptionsToClass{\CurrentOption}{bidituftehyperref}}
4326 \DeclareOption*{\PassOptionsToClass{\CurrentOption}{bidituftetitle}}
4327 \ProcessOptions\relax
4328 \LoadClass{book}
4329 \RequirePackage{bidituftefloat}
4330 \RequirePackage{bidituftesidenote}
4331 \RequirePackage{bidituftetoc}
4332 \RequirePackage{bidituftegeneralstructure}
4333 \RequirePackage{bidituftehyperref}
4334 \RequirePackage{bidituftetitle}
4335 %%
4336 % Set up any book-specific stuff now
4337 %%
4338 % The front matter in Tufte's /Beautiful Evidence/ contains everything up
4339 % to the opening page of Chapter 1. The running heads, when they appear,
4340 % contain only the (arabic) page number in the outside corner.
4341 %\newif\if@mainmatter \@mainmattertrue
4342 \renewcommand\frontmatter{%
4343 \cleardoublepage%
4344 \@mainmatterfalse%
4345 \pagenumbering{arabic}%
4346 %\pagestyle{plain}%
4347 \fancyhf{}%
4348 \ifthenelse{\boolean{@bidituftefloat@twoside}}%
4349 {\fancyhead[LE,RO]{\thepage}}%
4350 {\fancyhead[RE,RO]{\thepage}}%
4351 }
4352 %%
4353 % The main matter in Tufte's /Beautiful Evidence/ doesn't restart the page
4354 % numbering---it continues where it left off in the front matter.
4355 \renewcommand\mainmatter{%
4356 \cleardoublepage%
4357 \@mainmattertrue%
4358 \fancyhf{}%
4359 \ifthenelse{\boolean{@bidituftefloat@twoside}}%
4360 {\renewcommand{\chaptermark}[1]{\markboth{##1}{}}%
4361 \fancyhead[LE]{\thepage\quad\smallcaps{\newlinetospace{\plaintitle}}}% book title
4362 \fancyhead[RO]{\smallcaps{\newlinetospace{\leftmark}}\quad\thepage}}% chapter title
4363 {\fancyhead[RE,RO]{\smallcaps{\newlinetospace{\plaintitle}}\quad\thepage}}% book title
4364 }
4365 %%
4366 % The back matter contains appendices, indices, glossaries, endnotes,
4367 % biliographies, list of contributors, illustration credits, etc.
```

```
4368 \renewcommand\backmatter{%
4369 \if@openright%
4370 \cleardoublepage%
4371 \else%
4372 \clearpage%
4373 \fi%
4374 \@mainmatterfalse%
4375 }
4376 %%
4377 % Only show the chapter titles in the table of contents
4378 \setcounter{tocdepth}{0}
4379 \AtBeginDocument{%
4380 \IfFileExists{biditufte-book.cfg}
4381 {\input{biditufte-book.cfg}
4382 \ClassInfo{biditufte-book}{Loading biditufte-book configuration file \@gobble}}
4383 {}%
4384 }
```
# **7.28 bidipoem.sty**

```
4385 \NeedsTeXFormat{LaTeX2e}
4386 \ProvidesPackage{bidipoem}%
4387 [2014/02/05 v0.7 Environments for typesetting Persian traditional and modern poems]
4388 {\catcode'\^^M=\active % these lines must end with %
4389 \gdef\traditionalpoem@obeylines{\catcode'\^^M\active \let^^M\traditionalpoem@par}%
4390 \global\let^^M\traditionalpoem@par} % this is in case ^^M appears in a \write
4391 {\catcode'\^^M=\active % these lines must end with %
4392 \gdef\modernpoem@obeylines{\catcode'\^^M\active \let^^M\modernpoem@par}%
4393 \global\let^^M\modernpoem@par} % this is in case ^^M appears in a \write
4394 \def\poemcolsepskip{.1\versewidth plus .1\versewidth minus .05\versewidth}
4395 \def\poemmarginskip{1em plus 1fil minus 1em}
4396 \def\poemextrabaselineskip{0\baselineskip}
4397 \def\poemskip{\medskip}
4398 \newcommand{\bidipoem@openbox}{\leavevmode
4399 \hbox to.77778em{%
4400 \hfil\vrule
4401 \vbox to.675em{\hrule width.6em\vfil\hrule}%
4402 \vrule\hfil}}
4403\def\poemblocksep{\quad\hbox{\bidipoem@openbox}}
4404 \newdimen\versewidth
4405 \newtoks\bidipoem@p@ftn
4406 \def\poem@verse#1{%
4407 \ifdim\wd#1>\new@poem@width
4408 \xdef\new@poem@width{\the\wd#1}%
4409 \ifdim\new@poem@width>\poem@width
4410 \xdef\poem@width{\new@poem@width}%
4411 \global\let\poem@needrun\relax
4412 \fi
4413 \fi
4414 \hbox to\poem@width{\unhbox#1}%
```

```
4415 \global\bidipoem@p@ftn\expandafter{\expandafter}\the\bidipoem@p@ftn%
4416 }
4417 \def\poem@linebegin{\vadjust{}\hskip\@flushglue\hskip\poemmarginskip\relax}
4418 \def\poem@lineend{\nobreak\hskip\poemmarginskip\hskip\@flushglue\vadjust{}}
4419 \def\poem@lineversesep{%
4420 \nobreak
4421 \hskip\z@ plus 1filll%
4422 \penalty600%
4423 \hskip\poemcolsepskip
4424 \hskip\z@ plus -2filll%
4425 \vadjust{}%
4426 \nobreak
4427 \hskip\z@ plus 1filll%
4428 }
4429 \def\poem@lineparsebegin{%
4430 \halign\bgroup
4431 \global\setbox\verse@i=\hbox{%
4432 \let\@footnotetext\bidipoem@p@ftntext%
4433 \let\@LTRfootnotetext\bidipoem@p@LTRftntext%
4434 \let\@RTLfootnotetext\bidipoem@p@RTLftntext%
4435 \let\@xfootnotenext\bidipoem@p@xftntext%
4436 \let\@xfootnote\bidipoem@p@xfootnote%
4437 \let\@xLTRfootnotenext\bidipoem@p@xLTRftntext%
4438 \let\@xLTRfootnote\bidipoem@p@xLTRfootnote%
4439 \let\@xRTLfootnotenext\bidipoem@p@xRTLftntext%
4440 \let\@xRTLfootnote\bidipoem@p@xRTLfootnote%
4441 \ignorespaces##\unskip}&&
4442 \global\setbox\verse@ii=\hbox{%
4443 \let\@footnotetext\bidipoem@p@ftntext%
4444 \let\@LTRfootnotetext\bidipoem@p@LTRftntext%
4445 \let\@RTLfootnotetext\bidipoem@p@RTLftntext%
4446 \let\@xfootnotenext\bidipoem@p@xftntext%
4447 \let\@xfootnote\bidipoem@p@xfootnote%
4448 \let\@xLTRfootnotenext\bidipoem@p@xLTRftntext%
4449 \let\@xLTRfootnote\bidipoem@p@xLTRfootnote%
4450 \let\@xRTLfootnotenext\bidipoem@p@xRTLftntext%
4451 \let\@xRTLfootnote\bidipoem@p@xRTLfootnote%
4452 \ignorespaces##\unskip}
4453 \cr
4454 }
4455 \def\poem@lineparseend{%
4456 \crcr\egroup
4457 \vskip-\baselineskip
4458 }
4459 \def\traditionalpoem@cr{%
4460 \cr\poem@line
4461 }
4462 \newbox\verse@i
4463 \newbox\verse@ii
4464 \newif\ifpoem@started
```

```
4466 \def\poem@line{%
4467 \poem@lineparseend
4468 \ifdim\wd\verse@i>\z@\global\poem@startedtrue\fi
4469 \ifdim\wd\verse@ii>\z@\global\poem@startedtrue\fi
4470 \ifpoem@started
4471 \ifdim\wd\verse@ii>\z@\else
4472 \nopagebreak[3]
4473 \fi
4474 \leavevmode
4475 \poem@linebegin
4476 \poem@verse\verse@i
4477 \ifdim\wd\verse@ii>\z@
4478 \poem@lineversesep
4479 \poem@verse\verse@ii
4480 \fi
4481 \poem@lineend
4482 % \nopagebreak
4483 \par
4484 \vskip\poemextrabaselineskip
4485 \fi
4486 \poem@lineparsebegin
4487 }
4488 \def\@traditionalpoem{%
4489 \stepcounter{poem@no}
4490 \ifnum\max@poem@no<\number\c@poem@no%
4491 \xdef\poem@width{\z@}%
4492 \else
4493 \xdef\poem@width{\poem@prop{poem@width}}%
4494 \fi
4495 \xdef\new@poem@width{\z@}%
4496 \global\versewidth=\poem@width
4497 \poemskip\par
4498 \begingroup
4499 \tabskip=\z@
4500 \parskip=\z@
4501 \parindent=\z@
4502 \parfillskip=\z@
4503 \rightskip=\z@
4504 \leftskip=\z@
4505 \widowpenalty=10000% No break between verses of the same line.
4506 \clubpenalty=10000% Same as above. Not really needed.
4507 \def\newblock{\hfil\poemblocksep\hfil\null}%
4508 \def\traditionalpoem@par{\traditionalpoem@cr}% Redefine \par for possible \obeylines
4509 \def\\{\global\poem@startedtrue\traditionalpoem@cr}%
4510 \global\poem@startedfalse
4511 \csname poem@obeylines\endcsname
4512 \let\poem@obeylines\relax
4513 \poem@lineparsebegin
```

```
4514 }
4515 \def\@endtraditionalpoem{%
4516 \cr
4517 \ifdim\wd\verse@i>\z@\poem@line\else\ifdim\wd\verse@ii>\z@\poem@line\else
4518 \noalign{%
4519 \skip0=\poemextrabaselineskip
4520 \vskip-\skip0
4521 \vskip-\baselineskip
4522 }%
4523 \fi\fi
4524 \poem@lineparseend
4525 \endgroup
4526 \par
4527 \vskip\baselineskip
4528 \poemskip
4529 \if@noparlist \else
4530 \ifdim\lastskip >\z@
4531 \@tempskipa\lastskip \vskip -\lastskip
4532 \advance\@tempskipa\parskip \advance\@tempskipa -\@outerparskip
4533 \vskip\@tempskipa
4534 \fi
4535 \@endparenv
4536 \fi
4537 \ifdim\new@poem@width<\poem@width
4538 \global\let\poem@needrun\relax
4539 \fi
4540 \poem@write@aux{poem@width@\romannumeral\c@poem@no}{\new@poem@width}%
4541 \ifx\AtEndDocument\undefined\poem@finish\fi
4542 }
4543
4544
4545 \long\def\bidipoem@p@ftntext#1{%
4546 \edef\@tempx{\the\bidipoem@p@ftn\noexpand\footnotetext[\the\csname c@\@mpfn\endcsname]}%
4547 \global\bidipoem@p@ftn\expandafter{\@tempx{#1}}}%
4548 \long\def\bidipoem@p@LTRftntext#1{%
4549 \edef\@tempxi{\the\bidipoem@p@ftn\noexpand\LTRfootnotetext[\the\csname c@\@mpfn\endcsname]}%
4550 \global\bidipoem@p@ftn\expandafter{\@tempxi{#1}}}%
4551 \long\def\bidipoem@p@RTLftntext#1{%
4552 \edef\@tempxii{\the\bidipoem@p@ftn\noexpand\RTLfootnotetext[\the\csname c@\@mpfn\endcsname
4553 \global\bidipoem@p@ftn\expandafter{\@tempxii{#1}}}%
4554
4555 \long\def\bidipoem@p@xftntext[#1]#2{%
4556 \global\bidipoem@p@ftn\expandafter{\the\bidipoem@p@ftn\footnotetext[#1]{#2}}}
4557
4558 \long\def\bidipoem@p@xLTRftntext[#1]#2{%
4559 \global\bidipoem@p@ftn\expandafter{\the\bidipoem@p@ftn\LTRfootnotetext[#1]{#2}}}
4560
4561 \long\def\bidipoem@p@xRTLftntext[#1]#2{%
4562 \global\bidipoem@p@ftn\expandafter{\the\bidipoem@p@ftn\RTLfootnotetext[#1]{#2}}}
4563
```

```
4564 \def\bidipoem@p@xfootnote[#1]{%
4565 \begingroup
4566 \csname c@\@mpfn\endcsname #1\relax
4567 \unrestored@protected@xdef\@thefnmark{\thempfn}%
4568 \endgroup
4569 \@footnotemark\bidipoem@p@xftntext[#1]}
4570
4571 \def\bidipoem@p@xLTRfootnote[#1]{%
4572 \begingroup
4573 \csname c@\@mpfn\endcsname #1\relax
4574 \unrestored@protected@xdef\@thefnmark{\thempfn}%
4575 \endgroup
4576 \@footnotemark\bidipoem@p@xLTRftntext[#1]}
4577
4578 \def\bidipoem@p@xRTLfootnote[#1]{%
4579 \begingroup
4580 \csname c@\@mpfn\endcsname #1\relax
4581 \unrestored@protected@xdef\@thefnmark{\thempfn}%
4582 \endgroup
4583 \@footnotemark\bidipoem@p@xRTLftntext[#1]}
4584
4585
4586
4587 \newenvironment{traditionalpoem}{\@traditionalpoem}{\@endtraditionalpoem}
4588 \expandafter\def\csname traditionalpoem*\endcsname{\let\poem@obeylines=\traditionalpoem@obeylines\traditionalpoem}
4589 \expandafter\def\csname endtraditionalpoem*\endcsname{\endtraditionalpoem}
4590 \def\poem@finish{%
4591 \poem@write@aux{max@poem@no}{\number\c@poem@no}%
4592 \ifx\poem@needrun\relax
4593 \PackageWarning{bidipoem}{Unjustified poem. Rerun XeLaTeX to get poem right}%
4594 \global\let\poem@needrun\undefined
4595 \fi
4596 }
4597 \ifx\AtEndDocument\undefined\else\AtEndDocument\poem@finish\fi
4598 \newcounter{poem@no}\setcounter{poem@no}{\z@}
4599 \ifx\max@poem@no\undefined
4600 \def\max@poem@no{0}%
4601 \fi
4602 \newcommand{\poem@prop}[1]{\@nameuse{#1@\romannumeral\c@poem@no}}
4603 \newcommand{\poem@write@aux}[2]{%
4604 \def\@x{\immediate\write\@auxout{\global\noexpand\@namedef{#1}{#2}}}%
4605 \sqrt{Qx}4606 }
4607 \def\@modernpoem{%
4608 \par
4609 \begingroup
4610 \parskip=\z@
4611 \parindent=\z@
4612 \def\[{\@settab\@tabplus\ignorespaces}%
4613 \def\]{\@tabminus\ignorespaces}%
```

```
4614 \def\newblock{\poemblocksep}%
4615 \let\newpoem@tabcr\@tabcr
4616 \def\modernpoem@par{% Redefine \par for possible \obeylines
4617 \ifpoem@started\else
4618 \ifdim\wd\@curline>\z@\global\poem@startedtrue\else
4619 \@stopfield
4620 \ifdim\wd\@curfield>\z@\global\poem@startedtrue\fi
4621 \@contfield
4622 \fi
4623 \fi
4624 \ifpoem@started\newpoem@tabcr\fi}%
4625 \def\@tabcr{\global\poem@startedtrue\newpoem@tabcr}%
4626 \global\poem@startedfalse
4627 \csname poem@obeylines\endcsname
4628 \let\poem@obeylines\relax
4629 \begin{tabbing}%
4630 }
4631 \def\@endmodernpoem{%
4632 \global\poem@startedfalse
4633 \ifdim\wd\@curline>\z@\global\poem@startedtrue\else
4634 \@stopfield
4635 \verb|\\ifdim\wd\@curfield>\zeta\g]obal\poem@startedtrue\fi4636 \@contfield
4637 \fi
4638 \ifpoem@started\else\let\@stopline\@stopfield\fi
4639 \end{tabbing}%
4640 \endgroup
4641 \par
4642 \if@noparlist \else
4643 \ifdim\lastskip >\z@
4644 \@tempskipa\lastskip \vskip -\lastskip
4645 \advance\@tempskipa\parskip \advance\@tempskipa -\@outerparskip
4646 \vskip\@tempskipa
4647 \fi
4648 \@endparenv
4649 \fi
4650 }
4651 \newenvironment{modernpoem}{\@modernpoem}{\@endmodernpoem}
4652 \expandafter\def\csname modernpoem*\endcsname{\let\poem@obeylines=\modernpoem@obeylines\modernpoem}
4653 \expandafter\def\csname endmodernpoem*\endcsname{\endmodernpoem}
4654 \gdef\@startfield{%
4655 \global\setbox\@curfield\hbox\bgroup%
4656 \let\@footnotetext\bidipoem@p@ftntext%
4657 \let\@LTRfootnotetext\bidipoem@p@LTRftntext%
4658 \let\@RTLfootnotetext\bidipoem@p@RTLftntext%
4659 \let\@xfootnotenext\bidipoem@p@xftntext%
4660 \let\@xfootnote\bidipoem@p@xfootnote%
4661 \let\@xLTRfootnotenext\bidipoem@p@xLTRftntext%
4662 \let\@xLTRfootnote\bidipoem@p@xLTRfootnote%
4663 \let\@xRTLfootnotenext\bidipoem@p@xRTLftntext%
```

```
4664 \let\@xRTLfootnote\bidipoem@p@xRTLfootnote%
4665 \color@begingroup}
4666 \gdef\@stopfield{%
4667 \color@endgroup\egroup\global\bidipoem@p@ftn\expandafter{\expandafter}\the\bidipoem@p@ftn}
4668 \gdef\@contfield{%
4669 \global\setbox\@curfield\hbox\bgroup%
4670 \let\@footnotetext\bidipoem@p@ftntext%
4671 \let\@LTRfootnotetext\bidipoem@p@LTRftntext%
4672 \let\@RTLfootnotetext\bidipoem@p@RTLftntext%
4673 \let\@xfootnotenext\bidipoem@p@xftntext%
4674 \let\@xfootnote\bidipoem@p@xfootnote%
4675 \let\@xLTRfootnotenext\bidipoem@p@xLTRftntext%
4676 \let\@xLTRfootnote\bidipoem@p@xLTRfootnote%
4677 \let\@xRTLfootnotenext\bidipoem@p@xRTLftntext%
4678 \let\@xRTLfootnote\bidipoem@p@xRTLfootnote%
4679 \color@begingroup\unhbox\@curfield}
```
#### **7.29 boek3-xetex-bidi.def**

```
4680 \ProvidesFile{boek3-xetex-bidi.def}[2011/08/26 v0.2 bidi adaptations for boek3 class for XeTe
4681 \renewenvironment{theindex}{%
4682 \if@twocolumn
4683 \@restonecolfalse
4684 \else
4685 \@restonecoltrue
4686 \fi
4687 \columnseprule \z@
4688 \columnsep 35\p@
4689 \twocolumn[\@makeschapterhead{\indexname}]%
4690 \@mkboth{\MakeUppercase{\indexname}}{\MakeUppercase{\indexname}}%
4691 \thispagestyle{plain}\parindent\z@
4692 \parskip\z@ \@plus .3\p@\relax
4693 \let\item\@idxitem
4694 }{%
4695 \if@restonecol\onecolumn\else\clearpage\fi}
4696 \renewcommand*\head@style{%
4697 \interlinepenalty \@M
4698 \hyphenpenalty=\@M \exhyphenpenalty=\@M
4699 \if@RTL\leftskip\else\rightskip\fi=0cm plus .7\hsize\relax}
4700 \renewcommand*\@regtocline[3]{%
4701 \ifnum #1>\c@tocdepth
4702 \else
4703 \vskip\z@\@plus.2\p@
4704 {\hangindent\z@ \@afterindenttrue \interlinepenalty\@M
4705 \if@RTL\rightskip\else\leftskip\fi\unitindent
4706 \if@RTL\leftskip\else\rightskip\fi\unitindent\@plus 1fil
4707 \parfillskip\z@
4708 \@tempdima\unitindent
4709 \parindent\z@
4710 \leavevmode
```

```
4711 \hbox{}\hskip -\if@RTL\rightskip\else\leftskip\fi\relax#2\nobreak
4712 \hskip 1em \nobreak{\slshape #3}\par
4713 }%
4714 \fi}
4715 \if@oldtoc
4716 \renewcommand*\l@part[2]{%
4717 \ifnum \c@tocdepth >-2\relax
4718 \addpenalty{-\@highpenalty}%
4719 \addvspace{2.25em \@plus\p@}%
4720 \begingroup
4721 \setlength\@tempdima{3em}%
4722 \parindent \z@ \if@RTL\leftskip\else\rightskip\fi \@pnumwidth
4723 \parfillskip -\@pnumwidth
4724 {\leavevmode
4725 \large \bfseries #1\hfil \hb@xt@\@pnumwidth{\hss #2}}\par
4726 \nobreak<br>4727 \global\e
           \global\@nobreaktrue
4728 \everypar{\global\@nobreakfalse\everypar{}}%
4729 \endgroup
4730 \fi}
4731 \else
4732 \renewcommand*\l@part{%
4733 \ifnum \c@tocdepth >-2\relax
4734 \addpenalty{-\@highpenalty}%
4735 \addvspace{2.25em \@plus \p@}%
4736 \@regtocline{0}%
4737 \fi}
4738 \fi
4739 \if@oldtoc
4740 \renewcommand*\l@chapter[2]{%
4741 \addpenalty{-\@highpenalty}%
4742 \vskip 1.0em \@plus\p@
4743 \setlength\@tempdima{1.5em}%
4744 \begingroup
4745 \parindent \z@ \if@RTL\leftskip\else\rightskip\fi \@pnumwidth
4746 \parfillskip -\@pnumwidth
4747 \leavevmode \bfseries
4748 \advance\if@RTL\rightskip\else\leftskip\fi\@tempdima
4749 \hskip -\if@RTL\rightskip\else\leftskip\fi
4750 #1\nobreak\hfil \nobreak\hb@xt@\@pnumwidth{\hss #2}\par
4751 \penalty\@highpenalty
4752 \endgroup}
4753 \else
4754 \renewcommand*\l@chapter{\@regtocline{0}}
4755 \fi
4756 \renewenvironment{abstract}{%
4757 \titlepage
4758 \null\vfil
4759 \section*{\SectFont \abstractname}
4760 \noindent\ignorespaces}
```

```
4761 {\par\vfil\null\endtitlepage}
4762 \renewenvironment{thebibliography}[1]
4763 {\chapter*{\bibname}%
4764 \@mkboth{\MakeUppercase\bibname}{\MakeUppercase\bibname}%
4765 \if@RTL\if@LTRbibitems\@RTLfalse\else\fi\else\if@RTLbibitems\@RTLtrue\else\fi\fi
4766 \list{\@biblabel{\@arabic\c@enumiv}}%
4767 {\settowidth\labelwidth{\@biblabel{#1}}%
4768 \leftmargin\labelwidth
4769 \dvance\leftmargin\labelsep
4770 \@openbib@code
4771 \usecounter{enumiv}%
4772 \let\p@enumiv\@empty
4773 \renewcommand*\theenumiv{\@arabic\c@enumiv}}%
4774 \sloppy\clubpenalty4000\widowpenalty4000%
4775 \sfcode'\.\@m}
4776 {\def\@noitemerr
4777 {\@latex@warning{Empty 'thebibliography' environment}}%
4778 \endlist}
4779 \renewcommand*\left@footnoterule{%
4780 \kern-3\p@
4781 \kern.5\baselineskip
4782 \hrule\@width\unitindent
4783 \kern.4\baselineskip
4784 }
4785 \renewcommand*\right@footnoterule{%
4786 \hbox to \columnwidth
4787 {\beginR \vbox{%
4788 \kern-3\p@
4789 \kern.5\baselineskip
4790 \hrule\@width\unitindent
4791 \kern.4\baselineskip}\hfil\endR}
4792 }
4793 \renewcommand*\thesection{\thechapter\@SepMark\@arabic\c@section}
4794 \renewcommand*\thesubsection{\thesection\@SepMark\@arabic\c@subsection}
4795 \renewcommand*\thesubsubsection{\thesubsection\@SepMark\@arabic\c@subsubsection}
4796 \renewcommand*\theparagraph{\thesubsubsection\@SepMark\@arabic\c@paragraph}
4797 \renewcommand*\thesubparagraph{\theparagraph\@SepMark\@arabic\c@subparagraph}
4798 \renewcommand*\theequation{%
4799 \ifnum \c@chapter>\z@ \thechapter\@SepMark\fi\@arabic\c@equation}
4800 \renewcommand*\thefigure{%
4801 \ifnum\c@chapter>\z@\thechapter\@SepMark\fi\@arabic\c@figure}
4802 \renewcommand*\thetable{%
4803 \ifnum\c@chapter>\z@\thechapter\@SepMark\fi\@arabic\c@table}
4804 \renewcommand*\maketitle{%
4805 \begin{titlepage}%
4806 \let\footnotesize\small
4807 \let\right@footnoterule\relax
4808 \let\left@footnoterule\relax
4809 \let\textwidth@footnoterule\relax
4810 \let \footnote \thanks
```

```
4811 \long\def\@makefntext##1{\parindent\z@
4812 \def\labelitemi{\textendash}\@revlabeltrue
4813 \label{cor:1813} \verb|learewmode\@textsuperscript{\@textmathrmark}\ker n1em\relax ##1}4814 \renewcommand*\thefootnote{\@fnsymbol\c@footnote}%
4815 \if@compatibility\setcounter{page}{0}\fi
4816 \null\vfil
4817 \vskip 60\p@
4818 \begin{center}%
4819 \TitleFont
4820 {\LARGE \def\{\mathcal{H}_\Phi \def\theta} - \mathsf{M}^{\Theta} \def\theta}4821 \if@allcaps
4822 \expandafter\uc@nothanks\@title\thanks\relax
4823 \else
4824 \@title
4825 \{fi\par\}4826 \vskip 3em%
4827 {\large
4828 \lineskip .75em \parindent\z@
4829 \begin{tabular}[t]{c}%
4830 \if@allcaps
4831 \expandafter\uc@authornothanks\@author\and\relax
4832 \else
4833 \@author
4834 \fi
4835 \end{tabular}\par}%
4836 \vskip 1.5em%
4837 {\large
4838 \if@allcaps
4839 \uppercase\expandafter{\@date}%
4840 \else
4841 \@date
4842 \fi\par}%
4843 \end{center}\par
4844 \@thanks
4845 \vfil\null
4846 \end{titlepage}%
4847 \setcounter{footnote}{0}%
4848 \global\let\thanks\relax
4849 \global\let\maketitle\relax
4850 \global\let\@thanks\@empty
4851 \global\let\@author\@empty
4852 \global\let\@title\@empty
4853 \global\let\@date\@empty
4854 \global\let\title\relax
4855 \global\let\author\relax
4856 \global\let\date\relax
4857 \global\let\and\relax
4858 }
```
### **7.30 boek-xetex-bidi.def**

```
4859 \ProvidesFile{boek-xetex-bidi.def}[2011/08/26 v0.2 bidi adaptations for boek class for XeTeX
4860 \renewenvironment{theindex}{%
4861 \if@twocolumn
4862 \@restonecolfalse
4863 \else
4864 \@restonecoltrue
4865 \fi
4866 \columnseprule \z@
4867 \columnsep 35\p@
4868 \twocolumn[\@makeschapterhead{\indexname}]%
4869 \@mkboth{\MakeUppercase{\indexname}}{\MakeUppercase{\indexname}}%
4870 \thispagestyle{plain}\parindent\z@
4871 \parskip\z@ \@plus .3\p@\relax
4872 \let\item\@idxitem
4873 }{%
4874 \if@restonecol\onecolumn\else\clearpage\fi}
4875 \renewcommand*\head@style{%
4876 \interlinepenalty \@M
4877 \hyphenpenalty=\@M \exhyphenpenalty=\@M
4878 \if@RTL\leftskip\else\rightskip\fi=0cm plus .7\hsize\relax}
4879 \renewcommand*\@regtocline[3]{%
4880 \ifnum #1>\c@tocdepth
4881 \else
4882 \vskip\z@\@plus.2\p@
4883 {\hangindent\z@ \@afterindenttrue \interlinepenalty\@M
4884 \if@RTL\rightskip\else\leftskip\fi\unitindent
4885 \if@RTL\leftskip\else\rightskip\fi\unitindent\@plus 1fil
4886 \parfillskip\z@
4887 \@tempdima\unitindent
4888 \parindent\z@
4889 \leavevmode
4890 \hbox{}\hskip -\if@RTL\rightskip\else\leftskip\fi\relax#2\nobreak
4891 \hskip 1em \nobreak{\slshape #3}\par
4892 }%
4893 \fi}
4894 \if@oldtoc
4895 \renewcommand*\l@part[2]{%
4896 \ifnum \c@tocdepth >-2\relax
4897 \addpenalty{-\@highpenalty}%
4898 \addvspace{2.25em \@plus\p@}%
4899 \begingroup
4900 \setlength\@tempdima{3em}%
4901 \parindent \z@ \if@RTL\leftskip\else\rightskip\fi \@pnumwidth
4902 \parfillskip -\@pnumwidth
4903 {\leavevmode
4904 \large \bfseries #1\hfil \hb@xt@\@pnumwidth{\hss #2}}\par
4905 \nobreak
4906 \global\@nobreaktrue
```

```
4907 \everypar{\global\@nobreakfalse\everypar{}}%
4908 \endgroup
4909 \fi}
4910 \else
4911 \renewcommand*\l@part{%
4912 \ifnum \c@tocdepth >-2\relax
4913 \addpenalty{-\@highpenalty}%
4914 \addvspace{2.25em \@plus \p@}%
4915 \@regtocline{0}%
4916 \fi}
4917 \fi
4918 \if@oldtoc
4919 \renewcommand*\l@chapter[2]{%
4920 \addpenalty{-\@highpenalty}%
4921 \vskip 1.0em \@plus\p@
4922 \setlength\@tempdima{1.5em}%<br>4923 \begingroup
       \begingroup
4924 \parindent \z@ \if@RTL\leftskip\else\rightskip\fi \@pnumwidth
4925 \parfillskip -\@pnumwidth
4926 \leavevmode \bfseries
4927 \advance\if@RTL\rightskip\else\leftskip\fi\@tempdima
4928 \hskip -\if@RTL\rightskip\else\leftskip\fi
4929 #1\nobreak\hfil \nobreak\hb@xt@\@pnumwidth{\hss #2}\par
4930 \penalty\@highpenalty
4931 \endgroup}
4932 \else
4933 \renewcommand*\l@chapter{\@regtocline{0}}
4934 \fi
4935 \renewcommand*\left@footnoterule{%
4936 \kern-3\p@
4937 \kern.5\baselineskip
4938 \hrule\@width\unitindent
4939 \kern.4\baselineskip
4940 }
4941 \renewcommand*\right@footnoterule{%
4942 \hbox to \columnwidth
4943 {\beginR \vbox{%
4944 \kern-3\p@
4945 \kern.5\baselineskip
4946 \hrule\@width\unitindent
4947 \kern.4\baselineskip}\hfil\endR}
4948 }
4949 \renewenvironment{abstract}{%
4950 \titlepage
4951 \null\vfil
4952 \section*{\SectFont \abstractname}
4953 \noindent\ignorespaces}
4954 {\par\vfil\null\endtitlepage}
4955 \renewenvironment{thebibliography}[1]
4956 {\chapter*{\bibname}%
```

```
4957 \@mkboth{\MakeUppercase\bibname}{\MakeUppercase\bibname}%
4958 \if@RTL\if@LTRbibitems\@RTLfalse\else\fi\else\if@RTLbibitems\@RTLtrue\else\fi\fi
4959 \list{\@biblabel{\@arabic\c@enumiv}}%
4960 {\settowidth\labelwidth{\@biblabel{#1}}%
4961 \leftmargin\labelwidth
4962 \dvance\leftmargin\labelsep
4963 \@openbib@code
4964 \usecounter{enumiv}%
4965 \let\p@enumiv\@empty
4966 \renewcommand*\theenumiv{\@arabic\c@enumiv}}%
4967 \sloppy\clubpenalty4000\widowpenalty4000%
4968 \sfcode'\.\@m}
4969 {\def\@noitemerr
4970 {\@latex@warning{Empty 'thebibliography' environment}}%
4971 \endlist}
4972 \renewcommand*\thesection{\thechapter\@SepMark\@arabic\c@section}
4973 \renewcommand*\thesubsection{\thesection\@SepMark\@arabic\c@subsection}
4974 \renewcommand*\thesubsubsection{\thesubsection\@SepMark\@arabic\c@subsubsection}
4975 \renewcommand*\theparagraph{\thesubsubsection\@SepMark\@arabic\c@paragraph}
4976 \renewcommand*\thesubparagraph{\theparagraph\@SepMark\@arabic\c@subparagraph}
4977 \renewcommand*\theequation{%
4978 \ifnum \c@chapter>\z@ \thechapter\@SepMark\fi\@arabic\c@equation}
4979 \renewcommand*\thefigure{%
4980 \ifnum\c@chapter>\z@\thechapter\@SepMark\fi\@arabic\c@figure}
4981 \renewcommand*\thetable{%
4982 \ifnum\c@chapter>\z@\thechapter\@SepMark\fi\@arabic\c@table}
4983 \renewcommand*\maketitle{%
4984 \begin{titlepage}%
4985 \let\footnotesize\small
4986 \let\right@footnoterule\relax
4987 \let\left@footnoterule\relax
4988 \let\textwidth@footnoterule\relax
4989 \let \footnote \thanks
4990 \long\def\@makefntext##1{\parindent\z@
4991 \def\labelitemi{\textendash}\@revlabeltrue
4992 \leavevmode\@textsuperscript{\@thefnmark}\kern1em\relax ##1}
4993 \renewcommand*\thefootnote{\@fnsymbol\c@footnote}%
4994 \if@compatibility\setcounter{page}{0}\fi
4995 \null\vfil
4996 \vskip 60\p@
4997 \begin{center}%
4998 \TitleFont
4999 {\LARGE \def\\{\penalty -\@M}
5000 \if@allcaps
5001 \expandafter\uc@nothanks\@title\thanks\relax
5002 \else
5003 \@title
5004 \{fi\par\}5005 \vskip 3em%
5006 {\large
```

```
5007 \lineskip .75em \parindent\z@
5008 \begin{tabular}[t]{c}%
5009 \if@allcaps
5010 \expandafter\uc@authornothanks\@author\and\relax
5011 \else
5012 \@author
5013 \fi
5014 \end{tabular}\par}%
5015 \vskip 1.5em%
5016 {\large
5017 \if@allcaps
5018 \uppercase\expandafter{\@date}%
5019 \else
5020 \@date
5021 \{fi\par\}5022 \end{center}\par
5023 \@thanks
5024 \forallrfil\null
5025 \end{titlepage}%
5026 \setcounter{footnote}{0}%
5027 \global\let\thanks\relax
5028 \global\let\maketitle\relax
5029 \global\let\@thanks\@empty
5030 \global\let\@author\@empty
5031 \global\let\@title\@empty
5032 \global\let\@date\@empty
5033 \global\let\title\relax
5034 \global\let\author\relax
5035 \global\let\date\relax
5036 \global\let\and\relax
5037 }
```
## **7.31 bookest-xetex-bidi.def**

```
5038 \ProvidesFile{bookest-xetex-bidi.def}[2010/07/25 v0.4 bidi adaptations for bookest class for
5039 \def\@makechapterhead#1{%
5040 \vspace*{20\p@}
5041 {\parindent \z@ \if@RTL\raggedleft\else\raggedright\fi \normalfont
5042 \ifnum \c@secnumdepth >\m@ne
5043 \if@mainmatter
5044 {\colorA\huge\scshape \@chapapp\space \thechapter}
5045 \par\nobreak
5046 \vskip 10\p@
5047 \fi
5048 \fi
5049 \interlinepenalty\@M
5050 {\colorB\hrule}
5051 \vskip 15\p@
5052 \if@RTL\begin{flushleft}\else\begin{flushright}\fi
5053 {\colorA\Huge \bfseries #1}\par\nobreak
```

```
5054 \if@RTL\end{flushleft}\else\end{flushright}\fi
5055 \vskip 5\p@
5056 {\colorB\hrule}
5057 \vskip 30\p@
5058 }}
5059 \def\@makeschapterhead#1{%
5060 \vspace*{20\p@}
5061 {\parindent \z@ \raggedright \normalfont
5062 {\colorB\hrule}
5063 \vskip 15\p@
5064 \begin{center}
5065 {\colorA\Huge \bfseries #1}\par\nobreak
5066 \end{center}
5067 \vskip 5\p@
5068 {\colorB\hrule}
5069 \vskip 30\p@
5070 }}
```
## **7.32 book-xetex-bidi.def**

5071 \ProvidesFile{book-xetex-bidi.def}[2011/08/26 v0.8 bidi adaptations for standard book class i \renewenvironment{theindex}

```
5073 {\if@twocolumn
5074 \@restonecolfalse
5075 \else
5076 \@restonecoltrue
5077 \fi
5078 \columnseprule \z@
5079 \columnsep 35\p@
5080 \twocolumn[\@makeschapterhead{\indexname}]%
5081 \@mkboth{\MakeUppercase\indexname}%
5082 {\MakeUppercase\indexname}5083 \thispagestyle{plain}\parindent\z@
5084 \parskip\z@ \@plus .3\p@\relax
5085 \let\item\@idxitem}
5086 {\if@restonecol\onecolumn\else\clearpage\fi}
5087 \@ifclassloaded{bookest}{}{%
5088 \if@titlepage
5089 \renewcommand\maketitle{\begin{titlepage}%
5090 \let\footnotesize\small
5091 \let\right@footnoterule\relax
5092 \let\left@footnoterule\relax
5093 \let\textwidth@footnoterule\relax
5094 \let \footnote \thanks
5095 \let \LTRfootnote \LTRthanks
5096 \let \RTLfootnote \RTLthanks
5097 \null\vfil
5098 \vskip 60\p@
5099 \begin{center}%
5100 {\LARGE \@title \par}%
```

```
5101 \vskip 3em%
5102 {\large
5103 \lineskip .75em%
5104 \begin{tabular}[t]{c}%
5105 \@author
5106 \end{tabular}\par}%
5107 \vskip 1.5em%
5108 {\large \@date \par}% % Set date in \large size.
5109 \end{center}\par
5110 \@thanks
5111 \vfil\null
5112 \end{titlepage}%
5113 \setcounter{footnote}{0}%
5114 \global\let\thanks\relax
5115 \global\let\LTRthanks\relax
5116 \global\let\RTLthanks\relax
5117 \global\let\maketitle\relax
5118 \global\let\@thanks\@empty
5119 \global\let\@author\@empty
5120 \global\let\@date\@empty
5121 \global\let\@title\@empty
5122 \global\let\title\relax
5123 \global\let\author\relax
5124 \global\let\date\relax
5125 \global\let\and\relax
5126 }
5127 \else
5128 \renewcommand\maketitle{\par
5129 \begingroup
5130 \renewcommand\thefootnote{\@fnsymbol\c@footnote}%
5131 \def\@makefnmark{\rlap{\@textsuperscript{\normalfont\@thefnmark}}}%
5132 \long\def\@makefntext##1{\parindent 1em\noindent
5133 \hb@xt@1.8em{%
5134 \hss\@textsuperscript{\normalfont\@thefnmark}}##1}%
5135 \if@twocolumn
5136 \ifnum \col@number=\@ne
5137 \@maketitle
5138 \else
5139 \twocolumn[\@maketitle]%
5140 \fi
5141 \else
5142 \newpage
5143 \global\@topnum\z@ % Prevents figures from going at top of page.
5144 \@maketitle
5145 \fi
5146 \thispagestyle{plain}\@thanks
5147 \endgroup
5148 \setcounter{footnote}{0}%
5149 \global\let\thanks\relax
5150 \global\let\LTRthanks\relax
```

```
5151 \global\let\RTLthanks\relax
5152 \global\let\maketitle\relax
5153 \global\let\@maketitle\relax
5154 \global\let\@thanks\@empty
5155 \global\let\@author\@empty
5156 \global\let\@date\@empty
5157 \global\let\@title\@empty
5158 \global\let\title\relax
5159 \global\let\author\relax
5160 \global\let\date\relax
5161 \global\let\and\relax
5162 }
5163 \def\@maketitle{%
5164 \newpage
5165 \null
5166 \vskip 2em%
5167 \begin{center}%
5168 \let \footnote \thanks
5169 \let \LTRfootnote \LTRthanks
5170 \let \RTLfootnote \RTLthanks
5171 {\LARGE \@title \par}%
5172 \vskip 1.5em%
5173 {\large
5174 \lineskip .5em%
5175 \begin{tabular}[t]{c}%
5176 \@author
5177 \end{tabular}\par}%
5178 \vskip 1em%
5179 {\large \@date}%
5180 \end{center}%
5181 \par
5182 \vskip 1.5em}
5183 \fi}
5184 \renewcommand*\l@part[2]{%
5185 \ifnum \c@tocdepth >-2\relax
5186 \addpenalty{-\@highpenalty}%
5187 \addvspace{2.25em \@plus\p@}%
5188 \setlength\@tempdima{3em}%
5189 \begingroup
5190 \parindent \z@ \if@RTL\leftskip\else\rightskip\fi \@pnumwidth
5191 \parfillskip -\@pnumwidth
5192 {\leavevmode
5193 \large \bfseries #1\hfil \hb@xt@\@pnumwidth{\hss #2}}\par
5194 \nobreak
5195 \global\@nobreaktrue
5196 \everypar{\global\@nobreakfalse\everypar{}}%
5197 \endgroup
5198 \fi}
5199 \renewcommand*\l@chapter[2]{%
5200 \ifnum \c@tocdepth >\m@ne
```

```
5201 \addpenalty{-\@highpenalty}%
5202 \vskip 1.0em \@plus\p@
5203 \setlength\@tempdima{1.5em}%
5204 \begingroup
5205 \parindent \z@ \if@RTL\leftskip\else\rightskip\fi \@pnumwidth
5206 \parfillskip -\@pnumwidth
5207 \leavevmode \bfseries
5208 \advance\if@RTL\rightskip\else\leftskip\fi\@tempdima
5209 \hskip -\if@RTL\rightskip\else\leftskip\fi
5210 #1\nobreak\hfil \nobreak\hb@xt@\@pnumwidth{\hss #2}\par
5211 \penalty\@highpenalty
5212 \endgroup
5213 \fi}
5214 \renewcommand\left@footnoterule{%
5215 \kern-3\p@
5216 \hrule\@width.4\columnwidth
5217 \kern2.6\p@}
5218 \renewcommand\right@footnoterule{%
5219 \hbox to \columnwidth
5220 {\beginR \vbox{%
5221 \kern-3\p@
5222 \hrule\@width.4\columnwidth
5223 \kern2.6\p@}\hfil\endR}}
5224 \renewcommand\theequation
5225 {\ifnum \c@chapter>\z@ \thechapter\@SepMark\fi \@arabic\c@equation}
5226 \renewcommand \thefigure
5227 {\ifnum \c@chapter>\z@ \thechapter\@SepMark\fi \@arabic\c@figure}
5228 \renewcommand \thetable
5229 {\ifnum \c@chapter>\z@ \thechapter\@SepMark\fi \@arabic\c@table}
5230 \renewcommand \thechapter {\@arabic\c@chapter}
5231 \renewcommand \thesection {\thechapter\@SepMark\@arabic\c@section}
5232 \renewcommand\thesubsection {\thesection\@SepMark\@arabic\c@subsection}
5233 \renewcommand\thesubsubsection{\thesubsection \@SepMark\@arabic\c@subsubsection}
5234 \renewcommand\theparagraph {\thesubsubsection\@SepMark\@arabic\c@paragraph}
5235 \renewcommand\thesubparagraph {\theparagraph\@SepMark\@arabic\c@subparagraph}
5236 \def\@makechapterhead#1{%
5237 \vspace*{50\p@}%
5238 {\parindent \z@ \if@RTL\raggedleft\else\raggedright\fi \normalfont
5239 \ifnum \c@secnumdepth >\m@ne
5240 \if@mainmatter
5241 \huge\bfseries \@chapapp\space \thechapter
5242 \par\nobreak
5243 \vskip 20\p@
5244 \fi
5245 \fi
5246 \interlinepenalty\@M
5247 \Huge \bfseries #1\par\nobreak
5248 \vskip 40\p@
5249 }}
5250 \def\@makeschapterhead#1{%
```

```
5251 \vspace*{50\p@}%
5252 {\parindent \z@ \if@RTL\raggedleft\else\raggedright\fi
5253 \normalfont
5254 \interlinepenalty\@M
5255 \Huge \bfseries #1\par\nobreak
5256 \vskip 40\p@
5257 }}
5258 \renewcommand\backmatter{%
5259 \if@openright
5260 \cleardoublepage
5261 \else
5262 \clearpage
5263 \fi
5264 \@mainmatterfalse}
5265 \renewenvironment{thebibliography}[1]
5266 {\chapter*{\bibname}%
5267 \@mkboth{\MakeUppercase\bibname}{\MakeUppercase\bibname}%
5268 \if@RTL\if@LTRbibitems\@RTLfalse\else\fi\else\if@RTLbibitems\@RTLtrue\else\fi\fi
5269 \list{\@biblabel{\@arabic\c@enumiv}}%
5270 {\settowidth\labelwidth{\@biblabel{#1}}%
5271 \leftmargin\labelwidth
5272 \advance\leftmargin\labelsep
5273 \@openbib@code
5274 \usecounter{enumiv}%
5275 \let\p@enumiv\@empty
5276 \renewcommand\theenumiv{\@arabic\c@enumiv}}%
5277 \sloppy
5278 \clubpenalty4000
5279 \@clubpenalty \clubpenalty
5280 \widowpenalty4000%
5281 \sfcode'\.\@m}
5282 {\def\@noitemerr
5283 {\@latex@warning{Empty 'thebibliography' environment}}%
5284 \endlist}
```
## **7.33 breqn-xetex-bidi.def**

5285 \ProvidesFile{breqn-xetex-bidi.def}[2010/07/25 v0.1 bidi adaptations for breqn package for Xe \def\@dmath[#1]{\if@RTL\@RTLfalse\fi%

```
5287 \everydisplay\expandafter{\the\everydisplay \display@setup}%
```

```
5288 \if@noskipsec \leavevmode \fi
```

```
5289 \if@inlabel \leavevmode \global\@inlabelfalse \fi
```

```
5290 \if\eq@group\else\eq@prelim\fi
```

```
5291 \setkeys{breqn}{#1}%
```

```
5292 \the\eqstyle
```
\eq@setnumber

```
5294 \begingroup
```

```
5295 \eq@setup@a
```

```
5296 \eq@startup
```
}

```
5298 \def\@dgroup[#1]{\if@RTL\@RTLfalse\fi%
5299 \let\eq@group\@True \global\let\eq@GRP@first@dmath\@True
5300 \global\GRP@queue\@emptytoks \global\setbox\GRP@box\box\voidb@x
5301 \global\let\GRP@label\@empty
5302 \global\grp@wdL\z@\global\grp@wdR\z@\global\grp@wdT\z@
5303 \global\grp@linewidth\z@\global\grp@wdNum\z@
5304 \global\let\grp@eqs@numbered\@False
5305 \global\let\grp@aligned\@True
5306 \global\let\grp@shiftnumber\@False
5307 \eq@prelim
5308 \setkeys{breqn}{#1}%
5309 \if\grp@hasNumber \grp@setnumber \fi
5310 }
5311 \def\@dseries[#1]{\if@RTL\@RTLfalse\fi%
5312 \let\display@setup\dseries@display@setup
5313 % Question: should this be the default for dseries???
5314 \global\eq@wdCond\z@
5315 \@dmath[layout={M},#1]%
5316 \mathsurround\z@\@@math \penalty\@Mi
5317 \let\endmath\ends@math
5318 \def\premath{%
5319 \ifdim\lastskip<.3em \unskip
5320 \else\ifnum\lastpenalty<\@M \dquad\fi\fi
5321 }%
5322 \def\postmath{\unpenalty\eq@addpunct \penalty\intermath@penalty \dquad \@ignoretrue}%
5323 \ignorespaces
5324 }
5325 \def\eqnumform#1{\if@Latin\else\beginR\@RTLtrue\fi(#1\@@italiccorr)\if@Latin\else\endR\fi}
5326 \renewenvironment{dsuspend}{%
5327 \global\setbox\EQ@box\vbox\bgroup\if@Latin\else\@RTLtrue\fi \@parboxrestore
5328 \parshape 1 \displayindent \displaywidth\relax
5329 \hsize=\columnwidth \noindent\ignorespaces
5330 }{%
5331 \par\egroup
5332 \global\setbox\GRP@box\vbox{%
5333 \hbox{\copy\EQ@box\vtop{\unvbox\EQ@box}}%
5334 \unvbox\GRP@box
5335 }%
5336 \global\GRP@queue\@xp{\the\GRP@queue
5337 \@elt{\let\eq@isIntertext\@True}%
5338 }%
5339 }
```
# **7.34 cals-xetex-bidi.def**

```
5340 \ProvidesFile{cals-xetex-bidi.def}[2013/05/28 v0.3 bidi adaptations for cals package for XeTe
5341 \renewenvironment{calstable}[1][c]{%
5342 \if@RTL\@RTLtabtrue\cals@activate@rtl\fi
5343 \if l#1%
5344 \if@RTLtab\leftskip\fill \rightskip\z@\else\leftskip\z@ \rightskip\fill\fi
```

```
5345 \else\if r#1%
5346 \if@RTLtab\leftskip\z@ \rightskip\fill\else\leftskip\fill \rightskip\z@\fi
5347 \else\if c#1%
5348 \leftskip\fill \rightskip\fill
5349 \fi\fi\fi
5350 \let\cals@thead@tokens=\relax
5351 \let\cals@tfoot@tokens=\relax
5352 \let\cals@tbreak@tokens=\relax
5353 \cals@tfoot@height=0pt \relax
5354 \let\cals@last@context=n%
5355 \let\cals@current@context=b%
5356 \parindent=0pt %
5357 \cals@setpadding{Ag}\cals@setcellprevdepth{Al}\cals@set@tohsize%
5358 %% Alignment inside is independent on center/flushright outside
5359 \parfillskip=0pt plus1fil\relax
5360 \let\cals@borderL=\relax
5361 \let\cals@borderR=\relax
5362 \let\cals@borderT=\relax
5363 \let\cals@borderB=\relax
5364 }{% End of the table
5365 \cals@tfoot@tokens\lastrule\@RTLtabfalse}
5366
5367 \renewcommand\alignL{%
5368\dimen0=\cals@paddingL \if@RTLtab\cals@paddingL=\dimen0 plus 1fill\else\cals@paddingL=\dimen0
5369 \dimen0=\cals@paddingR \cals@paddingR=\dimen0 \relax}
5370
5371 \renewcommand\alignR{%
5372\dimen0=\cals@paddingL \if@RTLtab\cals@paddingL=\dimen0\else\cals@paddingL=\dimen0 plus 1fill
5373 \dimen0=\cals@paddingR \cals@paddingR=\dimen0 \relax}
```
### **7.35 caption-xetex-bidi.def**

5374 \ProvidesFile{caption-xetex-bidi.def}[2010/07/25 v0.1 bidi adaptations for caption package fo \let\@makecaption\caption@makecaption

#### **7.36 caption3-xetex-bidi.def**

5376 \ProvidesFile{caption3-xetex-bidi.def}[2013/04/01 v0.1 bidi adaptations for caption3 package \renewcommand\*\caption@@par{%

\parindent\caption@parindent\hangindent\if@RTL-\fi\caption@hangindent}%

#### **7.37 colortbl-xetex-bidi.def**

```
5379 \ProvidesFile{colortbl-xetex-bidi.def}[2012/06/10 v0.2 bidi adaptations for colortbl package
5380 \def\CT@setup{%
5381 \@tempdimb\col@sep
5382 \@tempdimc\col@sep
5383 \def\CT@color{%
5384 \global\let\CT@do@color\CT@@do@color
5385 \bidicolor}}
5386 \def\@classz{\@classx
5387 \@tempcnta \count@
```

```
5388 \prepnext@tok
5389 \expandafter\CT@extract\the\toks\@tempcnta\columncolor!\@nil
5390 \@addtopreamble{\if@RTLtab\beginL\fi%
5391 \setbox\z@\hbox\bgroup\bgroup\if@RTLtab\beginR\fi
5392 \ifcase \@chnum
5393 \hskip\stretch{.5}\kern\z@
5394 \d@llarbegin
5395 \insert@column
5396 \d@llarend\hskip\stretch{.5}\or
5397 \d@llarbegin \insert@column \d@llarend \hfill \or
5398 \hfill\kern\z@ \d@llarbegin \insert@column \d@llarend \or
5399 $\vcenter
5400 \@startpbox{\@nextchar}\insert@column \@endpbox $\or
5401 \vtop \@startpbox{\@nextchar}\insert@column \@endpbox \or
5402 \vbox \@startpbox{\@nextchar}\insert@column \@endpbox
5403 \fi
5404 \if@RTLtab\endR\fi\egroup\egroup
5405 \begingroup
5406 \CT@setup
5407 \CT@column@color
5408 \CT@row@color
5409 \CT@cell@color
5410 \CT@do@color
5411 \endgroup
5412 \@tempdima\ht\z@
5413 \advance\@tempdima\minrowclearance
5414 \vrule\@height\@tempdima\@width\z@
5415 \unhbox\z@\if@RTLtab\endL\fi}%
```

```
5416 \prepnext@tok}
```
#### **7.38 color-xetex-bidi.def**

```
5417 \ProvidesFile{color-xetex-bidi.def}[2013/04/08 v0.2 bidi adaptations for color package for Xe
5418 \long\def\color@b@x#1#2#3{%
5419 \leavevmode\ifmmode\else\if@RTL\beginL\fi\fi
5420 \setbox\z@\hbox{\kern\fboxsep{\set@color\if@RTL\beginR\fi#3\if@RTL\endR\fi}\kern\fboxsep}%
5421 \dimen@\ht\z@\advance\dimen@\fboxsep\ht\z@\dimen@
5422 \dimen@\dp\z@\advance\dimen@\fboxsep\dp\z@\dimen@
5423 {#1{#2\color@block{\wd\z@}{\ht\z@}{\dp\z@}%
5424 \box\z@}}\ifmmode\else\if@RTL\endL\fi\fi}
5425\def\normalcolor{\let\current@color\default@color\ifhmode\if@RTL\beginL\aftergroup\endR\fi\fi
5426 \DeclareRobustCommand\color{%
5427 \ifhmode\if@RTL\beginL\aftergroup\endR\fi\fi\@ifnextchar[\@undeclaredcolor\@declaredcolor}
5428 \def\@declaredcolor#1{%
5429 \@ifundefined{\string\color @#1}%
5430 {\c@lor@error{'#1'}}%
5431 {\expandafter\let\expandafter\current@color
5432 \csname\string\color @#1\endcsname
5433 \set@color}%
5434 \ifhmode\if@RTL\beginR\aftergroup\endL\fi\fi\ignorespaces}
```

```
5435 \def\@undeclaredcolor[#1]#2{%
5436 \@ifundefined{color@#1}%
5437 {\c@lor@error{model '#1'}}%
5438 {\csname color@#1\endcsname\current@color{#2}%
5439 \set@color}%
5440 \ifhmode\if@RTL\beginR\aftergroup\endL\fi\fi\ignorespaces}
5441 \DeclareRobustCommand\bidicolor{%
5442 \@ifnextchar[\@bidiundeclaredcolor\@bidideclaredcolor}
5443 \def\@bidiundeclaredcolor[#1]#2{%
5444 \@ifundefined{color@#1}%
5445 {\c@lor@error{model '#1'}}%
5446 {\csname color@#1\endcsname\current@color{#2}%
5447 \set@color}%
5448 \ignorespaces}
5449 \def\@bidideclaredcolor#1{%
5450 \@ifundefined{\string\color @#1}%
5451 {\c@lor@error{'#1'}}%
5452 {\expandafter\let\expandafter\current@color
5453 \csname\string\color @#1\endcsname
5454 \set@color}%
5455 \ignorespaces}
5456 \def\color@box#1#2{\color@b@x\relax{\bidicolor#1{#2}}}
5457 \def\color@fbox#1#2#3{%
5458 \color@b@x{\fboxsep\z@\bidicolor#1{#2}\fbox}{\bidicolor#1{#3}}}
5459\def\color@setgroup{\begingroup\ifhmode\if@RTL\beginL\aftergroup\endR\fi\fi\set@color\ifhmode
```
### **7.39 combine-xetex-bidi.def**

```
5460 \ProvidesFile{combine-xetex-bidi.def}[2011/09/23 v0.1 bidi adaptations for combine class for
5461 \renewcommand{\c@ll@chapsecii}[2]{%
5462 \if@RTL\advance\rightskip\@tempdima\else\advance\leftskip\@tempdima\fi
5463 \if@RTL\hskip -\rightskip\else\hskip -\leftskip\fi
5464 #1\nobreak\hfil \nobreak\hb@xt@\@pnumwidth{\hss #2}\par
5465 }
5466 \renewcommand{\c@ll@chapseci}{%
5467 \setlength\@tempdima{0em}%
5468 \begingroup
5469 \parindent \z@ \if@RTL\leftskip\else\rightskip\fi \@pnumwidth
5470 \parfillskip -\@pnumwidth
5471 \leavevmode
5472 }
5473 \renewenvironment{tocindent}[1]{%
5474 \hangindent \if@RTL-\fi#1 \hangafter -100\relax}{}
```
### **7.40 crop-xetex-bidi.def**

```
5475 \ProvidesFile{crop-xetex-bidi.def}[2013/04/10 v0.2 bidi adaptations for crop package for XeTe
5476 \renewcommand*\CROP@@ulc{%
5477 \if@RTLmain%
5478 \begin{picture}(0,0)
```

```
5479 \unitlength\p@\thinlines
```

```
5480 \put(-40,0){\circle{10}}
5481 \put(-30,-5){\line(0,1){10}}
5482 \put(-35,0){\line(1,0){30}}
5483 \put(-10,30){\circle{10}}
5484 \put(-5,30){\line(1,0){10}}
5485 \put(0,35){\line(0,-1){30}}
5486 \end{picture}%
5487 \else%
5488 \begin{picture}(0,0)
5489 \unitlength\p@\thinlines
5490 \put(-30,0){\circle{10}}
5491 \put(-30,-5){\line(0,1){10}}
5492 \put(-35,0){\line(1,0){30}}
5493 \put(0,30){\circle{10}}
5494 \put(-5,30){\line(1,0){10}}
5495 \put(0,35){\line(0,-1){30}}
5496 \end{picture}%
5497 \fi%
5498 }
5499 \renewcommand*\CROP@@urc{%
5500 \if@RTLmain%
5501 \begin{picture}(0,0)
5502 \unitlength\p@\thinlines
5503 \put(20,0){\circle{10}}
5504 \put(30,-5){\line(0,1){10}}
5505 \put(35,0){\line(-1,0){30}}
5506 \put(-10,30){\circle{10}}
5507 \put(-5,30){\line(1,0){10}}
5508 \put(0,35){\line(0,-1){30}}
5509 \end{picture}%
5510 \else%
5511 \begin{picture}(0,0)
5512 \unitlength\p@\thinlines
5513 \put(30,0){\circle{10}}
5514 \put(30,-5){\line(0,1){10}}
5515 \put(35,0){\line(-1,0){30}}
5516 \put(0,30){\circle{10}}
5517 \put(-5,30){\line(1,0){10}}
5518 \put(0,35){\line(0,-1){30}}
5519 \end{picture}%
5520 \fi%
5521 }
5522 \renewcommand*\CROP@@llc{%
5523 \if@RTLmain%
5524 \begin{picture}(0,0)
5525 \unitlength\p@\thinlines
5526 \put(-40,0){\circle{10}}
5527 \put(-30,-5){\line(0,1){10}}
5528 \put(-35,0){\line(1,0){30}}
5529 \put(-10,-30){\circle{10}}
```

```
5530 \put(-5,-30){\line(1,0){10}}
5531 \put(0,-35){\line(0,1){30}}
5532 \end{picture}%
5533 \else%
5534 \begin{picture}(0,0)
5535 \unitlength\p@\thinlines
5536 \put(-30,0){\circle{10}}
5537 \put(-30,-5){\line(0,1){10}}
5538 \put(-35,0){\line(1,0){30}}
5539 \put(0,-30){\circle{10}}
5540 \put(-5,-30){\line(1,0){10}}
5541 \put(0,-35){\line(0,1){30}}
5542 \end{picture}%
5543 \fi%
5544 }
5545 \renewcommand*\CROP@@lrc{%
5546 \if@RTLmain%
5547 \begin{picture}(0,0)
5548 \unitlength\p@\thinlines
5549 \put(20,0){\circle{10}}
5550 \put(30,-5){\line(0,1){10}}
5551 \put(35,0){\line(-1,0){30}}
5552 \put(-10,-30){\circle{10}}
5553 \put(-5, -30){\line(1,0){10}}5554 \put(0,-35){\line(0,1){30}}
5555 \end{picture}%
5556 \else%
5557 \begin{picture}(0,0)
5558 \unitlength\p@\thinlines
5559 \put(30,0){\circle{10}}
5560 \put(30,-5){\line(0,1){10}}
5561 \put(35,0){\line(-1,0){30}}
5562 \put(0,-30){\circle{10}}
5563 \put(-5,-30){\line(1,0){10}}
5564 \put(0,-35){\line(0,1){30}}
5565 \end{picture}%
5566 \fi%
5567 }
5568 \@ifpackagewith{crop}{cam}{%
5569 \CROP@execopt{cam}%
5570 }{}
```
### **7.41 cutwin-xetex-bidi.def**

```
5571 \ProvidesFile{cutwin-xetex-bidi.def}[2011/11/12 v0.1 bidi adaptations for cutwin package for
5572 \renewcommand*{\c@twcompctr}[2]{%
5573 \def\c@twfirst{1}
```

```
5574 \loop\advance\c@twwinlines\m@ne
```

```
5575 \setbox\c@twslicea=\vsplit#1 to\baselineskip
```

```
5576 \setbox\c@twsliceb=\vsplit#1 to\baselineskip
```

```
5577 \c@twprune{\c@twslicea}{\c@twlftside}%
5578 \c@twprune{\c@twsliceb}{\c@twrtside}%
5579 \ifnum\c@twfirst=\@ne
5580 \setbox#2=\vbox{\unvbox#2\hbox
5581 to\hsize{\if@RTL\box\c@twsliceb\else\box\c@twslicea\fi\pageinwindow\hfil\if@RTL\box\c@tws
5582 \else
5583 \setbox#2=\vbox{\unvbox#2\hbox
5584 to\hsize{\if@RTL\box\c@twsliceb\else\box\c@twslicea\fi\hfil\if@RTL\box\c@twslicea\else\box\c@twsliceb\fi}}%
5585 \fi
5586 \def\c@twfirst{2}
5587 \ifnum\c@twwinlines>\z@\repeat}
5588 \renewcommand*{\c@twcompoddctr}[2]{%
5589 \def\c@twrounds{1}
5590 \def\c@twfirst{1}
5591 \@for\c@twlspec:=\c@twb\do{%
5592 \ifnum\c@twrounds=1
5593 \setbox\c@twslicea=\vsplit#1 to\baselineskip % first of pair
5594 \c@twprune{\c@twslicea}{\c@twlspec}%
5595 \def\c@twrounds{2}
5596 \else
5597 \setbox\c@twsliceb=\vsplit#1 to\baselineskip % second of pair
5598 \c@twprune{\c@twsliceb}{\c@twlspec}%
5599 \ifnum\c@twfirst=1
5600 \setbox#2=\vbox{\unvbox#2\hbox
5601 to\hsize{\if@RTL\box\c@twsliceb\else\box\c@twslicea\fi\hfil\picinwindow\hfil\if@RTL\box\c@twslicea\else\box\c@twsliceb\fi}}%
5602 \def\c@twfirst{2}
5603 \else
5604 \setbox#2=\vbox{\unvbox#2\hbox
5605 to\hsize{\if@RTL\box\c@twsliceb\else\box\c@twslicea\fi\hfil\if@RTL\box\c@twslicea\els
5606 \fi
5607 \def\c@twrounds{1}
5608 \fi}}
```
# **7.42 cuted-xetex-bidi.def**

```
5609 \ProvidesFile{cuted-xetex-bidi.def}[2013/04/10 v0.3 bidi adaptations for cuted package for Xe
5610 \def\RTL@outputdblcol{%
5611 \if@firstcolumn \global\@firstcolumnfalse
5612 \global\setbox\@leftcolumn \box\@outputbox
5613 \else
5614 \global\@firstcolumntrue
5615 \setbox\@outputbox \vbox {\hbox to\textwidth {%
5616 \hskip \columnwidth
5617 \hfil \vrule width\columnseprule \hfil
5618 \hbox to\columnwidth {\box\@leftcolumn \hss}%
5619 \hskip -\textwidth
5620 \hbox to\columnwidth{\box\@outputbox \hss}%
5621 \hskip \columnsep
5622 \hskip \columnwidth }}%
5623 \ifvoid\hold@viper
```

```
5624 \else
5625 \setbox\@outputbox \vbox to\textheight{%
5626 \box\hold@viper
5627 \box\@outputbox
5628 \sqrt{vss}5629 }5630 \fi
5631 \@combinedblfloats \@outputpage
5632 \begingroup \@dblfloatplacement \@startdblcolumn
5633 \@whilesw\if@fcolmade \fi
5634 {\@outputpage \@startdblcolumn }%
5635 \ifvoid\@viper
5636 \else
5637 \global\setbox\@viper\vbox{%
5638 \vskip-\stripsep
5639 \ubox\@viper<br>5640 \frac{1}{s}5640 }%
5641 \@viperoutput
5642 \fi
5643 \endgroup
5644 \fi}
5645 \def\LTR@outputdblcol{%
5646 \if@firstcolumn
5647 \global \@firstcolumnfalse
5648 \global \setbox\@leftcolumn \box\@outputbox
5649 \else
5650 \global\@firstcolumntrue
5651 \setbox\@outputbox \vbox {%
5652 \hb@xt@\textwidth {%
5653 \hb@xt@\columnwidth {%}
5654 \box\@leftcolumn \hss}%
5655 \hfil
5656 \vrule \@width\columnseprule
5657 \hfil
5658 \hb@xt@\columnwidth {%
5659 \box\@outputbox \hss}%
5660 }5661 } %
5662 \ifvoid\hold@viper
5663 \else
5664 \setbox\@outputbox \vbox to\textheight{%
5665 \box\hold@viper
5666 \box\@outputbox
5667 \forallss
5668 }5669 \fi
5670 \@combinedblfloats
5671 \@outputpage
5672 \begingroup
5673 \@dblfloatplacement
```
```
5674 \@startdblcolumn
5675 \@whilesw\if@fcolmade \fi
5676 {\@outputpage
5677 \@startdblcolumn}%
5678 \ifvoid\@viper
5679 \else
5680 \global\setbox\@viper\vbox{%
5681 \vskip-\stripsep
5682 \unvbox\@viper
5683 } }5684 \@viperoutput
5685 \fi
5686 \endgroup
5687 \fi
5688 }
5689 \def \@addviper {%
5690 \if@firstcolumn
5691 \@insertfalse
5692 \@reqcolroom .5\@pageht
5693 \ht@viper\@reqcolroom
5694 \advance \@reqcolroom \ht\@viper
5695 \advance \@reqcolroom \stripsep
5696 \ifvoid\hold@viper\@tempdima=\z@\else\@tempdima\ht\hold@viper\fi
5697 %%
5698 \@tempdimb \ht@viper
5699 \loop
5700 \setbox\v@aaa\copy\@holdpg
5701 \setbox\v@ccc\vbox to\@tempdimb{%
5702 \vsplit\v@aaa to\@tempdimb\vss\vsplit\v@aaa to\@tempdimb}%
5703 \wlog{Extra height:\the\ht\v@aaa\space when \the\@tempdimb}%
5704 \ifvoid\v@aaa \else \advance\@tempdimb 1pt \repeat
5705 \loop
5706 \setbox\v@aaa\copy\@holdpg
5707 \setbox\v@ccc\vbox to\@tempdimb{%
5708 \vsplit\v@aaa to\@tempdimb\vss}%
5709 \wlog{(2)Left:\the\ht\v@ccc\space Right:\the\ht\v@aaa\space Output:\the\@tempdimb}%
5710 \ifdim \ht\v@ccc<\ht\v@aaa \@tempdimb \the\ht\v@aaa \repeat
5711 \wlog{- LAST -^^JLeft:\the\ht\v@ccc^^JRight:\the\ht\v@aaa^^JOutput:\the\@tempdimb}%
5712 \setbox\v@ccc\vbox to\@tempdimb{%
5713 \vsplit\@holdpg to\@tempdimb\vss}%
5714 %%
5715 \setbox\@tempboxa \vbox {%
5716 \hb@xt@\textwidth {%
5717 \if@RTLmain%
5718 \hskip \columnwidth
5719 \hfil \vrule width\columnseprule \hfil
5720 \hb@xt@\columnwidth {%
5721 \forall \vbox to\ht@viper{\box\v@ccc\vss} \hss}%
5722 \hskip -\textwidth
5723 \hb@xt@\columnwidth {%
```
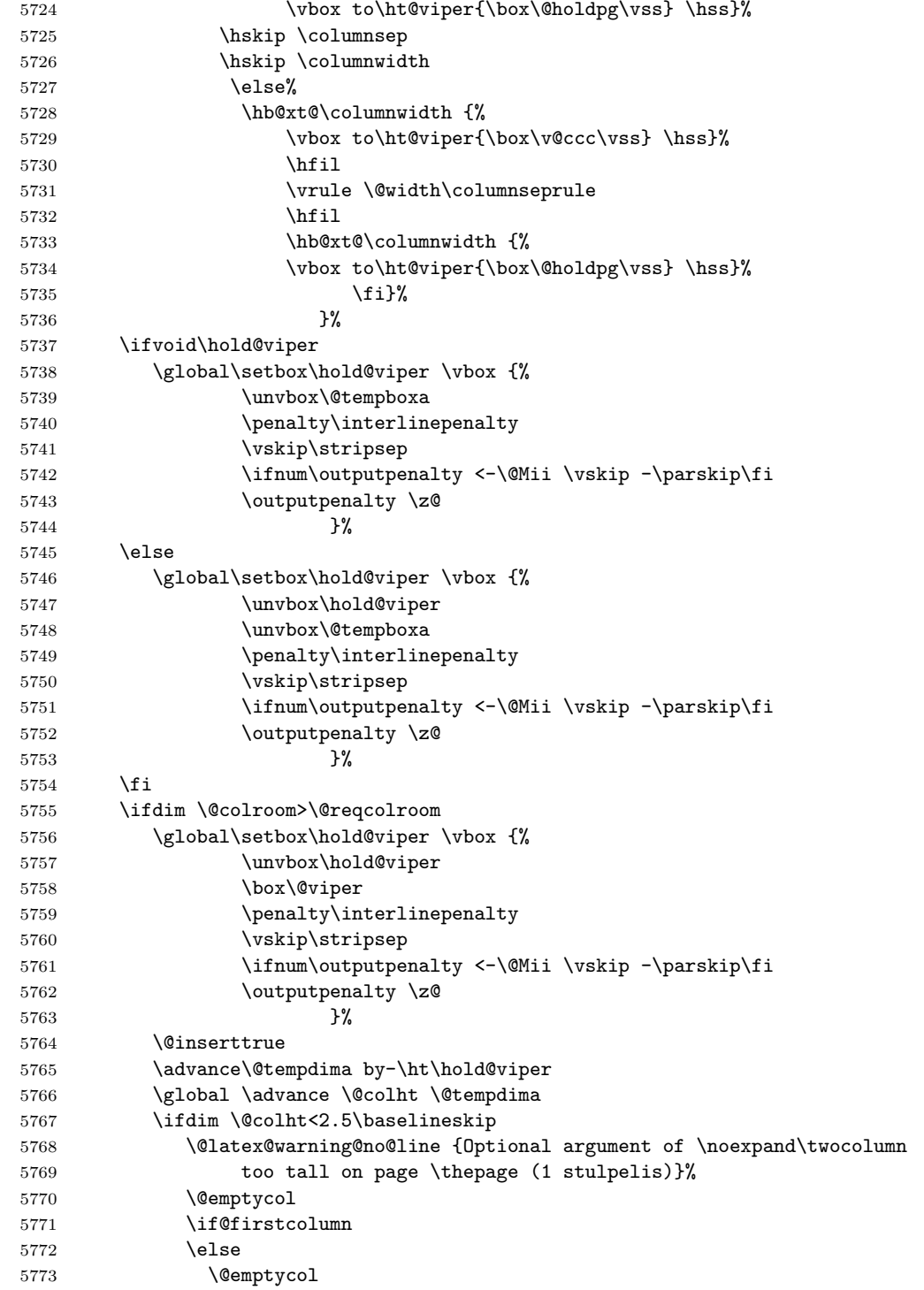

```
5775 \global\@lastvipertrue
5776 \else
5777 \global \vsize \@colht
5778 \global \@colroom \@colht
5779 \check@floats
5780 \ifdim\@tempdima>\z@
5781 \global\advance\@colroom by-\@tempdima
5782 \fi
5783 \ifdim\@colroom<\z@
5784 \global\@colroom 1pt
5785 \ifdim\@tempdima>\@colht
5786 \@latex@warning@no@line {TOP ir/ar BOT FLOAT's
5787 netelpa lape \thepage (1 stulpelis)}%
5788 \fi
5789 \@emptycol
5790 \if@firstcolumn
5791 \else
5792 \@emptycol
5793 \fi
5794 \global\@lastvipertrue
5795 \fi
5796 \fi
5797 \fi
5798 \else
5799 \@insertfalse
5800 \@reqcolroom\@colht
5801 \advance\@reqcolroom \@pageht
5802 \ht@viper.5\@reqcolroom
5803 \@reqcolroom\ht@viper
5804 \advance \@reqcolroom \ht\@viper
5805 \advance \@reqcolroom \stripsep
5806 \if@flushend@auto@baselineskip
5807 \setbox\@tempboxa\vbox{\unvcopy\@leftcolumn
5808 \global\lastskip@d\lastskip
5809 \global\lastskip@b\lastskip
5810 \loop
5811 \global\lastskip@a\lastskip@b
5812 \unskip\unpenalty
5813 \global\lastskip@b\lastskip
5814 \global\advance\lastskip@d by\lastskip
5815 \ifdim\lastskip@b=-\lastskip@a
5816 \global\advance\lastskip@d by-\lastskip
5817 \else
5818 \repeat
5819 \ifdim\lastskip@b=-\lastskip@a
5820 \ifdim\lastskip@b=\z@
5821 \setbox\lastbox@a\lastbox
5822 \global\advance\lastskip@d by\ht\lastbox@a
5823 \global\advance\lastskip@d by\lastskip
```
\fi

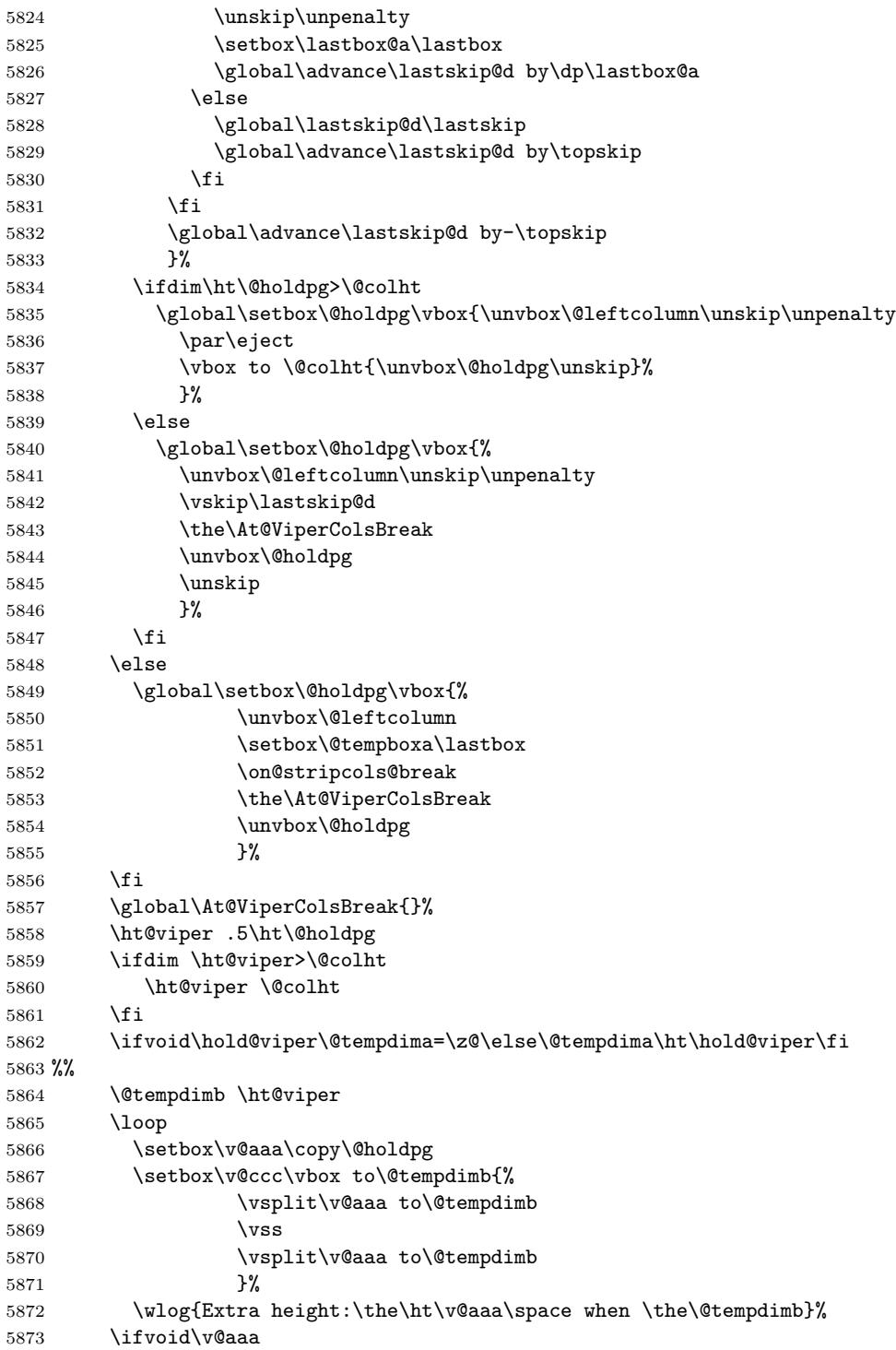

```
5875 \advance\@tempdimb 1\p@
5876 \repeat
5877 \loop
5878 \setbox\v@aaa\copy\@holdpg
5879 \setbox\v@ccc\vbox to\@tempdimb{\vsplit\v@aaa to\@tempdimb\vss}%
5880 \wlog{(2)Left:\the\ht\v@ccc\space
5881 Right:\the\ht\v@aaa\space
5882 Output:\the\@tempdimb
5883 }%
5884 \ifdim\ht\v@ccc<\ht\v@aaa
5885 \@tempdimb \the\ht\v@aaa
5886 \repeat
5887 \wlog{- LAST -^^JLeft:\the\ht\v@ccc
5888 <sup>^</sup>JRight:\the\ht\v@aaa
5889 <sup>22</sup>JOutput:\the\@tempdimb</a>b</a>
5890
5891 \setbox\v@ccc\vbox to\@tempdimb{\vsplit\@holdpg to\@tempdimb\vss}%
5892 \setbox\@tempboxa\vbox{%
5893 \hb@xt@\textwidth {%
5894 \hb@xt@\columnwidth{\vbox to\ht@viper{\box\v@ccc\vss} \hss}%
5895 \hfil
5896 \vrule \@width\columnseprule
5897 \hfil
5898 \hb@xt@\columnwidth {\vbox to\ht@viper{\box\@holdpg\vss} \hss}%
5899 }%
5900 }%
5901 \ifvoid\hold@viper
5902 \global\setbox\hold@viper \vbox {%
5903 \unvbox\@tempboxa
5904 \penalty\interlinepenalty
5905 \vskip\stripsep
5906 \ifnum\outputpenalty <-\@Mii \vskip -\parskip\fi
5907 \outputpenalty \z@
5908 }%
5909 \else
5910 \global\setbox\hold@viper \vbox {%
5911 \unvbox\hold@viper
5912 \unvbox\@tempboxa
5913 \penalty\interlinepenalty
5914 \vskip\stripsep
5915 \ifnum\outputpenalty <-\@Mii \vskip -\parskip\fi
5916 \outputpenalty \z@
5917 }5918 \fi
5919 \ifdim \@colht>\@reqcolroom
5920 \global\setbox\hold@viper \vbox {%
5921 \unvbox\hold@viper
5922 \box\@viper
5923 \penalty\interlinepenalty
```
5874 \else

```
5924 \vskip\stripsep
5925 \ifnum\outputpenalty <-\@Mii \vskip -\parskip\fi
5926 \outputpenalty \z@
5927 }%
5928 \@inserttrue
5929 \global\@firstcolumntrue
5930 \advance\@tempdima by-\ht\hold@viper
5931 \global \advance \@colht \@tempdima
5932 \ifdim \@colht<2.5\baselineskip
5933 \@latex@warning@no@line {Optional argument of \noexpand\twocolumn
5934 too tall on page \thepage (2 stulpelis)}%
5935 \@emptycol
5936 \if@firstcolumn
5937 \else
5938 \@emptycol
5939 \fi
5940 \global\@lastvipertrue
5941 \else
5942 \global \vsize \@colht
5943 \global \@colroom \@colht
5944 \check@floats
5945 \ifdim\@tempdima>\z@
5946 \global\advance\@colroom by-\@tempdima
5947 \fi
5948 \ifdim\@colroom<\z@
5949 \global\@colroom 1pt
5950 \ifdim\@tempdima>\@colht
5951 \@latex@warning@no@line {TOP ir/ar BOT FLOAT's
5952 netelpa lape \thepage (2 stulpelis)}%
5953 \fi
5954 \@emptycol
5955 \if@firstcolumn
5956 \else
5957 \@emptycol
5958 \fi
5959 \global\@lastvipertrue
5960 \fi
5961 \qquad \qquad \fi
5962 \fi
5963 \fi
5964 \if@insert
5965 \else
5966 \advance\@tempdima by-\ht\hold@viper
5967 \global \advance \@colht \@tempdima
5968 \global\setbox\hold@viper \vbox {%
5969 \unvbox\hold@viper
5970 \csname viper@top@hook\endcsname
5971 \vsplit\@viper to \@colht
5972 \veess
5973 } \%
```

```
5974 \vbox{}%
5975 \global\@firstcolumnfalse
5976 \newpage
5977 \fi
5978 }
```
### **7.43 cvthemebidicasual.sty**

```
5979 \NeedsTeXFormat{LaTeX2e}
5980 \ProvidesPackage{cvthemebidicasual}
5981 \DeclareOption{blue}{}
5982 \newif\if@colourorange\@colourorangefalse
5983 \DeclareOption{orange}{\@colourorangetrue}
5984 \newif\if@colourgreen\@colourgreenfalse
5985 \DeclareOption{green}{\@colourgreentrue}
5986 \newif\if@colourred\@colourredfalse
5987 \DeclareOption{red}{\@colourredtrue}
5988 \newif\if@colourgrey\@colourgreyfalse
5989 \DeclareOption{grey}{\@colourgreytrue}
5990 \DeclareOption*{
5991 \PackageWarning{cvthemebidicasual}{Unknown option \CurrentOption}}
5992 \ExecuteOptions{colour}
5993 \ProcessOptions\relax
5994 \renewcommand*{\listitemsymbol}{\textbullet}
5995 \definecolor{firstnamecolor}{rgb}{0.65,0.65,0.65}
5996 \familynamecolour{808080}
5997 \firstnamecolour{A9A9A9}
5998 \quotecolour{696969}
5999 \addresscolour{696969}
6000 \definecolor{sectionrectanglecolor}{rgb}{0.25,0.50,0.75}
6001 \sectiontitlecolour{1E90FF}
6002 \subsectioncolour{4682B4}
6003 \definecolor{rulecolour}{gray}{0.6}
6004 \definecolor{footersymbolcolour}{rgb}{0.25,0.50,0.75}
6005 \definecolor{footersymbolcolor}{rgb}{0.25,0.50,0.75}
6006 \if@colourorange
6007 \definecolor{sectionrectanglecolor}{rgb}{1.00,0.65,0.20}
6008 \definecolor{sectionrectanglecolor}{rgb}{1.00,0.65,0.20}
6009 \sectiontitlecolour{FF8C00}
6010 \subsectioncolour{FF8C00}
6011 \definecolor{footersymbolcolour}{rgb}{0.95,0.55,0.15}
6012 \definecolor{footersymbolcolor}{rgb}{0.95,0.55,0.15}\fi
6013 \if@colourgreen
6014 \definecolor{sectionrectanglecolor}{rgb}{0.55,0.85,0.35}
6015 \definecolor{sectionrectanglecolour}{rgb}{0.55,0.85,0.35}
6016 \sectiontitlecolour{008000}
6017 \subsectioncolour{008000}
6018 \definecolor{footersymbolcolour}{rgb}{0.30,0.65,0.15}
6019 \definecolor{footersymbolcolor}{rgb}{0.30,0.65,0.15}\fi
6020 \if@colourred
```

```
6021 \definecolor{sectionrectanglecolor}{rgb}{1.00,0.30,0.30}
6022 \definecolor{sectionrectanglecolour}{rgb}{1.00,0.30,0.30}
6023 \sectiontitlecolour{FF0000}
6024 \subsectioncolour{FF0000}
6025 \definecolor{footersymbolcolour}{rgb}{0.95,0.20,0.20}
6026 \definecolor{footersymbolcolor}{rgb}{0.95,0.20,0.20}\fi
6027 \if@colourgrey
6028 \definecolor{sectionrectanglecolor}{rgb}{0.75,0.75,0.75}
6029 \definecolor{sectionrectanglecolour}{rgb}{0.75,0.75,0.75}
6030 \sectiontitlecolour{808080}
6031 \subsectioncolour{808080}
6032 \definecolor{footersymbolcolour}{rgb}{0.35,0.35,0.35}
6033 \definecolor{footersymbolcolor}{rgb}{0.35,0.35,0.35}\fi
6034 \renewcommand*{\ttdefault}{pcr}
6035 \renewcommand*{\firstnamefont}{\fontsize{38}{40}\mdseries\upshape}
6036 \renewcommand*{\familynamefont}{\firstnamefont}
6037 \renewcommand*{\addressfont}{\normalsize\mdseries\slshape}
6038 \renewcommand*{\quotefont}{\large\slshape}
6039 \renewcommand*{\sectionfont}{\Large\mdseries\upshape}
6040 \renewcommand*{\subsectionfont}{\large\mdseries\upshape}
6041 \renewcommand*{\maketitle}{%
6042 {%
6043 \ifthenelse{\isundefined{\@photo}}%
6044 {}%
6045 {{\color{firstnamecolor}\framebox{\includegraphics[width=\@photowidth]{\@photo}}}}%
6046 \hfill%
6047 \bidi@raggedleft{\firstnamestyle{\@firstname}~\familynamestyle{\@familyname}}\\[-.35em]}%
6048 {\color{firstnamecolor}\rule{\textwidth}{.25ex}\\[2.5em]}%
6049 \ifthenelse{\isundefined{\@quote}}%
6050 {}%
6051 {\operatorname{\Lambda}}\begin{array}{c} {\operatorname{\Lambda}}\begin{array}{c} {\operatorname{\Lambda}}\end{array} \end{array}6052 }%
6053 \newif\if@firstfooterelement\@firstfooterelementtrue
6054 \providecommand*{\footersymbol}{}
6055 \renewcommand*{\footersymbol}{%
6056 \if@firstfooterelement%
6057 \else%
6058 { ~~\color{footersymbolcolor}\textbullet~~~}\fi}
6059 \providecommand*{\makefooter}{}
6060 \renewcommand*{\makefooter}{%
6061 \fancypagestyle{plain}{%
6062 \fancyfoot[c]{%
6063 \parbox{0.8\textwidth}{%
6064 \centering%
6065 \addressfont\@addresscolour%
6066 \ifthenelse{\isundefined{\@address}}{}{%
6067 \addresssymbol~\@address\\%
6068 \@firstfooterelementfalse}%
6069 \ifthenelse{\isundefined{\@mobile}}{}{\mobilesymbol~\@mobile\@firstfooterelementfalse}%
6070 \ifthenelse{\isundefined{\@phone}}{}{\footersymbol\phonesymbol~\@phone\@firstfooterelem
```

```
6071 \ifthenelse{\isundefined{\@fax}}{}{\footersymbol\faxsymbol~\@fax\@firstfooterelementfalse}%
6072 \ifthenelse{\isundefined{\@email}}{}{\footersymbol\emailsymbol~\emaillink{\@email}\@first
6073 \ifthenelse{\isundefined{\@extrainfo}}{}{\footersymbol\@extrainfo\@firstfooterelementfalse}
6074 }%
6075 \pagestyle{plain}}
6076 \AtBeginDocument{\makefooter}
```
#### **7.44 cvthemebidiclassic.sty**

```
6077 \NeedsTeXFormat{LaTeX2e}
6078 \ProvidesPackage{cvthemebidiclassic}
6079 \DeclareOption{blue}{}
6080 \newif\if@colourorange\@colourorangefalse
6081 \DeclareOption{orange}{\@colourorangetrue}
6082 \newif\if@colourgreen\@colourgreenfalse
6083 \DeclareOption{green}{\@colourgreentrue}
6084 \newif\if@colourred\@colourredfalse
6085 \DeclareOption{red}{\@colourredtrue}
6086 \newif\if@colourgrey\@colourgreyfalse
6087 \DeclareOption{grey}{\@colourgreytrue}
6088 \DeclareOption*{
6089 \PackageWarning{cvthemebidiclassic}{Unknown option \CurrentOption}}
6090 \ExecuteOptions{colour}
6091 \ProcessOptions\relax
6092 \renewcommand*{\listitemsymbol}{\textbullet}
6093 \firstnamecolour{}
6094 \familynamecolour{}
6095 \titlecolour{808080}
6096 \quotecolour{696969}
6097 \addresscolour{696969}
6098 \definecolor{sectionrectanglecolour}{rgb}{0.25,0.50,0.75}
6099 \definecolor{sectionrectanglecolor}{rgb}{0.25,0.5,0.75}
6100 \sectiontitlecolour{1E90FF}
6101 \subsectioncolour{4682B4}
6102 \if@colourorange
6103 \addresscolour{FF8C00}
6104 \definecolor{sectionrectanglecolour}{rgb}{1.00,0.65,0.20}
6105 \definecolor{sectionrectanglecolor}{rgb}{1,0.65,0.20}
6106 \sectiontitlecolour{FF8C00}
6107 \subsectioncolour{FF8C00}\fi
6108 \if@colourgreen
6109 \addresscolour{008000}
6110 \definecolor{sectionrectanglecolour}{rgb}{0.55,0.85,0.35}
6111 \definecolor{sectionrectanglecolor}{rgb}{0.55,0.85,0.35}
6112 \sectiontitlecolour{008000}
6113 \subsectioncolour{008000}\fi
6114 \if@colourred
6115 \addresscolour{FF0000}
6116 \definecolor{sectionrectanglecolour}{rgb}{1.00,0.30,0.30}
6117 \definecolor{sectionrectanglecolor}{rgb}{1.00,0.30,0.30}
```

```
6118 \sectiontitlecolour{FF0000}
6119 \subsectioncolour{FF0000}\fi
6120 \if@colourgrey
6121 \addresscolour{808080}
6122 \definecolor{sectionrectanglecolour}{rgb}{0.75,0.75,0.75}
6123 \definecolor{sectionrectanglecolor}{rgb}{0.75,0.75,0.75}
6124 \sectiontitlecolour{808080}
6125 \subsectioncolour{808080}\fi
6126 \renewcommand*{\ttdefault}{pcr}
6127 \renewcommand*{\\firstnamefont{th}}(fontsize{34}{36}\mdseries\upphi\}6128 \renewcommand*{\titlefont}{\LARGE\mdseries\slshape}
6129 \renewcommand*{\addressfont}{\normalsize\mdseries\slshape}
6130 \renewcommand*{\familynamefont}{\firstnamefont}
6131 \renewcommand*{\quotefont}{\large\slshape}
6132 \renewcommand*{\sectionfont}{\Large\mdseries\upshape}
6133 \renewcommand*{\subsectionfont}{\large\mdseries\upshape}
6134 \newlength{\maketitlenamemaxwidth}
6135 \setlength{\maketitlenamemaxwidth}{.525\textwidth}
6136 \newlength{\maketitlenamefullwidth}
6137\settowidth{\maketitlenamefullwidth}{\firstnamestyle{\@firstname~}\familynamestyle{\@familyna
6138 \newlength{\maketitlenamewidth}
6139\ifnum\maketitlenamemaxwidth<\maketitlenamefullwidth\setlength{\maketitlenamewidth}{\maketitlen
6140 \newlength{\maketitlepicturewidth}
6141 \setlength{\maketitlepicturewidth}{\@photowidth}
6142 \newlength{\maketitledetailswidth}
6143 \renewcommand*{\recomputethemelengths}{%
6144 \setlength{\maketitledetailswidth}{\textwidth}%
6145 \addtolength{\maketitledetailswidth}{-\maketitlenamewidth}%
6146 \addtolength{\maketitledetailswidth}{-\separatorcolumnwidth}%
6147 \addtolength{\maketitledetailswidth}{-\maketitlepicturewidth}}
6148 \recomputethemelengths
6149 \newif\if@firstdetailselement\@firstdetailselementtrue
6150 \newcommand*{\maketitledetailsnewline}{
6151 \if@firstdetailselement%
6152 \@firstdetailselementfalse%
6153 \else%
6154 \{\lceil.2em\rceil\}6155 \renewcommand*{\maketitle}{%
6156 % name and title
6157 \begin{minipage}[b]{\maketitlenamewidth}%
6158 \firstnamestyle{\@firstname~}\familynamestyle{\@familyname}%
6159 \ifthenelse{\equal{\@title}{}}{}{\\[1.25em]\titlestyle{\@title}}%
6160 \end{minipage}%
6161 % optional data
6162 \begin{minipage}[b]{\maketitledetailswidth}%
6163 \bidi@raggedleft\addressfont\@addresscolour%
6164 \ifthenelse{\isundefined{\@address}}{}{%
6165 \maketitledetailsnewline%
6166 \addresssymbol~\\\@address}%
6167 \ifthenelse{\isundefined{\@mobile}}{}{\maketitledetailsnewline\mobilesymbol~\@mobile}%
```

```
6168 \ifthenelse{\isundefined{\@phone}}{}{\maketitledetailsnewline\phonesymbol~\@phone}%
6169 \ifthenelse{\isundefined{\@fax}}{}{\maketitledetailsnewline\faxsymbol~\@fax}%
6170 \ifthenelse{\isundefined{\@email}}{}{\maketitledetailsnewline\emailsymbol~\emaillink{\@em
6171 \ifthenelse{\isundefined{\@extrainfo}}{}{\maketitledetailsnewline\@extrainfo}%
6172 \end{minipage}%
6173 % optional photo
6174 \ifthenelse{\isundefined{\@photo}}%
6175 {}%
6176 {\hspace*{\separatorcolumnwidth}\color{firstnamecolor}\framebox{\includegraphics[width=\r
6177 % optional quote
6178 \ifthenelse{\isundefined{\@quote}}%
6179 {}%
6180 {\centering{\begin{minipage}{\quotewidth}\centering\quotestyle{\@quote}\end{minipage}}\\
```

```
6181 }
```
#### **7.45 dblfnote-xetex-bidi.def**

```
6182 \ProvidesFile{dblfnote-xetex-bidi.def}[2012/12/12 v0.3 bidi adaptations for dblfnote package
6183 \let\autofootnoterule\relax
6184 \let\rightfootnoterule\relax
6185 \let\leftfootnoterule\relax
6186 \let\textwidthfootnoterule\relax
6187 \let\LRfootnoterule\relax
6188 \def\footnoterule{\kern-3\p@
6189 \hrule \@width \DFNcolumnwidth \kern 2.6\p@}%
6190 \AtBeginDocument{\let\dfn@latex@footnotetext\@footnotetext
6191 \let\@footnotetext\dfn@footnotetext}
6192 \long\def\dfn@LTRfootnotetext#1{{\setbox\dfn@boxa\vbox{
6193 \let\insert\dfn@gobble
6194 \columnwidth\DFNcolumnwidth \hbadness\c@DFNsloppiness
6195 \def\@makefnmark{\smash{\dfn@makefnmark}}
6196 \dfn@latex@LTRfootnotetext{#1}\par \boxmaxdepth\dfn@fnmaxdp}%
6197 \dfn@dima\ht\dfn@boxa \advance\dfn@dima\dp\dfn@boxa
6198 \ifdim\dfn@dima>\z@\else
6199 \dfn@dima1sp\relax
6200 \setbox\dfn@boxa\vbox{\vbox to1sp{\unvbox\dfn@boxa\vfil}}\fi
6201 \global\setbox\dfn@ins\vbox{\boxmaxdepth\dfn@fnmaxdp
6202 \ifvoid\dfn@ins\else
6203 \unvbox\dfn@ins \allowbreak \nointerlineskip \fi
6204 \ifdfn@allowcbreak \unvbox \else \box \fi \dfn@boxa}%
6205 \setbox\dfn@boxa\copy\dfn@ins
6206 \dfn@split{.5\ht\dfn@boxa}\dfn@boxa\dfn@boxb\dfn@fnmaxdp\footnotesep
6207 \advance\@tempdima\@tempdimb \@tempdimb\@tempdima
6208 \advance\@tempdima-\dfn@fnht \global\dfn@fnht\@tempdimb
6209 \insert\footins{\floatingpenalty\@MM \vbox to\@tempdima{}}%
6210 \xdef\dfn@list{\dfn@list\@elt{\number\dfn@dima}{\number\@tempdima}}}}
6211 \AtBeginDocument{\let\dfn@latex@LTRfootnotetext\@LTRfootnotetext
6212 \let\@LTRfootnotetext\dfn@LTRfootnotetext}
6213 \long\def\dfn@RTLfootnotetext#1{{\setbox\dfn@boxa\vbox{
```

```
6214 \let\insert\dfn@gobble
```
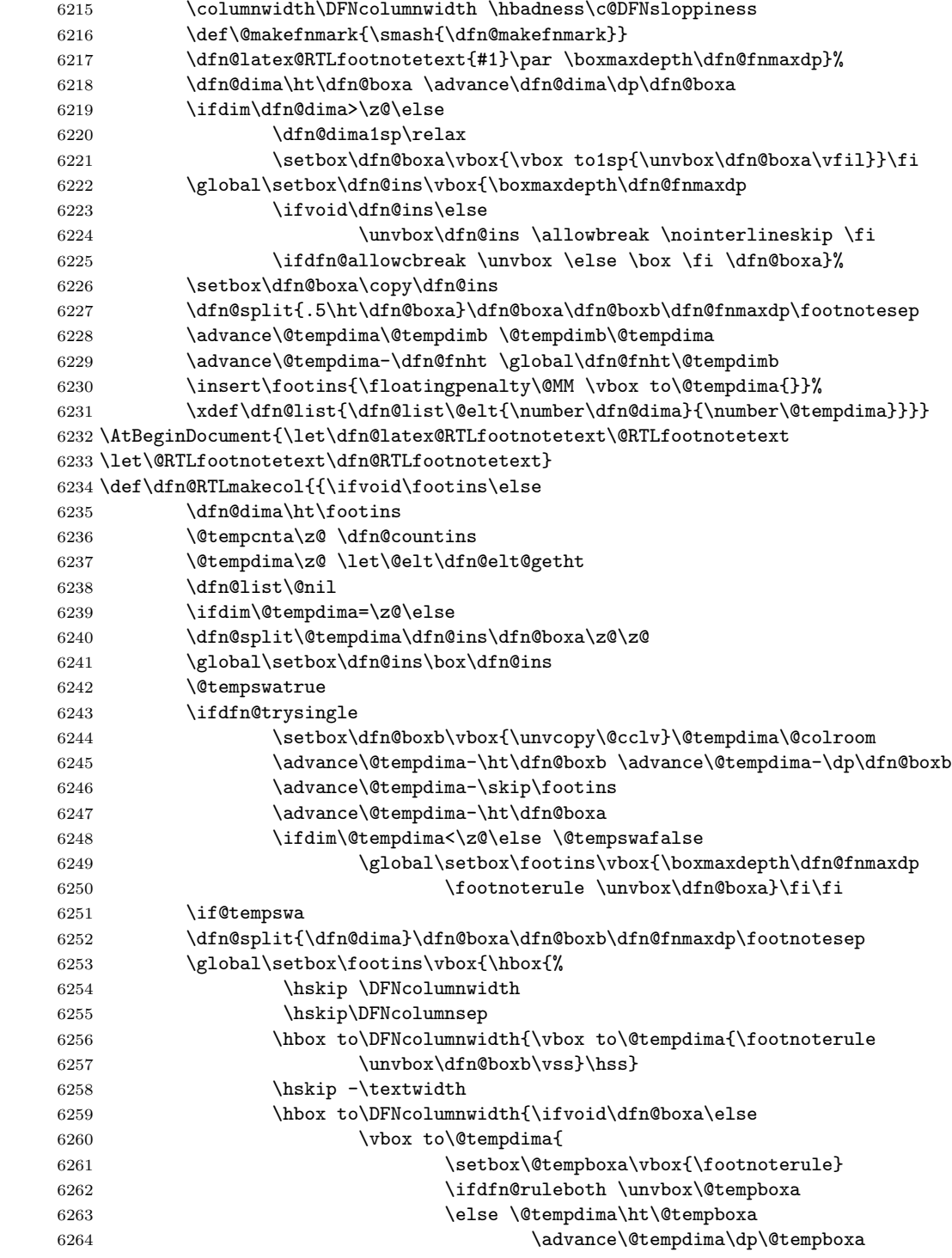

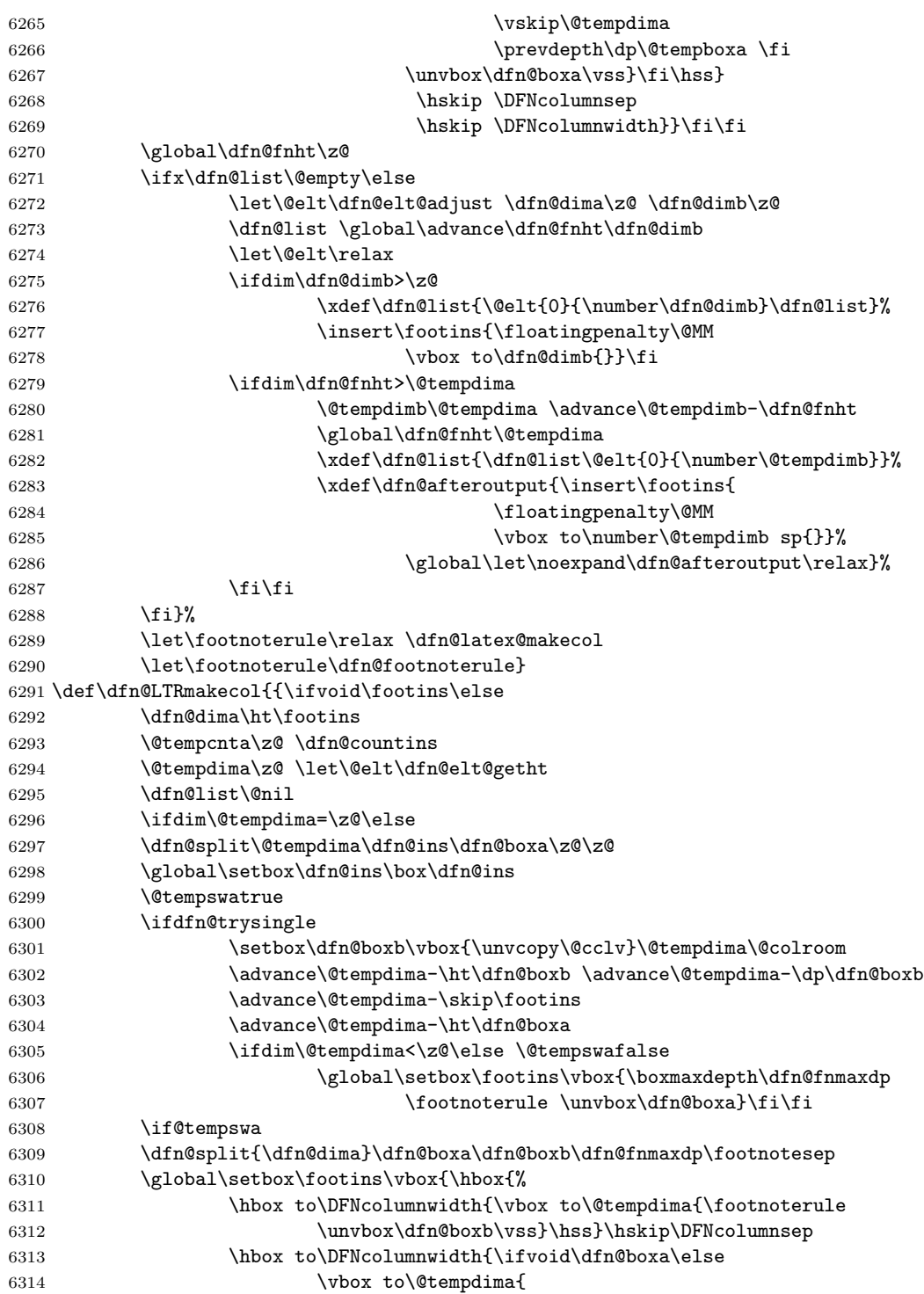

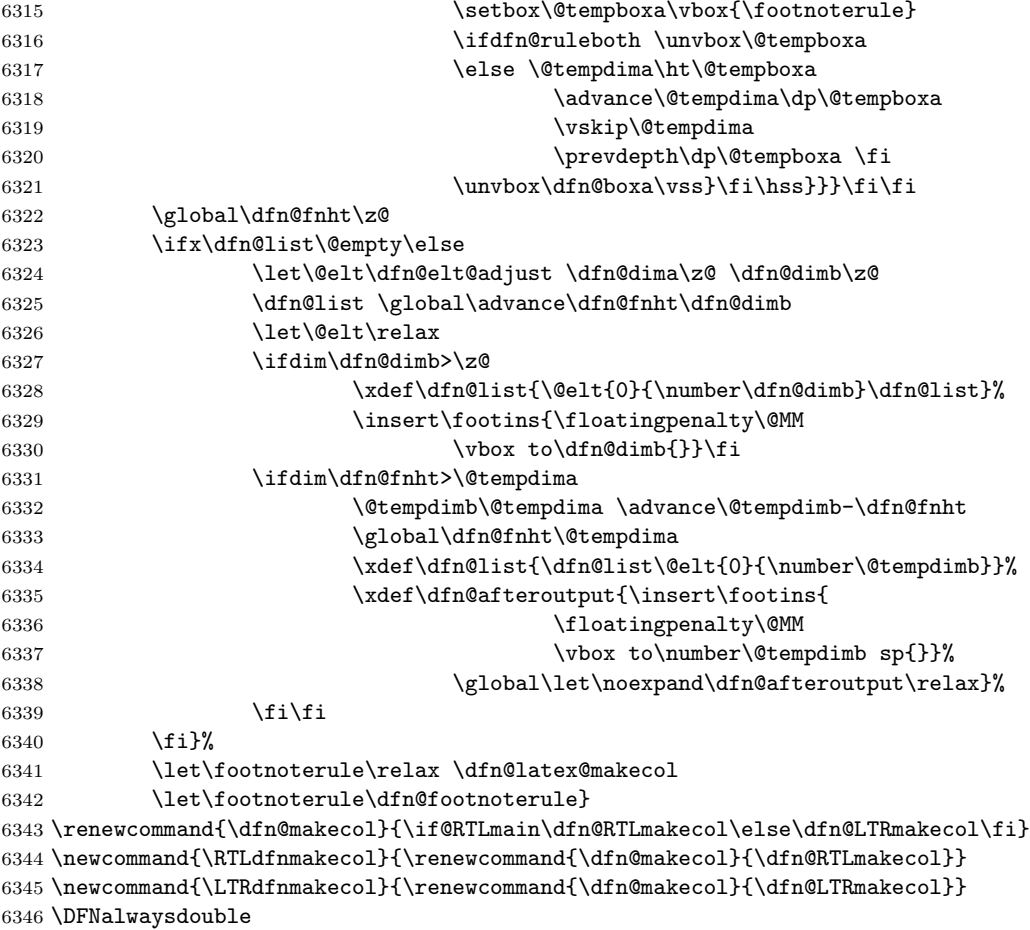

# **7.46 draftwatermark-xetex-bidi.def**

```
6347 \ProvidesFile{draftwatermark-xetex-bidi.def}[2010/07/25 v0.2 bidi adaptations for draftwatern
6348 \renewcommand\SetWatermarkText[1]{%
```

```
6349 \def\sc@wm@text{\if@RTLmain\beginR\fi#1\if@RTLmain\endR\fi}}
```
# **7.47 eso-pic-xetex-bidi.def**

```
6350 \ProvidesFile{eso-pic-xetex-bidi.def}[2013/04/10 v0.2 bidi adaptations for eso-pic package fo
6351 \renewcommand\AtPageLowerLeft[1]{\AtPageUpperLeft{%
6352 \put(\LenToUnit{\if@RTLmain\paperwidth\else0pt\fi},\LenToUnit{-\paperheight}){#1}}}
6353
6354 \ESO@isMEMOIR{%
6355 \renewcommand\AtTextUpperLeft[1]{%
6356 \begingroup
6357 \ifodd\c@page
6358 \@tempdima=\spinemargin
6359 \else
```

```
6360 \@tempdima=\paperwidth
6361 \advance\@tempdima-\textwidth
6362 \advance\@tempdima-\spinemargin
6363 \overrightarrow{fi}6364 \@tempdimb=-\uppermargin
6365 \AtPageUpperLeft{%
6366 \put(\LenToUnit{\if@RTLmain-\fi\@tempdima},\LenToUnit{\@tempdimb}){#1}%
6367 }%
6368 \endgroup
6369 }
6370 }{%
6371 \renewcommand\AtTextUpperLeft[1]{%
6372 \begingroup
6373 \@tempdima=1in\relax
6374 \ifodd\c@page
6375 \advance\@tempdima\oddsidemargin
6376 \else
6377 \advance\@tempdima\evensidemargin
6378 \fi
6379 \@tempdimb=-1in\relax
6380 \advance\@tempdimb-\topmargin
6381 \advance\@tempdimb-\headheight
6382 \advance\@tempdimb-\headsep
6383 \AtPageUpperLeft{%
6384 \put(\LenToUnit{\if@RTLmain-\fi\@tempdima},\LenToUnit{\@tempdimb}){#1}%
6385 }%
6386 \endgroup
6387 }
6388 }
```
## **7.48 empheq-xetex-bidi.def**

```
6389 \ProvidesFile{empheq-xetex-bidi.def}[2011/09/07 v0.1 bidi adaptations for empheq package for
6390 \MHInternalSyntaxOn
6391 \def\EQ_tag_plus_endmark:{%
6392 \iftagsleft@
6393 \gdef\maketag@@@##1{%
6394 \hfuzz\displaywidth
6395 \if@RTL\makebox[\widthof{##1}][r]{%
6396 \hbox to \displaywidth{\m@th\normalfont##1\hss
6397 \raisebox{-\dp\EQ_mathdisplay_box
6398 -\depth of {\EQ_outerbox:} }\}6399 {\PotEndMark{\hss}}}}
6400 \else\makebox[\widthof{##1}][l]{%
6401 \hbox to \displaywidth{\m@th\normalfont##1\hss
6402 \raisebox{-\dp\EQ_mathdisplay_box
6403 -\depthof{\EQ_outerbox:{}}}
6404 {\Theta\{\Theta\} \} \} \{i\}\6405 \else:
6406 \gdef\maketag@@@##1{%
```

```
6407 \hbox{\m@th\normalfont##1\llap{\hss\PotEndMark{%
6408 \settoheight{\@tempdima}{\@nameuse{\InTheoType Symbol}}%
6409 \MH_addtolength:dn \@tempdima
6410 {\g_EQ_bottomtag_depth_dim+\mintagvsep}
6411 \setlength{\@tempdimb}
6412 {\g_EQ_bottomrow_depth_dim+\depthof{\EQ_outerbox:{}}
6413 + \depth of {\EQ_innerbox{:} {}6414 \if_dim:w \@tempdima>\@tempdimb
6415 \MH_setlength:dn \@tempdima{-\dp\EQ_mathdisplay_box
6416 -\@tempdima+\g_EQ_bottomrow_depth_dim}
6417 \addtolength{\@tempdima}{\depthof{\EQ_innerbox:{}}}%
6418 \def\EQ_next:{\raisebox{\@tempdima}}%
6419 \else:
6420 \def\EQ_next:{
6421 \raisebox{-\dp\EQ_mathdisplay_box
6422 -\depthof{\EQ_outerbox:{}}}}%
6423 \fi:\EQ_next:}}}}%
6424 \fi:}
6425 \def\EQ_post_process:{%
6426 \EQ_initialize:
6427 \EQ_begin_equation:
6428 \MH_if_boolean:nT {outer_mult}{
6429 \setkeys{\MT_options_name:}{
6430 firstline-afterskip=0pt,
6431 lastline-preskip=0pt,
6432 multlined-width=0pt,
6433 }
6434 \ifodd \l_EQ_alignmentmode_int
6435 \setkeys{\MT_options_name:}{multlined-pos=b}
6436 \else:
6437 \setkeys{\MT_options_name:}{multlined-pos=t}
6438 \fi:
6439 \g@addto@macro\EQ_complete_mathdisplay:{
6440 \begin{MTmultlined}\relax}
6441 }
6442 \g@addto@macro\EQ_complete_mathdisplay:\EQ_mathbody:
6443 \MH_if_boolean:nT {outer_mult}{
6444 \g@addto@macro\EQ_complete_mathdisplay:{\end{MTmultlined}}
6445 }
6446 \EQ_end_equation:
6447 \edef\EQ_hyperref_link_fint{\number\Hy@linkcounter}
6448 \savecounters@
6449 \EQ_typeset_tags:
6450 \edef\l_EQ_equation_fint{\number\c@equation}
6451 \restorecounters@
6452 \Hy@linkcounter=\EQ_hyperref_link_fint
6453 \settowidth\l_EQ_totalwidth_dim{%
6454 $\EQ_left_side:\EQ_innerbox:{}\EQ_right_side:$}%
6455 \MH_if_boolean:nTF {outer_mult}
6456 { \def\EQ_next:{_mult} }
```

```
6457 { \def\EQ_next:{} }
6458 \@nameuse{EQ_modify_linewidth_
6459 \romannumeral\l_EQ_equationtype_int\EQ_next: :}%
6460 \EQ_typeset_display:
6461 \@nameuse{find_displaywidth_
6462 \romannumeral\l_EQ_equationtype_int\EQ_next: :}
6463 \MH_addtolength:dn
6464 \l_EQ_totalwidth_dim{\l_EQ_displaywidth_dim}
6465 \savebox\EQ_mathdisplay_box[\l_EQ_totalwidth_dim][c]{%
6466 $\EQ_left_side:
6467 \EQ_innerbox:{%
6468 \if_{case:w} \lvert \lvert LQ_alignmentmode_int\or:
6469 \makebox[\l_EQ_displaywidth_dim][c]
6470 {\usebox{\EQ_mathdisplay_box}}%
6471 \or:
6472 \makebox[\l_EQ_displaywidth_dim][c]
6473 {\usebox{\EQ_mathdisplay_box}}%
6474 \or:
6475 \if@RTL\makebox[\l_EQ_displaywidth_dim][r]{%
6476 \if_num:w \l_EQ_equationtype_int=5 \else:
6477 \if_num:w \l_EQ_equationtype_int=6 \else:
6478 \kern-\@mathmargin
6479 \fi:
6480 \fi:
6481 \usebox{\EQ_mathdisplay_box}}%
6482 \else\makebox[\l_EQ_displaywidth_dim][l]{%
6483 \if_num:w \l_EQ_equationtype_int=5 \else:
6484 \if_num:w \l_EQ_equationtype_int=6 \else:
6485 \kern-\@mathmargin
6486 \fi:
6487 \fi:
6488 \usebox{\EQ_mathdisplay_box}}\fi%
6489 \or:
6490 \if@RTL\makebox[\l_EQ_displaywidth_dim][r]{%
6491 \if_num:w \l_EQ_equationtype_int=5 \else:
6492 \ifnum:w \l\lceil\lceil\deg\rfloor \ifnum:w \l\lceil\deg\rfloor \ifnum:w \lceil\deg\rfloor6493 \kern-\@mathmargin
6494 \fi:
6495 \fi:
6496 \usebox{\EQ_mathdisplay_box}}
6497 \else\makebox[\l_EQ_displaywidth_dim][l]{%
6498 \if_num:w \l_EQ_equationtype_int=5 \else:
6499 \if_num:w \l_EQ_equationtype_int=6 \else:
6500 \kern-\@mathmargin
6501 \fi:
6502 \fi:
6503 \usebox{\EQ_mathdisplay_box}}\fi%
6504 \fi:}%
6505 \EQ_right_side:$}%
6506 \begin{AmSequation*}
```

```
6507 \@nameuse{EQ_place_display_
6508 \romannumeral\l_EQ_equationtype_int\EQ_next: :}
6509 \if_dim:w \g_EQ_widesttag_dim>\z@
6510 \MH_set_boolean_T:n {show_manual_tags}
6511 \if_case:w \l_EQ_alignmentmode_int
6512 \or: \if@RTL\EQ_place_tag:N l\else\EQ_place_tag:N r\fi %#1
6513 \or: \if@RTL\EQ_place_tag:N r\else\EQ_place_tag:N l\fi %#2
6514 \or: \if@RTL\EQ_place_tag:N l\else\EQ_place_tag:N r\fi %#3
6515 \or: \if@RTL\EQ_place_tag:N r\else\EQ_place_tag:N l\fi %#4
6516 \fi:
6517 \fi:
6518 \end{AmSequation*}
6519 \global\c@equation=\l_EQ_equation_fint\relax
6520 }
6521 \AtBeginDocument{%
6522 \@ifpackageloaded{fancybox}{%
6523 \@ifpackageloaded{color}{\definecolor{shadowcolor}{rgb}{0,0,0}}%
6524 {\renewcommand*\textcolor[2]{\normalcolor{#2}}}%
6525 \renewcommand*\shadowbox{%
6526 \@ifstar{\MH_set_boolean_T:n {shadowbox_star}
6527 \VerbBox\EQ_shadowbox:n}
6528 {\MH_set_boolean_F:n {shadowbox_star}
6529 \VerbBox\EQ_shadowbox:n}}
6530 \def\EQ_shadowbox:n #1{%
6531 \sbox{\z@}{\fbox{#1}}%
6532 \MH_if_boolean:nTF {shadowbox_star}{
6533 \MH_setlength:dn \@tempdima{\z@}%
6534 }{
6535 \MH_setlength:dn \@tempdima{\dp\z@+\shadowsize}%
6536 }
6537 \raisebox{\@tempdima}{%
6538 \iint@RTL\makebox[ \zeta ] [r] {\%}6539 \kern\shadowsize \textcolor{shadowcolor}{%
6540 \rule[-\dp\z@-\shadowsize]{\wd\z@}{\shadowsize}}%
6541 }%
6542 \else\makebox[\z@][l]{%
6543 \kern\shadowsize \textcolor{shadowcolor}{%
6544 \rule[-\dp\z@-\shadowsize]{\wd\z@}{\shadowsize}}%
6545 }\fi%
6546 \usebox\z@\textcolor{shadowcolor}{%
6547 \rule[-\dp\z@-\shadowsize]{\shadowsize}{\ht\z@+\dp\z@}}}}%
6548 }{}%
6549 }
6550 \MHInternalSyntaxOff
```
## **7.49 extarticle-xetex-bidi.def**

```
6551 \ProvidesFile{extarticle-xetex-bidi.def}[2010/07/25 v0.2 bidi adaptations for extarticle clas
6552 \renewcommand*\l@section[2]{%
6553 \ifnum \c@tocdepth >\z@
```

```
6554 \addpenalty\@secpenalty
6555 \addvspace{1.0em \@plus\p@}%
6556 \setlength\@tempdima{1.5em}%
6557 \begingroup
6558 \parindent \z@ \if@RTL\leftskip\else\rightskip\fi \@pnumwidth
6559 \parfillskip -\@pnumwidth
6560 \leavevmode \bfseries
6561 \advance\if@RTL\rightskip\else\leftskip\fi\@tempdima
6562 \hskip -\if@RTL\rightskip\else\leftskip\fi
6563 #1\nobreak\hfil \nobreak\hb@xt@\@pnumwidth{\hss #2}\par
6564 \endgroup
6565 \fi}
6566 \renewcommand*\l@part[2]{%
6567 \ifnum \c@tocdepth >-2\relax
6568 \addpenalty\@secpenalty
6569 \addvspace{2.25em \@plus\p@}%
6570 \begingroup
6571 \setlength\@tempdima{3em}%
6572 \parindent \z@ \if@RTL\leftskip\else\rightskip\fi \@pnumwidth
6573 \parfillskip -\@pnumwidth
6574 {\leavevmode
6575 \large \bfseries #1\hfil \hb@xt@\@pnumwidth{\hss #2}}\par
6576 \nobreak
6577 \endgroup
6578 \fi}
6579 \def\@part[#1]#2{%
6580 \ifnum \c@secnumdepth >\m@ne
6581 \refstepcounter{part}%
6582 \addcontentsline{toc}{part}{\thepart\hspace{1em}#1}%
6583 \else
6584 \addcontentsline{toc}{part}{#1}%
6585 \fi
6586 {\parindent \z@ \if@RTL\raggedleft\else\raggedright\fi
6587 \interlinepenalty \@M
6588 \normalfont
6589 \ifnum \c@secnumdepth >\m@ne
6590 \Large\bfseries \partname~\thepart
6591 \par\nobreak
6592 \fi
6593 \huge \bfseries #2%
6594 \markboth{}{}\par}%
6595 \nobreak
6596 \vskip 3ex
6597 \@afterheading}
6598 \def\@spart#1{%
6599 {\parindent \z@ \if@RTL\raggedleft\else\raggedright\fi
6600 \interlinepenalty \@M
6601 \normalfont
6602 \huge \bfseries #1\par}%
6603 \nobreak
```

```
6604 \vskip 3ex
6605 \@afterheading}
6606 \renewenvironment{thebibliography}[1]
6607 {\section*{\refname
6608 \@mkboth{\MakeUppercase\refname}{\MakeUppercase\refname}}%
6609 \if@RTL\if@LTRbibitems\@RTLfalse\else\fi\else\if@RTLbibitems\@RTLtrue\else\fi\fi
6610 \list{\@biblabel{\@arabic\c@enumiv}}%
6611 {\settowidth\labelwidth{\@biblabel{#1}}%
6612 \leftmargin\labelwidth
6613 \advance\leftmargin\labelsep
6614 \@openbib@code
6615 \usecounter{enumiv}%
6616 \let\p@enumiv\@empty
6617 \renewcommand\theenumiv{\@arabic\c@enumiv}}%
6618 \sloppy\clubpenalty4000\widowpenalty4000%
6619 \sfcode'\.\@m}
6620 {\def\@noitemerr
6621 {\@latex@warning{Empty 'thebibliography' environment}}%
6622 \endlist}
6623 \renewcommand\left@footnoterule{%
6624 \kern-3\p@
6625 \hrule\@width.4\columnwidth
6626 \kern2.6\p@}
6627 \renewcommand\right@footnoterule{%
6628 \hbox to \columnwidth
6629 {\beginR \vbox{%
6630 \kern-3\p@
6631 \hrule\@width.4\columnwidth
6632 \kern2.6\p@}\hfil\endR}}
6633 \if@titlepage
6634 \renewcommand\maketitle{\begin{titlepage}%
6635 \let\footnotesize\small
6636 \let\right@footnoterule\relax
6637 \let\left@footnoterule\relax
6638 \let\textwidth@footnoterule\relax
6639 \let \footnote \thanks
6640 \null\vfil
6641 \vskip 60\p@
6642 \begin{center}%
6643 {\LARGE \@title \par}%
6644 \vskip 3em%
6645 {\large
6646 \lineskip .75em%
6647 \begin{tabular}[t]{c}%
6648 \@author
6649 \end{tabular}\par}%
6650 \vskip 1.5em%
6651 {\large \@date \par}% % Set date in \large size.
6652 \end{center}\par
6653 \@thanks
```

```
6654 \vfil\null
6655 \end{titlepage}%
6656 \setcounter{footnote}{0}%
6657 \global\let\thanks\relax
6658 \global\let\maketitle\relax
6659 \global\let\@thanks\@empty
6660 \global\let\@author\@empty
6661 \global\let\@date\@empty
6662 \global\let\@title\@empty
6663 \global\let\title\relax
6664 \global\let\author\relax
6665 \global\let\date\relax
6666 \global\let\and\relax
6667 }
6668 \else
6669 \renewcommand\maketitle{\par
6670 \begingroup
6671 \renewcommand\thefootnote{\@fnsymbol\c@footnote}%
6672 \def\@makefnmark{\rlap{\@textsuperscript{\normalfont\@thefnmark}}}%
6673 \long\def\@makefntext##1{\parindent 1em\noindent
6674 \hb@xt@1.8em{%
6675 \hss\@textsuperscript{\normalfont\@thefnmark}}##1}%
6676 \if@twocolumn
6677 \ifnum \col@number=\@ne
6678 \@maketitle
6679 \else
6680 \twocolumn[\@maketitle]%
6681 \fi
6682 \else
6683 \newpage
6684 \global\@topnum\z@ % Prevents figures from going at top of page.
6685 \@maketitle
6686 \fi
6687 \thispagestyle{plain}\@thanks
6688 \endgroup
6689 \setcounter{footnote}{0}%
6690 \global\let\thanks\relax
6691 \global\let\maketitle\relax
6692 \global\let\@maketitle\relax
6693 \global\let\@thanks\@empty
6694 \global\let\@author\@empty
6695 \global\let\@date\@empty
6696 \global\let\@title\@empty
6697 \global\let\title\relax
6698 \global\let\author\relax
6699 \global\let\date\relax
6700 \global\let\and\relax
6701 }
6702 \def\@maketitle{%
6703 \newpage
```

```
6704 \null
6705 \vskip 2em%
6706 \begin{center}%
6707 \let \footnote \thanks
6708 {\LARGE \@title \par}%
6709 \vskip 1.5em%
6710 {\large
6711 \lineskip .5em%
6712 \begin{tabular}[t]{c}%
6713 \@author
6714 \end{tabular}\par}%
6715 \vskip 1em%
6716 {\large \@date}%
6717 \end{center}%
6718 \par
6719 \vskip 1.5em}
6720 \fi
6721 \renewcommand\thesubsection {\thesection\@SepMark\@arabic\c@subsection}
6722 \renewcommand\thesubsubsection{\thesubsection \@SepMark\@arabic\c@subsubsection}
6723 \renewcommand\theparagraph {\thesubsubsection\@SepMark\@arabic\c@paragraph}
6724 \renewcommand\thesubparagraph {\theparagraph\@SepMark\@arabic\c@subparagraph}%%
```
### **7.50 extbook-xetex-bidi.def**

```
6725 \ProvidesFile{extbook-xetex-bidi.def}[2010/07/25 v0.3 bidi adaptations for extbook class for
6726 \if@titlepage
6727 \renewcommand\maketitle{\begin{titlepage}%
6728 \let\footnotesize\small
6729 \let\right@footnoterule\relax
6730 \let\left@footnoterule\relax
6731 \let\textwidth@footnoterule\relax
6732 \let \footnote \thanks
6733 \let \LTRfootnote \LTRthanks
6734 \let \RTLfootnote \RTLthanks
6735 \null\vfil
6736 \vskip 60\p@
6737 \begin{center}%
6738 {\LARGE \@title \par}%
6739 \vskip 3em%
6740 {\large
6741 \lineskip .75em%
6742 \begin{tabular}[t]{c}%
6743 \@author
6744 \end{tabular}\par}%
6745 \vskip 1.5em%
6746 \{\langle \rangle \ \large \@date \par}% % Set date in \large size.
6747 \end{center}\par
6748 \@thanks
6749 \vfil\null
6750 \end{titlepage}%
```

```
6751 \setcounter{footnote}{0}%
6752 \global\let\thanks\relax
6753 \global\let\LTRthanks\relax
6754 \global\let\RTLthanks\relax
6755 \global\let\maketitle\relax
6756 \global\let\@thanks\@empty
6757 \global\let\@author\@empty
6758 \global\let\@date\@empty
6759 \global\let\@title\@empty
6760 \global\let\title\relax
6761 \global\let\author\relax
6762 \global\let\date\relax
6763 \global\let\and\relax
6764 }
6765 \else
6766 \renewcommand\maketitle{\par
6767 \begingroup
6768 \renewcommand\thefootnote{\@fnsymbol\c@footnote}%
6769 \def\@makefnmark{\rlap{\@textsuperscript{\normalfont\@thefnmark}}}%
6770 \long\def\@makefntext##1{\parindent 1em\noindent
6771 \hb@xt@1.8em{%
6772 \hss\@textsuperscript{\normalfont\@thefnmark}}##1}%
6773 \if@twocolumn
6774 \ifnum \col@number=\@ne
6775 \@maketitle
6776 \else
6777 \twocolumn[\@maketitle]%
6778 \fi
6779 \else
6780 \newpage
6781 \global\@topnum\z@ % Prevents figures from going at top of page.
6782 \@maketitle
6783 \fi
6784 \thispagestyle{plain}\@thanks
6785 \endgroup
6786 \setcounter{footnote}{0}%
6787 \global\let\thanks\relax
6788 \global\let\LTRthanks\relax
6789 \global\let\RTLthanks\relax
6790 \global\let\maketitle\relax
6791 \global\let\@maketitle\relax
6792 \global\let\@thanks\@empty
6793 \global\let\@author\@empty
6794 \global\let\@date\@empty
6795 \global\let\@title\@empty
6796 \global\let\title\relax
6797 \global\let\author\relax
6798 \global\let\date\relax
6799 \global\let\and\relax
6800 }
```

```
6801 \def\@maketitle{%
6802 \newpage
6803 \null
6804 \vskip 2em%
6805 \begin{center}%
6806 \let \footnote \thanks
6807 \let \LTRfootnote \LTRthanks
6808 \let \RTLfootnote \RTLthanks
6809 {\LARGE \@title \par}%
6810 \vskip 1.5em%
6811 {\large
6812 \lineskip .5em%
6813 \begin{tabular}[t]{c}%
6814 \@author
6815 \end{tabular}\par}%
6816 \vskip 1em%
6817 {\large \@date}%
6818 \end{center}%
6819 \par
6820 \vskip 1.5em}
6821 \fi
6822 \renewcommand*\l@part[2]{%
6823 \ifnum \c@tocdepth >-2\relax
6824 \addpenalty{-\@highpenalty}%
6825 \addvspace{2.25em \@plus\p@}%
6826 \begingroup
6827 \parindent \z@ \if@RTL\leftskip\else\rightskip\fi \@pnumwidth
6828 \parfillskip -\@pnumwidth
6829 {\leavevmode
6830 \large \bfseries #1\hfil \hb@xt@\@pnumwidth{\hss #2}}\par
6831 \nobreak
6832 \global\@nobreaktrue
6833 \everypar{\global\@nobreakfalse\everypar{}}%
6834 \endgroup
6835 \fi}
6836 \renewcommand\theequation
6837 {\ifnum \c@chapter>\z@ \thechapter\@SepMark\fi \@arabic\c@equation}
6838 \renewcommand \thefigure
6839 {\ifnum \c@chapter>\z@ \thechapter\@SepMark\fi \@arabic\c@figure}
6840 \renewcommand \thetable
6841 {\ifnum \c@chapter>\z@ \thechapter\@SepMark\fi \@arabic\c@table}
6842 \renewcommand \thechapter {\@arabic\c@chapter}
6843 \renewcommand \thesection {\thechapter\@SepMark\@arabic\c@section}
6844 \renewcommand\thesubsection {\thesection\@SepMark\@arabic\c@subsection}
6845 \renewcommand\thesubsubsection{\thesubsection \@SepMark\@arabic\c@subsubsection}
6846 \renewcommand\theparagraph {\thesubsubsection\@SepMark\@arabic\c@paragraph}
6847 \renewcommand\thesubparagraph {\theparagraph\@SepMark\@arabic\c@subparagraph}
6848 \def\@makechapterhead#1{%
6849 \vspace*{50\p@}%
6850 {\parindent \z@ \if@RTL\raggedleft\else\raggedright\fi \normalfont
```

```
6851 \ifnum \c@secnumdepth >\m@ne
6852 \if@mainmatter
6853 \huge\bfseries \@chapapp\space \thechapter
6854 \par\nobreak
6855 \vskip 20\p@
6856 \fi
6857 \fi
6858 \interlinepenalty\@M
6859 \Huge \bfseries #1\par\nobreak
6860 \vskip 40\p@
6861 }}
6862
6863 \def\@makeschapterhead#1{%
6864 \vspace*{50\p@}%
6865 {\parindent \z@ \if@RTL\raggedleft\else\raggedright\fi
6866 \normalfont
6867 \interlinepenalty\@M
6868 \Huge \bfseries #1\par\nobreak
6869 \vskip 40\p@
6870 }}
6871 \renewcommand\backmatter{%
6872 \if@openright
6873 \cleardoublepage
6874 \else
6875 \clearpage
6876 \fi
6877 \@mainmatterfalse}
6878 \renewenvironment{thebibliography}[1]
6879 {\chapter*{\bibname
6880 \@mkboth{\MakeUppercase\bibname}{\MakeUppercase\bibname}}%
6881 \if@RTL\if@LTRbibitems\@RTLfalse\else\fi\else\if@RTLbibitems\@RTLtrue\else\fi\fi
6882 \list{\@biblabel{\@arabic\c@enumiv}}%
6883 {\settowidth\labelwidth{\@biblabel{#1}}%
6884 \leftmargin\labelwidth
6885 \advance\leftmargin\labelsep
6886 \@openbib@code
6887 \usecounter{enumiv}%
6888 \let\p@enumiv\@empty
6889 \renewcommand\theenumiv{\@arabic\c@enumiv}}%
6890 \sloppy
6891 \clubpenalty4000
6892 \@clubpenalty \clubpenalty
6893 \widowpenalty4000%
6894 \sfcode'\.\@m}
6895 {\def\@noitemerr
6896 {\@latex@warning{Empty 'thebibliography' environment}}%
6897 \endlist}
```
# **7.51 extletter-xetex-bidi.def**

```
6898 \ProvidesFile{extletter-xetex-bidi.def}[2010/07/25 v0.1 bidi adaptations for extletter class
6899 \renewcommand*{\opening}[1]{\ifx\@empty\fromaddress
6900 \thispagestyle{firstpage}%
6901 {\if@RTL\raggedright\else\raggedleft\fi\@date\par}%
6902 \else % home address
6903 \thispagestyle{empty}%
6904 {\if@RTL\raggedright\begin{tabular}{r@{}}\else\raggedleft\begin{tabular}{l@{}}\fi\ignorespaces
6905 \fromaddress \\*[2\parskip]%
6906 \@date \end{tabular}\par}%
6907 \fi
6908 \vspace{2\parskip}%
6909 {\if@RTL\raggedleft\else\raggedright\fi \toname \\ \toaddress \par}%
6910 \vspace{2\parskip}%
6911 #1\par\nobreak}
6912 \renewcommand{\closing}[1]{\par\nobreak\vspace{\parskip}%
6913 \stopbreaks
6914 \noindent
6915 \ifx\@empty\fromaddress\else
6916 \hspace*{\longindentation}\fi
6917 \parbox{\indentedwidth}{\if@RTL\raggedleft\else\raggedright\fi
6918 \ignorespaces #1\\[6\medskipamount]%
6919 \ifx\@empty\fromsig
6920 \fromname
6921 \else \fromsig \fi\strut}%
6922 \par}
6923 \renewcommand\left@footnoterule{%
6924 \kern-\p@
6925 \hrule \@width .4\columnwidth
6926 \kern .6\p@}
6927 \renewcommand\right@footnoterule{%
6928 \hbox to \columnwidth
6929 {\beginR \vbox{%
6930 \kern-\p@
6931 \hrule \@width .4\columnwidth
6932 \kern .6\p@}\hfil\endR}}
```
## **7.52 extrafootnotefeatures-xetex-bidi.def**

```
6933 \ProvidesFile{extrafootnotefeatures-xetex-bidi.def}[2012/12/12 v0.4 bidi extra footnote featu
6934 \let\autofootnoterule\relax
6935 \let\rightfootnoterule\relax
6936 \let\leftfootnoterule\relax
6937 \let\textwidthfootnoterule\relax
6938 \let\LRfootnoterule\relax
6939 \def\footnoterule{\kern-3\p@
6940 \hrule \@width \columnwidth \kern 2.6\p@}
6941 \bidi@ensure@newcommand{\setRTLparagraphfootnotes}{\@parafootRTLtrue}
6942 \bidi@ensure@newcommand{\setLTRparagraphfootnotes}{\@parafootRTLfalse}
6943 \renewcommand{\@footnotetext}[1]{%
6944 \insert\footins{%
```

```
6945 \if@RTL@footnote\@RTLtrue\else\@RTLfalse\fi%
6946 \def\baselinestretch{\m@m@footnote@spacing}%
6947 \reset@font
6948 \foottextfont
6949 \@preamfntext
6950 \hsize\columnwidth
6951 \protected@edef\@currentlabel{%
6952 \csname p@footnote\endcsname\@thefnmark}%
6953 \color@begingroup
6954 \@makefntext{%
6955 \rule\z@\footnotesep\ignorespaces{\foottextfont #1}%
6956 \@finalstrut\strutbox}%
6957 \color@endgroup}%
6958 \m@mmf@prepare}
6959 \renewcommand{\@RTLfootnotetext}[1]{%
6960 \insert\footins{%
6961 \@RTLtrue%
6962 \def\baselinestretch{\m@m@footnote@spacing}%
6963 \reset@font
6964 \RTLfoottextfont
6965 \@preamfntext
6966 \hsize\columnwidth
6967 \protected@edef\@currentlabel{%
6968 \csname p@footnote\endcsname\@thefnmark}%
6969 \color@begingroup
6970 \@makefntext{%
6971 \rule\z@\footnotesep\ignorespaces{\RTLfoottextfont #1}%
6972 \@finalstrut\strutbox}%
6973 \color@endgroup}%
6974 \m@mmf@prepare}
6975 \renewcommand{\@LTRfootnotetext}[1]{%
6976 \insert\footins{%
6977 \@RTLfalse%
6978 \def\baselinestretch{\m@m@footnote@spacing}%
6979 \reset@font
6980 \LTRfoottextfont
6981 \@preamfntext
6982 \hsize\columnwidth
6983 \protected@edef\@currentlabel{%
6984 \csname p@footnote\endcsname\@thefnmark}%
6985 \color@begingroup
6986 \@makefntext{%
6987 \rule\z@\footnotesep\ignorespaces{\LTRfoottextfont #1}%
6988 \@finalstrut\strutbox}%
6989 \color@endgroup}%
6990 \m@mmf@prepare}
6991 \renewcommand{\@mpfootnotetext}[1]{%
6992 \global\setbox\@mpfootins\vbox{\if@RTL@footnote\@RTLtrue\else\@RTLfalse\fi%
6993 \unvbox\@mpfootins
6994 \def\baselinestretch{\m@m@footnote@spacing}%
```

```
6995 \foottextfont \hsize\columnwidth \@parboxrestore
6996 \protected@edef\@currentlabel{%
6997 \csname p@mpfootnote\endcsname\@thefnmark}%
6998 \color@begingroup
6999 \reset@font%
7000 \@makefntext{%
7001 \rule\z@\footnotesep\ignorespaces{\foottextfont #1}%
7002 \@finalstrut\strutbox}%
7003 \color@endgroup}}
7004 \renewcommand{\@mpLTRfootnotetext}[1]{%
7005 \global\setbox\@mpfootins\vbox{\@RTLfalse%
7006 \unvbox\@mpfootins
7007 \def\baselinestretch{\m@m@footnote@spacing}%
7008 \LTRfoottextfont \hsize\columnwidth \@parboxrestore
7009 \protected@edef\@currentlabel{%
7010 \csname p@mpfootnote\endcsname\@thefnmark}%
7011 \color@begingroup
7012 \reset@font%
7013 \@makefntext{%
7014 \rule\z@\footnotesep\ignorespaces{\LTRfoottextfont #1}%
7015 \@finalstrut\strutbox}%
7016 \color@endgroup}}
7017 \renewcommand{\@mpRTLfootnotetext}[1]{%
7018 \global\setbox\@mpfootins\vbox{\@RTLtrue%
7019 \unvbox\@mpfootins
7020 \def\baselinestretch{\m@m@footnote@spacing}%
7021 \RTLfoottextfont \hsize\columnwidth \@parboxrestore
7022 \protected@edef\@currentlabel{%
7023 \csname p@mpfootnote\endcsname\@thefnmark}%
7024 \color@begingroup
7025 \reset@font%
7026 \@makefntext{%
7027 \rule\z@\footnotesep\ignorespaces{\RTLfoottextfont #1}%
7028 \@finalstrut\strutbox}%
7029 \color@endgroup}}
7030 \let\m@mold@footnotetext\@footnotetext
7031 \let\m@mold@LTRfootnotetext\@LTRfootnotetext
7032 \let\m@mold@RTLfootnotetext\@RTLfootnotetext
7033 \let\m@mold@mpfootnotetext\@mpfootnotetext
7034 \let\m@mold@mpLTRfootnotetext\@mpLTRfootnotetext
7035 \let\m@mold@mpRTLfootnotetext\@mpRTLfootnotetext
7036 \bidi@ensure@newcommand{\normalfootnotes}{%
7037 \let\@footnotetext\m@mold@footnotetext
7038 \let\@LTRfootnotetext\m@mold@LTRfootnotetext
7039 \let\@RTLfootnotetext\m@mold@RTLfootnotetext
7040 \let\@mpfootnotetext\m@mold@mpfootnotetext
7041 \let\@mpLTRfootnotetext\m@mold@mpLTRfootnotetext
7042 \let\@mpRTLfootnotetext\m@mold@mpRTLfootnotetext}
7043 \@ifclassloaded{memoir}{\let\plainfootnotes\normalfootnotes}{}
7044 \bidi@ensure@newcommand*{\RTLcolumnfootnotes}{\@RTLcolumnfootnotestrue}
```

```
7045 \bidi@ensure@newcommand*{\LTRcolumnfootnotes}{\@RTLcolumnfootnotesfalse}
7046 \bidi@ensure@newcommand*{\setSingleSpace}[1]{%
7047 \def\m@m@singlespace{#1}%
7048 \def\m@m@footnote@spacing{#1}%
7049 \def\m@m@float@spacing{#1} %
7050 }
7051 \setSingleSpace{1}
7052 \newinsert\sideins
7053 \bidi@ensure@newcommand*{\multiplefootnotemarker}{3sp}
7054 \bidi@ensure@newcommand*{\m@mmf@prepare}{%
7055 \kern-\multiplefootnotemarker
7056 \kern\multiplefootnotemarker\relax}
7057 \bidi@ensure@newlength{\footmarkwidth}
7058 \bidi@ensure@newlength{\footmarksep}
7059 \bidi@ensure@newlength{\footparindent}
7060 \bidi@ensure@newcommand*{\footmarkstyle}[1]{\def\footscript##1{#1}}
7061 \bidi@ensure@newcommand{\footfootmark}{%
7062 \ifdim\footmarkwidth < \z@
7063 \llap{\hb@xt@ -\footmarkwidth{%
7064 \hss\normalfont\footscript{\@thefnmark}}%
7065 \hspace*{-\footmarkwidth}}%
7066 \else
7067 \ifdim\footnotesize\of \zeta7068 {\normalfont\footscript{\@thefnmark}}%
7069 \else
7070 \hb@xt@\footmarkwidth{\hss\normalfont\footscript{\@thefnmark}}%
7071 \fi
7072 \fi}
7073 \footmarkstyle{\textsuperscript{#1}}
7074 \setlength{\footmarkwidth}{1.8em}
7075 \setlength{\footparindent}{1em}
7076 \bidi@ensure@newcommand{\m@mdoextrafeet}{\extrafeetins}
7077 \bidi@ensure@newcommand*{\extrafeetins}{%
7078 \setbox\@outputbox \vbox{%
7079 \boxmaxdepth \@maxdepth
7080 \unvbox\@outputbox
7081 \ifvoid\footinsv@r\else\@footstartv@r\@footgroupv@r\fi
7082 \extrafeetinshook}}
7083 \bidi@ensure@newcommand{\extrafeetinshook}{}
7084 \bidi@ensure@newcommand{\foottextfont}{\footnotesize}
7085 \bidi@ensure@newcommand{\LTRfoottextfont}{\footnotesize}
7086 \bidi@ensure@newcommand{\RTLfoottextfont}{\footnotesize}
7087 \bidi@ensure@newlength{\footinsdim}
7088 \setlength{\footinsdim}{8in} % standard for \dimen\footins
7089 \bidi@ensure@newcommand{\@preamfntext}{%
7090 \interlinepenalty\interfootnotelinepenalty
7091 \floatingpenalty \@MM
7092 \splittopskip=\footnotesep
7093 \splitmaxdepth=\dp\strutbox
7094 \@parboxrestore}
```

```
7095 \bidi@ensure@newcommand{\m@mdoextrafeetmini}{%
7096 \extrafeetminihook}
7097 \bidi@ensure@newcommand{\extrafeetendmini}{%
7098 \ifvoid\@mpfootinsv@r\else
7099 \vskip\skip\@mpfootins
7100 \normalcolor\footnoterule\mp@footgroupv@r
7101 \fi
7102 \extrafeetendminihook}
7103 \bidi@ensure@newcommand{\extrafeetendminihook}{}
7104 \bidi@ensure@newcommand{\m@mdoextrafeetendmini}{\extrafeetendmini}
7105 \def\endminipage{%
7106 \par
7107 \unskip
7108 \ifvoid\@mpfootins\else
7109 \vskip\skip\@mpfootins
7110 \normalcolor
7111 \footnoterule
7112 \unvbox\@mpfootins
7113 \fi
7114 \m@mdoextrafeetendmini
7115 \@minipagefalse
7116 \color@endgroup
7117 \egroup
7118 \expandafter\@iiiparbox\@mpargs{\unvbox\@tempboxa}}
7119 \bidi@ensure@newcommand{\m@make@footstart}[1]{%
7120 \@namedef{@footstart#1}{%
7121 \vskip\bigskipamount
7122 \leftskip=\z@
7123 \rightskip=\z@
7124 \footnoterule}}
7125 \newinsert\footinsv@r
7126 \skip\footinsv@r\bigskipamount
7127 \count\footinsv@r=1000 % no magnifcation
7128 \dimen\footinsv@r=\footinsdim
7129 \m@make@footstart{v@r}
7130 \bidi@ensure@newcommand{\@footgroupv@r}{}
7131 \newinsert\@mpfootinsv@r
7132 \bidi@ensure@newcommand{\mp@footgroupv@r}{}
7133 \newcount\m@m@k \newdimen\m@m@h
7134 \@ifpackageloaded{multicol}{%
7135 \bidi@ensure@newcommand*{\m@mrigidbalance}[3]{\setbox0=\box#1 \m@m@k=#2 \m@m@h=#3
7136 \hsize\textwidth
7137 \@@line{\if@RTLcolumnfootnotes\beginR\fi\splittopskip=\m@m@h \vbadness=\@M \hfilneg
7138 \valign{##\vfill\cr\m@mdosplits}\if@RTLcolumnfootnotes\endR\fi}}
7139 }{%
7140 \bidi@ensure@newcommand*{\m@mrigidbalance}[3]{\setbox0=\box#1 \m@m@k=#2 \m@m@h=#3
7141 \@@line{\if@RTLcolumnfootnotes\beginR\fi\splittopskip=\m@m@h \vbadness=\@M \hfilneg
7142 \valign{##\vfill\cr\m@mdosplits}\if@RTLcolumnfootnotes\endR\fi}}}
7143 \bidi@ensure@newcommand*{\m@mdosplits}{\ifnum\m@m@k>0 \noalign{\hfil}\m@msplitoff
7144 \global\advance\m@m@k-1\cr\m@mdosplits\fi}
```

```
7145 \bidi@ensure@newcommand*{\m@msplitoff}{\dimen0=\ht0
7146 \divide\dimen0 by\m@m@k \advance\dimen0 by\m@m@h
7147 \setbox2 \vsplit0 to \dimen0
7148 \unvbox2 }
7149 \bidi@ensure@newcommand{\twocolumnfootnotes}{%
7150 \@namedef{foottextfontv@r}{\foottextfont}% % [RS]
7151 \let\@footnotetext\@twocolfootnotetext
7152 \let\@LTRfootnotetext\@twocolLTRfootnotetext
7153 \let\@RTLfootnotetext\@twocolRTLfootnotetext
7154 \dimen\footinsv@r=2\footinsdim
7155 \count\footinsv@r=500\relax
7156 \m@make@twocol@footgroup{v@r}%
7157 \let\@footgroupv@r\@twocol@footgroupv@r
7158 \let\@mpfootnotetext\@mptwocolfootnotetext
7159 \let\@mpLTRfootnotetext\@mptwocolLTRfootnotetext
7160 \let\@mpRTLfootnotetext\@mptwocolRTLfootnotetext
7161 \m@make@mptwocol@footgroup{v@r}%
7162 \let\mp@footgroupv@r\@mptwocol@footgroupv@r}
7163\bidi@ensure@newcommand{\@twocolfootnotetext}[1]{\insert\footinsv@r{\if@RTL@footnote\@RTLtrue
7164 \def\baselinestretch{\m@m@footnote@spacing}%
7165 \reset@font\foottextfont
7166 \@preamfntext
7167 \protected@edef\@currentlabel{%
7168 \csname p@footnote\endcsname\@thefnmark}%
7169 \color@begingroup
7170 \@twocolfootfmt{#1}%
7171 \color@endgroup}%
7172 \m@mmf@prepare}
7173 \bidi@ensure@newcommand{\@twocolLTRfootnotetext}[1]{\insert\footinsv@r{\if@RTLcolumnfootnotes
7174 \def\baselinestretch{\m@m@footnote@spacing}%
7175 \reset@font\LTRfoottextfont
7176 \@preamfntext
7177 \protected@edef\@currentlabel{%
7178 \csname p@footnote\endcsname\@thefnmark}%
7179 \color@begingroup
7180 \@twocolLTRfootfmt{#1}%
7181 \color@endgroup}%
7182 \m@mmf@prepare}
7183 \bidi@ensure@newcommand{\@twocolRTLfootnotetext}[1]{\insert\footinsv@r{\@RTLtrue%
7184 \def\baselinestretch{\m@m@footnote@spacing}%
7185 \reset@font\RTLfoottextfont
7186 \@preamfntext
7187 \protected@edef\@currentlabel{%
7188 \csname p@footnote\endcsname\@thefnmark}%
7189 \color@begingroup
7190 \@twocolRTLfootfmt{#1}%
7191 \color@endgroup}%
7192 \m@mmf@prepare}
7193 \bidi@ensure@newcommand{\@preamtwofmt}{%
7194 \hsize .45\hsize
```

```
7195 \parindent=\z@
7196 \tolerance=5000\relax
7197 \leavevmode}
7198 \bidi@ensure@newcommand{\@twocolfootfmt}[1]{%
7199 \@preamtwofmt
7200 {\footfootmark\strut {\foottextfont #1}\strut\par}\allowbreak}
7201 \bidi@ensure@newcommand{\@twocolLTRfootfmt}[1]{%
7202 \@preamtwofmt
7203 {\footfootmark\strut {\LTRfoottextfont #1}\strut\par}\allowbreak}
7204 \bidi@ensure@newcommand{\@twocolRTLfootfmt}[1]{%
7205 \@preamtwofmt
7206 {\footfootmark\strut {\RTLfoottextfont #1}\strut\par}\allowbreak}
7207 \bidi@ensure@newcommand{\@mptwocolfootnotetext}[1]{%
7208 \global\setbox\@mpfootinsv@r\vbox{\if@RTL@footnote\@RTLtrue\else\@RTLfalse\fi%
7209 \unvbox\@mpfootinsv@r
7210 \def\baselinestretch{\m@m@footnote@spacing}%
7211 \reset@font\foottextfont
7212 \hsize\columnwidth \@parboxrestore
7213 \protected@edef\@currentlabel{%
7214 \csname p@mpfootnote\endcsname\@thefnmark}%
7215 \color@begingroup
7216 \@twocolfootfmt{#1}%
7217 \color@endgroup}%
7218 \m@mmf@prepare}
7219 \bidi@ensure@newcommand{\@mptwocolLTRfootnotetext}[1]{%
7220 \global\setbox\@mpfootinsv@r\vbox{\@RTLfalse%
7221 \unvbox\@mpfootinsv@r
7222 \def\baselinestretch{\m@m@footnote@spacing}%
7223 \reset@font\LTRfoottextfont
7224 \hsize\columnwidth \@parboxrestore
7225 \if@RTLcolumnfootnotes\beginL\fi
7226 \protected@edef\@currentlabel{%
7227 \csname p@mpfootnote\endcsname\@thefnmark}%
7228 \color@begingroup
7229 \@twocolLTRfootfmt{#1}%
7230 \color@endgroup}%
7231 \m@mmf@prepare}
7232 \bidi@ensure@newcommand{\@mptwocolRTLfootnotetext}[1]{%
7233 \global\setbox\@mpfootinsv@r\vbox{\@RTLtrue%
7234 \unvbox\@mpfootinsv@r
7235 \def\baselinestretch{\m@m@footnote@spacing}%
7236 \reset@font\RTLfoottextfont
7237 \hsize\columnwidth \@parboxrestore
7238 \protected@edef\@currentlabel{%
7239 \csname p@mpfootnote\endcsname\@thefnmark}%
7240 \color@begingroup
7241 \@twocolRTLfootfmt{#1}%
7242 \color@endgroup}%
7243 \m@mmf@prepare}
7244 \bidi@ensure@newcommand{\twocolumnfootstyle}[1]{%
```

```
7245 \m@make@twocolfootnotetext{#1}%
7246 \m@make@mptwocolfootnotetext{#1}%
7247 \m@make@twocolfootfmt{#1}%
7248 \m@make@twocol@footgroup{#1}%
7249 \m@make@mptwocol@footgroup{#1}%
7250 \m@make@footstart{#1}%
7251 \bidi@namelongdef{@footnotetext#1}##1{%
7252 \@nameuse{@twocolfootnotetext#1}{##1}}%
7253 \bidi@namelongdef{@mpfootnotetext#1}##1{%
7254 \@nameuse{@mptwocolfootnotetext#1}{##1}}%
7255 \@namedef{@footgroup#1}{\@nameuse{@twocol@footgroup#1}}%
7256 \@namedef{mp@footgroup#1}{\@nameuse{@mptwocol@footgroup#1}}%
7257 \expandafter\dimen\csname footins#1\endcsname=2\footinsdim
7258 \expandafter\count\csname footins#1\endcsname=500\relax}
7259 \bidi@ensure@newcommand{\m@make@twocolfootnotetext}[1]{%
7260 \bidi@namelongdef{@twocolfootnotetext#1}##1{%
7261 \insert\@nameuse{footins#1}{%
7262 \def\baselinestretch{\m@m@footnote@spacing}%
7263 \reset@font\@nameuse{foottextfont#1}%
7264 \@preamfntext
7265 \protected@edef\@currentlabel{%
7266 \csname p@footnote#1\endcsname \@nameuse{@thefnmark#1}}%
7267 \color@begingroup
7268 \@nameuse{@twocolfootfmt#1}{##1}%
7269 \color@endgroup}%
7270 \m@mmf@prepare}}
7271 \bidi@ensure@newcommand{\m@make@mptwocolfootnotetext}[1]{%
7272 \bidi@namelongdef{@mptwocolfootnotetext#1}##1{%
7273 \global\setbox\@nameuse{@mpfootins#1}\vbox{%
7274 \unvbox\@nameuse{@mpfootins#1}
7275 \def\baselinestretch{\m@m@footnote@spacing}%
7276 \reset@font\@nameuse{foottextfont#1}%
7277 \hsize\columnwidth \@parboxrestore
7278 \protected@edef\@currentlabel{%
7279 \csname p@mpfootnote#1\endcsname\@nameuse{@thefnmark#1}}%
7280 \color@begingroup
7281 \@nameuse{@twocolfootfmt#1}{##1}%
7282 \color@endgroup}\m@mmf@prepare}}
7283 \bidi@ensure@newcommand{\m@make@twocolfootfmt}[1]{%
7284 \@namedef{@twocolfootfmt#1}##1{%
7285 \@preamtwofmt
7286 {\@nameuse{footfootmark#1}\strut
7287 {\@nameuse{foottextfont#1}##1}\strut\par}\allowbreak}}
7288 \bidi@ensure@newcommand{\m@make@twocol@footgroup}[1]{%
7289 \@namedef{@twocol@footgroup#1}{{%
7290 \@nameuse{foottextfont#1} \splittopskip=\ht\strutbox
7291 \m@mrigidbalance{\@nameuse{footins#1}}{\tw@}{\splittopskip}}}}
7292 \bidi@ensure@newcommand{\m@make@mptwocol@footgroup}[1]{%
7293 \@namedef{@mptwocol@footgroup#1}{{%
7294 \@nameuse{foottextfont#1} \splittopskip=\ht\strutbox
```

```
7295 \m@mrigidbalance{\@nameuse{@mpfootins#1}}{\tw@}{\splittopskip}}}}
7296 \bidi@ensure@newcommand{\threecolumnfootnotes}{%
7297 \@namedef{foottextfontv@r}{\foottextfont}% % [RS]
7298 \let\@footnotetext\@threecolfootnotetext
7299 \let\@LTRfootnotetext\@threecolLTRfootnotetext
7300 \let\@RTLfootnotetext\@threecolRTLfootnotetext
7301 \dimen\footinsv@r=3\footinsdim
7302 \count\footinsv@r=333\relax
7303 \m@make@threecol@footgroup{v@r}%
7304 \let\@footgroupv@r\@threecol@footgroupv@r
7305 \let\@mpfootnotetext\@mpthreecolfootnotetext
7306 \let\@mpLTRfootnotetext\@mpthreecolLTRfootnotetext
7307 \let\@mpRTLfootnotetext\@mpthreecolRTLfootnotetext
7308 \m@make@mpthreecol@footgroup{v@r}%
7309 \let\mp@footgroupv@r\@mpthreecol@footgroupv@r}
7310 \bidi@ensure@newcommand{\@threecolfootnotetext}[1]{\insert\footinsv@r{\if@RTL@footnote\@RTLti
7311 \def\baselinestretch{\m@m@footnote@spacing}%
7312 \reset@font\foottextfont
7313 \@preamfntext
7314 \protected@edef\@currentlabel{%
7315 \csname p@footnote\endcsname\@thefnmark}%
7316 \color@begingroup
7317 \@threecolfootfmt{#1}%
7318 \color@endgroup}\m@mmf@prepare}
7319 \bidi@ensure@newcommand{\@threecolLTRfootnotetext}[1]{\insert\footinsv@r{\if@RTLcolumnfootnot
7320 \def\baselinestretch{\m@m@footnote@spacing}%
7321 \reset@font\LTRfoottextfont
7322 \@preamfntext
7323 \protected@edef\@currentlabel{%
7324 \csname p@footnote\endcsname\@thefnmark}%
7325 \color@begingroup
7326 \@threecolLTRfootfmt{#1}%
7327 \color@endgroup}\m@mmf@prepare}
7328 \bidi@ensure@newcommand{\@threecolRTLfootnotetext}[1]{\insert\footinsv@r{\@RTLtrue%
7329 \def\baselinestretch{\m@m@footnote@spacing}%
7330 \reset@font\RTLfoottextfont
7331 \@preamfntext
7332 \protected@edef\@currentlabel{%
7333 \csname p@footnote\endcsname\@thefnmark}%
7334 \color@begingroup
7335 \@threecolRTLfootfmt{#1}%
7336 \color@endgroup}\m@mmf@prepare}
7337 \bidi@ensure@newcommand{\@preamthreefmt}{%
7338 \hsize .3\hsize
7339 \parindent=\z@
7340 \tolerance=5000\relax
7341 \leaveymode}
7342 \bidi@ensure@newcommand{\@threecolfootfmt}[1]{%
7343 \@preamthreefmt
```

```
7344 {\footfootmark\strut {\foottextfont #1}\strut\par}\allowbreak}
```

```
7345 \bidi@ensure@newcommand{\@threecolLTRfootfmt}[1]{%
7346 \@preamthreefmt
7347 {\footfootmark\strut {\LTRfoottextfont #1}\strut\par}\allowbreak}
7348 \bidi@ensure@newcommand{\@threecolRTLfootfmt}[1]{%
7349 \@preamthreefmt
7350 {\footfootmark\strut {\RTLfoottextfont #1}\strut\par}\allowbreak}
7351 \bidi@ensure@newcommand{\@mpthreecolfootnotetext}[1]{%
7352 \global\setbox\@mpfootinsv@r\vbox{\if@RTL@footnote\@RTLtrue\else\@RTLfalse\fi%
7353 \unvbox\@mpfootinsv@r
7354 \def\baselinestretch{\m@m@footnote@spacing}%
7355 \reset@font\foottextfont
7356 \hsize\columnwidth \@parboxrestore
7357 \protected@edef\@currentlabel{%
7358 \csname p@mpfootnote\endcsname\@thefnmark}%
7359 \color@begingroup
7360 \@threecolfootfmt{#1}%
7361 \color@endgroup}\m@mmf@prepare}
7362 \bidi@ensure@newcommand{\@mpthreecolLTRfootnotetext}[1]{%
7363 \global\setbox\@mpfootinsv@r\vbox{\@RTLfalse%
7364 \unvbox\@mpfootinsv@r
7365 \def\baselinestretch{\m@m@footnote@spacing}%
7366 \reset@font\LTRfoottextfont
7367 \hsize\columnwidth \@parboxrestore
7368 \if@RTLcolumnfootnotes\beginL\fi
7369 \protected@edef\@currentlabel{%
7370 \csname p@mpfootnote\endcsname\@thefnmark}%
7371 \color@begingroup
7372 \@threecolLTRfootfmt{#1}%
7373 \color@endgroup}\m@mmf@prepare}
7374 \bidi@ensure@newcommand{\@mpthreecolRTLfootnotetext}[1]{%
7375 \global\setbox\@mpfootinsv@r\vbox{\@RTLtrue%
7376 \unvbox\@mpfootinsv@r
7377 \def\baselinestretch{\m@m@footnote@spacing}%
7378 \reset@font\RTLfoottextfont
7379 \hsize\columnwidth \@parboxrestore
7380 \protected@edef\@currentlabel{%
7381 \csname p@mpfootnote\endcsname\@thefnmark}%
7382 \color@begingroup
7383 \@threecolRTLfootfmt{#1}%
7384 \color@endgroup}\m@mmf@prepare}
7385 \bidi@ensure@newcommand{\threecolumnfootstyle}[1]{%
7386 \m@make@threecolfootnotetext{#1}%
7387 \m@make@mpthreecolfootnotetext{#1}%
7388 \m@make@threecolfootfmt{#1}%
7389 \m@make@threecol@footgroup{#1}%
7390 \m@make@mpthreecol@footgroup{#1}%
7391 \m@make@footstart{#1}%
7392 \bidi@namelongdef{@footnotetext#1}##1{%
7393 \@nameuse{@threecolfootnotetext#1}{##1}}%
7394 \bidi@namelongdef{@mpfootnotetext#1}##1{%
```

```
7395 \@nameuse{@mpthreecolfootnotetext#1}{##1}}%
7396 \@namedef{@footgroup#1}{\@nameuse{@threecol@footgroup#1}}%
7397 \@namedef{mp@footgroup#1}{\@nameuse{@mpthreecol@footgroup#1}}%
7398 \expandafter\dimen\csname footins#1\endcsname=3\footinsdim
7399 \expandafter\count\csname footins#1\endcsname=333\relax}
7400 \bidi@ensure@newcommand{\m@make@threecolfootnotetext}[1]{%
7401 \bidi@namelongdef{@threecolfootnotetext#1}##1{%
7402 \insert\@nameuse{footins#1}{%
7403 \def\baselinestretch{\m@m@footnote@spacing}%
7404 \reset@font\@nameuse{foottextfont#1}%
7405 \@preamfntext
7406 \protected@edef\@currentlabel{%
7407 \csname p@footnote#1\endcsname \@nameuse{@thefnmark#1}}%
7408 \color@begingroup
7409 \@nameuse{@threecolfootfmt#1}{##1}%
7410 \color@endgroup}\m@mmf@prepare}}
7411 \bidi@ensure@newcommand{\m@make@mpthreecolfootnotetext}[1]{%
7412 \bidi@namelongdef{@mpthreecolfootnotetext#1}##1{%
7413 \global\setbox\@nameuse{@mpfootins#1}\vbox{%
7414 \unvbox\@nameuse{@mpfootins#1}
7415 \def\baselinestretch{\m@m@footnote@spacing}%
7416 \reset@font\@nameuse{foottextfont#1}%
7417 \hsize\columnwidth \@parboxrestore
7418 \protected@edef\@currentlabel{%
7419 \csname p@mpfootnote#1\endcsname\@nameuse{@thefnmark#1}}%
7420 \color@begingroup
7421 \@nameuse{@threecolfootfmt#1}{##1}%
7422 \color@endgroup}\m@mmf@prepare}}
7423 \bidi@ensure@newcommand{\m@make@threecolfootfmt}[1]{%
7424 \bidi@namelongdef{@threecolfootfmt#1}##1{%
7425 \@preamthreefmt
7426 {\@nameuse{footfootmark#1}\strut
7427 {\@nameuse{foottextfont#1}##1}\strut\par}\allowbreak}}
7428 \bidi@ensure@newcommand{\m@make@threecol@footgroup}[1]{%
7429 \@namedef{@threecol@footgroup#1}{{%
7430 \@nameuse{foottextfont#1} \splittopskip=\ht\strutbox
7431 \m@mrigidbalance{\@nameuse{footins#1}}{\thr@@}{\splittopskip}}}}
7432 \bidi@ensure@newcommand{\m@make@mpthreecol@footgroup}[1]{%
7433 \@namedef{@mpthreecol@footgroup#1}{{%
7434 \@nameuse{foottextfont#1} \splittopskip=\ht\strutbox
7435 \m@mrigidbalance{\@nameuse{@mpfootins#1}}{\thr@@}{\splittopskip}}}}
7436 \bidi@ensure@newcommand{\fourcolumnfootnotes}{%
7437 \@namedef{foottextfontv@r}{\foottextfont}% % [RS]
7438 \let\@footnotetext\@fourcolfootnotetext
7439 \let\@LTRfootnotetext\@fourcolLTRfootnotetext
7440 \let\@RTLfootnotetext\@fourcolRTLfootnotetext
7441 \dimen\footinsv@r=4\footinsdim
7442 \count\footinsv@r=250\relax
7443 \m@make@fourcol@footgroup{v@r}%
```

```
7444 \let\@footgroupv@r\@fourcol@footgroupv@r
```
```
7445 \let\@mpfootnotetext\@mpfourcolfootnotetext
7446 \let\@mpLTRfootnotetext\@mpfourcolLTRfootnotetext
7447 \let\@mpRTLfootnotetext\@mpfourcolRTLfootnotetext
7448 \m@make@mpfourcol@footgroup{v@r}%
7449 \let\mp@footgroupv@r\@mpfourcol@footgroupv@r}
7450 \bidi@ensure@newcommand{\@fourcolfootnotetext}[1]{\insert\footinsv@r{\if@RTL@footnote\@RTLtru
7451 \def\baselinestretch{\m@m@footnote@spacing}%
7452 \reset@font\foottextfont
7453 \@preamfntext
7454 \protected@edef\@currentlabel{%
7455 \csname p@footnote\endcsname\@thefnmark}%
7456 \color@begingroup
7457 \@fourcolfootfmt{#1}%
7458 \color@endgroup}%
7459 \m@mmf@prepare}
7460 \bidi@ensure@newcommand{\@fourcolLTRfootnotetext}[1]{\insert\footinsv@r{\if@RTLcolumnfootnote
7461 \def\baselinestretch{\m@m@footnote@spacing}%
7462 \reset@font\LTRfoottextfont
7463 \@preamfntext
7464 \protected@edef\@currentlabel{%
7465 \csname p@footnote\endcsname\@thefnmark}%
7466 \color@begingroup
7467 \@fourcolLTRfootfmt{#1}%
7468 \color@endgroup}%
7469 \m@mmf@prepare}
7470 \bidi@ensure@newcommand{\@fourcolRTLfootnotetext}[1]{\insert\footinsv@r{\@RTLtrue%
7471 \def\baselinestretch{\m@m@footnote@spacing}%
7472 \reset@font\RTLfoottextfont
7473 \@preamfntext
7474 \protected@edef\@currentlabel{%
7475 \csname p@footnote\endcsname\@thefnmark}%
7476 \color@begingroup
7477 \@fourcolRTLfootfmt{#1}%
7478 \color@endgroup}%
7479 \m@mmf@prepare}
7480 \bidi@ensure@newcommand{\@preamfourfmt}{%
7481 \hsize .25\hsize
7482 \parindent=\z@
7483 \tolerance=5000\relax
7484 \leavevmode}
7485 \bidi@ensure@newcommand{\@fourcolfootfmt}[1]{%
7486 \@preamfourfmt
7487 {\footfootmark\strut {\foottextfont #1}\strut\par}\allowbreak}
7488 \bidi@ensure@newcommand{\@fourcolLTRfootfmt}[1]{%
7489 \@preamfourfmt
7490 {\footfootmark\strut {\LTRfoottextfont #1}\strut\par}\allowbreak}
7491 \bidi@ensure@newcommand{\@fourcolRTLfootfmt}[1]{%
7492 \@preamfourfmt
7493 {\footfootmark\strut {\RTLfoottextfont #1}\strut\par}\allowbreak}
7494 \bidi@ensure@newcommand{\@mpfourcolfootnotetext}[1]{%
```

```
7495 \global\setbox\@mpfootinsv@r\vbox{\if@RTL@footnote\@RTLtrue\else\@RTLfalse\fi%
7496 \unvbox\@mpfootinsv@r
7497 \def\baselinestretch{\m@m@footnote@spacing}%
7498 \reset@font\foottextfont
7499 \hsize\columnwidth \@parboxrestore
7500 \protected@edef\@currentlabel{%
7501 \csname p@mpfootnote\endcsname\@thefnmark}%
7502 \color@begingroup
7503 \@fourcolfootfmt{#1}%
7504 \color@endgroup}%
7505 \m@mmf@prepare}
7506 \bidi@ensure@newcommand{\@mpfourcolLTRfootnotetext}[1]{%
7507 \global\setbox\@mpfootinsv@r\vbox{\@RTLfalse%
7508 \unvbox\@mpfootinsv@r
7509 \def\baselinestretch{\m@m@footnote@spacing}%
7510 \reset@font\LTRfoottextfont
7511 \hsize\columnwidth \@parboxrestore
7512 \if@RTLcolumnfootnotes\beginL\fi
7513 \protected@edef\@currentlabel{%
7514 \csname p@mpfootnote\endcsname\@thefnmark}%
7515 \color@begingroup
7516 \@fourcolLTRfootfmt{#1}%
7517 \color@endgroup}%
7518 \m@mmf@prepare}
7519 \bidi@ensure@newcommand{\@mpfourcolRTLfootnotetext}[1]{%
7520 \global\setbox\@mpfootinsv@r\vbox{\@RTLtrue%
7521 \unvbox\@mpfootinsv@r
7522 \def\baselinestretch{\m@m@footnote@spacing}%
7523 \reset@font\RTLfoottextfont
7524 \hsize\columnwidth \@parboxrestore
7525 \protected@edef\@currentlabel{%
7526 \csname p@mpfootnote\endcsname\@thefnmark}%
7527 \color@begingroup
7528 \@fourcolRTLfootfmt{#1}%
7529 \color@endgroup}%
7530 \m@mmf@prepare}
7531 \bidi@ensure@newcommand{\fourcolumnfootstyle}[1]{%
7532 \m@make@fourcolfootnotetext{#1}%
7533 \m@make@mpfourcolfootnotetext{#1}%
7534 \m@make@fourcolfootfmt{#1}%
7535 \m@make@fourcol@footgroup{#1}%
7536 \m@make@mpfourcol@footgroup{#1}%
7537 \m@make@footstart{#1}%
7538 \bidi@namelongdef{@footnotetext#1}##1{%
7539 \@nameuse{@fourcolfootnotetext#1}{##1}}%
7540 \bidi@namelongdef{@mpfootnotetext#1}##1{%
7541 \@nameuse{@mpfourcolfootnotetext#1}{##1}}%
7542 \@namedef{@footgroup#1}{\@nameuse{@fourcol@footgroup#1}}%
7543 \@namedef{mp@footgroup#1}{\@nameuse{@mpfourcol@footgroup#1}}%
7544 \expandafter\dimen\csname footins#1\endcsname=2\footinsdim
```

```
7545 \expandafter\count\csname footins#1\endcsname=500\relax}
7546 \bidi@ensure@newcommand{\m@make@fourcolfootnotetext}[1]{%
7547 \bidi@namelongdef{@fourcolfootnotetext#1}##1{%
7548 \insert\@nameuse{footins#1}{%
7549 \def\baselinestretch{\m@m@footnote@spacing}%
7550 \reset@font\@nameuse{foottextfont#1}%
7551 \@preamfntext
7552 \protected@edef\@currentlabel{%
7553 \csname p@footnote#1\endcsname \@nameuse{@thefnmark#1}}%
7554 \color@begingroup
7555 \@nameuse{@fourcolfootfmt#1}{##1}%
7556 \color@endgroup}%
7557 \m@mmf@prepare}}
7558 \bidi@ensure@newcommand{\m@make@mpfourcolfootnotetext}[1]{%
7559 \bidi@namelongdef{@mpfourcolfootnotetext#1}##1{%
7560 \global\setbox\@nameuse{@mpfootins#1}\vbox{%
7561 \unvbox\@nameuse{@mpfootins#1}
7562 \def\baselinestretch{\m@m@footnote@spacing}%
7563 \reset@font\@nameuse{foottextfont#1}%
7564 \hsize\columnwidth \@parboxrestore
7565 \protected@edef\@currentlabel{%
7566 \csname p@mpfootnote#1\endcsname\@nameuse{@thefnmark#1}}%
7567 \color@begingroup
7568 \@nameuse{@fourcolfootfmt#1}{##1}%
7569 \color@endgroup}\m@mmf@prepare}}
7570 \bidi@ensure@newcommand{\m@make@fourcolfootfmt}[1]{%
7571 \@namedef{@fourcolfootfmt#1}##1{%
7572 \@preamfourfmt
7573 {\@nameuse{footfootmark#1}\strut
7574 {\@nameuse{foottextfont#1}##1}\strut\par}\allowbreak}}
7575 \bidi@ensure@newcommand{\m@make@fourcol@footgroup}[1]{%
7576 \@namedef{@fourcol@footgroup#1}{{%
7577 \@nameuse{foottextfont#1} \splittopskip=\ht\strutbox
7578 \m@mrigidbalance{\@nameuse{footins#1}}{4}{\splittopskip}}}}
7579 \bidi@ensure@newcommand{\m@make@mpfourcol@footgroup}[1]{%
7580 \@namedef{@mpfourcol@footgroup#1}{{%
7581 \@nameuse{foottextfont#1} \splittopskip=\ht\strutbox
7582 \m@mrigidbalance{\@nameuse{@mpfootins#1}}{4}{\splittopskip}}}}
7583 \bidi@ensure@newcommand{\fivecolumnfootnotes}{%
7584 \@namedef{foottextfontv@r}{\foottextfont}% % [RS]
7585 \let\@footnotetext\@fivecolfootnotetext
7586 \let\@LTRfootnotetext\@fivecolLTRfootnotetext
7587 \let\@RTLfootnotetext\@fivecolRTLfootnotetext
7588 \dimen\footinsv@r=5\footinsdim
7589 \count\footinsv@r=200\relax
7590 \m@make@fivecol@footgroup{v@r}%
7591 \let\@footgroupv@r\@fivecol@footgroupv@r
7592 \let\@mpfootnotetext\@mpfivecolfootnotetext
7593 \let\@mpLTRfootnotetext\@mpfivecolLTRfootnotetext
7594 \let\@mpRTLfootnotetext\@mpfivecolRTLfootnotetext
```

```
7595 \m@make@mpfivecol@footgroup{v@r}%
7596 \let\mp@footgroupv@r\@mpfivecol@footgroupv@r}
7597 \bidi@ensure@newcommand{\@fivecolfootnotetext}[1]{\insert\footinsv@r{\if@RTL@footnote\@RTLtru
7598 \def\baselinestretch{\m@m@footnote@spacing}%
7599 \reset@font\foottextfont
7600 \@preamfntext
7601 \protected@edef\@currentlabel{%
7602 \csname p@footnote\endcsname\@thefnmark}%
7603 \color@begingroup
7604 \@fivecolfootfmt{#1}%
7605 \color@endgroup}%
7606 \m@mmf@prepare}
7607\bidi@ensure@newcommand{\@fivecolLTRfootnotetext}[1]{\insert\footinsv@r{\if@RTLcolumnfootnote
7608 \def\baselinestretch{\m@m@footnote@spacing}%
7609 \reset@font\LTRfoottextfont
7610 \@preamfntext
7611 \protected@edef\@currentlabel{%
7612 \csname p@footnote\endcsname\@thefnmark}%
7613 \color@begingroup
7614 \@fivecolLTRfootfmt{#1}%
7615 \color@endgroup}%
7616 \m@mmf@prepare}
7617 \bidi@ensure@newcommand{\@fivecolRTLfootnotetext}[1]{\insert\footinsv@r{\@RTLtrue%
7618 \def\baselinestretch{\m@m@footnote@spacing}%
7619 \reset@font\RTLfoottextfont
7620 \@preamfntext
7621 \protected@edef\@currentlabel{%
7622 \csname p@footnote\endcsname\@thefnmark}%
7623 \color@begingroup
7624 \@fivecolRTLfootfmt{#1}%
7625 \color@endgroup}%
7626 \m@mmf@prepare}
7627 \bidi@ensure@newcommand{\@preamfivefmt}{%
7628 \hsize .2\hsize
7629 \parindent=\z@
7630 \tolerance=5000\relax
7631 \leavevmode}
7632 \bidi@ensure@newcommand{\@fivecolfootfmt}[1]{%
7633 \@preamfivefmt
7634 {\footfootmark\strut {\foottextfont #1}\strut\par}\allowbreak}
7635 \bidi@ensure@newcommand{\@fivecolLTRfootfmt}[1]{%
7636 \@preamfivefmt
7637 {\footfootmark\strut {\LTRfoottextfont #1}\strut\par}\allowbreak}
7638 \bidi@ensure@newcommand{\@fivecolRTLfootfmt}[1]{%
7639 \@preamfivefmt
7640 {\footfootmark\strut {\RTLfoottextfont #1}\strut\par}\allowbreak}
7641 \bidi@ensure@newcommand{\@mpfivecolfootnotetext}[1]{%
7642 \global\setbox\@mpfootinsv@r\vbox{\if@RTL@footnote\@RTLtrue\else\@RTLfalse\fi%
7643 \unvbox\@mpfootinsv@r
7644 \def\baselinestretch{\m@m@footnote@spacing}%
```

```
7645 \reset@font\foottextfont
7646 \hsize\columnwidth \@parboxrestore
7647 \protected@edef\@currentlabel{%
7648 \csname p@mpfootnote\endcsname\@thefnmark}%
7649 \color@begingroup
7650 \@fivecolfootfmt{#1}%
7651 \color@endgroup}%
7652 \m@mmf@prepare}
7653 \bidi@ensure@newcommand{\@mpfivecolLTRfootnotetext}[1]{%
7654 \global\setbox\@mpfootinsv@r\vbox{\@RTLfalse%
7655 \unvbox\@mpfootinsv@r
7656 \def\baselinestretch{\m@m@footnote@spacing}%
7657 \reset@font\LTRfoottextfont
7658 \hsize\columnwidth \@parboxrestore
7659 \if@RTLcolumnfootnotes\beginL\fi
7660 \protected@edef\@currentlabel{%
7661 \csname p@mpfootnote\endcsname\@thefnmark}%
7662 \color@begingroup
7663 \@fivecolLTRfootfmt{#1}%
7664 \color@endgroup}%
7665 \m@mmf@prepare}
7666 \bidi@ensure@newcommand{\@mpfivecolRTLfootnotetext}[1]{%
7667 \global\setbox\@mpfootinsv@r\vbox{\@RTLtrue%
7668 \unvbox\@mpfootinsv@r
7669 \def\baselinestretch{\m@m@footnote@spacing}%
7670 \reset@font\RTLfoottextfont
7671 \hsize\columnwidth \@parboxrestore
7672 \protected@edef\@currentlabel{%
7673 \csname p@mpfootnote\endcsname\@thefnmark}%
7674 \color@begingroup
7675 \@fivecolRTLfootfmt{#1}%
7676 \color@endgroup}%
7677 \m@mmf@prepare}
7678 \bidi@ensure@newcommand{\fivecolumnfootstyle}[1]{%
7679 \m@make@fivecolfootnotetext{#1}%
7680 \m@make@mpfivecolfootnotetext{#1}%
7681 \m@make@fivecolfootfmt{#1}%
7682 \m@make@fivecol@footgroup{#1}%
7683 \m@make@mpfivecol@footgroup{#1}%
7684 \m@make@footstart{#1}%
7685 \bidi@namelongdef{@footnotetext#1}##1{%
7686 \@nameuse{@fivecolfootnotetext#1}{##1}}%
7687 \bidi@namelongdef{@mpfootnotetext#1}##1{%
7688 \@nameuse{@mpfivecolfootnotetext#1}{##1}}%
7689 \@namedef{@footgroup#1}{\@nameuse{@fivecol@footgroup#1}}%
7690 \@namedef{mp@footgroup#1}{\@nameuse{@mpfivecol@footgroup#1}}%
7691 \expandafter\dimen\csname footins#1\endcsname=2\footinsdim
7692 \expandafter\count\csname footins#1\endcsname=500\relax}
7693 \bidi@ensure@newcommand{\m@make@fivecolfootnotetext}[1]{%
7694 \bidi@namelongdef{@fivecolfootnotetext#1}##1{%
```

```
7695 \insert\@nameuse{footins#1}{%
7696 \def\baselinestretch{\m@m@footnote@spacing}%
7697 \reset@font\@nameuse{foottextfont#1}%
7698 \@preamfntext
7699 \protected@edef\@currentlabel{%
7700 \csname p@footnote#1\endcsname \@nameuse{@thefnmark#1}}%
7701 \color@begingroup
7702 \@nameuse{@fivecolfootfmt#1}{##1}%
7703 \color@endgroup}%
7704 \m@mmf@prepare}}
7705 \bidi@ensure@newcommand{\m@make@mpfivecolfootnotetext}[1]{%
7706 \bidi@namelongdef{@mpfivecolfootnotetext#1}##1{%
7707 \global\setbox\@nameuse{@mpfootins#1}\vbox{%
7708 \unvbox\@nameuse{@mpfootins#1}
7709 \def\baselinestretch{\m@m@footnote@spacing}%
7710 \reset@font\@nameuse{foottextfont#1}%
7711 \hsize\columnwidth \@parboxrestore
7712 \protected@edef\@currentlabel{%
7713 \csname p@mpfootnote#1\endcsname\@nameuse{@thefnmark#1}}%
7714 \color@begingroup
7715 \@nameuse{@fivecolfootfmt#1}{##1}%
7716 \color@endgroup}\m@mmf@prepare}}
7717 \bidi@ensure@newcommand{\m@make@fivecolfootfmt}[1]{%
7718 \@namedef{@fivecolfootfmt#1}##1{%
7719 \@preamfivefmt
7720 {\@nameuse{footfootmark#1}\strut
7721 {\@nameuse{foottextfont#1}##1}\strut\par}\allowbreak}}
7722 \bidi@ensure@newcommand{\m@make@fivecol@footgroup}[1]{%
7723 \@namedef{@fivecol@footgroup#1}{{%
7724 \@nameuse{foottextfont#1} \splittopskip=\ht\strutbox
7725 \m@mrigidbalance{\@nameuse{footins#1}}{5}{\splittopskip}}}}
7726 \bidi@ensure@newcommand{\m@make@mpfivecol@footgroup}[1]{%
7727 \@namedef{@mpfivecol@footgroup#1}{{%
7728 \@nameuse{foottextfont#1} \splittopskip=\ht\strutbox
7729 \m@mrigidbalance{\@nameuse{@mpfootins#1}}{5}{\splittopskip}}}}
7730 \bidi@ensure@newcommand{\sixcolumnfootnotes}{%
7731 \@namedef{foottextfontv@r}{\foottextfont}% % [RS]
7732 \let\@footnotetext\@sixcolfootnotetext
7733 \let\@LTRfootnotetext\@sixcolLTRfootnotetext
7734 \let\@RTLfootnotetext\@sixcolRTLfootnotetext
7735 \dimen\footinsv@r=6\footinsdim
7736 \count\footinsv@r=166\relax
7737 \m@make@sixcol@footgroup{v@r}%
7738 \let\@footgroupv@r\@sixcol@footgroupv@r
7739 \let\@mpfootnotetext\@mpsixcolfootnotetext
7740 \let\@mpLTRfootnotetext\@mpsixcolLTRfootnotetext
7741 \let\@mpRTLfootnotetext\@mpsixcolRTLfootnotetext
7742 \m@make@mpsixcol@footgroup{v@r}%
7743 \let\mp@footgroupv@r\@mpsixcol@footgroupv@r}
7744 \bidi@ensure@newcommand{\@sixcolfootnotetext}[1]{\insert\footinsv@r{\if@RTL@footnote\@RTLtrue
```

```
7745 \def\baselinestretch{\m@m@footnote@spacing}%
7746 \reset@font\foottextfont
7747 \@preamfntext
7748 \protected@edef\@currentlabel{%
7749 \csname p@footnote\endcsname\@thefnmark}%
7750 \color@begingroup
7751 \@sixcolfootfmt{#1}%
7752 \color@endgroup}%
7753 \m@mmf@prepare}
7754 \bidi@ensure@newcommand{\@sixcolLTRfootnotetext}[1]{\insert\footinsv@r{\if@RTLcolumnfootnotes
7755 \def\baselinestretch{\m@m@footnote@spacing}%
7756 \reset@font\LTRfoottextfont
7757 \@preamfntext
7758 \protected@edef\@currentlabel{%
7759 \csname p@footnote\endcsname\@thefnmark}%
7760 \color@begingroup
7761 \@sixcolLTRfootfmt{#1}%
7762 \color@endgroup}%
7763 \m@mmf@prepare}
7764 \bidi@ensure@newcommand{\@sixcolRTLfootnotetext}[1]{\insert\footinsv@r{\@RTLtrue%
7765 \def\baselinestretch{\m@m@footnote@spacing}%
7766 \reset@font\RTLfoottextfont
7767 \@preamfntext
7768 \protected@edef\@currentlabel{%
7769 \csname p@footnote\endcsname\@thefnmark}%
7770 \color@begingroup
7771 \@sixcolRTLfootfmt{#1}%
7772 \color@endgroup}%
7773 \m@mmf@prepare}
7774 \bidi@ensure@newcommand{\@preamsixfmt}{%
7775 \hsize .16\hsize
7776 \parindent=\z@
7777 \tolerance=5000\relax
7778 \leavevmode}
7779 \bidi@ensure@newcommand{\@sixcolfootfmt}[1]{%
7780 \@preamsixfmt
7781 {\footfootmark\strut {\foottextfont #1}\strut\par}\allowbreak}
7782 \bidi@ensure@newcommand{\@sixcolLTRfootfmt}[1]{%
7783 \@preamsixfmt
7784 {\footfootmark\strut {\LTRfoottextfont #1}\strut\par}\allowbreak}
7785 \bidi@ensure@newcommand{\@sixcolRTLfootfmt}[1]{%
7786 \@preamsixfmt
7787 {\footfootmark\strut {\RTLfoottextfont #1}\strut\par}\allowbreak}
7788\bidi@ensure@newcommand{\@mpsixcolfootnotetext}[1]{\if@RTL@footnote\@RTLtrue\else\@RTLfalse\i
7789 \global\setbox\@mpfootinsv@r\vbox{%
7790 \unvbox\@mpfootinsv@r
7791 \def\baselinestretch{\m@m@footnote@spacing}%
7792 \reset@font\foottextfont
7793 \hsize\columnwidth \@parboxrestore
```

```
7794 \protected@edef\@currentlabel{%
```

```
7795 \csname p@mpfootnote\endcsname\@thefnmark}%
7796 \color@begingroup
7797 \@sixcolfootfmt{#1}%
7798 \color@endgroup}%
7799 \m@mmf@prepare}
7800 \bidi@ensure@newcommand{\@mpsixcolLTRfootnotetext}[1]{\@RTLfalse%
7801 \global\setbox\@mpfootinsv@r\vbox{%
7802 \unvbox\@mpfootinsv@r
7803 \def\baselinestretch{\m@m@footnote@spacing}%
7804 \reset@font\LTRfoottextfont
7805 \hsize\columnwidth \@parboxrestore
7806 \if@RTLcolumnfootnotes\beginL\fi
7807 \protected@edef\@currentlabel{%
7808 \csname p@mpfootnote\endcsname\@thefnmark}%
7809 \color@begingroup
7810 \@sixcolLTRfootfmt{#1}%
7811 \color@endgroup}%
7812 \m@mmf@prepare}
7813 \bidi@ensure@newcommand{\@mpsixcolRTLfootnotetext}[1]{\@RTLtrue%
7814 \global\setbox\@mpfootinsv@r\vbox{%
7815 \unvbox\@mpfootinsv@r
7816 \def\baselinestretch{\m@m@footnote@spacing}%
7817 \reset@font\RTLfoottextfont
7818 \hsize\columnwidth \@parboxrestore
7819 \protected@edef\@currentlabel{%
7820 \csname p@mpfootnote\endcsname\@thefnmark}%
7821 \color@begingroup
7822 \@sixcolRTLfootfmt{#1}%
7823 \color@endgroup}%
7824 \m@mmf@prepare}
7825 \bidi@ensure@newcommand{\sixcolumnfootstyle}[1]{%
7826 \m@make@sixcolfootnotetext{#1}%
7827 \m@make@mpsixcolfootnotetext{#1}%
7828 \m@make@sixcolfootfmt{#1}%
7829 \m@make@sixcol@footgroup{#1}%
7830 \m@make@mpsixcol@footgroup{#1}%
7831 \m@make@footstart{#1}%
7832 \bidi@namelongdef{@footnotetext#1}##1{%
7833 \@nameuse{@sixcolfootnotetext#1}{##1}}%
7834 \bidi@namelongdef{@mpfootnotetext#1}##1{%
7835 \@nameuse{@mpsixcolfootnotetext#1}{##1}}%
7836 \@namedef{@footgroup#1}{\@nameuse{@sixcol@footgroup#1}}%
7837 \@namedef{mp@footgroup#1}{\@nameuse{@mpsixcol@footgroup#1}}%
7838 \expandafter\dimen\csname footins#1\endcsname=2\footinsdim
7839 \expandafter\count\csname footins#1\endcsname=500\relax}
7840 \bidi@ensure@newcommand{\m@make@sixcolfootnotetext}[1]{%
7841 \bidi@namelongdef{@sixcolfootnotetext#1}##1{%
7842 \insert\@nameuse{footins#1}{%
7843 \def\baselinestretch{\m@m@footnote@spacing}%
7844 \reset@font\@nameuse{foottextfont#1}%
```

```
7845 \@preamfntext
7846 \protected@edef\@currentlabel{%
7847 \csname p@footnote#1\endcsname \@nameuse{@thefnmark#1}}%
7848 \color@begingroup
7849 \@nameuse{@sixcolfootfmt#1}{##1}%
7850 \color@endgroup}%
7851 \m@mmf@prepare}}
7852 \bidi@ensure@newcommand{\m@make@mpsixcolfootnotetext}[1]{%
7853 \bidi@namelongdef{@mpsixcolfootnotetext#1}##1{%
7854 \global\setbox\@nameuse{@mpfootins#1}\vbox{%
7855 \unvbox\@nameuse{@mpfootins#1}
7856 \def\baselinestretch{\m@m@footnote@spacing}%
7857 \reset@font\@nameuse{foottextfont#1}%
7858 \hsize\columnwidth \@parboxrestore
7859 \protected@edef\@currentlabel{%
7860 \csname p@mpfootnote#1\endcsname\@nameuse{@thefnmark#1}}%
7861 \color@begingroup
7862 \@nameuse{@sixcolfootfmt#1}{##1}%
7863 \color@endgroup}\m@mmf@prepare}}
7864 \bidi@ensure@newcommand{\m@make@sixcolfootfmt}[1]{%
7865 \@namedef{@sixcolfootfmt#1}##1{%
7866 \@preamsixfmt
7867 {\@nameuse{footfootmark#1}\strut
7868 {\@nameuse{foottextfont#1}##1}\strut\par}\allowbreak}}
7869 \bidi@ensure@newcommand{\m@make@sixcol@footgroup}[1]{%
7870 \@namedef{@sixcol@footgroup#1}{{%
7871 \@nameuse{foottextfont#1} \splittopskip=\ht\strutbox
7872 \m@mrigidbalance{\@nameuse{footins#1}}{6}{\splittopskip}}}}
7873 \bidi@ensure@newcommand{\m@make@mpsixcol@footgroup}[1]{%
7874 \@namedef{@mpsixcol@footgroup#1}{{%
7875 \@nameuse{foottextfont#1} \splittopskip=\ht\strutbox
7876 \m@mrigidbalance{\@nameuse{@mpfootins#1}}{6}{\splittopskip}}}}
7877 \bidi@ensure@newcommand{\sevencolumnfootnotes}{%
7878 \@namedef{foottextfontv@r}{\foottextfont}% % [RS]
7879 \let\@footnotetext\@sevencolfootnotetext
7880 \let\@LTRfootnotetext\@sevencolLTRfootnotetext
7881 \let\@RTLfootnotetext\@sevencolRTLfootnotetext
7882 \dimen\footinsv@r=7\footinsdim
7883 \count\footinsv@r=142\relax
7884 \m@make@sevencol@footgroup{v@r}%
7885 \let\@footgroupv@r\@sevencol@footgroupv@r
7886 \let\@mpfootnotetext\@mpsevencolfootnotetext
7887 \let\@mpLTRfootnotetext\@mpsevencolLTRfootnotetext
7888 \let\@mpRTLfootnotetext\@mpsevencolRTLfootnotetext
7889 \m@make@mpsevencol@footgroup{v@r}%
7890 \let\mp@footgroupv@r\@mpsevencol@footgroupv@r}
7891 \bidi@ensure@newcommand{\@sevencolfootnotetext}[1]{\insert\footinsv@r{\if@RTL@footnote\@RTLti
7892 \def\baselinestretch{\m@m@footnote@spacing}%
7893 \reset@font\foottextfont
7894 \@preamfntext
```

```
7895 \protected@edef\@currentlabel{%
7896 \csname p@footnote\endcsname\@thefnmark}%
7897 \color@begingroup
7898 \@sevencolfootfmt{#1}%
7899 \color@endgroup}%
7900 \m@mmf@prepare}
7901 \bidi@ensure@newcommand{\@sevencolLTRfootnotetext}[1]{\insert\footinsv@r{\if@RTLcolumnfootnotes\beginL\fi\@RTLfalse%
7902 \def\baselinestretch{\m@m@footnote@spacing}%
7903 \reset@font\LTRfoottextfont
7904 \@preamfntext
7905 \protected@edef\@currentlabel{%
7906 \csname p@footnote\endcsname\@thefnmark}%
7907 \color@begingroup
7908 \@sevencolLTRfootfmt{#1}%
7909 \color@endgroup}%
7910 \m@mmf@prepare}
7911 \bidi@ensure@newcommand{\@sevencolRTLfootnotetext}[1]{\insert\footinsv@r{\@RTLtrue%
7912 \def\baselinestretch{\m@m@footnote@spacing}%
7913 \reset@font\RTLfoottextfont
7914 \@preamfntext
7915 \protected@edef\@currentlabel{%
7916 \csname p@footnote\endcsname\@thefnmark}%
7917 \color@begingroup
7918 \@sevencolRTLfootfmt{#1}%
7919 \color@endgroup}%
7920 \m@mmf@prepare}
7921 \bidi@ensure@newcommand{\@preamsevenfmt}{%
7922 \hsize .142\hsize
7923 \parindent=\z@
7924 \tolerance=5000\relax
7925 \leavevmode}
7926 \bidi@ensure@newcommand{\@sevencolfootfmt}[1]{%
7927 \@preamsevenfmt
7928 {\footfootmark\strut {\foottextfont #1}\strut\par}\allowbreak}
7929 \bidi@ensure@newcommand{\@sevencolLTRfootfmt}[1]{%
7930 \@preamsevenfmt
7931 {\footfootmark\strut {\LTRfoottextfont #1}\strut\par}\allowbreak}
7932 \bidi@ensure@newcommand{\@sevencolRTLfootfmt}[1]{%
7933 \@preamsevenfmt
7934 {\footfootmark\strut {\RTLfoottextfont #1}\strut\par}\allowbreak}
7935 \bidi@ensure@newcommand{\@mpsevencolfootnotetext}[1]{\if@RTL@footnote\@RTLtrue\else\@RTLfalse\fi%
7936 \global\setbox\@mpfootinsv@r\vbox{%
7937 \unvbox\@mpfootinsv@r
7938 \def\baselinestretch{\m@m@footnote@spacing}%
7939 \reset@font\foottextfont
7940 \hsize\columnwidth \@parboxrestore
7941 \protected@edef\@currentlabel{%
7942 \csname p@mpfootnote\endcsname\@thefnmark}%
7943 \color@begingroup
7944 \@sevencolfootfmt{#1}%
```

```
7945 \color@endgroup}%
7946 \m@mmf@prepare}
7947 \bidi@ensure@newcommand{\@mpsevencolLTRfootnotetext}[1]{\@RTLfalse%
7948 \global\setbox\@mpfootinsv@r\vbox{%
7949 \unvbox\@mpfootinsv@r
7950 \def\baselinestretch{\m@m@footnote@spacing}%
7951 \reset@font\LTRfoottextfont
7952 \hsize\columnwidth \@parboxrestore
7953 \if@RTLcolumnfootnotes\beginL\fi
7954 \protected@edef\@currentlabel{%
7955 \csname p@mpfootnote\endcsname\@thefnmark}%
7956 \color@begingroup
7957 \@sevencolLTRfootfmt{#1}%
7958 \color@endgroup}%
7959 \m@mmf@prepare}
7960 \bidi@ensure@newcommand{\@mpsevencolRTLfootnotetext}[1]{\@RTLtrue%
7961 \global\setbox\@mpfootinsv@r\vbox{%
7962 \unvbox\@mpfootinsv@r
7963 \def\baselinestretch{\m@m@footnote@spacing}%
7964 \reset@font\RTLfoottextfont
7965 \hsize\columnwidth \@parboxrestore
7966 \protected@edef\@currentlabel{%
7967 \csname p@mpfootnote\endcsname\@thefnmark}%
7968 \color@begingroup
7969 \@sevencolRTLfootfmt{#1}%
7970 \color@endgroup}%
7971 \m@mmf@prepare}
7972 \bidi@ensure@newcommand{\sevencolumnfootstyle}[1]{%
7973 \m@make@sevencolfootnotetext{#1}%
7974 \m@make@mpsevencolfootnotetext{#1}%
7975 \m@make@sevencolfootfmt{#1}%
7976 \m@make@sevencol@footgroup{#1}%
7977 \m@make@mpsevencol@footgroup{#1}%
7978 \m@make@footstart{#1}%
7979 \bidi@namelongdef{@footnotetext#1}##1{%
7980 \@nameuse{@sevencolfootnotetext#1}{##1}}%
7981 \bidi@namelongdef{@mpfootnotetext#1}##1{%
7982 \@nameuse{@mpsevencolfootnotetext#1}{##1}}%
7983 \@namedef{@footgroup#1}{\@nameuse{@sevencol@footgroup#1}}%
7984 \@namedef{mp@footgroup#1}{\@nameuse{@mpsevencol@footgroup#1}}%
7985 \expandafter\dimen\csname footins#1\endcsname=2\footinsdim
7986 \expandafter\count\csname footins#1\endcsname=500\relax}
7987 \bidi@ensure@newcommand{\m@make@sevencolfootnotetext}[1]{%
7988 \bidi@namelongdef{@sevencolfootnotetext#1}##1{%
7989 \insert\@nameuse{footins#1}{%
7990 \def\baselinestretch{\m@m@footnote@spacing}%
7991 \reset@font\@nameuse{foottextfont#1}%
7992 \@preamfntext
7993 \protected@edef\@currentlabel{%
7994 \csname p@footnote#1\endcsname \@nameuse{@thefnmark#1}}%
```

```
7995 \color@begingroup
7996 \@nameuse{@sevencolfootfmt#1}{##1}%
7997 \color@endgroup}%
7998 \m@mmf@prepare}}
7999 \bidi@ensure@newcommand{\m@make@mpsevencolfootnotetext}[1]{%
8000 \bidi@namelongdef{@mpsevencolfootnotetext#1}##1{%
8001 \global\setbox\@nameuse{@mpfootins#1}\vbox{%
8002 \unvbox\@nameuse{@mpfootins#1}
8003 \def\baselinestretch{\m@m@footnote@spacing}%
8004 \reset@font\@nameuse{foottextfont#1}%
8005 \hsize\columnwidth \@parboxrestore
8006 \protected@edef\@currentlabel{%
8007 \csname p@mpfootnote#1\endcsname\@nameuse{@thefnmark#1}}%
8008 \color@begingroup
8009 \@nameuse{@sevencolfootfmt#1}{##1}%
8010 \color@endgroup}\m@mmf@prepare}}
8011 \bidi@ensure@newcommand{\m@make@sevencolfootfmt}[1]{%
8012 \@namedef{@sevencolfootfmt#1}##1{%
8013 \@preamsevenfmt
8014 {\@nameuse{footfootmark#1}\strut
8015 {\@nameuse{foottextfont#1}##1}\strut\par}\allowbreak}}
8016 \bidi@ensure@newcommand{\m@make@sevencol@footgroup}[1]{%
8017 \@namedef{@sevencol@footgroup#1}{{%
8018 \@nameuse{foottextfont#1} \splittopskip=\ht\strutbox
8019 \m@mrigidbalance{\@nameuse{footins#1}}{7}{\splittopskip}}}}
8020 \bidi@ensure@newcommand{\m@make@mpsevencol@footgroup}[1]{%
8021 \@namedef{@mpsevencol@footgroup#1}{{%
8022 \@nameuse{foottextfont#1} \splittopskip=\ht\strutbox
8023 \m@mrigidbalance{\@nameuse{@mpfootins#1}}{7}{\splittopskip}}}}
8024 \bidi@ensure@newcommand{\eightcolumnfootnotes}{%
8025 \@namedef{foottextfontv@r}{\foottextfont}% % [RS]
8026 \let\@footnotetext\@eightcolfootnotetext
8027 \let\@LTRfootnotetext\@eightcolLTRfootnotetext
8028 \let\@RTLfootnotetext\@eightcolRTLfootnotetext
8029 \dimen\footinsv@r=8\footinsdim
8030 \count\footinsv@r=125\relax
8031 \m@make@eightcol@footgroup{v@r}%
8032 \let\@footgroupv@r\@eightcol@footgroupv@r
8033 \let\@mpfootnotetext\@mpeightcolfootnotetext
8034 \let\@mpLTRfootnotetext\@mpeightcolLTRfootnotetext
8035 \let\@mpRTLfootnotetext\@mpeightcolRTLfootnotetext
8036 \m@make@mpeightcol@footgroup{v@r}%
8037 \let\mp@footgroupv@r\@mpeightcol@footgroupv@r}
8038\bidi@ensure@newcommand{\@eightcolfootnotetext}[1]{\insert\footinsv@r{\if@RTL@footnote\@RTLti
8039 \def\baselinestretch{\m@m@footnote@spacing}%
8040 \reset@font\foottextfont
8041 \@preamfntext
8042 \protected@edef\@currentlabel{%
8043 \csname p@footnote\endcsname\@thefnmark}%
```

```
8044 \color@begingroup
```

```
8045 \@eightcolfootfmt{#1}%
8046 \color@endgroup}%
8047 \m@mmf@prepare}
8048 \bidi@ensure@newcommand{\@eightcolLTRfootnotetext}[1]{\insert\footinsv@r{\if@RTLcolumnfootnot
8049 \def\baselinestretch{\m@m@footnote@spacing}%
8050 \reset@font\LTRfoottextfont
8051 \@preamfntext
8052 \protected@edef\@currentlabel{%
8053 \csname p@footnote\endcsname\@thefnmark}%
8054 \color@begingroup
8055 \@eightcolLTRfootfmt{#1}%
8056 \color@endgroup}%
8057 \m@mmf@prepare}
8058 \bidi@ensure@newcommand{\@eightcolRTLfootnotetext}[1]{\insert\footinsv@r{\@RTLtrue%
8059 \def\baselinestretch{\m@m@footnote@spacing}%
8060 \reset@font\RTLfoottextfont
8061 \@preamfntext
8062 \protected@edef\@currentlabel{%
8063 \csname p@footnote\endcsname\@thefnmark}%
8064 \color@begingroup
8065 \@eightcolRTLfootfmt{#1}%
8066 \color@endgroup}%
8067 \m@mmf@prepare}
8068 \bidi@ensure@newcommand{\@preameightfmt}{%
8069 \hsize .125\hsize
8070 \parindent=\z@
8071 \tolerance=5000\relax
8072 \leavevmode}
8073 \bidi@ensure@newcommand{\@eightcolfootfmt}[1]{%
8074 \@preameightfmt
8075 {\footfootmark\strut {\foottextfont #1}\strut\par}\allowbreak}
8076 \bidi@ensure@newcommand{\@eightcolLTRfootfmt}[1]{%
8077 \@preameightfmt
8078 {\footfootmark\strut {\LTRfoottextfont #1}\strut\par}\allowbreak}
8079 \bidi@ensure@newcommand{\@eightcolRTLfootfmt}[1]{%
8080 \@preameightfmt
8081 {\footfootmark\strut {\RTLfoottextfont #1}\strut\par}\allowbreak}
8082 \bidi@ensure@newcommand{\@mpeightcolfootnotetext}[1]{%
8083 \global\setbox\@mpfootinsv@r\vbox{\if@RTL@footnote\@RTLtrue\else\@RTLfalse\fi%
8084 \unvbox\@mpfootinsv@r
8085 \def\baselinestretch{\m@m@footnote@spacing}%
8086 \reset@font\foottextfont
8087 \hsize\columnwidth \@parboxrestore
8088 \protected@edef\@currentlabel{%
8089 \csname p@mpfootnote\endcsname\@thefnmark}%
8090 \color@begingroup
8091 \@eightcolfootfmt{#1}%
8092 \color@endgroup}%
8093 \m@mmf@prepare}
8094 \bidi@ensure@newcommand{\@mpeightcolLTRfootnotetext}[1]{%
```

```
8095 \global\setbox\@mpfootinsv@r\vbox{\@RTLfalse%
8096 \unvbox\@mpfootinsv@r
8097 \def\baselinestretch{\m@m@footnote@spacing}%
8098 \reset@font\LTRfoottextfont
8099 \hsize\columnwidth \@parboxrestore
8100 \if@RTLcolumnfootnotes\beginL\fi
8101 \protected@edef\@currentlabel{%
8102 \csname p@mpfootnote\endcsname\@thefnmark}%
8103 \color@begingroup
8104 \@eightcolLTRfootfmt{#1}%
8105 \color@endgroup}%
8106 \m@mmf@prepare}
8107 \bidi@ensure@newcommand{\@mpeightcolRTLfootnotetext}[1]{%
8108 \global\setbox\@mpfootinsv@r\vbox{\@RTLtrue%
8109 \unvbox\@mpfootinsv@r
8110 \def\baselinestretch{\m@m@footnote@spacing}%
8111 \reset@font\RTLfoottextfont
8112 \hsize\columnwidth \@parboxrestore
8113 \protected@edef\@currentlabel{%
8114 \csname p@mpfootnote\endcsname\@thefnmark}%
8115 \color@begingroup
8116 \@eightcolRTLfootfmt{#1}%
8117 \color@endgroup}%
8118 \m@mmf@prepare}
8119 \bidi@ensure@newcommand{\eightcolumnfootstyle}[1]{%
8120 \m@make@eightcolfootnotetext{#1}%
8121 \m@make@mpeightcolfootnotetext{#1}%
8122 \m@make@eightcolfootfmt{#1}%
8123 \m@make@eightcol@footgroup{#1}%
8124 \m@make@mpeightcol@footgroup{#1}%
8125 \m@make@footstart{#1}%
8126 \bidi@namelongdef{@footnotetext#1}##1{%
8127 \@nameuse{@eightcolfootnotetext#1}{##1}}%
8128 \bidi@namelongdef{@mpfootnotetext#1}##1{%
8129 \@nameuse{@mpeightcolfootnotetext#1}{##1}}%
8130 \@namedef{@footgroup#1}{\@nameuse{@eightcol@footgroup#1}}%
8131 \@namedef{mp@footgroup#1}{\@nameuse{@mpeightcol@footgroup#1}}%
8132 \expandafter\dimen\csname footins#1\endcsname=2\footinsdim
8133 \expandafter\count\csname footins#1\endcsname=500\relax}
8134 \bidi@ensure@newcommand{\m@make@eightcolfootnotetext}[1]{%
8135 \bidi@namelongdef{@eightcolfootnotetext#1}##1{%
8136 \insert\@nameuse{footins#1}{%
8137 \def\baselinestretch{\m@m@footnote@spacing}%
8138 \reset@font\@nameuse{foottextfont#1}%
8139 \@preamfntext
8140 \protected@edef\@currentlabel{%
8141 \csname p@footnote#1\endcsname \@nameuse{@thefnmark#1}}%
8142 \color@begingroup
8143 \@nameuse{@eightcolfootfmt#1}{##1}%
8144 \color@endgroup}%
```

```
8145 \m@mmf@prepare}}
8146 \bidi@ensure@newcommand{\m@make@mpeightcolfootnotetext}[1]{%
8147 \bidi@namelongdef{@mpeightcolfootnotetext#1}##1{%
8148 \global\setbox\@nameuse{@mpfootins#1}\vbox{%
8149 \unvbox\@nameuse{@mpfootins#1}
8150 \def\baselinestretch{\m@m@footnote@spacing}%
8151 \reset@font\@nameuse{foottextfont#1}%
8152 \hsize\columnwidth \@parboxrestore
8153 \protected@edef\@currentlabel{%
8154 \csname p@mpfootnote#1\endcsname\@nameuse{@thefnmark#1}}%
8155 \color@begingroup
8156 \@nameuse{@eightcolfootfmt#1}{##1}%
8157 \color@endgroup}\m@mmf@prepare}}
8158 \bidi@ensure@newcommand{\m@make@eightcolfootfmt}[1]{%
8159 \@namedef{@eightcolfootfmt#1}##1{%
8160 \@preameightfmt
8161 {\@nameuse{footfootmark#1}\strut
8162 {\@nameuse{foottextfont#1}##1}\strut\par}\allowbreak}}
8163 \bidi@ensure@newcommand{\m@make@eightcol@footgroup}[1]{%
8164 \@namedef{@eightcol@footgroup#1}{{%
8165 \@nameuse{foottextfont#1} \splittopskip=\ht\strutbox
8166 \m@mrigidbalance{\@nameuse{footins#1}}{8}{\splittopskip}}}}
8167 \bidi@ensure@newcommand{\m@make@mpeightcol@footgroup}[1]{%
8168 \@namedef{@mpeightcol@footgroup#1}{{%
8169 \@nameuse{foottextfont#1} \splittopskip=\ht\strutbox
8170 \m@mrigidbalance{\@nameuse{@mpfootins#1}}{8}{\splittopskip}}}}
8171 \bidi@ensure@newcommand{\ninecolumnfootnotes}{%
8172 \@namedef{foottextfontv@r}{\foottextfont}% % [RS]
8173 \let\@footnotetext\@ninecolfootnotetext
8174 \let\@LTRfootnotetext\@ninecolLTRfootnotetext
8175 \let\@RTLfootnotetext\@ninecolRTLfootnotetext
8176 \dimen\footinsv@r=9\footinsdim
8177 \count\footinsv@r=111\relax
8178 \m@make@ninecol@footgroup{v@r}%
8179 \let\@footgroupv@r\@ninecol@footgroupv@r
8180 \let\@mpfootnotetext\@mpninecolfootnotetext
8181 \let\@mpLTRfootnotetext\@mpninecolLTRfootnotetext
8182 \let\@mpRTLfootnotetext\@mpninecolRTLfootnotetext
8183 \m@make@mpninecol@footgroup{v@r}%
8184 \let\mp@footgroupv@r\@mpninecol@footgroupv@r}
8185 \bidi@ensure@newcommand{\@ninecolfootnotetext}[1]{\insert\footinsv@r{\if@RTL@footnote\@RTLtru
8186 \def\baselinestretch{\m@m@footnote@spacing}%
8187 \reset@font\foottextfont
8188 \@preamfntext
8189 \protected@edef\@currentlabel{%
8190 \csname p@footnote\endcsname\@thefnmark}%
8191 \color@begingroup
8192 \@ninecolfootfmt{#1}%
8193 \color@endgroup}%
8194 \m@mmf@prepare}
```

```
195
```

```
8195 \bidi@ensure@newcommand{\@ninecolLTRfootnotetext}[1]{\insert\footinsv@r{\if@RTLcolumnfootnote
8196 \def\baselinestretch{\m@m@footnote@spacing}%
8197 \reset@font\LTRfoottextfont
8198 \@preamfntext
8199 \protected@edef\@currentlabel{%
8200 \csname p@footnote\endcsname\@thefnmark}%
8201 \color@begingroup
8202 \@ninecolLTRfootfmt{#1}%
8203 \color@endgroup}%
8204 \m@mmf@prepare}
8205 \bidi@ensure@newcommand{\@ninecolRTLfootnotetext}[1]{\insert\footinsv@r{\@RTLtrue%
8206 \def\baselinestretch{\m@m@footnote@spacing}%
8207 \reset@font\RTLfoottextfont
8208 \@preamfntext
8209 \protected@edef\@currentlabel{%
8210 \csname p@footnote\endcsname\@thefnmark}%
8211 \color@begingroup
8212 \@ninecolRTLfootfmt{#1}%
8213 \color@endgroup}%
8214 \m@mmf@prepare}
8215 \bidi@ensure@newcommand{\@preamninefmt}{%
8216 \hsize .1\hsize
8217 \parindent=\z@
8218 \tolerance=5000\relax
8219 \leavevmode}
8220 \bidi@ensure@newcommand{\@ninecolfootfmt}[1]{%
8221 \@preamninefmt
8222 {\footfootmark\strut {\foottextfont #1}\strut\par}\allowbreak}
8223 \bidi@ensure@newcommand{\@ninecolLTRfootfmt}[1]{%
8224 \@preamninefmt
8225 {\footfootmark\strut {\LTRfoottextfont #1}\strut\par}\allowbreak}
8226 \bidi@ensure@newcommand{\@ninecolRTLfootfmt}[1]{%
8227 \@preamninefmt
8228 {\footfootmark\strut {\RTLfoottextfont #1}\strut\par}\allowbreak}
8229 \bidi@ensure@newcommand{\@mpninecolfootnotetext}[1]{%
8230 \global\setbox\@mpfootinsv@r\vbox{\if@RTL@footnote\@RTLtrue\else\@RTLfalse\fi%
8231 \unvbox\@mpfootinsv@r
8232 \def\baselinestretch{\m@m@footnote@spacing}%
8233 \reset@font\foottextfont
8234 \hsize\columnwidth \@parboxrestore
8235 \protected@edef\@currentlabel{%
8236 \csname p@mpfootnote\endcsname\@thefnmark}%
8237 \color@begingroup
8238 \@ninecolfootfmt{#1}%
8239 \color@endgroup}%
8240 \m@mmf@prepare}
8241 \bidi@ensure@newcommand{\@mpninecolLTRfootnotetext}[1]{%
8242 \global\setbox\@mpfootinsv@r\vbox{\@RTLfalse%
8243 \unvbox\@mpfootinsv@r
8244 \def\baselinestretch{\m@m@footnote@spacing}%
```

```
8245 \reset@font\LTRfoottextfont
8246 \hsize\columnwidth \@parboxrestore
8247 \if@RTLcolumnfootnotes\beginL\fi
8248 \protected@edef\@currentlabel{%
8249 \csname p@mpfootnote\endcsname\@thefnmark}%
8250 \color@begingroup
8251 \@ninecolLTRfootfmt{#1}%
8252 \color@endgroup}%
8253 \m@mmf@prepare}
8254 \ \boldsymbol{\delta} \8255 \global\setbox\@mpfootinsv@r\vbox{\@RTLtrue%
8256 \unvbox\@mpfootinsv@r
8257 \def\baselinestretch{\m@m@footnote@spacing}%
8258 \reset@font\RTLfoottextfont
8259 \hsize\columnwidth \@parboxrestore
8260 \protected@edef\@currentlabel{%
8261 \csname p@mpfootnote\endcsname\@thefnmark}%
8262 \color@begingroup
8263 \@ninecolRTLfootfmt{#1}%
8264 \color@endgroup}%
8265 \m@mmf@prepare}
8266 \bidi@ensure@newcommand{\ninecolumnfootstyle}[1]{%
8267 \m@make@ninecolfootnotetext{#1}%
8268 \m@make@mpninecolfootnotetext{#1}%
8269 \m@make@ninecolfootfmt{#1}%
8270 \m@make@ninecol@footgroup{#1}%
8271 \m@make@mpninecol@footgroup{#1}%
8272 \m@make@footstart{#1}%
8273 \bidi@namelongdef{@footnotetext#1}##1{%
8274 \@nameuse{@ninecolfootnotetext#1}{##1}}%
8275 \bidi@namelongdef{@mpfootnotetext#1}##1{%
8276 \@nameuse{@mpninecolfootnotetext#1}{##1}}%
8277 \@namedef{@footgroup#1}{\@nameuse{@ninecol@footgroup#1}}%
8278 \@namedef{mp@footgroup#1}{\@nameuse{@mpninecol@footgroup#1}}%
8279 \expandafter\dimen\csname footins#1\endcsname=2\footinsdim
8280 \expandafter\count\csname footins#1\endcsname=500\relax}
8281 \bidi@ensure@newcommand{\m@make@ninecolfootnotetext}[1]{%
8282 \bidi@namelongdef{@ninecolfootnotetext#1}##1{%
8283 \insert\@nameuse{footins#1}{%
8284 \def\baselinestretch{\m@m@footnote@spacing}%
8285 \reset@font\@nameuse{foottextfont#1}%
8286 \@preamfntext
8287 \protected@edef\@currentlabel{%
8288 \csname p@footnote#1\endcsname \@nameuse{@thefnmark#1}}%
8289 \color@begingroup
8290 \@nameuse{@ninecolfootfmt#1}{##1}%
8291 \color@endgroup}%
8292 \m@mmf@prepare}}
8293 \bidi@ensure@newcommand{\m@make@mpninecolfootnotetext}[1]{%
8294 \bidi@namelongdef{@mpninecolfootnotetext#1}##1{%
```

```
8295 \global\setbox\@nameuse{@mpfootins#1}\vbox{%
8296 \unvbox\@nameuse{@mpfootins#1}
8297 \def\baselinestretch{\m@m@footnote@spacing}%
8298 \reset@font\@nameuse{foottextfont#1}%
8299 \hsize\columnwidth \@parboxrestore
8300 \protected@edef\@currentlabel{%
8301 \csname p@mpfootnote#1\endcsname\@nameuse{@thefnmark#1}}%
8302 \color@begingroup
8303 \@nameuse{@ninecolfootfmt#1}{##1}%
8304 \color@endgroup}\m@mmf@prepare}}
8305 \bidi@ensure@newcommand{\m@make@ninecolfootfmt}[1]{%
8306 \@namedef{@ninecolfootfmt#1}##1{%
8307 \@preamninefmt
8308 {\@nameuse{footfootmark#1}\strut
8309 {\@nameuse{foottextfont#1}##1}\strut\par}\allowbreak}}
8310 \bidi@ensure@newcommand{\m@make@ninecol@footgroup}[1]{%
8311 \@namedef{@ninecol@footgroup#1}{{%
8312 \@nameuse{foottextfont#1} \splittopskip=\ht\strutbox
8313 \m@mrigidbalance{\@nameuse{footins#1}}{9}{\splittopskip}}}}
8314 \bidi@ensure@newcommand{\m@make@mpninecol@footgroup}[1]{%
8315 \@namedef{@mpninecol@footgroup#1}{{%
8316 \@nameuse{foottextfont#1} \splittopskip=\ht\strutbox
8317 \m@mrigidbalance{\@nameuse{@mpfootins#1}}{9}{\splittopskip}}}}
8318 \bidi@ensure@newcommand{\tencolumnfootnotes}{%
8319 \@namedef{foottextfontv@r}{\foottextfont}% % [RS]
8320 \let\@footnotetext\@tencolfootnotetext
8321 \let\@LTRfootnotetext\@tencolLTRfootnotetext
8322 \let\@RTLfootnotetext\@tencolRTLfootnotetext
8323 \dimen\footinsv@r=10\footinsdim
8324 \count\footinsv@r=100\relax
8325 \m@make@tencol@footgroup{v@r}%
8326 \let\@footgroupv@r\@tencol@footgroupv@r
8327 \let\@mpfootnotetext\@mptencolfootnotetext
8328 \let\@mpLTRfootnotetext\@mptencolLTRfootnotetext
8329 \let\@mpRTLfootnotetext\@mptencolRTLfootnotetext
8330 \m@make@mptencol@footgroup{v@r}%
8331 \let\mp@footgroupv@r\@mptencol@footgroupv@r}
8332 \bidi@ensure@newcommand{\@tencolfootnotetext}[1]{\insert\footinsv@r{\if@RTL@footnote\@RTLtrue
8333 \def\baselinestretch{\m@m@footnote@spacing}%
8334 \reset@font\foottextfont
8335 \@preamfntext
8336 \protected@edef\@currentlabel{%
8337 \csname p@footnote\endcsname\@thefnmark}%
8338 \color@begingroup
8339 \@tencolfootfmt{#1}%
8340 \color@endgroup}%
8341 \m@mmf@prepare}
8342 \bidi@ensure@newcommand{\@tencolLTRfootnotetext}[1]{\insert\footinsv@r{\if@RTLcolumnfootnotes
8343 \def\baselinestretch{\m@m@footnote@spacing}%
8344 \reset@font\LTRfoottextfont
```

```
8345 \@preamfntext
8346 \protected@edef\@currentlabel{%
8347 \csname p@footnote\endcsname\@thefnmark}%
8348 \color@begingroup
8349 \@tencolLTRfootfmt{#1}%
8350 \color@endgroup}%
8351 \m@mmf@prepare}
8352 \bidi@ensure@newcommand{\@tencolRTLfootnotetext}[1]{\insert\footinsv@r{\@RTLtrue%
8353 \def\baselinestretch{\m@m@footnote@spacing}%
8354 \reset@font\RTLfoottextfont
8355 \@preamfntext
8356 \protected@edef\@currentlabel{%
8357 \csname p@footnote\endcsname\@thefnmark}%
8358 \color@begingroup
8359 \@tencolRTLfootfmt{#1}%
8360 \color@endgroup}%
8361 \m@mmf@prepare}
8362 \bidi@ensure@newcommand{\@preamtenfmt}{%
8363 \hsize .1\hsize
8364 \parindent=\z@
8365 \tolerance=5000\relax
8366 \leavevmode}
8367 \bidi@ensure@newcommand{\@tencolfootfmt}[1]{%
8368 \@preamtenfmt
8369 {\footfootmark\strut {\foottextfont #1}\strut\par}\allowbreak}
8370 \bidi@ensure@newcommand{\@tencolLTRfootfmt}[1]{%
8371 \@preamtenfmt
8372 {\footfootmark\strut {\LTRfoottextfont #1}\strut\par}\allowbreak}
8373 \bidi@ensure@newcommand{\@tencolRTLfootfmt}[1]{%
8374 \@preamtenfmt
8375 {\footfootmark\strut {\RTLfoottextfont #1}\strut\par}\allowbreak}
8376 \bidi@ensure@newcommand{\@mptencolfootnotetext}[1]{%
8377 \global\setbox\@mpfootinsv@r\vbox{\if@RTL@footnote\@RTLtrue\else\@RTLfalse\fi%
8378 \unvbox\@mpfootinsv@r
8379 \def\baselinestretch{\m@m@footnote@spacing}%
8380 \reset@font\foottextfont
8381 \hsize\columnwidth \@parboxrestore
8382 \protected@edef\@currentlabel{%
8383 \csname p@mpfootnote\endcsname\@thefnmark}%
8384 \color@begingroup
8385 \@tencolfootfmt{#1}%
8386 \color@endgroup}%
8387 \m@mmf@prepare}
8388 \bidi@ensure@newcommand{\@mptencolLTRfootnotetext}[1]{%
8389 \global\setbox\@mpfootinsv@r\vbox{\@RTLfalse%
8390 \unvbox\@mpfootinsv@r
8391 \def\baselinestretch{\m@m@footnote@spacing}%
8392 \reset@font\LTRfoottextfont
8393 \hsize\columnwidth \@parboxrestore
```

```
8394 \if@RTLcolumnfootnotes\beginL\fi
```

```
8395 \protected@edef\@currentlabel{%
8396 \csname p@mpfootnote\endcsname\@thefnmark}%
8397 \color@begingroup
8398 \@tencolLTRfootfmt{#1}%
8399 \color@endgroup}%
8400 \m@mmf@prepare}
8401 \bidi@ensure@newcommand{\@mptencolRTLfootnotetext}[1]{%
8402 \global\setbox\@mpfootinsv@r\vbox{\@RTLtrue%
8403 \unvbox\@mpfootinsv@r
8404 \def\baselinestretch{\m@m@footnote@spacing}%
8405 \reset@font\RTLfoottextfont
8406 \hsize\columnwidth \@parboxrestore
8407 \protected@edef\@currentlabel{%
8408 \csname p@mpfootnote\endcsname\@thefnmark}%
8409 \color@begingroup
8410 \@tencolRTLfootfmt{#1}%
8411 \color@endgroup}%
8412 \m@mmf@prepare}
8413 \bidi@ensure@newcommand{\tencolumnfootstyle}[1]{%
8414 \m@make@tencolfootnotetext{#1}%
8415 \m@make@mptencolfootnotetext{#1}%
8416 \m@make@tencolfootfmt{#1}%
8417 \m@make@tencol@footgroup{#1}%
8418 \m@make@mptencol@footgroup{#1}%
8419 \m@make@footstart{#1}%
8420 \bidi@namelongdef{@footnotetext#1}##1{%
8421 \@nameuse{@tencolfootnotetext#1}{##1}}%
8422 \bidi@namelongdef{@mpfootnotetext#1}##1{%
8423 \@nameuse{@mptencolfootnotetext#1}{##1}}%
8424 \@namedef{@footgroup#1}{\@nameuse{@tencol@footgroup#1}}%
8425 \@namedef{mp@footgroup#1}{\@nameuse{@mptencol@footgroup#1}}%
8426 \expandafter\dimen\csname footins#1\endcsname=2\footinsdim
8427 \expandafter\count\csname footins#1\endcsname=500\relax}
8428 \bidi@ensure@newcommand{\m@make@tencolfootnotetext}[1]{%
8429 \bidi@namelongdef{@tencolfootnotetext#1}##1{%
8430 \insert\@nameuse{footins#1}{%
8431 \def\baselinestretch{\m@m@footnote@spacing}%
8432 \reset@font\@nameuse{foottextfont#1}%
8433 \@preamfntext
8434 \protected@edef\@currentlabel{%
8435 \csname p@footnote#1\endcsname \@nameuse{@thefnmark#1}}%
8436 \color@begingroup
8437 \@nameuse{@tencolfootfmt#1}{##1}%
8438 \color@endgroup}%
8439 \m@mmf@prepare}}
8440 \bidi@ensure@newcommand{\m@make@mptencolfootnotetext}[1]{%
8441 \bidi@namelongdef{@mptencolfootnotetext#1}##1{%
8442 \global\setbox\@nameuse{@mpfootins#1}\vbox{%
8443 \unvbox\@nameuse{@mpfootins#1}
8444 \def\baselinestretch{\m@m@footnote@spacing}%
```

```
8445 \reset@font\@nameuse{foottextfont#1}%
8446 \hsize\columnwidth \@parboxrestore
8447 \protected@edef\@currentlabel{%
8448 \csname p@mpfootnote#1\endcsname\@nameuse{@thefnmark#1}}%
8449 \color@begingroup
8450 \@nameuse{@tencolfootfmt#1}{##1}%
8451 \color@endgroup}\m@mmf@prepare}}
8452 \bidi@ensure@newcommand{\m@make@tencolfootfmt}[1]{%
8453 \@namedef{@tencolfootfmt#1}##1{%
8454 \@preamtenfmt
8455 {\@nameuse{footfootmark#1}\strut
8456 {\@nameuse{foottextfont#1}##1}\strut\par}\allowbreak}}
8457 \bidi@ensure@newcommand{\m@make@tencol@footgroup}[1]{%
8458 \@namedef{@tencol@footgroup#1}{{%
8459 \@nameuse{foottextfont#1} \splittopskip=\ht\strutbox
8460 \m@mrigidbalance{\@nameuse{footins#1}}{10}{\splittopskip}}}}
8461 \bidi@ensure@newcommand{\m@make@mptencol@footgroup}[1]{%
8462 \@namedef{@mptencol@footgroup#1}{{%
8463 \@nameuse{foottextfont#1} \splittopskip=\ht\strutbox
8464 \m@mrigidbalance{\@nameuse{@mpfootins#1}}{10}{\splittopskip}}}}
8465 \bidi@ensure@newcommand{\m@munvxh}[1]{%
8466 \setbox0=\vbox{\unvbox#1%
8467 \global\setbox1=\lastbox}%
8468 \unhbox1
8469 \unskip
8470 \unskip
8471 \unpenalty
8472 \hskip\m@mipn@skip}
8473 \bidi@ensure@newcommand{\m@mungebox}{%
8474 \setbox0=\hbox{\m@munvxh0}%
8475 \dp0=\z@
8476 \ht0=\footfudgefactor\wd0
8477 \box0
8478 \penalty0}
8479 \newskip\m@mipn@skip
8480 \bidi@ensure@newcommand*{\m@minterparanoteglue}[1]{%
8481 {\foottextfont\global\m@mipn@skip=#1\relax}}
8482 \m@minterparanoteglue{1em plus.4em minus.4em}
8483 \@ifpackageloaded{multicol}{%
8484 \bidi@ensure@newcommand*{\m@mmakehboxofhboxes}{%
8485 \if@parafootRTL\@RTLtrue\else\@RTLfalse\fi%
8486 \hsize\textwidth%
8487 \setbox0=\hbox{}%
8488 \loop
8489 \unpenalty
8490 \setbox2=\lastbox
8491 \ifhbox2
8492 \setbox0=\hbox{\box2\unhbox0}
8493 \repeat}
8494 }{%
```

```
8495 \bidi@ensure@newcommand*{\m@mmakehboxofhboxes}{%
8496 \if@parafootRTL\@RTLtrue\else\@RTLfalse\fi%
8497 \setbox0=\hbox{}%
8498 \loop
8499 \unpenalty
8500 \setbox2=\lastbox
8501 \ifhbox2
8502 \setbox0=\hbox{\box2\unhbox0}
8503 \repeat}}
8504 \bidi@ensure@newcommand*{\m@mremovehboxes}{\setbox0=\lastbox
8505 \ifhbox0{\m@mremovehboxes}\unhbox0 \fi}
8506 \bidi@ensure@newcommand*{\footfudgefiddle}{64}
8507 \bidi@ensure@newcommand{\paragraphfootnotes}{%
8508 \@namedef{foottextfontv@r}{\foottextfont}% % [RS]
8509 \let\@footnotetext\@parafootnotetext
8510 \let\@LTRfootnotetext\@paraLTRfootnotetext
8511 \let\@RTLfootnotetext\@paraRTLfootnotetext
8512 \dimen\footinsv@r=\footinsdim
8513 \count\footinsv@r=1000\relax
8514 \m@make@para@footgroup{v@r}%
8515 \let\@footgroupv@r\@para@footgroupv@r
8516 \let\@mpfootnotetext\@mpparafootnotetext
8517 \let\@mpLTRfootnotetext\@mpparaLTRfootnotetext
8518 \let\@mpRTLfootnotetext\@mpparaRTLfootnotetext
8519 \m@make@mppara@footgroup{v@r}%
8520 \let\mp@footgroupv@r\@mppara@footgroupv@r
8521 {\foottextfont
8522 \dimen0=\baselineskip
8523 \multiply\dimen0 by 1024
8524 \divide\dimen0 by \hsize \multiply\dimen0 by \footfudgefiddle
8525 \xdef\footfudgefactor{\expandafter\strip@pt\dimen0 }}}
8526 \bidi@ensure@newcommand{\@parafootnotetext}[1]{\insert\footinsv@r{\@RTLfalse
8527 \def\baselinestretch{\m@m@footnote@spacing}%
8528 \reset@font\foottextfont
8529 \@preamfntext
8530 \protected@edef\@currentlabel{%
8531 \csname p@footnote\endcsname\@thefnmark}%
8532 \setbox0=\vbox{\hsize=\maxdimen
8533 \color@begingroup
8534 \noindent \@parafootfmt{\if@RTL@footnote\beginR\else\beginL\fi#1\if@RTL@footnote\endR\e
8535 \color@endgroup}%
8536 \m@mungebox}\m@mmf@prepare}
8537 \bidi@ensure@newcommand{\@paraLTRfootnotetext}[1]{\insert\footinsv@r{\@RTLfalse
8538 \def\baselinestretch{\m@m@footnote@spacing}%
8539 \reset@font\LTRfoottextfont
8540 \@preamfntext
8541 \protected@edef\@currentlabel{%
8542 \csname p@footnote\endcsname\@thefnmark}%
8543 \setbox0=\vbox{\hsize=\maxdimen
```

```
8544 \color@begingroup
```

```
8545 \noindent \@paraLTRfootfmt{\beginL#1\endL}%
8546 \color@endgroup}%
8547 \m@mungebox}\m@mmf@prepare}
8548 \bidi@ensure@newcommand{\@paraRTLfootnotetext}[1]{\insert\footinsv@r{\@RTLfalse
8549 \def\baselinestretch{\m@m@footnote@spacing}%
8550 \reset@font\RTLfoottextfont
8551 \@preamfntext
8552 \protected@edef\@currentlabel{%
8553 \csname p@footnote\endcsname\@thefnmark}%
8554 \setbox0=\vbox{\hsize=\maxdimen
8555 \color@begingroup
8556 \noindent \@paraRTLfootfmt{\beginR#1\endR}%
8557 \color@endgroup}%
8558 \m@mungebox}\m@mmf@prepare}
8559 \bidi@ensure@newcommand{\@parafootfmt}[1]{%
8560 \parindent=\z@
8561 \parfillskip=0pt \@plus 1fil
8562 {\footfootmark\strut {\foottextfont #1}\penalty-10}}
8563 \bidi@ensure@newcommand{\@paraLTRfootfmt}[1]{%
8564 \parindent=\z@
8565 \parfillskip=0pt \@plus 1fil
8566 {\footfootmark\strut {\LTRfoottextfont #1}\penalty-10}}
8567 \bidi@ensure@newcommand{\@paraRTLfootfmt}[1]{%
8568 \parindent=\z@
8569 \parfillskip=0pt \@plus 1fil
8570 {\footfootmark\strut {\RTLfoottextfont #1}\penalty-10}}
8571 \bidi@ensure@newcommand{\@mpparafootnotetext}[1]{%
8572 \global\setbox\@mpfootinsv@r\vbox{\@RTLfalse%
8573 \unvbox\@mpfootinsv@r
8574 \def\baselinestretch{\m@m@footnote@spacing}%
8575 \reset@font\foottextfont
8576 \hsize\columnwidth \@parboxrestore
8577 \protected@edef\@currentlabel{%
8578 \csname p@mpfootnote\endcsname\@thefnmark}%
8579 \setbox0=\vbox{\hsize=\maxdimen
8580 \color@begingroup
8581 \noindent \@parafootfmt{\if@RTL@footnote\beginR\else\beginL\fi#1\if@RTL@footnote\endR\e
8582 \color@endgroup}%
8583 \m@mungebox}\m@mmf@prepare}
8584 \bidi@ensure@newcommand{\@mpparaLTRfootnotetext}[1]{%
8585 \global\setbox\@mpfootinsv@r\vbox{\@RTLfalse%
8586 \unvbox\@mpfootinsv@r
8587 \def\baselinestretch{\m@m@footnote@spacing}%
8588 \reset@font\LTRfoottextfont
8589 \hsize\columnwidth \@parboxrestore
8590 \protected@edef\@currentlabel{%
8591 \csname p@mpfootnote\endcsname\@thefnmark}%
8592 \setbox0=\vbox{\hsize=\maxdimen
8593 \color@begingroup
8594 \noindent \@paraLTRfootfmt{\beginL#1\endL}%
```

```
8595 \color@endgroup}%
8596 \m@mungebox}\m@mmf@prepare}
8597 \bidi@ensure@newcommand{\@mpparaRTLfootnotetext}[1]{%
8598 \global\setbox\@mpfootinsv@r\vbox{\@RTLfalse%
8599 \unvbox\@mpfootinsv@r
8600 \def\baselinestretch{\m@m@footnote@spacing}%
8601 \reset@font\RTLfoottextfont
8602 \hsize\columnwidth \@parboxrestore
8603 \protected@edef\@currentlabel{%
8604 \csname p@mpfootnote\endcsname\@thefnmark}%
8605 \setbox0=\vbox{\hsize=\maxdimen
8606 \color@begingroup
8607 \noindent \@paraRTLfootfmt{\beginR#1\endR}%
8608 \color@endgroup}%
8609 \m@mungebox}\m@mmf@prepare}
8610 \bidi@ensure@newcommand{\paragraphfootstyle}[1]{%
8611 \m@make@parafootnotetext{#1}%
8612 \m@make@mpparafootnotetext{#1}%
8613 \m@make@parafootfmt{#1}%
8614 \m@make@para@footgroup{#1}%
8615 \m@make@mppara@footgroup{#1}%
8616 \m@make@para@footstart{#1}%
8617 \bidi@namelongdef{@footnotetext#1}##1{%
8618 \@nameuse{@parafootnotetext#1}{##1}}%
8619 \bidi@namelongdef{@mpfootnotetext#1}##1{%
8620 \@nameuse{@mpparafootnotetext#1}{##1}}%
8621 \@namedef{@footgroup#1}{\@nameuse{@para@footgroup#1}}%
8622 \@namedef{mp@footgroup#1}{\@nameuse{@mppara@footgroup#1}}%
8623 \@namedef{@footstart#1}{\@nameuse{@para@footstart#1}}%
8624 \expandafter\dimen\csname footins#1\endcsname=\footinsdim
8625 \expandafter\count\csname footins#1\endcsname=1000\relax
8626 {\@nameuse{foottextfont#1}%
8627 \dimen0=\baselineskip
8628 \multiply\dimen0 by 1024
8629 \divide\dimen0 by \hsize \multiply\dimen0 by 64
8630 \xdef\footfudgefactor{\expandafter\strip@pt\dimen0 }}}
8631 \bidi@ensure@newcommand{\m@make@parafootnotetext}[1]{%
8632 \bidi@namelongdef{@parafootnotetext#1}##1{%
8633 \insert\@nameuse{footins#1}{
8634 \def\baselinestretch{\m@m@footnote@spacing}%
8635 \reset@font\@nameuse{foottextfont#1}%
8636 \@preamfntext
8637 \protected@edef\@currentlabel{%
8638 \csname p@footnote#1\endcsname \@nameuse{@thefnmark#1}}%
8639 \setbox0=\vbox{\hsize=\maxdimen
8640 \color@begingroup
8641 \noindent \@nameuse{@parafootfmt#1}{##1}%
8642 \color@endgroup}%
8643 \m@mungebox}\m@mmf@prepare}}
8644 \bidi@ensure@newcommand{\m@make@mpparafootnotetext}[1]{%
```

```
8645 \bidi@namelongdef{@mpparafootnotetext#1}##1{%
8646 \global\setbox\@nameuse{@mpfootins#1}\vbox{%
8647 \unvbox\@nameuse{@mpfootins#1}
8648 \def\baselinestretch{\m@m@footnote@spacing}%
8649 \reset@font\@nameuse{foottextfont#1}%
8650 \hsize\columnwidth \@parboxrestore
8651 \protected@edef\@currentlabel{%
8652 \csname p@mpfootnote#1\endcsname\@nameuse{@thefnmark#1}}%
8653 \setbox0=\vbox{\hsize=\maxdimen
8654 \color@begingroup
8655 \noindent \@nameuse{@parafootfmt#1}{##1}%
8656 \color@endgroup}%
8657 \m@mungebox}\m@mmf@prepare}}
8658 \bidi@ensure@newcommand{\m@make@parafootfmt}[1]{%
8659 \bidi@namelongdef{@parafootfmt#1}##1{%
8660 \parindent=\z@
8661 \parfillskip=0pt \@plus 1fil
8662 {\@nameuse{footfootmark#1}\strut
8663 {\@nameuse{foottextfont#1}##1}\penalty-10}}}
8664 \bidi@ensure@newcommand{\m@make@para@footgroup}[1]{%
8665 \@namedef{@para@footgroup#1}{%
8666 \unvbox\@nameuse{footins#1}
8667 \m@mmakehboxofhboxes
8668 \setbox0=\hbox{\unhbox0 \m@mremovehboxes}%
8669 \@nameuse{foottextfont#1}%
8670 \noindent\unhbox0\par}}
8671 \bidi@ensure@newcommand{\m@make@mppara@footgroup}[1]{%
8672 \@namedef{@mppara@footgroup#1}{%
8673 \unvbox\@nameuse{@mpfootins#1}
8674 \m@mmakehboxofhboxes
8675 \setbox0=\hbox{\unhbox0 \m@mremovehboxes}%
8676 \@nameuse{foottextfont#1}%
8677 \noindent\unhbox0\par}}
8678 \bidi@ensure@newcommand{\m@make@para@footstart}[1]{%
8679 \@namedef{@para@footstart#1}{%
8680 \vskip\bigskipamount
8681 \leftskip=\z@
8682 \rightskip=\z@
8683 \parindent=\z@
8684 \vskip\skip\@nameuse{footins#1}%
8685 \footnoterule}}
8686 \bidi@ensure@newcommand*{\m@m@makecolfloats}{%
8687 \xdef\@freelist{\@freelist\@midlist}%
8688 \global\let\@midlist\@empty
8689 \@combinefloats}
8690 \bidi@ensure@newcommand*{\m@m@makecoltext}{%
8691 \ifvbox\@kludgeins
8692 \@makespecialcolbox
8693 \else
8694 \setbox\@outputbox \vbox to\@colht{%
```

```
8695 \@texttop
8696 \dimen@ \dp\@outputbox
8697 \unvbox \@outputbox
8698 \vskip -\dimen@
8699 \@textbottom}%
8700 \fi}
8701 \bidi@ensure@newcommand*{\m@m@makecolintro}{}
8702 \bidi@ensure@newcommand*{\m@mopfootnote}{\setbox\@outputbox \vbox{%
8703 \boxmaxdepth\@maxdepth
8704 \@tempdima\dp\@cclv
8705 \unvbox\@cclv
8706 \vskip-\@tempdima
8707 \vskip \skip\footins
8708 \color@begingroup
8709 \normalcolor
8710 \footnoterule
8711 \unvbox \footins
8712 \color@endgroup}}
8713 \bidi@ensure@newcommand*{\m@mopsidebar}{%
8714 \ifvoid\sideins\else
8715 \setbox\@outputbox \vbox{%
8716 \sidecontents
8717 \unvbox\@outputbox}
8718 \fi}
8719 \gdef\mem@makecol{%
8720 \m@m@makecolintro
8721 \ifvoid\footins
8722 \setbox\@outputbox \box\@cclv
8723 \else
8724 \m@mopfootnote
8725 \fi
8726 \m@mdoextrafeet
8727 \m@m@makecolfloats
8728 \m@mopsidebar
8729 \m@m@makecoltext
8730 \global \maxdepth \@maxdepth}
8731 \bidi@ensure@newcommand{\feetabovefloat}{\gdef\@makecol{\mem@makecol}}
8732 \feetabovefloat%
```
# **7.53 extreport-xetex-bidi.def**

```
8733 \ProvidesFile{extreport-xetex-bidi.def}[2010/07/25 v0.1 bidi adaptations for extreport class
8734 \renewcommand*\l@part[2]{%
8735 \ifnum \c@tocdepth >-2\relax
8736 \addpenalty{-\@highpenalty}%
8737 \addvspace{2.25em \@plus\p@}%
8738 \begingroup
8739 \setlength\@tempdima{3em}%
8740 \parindent \z@ \if@RTL\leftskip\else\rightskip\fi \@pnumwidth
8741 \parfillskip -\@pnumwidth
```

```
8742 {\leavevmode
8743 \large \bfseries #1\hfil \hb@xt@\@pnumwidth{\hss #2}}\par
8744 \nobreak
8745 \global\@nobreaktrue
8746 \everypar{\global\@nobreakfalse\everypar{}}%
8747 \endgroup
8748 \fi}
8749 \renewcommand*\l@chapter[2]{%
8750 \ifnum \c@tocdepth >\m@ne
8751 \addpenalty{-\@highpenalty}%
8752 \vskip 1.0em \@plus\p@
8753 \setlength\@tempdima{1.5em}%
8754 \begingroup
8755 \parindent \z@ \if@RTL\leftskip\else\rightskip\fi \@pnumwidth
8756 \parfillskip -\@pnumwidth
8757 \leavevmode \bfseries
8758 \advance\if@RTL\rightskip\else\leftskip\fi\@tempdima
8759 \hskip -\if@RTL\rightskip\else\leftskip\fi
8760 #1\nobreak\hfil \nobreak\hb@xt@\@pnumwidth{\hss #2}\par
8761 \penalty\@highpenalty
8762 \endgroup
8763 \fi}
8764 \def\@makechapterhead#1{%
8765 \vspace*{50\p@}%
8766 {\parindent \z@ \if@RTL\raggedleft\else\raggedright\fi \normalfont
8767 \ifnum \c@secnumdepth >\m@ne
8768 \huge\bfseries \@chapapp\space \thechapter
8769 \par\nobreak
8770 \vskip 20\p@
8771 \fi
8772 \interlinepenalty\@M
8773 \Huge \bfseries #1\par\nobreak
8774 \vskip 40\p@
8775 }}
8776 \def\@makeschapterhead#1{%
8777 \vspace*{50\p@}%
8778 {\parindent \z@ \if@RTL\raggedleft\else\raggedright\fi
8779 \normalfont
8780 \interlinepenalty\@M
8781 \Huge \bfseries #1\par\nobreak
8782 \vskip 40\p@
8783 }}
8784 \renewcommand\left@footnoterule{%
8785 \kern-3\p@
8786 \hrule\@width.4\columnwidth
8787 \kern2.6\p@}
8788 \renewcommand\right@footnoterule{%
8789 \hbox to \columnwidth
8790 {\beginR \vbox{%
8791 \kern-3\p@
```

```
8792 \hrule\@width.4\columnwidth
8793 \kern2.6\p@}\hfil\endR}}
8794 \renewenvironment{thebibliography}[1]
8795 {\chapter*{\bibname
8796 \@mkboth{\MakeUppercase\bibname}{\MakeUppercase\bibname}}%
8797 \if@RTL\if@LTRbibitems\@RTLfalse\else\fi\else\if@RTLbibitems\@RTLtrue\else\fi\fi
8798 \list{\@biblabel{\@arabic\c@enumiv}}%
8799 {\settowidth\labelwidth{\@biblabel{#1}}%
8800 \leftmargin\labelwidth
8801 \advance\leftmargin\labelsep
8802 \@openbib@code
8803 \usecounter{enumiv}%
8804 \let\p@enumiv\@empty
8805 \renewcommand\theenumiv{\@arabic\c@enumiv}}%
8806 \sloppy\clubpenalty4000\widowpenalty4000%
8807 \sfcode'\.\@m}
8808 {\def\@noitemerr
8809 {\@latex@warning{Empty 'thebibliography' environment}}%
8810 \endlist}
8811 \if@titlepage
8812 \renewcommand\maketitle{\begin{titlepage}%
8813 \let\footnotesize\small
8814 \let\right@footnoterule\relax
8815 \let\left@footnoterule\relax
8816 \let\textwidth@footnoterule\relax
8817 \let \footnote \thanks
8818 \null\vfil
8819 \vskip 60\p@
8820 \begin{center}%
8821 {\LARGE \@title \par}%
8822 \vskip 3em%
8823 {\large
8824 \lineskip .75em%
8825 \begin{tabular}[t]{c}%
8826 \@author
8827 \end{tabular}\par}%
8828 \vskip 1.5em%
8829 {\large \@date \par}% % Set date in \large size.
8830 \end{center}\par
8831 \@thanks
8832 \vfil\null
8833 \end{titlepage}%
8834 \setcounter{footnote}{0}%
8835 \global\let\thanks\relax
8836 \global\let\maketitle\relax
8837 \global\let\@thanks\@empty
8838 \global\let\@author\@empty
8839 \global\let\@date\@empty
8840 \global\let\@title\@empty
8841 \global\let\title\relax
```

```
8842 \global\let\author\relax
8843 \global\let\date\relax
8844 \global\let\and\relax
8845 }
8846 \else
8847 \renewcommand\maketitle{\par
8848 \begingroup
8849 \renewcommand\thefootnote{\@fnsymbol\c@footnote}%
8850 \hspace{1.5mm} \label{cor:4} $$8851 \long\def\@makefntext##1{\parindent 1em\noindent
8852 \hb@xt@1.8em{%
8853 \hss\@textsuperscript{\normalfont\@thefnmark}}##1}%
8854 \if@twocolumn
8855 \ifnum \col@number=\@ne
8856 \@maketitle
8857 \else
8858 \twocolumn[\@maketitle]%
8859 \fi
8860 \else
8861 \newpage
8862 \global\@topnum\z@ % Prevents figures from going at top of page.
8863 \@maketitle
8864 \fi
8865 \thispagestyle{plain}\@thanks
8866 \endgroup
8867 \setcounter{footnote}{0}%
8868 \global\let\thanks\relax
8869 \global\let\maketitle\relax
8870 \global\let\@maketitle\relax
8871 \global\let\@thanks\@empty
8872 \global\let\@author\@empty
8873 \global\let\@date\@empty
8874 \global\let\@title\@empty
8875 \global\let\title\relax
8876 \global\let\author\relax
8877 \global\let\date\relax
8878 \global\let\and\relax
8879 }
8880 \def\@maketitle{%
8881 \newpage
8882 \null
8883 \vskip 2em%
8884 \begin{center}%
8885 \let \footnote \thanks
8886 {\LARGE \@title \par}%
8887 \vskip 1.5em%
8888 {\large
8889 \lineskip .5em%
8890 \begin{tabular}[t]{c}%
8891 \@author
```

```
8892 \end{tabular}\par}%
8893 \vskip 1em%
8894 {\large \@date}%
8895 \end{center}%
8896 \par
8897 \vskip 1.5em}
8898 \fi
8899 \renewcommand\thesection \{ \thesection \} \label{thm:R1} $$ 8899 \renewcommand\thesubstack{tens} {\thesection \@Septarak\@arabic\c@subsetit} $${\thesection\@SepMark\@arabic\c@subsection}8901 \renewcommand\thesubsubsection{\thesubsection \@SepMark\@arabic\c@subsubsection}
8902 \renewcommand\theparagraph {\thesubsubsection\@SepMark\@arabic\c@paragraph}
8903 \renewcommand\thesubparagraph {\theparagraph\@SepMark\@arabic\c@subparagraph}
8904 \renewcommand\theequation{%
8905 \ifnum \c@chapter>\z@ \thechapter\@SepMark\fi\@arabic\c@equation}
8906 \renewcommand\thefigure{%
8907 \ifnum \c@chapter>\z@\thechapter\@SepMark\fi \@arabic\c@figure}
8908 \renewcommand\thetable{%
8909 \ifnum \c@chapter>\z@\thechapter\@SepMark\fi\@arabic\c@table}
```
# **7.54 fancybox-xetex-bidi.def**

```
8910 \ProvidesFile{fancybox-xetex-bidi.def}[2013/05/01 v0.1 bidi adaptations for fancybox package
8911 \def\fancy@@oval#1#2#3{%
8912 \boxmaxdepth \maxdimen
8913 \@ovttrue \@ovbtrue \@ovltrue \@ovrtrue
8914 \@tfor\@tempa :=#3\do{\csname @ov\@tempa false\endcsname}%
8915 \@ovxx#1\relax
8916 \advance\@ovxx-\@wholewidth
8917 \@ovyy#2\relax
8918 \advance\@ovyy-\@wholewidth
8919 \@tempdimb \ifdim \@ovyy >\@ovxx \@ovxx\else \@ovyy \fi
8920 \advance\@tempdimb-2\p@
8921 \ifdim\@tempdimb>\the@cornersize\relax
8922 \@tempdimb=\the@cornersize
8923 \fi
8924 \@getcirc\@tempdimb
8925 \@ovro\ht\@tempboxa \@ovri\dp\@tempboxa
8926 \@ovdx\@ovxx \advance\@ovdx-\@tempdima \divide\@ovdx \tw@
8927 \@ovdy\@ovyy \advance\@ovdy-\@tempdima \divide\@ovdy \tw@
8928 \@circlefnt
8929 \setbox\@tempboxa\hbox{\beginL%
8930 \if@ovr \@ovvert32\kern -\@tempdima \fi
8931 \if@ovl \kern \@ovxx \@ovvert01\kern -\@tempdima \kern -\@ovxx \fi
8932 \if@ovt \@ovhorz \kern -\@ovxx \fi
8933 \if@ovb \raise \@ovyy \@ovhorz \fi\endL}%
8934 \advance\@ovdx\@ovro
8935 \advance\@ovdy\@ovro
8936 \advance\@ovxx\@wholewidth
8937 \wd\@tempboxa=\@ovxx
8938 \dp\@tempboxa=\z@}
```
#### **7.55 fancyhdr-xetex-bidi.def**

8939 \ProvidesFile{fancyhdr-xetex-bidi.def}[2012/04/18 v0.4 bidi adaptations for fancyhdr package \let\fnch@everypar\everypar% 8941 \def\@fancyhead#1#2#3#4#5{\if@RTLmain\beginR\else\beginL\fi#1\if@RTLmain\endR\else\endL\fi\h \@fancyvbox\headheight{\hbox 8943 {\rlap{\parbox[b]{\headwidth}{\bidi@raggedright\if@RTLmain\beginR\else\beginL\fi#2\if@RTL \parbox[b]{\headwidth}{\centering\if@RTLmain\beginR\else\beginL\fi#3\if@RTLmain\endR\el  $8945 \hspace{1cm} \label{thm:main}$ <br/> $8945 \hspace{1cm} \textcolor{red}{black}$  $8946 \def\@fancyfoot#1#2#3#4#5{\if@RTLmain\begin{else\begin{subarray}{l}1\#1\if@RTLmain\end{subarray}}\end{subarray}}$ 8947 \@fancyvbox\footskip{\footrule \hbox{\rlap{\parbox[t]{\headwidth}{\bidi@raggedright\if@RTLmain\beginR\else\beginL\fi#2  $8949 \rightarrow \\\parbox[t]{\headr{h}={\centering\if@RTLmain\begin{rel}e\begin{bmatrix}1\neq0\\1\neq0\end{bmatrix}}\right.}$  $8950 \hspace{1cm} \label{thm:main}$ 

#### **7.56 fix2col-xetex-bidi.def**

```
8951 \ProvidesFile{fix2col-xetex-bidi.def}[2013/04/10 v0.3 bidi adaptations for fix2col package fo
8952 \def\RTL@outputdblcol{%
8953 \if@firstcolumn
8954 \global\@firstcolumnfalse
8955 \global\setbox\@leftcolumn\copy\@outputbox
8956 \splitmaxdepth\maxdimen
8957 \vbadness\maxdimen
8958 \setbox\@outputbox\vsplit\@outputbox to\maxdimen
8959 \toks@\expandafter{\topmark}%
8960 \xdef\@firstcoltopmark{\the\toks@}%
8961 \toks@\expandafter{\splitfirstmark}%
8962 \xdef\@firstcolfirstmark{\the\toks@}%
8963 \ifx\@firstcolfirstmark\@empty
8964 \global\let\@setmarks\relax
8965 \else
8966 \gdef\@setmarks{%
8967 \let\firstmark\@firstcolfirstmark
8968 \let\topmark\@firstcoltopmark}%
8969 \fi
8970 \else \global\@firstcolumntrue
8971 \setbox\@outputbox \vbox {\hbox to\textwidth {%
8972 \hskip \columnwidth
8973 \hfil \vrule width\columnseprule \hfil
8974 \hbox to\columnwidth {\box\@leftcolumn \hss}%
8975 \hskip -\textwidth
8976 \hbox to\columnwidth{\box\@outputbox \hss}%
8977 \hskip \columnsep
8978 \hskip \columnwidth }}%
8979 \@combinedblfloats \@setmarks \@outputpage
8980 \begingroup \@dblfloatplacement \@startdblcolumn
8981 \@whilesw\if@fcolmade \fi
8982 {\@outputpage \@startdblcolumn }\endgroup
8983 \fi}
8984 \def\LTR@outputdblcol{%
```

```
8985 \if@firstcolumn
8986 \global\@firstcolumnfalse
8987 \global\setbox\@leftcolumn\copy\@outputbox
8988 \splitmaxdepth\maxdimen
8989 \vbadness\maxdimen
8990 \setbox\@outputbox\vsplit\@outputbox to\maxdimen
8991 \toks@\expandafter{\topmark}%
8992 \xdef\@firstcoltopmark{\the\toks@}%
8993 \toks@\expandafter{\splitfirstmark}%
8994 \xdef\@firstcolfirstmark{\the\toks@}%
8995 \ifx\@firstcolfirstmark\@empty
8996 \global\let\@setmarks\relax
8997 \else
8998 \gdef\@setmarks{%
8999 \let\firstmark\@firstcolfirstmark
9000 \let\topmark\@firstcoltopmark}%
9001 \qquad \qquad \fi
9002 \else
9003 \global\@firstcolumntrue
9004 \setbox\@outputbox\vbox{%
9005 \hb@xt@\textwidth{%
9006 \hb@xt@\columnwidth{\box\@leftcolumn \hss}%
9007 \hfil
9008 \vrule \@width\columnseprule
9009 \hfil
9010 \hb@xt@\columnwidth{\box\@outputbox \hss}}}%
9011 \@combinedblfloats
9012 \@setmarks
9013 \@outputpage
9014 \begingroup
9015 \@dblfloatplacement
9016 \@startdblcolumn
9017 \@whilesw\if@fcolmade \fi{\@outputpage\@startdblcolumn}%
9018 \endgroup
9019 \fi}
```
## **7.57 fleqn-xetex-bidi.def**

9020 \ProvidesFile{fleqn-xetex-bidi.def}[2010/03/01 v0.1 bidi adaptations for fleqn tag for XeTeX \renewcommand\[{\relax

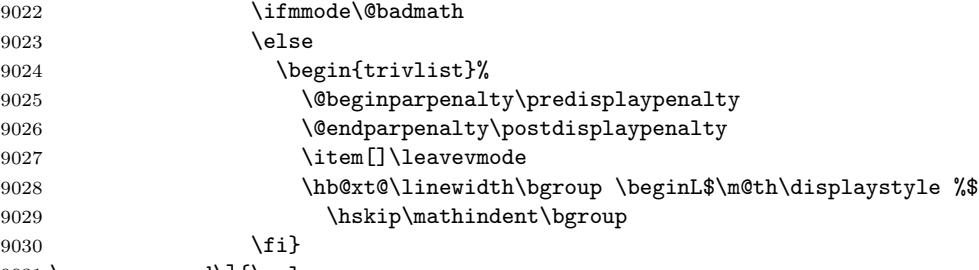

\renewcommand\]{\relax

```
9032 \ifmmode
9033 \egroup $\hfil% $
9034 \endL\egroup
9035 \end{trivlist}%
9036 \else \@badmath
9037 \fi}
9038 \renewenvironment{equation}%
9039 {\@beginparpenalty\predisplaypenalty
9040 \@endparpenalty\postdisplaypenalty
9041 \refstepcounter{equation}%
9042 \trivlist \item[]\leavevmode
9043 \hb@xt@\linewidth\bgroup\beginL $\m@th% $
9044 \displaystyle
9045 \hskip\mathindent}%
9046 {$\hfil % $
9047 \displaywidth\linewidth\hbox{\@eqnnum}%
9048 \endL\egroup
9049 \endtrivlist}
```
### **7.58 float-xetex-bidi.def**

```
9050 \ProvidesFile{float-xetex-bidi.def}[2013/04/04 v0.2 bidi adaptations for float package for Xe
9051 \renewcommand\floatc@plain[2]{\setbox\@tempboxa\hbox{{\@fs@cfont #1:} #2}%
```

```
9052 \ifdim\wd\@tempboxa>\hsize {\@fs@cfont #1:} #2\par
```

```
9053 \else\hbox to\hsize{\if@RTL\beginR\fi\hfil\box\@tempboxa\hfil\if@RTL\endR\fi}\fi}
```

```
9054 \def\float@newx#1[#2]{\@ifundefined{c@#1}{\newcounter{#1}[#2]%
```

```
9055 \expandafter\edef\csname the#1\endcsname{%
```

```
9056 \expandafter\noexpand\csname
```

```
9057 the#2\endcsname\@SepMark\noexpand\arabic{#1}}}%
```

```
9058 {\PackageWarning{float}{Can't redefine counter variable for #1.}}}
```
## **7.59 floatrow-xetex-bidi.def**

```
9059 \ProvidesFile{floatrow-xetex-bidi.def}[2013/04/08 v0.1 bidi adaptations for floatrow package
9060 \renewcommand\flnew@within[1]{\@addtoreset{\FB@captype}{#1}%
```

```
9061 \expandafter\edef\csname the\FB@captype\endcsname{%
```
\expandafter\noexpand\csname

```
9063 the#1\endcsname\@SepMark\noexpand\arabic{\FB@captype}}}
```
#### **7.60 flowfram-xetex-bidi.def**

```
9064 \ProvidesFile{flowfram-xetex-bidi.def}[2010/07/25 v0.2 bidi adaptations for flowfram package
9065 \def\@outputdblcol{%
9066 \@nxtcol=\c@thisframe
9067 \c@curpg=\c@page
9068 \@g@tnextcol{\@nxtcol}%
9069 \if@ff@nwpg % next flow frame starts on new page
9070 \global\@firstcolumntrue
9071 \@setcolbox\c@thisframe
9072 \if@specialpage
9073 \global\@specialpagefalse
9074 \@nameuse{ps@\@specialstyle}\relax
```

```
9075 \fi
9076 \if@twoside
9077 \ifodd\count\z@
9078 \let\@thehead\@oddhead
9079 \let\@thefoot\@oddfoot
9080 \else
9081 \let\@thehead\@evenhead
9082 \let\@thefoot\@evenfoot
9083 \fi
9084 \else
9085 \let\@thehead\@oddhead
9086 \let\@thefoot\@oddfoot
9087 \fi
9088 \@begindvi
9089 \@dodynamicthehead\@dodynamicthefoot
9090 \vbadness=\@M
9091 \setbox\@outputbox\vbox{\hbox to \textwidth{\@ff@do@allframes}}%
9092 \@combinedblfloats
9093 \@outputpage
9094 \advance\c@curpg by -\c@page\relax
9095 \whiledo{\c@curpg>0}{\advance\c@curpg by -1\relax
9096 \setbox\@outputbox\vbox{\hbox to \textwidth{\@ff@do@allframes}}%
9097 \@outputpage}
9098 \begingroup
9099 \@dblfloatplacement
9100 \@startdblcolumn
9101 \@whilesw \if@fcolmade \fi
9102 {\@outputpage \@startdblcolumn }\endgroup
9103 \@resetst@tics
9104 \@resetdyn@mics
9105 \else % still on same page, save contents of box255
9106 \global\@firstcolumnfalse
9107 \@setcolbox\c@thisframe
9108 \fi
9109 \global\c@thisframe=\@nxtcol
9110 \@setcol{\c@thisframe}\relax
9111 \global\@colht\vsize
9112 }
9113 \def\@outputpage{%
9114 \begingroup
9115 \let\protect\noexpand
9116 \@resetactivechars
9117 \global\let\@@if@newlist\if@newlist
9118 \global\@newlistfalse\@parboxrestore
9119 \shipout\vbox{\set@typeset@protect
9120 \aftergroup
9121 \endgroup
9122 \aftergroup
9123 \set@typeset@protect
```

```
9124 \reset@font\normalsize\normalsfcodes
```

```
9125 \let\label\@gobble
9126 \let\index\@gobble
9127 \let\glossary\@gobble
9128 \baselineskip\z@skip
9129 \lineskip\z@skip
9130 \lineskiplimit\z@
9131 \vskip\topmargin\moveright\@themargin
9132 \vbox{%
9133 \vskip\headheight
9134 \vskip\headsep
9135 \box\@outputbox
9136 }}%
9137 \global\let\if@newlist\@@if@newlist
9138 \stepcounter{page}%
9139 \setcounter{displayedframe}{0}%
9140 \let\firstmark\botmark}
9141
9142
9143 \newcommand*\bidi@s@tfftextcol{\ifthenelse{\equal{\ff@txtcol}{}}{}{%
9144 \expandafter\bidicolor\ff@txtcol}}
9145
9146 \newcommand{\bidi@ff@box}[3]{{\@ffbackground{\vbox to#2
9147 {\hb@xt@ #1{\hss{\bidi@s@tfftextcol #3}\hss}\vss\kern\z@}}}}
9148
9149
9150 \renewcommand*{\@docolbox}[1]{%
9151 \edef\ff@frametype{%
9152 \csname @ff@frametype@\romannumeral#1\endcsname}%
9153\edef\ff@col{\csname @ff@col@\romannumeral#1\endcsname}%
9154 \edef\ff@txtcol{\csname @ff@txtcol@\romannumeral#1\endcsname}%
9155 \edef\ff@backcol{\csname @ff@backcol@\romannumeral#1\endcsname}%
9156 \@ff@setoffset{#1}%
9157 \rotateframe{\csname @ff@angle@\romannumeral#1\endcsname}{%
9158\ifthenelse{\boolean{columnframe\romannumeral#1}}{%
9159 \@ff@fbox{\csname colwidth\romannumeral#1\endcsname}%
9160 {\csname colheight\romannumeral#1\endcsname}{%
9161 \expandafter\box\csname column\romannumeral#1\endcsname}{%
9162 \csname\ff@frametype\endcsname}%
9163 }{%
9164 \bidi@ff@box{\csname colwidth\romannumeral#1\endcsname}%
9165 {\csname colheight\romannumeral#1\endcsname}{%
9166 \expandafter\box\csname column\romannumeral#1\endcsname}%
9167 }}}
9168 \@ifclassloaded{book}{%
9169 \renewcommand\theequation
9170 {\ifnum \c@chapter>\z@ \thechapter\@SepMark\fi \@arabic\c@equation}
9171 \renewcommand \thefigure
9172 {\ifnum \c@chapter>\z@ \thechapter\@SepMark\fi \@arabic\c@figure}
9173 \renewcommand \thetable
9174 {\ifnum \c@chapter>\z@ \thechapter\@SepMark\fi \@arabic\c@table}
```

```
9175 \renewcommand \thechapter {\@arabic\c@chapter}
9176 \renewcommand \thesection {\thechapter\@SepMark\@arabic\c@section}
9177 \renewcommand\thesubsection {\thesection\@SepMark\@arabic\c@subsection}
9178 \renewcommand\thesubsubsection{\thesubsection \@SepMark\@arabic\c@subsubsection}
9179 \renewcommand\theparagraph {\thesubsubsection\@SepMark\@arabic\c@paragraph}
9180 \renewcommand\thesubparagraph {\theparagraph\@SepMark\@arabic\c@subparagraph}}{}
9181 \@ifclassloaded{report}{%
9182 \renewcommand\theequation
9183 {\ifnum \c@chapter>\z@ \thechapter\@SepMark\fi \@arabic\c@equation}
9184 \renewcommand \thefigure
9185 {\ifnum \c@chapter>\z@ \thechapter\@SepMark\fi \@arabic\c@figure}
9186 \renewcommand \thetable
9187 {\ifnum \c@chapter>\z@ \thechapter\@SepMark\fi \@arabic\c@table}
9188\renewcommand\thechapter {\@arabic\c@chapter}
9189 \renewcommand \thesection {\thechapter\@SepMark\@arabic\c@section}
9190 \renewcommand\thesubsection {\thesection\@SepMark\@arabic\c@subsection}
9191 \renewcommand\thesubsubsection{\thesubsection \@SepMark\@arabic\c@subsubsection}
9192 \renewcommand\theparagraph {\thesubsubsection\@SepMark\@arabic\c@paragraph}
9193 \renewcommand\thesubparagraph {\theparagraph\@SepMark\@arabic\c@subparagraph}}{}
9194 \renewcommand{\rotateframe}[2]{\if@ttb@rotate
9195 \rotatebox{#1}{\if@RTL\beginL\fi#2\if@RTL\endL\fi}%
9196 \else
9197 #2\relax
9198 \fi}
```
# **7.61 footnote-xetex-bidi.def**

```
9199 \ProvidesFile{footnote-xetex-bidi.def}[2013/04/26 v0.8 bidi footnote macros for XeTeX engine]
9200 \if@RTLmain\@RTL@footnotetrue\else\@RTL@footnotefalse\fi
9201 \newif\ifbidi@autofootnoterule
9202 \def\bidi@mpfootnoterule{\footnoterule}
9203 \newcounter{footdir@label}
9204 \renewcommand*{\thefootdir@label}{footdir@\the\value{footdir@label}}
9205 \newcommand*{\footdir@write}{%
9206 \stepcounter{footdir@label}%
9207 \zref@labelbyprops{\thefootdir@label}{abspage}%
9208 }
9209 \newif\iffootdir@debug
9210 \newcommand*{\debugfootnotedirection}{\footdir@debugtrue}
9211 \newtoks\footdir@toks
9212 \newcommand*{\footdir@debug}[1]{%
9213 \iffootdir@debug
9214 \typeout{[footdir] #1}%
9215 \fi
9216 }
9217 \@ifpackagelater{zref-abspage}{2012/10/27}{%
9218 \newcommand*{\footdir@LeftRightElse}{%
9219 \ltx@ifundefined{footdir@\the\value{zabspage}}{%
9220 \footdir@debug{abspage \the\value{zabspage}: else}%
9221 \ltx@thirdofthree
```
```
9222 }{%
9223 \if\csname footdir@\the\value{zabspage}\endcsname L%
9224 \footdir@debug{abspage \the\value{zabspage}: left}%
9225 \expandafter\ltx@firstofthree
9226 \else
9227 \footdir@debug{abspage \the\value{zabspage}: right}%
9228 \expandafter\ltx@secondofthree
9229 \setminusfi
9230 }%
9231 }%
9232 }{%
9233 \providecommand*{\c@zabspage}{\c@abspage}%
9234 \newcommand*{\footdir@LeftRightElse}{%
9235 \footdir@write
9236 \zifrefundefined{\thefootdir@label}{%
9237 \footdir@debug{abspage ??: else}%
9238 \ltx@thirdofthree
9239 }{%
9240 \edef\footdir@abspage{%
9241 \zref@extractdefault{\thefootdir@label}{abspage}{0}%
9242 }%
9243 \ltx@ifundefined{footdir@\footdir@abspage}{%
9244 \footdir@debug{\footdir@abspage: else}%
9245 \ltx@thirdofthree
9246 }{%
9247 \if\csname footdir@\footdir@abspage\endcsname L%
9248 \footdir@debug{\footdir@abspage: left}%
9249 \expandafter\ltx@firstofthree
9250 \else
9251 \footdir@debug{\footdir@abspage: right}%
9252 \expandafter\ltx@secondofthree
9253 \setminusfi
9254 }%
9255 }%
9256 }%
9257 }
9258 \newcommand*{\footdir@fntext}[1]{%
9259 \zifrefundefined{\thefootdir@label}{%
9260 }{%
9261 \edef\footdir@name{%
9262 footdir@\zref@extractdefault{\thefootdir@label}{abspage}{0}%
9263 }%
9264 \@ifundefined{\footdir@name}{%
9265 \expandafter\gdef\csname\footdir@name\endcsname{#1}%
9266 }{}%
9267 }%
9268 }
9269
9270 \newcommand*{\footdir@temp}[3]{%
9271 \@ifdefinable{#1}{%
```

```
9272 \let#1#2%
9273 \renewcommand{#2}[1]{%
9274 \footdir@write
9275 \footdir@fntext{#3}%
9276 \stepcounter{footdir@label}%
9277 \footdir@fntext{#3}%
9278 \footdir@toks{##1}%
9279 \footdir@toks\expandafter{%
9280 \the\expandafter\footdir@toks
9281 \expandafter
9282 \zref@labelbyprops\expandafter{\thefootdir@label}{abspage}%
9283 }%
9284 \expandafter#1\expandafter{\the\footdir@toks}%
9285 }%
9286 }%
9287 }
9288
9289 \def\right@footnoterule{%
9290 \hbox to \columnwidth
9291 {\beginR \vbox{\kern -3\p@
9292 \hrule width .4\columnwidth \kern2.6\p@}\hfil\endR}}
9293 \def\left@footnoterule{%
9294 \hrule width .4\columnwidth\kern 2.6\p@}
9295 \def\textwidth@footnoterule{\kern-3\p@
9296 \hrule \@width \columnwidth \kern 2.6\p@}
9297 \def\leftfootnoterule{%
9298 \bidi@autofootnoterulefalse%
9299 \def\footnoterule{\left@footnoterule}}
9300 \let\LRfootnoterule=\leftfootnoterule
9301 \def\rightfootnoterule{%
9302 \bidi@autofootnoterulefalse%
9303 \def\footnoterule{\right@footnoterule}}
9304 \def\textwidthfootnoterule{%
9305 \bidi@autofootnoterulefalse%
9306 \def\footnoterule{\textwidth@footnoterule}}
9307
9308
9309
9310 \def\auto@footnoterule{%
9311 \footdir@LeftRightElse%
9312 \left@footnoterule%
9313 \right@footnoterule%
9314 \left@footnoterule%
9315 }
9316
9317
9318
9319 \def\autofootnoterule{%
9320 \bidi@autofootnoteruletrue%
9321 \def\footnoterule{\auto@footnoterule}%
```

```
9322 }
9323
9324 \newcommand*{\SplitFootnoteRule}{%
9325 \gdef\split@prev{0}
9326 \let\pagefootnoterule\footnoterule
9327 \let\mpfootnoterule\footnoterule
9328 \def\splitfootnoterule{\kern-3\p@ \hrule \kern2.6\p@}
9329 \def\footnoterule{\relax
9330 \ifx \@listdepth\@mplistdepth
9331 \mpfootnoterule
9332 \else
9333 \ifnum\split@prev=\z@
9334 \pagefootnoterule
9335 \else
9336 \splitfootnoterule
9337 \fi
9338 \xdef\split@prev{\the\insertpenalties}%
9339 \fi
9340 }%
9341 }
9342
9343
9344
9345
9346 \def\RTLfootnote{\@ifnextchar[\@xRTLfootnote{\stepcounter\@mpfn
9347 \protected@xdef\@thefnmark{\thempfn}%
9348 \@footnotemark\@RTLfootnotetext}}
9349 \def\@xRTLfootnote[#1]{%
9350 \begingroup
9351 \csname c@\@mpfn\endcsname #1\relax
9352 \unrestored@protected@xdef\@thefnmark{\thempfn}%
9353 \endgroup
9354 \@footnotemark\@RTLfootnotetext}
9355 \def\LTRfootnote{\@ifnextchar[\@xLTRfootnote{\stepcounter\@mpfn
9356 \protected@xdef\@thefnmark{\thempfn}%
9357 \@footnotemark\@LTRfootnotetext}}
9358 \def\@xLTRfootnote[#1]{%
9359 \begingroup
9360 \csname c@\@mpfn\endcsname #1\relax
9361 \unrestored@protected@xdef\@thefnmark{\thempfn}%
9362 \endgroup
9363 \@footnotemark\@LTRfootnotetext}
9364
9365
9366 \def\setfootnoteRL{\@RTL@footnotetrue}
9367 \def\unsetfootnoteRL{\@RTL@footnotefalse}
9368 \def\setfootnoteLR{\unsetfootnoteRL}
9369
9370 \long\def\@footnotetext#1{\insert\footins{%
9371 \if@RTL@footnote\@RTLtrue\else\@RTLfalse\fi%
```

```
9372 \reset@font\footnotesize
9373 \interlinepenalty\interfootnotelinepenalty
9374 \splittopskip\footnotesep
9375 \splitmaxdepth \dp\strutbox \floatingpenalty \@MM
9376 \hsize\columnwidth \@parboxrestore
9377 \protected@edef\@currentlabel{%
9378 \csname p@footnote\endcsname\@thefnmark
9379 }%
9380 \color@begingroup
9381 \@makefntext{%
9382 \rule\z@\footnotesep\ignorespaces#1\@finalstrut\strutbox}%
9383 \color@endgroup}}%
9384
9385
9386 \long\def\@RTLfootnotetext#1{\insert\footins{%
9387 \@RTLtrue%
9388 \reset@font\footnotesize
9389 \interlinepenalty\interfootnotelinepenalty
9390 \splittopskip\footnotesep
9391 \splitmaxdepth \dp\strutbox \floatingpenalty \@MM
9392 \hsize\columnwidth \@parboxrestore
9393 \protected@edef\@currentlabel{%
9394 \csname p@footnote\endcsname\@thefnmark
9395 }%
9396 \color@begingroup
9397 \@makefntext{%
9398 \rule\z@\footnotesep\ignorespaces#1\@finalstrut\strutbox}%
9399 \color@endgroup}}%
9400
9401 \long\def\@LTRfootnotetext#1{\insert\footins{%
9402 \@RTLfalse%
9403 \reset@font\footnotesize
9404 \interlinepenalty\interfootnotelinepenalty
9405 \splittopskip\footnotesep
9406 \splitmaxdepth \dp\strutbox \floatingpenalty \@MM
9407 \hsize\columnwidth \@parboxrestore
9408 \protected@edef\@currentlabel{%
9409 \csname p@footnote\endcsname\@thefnmark
9410 }%
9411 \color@begingroup
9412 \@makefntext{%
9413 \rule\z@\footnotesep\ignorespaces#1\@finalstrut\strutbox}%
9414 \color@endgroup}}%
9415
9416 \AtBeginDocument{%
9417 \if@RTL@footnote
9418 \newcommand*{\bidi@footdir@footnote}{R}
9419 \else
9420 \newcommand*{\bidi@footdir@footnote}{L}
9421 \fi%
```

```
9422 }
9423
9424 \footdir@temp\footdir@ORG@bidi@footnotetext\@footnotetext{\bidi@footdir@footnote}%
9425 \footdir@temp\footdir@ORG@bidi@RTLfootnotetext\@RTLfootnotetext{R}%
9426 \footdir@temp\footdir@ORG@bidi@LTRfootnotetext\@LTRfootnotetext{L}%
9427
9428 \long\def\@mpRTLfootnotetext#1{%
9429 \ifbidi@autofootnoterule\ifnum\c@mpfootnote=\@ne\global\let\bidi@mpfootnoterule\right@footnoterule\fi\fi%
9430 \global\setbox\@mpfootins\vbox{\@RTLtrue%
9431 \unvbox\@mpfootins
9432 \reset@font\footnotesize
9433 \hsize\columnwidth
9434 \@parboxrestore
9435 \protected@edef\@currentlabel
9436 {\csname p@mpfootnote\endcsname\@thefnmark}%
9437 \color@begingroup
9438 \@makefntext{%
9439 \rule\z@\footnotesep\ignorespaces#1\@finalstrut\strutbox}%
9440 \color@endgroup}}
9441 \long\def\@mpLTRfootnotetext#1{%
9442 \ifbidi@autofootnoterule\ifnum\c@mpfootnote=\@ne\global\let\bidi@mpfootnoterule\left@footnoterule\fi\fi%
9443 \global\setbox\@mpfootins\vbox{\@RTLfalse%
9444 \unvbox\@mpfootins
9445 \reset@font\footnotesize
9446 \hsize\columnwidth
9447 \@parboxrestore
9448 \protected@edef\@currentlabel
9449 {\csname p@mpfootnote\endcsname\@thefnmark}%
9450 \color@begingroup
9451 \@makefntext{%
9452 \rule\z@\footnotesep\ignorespaces#1\@finalstrut\strutbox}%
9453 \color@endgroup}}
9454 \long\def\@mpfootnotetext#1{%
9455 \ifbidi@autofootnoterule\ifnum\c@mpfootnote=\@ne\if@RTL@footnote\global\let\bidi@mpfootnoterule
9456 \global\setbox\@mpfootins\vbox{\if@RTL@footnote\@RTLtrue\else\@RTLfalse\fi%
9457 \unvbox\@mpfootins
9458 \reset@font\footnotesize
9459 \hsize\columnwidth
9460 \@parboxrestore
9461 \protected@edef\@currentlabel
9462 {\csname p@mpfootnote\endcsname\@thefnmark}%
9463 \color@begingroup
9464 \@makefntext{%
9465 \rule\z@\footnotesep\ignorespaces#1\@finalstrut\strutbox}%
9466 \color@endgroup}}
9467 \def\@iiiminipage#1#2[#3]#4{%
9468 \leavevmode
9469 \@pboxswfalse
9470 \if@RTLtab\@bidi@list@minipage@parbox@not@nobtrue\fi
9471 \if@RTL\if#1t\@bidi@list@minipage@parboxtrue\else\if#1b\@bidi@list@minipage@parboxtrue\fi\fi\fi
```

```
9472 \setlength\@tempdima{#4}%
9473 \def\@mpargs{{#1}{#2}[#3]{#4}}%
9474 \setbox\@tempboxa\vbox\bgroup
9475 \color@begingroup
9476 \hsize\@tempdima
9477 \textwidth\hsize \columnwidth\hsize
9478 \@parboxrestore
9479 \def\@mpfn{mpfootnote}\def\thempfn{\thempfootnote}\c@mpfootnote\z@
9480 \let\@footnotetext\@mpfootnotetext
9481 \let\@LTRfootnotetext\@mpLTRfootnotetext
9482 \let\@RTLfootnotetext\@mpRTLfootnotetext
9483 \let\@listdepth\@mplistdepth \@mplistdepth\z@
9484 \@minipagerestore
9485 \@setminipage}
9486 \def\endminipage{%
9487 \par
9488 \unskip
9489 \ifvoid\@mpfootins\else
9490 \vskip\skip\@mpfootins
9491 \normalcolor
9492 \bidi@mpfootnoterule
9493 \unvbox\@mpfootins
9494 \fi
9495 \@minipagefalse %% added 24 May 89
9496 \color@endgroup
9497 \egroup
9498 \expandafter\@iiiparbox\@mpargs{\unvbox\@tempboxa}}
9499 \def\LTRthanks#1{\footnotemark
9500 \protected@xdef\@thanks{\@thanks
9501 \protect\LTRfootnotetext[\the\c@footnote]{#1}}%
9502 }
9503 \def\LTRfootnotetext{%
9504 \@ifnextchar [\@xLTRfootnotenext
9505 {\protected@xdef\@thefnmark{\thempfn}%
9506 \@LTRfootnotetext}}
9507 \def\@xLTRfootnotenext[#1]{%
9508 \begingroup
9509 \csname c@\@mpfn\endcsname #1\relax
9510 \unrestored@protected@xdef\@thefnmark{\thempfn}%
9511 \endgroup
9512 \@LTRfootnotetext}
9513 \def\RTLthanks#1{\footnotemark
9514 \protected@xdef\@thanks{\@thanks
9515 \protect\RTLfootnotetext[\the\c@footnote]{#1}}%
9516 }
9517 \let\@thanks\@empty
9518 \def\RTLfootnotetext{%
9519 \@ifnextchar [\@xRTLfootnotenext
9520 {\protected@xdef\@thefnmark{\thempfn}%
9521 \@RTLfootnotetext}}
```

```
9522 \def\@xRTLfootnotenext[#1]{%
9523 \begingroup
9524 \csname c@\@mpfn\endcsname #1\relax
9525 \unrestored@protected@xdef\@thefnmark{\thempfn}%
9526 \endgroup
9527 \@RTLfootnotetext}
9528 \leftfootnoterule
```
# **7.62 framed-xetex-bidi.def**

```
9529 \ProvidesFile{framed-xetex-bidi.def}[2012/06/05 v0.3 bidi adaptations for framed package for
9530 \renewcommand\TitleBarFrame[3][]{\begingroup
9531 \ifx\delimiter#1\delimiter
9532 \let\TF@conlab\@empty
9533 \else
9534 \def\TF@conlab{% continuation label
9535 \nointerlineskip
9536 \smash{\rlap{\kern\wd\@tempboxa\kern\fboxrule\kern\fboxsep #1}}}%
9537 \fi
9538 %\let\TF@savecolor\current@color
9539 \textcolor{TFFrameColor}{%
9540 \CustomFBox
9541 {\TF@Title{#2}}{\TF@conlab}%
9542 \fboxrule\fboxrule\fboxrule\fboxrule
9543 %{\let\current@color\TF@savecolor\set@color #3}%
9544 {\normalcolor #3}%
9545 }\endgroup
9546 }
9547 \renewenvironment{titled-frame}[1]{%
9548 \def\FrameCommand{\fboxsep8pt\fboxrule2pt
9549 \TitleBarFrame{\textbf{#1}}}%
9550 \def\FirstFrameCommand{\fboxsep8pt\fboxrule2pt
9551 \TitleBarFrame[$\if@RTL\blacktriangleleft\else\blacktriangleright\fi$]{\textbf{#1}}}%
9552 \def\MidFrameCommand{\fboxsep8pt\fboxrule2pt
9553 \TitleBarFrame[$\if@RTL\blacktriangleleft\else\blacktriangleright\fi$]{\textbf{#1\ (cont)}}}%
9554 \def\LastFrameCommand{\fboxsep8pt\fboxrule2pt
9555 \TitleBarFrame{\textbf{#1\ (cont)}}}%
9556 \MakeFramed{\advance\hsize-20pt \FrameRestore}}%
9557% note: 8 + 2 + 8 + 2 = 20. Don't use \width because the frame title
9558 % could interfere with the width measurement.
9559 {\endMakeFramed}
9560 \chardef\FrameRestore=\catcode'\| % for debug
9561 \catcode'\|=\catcode'\% % (debug: insert space after backslash)
9562 \def\fb@put@frame#1#2{\relax
9563 \ifdim\pagegoal=\maxdimen \pagegoal\vsize \fi
9564 | \message{============== Entering putframe =====================^^J
9565 | \pagegoal=\the\pagegoal, \pagetotal=\the\pagetotal. }%
9566 \ifinner
9567 \fb@putboxa#1%
9568 \fb@afterframe
```

```
9569 \else
9570 \dimen@\pagegoal \advance\dimen@-\pagetotal % natural space left on page
9571 \ifdim\dimen@<2\baselineskip % Too little room on page
9572 | \message{Page has only \the\dimen@\space room left; eject. }%
9573 \eject \fb@adjheight \fb@put@frame#1#2%
9574 \else % there's appreciable room left on the page
9575 \fb@sizeofframe#1%
9576 | \message{\string\pagetotal=\the\pagetotal,
9577 | \string\pagegoal=\the\pagegoal,
9578 | \string\pagestretch=\the\pagestretch,
9579 | \string\pageshrink=\the\pageshrink,
9580 | \string\fb@frh=\the\fb@frh. \space}
9581 | \message{^^JBox of size \the\ht\@tempboxa\space}%
9582 \begingroup % temporarily set \dimen@ to be...
9583 \advance\dimen@.8\pageshrink % maximum space available on page
9584 \advance\dimen@-\fb@frh\relax % max space available for frame's contents
9585 %%% LOOKS SUBTRACTED AND ADDED, SO DOUBLE ACCOUNTING!
9586 \expandafter\endgroup
9587 % expand \ifdim, then restore \dimen@ to real room left on page
9588 \ifdim\dimen@>\ht\@tempboxa % whole box does fit
9589 | \message{fits in \the\dimen@. }%
9590 % ToDo: Change this to use vsplit anyway to capture the marks
9591 % MERGE THIS WITH THE else CLAUSE!!!
9592 \fb@putboxa#1%
9593 \fb@afterframe
9594 \else % box must be split
9595 | \message{must be split to fit in \the\dimen@. }%
9596 % update frame measurement to use \FirstFrameCommand or \MidFrameCommand
9597 \fb@sizeofframe#2%
9598 \setbox\@tempboxa\vbox{% simulate frame and flexiblity of the page:
9599 \vskip \fb@frh \@plus\pagestretch \@minus.8\pageshrink
9600 \kern137sp\kern-137sp\penalty-30
9601 \unvbox\@tempboxa}%
9602 \edef\fb@resto@set{\boxmaxdepth\the\boxmaxdepth
9603 \splittopskip\the\splittopskip}%
9604 \boxmaxdepth\z@ \splittopskip\z@
9605 | \message{^^JPadded box of size \the\ht\@tempboxa\space split to \the\dimen@}%
9606 % Split box here
9607 \setbox\tw@\vsplit\@tempboxa to\dimen@
9608 | \toks99\expandafter{\splitfirstmark}%
9609 | \toks98\expandafter{\splitbotmark}%
9610 | \message{Marks are: \the\toks99, \the\toks98. }%
9611 \setbox\tw@\vbox{\unvbox\tw@}% natural-sized
9612 | \message{Natural height of split box is \the\ht\tw@, leaving
9613 | \the\ht\@tempboxa\space remainder. }%
9614 % If the split-to size > (\vsize-\topskip), then set box to full size.
9615 \begingroup
9616 \advance\dimen@\topskip
9617 \expandafter\endgroup
9618 \ifdim\dimen@>\pagegoal
```
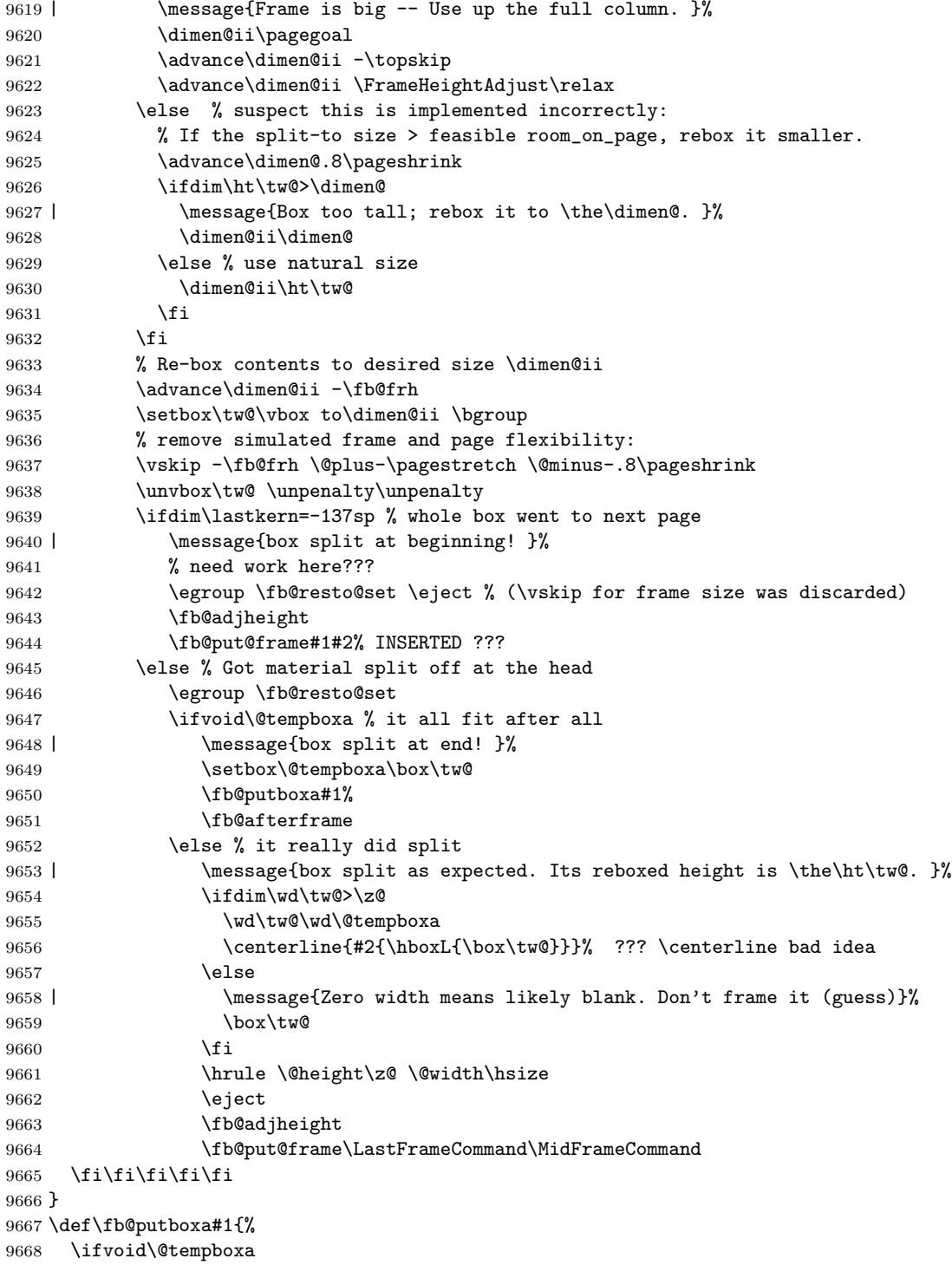

```
9669 \PackageWarning{framed}{Boxa is void -- discard it. }%
9670 \else
9671 | \message{Frame and place boxa. }%
9672 | %{\showoutput\showbox\@tempboxa}%
9673 \centerline{#1{\hboxL{\box\@tempboxa}}}%
9674 \fi
9675 }
9676 \catcode'\|=\FrameRestore
9677 \def\FrameRestore{%
9678 \let\if@nobreak\iffalse
9679 \let\if@noskipsec\iffalse
9680 \let\-\@dischyph
9681 \let\'\@acci\let\'\@accii\let\=\@acciii
9682 % \message{FrameRestore:
9683 % \@totalleftmargin=\the \@totalleftmargin,
9684 % \rightmargin=\the\rightmargin,
9685 % \@listdepth=\the\@listdepth. }%
9686 % Test if we are in a list (or list-like paragraph)
9687 \ifnum \ifdim\@totalleftmargin>\z@ 1\fi
9688 \ifdim\rightmargin>\z@ 1\fi
9689 \ifnum\@listdepth>\z@ 1\fi 0>\z@
9690 % \message{In a list: \linewidth=\the\linewidth, \@totalleftmargin=\the\@totalleftma
9691 % \parshape=\the\parshape, \columnwidth=\the\columnwidth, \hsize=\the\hsize,
9692 % \labelwidth=\the\labelwidth. }%
9693 \@setminipage % snug fit around the item
9694 % Now try to propageate changes of width from \hsize to list parameters.
9695 % This is deficient, but a more advanced way to indicate modification to text
9696 % dimensions is not (yet) provided; in particular, no separate left/right
9697 % adjustment.
9698 \advance\linewidth-\columnwidth \advance\linewidth\hsize
9699 \parshape\@ne \@totalleftmargin \linewidth
9700 \else % Not in list
9701 \linewidth=\hsize
9702 %\message{No list, set \string\linewidth=\the\hsize. }%
9703 \fi
9704 \sloppy
9705 }
```
# **7.63 ftnright-xetex-bidi.def**

```
9706 \ProvidesFile{ftnright-xetex-bidi.def}[2013/04/10 v0.3 bidi adaptations for ftnright package
9707 \def\LTR@outputdblcol{\if@firstcolumn
9708 \global\@firstcolumnfalse
9709 \global\setbox\@leftcolumn\box\@outputbox
9710 \global\count\footins\@m
9711 \global\skip\footins\rcol@footinsskip
9712 \else \preparefootins
9713 \global\@firstcolumntrue
9714 \setbox\@outputbox\vbox{\hbox to\textwidth
9715 {\hbox to\columnwidth
```

```
9716 {\boxtimes\text{Qleft}(\text{loss}\text{hss}$)}9717 \hfil\vrule\@width\columnseprule\hfil
9718 \hbox to\columnwidth
9719 {\boxtimes\{0\}}9720 \@combinedblfloats\@outputpage
9721 \begingroup
9722 \@dblfloatplacement\@startdblcolumn
9723 \@whilesw\if@fcolmade\fi
9724 {\@outputpage\@startdblcolumn}%
9725 \endgroup
9726 \fi}
9727 \def\RTL@outputdblcol{\if@firstcolumn
9728 \global\@firstcolumnfalse
9729 \global\setbox\@leftcolumn\box\@outputbox
9730 \global\count\footins\@m
9731 \global\skip\footins\rcol@footinsskip
9732 \else \preparefootins
9733 \global\@firstcolumntrue
9734 \setbox\@outputbox\vbox{\hbox to\textwidth
9735 {\hskip \columnwidth
9736 \hfil \vrule width\columnseprule \hfil
9737 \hbox to\columnwidth
9738 {\boxtimes\text{Other}(\text{column}\hspace{1mm}\text{--}\hspace{1mm}\text{--}\hspace{9739 \hskip -\textwidth
9740 \hbox to\columnwidth
9741 {\box\@outputbox\hss}
9742 \hskip \columnsep
9743 \hskip \columnwidth}}%
9744 \@combinedblfloats\@outputpage
9745 \begingroup
9746 \@dblfloatplacement\@startdblcolumn
9747 \@whilesw\if@fcolmade\fi
9748 {\@outputpage\@startdblcolumn}%
9749 \endgroup
9750 \fi}
9751 \let\leftfootnoterule\@empty
9752 \let\rightfootnoterule\@empty
9753 \let\textwidthfootnoterule\@empty
9754 \let\autofootnoterule\@empty
9755 \let\footnoterule\@empty
9756 \long\def\@makefntext#1{\parindent 1em
9757 \noindent\hbox to 2em{}%
9758 \llap{\@thefnmark\hbox{.}\,\,}#1}
```
#### **7.64 graphicx-xetex-bidi.def**

```
9759 \ProvidesFile{graphicx-xetex-bidi.def}[2012/01/01 v0.4 bidi adaptations for graphicx package
9760\def\Grot@box@std#1#2{\ifmmode\else\if@RTL\beginL\fi\fi%
```

```
9761 \Grot@setangle{#1}%
```

```
9762 \setbox\z@\hbox{{\ifmmode\if@RTL\beginR\fi#2\if@RTL\endR\fi\else\if@RTL\beginR\fi#2\if@RTL\endR\fi\fi}}%
```

```
9763 \Grot@x\z@
9764 \Grot@y\z@
9765 \Grot@box\ifmmode\else\if@RTL\endL\fi\fi}
9766 \label{def:1} $$9767 \leavevmode
9768 \def\Gscale@x{#1}\def\Gscale@y{#2}%
9769 \setbox\z@\hbox{{#3}}%
9770 \setbox\tw@\hbox{\Gscale@start\rlap{\copy\z@}\Gscale@end}%
9771 \ifdim#2\p@<\z@
9772 \ht\tw@-#2\dp\z@
9773 \dp\tw@-#2\ht\z@
9774 \else
9775 \ht\tw@#2\ht\z@
9776 \dp\tw@#2\dp\z@
9777 \fi
9778 \ifdim#1\p@<\z@
9779 \hb@xt@-#1\wd\z@{\kern-#1\wd\z@\box\tw@\hss}%
9780 \else
9781 \wd\tw@#1\wd\z@
9782 \box\tw@
9783 \fi\ifmmode\else\if@RTL\endL\fi\fi}
9784 \def\Gin@iii[#1,#2][#3,#4]#5{%
9785 \begingroup
9786 \ifmmode\else\if@RTL\beginL\fi\fi
9787 \Gin@bboxtrue
9788 \Gin@defaultbp\Gin@llx{#1}%
9789 \Gin@defaultbp\Gin@lly{#2}%
9790 \Gin@defaultbp\Gin@urx{#3}%
9791 \Gin@defaultbp\Gin@ury{#4}%
9792 \Ginclude@graphics{#5}%
9793 \ifmmode\else\if@RTL\endL\fi\fi
9794 \endgroup}
9795 \def\Gin@ii[#1]#2{%
9796 \def\@tempa{[}\def\@tempb{#2}%
9797 \ifx\@tempa\@tempb
9798 \def\@tempa{\Gin@iii[#1][}%
9799 \expandafter\@tempa
9800 \else
9801 \begingroup
9802 \ifmmode\else\if@RTL\beginL\fi\fi
9803 \@tempswafalse
9804 \toks@{\Ginclude@graphics{#2}}%
9805 \setkeys{Gin}{#1}%
9806 \Gin@esetsize
9807 \the\toks@
9808 \ifmmode\else\if@RTL\endL\fi\fi
9809 \endgroup
9810 \fi}
9811 \def\reflectbox{\bidiGscale@box-1[1]}
9812 \long\def\bidiGscale@box#1[#2]#3{\ifmmode\else\if@RTL\beginL\fi\fi%
```

```
9813 \leavevmode
9814 \def\Gscale@x{#1}\def\Gscale@y{#2}%
9815 \setbox\z@\hbox{{\ifmmode\if@RTL\beginR\fi#3\if@RTL\endR\fi\else\if@RTL\beginR\fi#3\if@RTL\endR\fi\fi}}%
9816 \setbox\tw@\hbox{\Gscale@start\rlap{\copy\z@}\Gscale@end}%
9817 \ifdim#2\p@<\z@
9818 \ht\tw@-#2\dp\z@
9819 \dp\tw@-#2\ht\z@
9820 \else
9821 \ht\tw@#2\ht\z@
9822 \dp\tw@#2\dp\z@
9823 \fi
9824 \ifdim#1\p@<\z@
9825 \hb@xt@-#1\wd\z@{\kern-#1\wd\z@\box\tw@\hss}%
9826 \else
9827 \wd\tw@#1\wd\z@
9828 \box\tw@
9829 \fi\ifmmode\else\if@RTL\endL\fi\fi}
9830 \def\scalebox#1{%
9831 \@ifnextchar[{\bidiGscale@box{#1}}{\bidiGscale@box{#1}[#1]}}
9832 \def\resizebox{%
9833 \leavevmode
9834 \@ifstar{\bidiGscale@@box\totalheight}{\bidiGscale@@box\height}}
9835 \def\bidiGscale@@box#1#2#3{%
9836 \let\@tempa\Gin@exclamation
9837 \expandafter\def\expandafter\@tempb\expandafter{\string#2}%
9838 \expandafter\def\expandafter\@tempc\expandafter{\string#3}%
9839 \ifx\@tempb\@tempa
9840 \ifx\@tempc\@tempa
9841 \toks@{\mbox}%
9842 \else
9843 \toks@{\bidiGscale@box@dd{#3}#1}%
9844 \fi
9845 \else
9846 \ifx\@tempc\@tempa
9847 \toks@{\bidiGscale@box@dd{#2}\width}%
9848 \else
9849 \toks@{\bidiGscale@box@dddd{#2}\width{#3}#1}%
9850 \t\t \text{if}9851 \fi
9852 \the\toks@}
9853 \long\def\bidiGscale@box@dd#1#2#3{%
9854 \@begin@tempboxa\hbox{\ifmmode\if@RTL\beginR\fi#3\if@RTL\endR\fi\else\if@RTL\beginR\fi#3\if@RTL\endR\fi\fi}%
9855 \setlength\@tempdima{#1}%
9856 \setlength\@tempdimb{#2}%
9857 \Gscale@div\@tempa\@tempdima\@tempdimb
9858 \Gscale@box\@tempa[\@tempa]{\box\@tempboxa}%
9859 \@end@tempboxa}
9860 \long\def\bidiGscale@box@dddd#1#2#3#4#5{%
9861 \@begin@tempboxa\hbox{\ifmmode\if@RTL\beginR\fi#5\if@RTL\endR\fi\else\if@RTL\beginR\fi#5\if@RTL\endR\fi\fi}%
9862 \setlength\@tempdima{#1}%
```

```
9863 \setlength\@tempdimb{#2}%
9864 \Gscale@div\@tempa\@tempdima\@tempdimb
9865 \setlength\@tempdima{#3}%
9866 \setlength\@tempdimb{#4}%
9867 \Gscale@div\@tempb\@tempdima\@tempdimb
9868 \ifGin@iso
9869 \ifdim\@tempa\p@>\@tempb\p@
9870 \let\@tempa\@tempb
9871 \else
9872 \let\@tempb\@tempa
9873 \fi
9874 \fi
9875 \Gscale@box\@tempa[\@tempb]{\box\@tempboxa}%
9876 \@end@tempboxa}
```
# **7.65 geometry-xetex-bidi.def**

```
9877 \ProvidesFile{geometry-xetex-bidi.def}[2013/04/01 v0.1 bidi adaptations for geometry package
9878 \renewcommand*{\Gm@vrules@mpi}{%
```

```
9879 \if@RTLmain%
9880 \hb@xt@\@tempdima{\hskip-\marginparwidth\hskip-\marginparsep
```

```
9881 \llap{\Gm@vrule}\ignorespaces
```
\hskip \marginparwidth\rlap{\Gm@vrule}\hskip \marginparsep

```
9883 \llap{\Gm@vrule}\hskip\textwidth\rlap{\Gm@vrule}\hss}%
```

```
9884 \else%
```

```
9885 \hb@xt@\@tempdima{\llap{\Gm@vrule}\ignorespaces
```

```
9886 \hskip \textwidth\Gm@vrule\hskip \marginparsep
```

```
9887 \llap{\Gm@vrule}\hfil\Gm@vrule}\fi}%
```

```
9888 \renewcommand*{\Gm@vrules@mpii}{%
```
\if@RTLmain%

\hb@xt@\@tempdima{\llap{\Gm@vrule}\ignorespaces

```
9891 \hskip \textwidth\Gm@vrule\hskip \marginparsep
```
 \llap{\Gm@vrule}\hfil\Gm@vrule}% \else%

\hb@xt@\@tempdima{\hskip-\marginparwidth\hskip-\marginparsep

\llap{\Gm@vrule}\ignorespaces

```
9896 \hskip \marginparwidth\rlap{\Gm@vrule}\hskip \marginparsep
```

```
9897 \llap{\Gm@vrule}\hskip\textwidth\rlap{\Gm@vrule}\hss}\fi}%
```

```
9898
```
# **7.66 hvfloat-xetex-bidi.def**

```
9899 \ProvidesFile{hvfloat-xetex-bidi.def}[2012/04/18 v0.2 bidi adaptations for hvfloat package fo
9900 \def\do@@hvFloat[#1]#2#3{%
9901 \def\hv@shortCap{#1}
9902 \def\hv@longCap{#2}
9903 \def\hv@label{#3}
9904 %\newcommand*{\hvFloat}[5][]{%
9905 % [#1}: keyvalues
9906 % #2: type figure | table | ...
9907 % #3: float contents
```

```
9908 % [#4]: short caption
9909 % #5: caption
9910 % #6: label
9911 % \setDefaults%
9912 % \def\@tempa{#1}%
9913 % \ifx\@tempa\empty\else\setkeys{hvSet}{#1}\fi% set options, only when not empty
9914 \def\@tempa{90}%
9915 \ifx\hvSet@rotAngle\@tempa \setlength{\hvMaxCapWidth}{\textheight}
9916 \else \setlength{\hvMaxCapWidth}{\linewidth}
9917 \fi
9918 %
9919 % First we save the object in \hvObjectBox
9920 %
9921 \ifx\hvSet@objectAngle\hv@Zero % rotate the object?
9922 \savebox{\hvObjectBox}{\ifhv@useOBox\usebox{\hvOBox}\else\hv@floatObject\fi}
9923 \else
9924 \savebox{\hvObjectBox}{%
9925 \rotatebox{\hvSet@objectAngle}{%
9926 \ifhv@useOBox\usebox{\hvOBox}\else\hv@floatObject\fi}}
9927 \fi
9928 \setlength{\hvObjectWidth}{\wd\hvObjectBox}
9929 %
9930 % Now we save the caption with its defined \hvCapWidth
9931 %
9932 \ifx\hvSet@capWidth\hv@Width\setlength{\hvCapWidth}{\hvObjectWidth}
9933 \else
9934 \ifx\hvSet@capWidth\hv@Height\setlength{\hvCapWidth}{\ht\hvObjectBox}
9935 \else
9936 \setlength{\hvCapWidth}{\hvObjectWidth}
9937 \ifx\hvSet@capPos\hv@Left\addtolength{\hvMaxCapWidth}{-\hvObjectWidth}\fi
9938 \ifx\hvSet@capPos\hv@Right\addtolength{\hvMaxCapWidth}{-\hvObjectWidth}\fi
9939 \ifdim\hvSet@capWidth\columnwidth<\hvMaxCapWidth
9940 \setlength{\hvCapWidth}{\hvSet@capWidth\columnwidth}
9941 \else
9942 \setlength{\hvCapWidth}{\hvMaxCapWidth}
9943 \fi
9944 \fi
9945 \fi
9946 %
9947 % now we have the object and the caption with the right
9948 % rotated angles saved in boxes
9949 %
9950 \def\fps@figure{\hvSet@floatPos}
9951 \ifhv@nonFloat\begingroup% Start the nonfloat part
9952 \else \begin{\hv@floatType}% Start the floating environment
9953 \fi%
9954 \saveCaptionSkip% we put this space ourselve
9955 \ifx\hvSet@capAngle\hv@Width % need rotation?
9956 \sbox{\hvCaptionBox}{%
9957 \begin{minipage}[b]{\hvCapWidth}% minipage, to get hyphenation
```

```
9958 \ifhv@nonFloat%
9959 \ifhv@onlyText#2%
9960 \else%
9961 \ifx\hv@floatType\hv@figure
9962 \ifx\relax#1\relax \figcaption{#2}\else\figcaption[#1]{#2}\fi
9963 \else
9964 \ifx\relax#1\relax \tabcaption{#2}\else\tabcaption[#1]{#2}\fi%
9965 \fi
9966 \fi
9967 \else\ifx\relax\hv@shortCap\relax\caption{#2}\else\caption[#1]{#2}\fi%
9968 \fi%
9969 \label{#3}%
9970 \end{minipage}%
9971 }%
9972 \else%
9973 \sbox{\hvCaptionBox}{%
9974 \rotatebox{\hvSet@capAngle}{%
9975 \begin{minipage}[b]{\hvCapWidth}% minipage, to get hyphenation
9976 \ifhv@nonFloat%
9977 \ifhv@onlyText#2%
9978 \else%
9979 \ifx\hv@floatType\hv@figure
9980 \ifx\relax#1\relax \figcaption{#2}\else\figcaption[#1]{#2}\fi
9981 \else
9982 \ifx\relax#1\relax \tabcaption{#2}\else\tabcaption[#1]{#2}\fi%
9983 \fi
9984 \fi
9985 \else\ifx\relax\hv@shortCap\relax\caption{#2}\else\caption[#1]{#2}\fi%
9986 \fi<sup>''</sup>
9987 \label{#3}%
9988 \end{minipage}%
9989 }%
9990 }%
9991 \fi%
9992 %%
9993 \restoreCaptionSkip% save old values
9994 \ifx\hvSet@objectPos\hv@Right\bidi@raggedleft%
9995 \else%
9996 \ifx\hvSet@objectPos\hv@Center
9997 \ifhv@nonFloat\hspace*{\fill}\else\centering\fi%
9998 \fi%
9999 \fi%
10000 %
10001 % to rotate object and caption together, we save all in another box
10002 % the caption comes first, if its on the left or the top
10003 %
10004 \savebox{\@tempboxa}{%
10005 \ifx\hvSet@capPos\hv@Left % caption on left side
10006 \if@RTL%
10007 \ifx\hvSet@capVPos\hv@Center%
```

```
10008 \ifhv@fbox
10009 \fbox{\parbox{\wd\hvObjectBox}{\usebox{\hvObjectBox}}}
10010 \else
10011 \parbox{\wd\hvObjectBox}{\usebox{\hvObjectBox}}
10012 \fi%
10013 \hspace{\hvSet@floatCapSep pt}%
10014 \ifhv@fbox
10015 \fbox{\parbox{\wd\hvCaptionBox}{\usebox{\hvCaptionBox}}}%
10016 \else
10017 \parbox{\wd\hvCaptionBox}{\usebox{\hvCaptionBox}}
10018 \fi%
10019 \else%
10020 \ifx\hvSet@capVPos\hv@Top
10021 \ifhv@fbox
10022 \fbox{\raisebox{-\height}{\usebox{\hvObjectBox}}}%
10023 \else
10024 \raisebox{-\height}{\usebox{\hvObjectBox}}%
10025 \fi%
10026 \hspace{\hvSet@floatCapSep pt}%
10027 \ifhv@fbox
10028 \fbox{\raisebox{-\height}{\usebox{\hvCaptionBox}}}%
10029 \else
10030 \raisebox{-\height}{\usebox{\hvCaptionBox}}%
10031 \fi
10032 \else
10033 \ifhv@fbox
10034 \fbox{\usebox{\hvObjectBox}}%
10035 \else
10036 \usebox{\hvObjectBox}%
10037 \fi
10038 \hspace{\hvSet@floatCapSep pt}%
10039 \ifhv@fbox
10040 \fbox{\usebox{\hvCaptionBox}}%
10041 \else
10042 \usebox{\hvCaptionBox}%
10043 \fi%
10044 \fi%
10045 \fi%
10046 \else% not RTL
10047 \ifx\hvSet@capVPos\hv@Center%
10048 \ifhv@fbox\fbox{\parbox{\wd\hvCaptionBox}{\usebox{\hvCaptionBox}}}}%
10049 \else \parbox{\wd\hvCaptionBox}{\usebox{\hvCaptionBox}}%
10050 \fi%
10051 \hspace{\hvSet@floatCapSep pt}% capfloatsep
10052 \ifhv@fbox\fbox{\parbox{\wd\hvObjectBox}{\usebox{\hvObjectBox}}}
10053 \else \parbox{\wd\hvObjectBox}{\usebox{\hvObjectBox}}
10054 \fi%
10055 \else%
10056 \ifx\hvSet@capVPos\hv@Top % caption at top
10057 \ifhv@fbox\fbox{\raisebox{-\height}{\usebox{\hvCaptionBox}}}%
```

```
10058 \else \raisebox{-\height}{\usebox{\hvCaptionBox}}%
10059 \fi
10060 \hspace{\hvSet@floatCapSep pt}% capfloatsep
10061 \ifhv@fbox\fbox{\raisebox{-\height}{\usebox{\hvObjectBox}}}%
10062 \else \raisebox{-\height}{\usebox{\hvObjectBox}}%
10063 \fi%
10064 \else% caption on bottom
10065 \ifhv@fbox\fbox{\usebox{\hvCaptionBox}}
10066 \else\usebox{\hvCaptionBox}
10067 \fi%
10068 \hspace{\hvSet@floatCapSep pt}%
10069 \ifhv@fbox\fbox{\usebox{\hvObjectBox}}
10070 \else \usebox{\hvObjectBox}
10071 \fi%
10072 \fi%
10073 \fi% end of RTL
10074 \fi%
10075 \else
10076 \ifx\hvSet@capPos\hv@Top
10077 \ifdim\wd\hvCaptionBox>\wd\hvObjectBox
10078 \begin{minipage}{\wd\hvCaptionBox}
10079 \else
10080 \begin{minipage}{\wd\hvObjectBox}
10081 \fi
10082 \centering
10083 \ifhv@fbox
10084 \fbox{\usebox{\hvCaptionBox}}\\[\hvBelowCaptionSkip]
10085 \fbox{\usebox{\hvObjectBox}}
10086 \else
10087 \usebox{\hvCaptionBox}\\[\hvBelowCaptionSkip]
10088 \usebox{\hvObjectBox}
10089 \fi%
10090 \end{minipage}
10091 \else
10092 \ifx\hvSet@capPos\hv@Bottom
10093 \ifdim\wd\hvCaptionBox>\wd\hvObjectBox
10094 \begin{minipage}{\wd\hvCaptionBox}
10095 \else
10096 \begin{minipage}{\wd\hvObjectBox}
10097 \fi
10098 \centering
10099 \ifhv@fbox
10100 \fbox{\usebox{\hvObjectBox}}\\[\hvAboveCaptionSkip]
10101 \fbox{\usebox{\hvCaptionBox}}
10102 \else
10103 \usebox{\hvObjectBox}\\[\hvAboveCaptionSkip]
10104 \usebox{\hvCaptionBox}
10105 \fi%
10106 \end{minipage}
10107 \else% the last option: put the caption on the right
```

```
10108 \if@RTL%
10109 \ifx\hvSet@capVPos\hv@Center%
10110 \ifhv@fbox\fbox{\parbox{\wd\hvCaptionBox}{\usebox{\hvCaptionBox}}}}%
10111 \else \parbox{\wd\hvCaptionBox}{\usebox{\hvCaptionBox}}%
10112 \fi%
10113 \hspace{\hvSet@floatCapSep pt}% capfloatsep
10114 \ifhv@fbox\fbox{\parbox{\wd\hvObjectBox}{\usebox{\hvObjectBox}}}}
10115 \else \parbox{\wd\hvObjectBox}{\usebox{\hvObjectBox}}
10116 \fi%
10117 \else%
10118 \ifx\hvSet@capVPos\hv@Top % caption at top
10119 \ifhv@fbox\fbox{\raisebox{-\height}{\usebox{\hvCaptionBox}}}%
10120 \else \raisebox{-\height}{\usebox{\hvCaptionBox}}%
10121 \fi
10122 \hspace{\hvSet@floatCapSep pt}% capfloatsep
10123 \ifhv@fbox\fbox{\raisebox{-\height}{\usebox{\hvObjectBox}}}%
10124 \else \raisebox{-\height}{\usebox{\hvObjectBox}}%
10125 \fi%
10126 \else% caption on bottom
10127 \ifhv@fbox\fbox{\usebox{\hvCaptionBox}}
10128 \else\usebox{\hvCaptionBox}
10129 \fi%
10130 \hspace{\hvSet@floatCapSep pt}%
10131 \ifhv@fbox\fbox{\usebox{\hvObjectBox}}
10132 \else \usebox{\hvObjectBox}
10133 \fi%
10134 \fi%
10135 \fi%
10136 \else% not RTL
10137 \ifx\hvSet@capVPos\hv@Center%
10138 \ifhv@fbox
10139 \fbox{\parbox{\wd\hvObjectBox}{\usebox{\hvObjectBox}}}
10140 \else
10141 \parbox{\wd\hvObjectBox}{\usebox{\hvObjectBox}}
10142 \fi%
10143 \hspace{\hvSet@floatCapSep pt}%
10144 \ifhv@fbox
10145 \fbox{\parbox{\wd\hvCaptionBox}{\usebox{\hvCaptionBox}}}%
10146 \else
10147 \parbox{\wd\hvCaptionBox}{\usebox{\hvCaptionBox}}
10148 \fi%
10149 \else%
10150 \ifx\hvSet@capVPos\hv@Top
10151 \ifhv@fbox
10152 \fbox{\raisebox{-\height}{\usebox{\hvObjectBox}}}%
10153 \else
10154 \raisebox{-\height}{\usebox{\hvObjectBox}}%
10155 \fi%
10156 \hspace{\hvSet@floatCapSep pt}%
10157 \ifhv@fbox
```

```
10158 \fbox{\raisebox{-\height}{\usebox{\hvCaptionBox}}}%
10159 \else
10160 \raisebox{-\height}{\usebox{\hvCaptionBox}}%
10161 \overline{ii}10162 \else
10163 \ifhv@fbox
10164 \fbox{\usebox{\hvObjectBox}}%
10165 \else
10166 \usebox{\hvObjectBox}%
10167 \fi10168 \hspace{\hvSet@floatCapSep pt}%
10169 \ifhv@fbox
10170 \fbox{\usebox{\hvCaptionBox}}%
10171 \else
10172 \usebox{\hvCaptionBox}%
10173 \fi%
10174 \fi%
10175 \fi
10176 \fi% end of RTL
10177 \fi
10178 \fi
10179 \fi
10180 }% End savebox Object and caption
10181 %
10182 % now we rotate the object and caption, if needed
10183 %
10184 \ifx\hvSet@rotAngle\hv@Zero
10185 \usebox{\@tempboxa}
10186 \else
10187 \rotatebox{\hvSet@rotAngle}{\usebox{\@tempboxa}}
10188 \fi
10189 \ifhv@nonFloat
10190 \ifx\hvSet@objectPos\hv@Center
10191 \ifhv@nonFloat
10192 \hspace{\fill}
10193 \fi
10194 \fi
10195 \endgroup% End the nonfloat part
10196 \else
10197 \end{\hv@floatType}% End the floating environment
10198 \fi
10199 }
```
# **7.67 hyperref-xetex-bidi.def**

```
10200 \ProvidesFile{hyperref-xetex-bidi.def}[2013/04/08 v0.7 bidi adaptations for hyperref package
10201 \AtBeginDocument{%
10202 \def\contentsline#1#2#3#4{%
10203 \ifx\\#4\\%
10204 \csname 10#1\endcsname{#2}{#3}%
```

```
10205 \else
10206 \ifcase\Hy@linktoc % none
10207 \csname 10#1\endcsname{#2}{#3}%
10208 \or % section
10209 \csname l@#1\endcsname{%
10210 \beginL\hyper@linkstart{link}{#4}{\if@RTL\beginR\fi#2\if@RTL\endR\fi}\hyper@linkend\e
10211 }{#3}%
10212 \or % page
10213 \csname l@#1\endcsname{{#2}}{%
10214 \beginL\hyper@linkstart{link}{#4}{#3}\hyper@linkend\endL
10215 }%
10216 \else % all
10217 \csname l@#1\endcsname{%
10218 \beginL\hyper@linkstart{link}{#4}{\if@RTL\beginR\fi#2\if@RTL\endR\fi}\hyper@linkend\end
10219 }{%
10220 \beginL\hyper@linkstart{link}{#4}{#3}\hyper@linkend\endL<br>10221 }%
10221
10222 \fi
10223 \fi
10224 }
10225 \ifHy@hyperfootnotes
10226 \let\H@@footnotetext\@footnotetext
10227 \let\HRTL@@RTLfootnotetext\@RTLfootnotetext
10228 \let\HLTR@@LTRfootnotetext\@LTRfootnotetext
10229 \def\@xfootnotenext[#1]{%
10230 \begingroup
10231 \csname c@\@mpfn\endcsname #1\relax
10232 \unrestored@protected@xdef\@thefnmark{\thempfn}%
10233 \endgroup
10234 \ifx\@footnotetext\@mpfootnotetext
10235 \expandafter\H@@mpfootnotetext
10236 \else
10237 \expandafter\H@@footnotetext
10238 \fi
10239 }%
10240 \def\@xRTLfootnotenext[#1]{%
10241 \begingroup
10242 \csname c@\@mpfn\endcsname #1\relax
10243 \unrestored@protected@xdef\@thefnmark{\thempfn}%
10244 \endgroup
10245 \ifx\@RTLfootnotetext\@mpRTLfootnotetext
10246 \expandafter\HRTL@@mpRTLfootnotetext
10247 \text{e}lse
10248 \expandafter\HRTL@@RTLfootnotetext
10249 \fi
10250 }%
10251 \def\@xLTRfootnotenext[#1]{%
10252 \begingroup
10253 \csname c@\@mpfn\endcsname #1\relax
10254 \unrestored@protected@xdef\@thefnmark{\thempfn}%
```

```
10255 \endgroup
10256 \ifx\@LTRfootnotetext\@mpLTRfootnotetext
10257 \expandafter\HLTR@@mpLTRfootnotetext
10258 \else
10259 \expandafter\HLTR@@LTRfootnotetext
10260 \fi
10261 }%
10262 \def\@xfootnotemark[#1]{%
10263 \begingroup
10264 \c@footnote #1\relax
10265 \unrestored@protected@xdef\@thefnmark{\thefootnote}%
10266 \endgroup
10267 \H@@footnotemark
10268 }%
10269 \let\H@@mpfootnotetext\@mpfootnotetext
10270 \let\HRTL@@mpRTLfootnotetext\@mpRTLfootnotetext
10271 \let\HLTR@@mpLTRfootnotetext\@mpLTRfootnotetext
10272 \long\def\@mpfootnotetext#1{%
10273 \H@@mpfootnotetext{%
10274 \ifHy@nesting
10275 \hyper@@anchor{\Hy@footnote@currentHref}{#1}%
10276 \else
10277 \Hy@raisedlink{%
10278 \hyper@@anchor{\Hy@footnote@currentHref}{\relax}%
10279 }#1%
10280 \fi
10281 }%
10282 }%
10283 \long\def\@mpRTLfootnotetext#1{%
10284 \HRTL@@mpRTLfootnotetext{%
10285 \ifHy@nesting
10286 \hyper@@anchor{\Hy@footnote@currentHref}{#1}%
10287 \else
10288 \Hy@raisedlink{%
10289 \hyper@@anchor{\Hy@footnote@currentHref}{\relax}%
10290 }#1%
10291 \fi
10292 }%
10293 }%
10294 \long\def\@mpLTRfootnotetext#1{%
10295 \HLTR@@mpLTRfootnotetext{%
10296 \ifHy@nesting
10297 \hyper@@anchor{\Hy@footnote@currentHref}{#1}%
10298 \else
10299 \Hy@raisedlink{%
10300 \hyper@@anchor{\Hy@footnote@currentHref}{\relax}%
10301 }#1%
10302 \fi
10303 }%
10304 }%
```

```
10305 \long\def\@footnotetext#1{%
10306 \H@@footnotetext{%
10307 \ifHy@nesting
10308 \hyper@@anchor{\Hy@footnote@currentHref}{#1}%
10309 \else
10310 \Hy@raisedlink{%
10311 \hyper@@anchor{\Hy@footnote@currentHref}{\relax}%
10312 }%
10313 \let\@currentHlabel\Hy@footnote@currentHlabel
10314 \let\@currentHref\Hy@footnote@currentHref
10315 \let\@currentlabelname\@empty
10316 #1%
10317 \fi
10318 }%
10319 }%
10320 \long\def\@RTLfootnotetext#1{%
10321 \HRTL@@RTLfootnotetext{%
10322 \ifHy@nesting
10323 \hyper@@anchor{\Hy@footnote@currentHref}{#1}%
10324 \else
10325 \Hy@raisedlink{%
10326 \hyper@@anchor{\Hy@footnote@currentHref}{\relax}%
10327 }%
10328 \let\@currentHlabel\Hy@footnote@currentHlabel
10329 \let\@currentHref\Hy@footnote@currentHref
10330 \let\@currentlabelname\@empty
10331 #1%
10332 \fi
10333 }%
10334 }%
10335 \long\def\@LTRfootnotetext#1{%
10336 \HLTR@@LTRfootnotetext{%
10337 \ifHy@nesting
10338 \hyper@@anchor{\Hy@footnote@currentHref}{#1}%
10339 \else
10340 \Hy@raisedlink{%
10341 \hyper@@anchor{\Hy@footnote@currentHref}{\relax}%<br>10342 }%
10342
10343 \let\@currentHlabel\Hy@footnote@currentHlabel
10344 \let\@currentHref\Hy@footnote@currentHref
10345 \let\@currentlabelname\@empty
10346 #1%
10347 \fi
10348 }%
10349 }%
10350 \def\@footnotemark{%
10351 \leavevmode
10352 \ifhmode\edef\@x@sf{\the\spacefactor}\nobreak\fi
10353 \stepcounter{Hfootnote}%
10354 \global\let\Hy@saved@currentHlabel\@currentHlabel
```

```
10355 \global\let\Hy@saved@currentHref\@currentHref
10356 \hyper@makecurrent{Hfootnote}%
10357 \global\let\Hy@footnote@currentHlabel\@currentHlabel
10358 \global\let\Hy@footnote@currentHref\@currentHref
10359 \global\let\@currentHlabel\Hy@saved@currentHlabel
10360 \global\let\@currentHref\Hy@saved@currentHref
10361 \beginL\hyper@linkstart{link}{\Hy@footnote@currentHref}%
10362 \@makefnmark
10363 \hyper@linkend\endL
10364 \ifhmode\spacefactor\@x@sf\fi
10365 \relax
10366 }%
10367 \let\HyOrg@maketitle\maketitle
10368 \def\maketitle{%
10369 \let\Hy@saved@footnotemark\@footnotemark
10370 \let\Hy@saved@footnotetext\@footnotetext
10371 \let\HyRTL@saved@RTLfootnotetext\@RTLfootnotetext
10372 \let\HyLTR@saved@LTRfootnotetext\@LTRfootnotetext
10373 \let\@footnotemark\H@@footnotemark
10374 \let\@footnotetext\H@@footnotetext
10375 \let\@RTLfootnotetext\HRTL@@RTLfootnotetext
10376 \let\@LTRfootnotetext\HLTR@@LTRfootnotetext
10377 \@ifnextchar[\Hy@maketitle@optarg{% ]
10378 \HyOrg@maketitle
10379 \Hy@maketitle@end
10380 }%
10381 }%
10382 \def\Hy@maketitle@optarg[#1]{%
10383 \HyOrg@maketitle[{#1}]%
10384 \Hy@maketitle@end
10385 }%
10386 \def\Hy@maketitle@end{%
10387 \ifx\@footnotemark\H@@footnotemark
10388 \let\@footnotemark\Hy@saved@footnotemark
10389 \fi
10390 \ifx\@footnotetext\H@@footnotetext
10391 \let\@footnotetext\Hy@saved@footnotetext
10392 \fi
10393 \ifx\@RTLfootnotetext\HRTL@@RTLfootnotetext
10394 \let\@RTLfootnotetext\HyRTL@saved@RTLfootnotetext
10395 \fi
10396 \ifx\@LTRfootnotetext\HLTR@@LTRfootnotetext
10397 \let\@LTRfootnotetext\HyLTR@saved@LTRfootnotetext
10398 \fi
10399 }%
10400 \def\realfootnote{%
10401 \@ifnextchar[\@xfootnote{%
10402 \stepcounter{\@mpfn}%
10403 \protected@xdef\@thefnmark{\thempfn}%
10404 \H@@footnotemark\H@@footnotetext
```

```
10405 }%
10406 }%
10407 \fi
10408 \def\hyper@link#1#2#3{%
10409 \ifmmode\else\beginL\fi\hyper@linkstart{#1}{#2}\ifmmode\else\if@RTL\beginR\fi\fi#3\ifmmode\else\if@RTL\endR\fi\fi\hyper@linkend\ifmmode\else\endL\fi
10410 }
10411 \def\url@#1{\beginL\hyper@linkurl{\Hurl{#1}}{#1}\endL}
10412 \def\hyper@natlinkstart#1{%
10413 \Hy@backout{#1}%
10414 \beginL\hyper@linkstart{cite}{cite.#1}\if@RTL\beginR\fi%
10415 \def\hyper@nat@current{#1}%
10416 }
10417 \def\hyper@natlinkend{%
10418 \if@RTL\endR\fi\hyper@linkend\endL
10419 }
10420 \def\hyper@natlinkbreak#1#2{%
10421 \if@RTL\endR\fi\hyper@linkend\endL#1\beginL\hyper@linkstart{cite}{cite.#2}\if@RTL\beginR\fi%
10422 }%
10423 }
10424 \begingroup
10425 \catcode'\$=6 %
10426 \catcode'\#=12 %
10427 \gdef\href@$1{\expandafter\href@split$1##\\}%
10428 \gdef\href@split$1#$2#$3\\$4{%
10429 \ \begin{array}{c} \begin{array}{c} \begin{array}{c} \end{array}\\ \end{array} \end{array} \begin{array}{c} \begin{array}{c} \end{array}\\ \end{array} \end{array} \begin{array}{c} \begin{array}{c} \end{array}\\ \end{array} \end{array} \begin{array}{c} \begin{array}{c} \end{array}\\ \end{array} \end{array} \begin{array}{c} \begin{array}{c} \end{array}\\ \end{array} \end{array} \begin{array}{c} \begin{array}{c} \end{array}\\ \end{array} \end{array} \begin{array}{c} \begin{array}{c} \end{array}\\ \end{array} \end{array} \begin{array10430 \endgroup
10431 }%
10432 \endgroup
10433 \pdfstringdefDisableCommands{%
10434 \let\LRE\@firstofone
10435 \let\LR\@firstofone
10436 \let\RLE\@firstofone
10437 \let\RL\@firstofone
10438 \def\XeTeX{Xe\TeX}
10439 \def\XeLaTeX{Xe\LaTeX}
10440 }
```
#### **7.68 leqno-xetex-bidi.def**

10441 \ProvidesFile{leqno-xetex-bidi.def}[2010/07/25 v0.1 bidi adaptations for leqno tag for XeTeX \renewcommand\@eqnnum{\hb@xt@.01\p@{}% 10443 \rlap{

10444 \hskip -\displaywidth{\normalfont\normalcolor\if@RTL\beginR\fi(\theed

#### **7.69 letter-xetex-bidi.def**

```
10445 \ProvidesFile{letter-xetex-bidi.def}[2010/07/25 v0.2 bidi adaptations for standard letter cla
10446 \renewcommand*{\opening}[1]{\ifx\@empty\fromaddress
10447 \thispagestyle{firstpage}%
10448 {\if@RTL\raggedright\else\raggedleft\fi\@date\par}%
10449 \else % home address
```

```
10450 \thispagestyle{empty}%
10451 {\if@RTL\raggedright\else\raggedleft\fi\if@RTL\begin{tabular}{r@{}}\else\begin{tabular}{1
10452 \fromaddress \\*[2\parskip]%
10453 \@date \end{tabular}\par}%
10454 \fi
10455 \vspace{2\parskip}%
10456 {\if@RTL\raggedleft\else\raggedright\fi \toname \\ \toaddress \par}%
10457 \vspace{2\parskip}%
10458 #1\par\nobreak}
10459 \renewcommand\left@footnoterule{%
10460 \kern-\p@
10461 \hrule \@width .4\columnwidth
10462 \kern .6\p@}
10463 \renewcommand\right@footnoterule{%
10464 \hbox to \columnwidth
10465 {\beginR \vbox{%
10466 \kern-\p@
10467 \hrule \@width .4\columnwidth
```
#### **7.70 lettrine-xetex-bidi.def**

10468 \kern .6\p@}\hfil\endR}}

```
10469 \ProvidesFile{lettrine-xetex-bidi.def}[2013/04/10 v0.2 bidi adaptations for lettrine package
10470 \def\@lettrine[#1]#2#3{%
10471 \setcounter{L@lines}{\theDefaultLines}%
10472 \renewcommand*{\L@hang}{\DefaultLhang}%
10473 \renewcommand*{\L@oversize}{\DefaultLoversize}%
10474 \renewcommand*{\L@raise}{\DefaultLraise}%
10475 \renewcommand*{\L@ante}{}%
10476 \setlength{\L@Findent}{\DefaultFindent}%
10477 \setlength{\L@Nindent}{\DefaultNindent}%
10478 \setlength{\L@slope}{\DefaultSlope}%
10479 \ifLettrineImage\L@imagetrue\else\L@imagefalse\fi
10480 \if\DefaultOptionsFile\relax
10481 \else
10482 \begingroup
10483 \InputIfFileExists{\DefaultOptionsFile}%
10484 {}%
10485 {\PackageWarning{lettrine.sty}%
10486 {File \DefaultOptionsFile\space not found}%
10487 }%
10488 \def\color##1##{\l@color{##1}}%
10489 \let\l@color\@gobbletwo
10490 \def\textcolor##1##{\l@textcolor{##1}}%
10491 \def\l@textcolor##1##2##3{##3}%
10492 \expandafter\ifx\csname l@#2-keys\endcsname\relax
10493 \gdef\l@LOKeys{}%
10494 \else
10495 \xdef\l@LOKeys{\csname l@#2-keys\endcsname}%
10496 \fi
```

```
10497 \endgroup
10498 \def\KV@prefix{KV@L@}%
10499 \let\@tempc\relax
10500 \expandafter\KV@do\l@LOKeys,\relax,
10501 \sbox{\L@lbox}{\LettrineFont #2}%
10502 \settowidth{\LettrineWidth}{\usebox{\L@lbox}}%
10503 \def\KV@prefix{KV@L@}%
10504 \let\@tempc\relax
10505 \expandafter\KV@do\l@LOKeys,\relax,
10506 \fi
10507 \setkeys{L}{#1}%
10508 \ifL@image
10509 \sbox{\L@lbox}{\LettrineFontEPS{#2}}%
10510 \else
10511 \sbox{\L@lbox}{\LettrineFont #2}%
10512 \fi
10513 \sbox{\L@tbox}{\LettrineTextFont{#3}}%
10514 \@tempdima=\baselineskip
10515 \ifnum\theL@lines=1
10516 \setlength{\L@first}{\ht\L@lbox}%
10517 \addtolength{\L@first}{-\ht\L@tbox}%
10518 \setlength{\L@lraise}{\z@}%
10519 \else
10520 \setlength{\L@first}{-\theL@lines\@tempdima}%
10521 \addtolength{\L@first}{\@tempdima}%
10522 \sbox{\@tempboxa}{\LettrineTextFont x}%
10523 \addtolength{\L@first}{-\ht\@tempboxa}%
10524 \setlength{\L@lraise}{-\L@raise\L@first}%
10525 \addtolength{\L@first}{\L@lraise}%
10526 \addtolength{\L@first}{\ht\L@lbox}%
10527 \addtolength{\L@lraise}{-\theL@lines\@tempdima}%
10528 \addtolength{\L@lraise}{\@tempdima}%
10529 \fi
10530 \par
10531 \ifdim\L@first>0.2\p@\vskip\L@first\fi
10532 \setlength{\L@Pindent}{\wd\L@lbox}%
10533 \addtolength{\L@Pindent}{-\L@hang\wd\L@lbox}%
10534 \settowidth{\L@first}{\L@ante}%
10535 \addtolength{\L@Pindent}{\L@first}%
10536 \addtolength{\L@Pindent}{\L@Findent}%
10537 \setlength{\L@first}{\linewidth}%
10538 \addtolength{\L@first}{-\L@Pindent}%
10539 \addtolength{\L@Nindent}{\L@Pindent}%
10540 \setlength{\L@next}{\linewidth}%
10541 \addtolength{\L@next}{-\L@Nindent}%
10542 \addtolength{\L@Pindent}{\rightmargin}%
10543 \addtolength{\L@Nindent}{\rightmargin}%
10544 \addtocounter{L@lines}{1}%
10545 \if@RTL\def\L@parshape{\c@L@lines 0pt \the\L@first}\else\def\L@parshape{\c@L@lines \the\L@P
10546 \@tempcnta=\tw@
```

```
10547 \@whilenum \@tempcnta<\c@L@lines\do{%
10548 \if@RTL\edef\L@parshape{\L@parshape 0pt \the\L@next}\else\edef\L@parshape{\L@parshape \the\L@next}\else
10549 \addtolength{\L@Nindent}{\L@slope}%
10550 \addtolength{\L@next}{-\L@slope}%
10551 \advance\@tempcnta\@ne}%
10552 \if@RTL \edef\L@parshape{\L@parshape 0pt \the\linewidth}\else\edef\L@parshape{\L@parshape \
10553 \noindent
10554 \parshape=\L@parshape\relax
10555 \smash{\llap{\mbox{\L@ante}\raisebox{\L@lraise}{\usebox{\L@lbox}}%
10556 \hskip \the\L@Findent}}%
10557 \usebox{\L@tbox}}
```
# **7.71 listings-xetex-bidi.def**

```
10558 \ProvidesFile{listings-xetex-bidi.def}[2014/07/19 v0.6 bidi adaptations for listings package
10559 \lst@Key{captiondirection}{textdirection}{%
10560 \lstKV@SwitchCases{#1}%
10561 {textdirection&\\%
10562 RTL&\chardef\bidi@lst@caption@direction\@ne\\%
10563 LTR&\chardef\bidi@lst@caption@direction\z@%
10564 }{\PackageError{Listings}{direction #1 unknown}\@ehc}}
10565 \newcommand*{\bidi@lst@ensure@caption@direction}[2]{%
10566 \@ifundefined{bidi@lst@caption@direction}{}{%
10567 \ifnum\bidi@lst@caption@direction=\z@%
10568 #1%
10569 \else%
10570 \ifnum\bidi@lst@caption@direction=\@ne%
10571 #2%
10572 \{f_i\}10573 \fi%
10574 }}
10575 \long\def\@bidi@lst@makecaption#1#2{%
10576 \vskip\abovecaptionskip
10577 \bidi@lst@ensure@caption@direction{\@RTLfalse}{\@RTLtrue}%
10578 \sbox\@tempboxa{%
10579 \bidi@lst@ensure@caption@direction{\beginL}{\beginR}%
10580 #1: #2%
10581 \bidi@lst@ensure@caption@direction{\endL}{\endR}%
10582 }%
10583 \ifdim \wd\@tempboxa >\hsize
10584 #1: #2\par
10585 \else
10586 \global \@minipagefalse
10587 \hb@xt@\hsize{\hfil\box\@tempboxa\hfil}%
10588 \fi
10589 \vskip\belowcaptionskip}%
10590 \def\lst@makecaption{\@bidi@lst@makecaption}
10591 \def\lst@maketitle{\@bidi@lst@makecaption\lst@title@dropdelim}
10592 \AtBeginDocument{%
10593 \@ifundefined{captionlabelfalse}{}{%
```

```
10594 \def\lst@maketitle{\captionlabelfalse\@bidi@lst@makecaption\@empty}}%
10595 \@ifundefined{caption@startrue}{}{%
10596 \def\lst@maketitle{\caption@startrue\@bidi@lst@makecaption\@empty}}%
10597 }
10598 \AtBeginDocument{
10599 \@ifundefined{thechapter}{\let\lst@ifnumberbychapter\iffalse}{}
10600 \lst@ifnumberbychapter
10601 \gdef\thelstlisting%
10602 {\ifnum \c@chapter>\z@ \thechapter\@SepMark\fi \@arabic\c@lstlisting}
10603 \else
10604 \gdef\thelstlisting{\@arabic\c@lstlisting}
10605 \fi}
```
# **7.72 loadingorder-xetex-bidi.def**

```
10606 \ProvidesFile{loadingorder-xetex-bidi.def}[2013/05/22 v0.95 making sure that bidi is the last
10607 \bidi@isloaded{amsmath}
10608 \bidi@isloaded{amstext}
10609 \bidi@isloaded{amsthm}
10610 \bidi@isloaded{breqn}
10611 \bidi@isloaded{cals}
10612 \bidi@isloaded{caption}
10613 \bidi@isloaded{crop}
10614 \bidi@isloaded{cuted}
10615 \bidi@isloaded{cutwin}
10616 \bidi@isloaded{color}
10617 \bidi@isloaded{dblfnote}
10618 \bidi@isloaded{xcolor}
10619 \bidi@isloaded{colortbl}
10620 \bidi@isloaded{float}
10621 \bidi@isloaded{floatrow}
10622 \bidi@isloaded{flowfram}
10623 \bidi@isloaded{framed}
10624 \bidi@isloaded{ftnright}
10625 \bidi@isloaded{xltxtra}
10626 \bidi@isloaded{xunicode}
10627 \bidi@isloaded{wrapfig}
10628 \bidi@isloaded{graphicx}
10629 \bidi@isloaded{geometry}
10630 \bidi@isloaded{hvfloat}
10631 \bidi@isloaded{mdframed}
10632 \bidi@isloaded{midfloat}
10633 \bidi@isloaded{ntheorem}
10634 \bidi@isloaded{ntheorem-hyper}
10635 \bidi@isloaded{hyperref}
10636 \bidi@isloaded{fancybox}
10637 \bidi@isloaded{fancyhdr}
10638 \bidi@isloaded{fix2col}
10639 \bidi@isloaded{draftwatermark}
10640 \bidi@isloaded{empheq}
```

```
10641 \bidi@isloaded{pdfpages}
10642 \bidi@isloaded{listings}
10643 \bidi@isloaded{lettrine}
10644 \bidi@isloaded{pstricks}
10645 \bidi@isloaded{pgf}
10646 \bidi@isloaded{picinpar}
10647 \bidi@isloaded{quotchap}
10648 \bidi@isloaded{tikz}
10649 \bidi@isloaded{titlesec}
10650 \bidi@isloaded{titletoc}
10651 \bidi@isloaded{array}
10652 \bidi@isloaded{stabular}
10653 \bidi@isloaded{subfig}
10654 \bidi@isloaded{subfigure}
10655 \bidi@isloaded{supertabular}
10656 \bidi@isloaded{xtab}
10657 \bidi@isloaded{longtable}
10658 \bidi@isloaded{arydshln}
10659 \bidi@isloaded{multicol}
10660 \bidi@isloaded{multienum}
10661 \bidi@isloaded{minitoc}
10662 \bidi@isloaded{natbib}
10663 \bidi@isloaded{newfloat}
10664 \bidi@isloaded{ragged2e}
10665 \bidi@isloaded{rotating}
10666 \bidi@isloaded{tabls}
10667 \bidi@isloaded{tabulary}
10668 \bidi@isloaded{tocstyle}
10669 \bidi@isloaded{tocbibind}
10670 \bidi@isloaded{fontspec}
10671 \bidi@isloaded{arabxetex}
10672 \bidi@isloaded{polyglossia}
10673 \bidi@isloaded{fancyvrb}
10674 \AtBeginDocument{
10675 \if@bidi@amsmathloaded@\else
10676 \bidi@isloaded[\PackageError{bidi}{Oops! you have loaded package amsmath after bidi packa
10677 \fi%
10678 \if@bidi@amstextloaded@\else
10679 \bidi@isloaded[\PackageError{bidi}{Oops! you have loaded package amstext after bidi packa
10680 \fi%
10681 \if@bidi@amsthmloaded@\else
10682 \bidi@isloaded[\PackageError{bidi}{Oops! you have loaded package amsthm after bidi packag
10683 \fi%
10684 \if@bidi@breqnloaded@\else
10685 \bidi@isloaded[\PackageError{bidi}{Oops! you have loaded package breqn after bidi package
10686 \fi%
10687 \if@bidi@calsloaded@\else
10688 \bidi@isloaded[\PackageError{bidi}{Oops! you have loaded package cals after bidi package.
10689 \fi%
10690 \if@bidi@captionloaded@\else
```

```
10691 \bidi@isloaded[\PackageError{bidi}{Oops! you have loaded package caption after bidi packa
10692 \fi%
10693 \if@bidi@croploaded@\else
10694 \bidi@isloaded[\PackageError{bidi}{Oops! you have loaded package crop after bidi package
10695 \fi%
10696 \if@bidi@colorloaded@\else
10697 \@ifpackageloaded{hyperref}{}{%
10698 \bidi@isloaded[\PackageError{bidi}{Oops! you have loaded package color after bidi package
10699 \fi%
10700 \if@bidi@cutwinloaded@\else
10701 \bidi@isloaded[\PackageError{bidi}{Oops! you have loaded package cutwin after bidi packag
10702 \fi%
10703 \if@bidi@cutedloaded@\else
10704 \bidi@isloaded[\PackageError{bidi}{Oops! you have loaded package cuted after bidi package
10705 \fi%
10706 \if@bidi@dblfnoteloaded@\else
10707 \bidi@isloaded[\PackageError{bidi}{Oops! you have loaded package dblfnote after bidi package dblfnote after bidi package document again xelates on your document against again and then then then then then then then th
10708 \fi%
10709 \if@bidi@xcolorloaded@\else
10710 \bidi@isloaded[\PackageError{bidi}{Oops! you have loaded package xcolor after bidi packag
10711 \fi%
10712 \if@bidi@colortblloaded@\else
10713 \bidi@isloaded[\PackageError{bidi}{Oops! you have loaded package colortbl after bidi pack
10714 \fi%
10715 \if@bidi@floatloaded@\else
10716 \bidi@isloaded[\PackageError{bidi}{Oops! you have loaded package float after bidi package
10717 \fi%
10718 \if@bidi@floatrowloaded@\else
10719 \bidi@isloaded[\PackageError{bidi}{Oops! you have loaded package floatrow after bidi pack
10720 \fi%
10721 \if@bidi@flowframloaded@\else
10722 \bidi@isloaded[\PackageError{bidi}{Oops! you have loaded package flowfram after bidi pack
10723 \fi%
10724 \if@bidi@framedloaded@\else
10725 \bidi@isloaded[\PackageError{bidi}{Oops! you have loaded package framed after bidi packag
10726 \fi%
10727 \if@bidi@ftnrightloaded@\else
10728 \bidi@isloaded[\PackageError{bidi}{Oops! you have loaded package ftnright after bidi pack
10729 \fi%
10730 \if@bidi@xltxtraloaded@\else
10731 \bidi@isloaded[\PackageError{bidi}{Oops! you have loaded package xltxtra after bidi packa
10732 \fi%
10733 \if@bidi@xunicodeloaded@\else
10734 \bidi@isloaded[\PackageError{bidi}{Oops! you have loaded package xunicode after bidi pack
10735 \fi%
10736 \if@bidi@wrapfigloaded@\else
10737 \bidi@isloaded[\PackageError{bidi}{Oops! you have loaded package wrapfig after bidi packa
10738 \fi%
10739 \if@bidi@graphicxloaded@\else
10740 \bidi@isloaded[\PackageError{bidi}{Oops! you have loaded package graphicx after bidi pack
```
 \fi% \if@bidi@geometryloaded@\else 10743 \bidi@isloaded[\PackageError{bidi}{Oops! you have loaded package geometry after bidi pack \fi% \if@bidi@hvfloatloaded@\else 10746 \bidi@isloaded[\PackageError{bidi}{Oops! you have loaded package hvfloat after bidi packa \fi% \if@bidi@mdframedloaded@\else 10749 \bidi@isloaded[\PackageError{bidi}{Oops! you have loaded package mdframed after bidi pack \fi% \if@bidi@midfloatloaded@\else 10752 \bidi@isloaded[\PackageError{bidi}{Oops! you have loaded package midfloat after bidi pack \fi% \if@bidi@ntheoremloaded@\else 10755 \bidi@isloaded[\PackageError{bidi}{Oops! you have loaded package ntheorem after bidi package ntheorem before bidi package ntheorem before bidi package, and then then to run xelates on your document again again again \fi% \if@bidi@hyperrefloaded@\else 10758 \bidi@isloaded[\PackageError{bidi}{Oops! you have loaded package hyperref after bidi package. \fi% \if@bidi@fancyboxloaded@\else 10761 \bidi@isloaded[\PackageError{bidi}{Oops! you have loaded package fancybox after bidi package. \fi% \if@bidi@fancyhdrloaded@\else 10764 \bidi@isloaded[\PackageError{bidi}{Oops! you have loaded package fancyhdr after bidi pack \fi% \if@bidi@draftwatermarkloaded@\else 10767 \bidi@isloaded[\PackageError{bidi}{Oops! you have loaded package draftwatermark after bid \fi% \if@bidi@empheqloaded@\else 10770 \bidi@isloaded[\PackageError{bidi}{Oops! you have loaded package empheq after bidi packag \fi% \if@bidi@pdfpagesloaded@\else 10773 \bidi@isloaded[\PackageError{bidi}{Oops! you have loaded package pdfpages after bidi pack \fi% \if@bidi@lettrineloaded@\else 10776 \bidi@isloaded[\PackageError{bidi}{Oops! you have loaded package lettrine after bidi pack 10777 \fi% \if@bidi@listingsloaded@\else 10779 \bidi@isloaded[\PackageError{bidi}{Oops! you have loaded package listings after bidi pack \fi% \if@bidi@pstricksloaded@\else 10782 \bidi@isloaded[\PackageError{bidi}{Oops! you have loaded package pstricks after bidi package. \fi% \if@bidi@pgfloaded@\else 10785 \bidi@isloaded[\PackageError{bidi}{Oops! you have loaded package pgf after bidi package. \fi% \if@bidi@picinparloaded@\else 10788 \bidi@isloaded[\PackageError{bidi}{0ops! you have loaded package picinpar after bidi package \fi% \if@bidi@quotchaploaded@\else

10791 \bidi@isloaded[\PackageError{bidi}{Oops! you have loaded package quotchap after bidi package load package package on your document again won your document again won the run xelates on your document again won the bidi \fi% \if@bidi@tikzloaded@\else 10794 \bidi@isloaded[\PackageError{bidi}{Oops! you have loaded package tikz after bidi package \fi% \if@bidi@titlesecloaded@\else 10797 \bidi@isloaded[\PackageError{bidi}{Oops! you have loaded package titlesec after bidi package h \fi% \if@bidi@titletocloaded@\else 10800 \bidi@isloaded[\PackageError{bidi}{Oops! you have loaded package titletoc after bidi pack \fi% \if@bidi@arrayloaded@\else 10803 \bidi@isloaded[\PackageError{bidi}{Oops! you have loaded package array after bidi package \fi% \if@bidi@stabularloaded@\else 10806 \bidi@isloaded[\PackageError{bidi}{Oops! you have loaded package stabular after bidi pack \fi% \if@bidi@subfigloaded@\else 10809 \bidi@isloaded[\PackageError{bidi}{Oops! you have loaded package subfig after bidi packag \fi% \if@bidi@subfigureloaded@\else 10812 \bidi@isloaded[\PackageError{bidi}{Oops! you have loaded package subfigure after bidi pac \fi% \if@bidi@supertabularloaded@\else 10815 \bidi@isloaded[\PackageError{bidi}{Oops! you have loaded package supertabular after bidi \fi% \if@bidi@xtabloaded@\else 10818 \bidi@isloaded[\PackageError{bidi}{Oops! you have loaded package xtab after bidi package \fi% \if@bidi@longtableloaded@\else 10821 \bidi@isloaded[\PackageError{bidi}{Oops! you have loaded package longtable after bidi pac \fi% \if@bidi@arydshlnloaded@\else 10824 \bidi@isloaded[\PackageError{bidi}{Oops! you have loaded package arydshln after bidi pack \fi% \if@bidi@multicolloaded@\else 10827 \bidi@isloaded[\PackageError{bidi}{Oops! you have loaded package multicol after bidi pack \fi% \if@bidi@multienumloaded@\else 10830 \bidi@isloaded[\PackageError{bidi}{Oops! you have loaded package multienum after bidi pac \fi% \if@bidi@minitocloaded@\else 10833 \bidi@isloaded[\PackageError{bidi}{Oops! you have loaded package minitoc after bidi packa \fi% \if@bidi@natbibloaded@\else 10836 \bidi@isloaded[\PackageError{bidi}{Oops! you have loaded package natbib after bidi packag \fi% \if@bidi@newfloatloaded@\else 10839 \bidi@isloaded[\PackageError{bidi}{Oops! you have loaded package newfloat after bidi pack \fi%

```
10841 \csname if@bidi@ragged2eloaded@\endcsname\else
10842 \bidi@isloaded[\PackageError{bidi}{Oops! you have loaded package ragged2e after bidi package.
10843 \fi%
10844 \if@bidi@rotatingloaded@\else
10845 \bidi@isloaded[\PackageError{bidi}{Oops! you have loaded package rotating after bidi pack
10846 \fi%
10847 \if@bidi@tablsloaded@\else
10848 \bidi@isloaded[\PackageError{bidi}{Oops! you have loaded package tabls after bidi package
10849 \fi%
10850 \if@bidi@tabularyloaded@\else
10851 \bidi@isloaded[\PackageError{bidi}{Oops! you have loaded package tabulary after bidi pack
10852 \fi%
10853 \if@bidi@tocstyleloaded@\else
10854 \bidi@isloaded[\PackageError{bidi}{Oops! you have loaded package tocstyle after bidi pack
10855 \fi%
10856 \if@bidi@tocbibindloaded@\else
10857 \bidi@isloaded[\PackageError{bidi}{Oops! you have loaded package tocbibind after bidi pac
10858 \fi%
10859 \if@bidi@fontspecloaded@\else
10860 \bidi@isloaded[\PackageError{bidi}{Oops! you have loaded package fontspec after bidi pack
10861 \fi%
10862 \if@bidi@arabxetexloaded@\else
10863 \bidi@isloaded[\PackageError{bidi}{Oops! you have loaded package arabxetex after bidi pac
10864 \fi%
10865 \if@bidi@polyglossialoaded@\else
10866 \bidi@isloaded[\PackageError{bidi}{Oops! you have loaded package polyglossia after bidi p
10867 \fi%
10868 \if@bidi@fancyvrbloaded@\else
10869 \bidi@isloaded[\PackageError{bidi}{Oops! you have loaded package fancyvrb after bidi pack
10870 \fi%
10871 }
```
### **7.73 longtable-xetex-bidi.def**

```
10872 \ProvidesFile{longtable-xetex-bidi.def}[2013/04/01 v0.3 bidi adaptations for longtable packag
10873 \def\LT@array[#1]#2{%
10874 \refstepcounter{table}\stepcounter{LT@tables}%
10875 \if l#1%
10876 \if@RTLtab\LTleft\fill \LTright\z@\else\LTleft\z@ \LTright\fill\fi
10877 \else\if r#1%
10878 \if@RTLtab\LTleft\z@ \LTright\fill\else\LTleft\fill \LTright\z@\fi
10879 \else\if c#1%
10880 \LTleft\fill \LTright\fill
10881 \fi\fi\fi
10882 \let\LT@mcol\multicolumn
10883 \let\LT@@tabarray\@tabarray
10884 \let\LT@@hl\hline
10885 \def\@tabarray{%
10886 \let\hline\LT@@hl
10887 \LT@@tabarray}%
```

```
10888 \let\\\LT@tabularcr\let\tabularnewline\\%
10889 \def\newpage{\noalign{\break}}%
10890 \def\pagebreak{\noalign{\ifnum'}=0\fi\@testopt{\LT@no@pgbk-}4}%
10891 \def\nopagebreak{\noalign{\ifnum'}=0\fi\@testopt\LT@no@pgbk4}%
10892 \let\hline\LT@hline \let\kill\LT@kill\let\caption\LT@caption
10893 \@tempdima\ht\strutbox
10894 \let\@endpbox\LT@endpbox
10895 \ifx\extrarowheight\@undefined
10896 \let\@acol\@tabacol
10897 \let\@classz\@tabclassz \let\@classiv\@tabclassiv
10898 \def\@startpbox{\vtop\LT@startpbox}%
10899 \let\@@startpbox\@startpbox
10900 \let\@@endpbox\@endpbox
10901 \let\LT@LL@FM@cr\@tabularcr
10902 \else
10903 \advance\@tempdima\extrarowheight
10904 \col@sep\tabcolsep
10905 \let\@startpbox\LT@startpbox\let\LT@LL@FM@cr\@arraycr
10906 \fi
10907 \setbox\@arstrutbox\hbox{\vrule
10908 \@height \arraystretch \@tempdima
10909 \@depth \arraystretch \dp \strutbox
10910 \@width \z@}%
10911 \let\@sharp##\let\protect\relax
10912 \begingroup
10913 \@mkpream{#2}%
10914 \xdef\LT@bchunk{%
10915 \global\advance\c@LT@chunks\@ne
10916 \global\LT@rows\z@\setbox\z@\vbox\bgroup
10917 \LT@setprevdepth
10918 \tabskip\LTleft \noexpand\halign to\hsize\bgroup
10919 \tabskip\z@ \@arstrut \@preamble \tabskip\LTright \cr}%
10920 \endgroup
10921 \expandafter\LT@nofcols\LT@bchunk&\LT@nofcols
10922 \LT@make@row
10923 \m@th\let\par\@empty
10924 \everycr{}\lineskip\z@\baselineskip\z@
10925 \LT@bchunk}
10926 \def\LT@makecaption#1#2#3{%
10927 \LT@mcol\LT@cols c{\hbox to\z@{\hss\parbox[t]\LTcapwidth{%
10928 \sbox\@tempboxa{\if@RTL\beginR\fi#1{#2: }#3\if@RTL\endR\fi}%
10929 \ifdim\wd\@tempboxa>\hsize
10930 #1{#2: }#3%
10931 \else
10932 \hbox to\hsize{\hfil\box\@tempboxa\hfil}%
10933 \fi
10934 \endgraf\vskip\baselineskip}%
10935 \hss}}}
10936 \def\LT@startpbox#1{%
10937 \bgroup
```

```
10938 \let\@footnotetext\LT@p@ftntext
10939 \let\@LTRfootnotetext\LT@p@LTRftntext
10940 \let\@RTLfootnotetext\LT@p@RTLftntext
10941 \setlength\hsize{#1}%
10942 \@arrayparboxrestore
10943 \vrule \@height \ht\@arstrutbox \@width \z@}
10944 \def\LT@p@LTRftntext#1{%
10945 \edef\@tempa{\the\LT@p@ftn\noexpand\LTRfootnotetext[\the\c@footnote]}%
10946 \global\LT@p@ftn\expandafter{\@tempa{#1}}}%
10947 \def\LT@p@RTLftntext#1{%
10948 \edef\@tempa{\the\LT@p@ftn\noexpand\RTLfootnotetext[\the\c@footnote]}%
10949 \global\LT@p@ftn\expandafter{\@tempa{#1}}}%
```
### **7.74 mdframed-xetex-bidi.def**

```
10950 \ProvidesFile{mdframed-xetex-bidi.def}[2013/09/22 v0.4 bidi adaptations for mdframed package
10951 \newif\if@bidi@mdf@RTL
10952 \def\mdf@lrbox#1{%
10953 \mdf@patchamsthm%patch amsthm
10954 \if@RTL\@bidi@mdf@RTLtrue\fi%
10955 \@RTLfalse%
10956 \setbox#1\vbox\bgroup%
10957 \color@begingroup%
10958 \if@bidi@mdf@RTL\@RTLtrue\fi%
10959 \mdf@horizontalmargin@equation%
10960 \columnwidth=\hsize%
10961 \textwidth=\hsize%
10962 \let\if@nobreak\iffalse%
10963 \let\if@noskipsec\iffalse%
10964 \let\par\@@par%
10965 \let\-\@dischyph%
10966 \let\'\@acci\let\'\@accii\let\=\@acciii%
10967 \parindent\z@ \parskip\z@skip%
10968 \linewidth\hsize%
10969 \@totalleftmargin\z@%
10970 \leftskip\z@skip \rightskip\z@skip \@rightskip\z@skip%
10971 \parfillskip\@flushglue \lineskip\normallineskip%
10972 \baselineskip\normalbaselineskip%
10973 %% \sloppy%
10974 \let\\\@normalcr%
10975 \mdf@par@local%New feature to restore parskip/parindent local in save box
10976 \ifbool{mdf@suppressfirstparskip}{\vspace*{-\parskip}}{}%
10977 \@afterindentfalse%
10978 %\@afterheading%
10979 }
10980 \renewrobustcmd\mdfframedtitleenv[1]{%
10981 \mdf@lrbox{\mdf@frametitlebox}%
10982 \mdf@frametitlealignment%
10983 \leavevmode{\color{\mdf@frametitlefontcolor}%
10984 \normalfont\mdf@frametitlefont{#1}
```
```
10985 \ifbool{mdf@ignorelastdescenders}%
10986 {%
10987 \par\strut\par
10988 \unskip\unskip\setbox0=\lastbox
10989 \vspace*{\dimexpr\ht\strutbox-\baselineskip\relax}%
10990 }{}}%
10991 \par\unskip\ifvmode\nointerlineskip\hrule \@height\z@ \@width\hsize\fi%%
10992 \endmdf@lrbox\relax%
10993 \mdf@ignorevbadness%
10994 \setbox\mdf@frametitlebox=\vbox{\unvbox\mdf@frametitlebox}%
10995 \mdfframetitleboxwidth=\wd\mdf@frametitlebox\relax%
10996 \mdfframetitleboxheight=\ht\mdf@frametitlebox\relax%
10997 \mdfframetitleboxdepth=\dp\mdf@frametitlebox\relax%
10998 \mdfframetitleboxtotalheight=\dimexpr
10999 \ht\mdf@frametitlebox
11000 +\dp\mdf@frametitlebox%
11001 +\mdf@frametitleaboveskip@length
11002 +\mdf@frametitlebelowskip@length
11003 \text{relax}\text{/}11004 }
11005
11006 \renewrobustcmd*\mdf@footnoteoutput{%
11007 \ifvoid\@mpfootins\else%
11008 \nobreak%
11009 \vskip\mdf@footenotedistance@length%
11010 \normalcolor%
11011 \bidi@mpfootnoterule%
11012 \unvbox\@mpfootins%
11013 \fi%
11014 }
11015
11016
11017 \renewrobustcmd*\mdf@footnoteinput{%
11018 \def\@mpfn{mpfootnote}%
11019 \def\thempfn{\thempfootnote}%
11020 \c@mpfootnote\z@%
11021 \let\@footnotetext\@mpfootnotetext%
11022 \let\@LTRfootnotetext\@mpLTRfootnotetext%
11023 \let\@RTLfootnotetext\@mpRTLfootnotetext%
11024 }
7.75 memoir-xetex-bidi.def
```

```
11025 \ProvidesFile{memoir-xetex-bidi.def}[2010/07/25 v0.5 bidi adaptations for memoir class for Xe
11026 \renewcommand{\keepthetitle}{%
11027 \@bsmtitlempty
11028 \global\let\thanks\relax
11029 \global\let\LTRthanks\relax
11030 \global\let\RTLthanks\relax
11031 \global\let\and\relax
```

```
11032 \global\let\andnext\relax
11033 \global\let\@thanks\@empty
11034 \global\let\@title\@empty
11035 \global\let\@author\@empty
11036 \global\let\@date\@empty}
11037 \renewcommand{\maketitle}{\par
11038 \begingroup
11039 \@bsmarkseries
11040 \def\@makefnmark{\@textsuperscript{%
11041 \normalfont\@bsthanksheadpre \tamark \@bsthanksheadpost}}%
11042 \long\def\@makefntext##1{\makethanksmark ##1}
11043 \if@twocolumn
11044 \ifnum \col@number=\@ne
11045 \@maketitle
11046 \else
11047 \twocolumn[\@maketitle]%<br>11048 \fi
1104811049 \else
11050 \ifdim\pagetotal>\z@
11051 \newpage
11052 \fi
11053 \global\@topnum\z@
11054 \@maketitle
11055 \fi
11056 \thispagestyle{title}\@thanks
11057 \endgroup
11058 \@bscontmark % \setcounter{footnote}{0}%
11059 }
11060 \renewcommand*{\memRTLleftskip}{\if@RTL\rightskip\else\leftskip\fi}
11061 \renewcommand*{\memRTLrightskip}{\if@RTL\leftskip\else\rightskip\fi}
11062\renewcommand*{\memRTLvleftskip}{\if@RTL\vrightskip\else\vleftskip\fi}
11063 \renewcommand*{\memRTLvrightskip}{\if@RTL\vleftskip\else\vrightskip\fi}
11064 \renewcommand*{\memRTLraggedright}{\if@RTL\raggedleft\else\raggedright\fi}
11065 \renewcommand*{\memRTLraggedleft}{\if@RTL\raggedright\else\raggedleft\fi}
11066 \renewcommand*{\thesection}{\thechapter\@SepMark\@arabic\c@section}
11067 \renewcommand*{\thesubsection}{%
11068 \thesection\@SepMark\@arabic\c@subsection}
11069 \renewcommand*{\thesubsubsection}{%
11070 \thesubsection\@SepMark\@arabic\c@subsubsection}
11071 \renewcommand*{\theparagraph}{%
11072 \thesubsubsection\@SepMark\@arabic\c@paragraph}
11073 \renewcommand*{\thesubparagraph}{%
11074 \theparagraph\@SepMark\@arabic\c@subparagraph}
11075 \renewcommand{\setthesection}{\thechapter\@SepMark\Alph{section}}
11076 \renewcommand{\theequation}{%
11077 \ifnum \c@chapter>\z@ \thechapter\@SepMark\fi \@arabic\c@equation}
11078 \renewcommand{\thefigure}{\thechapter\@SepMark\@arabic\c@figure}
11079 \renewcommand{\thetable}{\thechapter\@SepMark\@arabic\c@table}
11080 \ifartopt
11081 \chapterstyle{article}
```

```
11082 \counterwithout{figure}{chapter}
11083 \counterwithout{table}{chapter}
11084 \counterwithout{footnote}{chapter}
11085 \counterwithout{equation}{chapter}
11086 \renewcommand{\chaptername}{}
11087 \renewcommand{\maketitlehookb}{%
11088 \vskip -1.5\topsep\vskip -1.5\partopsep}
11089 \renewcommand{\maketitlehookc}{%
11090 \vskip -1.5\topsep\vskip -1.5\partopsep}
11091 \fi
11092 \long\def\@makecaption#1#2{\let\@memtempa\relax
11093 \ifdim\prevdepth>-99\p@ \vskip\abovecaptionskip
11094 \else \def\@memtempa{\vbox to\topskip{}}\fi
11095 \let\@contfnote\footnote \renewcommand{\footnote}[2][]{}
11096 \let\@contfmark\footnotemark \renewcommand{\footnotemark}[1][]{}
11097 \sbox\@tempboxa{\@contnfont #1\@contdelim \@conttfont #2\@contfinal}
11098 \let\footnote\@contfnote
11099 \let\footnotemark\@contfmark
11100 \ifdim\wd\@tempboxa<\linewidth \centering \fi
11101 \if@contcw
11102 \centering
11103 \parbox{\@contcwidth}{%
11104 \ifdim\wd\@tempboxa<\@contcwidth \centering \fi
11105 \fi
11106 \ifdim\wd\@tempboxa<\linewidth
11107 \@contpre
11108 {\@contnfont #1\@contdelim}\@memtempa
11109 {\@contcshortstyle \@conttfont #2\@contfinal\par}
11110 \else
11111 \if@conthang
11112 \sbox\@tempboxa{\@contnfont #1\@contdelim}
11113 \@contpre%
11114 {\@contcstyle\hangindent=\wd\@tempboxa
11115 \noindent\box\@tempboxa\@memtempa \@conttfont #2\@contfinal\par}
11116 \else
11117 \if@contindent
11118 \@contpre%
11119 {\@contnfont #1\@contdelim}\@memtempa
11120 {\@contcstyle\hangindent=\@contindw
11121 \hangafter=\@ne\@conttfont #2\@contfinal\par}% <- v1.4
11122 \else
11123 \@contpre%
11124 {\@contnfont #1\@contdelim}\@memtempa
11125 {\@contcstyle \@conttfont #2\@contfinal\par}
11126 \fi
11127 \fi
11128 \fi
11129 \@contpost
11130 \if@contcw
11131 \par
```

```
11132 } % end of the \parbox
11133 \fi
11134 \vskip\belowcaptionskip}
11135 \@ifpackageloaded{caption}{%
11136 \AtBeginPackage{caption}{
11137 \ClassWarningNoLine{memoir}{%
11138 You are using the caption package with the memoir \MessageBreak
11139 class. This may cause unexpected or inconsistent \MessageBreak
11140 results if you use any of memoir's captioning facilities}
11141
11142 \long\def\@makecaption##1##2{%
11143 \vskip\abovecaptionskip
11144 \sbox\@tempboxa{\if@RTL\beginR\fi##1: ##2\if@RTL\endR\fi}%
11145 \ifdim \wd\@tempboxa >\hsize
11146 \if@RTL\beginR\fi##1: ##2\if@RTL\endR\fi\par
11147 \else
11148 \global \@minipagefalse
11149 \hb@xt@\hsize{\hfil\box\@tempboxa\hfil}%
11150 \fi
11151 \vskip\belowcaptionskip}
11152
11153 \def\caption{%
11154 \ifx\@captype\@undefined
11155 \@latex@error{\noexpand\caption outside float}\@ehd
11156 \expandafter\@gobble
11157 \else
11158 \refstepcounter\@captype
11159 \expandafter\@firstofone
11160 \fi
11161 {\@dblarg{\@caption\@captype}}%
11162 }
11163
11164 \long\def\@caption##1[##2]##3{%
11165 \par
11166 \addcontentsline{\csname ext@##1\endcsname}{##1}%
11167 {\protect\numberline{\csname the##1\endcsname}{\ignorespaces ##2}}%
11168 \begingroup
11169 \@parboxrestore
11170 \if@minipage
11171 \@setminipage
11172 \fi
11173 \normalsize
11174 \@makecaption{\csname fnum@##1\endcsname}{\ignorespaces ##3}\par
11175 \endgroup}
11176 }}{}
11177 \renewenvironment{thebibliography}[1]{%
11178 \bibsection
11179 \if@RTL\if@LTRbibitems\@RTLfalse\else\fi\else\if@RTLbibitems\@RTLtrue\else\fi\fi
11180 \begin{bibitemlist}{#1}}{\end{bibitemlist}\postbibhook}
```
# **7.76 midfloat-xetex-bidi.def**

```
11181 \ProvidesFile{midfloat-xetex-bidi.def}[2013/04/10 v0.2 bidi adaptations for midfloat package
11182 \def\RTL@outputdblcol{%
11183 \if@firstcolumn
11184 \global \@firstcolumnfalse
11185 \global \setbox\@leftcolumn \box\@outputbox
11186 \global\c@colht\@colht\global\c@addvipersep\z@
11187 \ifnum\juo@sk>0
11188 \remove@strip\juo@sar
11189 \global\@colht\the\juo@pr
11190 \ifdim\right@cor>\z@
11191 \global\advance\@colht by\right@cor
11192 \fi
11193 \global\advance\@colht by\cor@height
11194 \global\cor@height=0pt
11195 \fi
11196 \global \setbox\@rightcolumn \vbox{}%
11197 \else
11198 \ifdim\c@colht>\@colht
11199 \@tempdima\@colht
11200 \ifdim\@colht>\z@
11201 \global\setbox\@rightcolumn \vbox{%
11202 \unvbox\@rightcolumn
11203 \vbox to\@tempdima{%
11204 \vskip\c@addvipersep\unvbox\@outputbox}%
11205 \vskip\stripsep
11206 \vrule height\the\juo@ht width 0pt depth 0pt
11207 \vskip\stripsep
11208 }%
11209 \global\c@addvipersep\m@addvipersep
11210 \else
11211 \global\setbox\@rightcolumn \vbox{%
11212 \unvbox\@rightcolumn
11213 \vrule height\the\juo@ht width 0pt depth 0pt
11214 \vskip\stripsep
11215 }%
11216 \fi
11217 \ifnum\juo@sk>0
11218 \remove@strip\juo@sar
11219 \global\@colht\the\juo@pr
11220 \global\advance\@colht by -\ht\@rightcolumn
11221 \global\advance\@colht by\cor@height
11222 \global\cor@height=0pt
11223 \else
11224 \global\advance\c@colht by-\ht\@rightcolumn
11225 \global\@colht\c@colht
11226 \fi
11227 \else
11228 \global\@firstcolumntrue
```
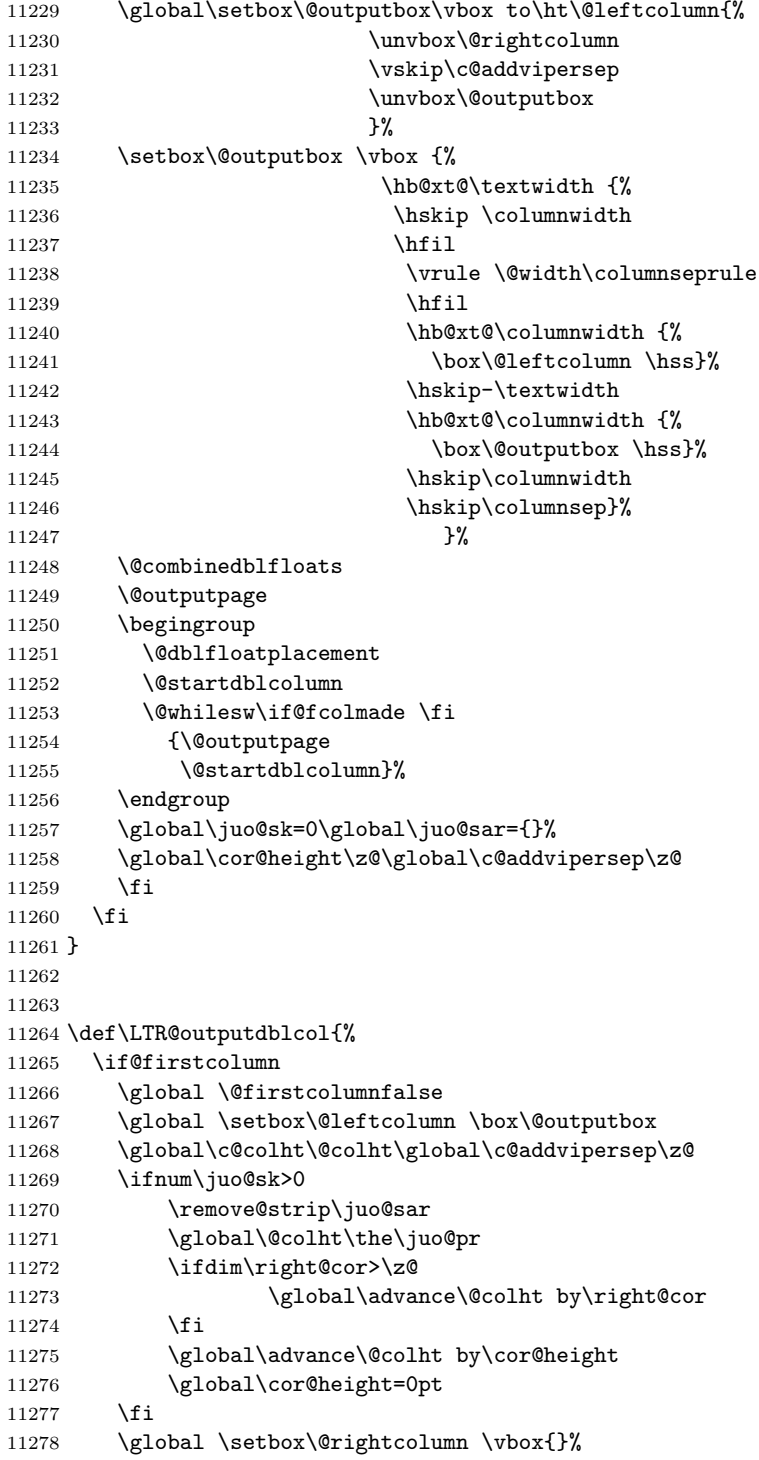

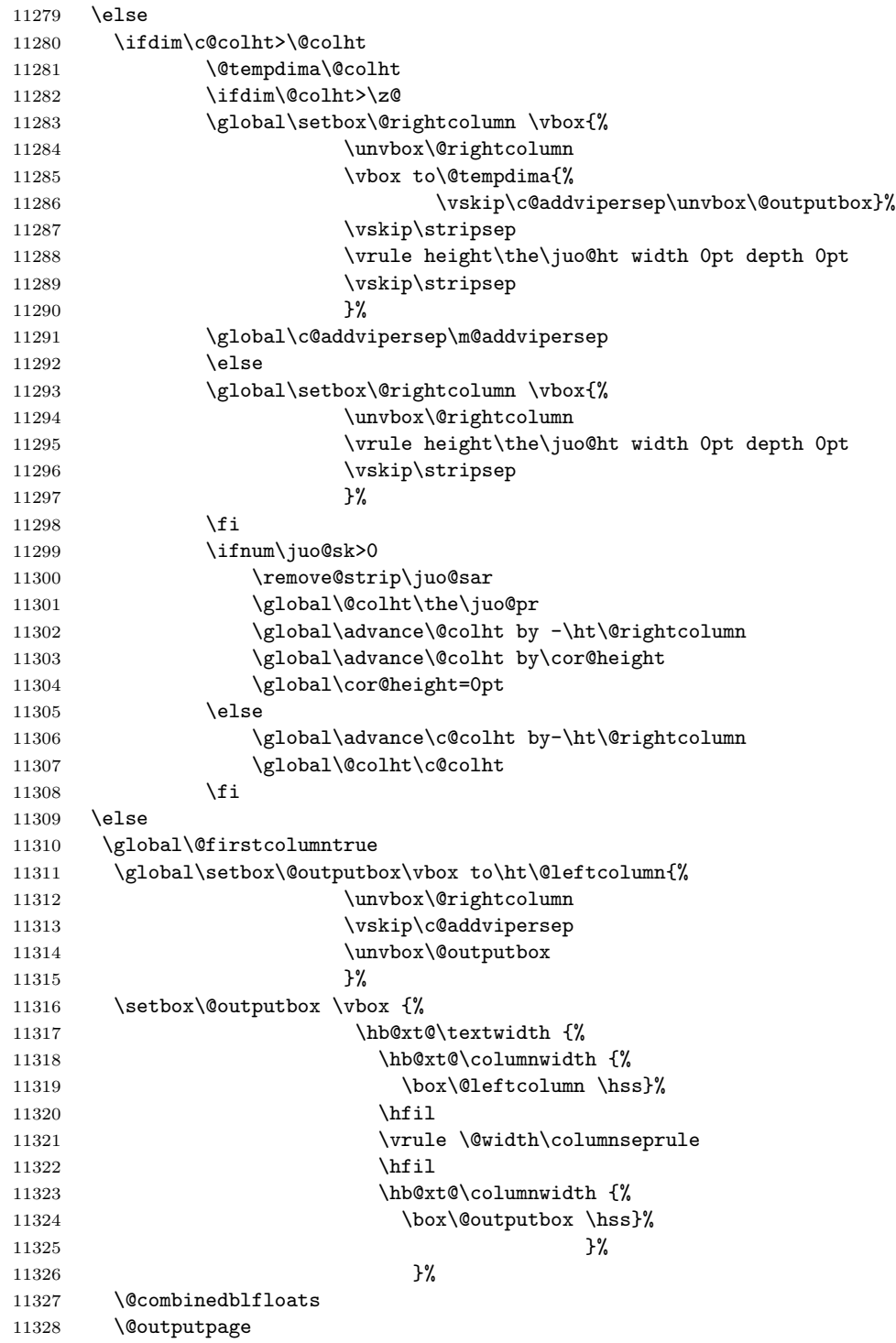

```
11329 \begingroup
11330 \@dblfloatplacement
11331 \@startdblcolumn
11332 \@whilesw\if@fcolmade \fi
11333 {\@outputpage
11334 \@startdblcolumn}%
11335 \endgroup
11336 \global\juo@sk=0\global\juo@sar={}%
11337 \global\cor@height\z@\global\c@addvipersep\z@
11338 \fi
11339 \fi
11340 }
11341
11342
11343 \def\@strip[#1/#2]{\global\@tempdima=#1\global\@tempdimb=#2%
11344 \global \setbox\@viper\vbox\bgroup\if@RTLmain\moveleft\dimexpr(\columnwidth+\columnsep)\fi\
11345 \hsize\textwidth
11346 \@parboxrestore
11347 \col@number \@ne
11348 \vrule height\topskip width0pt depth0pt
11349 }
11350
11351 \def\endstrip{%
11352 \egroup\egroup
11353 \if@firstcolumn
11354 \ifdim\pagetotal>\z@
11355 \vskip\stripsep
11356 \global\ht@strip\pagegoal
11357 \global\advance\ht@strip by-\pagetotal
11358 \global\advance\ht@strip by-\stripsep
11359 \global\advance\ht@strip by-\ht\@viper
11360 \global\advance\ht@strip by-\stripsep
11361 \global\juo@ht=\ht\@viper
11362 \else
11363 \global\ht@strip\z@
11364 \fi
11365 \ifdim\ht@strip>\z@
11366 \unvbox\@viper
11367 \vskip\stripsep
11368 \add@strip{\the\pagetotal}{\the\juo@ht}{\the\@tempdima}{\the\@tempdimb}%
11369 \global\advance\juo@sk by1
11370 \else
11371 \@latex@error{Strip needs more place!}\@ehc
11372 \if@vihproof
11373 \framebox[\columnwidth]{??? Strip ???}%
11374 \fi
11375 \fi
11376 \else
11377 \@latex@error{Strip is used only on left column!}\@ehc
11378 \if@vihproof
```
11379 \framebox[\columnwidth]{??? Strip ???}% 11380 \fi 11381 \fi 11382 }

## **7.77 minitoc-xetex-bidi.def**

```
11383 \ProvidesFile{minitoc-xetex-bidi.def}[2010/07/25 v0.1 bidi adaptations for minitoc package fo
11384 \def\@undottedtocline#1#2#3#4#5{%
11385 \ifnum #1>\c@tocdepth\relax \else
11386 \vskip \z@ plus.2\p@
11387 {\if@RTL\rightskip\else\leftskip\fi #2\relax \if@RTL\leftskip\else\rightskip\fi \@tocrmarg
11388 \parindent #2\relax\@afterindenttrue
11389 \interlinepenalty\@M
11390 \leavevmode
11391 \@tempdima #3\relax \advance\if@RTL\rightskip\else\leftskip\fi \@tempdima \hbox{}%
11392 \hskip -\if@RTL\rightskip\else\leftskip\fi
11393 #4\nobreak\hfill \nobreak
11394 \null\par}%
11395 \fi}
11396 \def\@Undottedtocline#1#2#3#4#5{%
11397 \ifnum #1>\c@tocdepth\relax \else
11398 \vskip \z@ \@plus.2\p@
11399 {\if@RTL\rightskip\else\leftskip\fi #2\relax \if@RTL\leftskip\else\rightskip\fi \@tocrmarg \parfillskip -\if@RTL\leftskip\else\rightskip\fi
11400 \parindent #2\relax\@afterindenttrue
11401 \interlinepenalty\@M
11402 \leavevmode
11403 \@tempdima #3\relax
11404 \advance\if@RTL\rightskip\else\leftskip\fi \@tempdima \null\nobreak\hskip -\if@RTL\rightskip\else\leftskip\fi
11405 {\coffeefont #4}\nobreak \nobreak\null
11406 \par}%
11407 \fi}
11408 \def\@Undottedtoclinep#1#2#3#4#5{%
11409 \ifnum #1>\c@tocdepth\relax \else
11410 \vskip \z@ \@plus.2\p@
11411 {\if@RTL\rightskip\else\leftskip\fi #2\relax \if@RTL\leftskip\else\rightskip\fi \@tocrmar
11412 \parindent #2\relax\@afterindenttrue
11413 \interlinepenalty\@M
11414 \leavevmode
11415 \@tempdima #3\relax
11416 \advance\if@RTL\rightskip\else\leftskip\fi \@tempdima \null\nobreak\hskip -\if@RTL\right
11417 {#4}\nobreak \hfill \nobreak\null
11418 \hb@xt@\@pnumwidth{{\hfil\normalfont \normalcolor #5}}%
11419 \par}%
11420 \fi}
```
#### **7.78 multicol-xetex-bidi.def**

11421 \ProvidesFile{multicol-xetex-bidi.def}[2014/06/26 v0.5 bidi adaptations for multicol package

```
11422 \def\page@sofar{%
```

```
11423 \process@cols\mult@rightbox
```

```
11424 {\ifvoid\count@
11425 \setbox\count@\hbox to\hsize{}%
11426 \text{delse}11427 \wd\count@\hsize
11428 \fi}%
11429 \count@\col@number \advance\count@\m@ne
11430 \mult@info\z@
11431 {Column spec: \the\full@width\space = indent
11432 + columns + sep =\MessageBreak
11433 \the\multicol@leftmargin\space
11434 + \the\col@number\space
11435 x \the\hsize\space
11436 + \the\count@\space
11437 x \the\columnsep
11438 }%
11439 \ifvmode\else\errmessage{Multicol Error}\fi
11440 \nointerlineskip
11441 \setbox\z@\hbox{p}\global\dimen\tw@\dp\z@
11442 \moveright\multicol@leftmargin
11443 \hbox to\full@width{%
11444 \bidi@multicol@align@columns
11445 \rlap{\phantom p}%
11446 }%
11447 \kern-\dimen\tw@
11448 \ifdim\dimen\tw@ = \mc@gridwarn
11449 \PackageWarning{multicol}%
11450 {Very deep columns!\MessageBreak
11451 Grid alignment might be broken}%
11452 \fi
11453 }
11454 \def\LTR@column@boxes{%
11455 \process@cols\mult@gfirstbox{%
11456 \ifdim\dp\count@>\dimen\tw@
11457 \global\dimen\tw@\dp\count@ \fi
11458 \mc@col@status@write
11459 \box\count@
11460 \hss{\columnseprulecolor\vrule
11461 \@width\columnseprule}\hss}%
11462 \ifdim\dp\mult@rightbox>\dimen\tw@
11463 \global\dimen\tw@\dp\mult@rightbox \fi
11464 \mc@lastcol@status@write
11465 \box\mult@rightbox
11466 }
11467
11468 \def\RTL@column@boxes{%
11469 \process@cols\mult@gfirstbox{%
11470 \hskip\hsize
11471 \hss{\columnseprulecolor\vrule
11472 \@width\columnseprule}\hss
11473 }%
```

```
11474 \hskip\hsize
11475 \process@cols\mult@gfirstbox{%
11476 \ifdim\dp\count@>\dimen\tw@
11477 \global\dimen\tw@\dp\count@ \fi
11478 \hskip-\hsize
11479 \mc@col@status@write
11480 \box\count@
11481 \hskip-\hsize
11482 \hskip-\columnsep
11483 }%
11484 \ifdim\dp\mult@rightbox>\dimen\tw@
11485 \global\dimen\tw@\dp\mult@rightbox \fi
11486 \hskip-\hsize
11487 \mc@lastcol@status@write
11488 \box\mult@rightbox
11489 \hskip-\hsize
11490 \hskip\full@width
11491 }
11492 \newcommand\RTLmulticolcolumns
11493 {\let\bidi@multicol@align@columns
11494 \RTL@column@boxes}
11495 \newcommand\LTRmulticolcolumns
11496 {\let\bidi@multicol@align@columns
11497 \LTR@column@boxes}
11498 \newcommand\bidi@multicol@align@columns
11499 {\if@RTLmain\RTL@column@boxes\else\LTR@column@boxes\fi}
11500 \def\multicols#1{\col@number#1\relax
11501 \ifnum\col@number<\tw@
11502 \PackageWarning{multicol}%
11503 {Using '\number\col@number'
11504 columns doesn't seem a good idea.^^J
11505 I therefore use two columns instead}%
11506 \col@number\tw@ \fi
11507 \ifnum\col@number>10
11508 \PackageError{multicol}%
11509 {Too many columns}%
11510 {Current implementation doesn't
11511 support more than 10 columns.%
11512 \MessageBreak
11513 I therefore use 10 columns instead}%
11514 \col@number10 \fi
11515 \ifx\@footnotetext\mult@footnotetext\else
11516 \let\orig@footnotetext\@footnotetext
11517 \let\@footnotetext\mult@footnotetext
11518 \fi
11519 \ifx\@LTRfootnotetext\mult@LTRfootnotetext\else
11520 \let\orig@LTRfootnotetext\@LTRfootnotetext
11521 \let\@LTRfootnotetext\mult@LTRfootnotetext
11522 \fi
11523 \ifx\@RTLfootnotetext\mult@RTLfootnotetext\else
```

```
11524 \let\orig@RTLfootnotetext\@RTLfootnotetext
11525 \let\@RTLfootnotetext\mult@RTLfootnotetext
11526 \fi
11527 \@ifnextchar[\mult@cols{\mult@cols[]}}
11528 \long\def\mult@footnotetext#1{\begingroup
11529 \hsize\textwidth
11530 \columnwidth\textwidth
11531 \orig@footnotetext{#1}\endgroup}
11532 \long\def\mult@LTRfootnotetext#1{\begingroup
11533 \hsize\textwidth
11534 \columnwidth\textwidth
11535 \orig@LTRfootnotetext{#1}\endgroup}
11536 \long\def\mult@RTLfootnotetext#1{\begingroup
11537 \hsize\textwidth
11538 \columnwidth\textwidth
11539 \orig@RTLfootnotetext{#1}\endgroup}
11540 \def\right@footnoterule{%
11541 \hbox to \textwidth
11542 {\beginR \vbox{\kern -3\p@
11543 \hrule width .4\columnwidth \kern2.6\p@}\hfil\endR}}
11544 \def\textwidth@footnoterule{\kern-3\p@
11545 \hrule \@width \textwidth \kern 2.6\p@}
```
#### **7.79 multienum-xetex-bidi.def**

```
11546 \ProvidesFile{multienum-xetex-bidi.def}[2011/04/16 v0.1 bidi adaptations for multienum packag
11547 \renewcommand{\itemx}[1]{\parbox[t]%
11548 {\labelwidth}{\hfill{\labelname}}\hskip\labelsep%
11549 \parbox[t]{\remainx}{\bidi@raggedright #1}\par}%\smallskip
11550 \renewcommand{\itemxx}[2]{\parbox[t]%
11551 {\labelwidth}{\hfill{\labelname}}\hskip\labelsep
11552 \parbox[t]{.5\remainxx}{\bidi@raggedright #1}\hfill\parbox[t]%
11553 {\labelwidth}{\hfill{\labelname}}\hskip\labelsep
11554 \parbox[t]{0.5\remainxx}{\bidi@raggedright #2}\smallskip}
11555 \renewcommand{\itemxxx}[3]{\parbox[t]%
11556 {\labelwidth}{\hfill{\labelname}}\hskip\labelsep%
11557 \parbox[t]{.3333\remainxxx}{\bidi@raggedright #1}\hfill\parbox[t]%
11558 {\labelwidth}{\hfill {\labelname}}\hskip\labelsep%
11559 \parbox[t]{0.3333\remainxxx}{\bidi@raggedright #2}\hfill\parbox[t]%
11560 {\labelwidth}{\hfill{\labelname}}\hskip\labelsep%
11561 \parbox[t]{0.3333\remainxxx}{\bidi@raggedright #3}\par}%\smallskip
11562 \renewcommand{\itemxxxx}[4]{\parbox[t]%
11563 {\labelwidth}{\hfill{\labelname}}\hskip\labelsep
11564 \parbox[t]{.25\remainxxxx}{\bidi@raggedright #1}\hfill\parbox[t]%
11565 {\labelwidth}{\hfill{\labelname}}\hskip\labelsep
11566 \parbox[t]{0.25\remainxxxx}{\bidi@raggedright #2}\hfill%
11567 \parbox[t]{\labelwidth}{\hfill{\labelname}}\hskip\labelsep
11568 \parbox[t]{0.25\remainxxxx}{\bidi@raggedright #3}\hfill%
11569 \parbox[t]{\labelwidth}{\hfill{\labelname}}\hskip\labelsep
11570 \parbox[t]{0.25\remainxxxx}{\bidi@raggedright #4}\smallskip}
```

```
11571 \renewcommand{\itemxxxxx}[5]{\parbox[t]%
11572 {\labelwidth}{\hfill{\labelname}}\hskip\labelsep
11573\parbox[t]{0.2\remainxxxxx}{\bidi@raggedright #1}\hfill%
11574 \parbox[t]{\labelwidth}{\hfill{\labelname}}\hskip\labelsep
11575 \parbox[t]{0.2\remainxxxxx}{\bidi@raggedright #2}\hfill%
11576 \parbox[t]{\labelwidth}{\hfill{\labelname}}\hskip\labelsep
11577\parbox[t]{0.2\remainxxxxx}{\bidi@raggedright #3}\hfill%
11578 \parbox[t]{\labelwidth}{\hfill{\labelname}}\hskip\labelsep
11579 \parbox[t]{0.2\remainxxxxx}{\bidi@raggedright #4}\hfill%
11580 \parbox[t]{\labelwidth}{\hfill{\labelname}}\hskip\labelsep
11581 \parbox[t]{0.2\remainxxxxx}{\bidi@raggedright #5}\smallskip}
11582 \renewcommand{\itemxox}[2]{\parbox[t]%
11583 {\labelwidth}{\hfill{\labelname}}\hskip\labelsep
11584 \parbox[t]{\remainxox}{\bidi@raggedright #1}\hfill%
11585 \parbox[t]{\labelwidth}{\hfill{\labelname}}\hskip\labelsep
11586 \parbox[t]{0.3333\remainxxx}{\bidi@raggedright #2}\smallskip}
11587 \renewcommand{\itemxxo}[2]{\parbox[t]%
11588 {\labelwidth}{\hfill{\labelname}}\hskip\labelsep
11589 \parbox[t]{0.3333\remainxxx}{\bidi@raggedright #1}\hfill%
11590 \parbox[t]{\labelwidth}{\hfill{\labelname}}\hskip\labelsep
11591 \parbox[t]{\remainxox}{\bidi@raggedright #2}\smallskip}
11592 \renewcommand{\itemxoxx}[3]{\parbox[t]%
11593 {\labelwidth}{\hfill{\labelname}}\hskip\labelsep
11594 \parbox[t]{\remainxoxx}{\bidi@raggedright #1}\hfill%
11595 \parbox[t]{\labelwidth}{\hfill{\labelname}}\hskip\labelsep
11596 \parbox[t]{0.25\remainxxxx}{\bidi@raggedright #2}\hfill%
11597 \parbox[t]{\labelwidth}{\hfill{\labelname}}\hskip\labelsep
11598 \parbox[t]{0.25\remainxxxx}{\bidi@raggedright #3}\smallskip}
11599 \renewcommand{\itemxxox}[3]{\parbox[t]%
11600 {\labelwidth}{\hfill{\labelname}}\hskip\labelsep
11601 \parbox[t]{.25\remainxxxx}{\bidi@raggedright #1}\hfill%
11602 \parbox[t]{\labelwidth}{\hfill{\labelname}}\hskip\labelsep
11603 \parbox[t]{\remainxoxx}{\bidi@raggedright #2}\hfill%
11604 \parbox[t]{\labelwidth}{\hfill{\labelname}}\hskip\labelsep
11605 \parbox[t]{0.25\remainxxxx}{\bidi@raggedright #3}\smallskip}
11606 \renewcommand{\itemxxxo}[3]{\parbox[t]%
11607 {\labelwidth}{\hfill{\labelname}}\hskip\labelsep
11608 \parbox[t]{.25\remainxxxx}{\bidi@raggedright #1}\hfill%
11609 \parbox[t]{\labelwidth}{\hfill{\labelname}}\hskip\labelsep
11610 \parbox[t]{.25\remainxxxx}{\bidi@raggedright #2}\hfill%
11611 \parbox[t]{\labelwidth}{\hfill{\labelname}}\hskip\labelsep
11612 \parbox[t]{\remainxoxx}{\bidi@raggedright #3}\smallskip}
```
## **7.80 natbib-xetex-bidi.def**

11613 \ProvidesFile{natbib-xetex-bidi.def}[2011/06/04 v0.1 bidi adaptations for natbib package for \renewenvironment{thebibliography}[1]{% \bibsection \parindent\z@ \bibpreamble

```
11618 \bibfont
11619 \if@RTL\if@LTRbibitems\@RTLfalse\else\fi\else\if@RTLbibitems\@RTLtrue\else\fi\fi
11620 \list{\@biblabel{\the\c@NAT@ctr}}{\@bibsetup{#1}\global\c@NAT@ctr\z@}%
11621 \ifNAT@openbib
11622 \renewcommand\newblock{\par}%
11623 \else
11624 \renewcommand\newblock{\hskip .11em \@plus.33em \@minus.07em}%
11625 \fi
11626 \sloppy\clubpenalty4000\widowpenalty4000
11627 \sfcode'\.\@m
11628 \let\NAT@bibitem@first@sw\@firstoftwo
11629 \let\citeN\cite \let\shortcite\cite
11630 \let\citeasnoun\cite
11631 }{%
11632 \bibitem@fin
11633 \bibpostamble
11634 \def\@noitemerr{%
11635 \PackageWarning{natbib}{Empty 'thebibliography' environment}%
11636 }%
11637 \endlist
11638 \bibcleanup
11639 }%
```
### **7.81 newfloat-xetex-bidi.def**

```
11640 \ProvidesFile{newfloat-xetex-bidi.def}[2013/05/22 v0.1 bidi adaptations for newfloat package
11641 \renewcommand*\newfloat@setwithin[2]{%
11642 \ifcsname c@chapter\endcsname
11643 \@removefromreset{#1}{chapter}%
11644 \fi
11645 \@removefromreset{#1}{section}%
11646 \edef\@tempa{#2}%
11647 \ifx\@tempa\@empty
11648 \def\@tempa{none}%
11649 \fi
11650 \def\@tempb{none}%
11651 \ifx\@tempa\@tempb
11652 \ifcsname c@chapter\endcsname
11653 \@chapterlistsgap@off{#1}%
11654 \fi
11655 \newfloat@@setwithin{#1}{}{}%
11656 \else
11657 \def\@tempb{chapter}%
11658 \ifx\@tempa\@tempb
11659 \@addtoreset{#1}{chapter}%
11660 \@chapterlistsgap@on{#1}%
11661 \newfloat@@setwithin{#1}{\ifnum\c@chapter>\z@ \thechapter\@SepMark\fi}{\theHchapter\@Se
11662 \else
11663 \def\@tempb{section}%
11664 \ifx\@tempa\@tempb
```

```
11665 \@addtoreset{#1}{section}%
11666 \ifcsname c@chapter\endcsname
11667 \@addtoreset{#1}{chapter}%
11668 \@chapterlistsgap@on{#1}%
11669 \newfloat@@setwithin{#1}{\thesection\@SepMark}{\theHsection\@SepMark}%
11670 \else
11671 \newfloat@@setwithin{#1}{\ifnum\c@section>\z@ \thesection\@SepMark\fi}{\theHsection
11672 \setminusfi
11673 \else
11674 \newfloat@Error{Invalid value '#2' for option 'within'}%
11675 \fi
11676 \fi
11677 \fi}
```
## **7.82 ntheorem-xetex-bidi.def**

11678 \ProvidesFile{ntheorem-xetex-bidi.def}[2012/05/01 v0.1 bidi adaptations for ntheorem package \gdef\@thm#1#2#3{% \if@thmmarks

```
11681 \stepcounter{end\InTheoType ctr}%
11682 \fi
11683 \renewcommand{\InTheoType}{#1}%
11684 \if@thmmarks
11685 \stepcounter{curr#1ctr}%
11686 \setcounter{end#1ctr}{0}%
11687 \fi
11688 \refstepcounter{#2}%
11689 \theorem@prework
11690 \thm@topsepadd \theorempostskipamount % cf. latex.ltx: \@trivlist
11691 \ifvmode \advance\thm@topsepadd\partopsep\fi
11692 \trivlist
11693 \@topsep \theorempreskipamount
11694 \@topsepadd \thm@topsepadd % used by \@endparenv
11695 \advance\linewidth -\theorem@indent
11696 \advance\@totalleftmargin \theorem@indent
11697 \if@RTL\parshape \@ne 0pt \linewidth\else \parshape \@ne \@totalleftmargin \linewidth\fi
11698 \@ifnextchar[{\@ythm{#1}{#2}{#3}}{\@xthm{#1}{#2}{#3}}}
```
#### **7.83 ntheorem-hyper-xetex-bidi.def**

```
11699 \ProvidesFile{ntheorem-hyper-xetex-bidi.def}[2012/05/01 v0.1 bidi adaptations for ntheorem-hy
11700 \gdef\@thm#1#2#3{%
11701 \if@thmmarks
11702 \stepcounter{end\InTheoType ctr}%
11703 \fi
11704 \renewcommand{\InTheoType}{#1}%
11705 \if@thmmarks
11706 \stepcounter{curr#1ctr}%
11707 \setcounter{end#1ctr}{0}%
11708 \fi
11709 \refstepcounter{#2}%
```
- \thm@topsepadd \theorempostskipamount % cf. latex.ltx: \@trivlist
- \ifvmode \advance\thm@topsepadd\partopsep\fi
- \trivlist
- \@topsep \theorempreskipamount
- 11714 \@topsepadd \thm@topsepadd % used by \@endparenv
- \advance\linewidth -\theorem@indent
- \advance\@totalleftmargin \theorem@indent
- \if@RTL\parshape \@ne 0pt \linewidth\else \parshape \@ne \@totalleftmargin \linewidth\fi
- \@ifnextchar[{\@ythm{#1}{#2}{#3}}{\@xthm{#1}{#2}{#3}}}

### **7.84 pdfpages-xetex-bidi.def**

```
11719 \ProvidesFile{pdfpages-xetex-bidi.def}[2010/07/25 v0.1 bidi adaptations for pdfpages package
11720 \renewcommand*{\includepdf}[2][]{%
```

```
11721 \begingroup
11722 \@RTLfalse
11723 \let\AM@threadname\relax
11724 \AM@split@options{pdfpages}{#1}%
11725 \edef\AM@temp{{pdfpages}{\the\@temptokena}}%
11726 \expandafter\setkeys\AM@temp
```

```
11727 \ifthenelse{\boolean{AM@pkg@draft} \and \boolean{AM@survey}}{%
```

```
11728 \let\AM@currentdocname\relax
```

```
11729 \renewcommand\includegraphics[2][]{Survey in draft-mode}%
```

```
11730 \def\AM@pagecount{0}%
```

```
11731 }{%
```

```
11732 \AM@findfile{#2}%
```

```
11733 \if\AM@threadname\relax
11734 \def\AM@threadname{\AM@currentdocname}%
```

```
11735 \fi<br>11736 }%
11736
```

```
11737 \ifAM@survey
```

```
11738 \def\AM@pagestemp{}%
```

```
11739 \@tempcnta=0
```

```
11740 \def\foo{%
```

```
11741 \@ifundefined{r@\AM@xrprefix pdfpages@page\the\@tempcnta}%
```

```
11742 {\let\foo\relax}
```

```
11743 {\expandafter\ifx\expandafter\\\AM@pagestemp\\
```

```
11744 \edef\AM@pagestemp{%
```

```
11745 \AM@pageref{\AM@xrprefix pdfpages@page\the\@tempcnta}}%
```

```
11746 \else
```

```
11747 \edef\AM@pagestemp{\AM@pagestemp,%
11748 \AM@pageref{\AM@xrprefix pdfpages@page\the\@tempcnta}}%
```

```
11749 \fi
```

```
11750 \advance\@tempcnta 1\relax
11751 }%
```
11752 \foo

```
11753 }%
```

```
11754 \foo
```

```
11755 \expandafter\ifx\expandafter\\\AM@pagestemp\\
```

```
11756 \def\AM@pagestemp{1}%
```

```
11757 \fi
11758 \fi
11759 \ifAM@output
11760 \expandafter\AM@readlist\expandafter{\AM@pagestemp}%
11761 \AM@output{#1}%
11762 \fi
11763 \AM@CheckAtEnd
11764 \endgroup
11765 \AM@ClearShipoutPicture
11766 }
```
#### **7.85 pgf-xetex-bidi.def**

```
11767 \ProvidesFile{pgf-xetex-bidi.def}[2012/07/08 v0.4 bidi adaptations for pgf package for XeTeX
11768 \let\origin@pgfpicture=\pgfpicture
```

```
11769 \let\origin@endpgfpicture=\endpgfpicture
```

```
11770 \def\pgfpicture{\ifmmode\else\LTR\beginL\fi\origin@pgfpicture}
```

```
11771 \def\endpgfpicture{\origin@endpgfpicture\ifmmode\else\endL\endLTR\fi}%
```
### **7.86 picinpar-xetex-bidi.def**

```
11772 \ProvidesFile{picinpar-xetex-bidi.def}[2013/04/08 v0.2 bidi adaptations for picinpar package
11773 \long\def\@makewincaption#1#2{%
11774 \setbox\@tempboxa\hbox{\footnotesize{\bf #1:\enspace}{#2}}%
11775 \ifdim\wd\@tempboxa>\picwd
11776 {\footnotesize{\bf #1:\enspace}{#2\par}}
11777 \else
11778 \hbox to\picwd{\if@RTL\beginR\fi\hfil\box\@tempboxa\hfil\if@RTL\endR\fi}
11779 \fi}
11780 \def\endwindow{%
11781 \global\tcd=\tcdsav
11782 \egroup\vskip\parskip\parshape=0 % reset parshape; end \box\rawtext
11783 \vbadness=10000
11784 \splittopskip=0pt
11785 %
11786 % Typeset the lines above the window
11787 %
11788 \ifnum\tcd>0\setbox\holder=\vsplit\rawtext to \tcd\baselineskip
11789 \tcn=\tcd
11790 \loop\advance\tcn -1
11791 \setbox\fslice=\vsplit\holder to\baselineskip
11792 \prune\fslice\linewidth
11793 \topheight=0pt
11794 \ifnum\dp\fslice>\dp\wstrutbox
11795 \advance\topheight-\dp\fslice
11796 \advance\topheight\dp\wstrutbox
11797 \advance\topheight\ilg\fi
11798 \hbox to\linewidth{\box\fslice}
11799 \vskip-\topheight
11800 \ifdim\ht\holder>0pt\repeat
```

```
11801 \fi
```

```
11802 %
11803 % Now we build the boxes beside the window
11804 %
11805 \global\topheight=\tcl\baselineskip
11806 \ifnum\cumpartcl>0\global\tcl=\cumtcl
11807 \global\topheight=\vpic
11808 \fi
11809 \ifnum\bl>0 \ifnum\br>0 \multiply\topheight by 2\fi\fi
11810 \ifnum\bl>0\setbox\holder=\vsplit\rawtext to\topheight
11811 \else\ifnum\br>0\setbox\holder=\vsplit\rawtext to\topheight\fi\fi
11812 \tcn=\tcl \na=0 \nb=0
11813 \ifnum\bl>0 \ifnum\br>0 \multiply\tcn by 2\fi\fi
11814 \ifnum\bl>0\na=\tcn\ifnum\br>0\divide\na by 2\fi\fi
11815 \ifnum\br>0\nb=\tcn\ifnum\bl>0\divide\nb by 2\fi\fi
11816 \ifnum\na=0\ifnum\nb=0
11817 \setbox\waslice=\vbox to\vpic{\vss}
11818 \setbox\wbslice=\vbox to\vpic{\vss}
11819 \bl=1\br=1
11820 \vskip\ilg
11821 \fi\fi
11822 %
11823 % both sides
11824 %
11825 \ifnum\na>0 \ifnum\nb>0
11826 \loop\advance\nb -1
11827 \advance\na -1
11828 \if@RTL%
11829 \setbox\bslice=\vsplit\holder to\baselineskip
11830 \prune\bslice\rtside
11831 \setbox\wbslice=\vbox{\unvbox\wbslice\hbox
11832 to\rtside{\box\bslice\hfil}}
11833 \setbox\aslice=\vsplit\holder to\baselineskip
11834 \prune\aslice\lftside
11835 \setbox\waslice=\vbox{\unvbox\waslice\hbox
11836 to\lftside{\box\aslice\hfil}}
11837 \else%
11838 \setbox\aslice=\vsplit\holder to\baselineskip
11839 \prune\aslice\lftside
11840 \setbox\waslice=\vbox{\unvbox\waslice\hbox
11841 to\lftside{\box\aslice\hfil}}
11842 \setbox\bslice=\vsplit\holder to\baselineskip
11843 \prune\bslice\rtside
11844 \setbox\wbslice=\vbox{\unvbox\wbslice\hbox
11845 to\rtside{\box\bslice\hfil}}
11846 \fi%
11847 \ifnum\nb>0\repeat
11848 \fi\fi
11849 %
11850 % only text on the left side
11851 %
```

```
11852 \ifnum\na>0
11853 \loop\advance\na -1
11854 \setbox\aslice=\vsplit\holder to\baselineskip
11855 \prune\aslice\lftside
11856 \setbox\waslice=\vbox{\unvbox\waslice\hbox
11857 to\lftside{\box\aslice\hfil}}
11858 \ifdim\ht\holder>0pt\repeat
11859 \fi
11860 %
11861 % only text on the right side
11862 %
11863 \ifnum\nb>0
11864 \loop\advance\nb -1
11865 \setbox\bslice=\vsplit\holder to\baselineskip
11866 \prune\bslice\rtside
11867 \setbox\wbslice=\vbox{\unvbox\wbslice\hbox
11868 to\rtside{\box\bslice\hfil}}
11869 \ifdim\ht\holder>0pt\repeat
11870 \fi
11871 %
11872 % fixing the dimensions of the window part
11873 %
11874 \ifnum\bl=0\topheight=\ht\wbslice
11875 \else\ifnum\br=0\topheight=\ht\waslice
11876 \else\ifdim\ht\waslice>\ht\wbslice\topheight=\ht\waslice
11877 \else\topheight=\ht\wbslice\fi\fi\fi
11878 %
11879 % ship out the window material to the main vertical list
11880 %
11881 \ifnum\bl>0 \ifnum\br>0 \ifdim\ht\wbslice<\topheight
11882 \setbox\wbslice=\vbox to\topheight{\box\wbslice\vfill}
11883 \fi\fi\fi
11884 \setbox\windowbox=\vbox{\hbox to\linewidth{%
11885 \ifnum\bl>0\box\waslice\hfill\fi%
11886 \vbox to\topheight{\hrule width\picwd height0pt depth0pt\vskip0pt%
11887 \vfill\unvbox\picbox%
11888 \ifnum\picwd>0\vfill\fi%
11889\vss}\ifnum\br>0\hfill\vbox{\box\wbslice}\fi}}%
11890 \unvbox\windowbox%
11891 \loop
11892 \setbox\bslice=\vsplit\rawtext to\baselineskip
11893 \prune\bslice\linewidth
11894 \setbox\wbslice=\vbox{\hbox to\linewidth{\box\bslice\hfil}}
11895 \unvbox\wbslice
11896 \ifdim\ht\rawtext>0pt
11897 \repeat
11898 }% FINITO
```
#### **7.87 plain-xetex-bidi.def**

```
11899 \def\TeXXeTOn{\TeXXeTstate=1 }
11900 \def\TeXXeTOff{\TeXXeTstate=0 }
11901 \TeXXeTOn
11902 \def\usebox#1{\leavevmode\copy #1\relax}
11903 \def\bidi@RTL@everypar{\if@RTL{\setbox\z@\lastbox\beginR\ifvoid\z@\else\usebox\z@\fi}\fi}
11904 \let\bidi@o@everypar=\everypar
11905 \newtoks\bidi@n@everypar
11906 \bidi@n@everypar\expandafter{\the\bidi@o@everypar}
11907 \bidi@o@everypar{\bidi@RTL@everypar\the\bidi@n@everypar}
11908 \let\everypar=\bidi@n@everypar
11909 \def\moreLRE{\bracetext \aftergroup\endL \beginL\@RTLfalse}
11910 \def\moreRLE{\bracetext \aftergroup\endR \beginR\@RTLtrue}
11911 \protected\def\hboxR{\hbox\bgroup
11912 \everyhbox{%
11913 \aftergroup\egroup
11914 \everyhbox{}%
11915 \beginR
11916 \bgroup
11917 \aftergroup\endR
11918 \aftergroup\egroup
11919 }\hbox}
11920 \protected\def\hboxL{\hbox\bgroup
11921 \everyhbox{%
11922 \aftergroup\egroup
11923 \everyhbox{}%
11924 \beginL
11925 \bgroup
11926 \aftergroup\endL
11927 \aftergroup\egroup
11928 }\hbox}
11929 \protected\def\vboxR{\vbox\bgroup
11930 \everyvbox{%
11931 \aftergroup\egroup
11932 \everyvbox{}%
11933 \@RTLtrue
11934 \bgroup
11935 \aftergroup\egroup
11936 }\vbox}
11937 \protected\def\vboxL{\vbox\bgroup
11938 \everyvbox{%
11939 \aftergroup\egroup
11940 \everyvbox{}%
11941 \@RTLfalse
11942 \bgroup
11943 \aftergroup\egroup
11944 }\vbox}
11945 \def\LTR{\par\@RTLfalse\@RTL@footnotefalse\hsize\linewidth\parshape\z@}
11946 \def\endLTR{\par}
11947 \def\RTL{\par\@RTLtrue\@RTL@footnotetrue\hsize\linewidth\parshape\z@}
11948 \def\endRTL{\par}
```

```
11949 \def\setRTL{\@RTLtrue\@RTL@footnotetrue}
11950 \def\setLTR{\@RTLfalse\@RTL@footnotefalse}
11951 \let\unsetRTL=\setLTR
11952 \let\unsetLTR=\setRTL
11953 \let\LR=\LRE
11954 \let\RL=\RLE
11955 \def\@ensure@RTL#1{\if@RTL#1\else\RLE{#1}\fi}
11956 \def\@ensure@LTR#1{\if@RTL\LRE{#1}\else#1\fi}
11957 \let\@ensure@RL=\@ensure@RTL
11958 \let\@ensure@LR=\@ensure@LTR
11959 \def\@ensure@dir#1{\if@RTL\RLE{#1}\else{#1}\fi}
11960 \let\@ensure@maindir=\@ensure@dir
11961 \def\@@RTL{RTL}
11962 \def\@@LTR{LTR}
11963 \def\save@dir{\if@RTL\gdef\saved@@dir{RTL}\else\gdef\saved@@dir{LTR}\fi}
11964 \def\reset@dir{\ifx\saved@@dir\@@RTL\setRTL\else\ifx\saved@@dir\@@LTR\setLTR\else\relax\fi\fi}
11965 \let\@@TeX\TeX
11966 \def\TeX{\@ensure@LTR{\@@TeX}}
11967 \long\def\bidi@reflect@box#1{%
11968 \leavevmode
11969 \setbox\z@\hbox{{#1}}%
11970 \setbox\tw@\hbox{\special{x:gsave}\special{x:scale -1 1}\rlap{\copy\z@}\special{x:grestore}
11971 \hbox to \wd\z@{\kern\wd\z@\box\tw@\hss}%
11972 }
11973 \def\XeTeX{\LR{\leavevmode$\smash{\hbox{X\lower.5ex
11974 \hbox{\kern-.125em\bidi@reflect@box{E}}\kern-.1667em \TeX}}$}}
11975 \let\setRL=\setRTL
11976 \let\setLR=\setLTR
11977 \let\unsetRL=\setLTR
11978 \let\bidi@saved@eqno=\eqno
11979 \let\bidi@saved@leqno=\leqno
11980 \def\eqno{\ifnum\predisplaydirection<\z@ \bidi@saved@leqno \else \bidi@saved@eqno \fi}
11981 \def\leqno{\ifnum\predisplaydirection<\z@ \bidi@saved@eqno \else \bidi@saved@leqno \fi}
11982 \def\centerline#1{\line{\hss\if@RTL\beginR\fi#1\if@RTL\endR\fi\hss}}
11983 \def\leftline#1{\line{\if@RTL\beginR\fi#1\if@RTL\endR\fi\hss}}
11984 \def\rightline#1{\line{\hss\if@RTL\beginR\fi#1\if@RTL\endR\fi}}
```
#### **7.88 pstricks-xetex-bidi.def**

```
11985 \ProvidesFile{pstricks-xetex-bidi.def}[2010/07/25 v0.3 bidi adaptations for pstricks package
11986 \let\origin@pspicture=\pspicture
11987 \let\origin@endpspicture=\endpspicture
11988 \def\pspicture{\ifmmode\else\LTR\beginL\fi\origin@pspicture}
11989 \def\endpspicture{\origin@endpspicture\ifmmode\else\endL\endLTR\fi}
7.89 quotchap-xetex-bidi.def
```

```
11990 \ProvidesFile{quotchap-xetex-bidi.def}[2010/07/25 v0.1 bidi adaptations for quotchap package
11991 \renewcommand{\qauthor}[1]{%
11992 \par\smallskip
11993 {\if@RTL\raggedright\else\raggedleft\fi\upshape #1\qquad\hbox{}\par}\bigskip}
```

```
11994 \renewcommand{\@makechapterhead}[1]{\chapterheadstartvskip%
11995 {\size@chapter{\sectfont\if@RTL\raggedright\else\raggedleft\fi
11996 {\chapnumfont
11997 \ifnum \c@secnumdepth >\m@ne%
11998 \if@mainmatter\thechapter%
11999 \tilde{\text{1}}12000 \par\nobreak}%
12001 {\if@RTL\raggedright\else\raggedleft\fi\advance\if@RTL\rightmargin\else\leftmargin\fi10
12002 \nobreak\chapterheadendvskip}}
12003 \renewcommand*{\@iprintcites}{%
12004 \vbox to\z@{\leavevmode\copy\@quotebox\vss}
12005 \global\let\@printcites\relax}
```
#### **7.90 ragged2e-xetex-bidi.def**

```
12006 \ProvidesFile{ragged2e-xetex-bidi.def}[2010/07/25 v0.2 bidi adaptations for ragged2e package
12007 \renewcommand{\Centering}{%
12008 \ifx\\\@raggedtwoe@savedcr
12009 \let\\\@centercr
12010 \fi
12011 \let\@gnewline\@raggedtwoe@gnewline
12012 \if@RTL\rightskip\else\leftskip\fi\CenteringLeftskip
12013 \@rightskip\CenteringRightskip
12014 \if@RTL\leftskip\else\rightskip\fi\@rightskip
12015 \parfillskip\CenteringParfillskip
12016 \parindent\CenteringParindent
12017 \@raggedtwoe@spaceskiptrue
12018 \@raggedtwoe@everyselectfont
12019 }
12020 \renewcommand{\RaggedLeft}{%
12021 \ifx\\\@raggedtwoe@savedcr
12022 \let\\\@centercr
12023 \fi
12024 \let\@gnewline\@raggedtwoe@gnewline
12025 \if@RTL\rightskip\else\leftskip\fi\RaggedLeftLeftskip
12026 \@rightskip\RaggedLeftRightskip
12027 \if@RTL\leftskip\else\rightskip\fi\@rightskip
12028 \parfillskip\RaggedLeftParfillskip
12029 \parindent\RaggedLeftParindent
12030 \@raggedtwoe@spaceskiptrue
12031 \@raggedtwoe@everyselectfont
12032 }
12033 \renewcommand{\RaggedRight}{%
12034 \ifx\\\@raggedtwoe@savedcr
12035 \let\\\@centercr
12036 \fi
12037 \let\@gnewline\@raggedtwoe@gnewline
```

```
12038 \if@RTL\rightskip\else\leftskip\fi\RaggedRightLeftskip
```

```
12039 \@rightskip\RaggedRightRightskip
```

```
12040 \if@RTL\leftskip\else\rightskip\fi\@rightskip
```

```
12041 \parfillskip\RaggedRightParfillskip
12042 \parindent\RaggedRightParindent
12043 \@raggedtwoe@spaceskiptrue
12044 \@raggedtwoe@everyselectfont
12045 }
12046 \renewcommand{\justifying}{%
12047 \let\\\@raggedtwoe@savedcr
12048 \let\@gnewline\@raggedtwoe@saved@gnewline
12049 \if@RTL\rightskip\else\leftskip\fi\z@
12050 \@rightskip\z@
12051 \if@RTL\leftskip\else\rightskip\fi\@rightskip
12052 \parfillskip\JustifyingParfillskip
12053 \parindent\JustifyingParindent
12054 \@raggedtwoe@spaceskipfalse
12055 \@raggedtwoe@everyselectfont
12056 }
12057 \renewcommand*{\@raggedtwoe@raggedrightboxes@opt}{
12058 \CheckCommand*{\@arrayparboxrestore}{%
12059 \let\if@nobreak\iffalse
12060 \let\if@noskipsec\iffalse
12061 \let\par\@@par
12062 \let\-\@dischyph
12063 \let\'\@acci\let\'\@accii\let\=\@acciii
12064 \parindent\z@ \parskip\z@skip
12065 \everypar{}%
12066 \linewidth\hsize
12067 \@totalleftmargin\z@
12068 \if@RTL\rightskip\else\leftskip\fi\z@skip \if@RTL\leftskip\else\rightskip\fi\z@skip \@rig
12069 \parfillskip\@flushglue \lineskip\normallineskip
12070 \baselineskip\normalbaselineskip
12071 \sloppy}%
12072 \renewcommand{\@arrayparboxrestore}{%
12073 \let\if@nobreak\iffalse
12074 \let\if@noskipsec\iffalse
12075 \let\par\@@par
12076 \let\-\@dischyph
12077 \let\'\@acci\let\'\@accii\let\=\@acciii
12078 \parskip\z@skip
12079 \everypar{}%
12080 \linewidth\hsize
12081 \@totalleftmargin\z@
12082 \RaggedRight
12083 \lineskip\normallineskip
12084 \baselineskip\normalbaselineskip
12085 \sloppy}%
12086 \let\@raggedtwoe@raggedrightboxes@opt\relax
12087 }
12088 \let\origin@RaggedLeft=\RaggedLeft
12089 \let\origin@RaggedRight=\RaggedRight
12090 \def\RaggedLeft{\if@RTL\origin@RaggedRight\else\origin@RaggedLeft\fi}
```
\def\RaggedRight{\if@RTL\origin@RaggedLeft\else\origin@RaggedRight\fi}

#### **7.91 rapport1-xetex-bidi.def**

```
12092 \ProvidesFile{rapport1-xetex-bidi.def}[2011/08/26 v0.2 bidi adaptations for rapport1 class fo
12093 \renewenvironment{theindex}{%
12094 \if@twocolumn
12095 \@restonecolfalse
12096 \else
12097 \@restonecoltrue
12098 \fi
12099 \columnseprule \z@
12100 \columnsep 35\p@
12101 \twocolumn[\@makeschapterhead{\indexname}]%
12102 \@mkboth{\MakeUppercase{\indexname}}{\MakeUppercase{\indexname}}%
12103 \thispagestyle{plain}\parindent\z@
12104 \parskip\z@ \@plus .3\p@\relax
12105 \let\item\@idxitem
12106 }{%
12107 \if@restonecol\onecolumn\else\clearpage\fi}
12108 \renewcommand*\head@style{%
12109 \interlinepenalty \@M
12110 \hyphenpenalty=\@M \exhyphenpenalty=\@M
12111 \if@RTL\leftskip\else\rightskip\fi=0cm plus .7\hsize\relax}
12112 \if@titlepage
12113 \renewenvironment{abstract}{%
12114 \titlepage
12115 \null\vfil
12116 \section*{\SectFont\abstractname}%
12117 \noindent\ignorespaces}
12118 {\par\vfil\null\endtitlepage}
12119 \else
12120 \renewenvironment{abstract}{%
12121 \if@twocolumn
12122 \section*{\abstractname}%
12123 \else
12124 \bgroup\if@RTL\leftskip\else\rightskip\fi=\unitindent
12125 \section*{\small\SectFont\abstractname}%
12126 \noindent\ignorespaces
12127 \fi}
12128 {\if@twocolumn\else\par\egroup\fi}
12129 \fi
12130 \renewcommand*\@regtocline[3]{%
12131 \ifnum #1>\c@tocdepth
12132 \else
12133 \vskip\z@\@plus.2\p@
12134 {\hangindent\z@ \@afterindenttrue \interlinepenalty\@M
12135 \if@RTL\rightskip\else\leftskip\fi\unitindent
12136 \if@RTL\leftskip\else\rightskip\fi\unitindent\@plus 1fil
12137 \parfillskip\z@
```

```
12138 \@tempdima\unitindent
12139 \parindent\z@
12140 \leavevmode
12141 \hbox{}\hskip -\if@RTL\rightskip\else\leftskip\fi\relax#2\nobreak
12142 \hskip 1em \nobreak{\slshape #3}\par
12143 }%
12144 \fi}
12145 \if@oldtoc
12146 \renewcommand*\l@part[2]{%
12147 \ifnum \c@tocdepth >-2\relax
12148 \addpenalty{-\@highpenalty}%
12149 \addvspace{2.25em \@plus\p@}%
12150 \begingroup
12151 \setlength\@tempdima{3em}%
12152 \parindent \z@ \if@RTL\leftskip\else\rightskip\fi \@pnumwidth
12153 \parfillskip -\@pnumwidth
12154 {\leavevmode
12155 \large \bfseries #1\hfil \hb@xt@\@pnumwidth{\hss #2}}\par
12156 \nobreak
12157 \global\@nobreaktrue
12158 \everypar{\global\@nobreakfalse\everypar{}}%
12159 \endgroup
12160 \fi}
12161 \else
12162 \renewcommand*\l@part{%
12163 \ifnum \c@tocdepth >-2\relax
12164 \addpenalty{-\@highpenalty}%
12165 \addvspace{2.25em \@plus \p@}%
12166 \@regtocline{0}%
12167 \fi}
12168 \fi
12169 \if@oldtoc
12170 \renewcommand*\l@chapter[2]{%
12171 \addpenalty{-\@highpenalty}%
12172 \vskip 1.0em \@plus\p@
12173 \setlength\@tempdima{1.5em}%
12174 \begingroup
12175 \parindent \z@ \if@RTL\leftskip\else\rightskip\fi \@pnumwidth
12176 \parfillskip -\@pnumwidth
12177 \leavevmode \bfseries
12178 \advance\if@RTL\rightskip\else\leftskip\fi\@tempdima
12179 \hskip -\if@RTL\rightskip\else\leftskip\fi
12180 #1\nobreak\hfil \nobreak\hb@xt@\@pnumwidth{\hss #2}\par
12181 \penalty\@highpenalty
12182 \endgroup}
12183 \else
12184 \renewcommand*\l@chapter{\@regtocline{0}}
12185 \fi
12186 \renewcommand*\left@footnoterule{%
12187 \kern-3\p@
```

```
12188 \kern.5\baselineskip
12189 \hrule\@width\unitindent
12190 \kern.4\baselineskip
12191 }
12192 \renewcommand*\right@footnoterule{%
12193 \hbox to \columnwidth
12194 {\beginR \vbox{%
12195 \kern-3\p@
12196 \kern.5\baselineskip
12197 \hrule\@width\unitindent
12198 \kern.4\baselineskip}\hfil\endR}
12199 }
12200 \renewenvironment{thebibliography}[1]
12201 {\chapter*{\bibname}%
12202 \@mkboth{\MakeUppercase\bibname}{\MakeUppercase\bibname}%
12203 \if@RTL\if@LTRbibitems\@RTLfalse\else\fi\else\if@RTLbibitems\@RTLtrue\else\fi\fi
12204 \list{\@biblabel{\@arabic\c@enumiv}}%
12205 {\settowidth\labelwidth{\@biblabel{#1}}%
12206 \leftmargin\labelwidth
12207 \advance\leftmargin\labelsep
12208 \@openbib@code
12209 \usecounter{enumiv}%
12210 \let\p@enumiv\@empty
12211 \renewcommand*\theenumiv{\@arabic\c@enumiv}}%
12212 \sloppy\clubpenalty4000\widowpenalty4000%
12213 \sfcode'\.\@m}
12214 {\def\@noitemerr
12215 {\@latex@warning{Empty 'thebibliography' environment}}%
12216 \endlist}
12217 \renewcommand*\thesection{\thechapter\@SepMark\@arabic\c@section}
12218 \renewcommand*\thesubsection{\thesection\@SepMark\@arabic\c@subsection}
12219 \renewcommand*\thesubsubsection{\thesubsection\@SepMark\@arabic\c@subsubsection}
12220 \renewcommand*\theparagraph{\thesubsubsection\@SepMark\@arabic\c@paragraph}
12221 \renewcommand*\thesubparagraph{\theparagraph\@SepMark\@arabic\c@subparagraph}
12222 \renewcommand*\theequation{%
12223 \ifnum \c@chapter>\z@ \thechapter\@SepMark\fi\@arabic\c@equation}
12224 \renewcommand*\thefigure{%
12225 \ifnum\c@chapter>\z@\thechapter\@SepMark\fi\@arabic\c@figure}
12226 \renewcommand*\thetable{%
12227 \ifnum\c@chapter>\z@\thechapter\@SepMark\fi\@arabic\c@table}
12228 \if@titlepage
12229 \renewcommand*\TitleFont{\rmfamily}
12230 \renewcommand*\maketitle{%
12231 \begin{titlepage}%
12232 \let\footnotesize\small
12233 \let\right@footnoterule\relax
12234 \let\left@footnoterule\relax
12235 \let\textwidth@footnoterule\relax
12236 \let \footnote \thanks
12237 \long\def\@makefntext##1{\parindent\z@
```

```
12238 \def\labelitemi{\textendash}\@revlabeltrue
12239 \leavevmode\@textsuperscript{\@thefnmark}\kern1em\relax ##1}
12240 \renewcommand*\thefootnote{\@fnsymbol\c@footnote}%
12241 \if@compatibility\setcounter{page}{0}\fi
12242 \null\vfil
12243 \vskip 60\p@
12244 \begin{center}%
12245 \TitleFont
12246 {\Lambda\text{Set}\{\p{penalty -\@M}\}12247 \if@allcaps
12248 \expandafter\uc@nothanks\@title\thanks\relax
12249 \else
12250 \\lditle
12251 \fi\par}%
12252 \vskip 3em%
12253 {\large
12254 \lineskip .75em \parindent\z@
12255 \begin{tabular}[t]{c}%
12256 \if@allcaps
12257 \expandafter\uc@authornothanks\@author\and\relax
12258 \else
12259 \@author
12260 \fi
12261 \end{tabular}\par}%
12262 \vskip 1.5em%
12263 {\large
12264 \if@allcaps
12265 \uppercase\expandafter{\@date}%
12266 \else
12267 \Qdate
12268 \fi\par}%
12269 \end{center}\par
12270 \@thanks
12271 \vfil\null
12272 \end{titlepage}%
12273 \setcounter{footnote}{0}%
12274 \global\let\thanks\relax
12275 \global\let\maketitle\relax
12276 \global\let\@thanks\@empty
12277 \global\let\@author\@empty
12278 \global\let\@title\@empty
12279 \global\let\@date\@empty
12280 \global\let\title\relax
12281 \global\let\author\relax
12282 \global\let\date\relax
12283 \global\let\and\relax
12284 }
12285 \def\uc@nothanks#1\thanks{\uppercase{#1}\futurelet\@tempa\uc@tx}
12286 \def\uc@authornothanks#1\and{\uc@nothanks#1\thanks\relax
12287 \futurelet\@tempa\uc@ax}
```

```
12288 \def\uc@ax{%
12289 \ifx\@tempa\relax
12290 \else
12291 \\ \andname \\ \expandafter\uc@authornothanks
12292 \fi}
12293 \def\uc@tx{\ifx\@tempa\relax
12294 \else \expandafter\uc@ty \fi}
12295 \def\uc@ty#1{\thanks{#1}\uc@nothanks}
12296 \else
12297 \renewcommand*\maketitle{\par
12298 \begingroup
12299 \renewcommand*\thefootnote{\@fnsymbol\c@footnote}%
12300 \def\@makefnmark{\rlap{%
12301 \@textsuperscript{\normalfont\@thefnmark}}}%
12302 \long\def\@makefntext{\@xmakefntext{%
12303 \@textsuperscript{\normalfont\@thefnmark}}}%
12304 \if@twocolumn
12305 \ifnum \col@number=\@ne
12306 \@maketitle
12307 \else
12308 \twocolumn[\@maketitle]%
12309 \fi
12310 \else
12311 \newpage
12312 \global\@topnum\z@
12313 \@maketitle
12314 \fi
12315 \thispagestyle{plain}\@thanks
12316 \endgroup
12317 \setcounter{footnote}{0}%
12318 \global\let\thanks\relax
12319 \global\let\maketitle\relax
12320 \global\let\@maketitle\relax
12321 \global\let\@thanks\@empty
12322 \global\let\@author\@empty
12323 \global\let\@title\@empty
12324 \global\let\@date\@empty
12325 \global\let\title\relax
12326 \global\let\author\relax
12327 \global\let\date\relax
12328 \global\let\and\relax
12329 }
12330 \def\@maketitle{%
12331 \newpage
12332 \null
12333 \vskip 2em%
12334 \begin{center}%
12335 \let \footnote \thanks
12336 {\LARGE \TitleFont \@title \par}%
12337 \vskip 1.5em%
```

```
12338 {\large \TitleFont
12339 \lineskip .5em%
12340 \begin{tabular}[t]{c}%
12341 \@author
12342 \end{tabular}\par}%
12343 \vskip 1em%
12344 {\large \TitleFont \@date}%
12345 \end{center}%
12346 \par
12347 \vskip 1.5em}
12348 \fi
```
# **7.92 rapport3-xetex-bidi.def**

```
12349 \ProvidesFile{rapport3-xetex-bidi.def}[2011/08/26 v0.4 bidi adaptations for rapport3 class fo
12350 \renewenvironment{theindex}{%
12351 \if@twocolumn
12352 \@restonecolfalse
12353 \else
12354 \@restonecoltrue
12355 \fi
12356 \columnseprule \z@
12357 \columnsep 35\p@
12358 \twocolumn[\@makeschapterhead{\indexname}]%
12359 \@mkboth{\MakeUppercase{\indexname}}{\MakeUppercase{\indexname}}%
12360 \thispagestyle{plain}\parindent\z@
12361 \parskip\z@ \@plus .3\p@\relax
12362 \let\item\@idxitem
12363 }{%
12364 \if@restonecol\onecolumn\else\clearpage\fi}
12365 \if@titlepage
12366 \renewcommand*\TitleFont{\rmfamily}
12367 \renewcommand*\maketitle{%
12368 \begin{titlepage}%
12369 \let\footnotesize\small
12370 \let\right@footnoterule\relax
12371 \let\left@footnoterule\relax
12372 \let\textwidth@footnoterule\relax
12373 \let \footnote \thanks
12374 \let \LTRfootnote \LTRthanks
12375 \let \RTLfootnote \RTLthanks
12376 \long\def\@makefntext##1{\parindent\z@
12377 \def\labelitemi{\textendash}\@revlabeltrue
12378 \leavevmode\@textsuperscript{\@thefnmark}\kern1em\relax ##1}
12379 \renewcommand*\thefootnote{\@fnsymbol\c@footnote}%
12380 \if@compatibility\setcounter{page}{0}\fi
12381 \null\vfil
12382 \vskip 60\p@
12383 \begin{center}%
12384 \TitleFont
```

```
12385 {\LARGE \def\\{\penalty -\@M}
12386 \if@allcaps
12387 \expandafter\uc@nothanks\@title\thanks\relax
12388 \else
12389 \\lditle
12390 \fi\par}%
12391 \vskip 3em%
12392 {\large
12393 \lineskip .75em \parindent\z@
12394 \begin{tabular}[t]{c}%
12395 \if@allcaps
12396 \expandafter\uc@authornothanks\@author\and\relax
12397 \else
12398 \@author
12399 \fi
12400 \end{tabular}\par}%
12401 \vskip 1.5em%
12402 {\large
12403 \if@allcaps
12404 \uppercase\expandafter{\@date}%
12405 \else
12406 \@date
12407 \fi\par}%
12408 \end{center}\par
12409 \@thanks
12410 \quad \forall \text{still}\n12411 \end{titlepage}%
12412 \setcounter{footnote}{0}%
12413 \global\let\thanks\relax
12414 \global\let\LTRthanks\relax
12415 \global\let\RTLthanks\relax
12416 \global\let\maketitle\relax
12417 \global\let\@thanks\@empty
12418 \global\let\@author\@empty
12419 \global\let\@title\@empty
12420 \global\let\@date\@empty
12421 \global\let\title\relax
12422 \global\let\author\relax
12423 \global\let\date\relax
12424 \global\let\and\relax
12425 }
12426 \def\uc@nothanks#1\thanks{\uppercase{#1}\futurelet\@tempa\uc@tx}
12427 \def\uc@authornothanks#1\and{\uc@nothanks#1\thanks\relax
12428 \futurelet\@tempa\uc@ax}
12429 \def\uc@ax{%
12430 \ifx\@tempa\relax
12431 \else
12432 \\ \andname \\ \expandafter\uc@authornothanks
12433 \fi}
12434 \def\uc@tx{\ifx\@tempa\relax
```

```
12435 \else \expandafter\uc@ty \fi}
12436 \def\uc@ty#1{\thanks{#1}\uc@nothanks}
12437 \else
12438 \renewcommand*\maketitle{\par
12439 \begingroup
12440 \renewcommand*\thefootnote{\@fnsymbol\c@footnote}%
12441 \def\@makefnmark{\rlap{%
12442 \@textsuperscript{\normalfont\@thefnmark}}}%
12443 \long\def\@makefntext{\@xmakefntext{%
12444 \@textsuperscript{\normalfont\@thefnmark}}}%
12445 \if@twocolumn
12446 \ifnum \col@number=\@ne
12447 \@maketitle
12448 \else
12449 \twocolumn[\@maketitle]%
12450 \fi
12451 \else
12452 \newpage
12453 \global\@topnum\z@
12454 \@maketitle
12455 \fi
12456 \thispagestyle{plain}\@thanks
12457 \endgroup
12458 \setcounter{footnote}{0}%
12459 \global\let\thanks\relax
12460 \global\let\LTRthanks\relax
12461 \global\let\RTLthanks\relax
12462 \global\let\maketitle\relax
12463 \global\let\@maketitle\relax
12464 \global\let\@thanks\@empty
12465 \global\let\@author\@empty
12466 \global\let\@title\@empty
12467 \global\let\@date\@empty
12468 \global\let\title\relax
12469 \global\let\author\relax
12470 \global\let\date\relax
12471 \global\let\and\relax
12472 }
12473 \def\@maketitle{%
12474 \newpage
12475 \null
12476 \vskip 2em%
12477 \if@titlecentered
12478 \begin{center}%
12479 \let \footnote \thanks
12480 \let \LTRfootnote \LTRthanks
12481 \let \RTLfootnote \RTLthanks
12482 {\LARGE \TitleFont \@title \par}%
12483 \vskip 1.5em%
12484 {\large \TitleFont
```

```
12485 \lineskip .5em%
12486 \begin{tabular}[t]{c}%
12487 \@author
12488 \end{tabular}\par}%
12489  \vskip 1em%
12490 {\large \TitleFont \@date}%
12491 \end{center}%
12492 \else
12493 {\LARGE \TitleFont \head@style \@title \par} \vskip 1.5em
12494 {\large \TitleFont \lineskip .5em \tabcolsep\z@
12495 \def\and{%%% \begin{tabular} has already started
12496 \end{tabular}\hskip 1em plus .17fil
12497 \if@RTL\begin{tabular}[t]{r}\else\begin{tabular}[t]{l}\fi}%% \end{tabul
12498 \if@RTL\begin{tabular}[t]{r}\else\begin{tabular}[t]{l}\fi\@author\end{tabular}\p
12499 \vskip 1em {\large \TitleFont \@date}
12500 \fi
12501 \par
12502 \vskip 1.5em}
12503 \fi
12504 \renewcommand*\@regtocline[3]{%
12505 \ifnum #1>\c@tocdepth
12506 \else
12507 \vskip\z@\@plus.2\p@
12508 {\hangindent\z@ \@afterindenttrue \interlinepenalty\@M
12509 \if@RTL\rightskip\else\leftskip\fi\unitindent
12510 \if@RTL\leftskip\else\rightskip\fi\unitindent\@plus 1fil
12511 \parfillskip\z@
12512 \@tempdima\unitindent
12513 \parindent\z@
12514 \leavevmode
12515 \hbox{}\hskip -\if@RTL\rightskip\else\leftskip\fi\relax#2\nobreak
12516 \hskip 1em \nobreak{\slshape #3}\par
12517 }%
12518 \fi}
12519 \if@oldtoc
12520 \renewcommand*\l@part[2]{%
12521 \ifnum \c@tocdepth >-2\relax
12522 \addpenalty{-\@highpenalty}%
12523 \addvspace{2.25em \@plus\p@}%
12524 \begingroup
12525 \setlength\@tempdima{3em}%
12526 \parindent \z@ \if@RTL\leftskip\else\rightskip\fi \@pnumwidth
12527 \parfillskip -\@pnumwidth
12528 {\leavevmode
12529 \large \bfseries #1\hfil \hb@xt@\@pnumwidth{\hss #2}}\par
12530 \nobreak
12531 \global\@nobreaktrue
12532 \everypar{\global\@nobreakfalse\everypar{}}%
12533 \endgroup
12534 \fi}
```

```
12536 \renewcommand*\l@part{%
12537 \ifnum \c@tocdepth >-2\relax
12538 \addpenalty{-\@highpenalty}%
12539 \addvspace{2.25em \@plus \p@}%
12540 \@regtocline{0}%
12541 \fi}
12542 \fi
12543 \if@oldtoc
12544 \renewcommand*\l@chapter[2]{%
12545 \addpenalty{-\@highpenalty}%
12546 \vskip 1.0em \@plus\p@
12547 \setlength\@tempdima{1.5em}%
12548 \begingroup
12549 \parindent \z@ \if@RTL\leftskip\else\rightskip\fi \@pnumwidth
12550 \parfillskip -\@pnumwidth
12551 \leavevmode \bfseries
12552 \advance\if@RTL\rightskip\else\leftskip\fi\@tempdima
12553 \hskip -\if@RTL\rightskip\else\leftskip\fi
12554 #1\nobreak\hfil \nobreak\hb@xt@\@pnumwidth{\hss #2}\par
12555 \penalty\@highpenalty
12556 \endgroup}
12557 \else
12558 \renewcommand*\l@chapter{\@regtocline{0}}
12559 \fi
12560 \renewcommand*\head@style{%
12561 \interlinepenalty \@M
12562 \hyphenpenalty=\@M \exhyphenpenalty=\@M
12563 \if@RTL\leftskip\else\rightskip\fi=0cm plus .7\hsize\relax}
12564 \if@titlepage
12565 \renewenvironment{abstract}{%
12566 \titlepage
12567 \null\vfil
12568 \section*{\SectFont\abstractname}%
12569 \noindent\ignorespaces}
12570 {\par\vfil\null\endtitlepage}
12571 \else
12572 \renewenvironment{abstract}{%
12573 \if@twocolumn
12574 \section*{\abstractname}%
12575 \else
12576 \bgroup\if@RTL\leftskip\else\rightskip\fi=\unitindent
12577 \section*{\small\SectFont\abstractname}%
12578 \noindent\ignorespaces
12579 \fi}
12580 {\if@twocolumn\else\par\egroup\fi}
12581 \fi
12582 \renewcommand*\thesection{\thechapter\@SepMark\@arabic\c@section}
12583 \renewcommand*\thesubsection{\thesection\@SepMark\@arabic\c@subsection}
12584 \renewcommand*\thesubsubsection{\thesubsection\@SepMark\@arabic\c@subsubsection}
```
\else

```
12585 \renewcommand*\theparagraph{\thesubsubsection\@SepMark\@arabic\c@paragraph}
12586 \renewcommand*\thesubparagraph{\theparagraph\@SepMark\@arabic\c@subparagraph}
12587 \renewcommand*\thefigure{%
12588 \ifnum\c@chapter>\z@\thechapter\@SepMark\fi\@arabic\c@figure}
12589 \renewcommand*\thetable{%
12590 \ifnum\c@chapter>\z@\thechapter\@SepMark\fi\@arabic\c@table}
12591 \renewcommand*\theequation{%
12592 \ifnum \c@chapter>\z@ \thechapter\@SepMark\fi\@arabic\c@equation}
12593 \renewenvironment{thebibliography}[1]
12594 {\chapter*{\bibname}%
12595 \@mkboth{\MakeUppercase\bibname}{\MakeUppercase\bibname}%
12596 \if@RTL\if@LTRbibitems\@RTLfalse\else\fi\else\if@RTLbibitems\@RTLtrue\else\fi\fi
12597 \list{\@biblabel{\@arabic\c@enumiv}}%
12598 {\settowidth\labelwidth{\@biblabel{#1}}%
12599 \leftmargin\labelwidth
12600 \advance\leftmargin\labelsep
12601 \@openbib@code
12602 \usecounter{enumiv}%
12603 \let\p@enumiv\@empty
12604 \renewcommand*\theenumiv{\@arabic\c@enumiv}}%
12605 \sloppy\clubpenalty4000\widowpenalty4000%
12606 \sfcode'\.\@m}
12607 {\def\@noitemerr
12608 {\@latex@warning{Empty 'thebibliography' environment}}%
12609 \endlist}
12610 \renewcommand*\left@footnoterule{%
12611 \kern-3\p@
12612 \kern.5\baselineskip
12613 \hrule\@width\unitindent
12614 \kern.4\baselineskip
12615 }
12616 \renewcommand*\right@footnoterule{%
12617 \hbox to \columnwidth
12618 {\beginR \vbox{%
12619 \kern-3\p@
12620 \kern.5\baselineskip
12621 \hrule\@width\unitindent
12622 \kern.4\baselineskip}\hfil\endR}
12623 }
12624 \renewcommand*\head@style{%
12625 \interlinepenalty \@M
12626 \hyphenpenalty=\@M \exhyphenpenalty=\@M
12627 \if@RTL\leftskip\else\rightskip\fi=0cm plus .7\hsize\relax}
```
### **7.93 refrep-xetex-bidi.def**

```
12628 \ProvidesFile{refrep-xetex-bidi.def}[2010/07/25 v0.3 bidi adaptations for refrep class for Xe
12629 \if@titlepage
12630 \renewcommand\maketitle{\begin{titlepage}%
12631 \let\footnotesize\small
```

```
12632 \let\right@footnoterule\relax
12633 \let\left@footnoterule\relax
12634 \let\textwidth@footnoterule\relax
12635 \let\footnote\thanks
12636 \let\LTRfootnote\LTRthanks
12637 \let\RTLfootnote\RTLthanks
12638 \renewcommand\thefootnote{\@fnsymbol\c@footnote}%
12639 \def\@makefnmark%
12640 {\rlap{\@textsuperscript{\normalfont\@thefnmark}}}%
12641 \long\def\@makefntext##1{%
12642 \@setpar{\@@par
12643 \text{Otempdima} = \hbox{hsize}12644 \advance\@tempdima -1em
12645 \parshape \@ne 1em \@tempdima}%
12646 \par\parindent 1em \noindent
12647 \hb@xt@\z@{\hss\@textsuperscript{\normalfont\@thefnmark}\,}##1}
12648 \null\vfil
12649 \vskip 60\p@
12650 \begin{center}%
12651 {\LARGE \@title \par}%
12652 \vskip 3em%
12653 {\large
12654 \lineskip .75em%
12655 \begin{tabular}[t]{c}%
12656 \@author
12657 \end{tabular}\par}%
12658 \vskip 1.5em%
12659 {\large \@date \par}% % Set date in \large size.
12660 \end{center}\par
12661 \@thanks
12662 \vfil\null
12663 \end{titlepage}%
12664 \setcounter{footnote}{0}%
12665 \global\let\thanks\relax
12666 \global\let\LTRthanks\relax
12667 \global\let\RTLthanks\relax
12668 \global\let\maketitle\relax
12669 \global\let\@thanks\@empty
12670 \global\let\@author\@empty
12671 \global\let\@date\@empty
12672 \global\let\@title\@empty
12673 \global\let\title\relax
12674 \global\let\author\relax
12675 \global\let\date\relax
12676 \global\let\and\relax
12677 }
12678 \else
12679 \renewcommand\maketitle{\par
12680 \begingroup
12681 \renewcommand\thefootnote{\@fnsymbol\c@footnote}%
```

```
12682 \def\@makefnmark%
12683 {\rlap{\@textsuperscript{\normalfont\@thefnmark}}}%
12684 \long\def\@makefntext##1{%
12685 \@setpar{\@@par
12686 \text{Otempdima} = \hbox{hsize}12687 \advance\@tempdima -1em
12688 \parshape \@ne 1em \@tempdima}%
12689 \par\parindent 1em \noindent
12690 \hb@xt@\z@{\hss\@textsuperscript{\normalfont\@thefnmark}\,}##1}
12691 \if@twocolumn
12692 \ifnum \col@number=\@ne
12693 \@maketitle
12694 \else
12695 \twocolumn[\@maketitle]%
12696 \fi
12697 \else
12698 \newpage
12699 \global\@topnum\z@ %, Prevents figures from going at top of page.
12700 \@maketitle
12701 \fi
12702 \thispagestyle{empty}\@thanks
12703 \endgroup
12704 \setcounter{footnote}{0}%
12705 \global\let\thanks\relax
12706 \global\let\LTRthanks\relax
12707 \global\let\RTLthanks\relax
12708 \global\let\maketitle\relax
12709 \global\let\@maketitle\relax
12710 \global\let\@thanks\@empty
12711 \global\let\@author\@empty
12712 \global\let\@date\@empty
12713 \global\let\@title\@empty
12714 \global\let\title\relax
12715 \global\let\author\relax
12716 \global\let\date\relax
12717 \global\let\and\relax
12718 }
12719 \def\@maketitle{%
12720 \newpage
12721 \null
12722 \longthickrule\vskip1.5em%
12723 \let \footnote \thanks
12724 \let \LTRfootnote \LTRthanks
12725 \let \RTLfootnote \RTLthanks
12726 {\secshape \parskip\z@ \parindent\z@
12727 \Large\bfseries \@title \par}%
12728 \vskip1.5em\longthickrule\vskip1.5em%
12729 {\normalsize
12730 \lineskip .5em%
12731 \begin{flushright}%
```
```
12732 {\slshape\@author\par}
12733 \vskip 1em%
12734 {\@date}%
12735 \end{flushright}\par}%
12736 \vskip 1.5em}
12737 \fi
12738 \renewcommand*\l@part[2]{%
12739 \ifnum \c@tocdepth >-2\relax
12740 \addpenalty{-\@highpenalty}%
12741 \addvspace{2.25em \@plus\p@}%
12742 \begingroup
12743 \parindent \z@ \if@RTL\leftskip\else\rightskip\fi \@pnumwidth
12744 \parfillskip -\@pnumwidth
12745 {\leavevmode
12746 \large \bfseries #1\hfil \hbox to\@pnumwidth{\hss #2}}\par
12747 \nobreak
12748 \global\@nobreaktrue
12749 \everypar{\global\@nobreakfalse\everypar{}}%
12750 \endgroup
12751 \fi}
12752 \renewcommand*\l@chapter[2]{%
12753 \ifnum \c@tocdepth >\m@ne
12754 \addpenalty{-\@highpenalty}%
12755 \vskip 1.0em \@plus\p@
12756 \setlength\@tempdima{1.5em}%
12757 \begingroup
12758 \parindent \z@ \if@RTL\leftskip\else\rightskip\fi \@pnumwidth
12759 \parfillskip -\@pnumwidth
12760 \leavevmode \bfseries
12761 \advance\if@RTL\rightskip\else\leftskip\fi\@tempdima
12762 \hskip -\if@RTL\rightskip\else\leftskip\fi
12763 #1\nobreak\hfil \nobreak\hb@xt@\@pnumwidth{\hss #2}\par
12764 \penalty\@highpenalty
12765 \endgroup
12766 \fi}
12767 \renewcommand\secshape{\if@RTL\rightskip\else\leftskip\fi=-\leftmarginwidth%
12768 \if@RTL\leftskip\else\rightskip\fi=\@flushglue%
12769 \hyphenpenalty=2000}
12770 \renewcommand\left@footnoterule{%
12771 \kern-3\p@
12772 \hrule\@width.4\columnwidth
12773 \kern 2.6\p@}
12774 \renewcommand\right@footnoterule{%
12775 \hbox to \columnwidth
12776 {\beginR \vbox{%
12777 \kern-3\p@
12778 \hrule\@width.4\columnwidth
12779 \kern 2.6\p@}\hfil\endR}}
12780 \renewcommand\theequation
12781 {\ifnum \c@chapter>\z@ \thechapter\@SepMark\fi \@arabic\c@equation}
```

```
12782 \renewcommand\thefigure
12783 {\ifnum \c@chapter>\z@ \thechapter\@SepMark\fi \@arabic\c@figure}
12784 \renewcommand\thetable%
12785 {\ifnum \c@chapter>\z@ \thechapter\@SepMark\fi \@arabic\c@table}
12786 \renewcommand\thesection {\thechapter\@SepMark\@arabic\c@section}
12787\renewcommand\thesubsection {\thesection\@SepMark\@arabic\c@subsection}
12788 \renewcommand\thesubsubsection {\thesubsection \@SepMark\@arabic\c@subsubsection}
12789 \renewcommand\theparagraph {\thesubsubsection\@SepMark\@arabic\c@paragraph}
12790 \renewcommand\thesubparagraph {\theparagraph\@SepMark\@arabic\c@subparagraph}
12791 \renewenvironment{thebibliography}[1]
12792 {\chapter*{\bibname
12793 \@mkboth{\bibname}{\bibname}}%
12794 \if@RTL\if@LTRbibitems\@RTLfalse\else\fi\else\if@RTLbibitems\@RTLtrue\else\fi\fi
12795 \list{\@biblabel{\@arabic\c@enumiv}}%
12796 {\settowidth\labelwidth{\@biblabel{#1}}%
12797 \leftmargin\labelwidth
12798 \advance\leftmargin\labelsep
12799 \@openbib@code
12800 \usecounter{enumiv}%
12801 \let\p@enumiv\@empty
12802 \renewcommand\theenumiv{\@arabic\c@enumiv}}%
12803 \sloppy
12804 \clubpenalty4000
12805 \@clubpenalty \clubpenalty
12806 \widowpenalty4000%
12807 \sfcode'\.=\@m}
12808 {\def\@noitemerr
12809 {\@latex@warning{Empty 'thebibliography' environment}}%
12810 \endlist}
```
#### **7.94 report-xetex-bidi.def**

12811 \ProvidesFile{report-xetex-bidi.def}[2011/08/26 v0.6 bidi adaptations for standard report cla 12812 \renewenvironment{theindex}

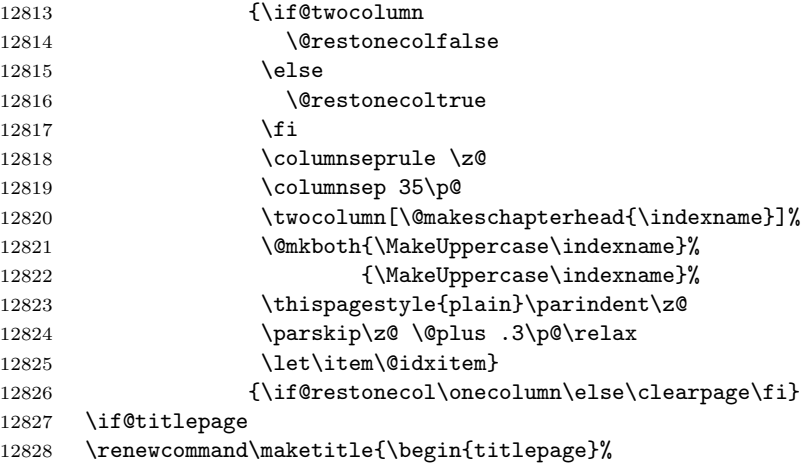

```
12829 \let\footnotesize\small
12830 \let\right@footnoterule\relax
12831 \let\left@footnoterule\relax
12832 \let\textwidth@footnoterule\relax
12833 \let \footnote \thanks
12834 \let \LTRfootnote \LTRthanks
12835 \let \RTLfootnote \RTLthanks
12836 \null\vfil
12837 \vskip 60\p@
12838 \begin{center}%
12839 {\LARGE \@title \par}%
12840 \vskip 3em%
12841 {\large
12842 \lineskip .75em%
12843 \begin{tabular}[t]{c}%
12844 \@author
12845 \end{tabular}\par}%
12846 \vskip 1.5em%
12847 {\large \@date \par}% % Set date in \large size.
12848 \end{center}\par
12849 \@thanks
12850 \vfil\null
12851 \end{titlepage}%
12852 \setcounter{footnote}{0}%
12853 \global\let\thanks\relax
12854 \global\let\LTRthanks\relax
12855 \global\let\RTLthanks\relax
12856 \global\let\maketitle\relax
12857 \global\let\@thanks\@empty
12858 \global\let\@author\@empty
12859 \global\let\@date\@empty
12860 \global\let\@title\@empty
12861 \global\let\title\relax
12862 \global\let\author\relax
12863 \global\let\date\relax
12864 \global\let\and\relax
12865 }
12866 \else
12867 \renewcommand\maketitle{\par
12868 \begingroup
12869 \renewcommand\thefootnote{\@fnsymbol\c@footnote}%
12870 \def\@makefnmark{\rlap{\@textsuperscript{\normalfont\@thefnmark}}}%
12871 \long\def\@makefntext##1{\parindent 1em\noindent
12872 \hb@xt@1.8em{%
12873 \hss\@textsuperscript{\normalfont\@thefnmark}}##1}%
12874 \if@twocolumn
12875 \ifnum \col@number=\@ne
12876 \@maketitle
12877 \else
12878 \twocolumn[\@maketitle]%
```

```
12879 \setminusfi
12880 \else
12881 \newpage
12882 \global\@topnum\z@ % Prevents figures from going at top of page.
12883 \@maketitle
12884 \fi
12885 \thispagestyle{plain}\@thanks
12886 \endgroup
12887 \setcounter{footnote}{0}%
12888 \global\let\thanks\relax
12889 \global\let\LTRthanks\relax
12890 \global\let\RTLthanks\relax
12891 \global\let\maketitle\relax
12892 \global\let\@maketitle\relax
12893 \global\let\@thanks\@empty
12894 \global\let\@author\@empty
12895 \global\let\@date\@empty
12896 \global\let\@title\@empty
12897 \global\let\title\relax
12898 \global\let\author\relax
12899 \global\let\date\relax
12900 \global\let\and\relax
12901 }
12902 \def\@maketitle{%
12903 \newpage
12904 \null
12905 \vskip 2em%
12906 \begin{center}%
12907 \let \footnote \thanks
12908 \let \LTRfootnote \LTRthanks
12909 \let \RTLfootnote \RTLthanks
12910 {\LARGE \@title \par}%
12911 \vskip 1.5em%
12912 {\large
12913 \lineskip .5em%
12914 \begin{tabular}[t]{c}%
12915 \@author
12916 \end{tabular}\par}%
12917 \vskip 1em%
12918 {\large \@date}%
12919 \end{center}%
12920 \par
12921 \vskip 1.5em}
12922 \overline{i}12923 \renewcommand*\l@part[2]{%
12924 \ifnum \c@tocdepth >-2\relax
12925 \addpenalty{-\@highpenalty}%
12926 \addvspace{2.25em \@plus\p@}%
12927 \setlength\@tempdima{3em}%
12928 \begingroup
```

```
12929 \parindent \z@ \if@RTL\leftskip\else\rightskip\fi \@pnumwidth
12930 \parfillskip -\@pnumwidth
12931 {\leavevmode
12932 \large \bfseries #1\hfil \hb@xt@\@pnumwidth{\hss #2}}\par
12933 \nobreak
12934 \global\@nobreaktrue
12935 \everypar{\global\@nobreakfalse\everypar{}}%
12936 \endgroup
12937 \fi}
12938 \renewcommand*\l@chapter[2]{%
12939 \ifnum \c@tocdepth >\m@ne
12940 \addpenalty{-\@highpenalty}%
12941 \vskip 1.0em \@plus\p@
12942 \setlength\@tempdima{1.5em}%
12943 \begingroup
12944 \parindent \z@ \if@RTL\leftskip\else\rightskip\fi \@pnumwidth
12945 \parfillskip -\@pnumwidth
12946 \leavevmode \bfseries
12947 \advance\if@RTL\rightskip\else\leftskip\fi\@tempdima
12948 \hskip -\if@RTL\rightskip\else\leftskip\fi
12949 #1\nobreak\hfil \nobreak\hb@xt@\@pnumwidth{\hss #2}\par
12950 \penalty\@highpenalty
12951 \endgroup
12952 \fi}
12953 \renewcommand\left@footnoterule{%
12954 \kern-3\p@
12955 \hrule\@width.4\columnwidth
12956 \kern2.6\p@}
12957 \renewcommand\right@footnoterule{%
12958 \hbox to \columnwidth
12959 {\beginR \vbox{%
12960 \kern-3\p@
12961 \hrule\@width.4\columnwidth
12962 \kern2.6\p@}\hfil\endR}}
12963 \renewcommand\theequation
12964 {\ifnum \c@chapter>\z@ \thechapter\@SepMark\fi \@arabic\c@equation}
12965 \renewcommand \thefigure
12966 {\ifnum \c@chapter>\z@ \thechapter\@SepMark\fi \@arabic\c@figure}
12967 \renewcommand \thetable
12968 {\ifnum \c@chapter>\z@ \thechapter\@SepMark\fi \@arabic\c@table}
12969 \renewcommand \thechapter {\@arabic\c@chapter}
12970 \renewcommand \thesection {\thechapter\@SepMark\@arabic\c@section}
12971 \renewcommand\thesubsection {\thesection\@SepMark\@arabic\c@subsection}
12972 \renewcommand\thesubsubsection{\thesubsection \@SepMark\@arabic\c@subsubsection}
12973 \renewcommand\theparagraph {\thesubsubsection\@SepMark\@arabic\c@paragraph}
12974 \renewcommand\thesubparagraph {\theparagraph\@SepMark\@arabic\c@subparagraph}
12975 \def\@makechapterhead#1{%
12976 \vspace*{50\p@}%
12977 {\parindent \z@ \if@RTL\raggedleft\else\raggedright\fi \normalfont
12978 \ifnum \c@secnumdepth >\m@ne
```

```
12979 \huge\bfseries \@chapapp\space \thechapter
12980 \par\nobreak
12981 \vskip 20\p@
12982 \fi
12983 \interlinepenalty\@M
12984 \Huge \bfseries #1\par\nobreak
12985 \vskip 40\p@
12986 }}
12987 \def\@makeschapterhead#1{%
12988 \vspace*{50\p@}%
12989 {\parindent \z@ \if@RTL\raggedleft\else\raggedright\fi
12990 \normalfont
12991 \interlinepenalty\@M
12992 \Huge \bfseries #1\par\nobreak
12993 \vskip 40\p@
12994 }}
12995 \renewenvironment{thebibliography}[1]
12996 {\chapter*{\bibname}%
12997 \@mkboth{\MakeUppercase\bibname}{\MakeUppercase\bibname}%
12998 \if@RTL\if@LTRbibitems\@RTLfalse\else\fi\else\if@RTLbibitems\@RTLtrue\else\fi\fi
12999 \list{\@biblabel{\@arabic\c@enumiv}}%
13000 {\settowidth\labelwidth{\@biblabel{#1}}%
13001 \leftmargin\labelwidth
13002 \advance\leftmargin\labelsep
13003 \@openbib@code
13004 \usecounter{enumiv}%
13005 \let\p@enumiv\@empty
13006 \renewcommand\theenumiv{\@arabic\c@enumiv}}%
13007 \sloppy
13008 \clubpenalty4000
13009 \@clubpenalty \clubpenalty
13010 \widowpenalty4000%
13011 \sfcode'\.\@m}
13012 {\def\@noitemerr
13013 {\@latex@warning{Empty 'thebibliography' environment}}%
13014 \endlist}
```
### **7.95 rotating-xetex-bidi.def**

13015 \ProvidesFile{rotating-xetex-bidi.def}[2013/05/22 v0.2 bidi adaptations for rotating package 13016 \def\end@rotfloat{%

- 13017 \end{minipage}\end{lrbox}%
- 13018 \stepcounter{r@tfl@t}%
- 13019 \rot@label{RF\ther@tfl@t}%
- 13020 \rot@pageref{RF\ther@tfl@t}{\R@@page}%
- 13021 \edef\@tempa{Adding sideways \@captype\space on page \R@@page\space}
- 13022 \rot@mess@toks\expandafter{\@tempa}
- 13023 \wd\rot@float@box\z@
- 13024 \ht\rot@float@box\z@
- 13025 \dp\rot@float@box\z@

```
13026 \vboxL to \textheight{%
13027 \setkeys{Grot}{units=360}%
13028 \if@rot@twoside
13029 \else
13030 \let\R@@page\rot@LR
13031 \fi
13032 \ifthenelse{\isodd{\R@@page}}{%
13033 \if@rot@twoside
13034 \rot@mess@toks\expandafter{\the\rot@mess@toks (right hand page)}%
13035 \fi
13036 \vfill
13037 \@@line{%
13038 \hskip\rotFPtop
13039 \rotatebox{90}{\box\rot@float@box}%
13040 \hskip\rotFPbot
13041 }%<br>13042 }{%
13042 }{%
13043 \if@rot@twoside
13044 \rot@mess@toks\expandafter{\the\rot@mess@toks (left hand page)}%
13045 \fi
13046 \@@line{%
13047 \hskip\rotFPbot
13048 \rotatebox{-90}{\box\rot@float@box}%
13049 \hskip\rotFPtop
13050 }%
13051 \vfill
13052 }%
13053 \rot@message{\the\rot@mess@toks}
13054 }%
13055 \end@float
13056 }
13057 \let\endsidewaysfigure\end@rotfloat
13058 \let\endsidewaystable\end@rotfloat
13059 \def\end@rotdblfloat{%
13060 \end{minipage}\end{lrbox}%
13061 \stepcounter{r@tfl@t}%
13062 \rot@label{RF\ther@tfl@t}%
13063 \rot@pageref{RF\ther@tfl@t}{\R@@page}%
13064 \edef\@tempa{Adding sideways \@captype\space on page \R@@page\space}
13065 \rot@mess@toks\expandafter{\@tempa}
13066 \@tempdima\ht\rot@float@box
13067 \advance\@tempdima by \dp\rot@float@box
13068 \wd\rot@float@box\z@
13069 \ht\rot@float@box\z@
13070 \dp\rot@float@box\z@
13071 \vboxL to \textheight{%
13072 \setkeys{Grot}{units=360}%
13073 \if@rot@twoside
13074 \else
13075 \let\R@@page\rot@LR
```

```
13076 \fi
13077 \ifthenelse{\isodd{\R@@page}}{%
13078 \ifrot@messages
13079 \if@rot@twoside
13080 \rot@mess@toks\expandafter{\the\rot@mess@toks (right hand page)}%
13081 \fi
13082 \fi
13083 \vfill
13084 \@@line{%
13085 \hskip\rotFPtop
13086 \rotatebox{90}{\box\rot@float@box}%
13087 \hskip\rotFPbot
13088 }%
13089 }{%
13090 \ifrot@messages
13091 \if@rot@twoside
13092 \rot@mess@toks\expandafter{\the\rot@mess@toks (left hand page)}%
13093 \fi
13094 \fi%
13095 \@@line{%
13096 \hskip\rotFPbot
13097 \rotatebox{-90}{\box\rot@float@box}%
13098 \hskip\rotFPtop
13099 }%
13100 \vfill
13101 }%
13102 \rot@message{\the\rot@mess@toks}%
13103 }%
13104 \end@dblfloat
13105 }
13106 \def\turn#1{%
13107 \Grot@setangle{#1}%
13108 \setbox\z@\color@hbox\ifmmode\if@RTL\beginR\fi\else\if@RTL\beginR\fi\fi\ignorespaces}
13109 \def\endturn{%
13110 \ifmmode\if@RTL\endR\fi\else\if@RTL\endR\fi\fi
13111 \unskip\color@endbox
13112 \Grot@x\z@
13113 \Grot@y\z@
13114 \ifmmode\else\if@RTL\beginL\fi\fi\Grot@box\ifmmode\else\if@RTL\endL\fi\fi
13115 }
13116 \def\rotate#1{%
13117 \Grot@setangle{#1}%
13118 \setbox\z@\color@hbox\ifmmode\if@RTL\beginR\fi\f@RTL\beginR\fi\fi\fi\ignorespaces}
13119 \def\endrotate{%
13120 \ifmmode\if@RTL\endR\fi\else\if@RTL\endR\fi\fi
13121 \unskip\color@endbox
13122 \Grot@x\z@
13123 \Grot@y\z@
13124 \wd0\z@\dp0\z@\ht0\z@
13125 \ifmmode\else\if@RTL\beginL\fi\fi\Grot@box\ifmmode\else\if@RTL\endL\fi\fi
```

```
13126 }
13127 \def\turnbox#1#2{%
13128 \Grot@setangle{#1}%
13129 \setbox\z@\hbox{{\ifmmode\if@RTL\beginR\fi\else\if@RTL\beginR\fi\fi#2\ifmmode\if@RTL\endR\fi\else\if@RTL\endR\fi\fi}}%
13130 \Grot@x\z@\Grot@y\z@
13131 \wd0\z@\dp0\z@\ht0\z@
13132 \ifmmode\else\if@RTL\beginL\fi\fi\Grot@box\ifmmode\else\if@RTL\endL\fi\fi
13133 }
13134 \def\sideways{%
13135 \Grot@setangle{90}%
13136 \setbox\z@\color@hbox\ifmmode\if@RTL\beginR\fi\else\if@RTL\beginR\fi\fi\ignorespaces}
13137 \def\endsideways{%
13138 \ifmmode\if@RTL\endR\fi\else\if@RTL\endR\fi\fi
13139 \unskip\color@endbox
13140 \Grot@x\z@
13141 \Grot@y\z@
13142 \ifmmode\else\if@RTL\beginL\fi\fi\Grot@box\ifmmode\else\if@RTL\endL\fi\fi
13143 }
```
### **7.96 scrartcl-xetex-bidi.def**

```
13144 \ProvidesFile{scrartcl-xetex-bidi.def}[2012/01/01 v0.6 bidi adaptations for scrartcl class fo
13145 \newcommand{\scr@saved@LTRfootnotetext}{}
13146 \newcommand{\scr@saved@RTLfootnotetext}{}
13147 \let\scr@saved@footnotetext\@footnotetext
13148 \let\scr@saved@LTRfootnotetext\@LTRfootnotetext
13149 \let\scr@saved@RTLfootnotetext\@RTLfootnotetext
13150 \renewcommand{\@footnotetext}[1]{%
13151 \scr@saved@footnotetext{#1}%
13152 \csname FN@mf@prepare\endcsname
13153 }
13154 \renewcommand{\@LTRfootnotetext}[1]{%
13155 \scr@saved@LTRfootnotetext{#1}%
13156 \csname FN@mf@prepare\endcsname
13157 }
13158 \renewcommand{\@RTLfootnotetext}[1]{%
13159 \scr@saved@RTLfootnotetext{#1}%
13160 \csname FN@mf@prepare\endcsname
13161 }
13162 \renewcommand\deffootnote[4][]{%
13163 \long\def\@makefntext##1{%
13164 \setlength{\@tempdimc}{#3}%
13165 \def\@tempa{#1}\ifx\@tempa\@empty
13166 \@setpar{\@@par
13167 \text{Otempdima} = \hbox{hsize}13168 \addtolength{\@tempdima}{-#2}%
13169 \if@RTL\parshape \@ne 0pt \@tempdima\else\parshape \@ne #2 \@tempdima\fi}%
13170 \else
13171 \addtolength{\@tempdimc}{#2}%
13172 \addtolength{\@tempdimc}{-#1}%
```

```
13173 \@setpar{\@@par
13174 \text{Uempdim} = \hbar13175 \addtolength{\@tempdima}{-#1}%
13176 \@tempdimb = \hsize
13177 \addtolength{\@tempdimb}{-#2}%
13178 \if@RTL\parshape \tw@ 0pt \@tempdima 0pt \@tempdimb\else\parshape \tw@ #1 \@tempdima
13179 }%
13180 \fi
13181 \par
13182 \parindent\@tempdimc\noindent
13183 \ftn@font\hbox to \z@{\hss\@@makefnmark}##1%
13184 }%
13185 \def\@@makefnmark{\hbox{\ftnm@font{#4}}}%
13186 }
13187 \deffootnote[1em]{1.5em}{1em}{\textsuperscript{\thefootnotemark}}
13188 \renewcommand*\left@footnoterule{%
13189 \normalsize\ftn@rule@test@values
13190 \kern-\dimexpr 2.6\p@+\ftn@rule@height\relax
13191 \ifx\@textbottom\relax\else\vskip \z@ \@plus.05fil\fi
13192 {\usekomafont{footnoterule}{%
13193 \hrule \@height\ftn@rule@height \@width\ftn@rule@width}}%
13194 \kern 2.6\p@}
13195 \renewcommand*\right@footnoterule{%
13196 \hbox to \columnwidth
13197 {\beginR \vbox{\kern -3\p@
13198 \normalsize\ftn@rule@test@values
13199 \kern-\dimexpr 2.6\p@+\ftn@rule@height\relax
13200 \ifx\@textbottom\relax\else\vskip \z@ \@plus.05fil\fi
13201 {\usekomafont{footnoterule}{%
13202 \hrule \@height\ftn@rule@height \@width\ftn@rule@width}}%
13203 \kern 2.6\p@}\hfil\endR}}
13204 \renewcommand*\maketitle[1][1]{%
13205 \if@titlepage
13206 \begin{titlepage}
13207 \setcounter{page}{%
13208 #1%
13209 \frac{1209}{209}13210 \let\footnotesize\small
13211 \let\right@footnoterule\relax
13212 \let\left@footnoterule\relax
13213 \let\textwidth@footnoterule\relax
13214 \let\footnote\thanks
13215 \let\LTRfootnote\LTRthanks
13216 \let\RTLfootnote\RTLthanks
13217 \renewcommand*\thefootnote{\@fnsymbol\c@footnote}%
13218 \let\@oldmakefnmark\@makefnmark
13219 \renewcommand*{\@makefnmark}{\rlap\@oldmakefnmark}%
13220 \ifx\@extratitle\@empty \else
13221 \noindent\@extratitle\next@tpage\cleardoubleemptypage
13222 \thispagestyle{empty}%
```

```
13223 \fi
13224 \setparsizes{\z@}{\z@}{\z@\@plus 1fil}\par@updaterelative
13225 \ifx\@titlehead\@empty \else
13226 \begin{minipage}[t]{\textwidth}%
13227 \@titlehead
13228 \end{minipage}\par
13229 \fi
13230 \null\vfill
13231 \begin{center}
13232 \ifx\@subject\@empty \else
13233 {\subject@font \@subject \par}%
13234 \vskip 3em
13235 \fi
13236 {\titlefont\huge \@title\par}%
13237 \vskip 1em
13238 {\ifx\@subtitle\@empty\else\usekomafont{subtitle}\@subtitle\par\fi}%
13239 \vskip 2em
13240 {\Large \lineskip 0.75em
13241 \begin{tabular}[t]{c}
13242 \@author
13243 \end{tabular}}<br>13244 }%
13244
13245 \vskip 1.5em
13246 {\Large \@date \par}%
13247 \vskip \z@ \@plus3fill
13248 {\Large \@publishers \par}%
13249 \vskip 3em
13250 \end{center}\par
13251 \@thanks
13252 \quad \text{vfill}\text{null}13253 \if@twoside\next@tpage
13254 \begin{minipage}[t]{\textwidth}
13255 \@uppertitleback
13256 \end{minipage}\par
13257 \vfill
13258 \begin{minipage}[b]{\textwidth}
13259 \Clowertitleback
13260 \end{minipage}
13261 \fi
13262 \ifx\@dedication\@empty \else
13263 \next@tpage\null\vfill
13264 {\centering \Large \@dedication \par}%
13265 \vskip \z@ \@plus3fill
13266 \if@twoside \next@tpage\cleardoubleemptypage \fi
13267 \fi
13268 \end{titlepage}
13269 \else
13270 \par
13271 \@tempcnta=%
13272 #1%
```

```
13273 \relax\ifnum\@tempcnta=1\else
13274 \ClassWarning{\KOMAClassName}{%
13275 Optional argument of \string\maketitle\space ignored
13276 at\MessageBreak
13277 notitlepage-mode%
13278 }%
13279 \fi
13280 \begingroup
13281 \renewcommand*\thefootnote{\@fnsymbol\c@footnote}%
13282 \let\@oldmakefnmark\@makefnmark
13283 \renewcommand*{\@makefnmark}{\rlap\@oldmakefnmark}
13284 \if@twocolumn
13285 \ifnum \col@number=\@ne
13286 \@maketitle
13287 \else
13288 \twocolumn[\@maketitle]%<br>13289 \fi
13289
13290 \else
13291 \newpage
13292 \global\@topnum\z@
13293 \@maketitle
13294 \fi
13295 \thispagestyle{\titlepagestyle}\@thanks
13296 \endgroup
13297 \fi
13298 \setcounter{footnote}{0}%
13299 \let\thanks\relax
13300 \let\LTRthanks\relax
13301 \let\RTLthanks\relax
13302 \let\maketitle\relax
13303 \let\@maketitle\relax
13304 \global\let\@thanks\@empty
13305 \global\let\@author\@empty
13306 \global\let\@date\@empty
13307 \global\let\@title\@empty
13308 \global\let\@subtitle\@empty
13309 \global\let\@extratitle\@empty
13310 \global\let\@titlehead\@empty
13311 \global\let\@subject\@empty
13312 \global\let\@publishers\@empty
13313 \global\let\@uppertitleback\@empty
13314 \global\let\@lowertitleback\@empty
13315 \global\let\@dedication\@empty
13316 \global\let\author\relax
13317 \global\let\title\relax
13318 \global\let\extratitle\relax
13319 \global\let\titlehead\relax
13320 \global\let\subject\relax
13321 \global\let\publishers\relax
13322 \global\let\uppertitleback\relax
```

```
13323 \global\let\lowertitleback\relax
13324 \global\let\dedication\relax
13325 \global\let\date\relax
13326 \global\let\and\relax
13327 }%
13328 \renewcommand*{\@maketitle}{%
13329 \clearpage
13330 \let\footnote\thanks
13331 \let\LTRfootnote\LTRthanks
13332 \let\RTLfootnote\RTLthanks
13333 \ifx\@extratitle\@empty \else
13334 \noindent\@extratitle \next@tpage \if@twoside \null\next@tpage \fi
13335 \fi
13336 \setparsizes{\z@}{\z@}{\z@\@plus 1fil}\par@updaterelative
13337 \ifx\@titlehead\@empty \else
13338 \begin{minipage}[t]{\textwidth}
13339 \@titlehead
13340 \end{minipage}\par
13341 \fi
13342 \null
13343 \vskip 2em%
13344 \begin{center}%
13345 \ifx\@subject\@empty \else
13346 {\subject@font \@subject \par}
13347 \vskip 1.5em
13348 \fi
13349 {\titlefont\huge \@title \par}%
13350 \vskip .5em
13351 {\ifx\@subtitle\@empty\else\usekomafont{subtitle}\@subtitle\par\fi}%
13352 \vskip 1em
13353 {\Large
13354 \lineskip .5em%
13355 \begin{tabular}[t]{c}
13356 \@author
13357 \end{tabular}\par
13358 }%
13359 \vskip 1em%
13360 {\Large \@date \par}%
13361 \vskip \z@ \@plus 1em
13362 {\Large \@publishers \par}
13363 \ifx\@dedication\@empty \else
13364 \vskip 2em
13365 {\Large \@dedication \par}
13366 \fi
13367 \end{center}%
13368 \par
13369 \vskip 2em
13370 }%
13371 \renewcommand*\l@part[2]{%
13372 \ifnum \c@tocdepth >\m@ne\relax
```

```
13373 \addpenalty{\@secpenalty}%
13374 \addvspace{2.25em \@plus\p@}%
13375 \setlength{\@tempdima}{2em}%
13376 \if@tocleft
13377 \ifx\toc@l@number\@empty\else
13378 \setlength\@tempdima{0\toc@l@number}%
13379 \fi
13380 \fi
13381 \begingroup
13382 \parindent \z@ \if@RTL\leftskip\else\rightskip\fi \@pnumwidth
13383 \parfillskip -\@pnumwidth
13384 \leavevmode
13385 \advance\if@RTL\rightskip\else\leftskip\fi\@tempdima
13386 \hskip -\if@RTL\rightskip\else\leftskip\fi
13387 {\usekomafont{partentry}{#1\nobreak
13388 \usekomafont{partentrypagenumber}{\hfil\nobreak
13389 \hb@xt@\@pnumwidth{\hss#2}}}}\par
13390 \ifnum \scr@compatibility>\@nameuse{scr@v@2.96}\relax
13391 \endgroup
13392 \penalty20010
13393 \else
13394 \if@compatibility
13395 \global\@nobreaktrue
13396 \everypar{\global\@nobreakfalse\everypar{}}%
13397 \else
13398 \penalty\@highpenalty
13399 \fi
13400 \endgroup
13401 \fi
13402 \fi
13403 }
13404 \renewcommand*\l@section[2]{%
13405 \ifnum \c@tocdepth >\z@
13406 \ifnum \lastpenalty<20009
13407 \addpenalty{\@secpenalty}%
13408 \fi
13409 \addvspace{1.0em \@plus\p@}%
13410 \setlength\@tempdima{1.5em}%
13411 \if@tocleft
13412 \ifx\toc@l@number\@empty\else
13413 \setlength\@tempdima{0\toc@l@number}%
13414 \fi
13415 \fi
13416 \begingroup
13417 \raggedsectionentry
13418 \parindent \z@ \advance\if@RTL\leftskip\else\rightskip\fi \@pnumwidth
13419 \parfillskip -\@pnumwidth
13420 \interlinepenalty\@M
13421 \leavevmode
13422 \advance\if@RTL\rightskip\else\leftskip\fi \@tempdima \null\nobreak\hskip -\if@RTL\rightskip\else\leftskip\fi
```

```
13423 {\usekomafont{sectionentry}{#1\nobreak
13424 \usekomafont{sectionentrypagenumber}{%
13425 \hfill\nobreak
13426 \hb@xt@\@pnumwidth{\hss#2}}}}\par
13427 \endgroup
13428 \ifnum \scr@compatibility>\@nameuse{scr@v@2.96}\relax
13429 \penalty20008
13430 \fi
13431 \fi
13432 }
13433 \def\raggedsection{\if@RTL\raggedleft\else\raggedright\fi}
13434 \def\raggedpart{\if@RTL\raggedleft\else\raggedright\fi}
13435 \renewcommand*\autodot{\if@altsecnumformat\@SepMark\fi}
13436 \renewcommand*{\thesubsection}{\thesection\@SepMark\@arabic\c@subsection}
13437 \renewcommand*{\thesubsubsection}{%
13438 \thesubsection\@SepMark\@arabic\c@subsubsection
13439 }
13440 \renewcommand*{\theparagraph}{\thesubsubsection\@SepMark\@arabic\c@paragraph}
13441 \renewcommand*{\thesubparagraph}{%
13442 \theparagraph\@SepMark\@arabic\c@subparagraph
13443 }
13444 \renewenvironment{thebibliography}[1]{%
13445 \if@bib@break@
13446 \bib@beginhook
13447 \else
13448 \bib@heading
13449 \ifx\bibpreamble\relax\else\ifx\bibpreamble\@empty\else
13450 \noindent\bibpreamble\par\nobreak
13451 \fi\fi
13452 \bib@beginhook
13453 \bib@before@hook
13454 \fi
13455 \renewcommand{\BreakBibliography}[1]{%
13456 \@bib@break
13457 \end{thebibliography}%
13458 \begingroup ##1\endgroup
13459 \begin{thebibliography}{#1}
13460 }%
13461 \if@RTL\if@LTRbibitems\@RTLfalse\else\fi\else\if@RTLbibitems\@RTLtrue\else\fi\fi
13462 \list{%
13463 \@biblabel{\@arabic\c@enumiv}%
13464 }{%
13465 \settowidth\labelwidth{\@biblabel{#1}}%
13466 \leftmargin\labelwidth
13467 \advance\leftmargin\labelsep
13468 \@openbib@code
13469 \if@bib@break@
13470 \edef\@tempa{%
13471 \noexpand\usecounter{enumiv}%
13472 \noexpand\setcounter{enumiv}{\the\c@enumiv}%
```

```
13473 }\@tempa
13474 \no@bib@break
13475 \else
13476 \usecounter{enumiv}%
13477 \fi
13478 \let\p@enumiv\@empty
13479 \renewcommand*\theenumiv{\@arabic\c@enumiv}%
13480 }%
13481 \sloppy\clubpenalty4000 \widowpenalty4000
13482 \sfcode'\.=\@m
13483 }{%
13484 \if@bib@break@
13485 \def\@noitemerr{%
13486 \@latex@warning{%
13487 \string\BreakBibliography\space at begin of 'thebibliography'
13488 environment\MessageBreak
13489 or following \string\BreakBibliography}%
13490 }%
13491 \else
13492 \def\@noitemerr{%
13493 \ClatexCwarning{%
13494 Empty 'thebibliography' environment or
13495 \string\BreakBibliography\MessageBreak
13496 before end of 'thebibliography' environment}%
13497 }%
13498 \fi
13499 \endlist
13500 \if@bib@break@
13501 \else
13502 \bib@after@hook
13503 \let\bib@before@hook\@empty
13504 \let\bib@after@hook\@empty
13505 \fi
13506 \bib@endhook
13507 }
13508 \renewcommand*\left@footnoterule{%
13509 \kern-3\p@
13510 \ifx\@textbottom\relax\else\vskip \z@ \@plus.05fil\fi
13511 \hrule\@width.4\columnwidth
13512 \kern 2.6\p@}
13513 \renewcommand*\right@footnoterule{%
13514 \hbox to \columnwidth
13515 {\beginR \vbox{%
13516 \kern-3\p@
13517 \ifx\@textbottom\relax\else\vskip \z@ \@plus.05fil\fi
13518 \hrule\@width.4\columnwidth
13519 \kern 2.6\p@}\hfil\endR}}
13520 \renewcommand*{\raggeddictum}{\if@RTL\raggedright\else\raggedleft\fi}
13521 \renewcommand*{\raggeddictumtext}{\if@RTL\raggedleft\else\raggedright\fi}
13522 \renewcommand*{\raggeddictumauthor}{\if@RTL\raggedright\else\raggedleft\fi}
```

```
13523 \renewcommand\marginline[1]{%
13524 \marginpar[\if@RTL\raggedright\else\raggedleft\fi{#1}]{\if@RTL\raggedleft\else\raggedright\
13525 }
13526 \renewcommand{\@@makecaption}[3]{%
13527 \cap@margin
13528 \ifonelinecaptions
13529 \@tempcnta=\value{mpfootnote}\@tempcntb=\value{footnote}%
13530 \let\scr@tmp@footnotetext=\@footnotetext
13531 \let\@footnotetext=\@gobble
13532 \let\scr@tmp@LTRfootnotetext=\@LTRfootnotetext
13533 \let\@LTRfootnotetext=\@gobble
13534 \let\scr@tmp@RTLfootnotetext=\@RTLfootnotetext
13535 \let\@RTLfootnotetext=\@gobble
13536 \sbox\@tempboxa{%
13537 {\capfont{\strut\ignorespaces
13538 #1{{\caplabelfont{#2\captionformat}}}%
13539 #3\unskip\strut}}%
13540 }%
13541 \let\@footnotetext=\scr@tmp@footnotetext
13542 \let\scr@tmp@footnotetext=\undefined
13543 \let\@LTRfootnotetext=\scr@tmp@LTRfootnotetext
13544 \let\scr@tmp@LTRfootnotetext=\undefined
13545 \let\@RTLfootnotetext=\scr@tmp@RTLfootnotetext
13546 \let\scr@tmp@RTLfootnotetext=\undefined
13547 \setcounter{footnote}{\@tempcntb}%
13548 \setcounter{mpfootnote}{\@tempcnta}%
13549 \else
13550 \sbox\@tempboxa{\hspace*{2\cap@width}}%
13551 \fi
13552 \begingroup%
13553 \setlength{\@tempdima}{\cap@width}%
13554 \ifdim \wd\@tempboxa >\@tempdima
13555 \hb@xt@\hsize{%
13556 \setbox\@tempboxa\vbox{\hsize=\cap@width
13557 \ifdofullc@p
13558 {\capfont{\@hangfrom{\scr@smashdp{\strut\ignorespaces
13559 #1{{\caplabelfont{#2\captionformat}}}}}%
13560 {#3\unskip\strut\par}}}%
13561 \else%
13562 \ifdim\cap@indent<\z@
13563 {\capfont{\strut\ignorespaces
13564 #1{{\caplabelfont{#2\captionformat\par}}}%
13565 \noindent\hspace*{-\cap@indent}#3\unskip\strut\par}}%
13566 \else%
13567 \if@capbreak
13568 {\capfont{\strut\ignorespaces
13569 #1{{\caplabelfont{#2\captionformat\par}}}%
13570 \noindent\@hangfrom{\hspace*{\cap@indent}}{#3\par}}}%
13571 \else
13572 {\capfont{\@hangfrom{\scr@smashdp\strut\hspace*{\cap@indent}}%
```

```
13573 {\hspace{-\cap@indent}\scr@smashdp{\ignorespaces#1%
13574 {{\caplabelfont{#2\captionformat}}}}#3\unskip\strut\par}}}%
13575 \fi
13576 \fi
13577 \overline{1}13578 }%
13579 \setlength{\@tempdima}{\ht\@tempboxa}%
13580 \addtolength{\@tempdima}{\dp\@tempboxa}%
13581 \addtolength{\@tempdima}{-\ht\strutbox}%
13582 \ht\@tempboxa\ht\strutbox
13583 \dp\@tempboxa\@tempdima
13584 \strut\cap@left
13585 \box\@tempboxa
13586 \cap@right\strut
13587 }%
13588 \else
13589 \global \@minipagefalse
13590 \sbox\@tempboxa{%
13591 {\capfont{\scr@smashdp{\strut\ignorespaces
13592 #1{{\caplabelfont{#2\captionformat}}}}%
13593 #3}}%
13594 }%
13595 {\capfont{\hb@xt@\hsize{\strut\cap@left\if@RTL\beginR\fi\box\@tempboxa\if@RTL\endR\fi\c
13596 \fi
13597 \endgroup
13598 }
13599 \renewcommand{\@makecaption}[2]{%
13600 \if@captionabove
13601 \vskip\belowcaptionskip
13602 \else
13603 \vskip\abovecaptionskip
13604 \fi
13605 \@@makecaption\@firstofone{#1}{#2}%
13606 \if@captionabove
13607 \vskip\abovecaptionskip
13608 \else
13609 \vskip\belowcaptionskip
13610 \fi
13611 }
```
# **7.97 scrbook-xetex-bidi.def**

```
13612 \ProvidesFile{scrbook-xetex-bidi.def}[2012/01/01 v0.6 bidi adaptations for scrbook class for
13613 \newcommand{\scr@saved@LTRfootnotetext}{}
13614 \newcommand{\scr@saved@RTLfootnotetext}{}
13615 \let\scr@saved@footnotetext\@footnotetext
13616 \let\scr@saved@LTRfootnotetext\@LTRfootnotetext
13617 \let\scr@saved@RTLfootnotetext\@RTLfootnotetext
13618 \renewcommand{\@footnotetext}[1]{%
13619 \scr@saved@footnotetext{#1}%
```

```
13620 \csname FN@mf@prepare\endcsname
13621 }
13622 \renewcommand{\@LTRfootnotetext}[1]{%
13623 \scr@saved@LTRfootnotetext{#1}%
13624 \csname FN@mf@prepare\endcsname
13625 }
13626 \renewcommand{\@RTLfootnotetext}[1]{%
13627 \scr@saved@RTLfootnotetext{#1}%
13628 \csname FN@mf@prepare\endcsname
13629 }
13630 \renewcommand\deffootnote[4][]{%
13631 \long\def\@makefntext##1{%
13632 \setlength{\@tempdimc}{#3}%
13633 \def\@tempa{#1}\ifx\@tempa\@empty
13634 \@setpar{\@@par
13635 \text{Otempdima} = \hbox{hsize}13636 \addtolength{\@tempdima}{-#2}%
13637 \if@RTL\parshape \@ne 0pt \@tempdima\else\parshape \@ne #2 \@tempdima\fi}%
13638 \else
13639 \addtolength{\@tempdimc}{#2}%
13640 \addtolength{\@tempdimc}{-#1}%
13641 \@setpar{\@@par
13642 \text{Otempdima} = \hbox{hsize}13643 \addtolength{\@tempdima}{-#1}%
13644 \text{Otempdim} = \hbox{hsize}13645 \addtolength{\@tempdimb}{-#2}%
13646 \if@RTL\parshape \tw@ 0pt \@tempdima 0pt \@tempdimb\else\parshape \tw@ #1 \@tempdima
13647 }%
13648 \fi
13649 \par
13650 \parindent\@tempdimc\noindent
13651 \ftn@font\hbox to \z@{\hss\@@makefnmark}##1%
13652 }%
13653 \def\@@makefnmark{\hbox{\ftnm@font{#4}}}%
13654 }
13655 \deffootnote[1em]{1.5em}{1em}{\textsuperscript{\thefootnotemark}}
13656 \renewcommand*\left@footnoterule{%
13657 \normalsize\ftn@rule@test@values
13658 \kern-\dimexpr 2.6\p@+\ftn@rule@height\relax
13659 \ifx\@textbottom\relax\else\vskip \z@ \@plus.05fil\fi
13660 {\usekomafont{footnoterule}{%
13661 \hrule \@height\ftn@rule@height \@width\ftn@rule@width}}%
13662 \kern 2.6\p@}
13663 \renewcommand*\right@footnoterule{%
13664 \hbox to \columnwidth
13665 {\beginR \vbox{\kern -3\p@
13666 \normalsize\ftn@rule@test@values
13667 \kern-\dimexpr 2.6\p@+\ftn@rule@height\relax
13668 \ifx\@textbottom\relax\else\vskip \z@ \@plus.05fil\fi
13669 {\usekomafont{footnoterule}{%
```

```
307
```

```
13670 \hrule \@height\ftn@rule@height \@width\ftn@rule@width}}%
13671 \kern 2.6\p@}\hfil\endR}}
13672 \renewcommand*\maketitle[1][1]{%
13673 \if@titlepage
13674 \begin{titlepage}
13675 \setcounter{page}{%
13676 #1%
13677 }%
13678 \let\footnotesize\small
13679 \let\right@footnoterule\relax
13680 \let\left@footnoterule\relax
13681 \let\textwidth@footnoterule\relax
13682 \let\footnote\thanks
13683 \let\LTRfootnote\LTRthanks
13684 \let\RTLfootnote\RTLthanks
13685 \renewcommand*\thefootnote{\@fnsymbol\c@footnote}%
13686 \let\@oldmakefnmark\@makefnmark
13687 \renewcommand*{\@makefnmark}{\rlap\@oldmakefnmark}%
13688 \ifx\@extratitle\@empty \else
13689 \noindent\@extratitle\next@tpage\cleardoubleemptypage
13690 \thispagestyle{empty}%
13691 \fi
13692 \setparsizes{\z@}{\z@}{\z@\@plus 1fil}\par@updaterelative
13693 \ifx\@titlehead\@empty \else
13694 \begin{minipage}[t]{\textwidth}%
13695 \@titlehead
13696 \end{minipage}\par
13697 \fi
13698 \null\vfill
13699 \begin{center}
13700 \ifx\@subject\@empty \else
13701 {\subject@font \@subject \par}%
13702 \vskip 3em
13703 \fi
13704 {\titlefont\huge \@title\par}%
13705 \vskip 1em
13706 {\ifx\@subtitle\@empty\else\usekomafont{subtitle}\@subtitle\par\fi}%
13707 \vskip 2em
13708 {\Large \lineskip 0.75em
13709 \begin{tabular}[t]{c}
13710 \@author
13711 \end{tabular}\par
13712 }%
13713 \vskip 1.5em
13714 {\Large \@date \par}%
13715 \vskip \z@ \@plus3fill
13716 {\Large \@publishers \par}%
13717 \vskip 3em
13718 \end{center}\par
13719 \@thanks
```

```
13720 \vfill\null
13721 \if@twoside\next@tpage
13722 \begin{minipage}[t]{\textwidth}
13723 \@uppertitleback
13724 \end{minipage}\par
13725 \vfill
13726 \begin{minipage}[b]{\textwidth}
13727 \Clowertitleback
13728 \end{minipage}
13729 \fi
13730 \ifx\@dedication\@empty \else
13731 \next@tpage\null\vfill
13732 {\centering \Large \@dedication \par}%
13733 \vskip \z@ \@plus3fill
13734 \if@twoside \next@tpage\cleardoubleemptypage \fi
13735 \fi
13736 \end{titlepage}
13737 \else
13738 \par
13739 \@tempcnta=%
13740 #1%
13741 \relax\ifnum\@tempcnta=1\else
13742 \ClassWarning{\KOMAClassName}{%
13743 Optional argument of \string\maketitle\space ignored
13744 at\MessageBreak
13745 notitlepage-mode%
13746 }%
13747 \fi
13748 \begingroup
13749 \renewcommand*\thefootnote{\@fnsymbol\c@footnote}%
13750 \let\@oldmakefnmark\@makefnmark
13751 \renewcommand*{\@makefnmark}{\rlap\@oldmakefnmark}
13752 \if@twocolumn
13753 \ifnum \col@number=\@ne
13754 \@maketitle
13755 \else
13756 \twocolumn[\@maketitle]%
13757 \fi
13758 \else
13759 \newpage
13760 \global\@topnum\z@
13761 \@maketitle
13762 \fi
13763 \thispagestyle{\titlepagestyle}\@thanks
13764 \endgroup
13765 \fi
13766 \setcounter{footnote}{0}%
13767 \let\thanks\relax
13768 \let\LTRthanks\relax
13769 \let\RTLthanks\relax
```

```
13771 \let\@maketitle\relax
13772 \global\let\@thanks\@empty
13773 \global\let\@author\@empty
13774 \global\let\@date\@empty
13775 \global\let\@title\@empty
13776 \global\let\@subtitle\@empty
13777 \global\let\@extratitle\@empty
13778 \global\let\@titlehead\@empty
13779 \global\let\@subject\@empty
13780 \global\let\@publishers\@empty
13781 \global\let\@uppertitleback\@empty
13782 \global\let\@lowertitleback\@empty
13783 \global\let\@dedication\@empty
13784 \global\let\author\relax
13785 \global\let\title\relax
13786 \global\let\extratitle\relax
13787 \global\let\titlehead\relax
13788 \global\let\subject\relax
13789 \global\let\publishers\relax
13790 \global\let\uppertitleback\relax
13791 \global\let\lowertitleback\relax
13792 \global\let\dedication\relax
13793 \global\let\date\relax
13794 \global\let\and\relax
13795 }%
13796 \renewcommand*{\@maketitle}{%
13797 \clearpage
13798 \let\footnote\thanks
13799 \let\LTRfootnote\LTRthanks
13800 \let\RTLfootnote\RTLthanks
13801 \ifx\@extratitle\@empty \else
13802 \noindent\@extratitle \next@tpage \if@twoside \null\next@tpage \fi
13803 \fi
13804 \setparsizes{\z@}{\z@}{\z@\@plus 1fil}\par@updaterelative
13805 \ifx\@titlehead\@empty \else
13806 \begin{minipage}[t]{\textwidth}
13807 \@titlehead
13808 \end{minipage}\par
13809 \fi
13810 \null
13811 \vskip 2em%
13812 \begin{center}%
13813 \ifx\@subject\@empty \else
13814 {\subject@font \@subject \par}
13815 \vskip 1.5em
13816 \fi
13817 {\titlefont\huge \@title \par}%
13818 \vskip .5em
13819 {\ifx\@subtitle\@empty\else\usekomafont{subtitle}\@subtitle\par\fi}%
```
\let\maketitle\relax

```
13820 \vskip 1em
13821 {\Large
13822 \lineskip .5em%
13823 \begin{tabular}[t]{c}
13824 \@author
13825 \end{tabular}\par
13826 }%
13827 \vskip 1em%
13828 {\Large \@date \par}%
13829 \vskip \z@ \@plus 1em
13830 {\Large \@publishers \par}
13831 \ifx\@dedication\@empty \else
13832 \vskip 2em
13833 {\Large \@dedication \par}
13834 \fi
13835 \end{center}%
13836 \par
13837 \vskip 2em
13838 }%
13839 \renewcommand*\l@part[2]{%
13840 \ifnum \c@tocdepth >-2\relax
13841 \addpenalty{-\@highpenalty}%
13842 \addvspace{2.25em \@plus\p@}%
13843 \setlength{\@tempdima}{2em}%
13844 \if@tocleft
13845 \ifx\toc@l@number\@empty\else
13846 \setlength\@tempdima{0\toc@l@number}%
13847 \fi
13848 \fi
13849 \begingroup
13850 \parindent \z@ \if@RTL\leftskip\else\rightskip\fi \@pnumwidth
13851 \parfillskip -\@pnumwidth
13852 \leavevmode
13853 \advance\if@RTL\rightskip\else\leftskip\fi\@tempdima
13854 \hskip -\if@RTL\rightskip\else\leftskip\fi
13855 {\usekomafont{partentry}{#1\nobreak
13856 \usekomafont{partentrypagenumber}{\hfil\nobreak
13857 \hb@xt@\@pnumwidth{\hss#2}}}}\par
13858 \ifnum \scr@compatibility>\@nameuse{scr@v@2.96}\relax
13859 \endgroup
13860 \penalty20010
13861 \else
13862 \penalty\@highpenalty
13863 \endgroup
13864 \fi
13865 \fi
13866 }\renewcommand*\l@part[2]{%
13867 \ifnum \c@tocdepth >-2\relax
13868 \addpenalty{-\@highpenalty}%
13869 \addvspace{2.25em \@plus\p@}%
```

```
13870 \setlength{\@tempdima}{2em}%
13871 \if@tocleft
13872 \ifx\toc@l@number\@empty\else
13873 \setlength\@tempdima{0\toc@l@number}%
13874 \setminusfi
13875 \fi
13876 \begingroup
13877 \parindent \z@ \if@RTL\leftskip\else\rightskip\fi \@pnumwidth
13878 \parfillskip -\@pnumwidth
13879 \leavevmode
13880 \advance\if@RTL\rightskip\else\leftskip\fi\@tempdima
13881 \hskip -\if@RTL\rightskip\else\leftskip\fi
13882 {\usekomafont{partentry}{#1\nobreak
13883 \usekomafont{partentrypagenumber}{\hfil\nobreak
13884 \hb@xt@\@pnumwidth{\hss#2}}}}\par
13885 \ifnum \scr@compatibility>\@nameuse{scr@v@2.96}\relax
13886 \endgroup
13887 \penalty20010
13888 \else
13889 \penalty\@highpenalty
13890 \endgroup
13891 \fi
13892 \fi
13893 }
13894 \renewcommand*\l@chapter[2]{%
13895 \ifnum \c@tocdepth >\m@ne
13896 \ifnum \lastpenalty<20010
13897 \addpenalty{-\@highpenalty}%
13898 \fi
13899 \vskip 1.0em \@plus\p@
13900 \setlength\@tempdima{1.5em}%
13901 \if@tocleft
13902 \ifx\toc@l@number\@empty\else
13903 \setlength\@tempdima{0\toc@l@number}%
13904 \fi
13905 \fi
13906 \begingroup
13907 \raggedchapterentry
13908 \parindent \z@ \advance\if@RTL\leftskip\else\rightskip\fi \@pnumwidth
13909 \parfillskip -\@pnumwidth
13910 \interlinepenalty\@M
13911 \leavevmode
13912 \advance\if@RTL\rightskip\else\leftskip\fi \@tempdima \null\nobreak\hskip -\if@RTL\rightskip\else\leftskip\fi
13913 {\usekomafont{chapterentry}{#1\nobreak
13914 \usekomafont{chapterentrypagenumber}{%
13915 \hfill\nobreak
13916 \hb@xt@\@pnumwidth{\hss#2}}}}\par
13917 \ifnum \scr@compatibility>\@nameuse{scr@v@2.96}\relax
13918 \endgroup
13919 \penalty20009
```

```
13920 \else
13921 \penalty\@highpenalty
13922 \endgroup
13923 \fi
13924 \fi
13925 }
13926 \def\raggedsection{\if@RTL\raggedleft\else\raggedright\fi}
13927 \renewcommand*\autodot{\if@altsecnumformat\@SepMark\fi}
13928 \renewcommand*\thesection{%
13929 \ifnum \scr@compatibility>\@nameuse{scr@v@2.97d}\relax
13930 \if@mainmatter\thechapter\@SepMark\fi
13931 \else
13932 \thechapter\@SepMark%
13933 \fi
13934 \@arabic\c@section
13935 }
13936 \renewcommand*{\thesubsection}{\thesection\@SepMark\@arabic\c@subsection}
13937 \renewcommand*{\thesubsubsection}{%
13938 \thesubsection\@SepMark\@arabic\c@subsubsection
13939 }
13940 \renewcommand*{\theparagraph}{\thesubsubsection\@SepMark\@arabic\c@paragraph}
13941 \renewcommand*{\thesubparagraph}{%
13942 \theparagraph\@SepMark\@arabic\c@subparagraph
13943 }
13944 \renewcommand*\thefigure{%
13945 \ifnum \scr@compatibility>\@nameuse{scr@v@2.97d}\relax
13946 \if@mainmatter\thechapter\@SepMark\fi
13947 \else
13948 \thechapter\@SepMark%
13949 \fi
13950 \@arabic\c@figure
13951 }
13952 \renewcommand*\thetable{%
13953 \ifnum \scr@compatibility>\@nameuse{scr@v@2.97d}\relax
13954 \if@mainmatter\thechapter\@SepMark\fi
13955 \else
13956 \thechapter\@SepMark%
13957 \fi
13958 \@arabic\c@table
13959 }
13960 \renewcommand*\theequation{%
13961 \ifnum \scr@compatibility>\@nameuse{scr@v@2.97d}\relax
13962 \if@mainmatter\thechapter\@SepMark\fi
13963 \else
13964 \thechapter\@SepMark%
13965 \fi
13966 \@arabic\c@equation
13967 }
13968 \renewenvironment{thebibliography}[1]{%
13969 \if@bib@break@
```

```
13970 \bib@beginhook
13971 \else
13972 \ifx\bibpreamble\relax\else\ifx\bibpreamble\@empty\else
13973 \setchapterpreamble{\bibpreamble}%
13974 \tilde{1}13975 \bib@heading
13976 \bib@beginhook
13977 \bib@before@hook
13978 \fi
13979 \renewcommand{\BreakBibliography}[1]{%
13980 \@bib@break
13981 \end{thebibliography}%
13982 \begingroup ##1\endgroup
13983 \begin{thebibliography}{#1}
13984 }%
13985 \if@RTL\if@LTRbibitems\@RTLfalse\else\fi\else\if@RTLbibitems\@RTLtrue\else\fi\fi
13986 \list{%
13987 \@biblabel{\@arabic\c@enumiv}%
13988 }{%
13989 \settowidth\labelwidth{\@biblabel{#1}}%
13990 \leftmargin\labelwidth
13991 \advance\leftmargin\labelsep
13992 \@openbib@code
13993 \if@bib@break@
13994 \edef\@tempa{%
13995 \noexpand\usecounter{enumiv}%
13996 \noexpand\setcounter{enumiv}{\the\c@enumiv}%
13997 }\@tempa
13998 \no@bib@break
13999 \else
14000 \usecounter{enumiv}%
14001 \fi
14002 \let\p@enumiv\@empty
14003 \renewcommand*\theenumiv{\@arabic\c@enumiv}%
14004 }%
14005 \sloppy\clubpenalty4000 \widowpenalty4000
14006 \sfcode'\.=\@m
14007 }{%
14008 \if@bib@break@
14009 \def\@noitemerr{%
14010 \@latex@warning{%
14011 \string\BreakBibliography\space at begin of 'thebibliography'
14012 environment\MessageBreak
14013 or following \string\BreakBibliography}%
14014 }%
14015 \else
14016 \def\@noitemerr{%
14017 \@latex@warning{%
14018 Empty 'thebibliography' environment or
14019 \string\BreakBibliography\MessageBreak
```

```
14020 before end of 'thebibliography' environment}%
14021 }%
14022 \fi
14023 \endlist
14024 \if@bib@break@
14025 \else
14026 \bib@after@hook
14027 \let\bib@before@hook\@empty
14028 \let\bib@after@hook\@empty
14029 \fi
14030 \bib@endhook
14031 }
14032 \renewcommand*\left@footnoterule{%
14033 \kern-3\p@
14034 \ifx\@textbottom\relax\else\vskip \z@ \@plus.05fil\fi
14035 \hrule\@width.4\columnwidth
14036 \kern 2.6\p@}
14037 \renewcommand*\right@footnoterule{%
14038 \hbox to \columnwidth
14039 {\beginR \vbox{%
14040 \kern-3\p@
14041 \ifx\@textbottom\relax\else\vskip \z@ \@plus.05fil\fi
14042 \hrule\@width.4\columnwidth
14043 \kern 2.6\p@}\hfil\endR}}
14044 \renewcommand*{\raggeddictum}{\if@RTL\raggedright\else\raggedleft\fi}
14045 \renewcommand*{\raggeddictumtext}{\if@RTL\raggedleft\else\raggedright\fi}
14046 \renewcommand*{\raggeddictumauthor}{\if@RTL\raggedright\else\raggedleft\fi}
14047 \renewcommand\marginline[1]{%
14048 \marginpar[\if@RTL\raggedright\else\raggedleft\fi{#1}]{\if@RTL\raggedleft\else\raggedright\
14049 }
14050 \renewcommand{\@@makecaption}[3]{%
14051 \cap@margin
14052 \ifonelinecaptions
14053 \@tempcnta=\value{mpfootnote}\@tempcntb=\value{footnote}%
14054 \let\scr@tmp@footnotetext=\@footnotetext
14055 \let\@footnotetext=\@gobble
14056 \let\scr@tmp@LTRfootnotetext=\@LTRfootnotetext
14057 \let\@LTRfootnotetext=\@gobble
14058 \let\scr@tmp@RTLfootnotetext=\@RTLfootnotetext
14059 \let\@RTLfootnotetext=\@gobble
14060 \sbox\@tempboxa{%
14061 {\capfont{\strut\ignorespaces
14062 #1{{\caplabelfont{#2\captionformat}}}%
14063 #3\unskip\strut}}%
14064 }%
14065 \let\@footnotetext=\scr@tmp@footnotetext
14066 \let\scr@tmp@footnotetext=\undefined
14067 \let\@LTRfootnotetext=\scr@tmp@LTRfootnotetext
14068 \let\scr@tmp@LTRfootnotetext=\undefined
14069 \let\@RTLfootnotetext=\scr@tmp@RTLfootnotetext
```
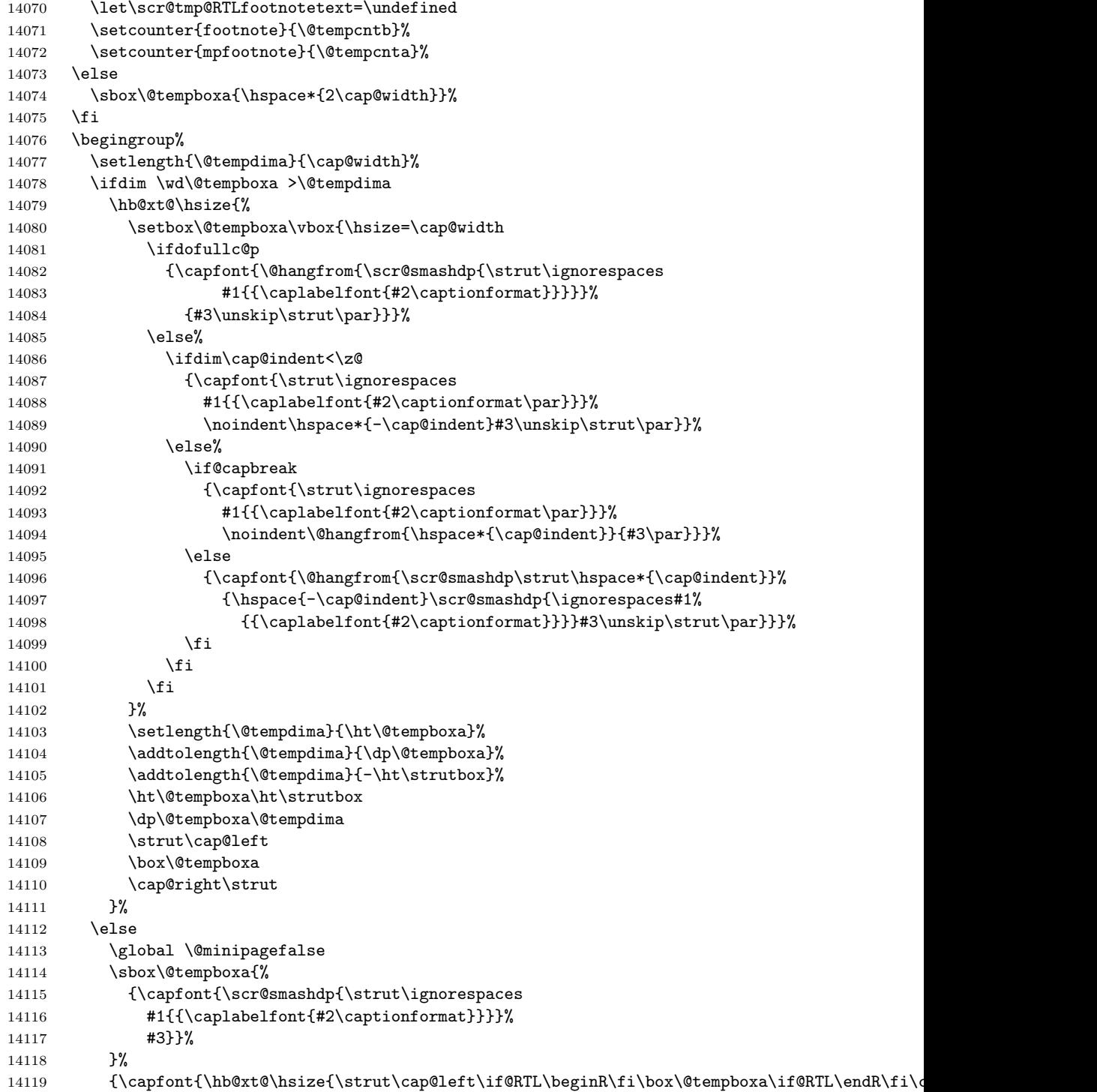

```
14120 \fi
14121 \endgroup
14122 }
14123 \renewcommand{\@makecaption}[2]{%
14124 \if@captionabove
14125 \vskip\belowcaptionskip
14126 \else
14127 \vskip\abovecaptionskip
14128 \fi
14129 \@@makecaption\@firstofone{#1}{#2}%
14130 \if@captionabove
14131 \vskip\abovecaptionskip
14132 \else
14133 \vskip\belowcaptionskip
14134 \fi
14135 }
```
## **7.98 scrlettr-xetex-bidi.def**

```
14136 \ProvidesFile{scrlettr-xetex-bidi.def}[2011/09/24 v0.2 bidi adaptations for scrlettr class fo
14137 \renewcommand\deffootnote[4][]{%
14138 \long\def\@makefntext##1{%
14139 \edef\@tempa{#1}\ifx\@tempa\@empty
14140 \@setpar{\@@par
14141 \text{Otempdima} = \hspace{0.1cm} \text{hisize}14142 \addtolength{\@tempdima}{-#2}
14143 \if@RTL\parshape \@ne 0pt \@tempdima\else\parshape \@ne #2 \@tempdima\fi}%
14144 \else
14145 \@setpar{\@@par
14146 \@tempdima = \hsize
14147 \addtolength{\@tempdima}{-#1}
14148 \@tempdimb = \hsize
14149 \addtolength{\@tempdimb}{-#2}
14150 \if@RTL\parshape \tw@ 0pt \@tempdima 0pt \@tempdimb\else\parshape \tw@ #1 \@tempdima
14151 \fi
14152 \par
14153 \parindent #3\noindent
14154 \hbox to \z@{\hss\@@makefnmark}##1}
14155 \def\@@makefnmark{\hbox{#4}}
14156 }
14157 \deffootnote[1em]{1.5em}{1em}
14158 {\textsuperscript{\thefootnotemark}}
14159 \def\left@footnoterule{\kern-1\p@
14160 \hrule width 0.4\columnwidth
14161 \kern .6\p@}
14162 \def\right@footnoterule{%
14163 \hbox to \columnwidth
14164 {\beginR \vbox{\kern -3\p@
14165 \kern-1\p@
14166 \hrule width 0.4\columnwidth
```

```
14167 \kern .6\p@}\hfil\endR}}
14168 \def\@datefield{\@reffalse
14169 \ifx\varyourref\@empty \else \@reftrue \fi
14170 \ifx\varyourmail\@empty \else \@reftrue \fi
14171 \ifx\varmyref\@empty \else \@reftrue \fi
14172 \ifx\varcustomer\@empty \else \@reftrue \fi
14173 \ifx\varinvoice\@empty \else \@reftrue \fi
14174 \ifx\varrefitemi\@empty \else \@reftrue \fi
14175 \ifx\varrefitemii\@empty \else \@reftrue \fi
14176 \ifx\varrefitemiii\@empty \else \@reftrue \fi
14177 \vskip -\parskip
14178 \vskip \refvskip
14179 \if@ref
14180 \ifx\varyourref\@empty \else
14181 \settowidth{\sc@temp}{\varyourref}
14182 \setbox0\hbox{\scriptsize \sf \yourrefname}
14183 \ifdim \sc@temp > \wd0 \sc@@temp\sc@temp \else \sc@@temp\wd0 \fi
14184 \parbox[t]{\sc@@temp}{\noindent \box0\par \varyourref}\hfill
14185 \fi
14186 \ifx\varyourmail\@empty \else
14187 \settowidth{\sc@temp}{\varyourmail}
14188 \setbox0\hbox{\scriptsize \sf \yourmailname}
14189 \ifdim \sc@temp > \wd0 \sc@@temp\sc@temp \else \sc@@temp\wd0 \fi
14190 \parbox[t]{\sc@@temp}{\noindent \box0\par \varyourmail}\hfill
14191 \fi
14192 \ifx\varmyref\@empty \else
14193 \settowidth{\sc@temp}{\varmyref}
14194 \setbox0\hbox{\scriptsize \sf \myrefname}
14195 \ifdim \sc@temp > \wd0 \sc@@temp\sc@temp \else \sc@@temp\wd0 \fi
14196 \parbox[t]{\sc@@temp}{\noindent \box0\par \varmyref}\hfill
14197 \fi
14198 \ifx\varcustomer\@empty \else
14199 \settowidth{\sc@temp}{\varcustomer}
14200 \setbox0\hbox{\scriptsize \sf \customername}
14201 \ifdim \sc@temp > \wd0 \sc@@temp\sc@temp \else \sc@@temp\wd0 \fi
14202 \parbox[t]{\sc@@temp}{\noindent \box0\par \varcustomer}\hfill
14203 \fi
14204 \ifx\varinvoice\@empty \else
14205 \settowidth{\sc@temp}{\varinvoice}
14206 \setbox0\hbox{\scriptsize \sf \invoicename}
14207 \ifdim \sc@temp > \wd0 \sc@@temp\sc@temp \else \sc@@temp\wd0 \fi
14208 \parbox[t]{\sc@@temp}{\noindent \box0\par \varinvoice}\hfill
14209 \fi
14210 \ifx\varrefitemi\@empty \else
14211 \settowidth{\sc@temp}{\varrefitemi}
14212 \setbox0\hbox{\scriptsize \sf \varrefitemnamei}
14213 \ifdim \sc@temp > \wd0 \sc@@temp\sc@temp \else \sc@@temp\wd0 \fi
14214 \parbox[t]{\sc@@temp}{\noindent \box0\par \varrefitemi}\hfill
14215 \fi
14216 \ifx\varrefitemii\@empty \else
```

```
14217 \settowidth{\sc@temp}{\varrefitemii}
14218 \setbox0\hbox{\scriptsize \sf \varrefitemnameii}
14219 \ifdim \sc@temp > \wd0 \sc@@temp\sc@temp \else \sc@@temp\wd0 \fi
14220 \parbox[t]{\sc@@temp}{\noindent \box0\par \varrefitemii}\hfill
14221 \fi
14222 \ifx\varrefitemiii\@empty \else
14223 \settowidth{\sc@temp}{\varrefitemiii}
14224 \setbox0\hbox{\scriptsize \sf \varrefitemnameiii}
14225 \ifdim \sc@temp > \wd0 \sc@@temp\sc@temp \else \sc@@temp\wd0 \fi
14226 \parbox[t]{\sc@@temp}{\noindent \box0\par \varrefitemiii}\hfill
14227 \fi
14228 \ifx\@date\@empty \else
14229 \settowidth{\sc@temp}{\@date}
14230 \setbox0\hbox{\scriptsize \sf \datename}
14231 \ifdim \sc@temp > \wd0 \sc@@temp\sc@temp \else \sc@@temp\wd0 \fi
14232 \parbox[t]{\sc@@temp}{\noindent \box0\par \@date}
14233 \fi
14234 \par
14235 \vspace{2.5\baselineskip}
14236 \else
14237 {\ifx\@date\@empty \else \if@RTL\raggedright\else\raggedleft\fi\fromplace\ \@date\par \fi}
14238 \vspace{1.5\baselineskip}
14239 \fi}
14240 \long\def\closing#1{\par\nobreak\vspace{0.5\baselineskip}
14241 \stopbreaks \noindent \sc@temp\textwidth \advance\sc@temp by
14242 -\sigindent \hspace{\sigindent}%
14243 \parbox{\sc@temp}{\if@RTL\raggedleft\else\raggedright\fi\ignorespaces #1\mbox{}\\[\presig@ski
14244 \fromsig\strut}\par
14245 \vspace{1.5\baselineskip}}
```
### **7.99 scrreprt-xetex-bidi.def**

```
14246 \ProvidesFile{scrreprt-xetex-bidi.def}[2012/01/01 v0.6 bidi adaptations for scrreprt class fo
14247 \newcommand{\scr@saved@LTRfootnotetext}{}
14248 \newcommand{\scr@saved@RTLfootnotetext}{}
14249 \let\scr@saved@footnotetext\@footnotetext
14250 \let\scr@saved@LTRfootnotetext\@LTRfootnotetext
14251 \let\scr@saved@RTLfootnotetext\@RTLfootnotetext
14252 \renewcommand{\@footnotetext}[1]{%
14253 \scr@saved@footnotetext{#1}%
14254 \csname FN@mf@prepare\endcsname
14255 }
14256 \renewcommand{\@LTRfootnotetext}[1]{%
14257 \scr@saved@LTRfootnotetext{#1}%
14258 \csname FN@mf@prepare\endcsname
14259 }
14260 \renewcommand{\@RTLfootnotetext}[1]{%
14261 \scr@saved@RTLfootnotetext{#1}%
14262 \csname FN@mf@prepare\endcsname
14263 }
```

```
14264 \renewcommand\deffootnote[4][]{%
14265 \long\def\@makefntext##1{%
14266 \setlength{\@tempdimc}{#3}%
14267 \def\@tempa{#1}\ifx\@tempa\@empty
14268 \@setpar{\@@par
14269 \text{Otempdim} = \hspace{0.1cm}14270 \addtolength{\@tempdima}{-#2}%
14271 \if@RTL\parshape \@ne 0pt \@tempdima\else\parshape \@ne #2 \@tempdima\fi}%
14272 \else
14273 \addtolength{\@tempdimc}{#2}%
14274 \addtolength{\@tempdimc}{-#1}%
14275 \@setpar{\@@par
14276 \text{Otempdima} = \hbox{hsize}14277 \addtolength{\@tempdima}{-#1}%
14278 \text{Qtempdim} = \hbox{hsize}14279 \addtolength{\@tempdimb}{-#2}%
14280 \if@RTL\parshape \tw@ 0pt \@tempdima 0pt \@tempdimb\else\parshape \tw@ #1 \@tempdima
14281 }%
14282 \fi
14283 \par
14284 \parindent\@tempdimc\noindent
14285 \ftn@font\hbox to \z@{\hss\@@makefnmark}##1%
14286 }%
14287 \def\@@makefnmark{\hbox{\ftnm@font{#4}}}%
14288 }
14289 \deffootnote[1em]{1.5em}{1em}{\textsuperscript{\thefootnotemark}}
14290 \renewcommand*\left@footnoterule{%
14291 \normalsize\ftn@rule@test@values
14292 \kern-\dimexpr 2.6\p@+\ftn@rule@height\relax
14293 \ifx\@textbottom\relax\else\vskip \z@ \@plus.05fil\fi
14294 {\usekomafont{footnoterule}{%
14295 \hrule \@height\ftn@rule@height \@width\ftn@rule@width}}%
14296 \kern 2.6\p@}
14297 \renewcommand*\right@footnoterule{%
14298 \hbox to \columnwidth
14299 {\beginR \vbox{\kern -3\p@
14300 \normalsize\ftn@rule@test@values
14301 \kern-\dimexpr 2.6\p@+\ftn@rule@height\relax
14302 \ifx\@textbottom\relax\else\vskip \z@ \@plus.05fil\fi
14303 {\usekomafont{footnoterule}{%
14304 \hrule \@height\ftn@rule@height \@width\ftn@rule@width}}%
14305 \kern 2.6\p@}\hfil\endR}}
14306 \renewcommand*\maketitle[1][1]{%
14307 \if@titlepage
14308 \begin{titlepage}
14309 \setcounter{page}{%
14310 #1%
14311 }%
14312 \let\footnotesize\small
14313 \let\right@footnoterule\relax
```

```
14314 \let\left@footnoterule\relax
14315 \let\textwidth@footnoterule\relax
14316 \let\footnote\thanks
14317 \let\LTRfootnote\LTRthanks
14318 \let\RTLfootnote\RTLthanks
14319 \renewcommand*\thefootnote{\@fnsymbol\c@footnote}%
14320 \let\@oldmakefnmark\@makefnmark
14321 \renewcommand*{\@makefnmark}{\rlap\@oldmakefnmark}%
14322 \ifx\@extratitle\@empty \else
14323 \noindent\@extratitle\next@tpage\cleardoubleemptypage
14324 \thispagestyle{empty}%
14325 \fi
14326 \setparsizes{\z@}{\z@}{\z@\@plus 1fil}\par@updaterelative
14327 \ifx\@titlehead\@empty \else
14328 \begin{minipage}[t]{\textwidth}%
14329 \@titlehead
14330 \end{minipage}\par
14331 \fi
14332 \null\vfill
14333 \begin{center}
14334 \ifx\@subject\@empty \else
14335 {\subject@font \@subject \par}%
14336 \vskip 3em
14337 \fi
14338 {\titlefont\huge \@title\par}%
14339    Vrskip 1em
14340 {\ifx\@subtitle\@empty\else\usekomafont{subtitle}\@subtitle\par\fi}%
14341 \vskip 2em
14342 {\Large \lineskip 0.75em
14343 \begin{tabular}[t]{c}
14344 \@author
14345 \end{tabular}\par
14346 }%
14347 \vskip 1.5em
14348 {\Large \@date \par}%
14349 \vskip \z@ \@plus3fill
14350 {\Large \@publishers \par}%
14351 \vskip 3em
14352 \end{center}\par
14353 \@thanks
14354 \vfill\null
14355 \if@twoside\next@tpage
14356 \begin{minipage}[t]{\textwidth}
14357 \@uppertitleback
14358 \end{minipage}\par
14359 \vfill
14360 \begin{minipage}[b]{\textwidth}
14361 \Clowertitleback
14362 \end{minipage}
14363 \fi
```

```
14364 \ifx\@dedication\@empty \else
14365 \next@tpage\null\vfill
14366 {\centering \Large \@dedication \par}%
14367 \vskip \z@ \@plus3fill
14368 \if@twoside \next@tpage\cleardoubleemptypage \fi
14369 \fi
14370 \end{titlepage}
14371 \else
14372 \par
14373 \@tempcnta=%
14374 #1%
14375 \relax\ifnum\@tempcnta=1\else
14376 \ClassWarning{\KOMAClassName}{%
14377 Optional argument of \string\maketitle\space ignored
14378 at\MessageBreak
14379 notitlepage-mode%<br>14380 }%
14380
14381 \fi
14382 \begingroup
14383 \renewcommand*\thefootnote{\@fnsymbol\c@footnote}%
14384 \let\@oldmakefnmark\@makefnmark
14385 \renewcommand*{\@makefnmark}{\rlap\@oldmakefnmark}
14386 \if@twocolumn
14387 \ifnum \col@number=\@ne
14388 \@maketitle
14389 \else
14390 \twocolumn[\@maketitle]%
14391 \overrightarrow{fi}14392 \else
14393 \newpage
14394 \global\@topnum\z@
14395 \@maketitle
14396 \fi
14397 \thispagestyle{\titlepagestyle}\@thanks
14398 \endgroup
14399 \fi
14400 \setcounter{footnote}{0}%
14401 \let\thanks\relax
14402 \let\LTRthanks\relax
14403 \let\RTLthanks\relax
14404 \let\maketitle\relax
14405 \let\@maketitle\relax
14406 \global\let\@thanks\@empty
14407 \global\let\@author\@empty
14408 \global\let\@date\@empty
14409 \global\let\@title\@empty
14410 \global\let\@subtitle\@empty
14411 \global\let\@extratitle\@empty
14412 \global\let\@titlehead\@empty
14413 \global\let\@subject\@empty
```

```
14414 \global\let\@publishers\@empty
14415 \global\let\@uppertitleback\@empty
14416 \global\let\@lowertitleback\@empty
14417 \global\let\@dedication\@empty
14418 \global\let\author\relax
14419 \global\let\title\relax
14420 \global\let\extratitle\relax
14421 \global\let\titlehead\relax
14422 \quad \verb|\global\let\substack{\texttt{relax}}14423 \global\let\publishers\relax
14424 \global\let\uppertitleback\relax
14425 \global\let\lowertitleback\relax
14426 \global\let\dedication\relax
14427 \global\let\date\relax
14428 \global\let\and\relax
14429 }%
14430 \renewcommand*{\@maketitle}{%
14431 \clearpage
14432 \let\footnote\thanks
14433 \let\LTRfootnote\LTRthanks
14434 \let\RTLfootnote\RTLthanks
14435 \ifx\@extratitle\@empty \else
14436 \noindent\@extratitle \next@tpage \if@twoside \null\next@tpage \fi
14437 \fi
14438 \setparsizes{\z@}{\z@}{\z@\@plus 1fil}\par@updaterelative
14439 \ifx\@titlehead\@empty \else
14440 \begin{minipage}[t]{\textwidth}
14441 \@titlehead
14442 \end{minipage}\par
14443 \fi
14444 \null
14445 \vskip 2em%
14446 \begin{center}%
14447 \ifx\@subject\@empty \else
14448 {\subject@font \@subject \par}
14449 \vskip 1.5em
14450 \fi
14451 {\titlefont\huge \@title \par}%
14452 \vskip .5em
14453 {\ifx\@subtitle\@empty\else\usekomafont{subtitle}\@subtitle\par\fi}%
14454 \vskip 1em
14455 {\Large
14456 \lineskip .5em%
14457 \begin{tabular}[t]{c}
14458 \@author
14459 \end{tabular}\par
14460 }%
14461 \vskip 1em%
14462 {\Large \@date \par}%
14463 \vskip \z@ \@plus 1em
```

```
14464 {\Large \@publishers \par}
14465 \ifx\@dedication\@empty \else
14466 \vskip 2em
14467 {\Large \@dedication \par}
14468 \fi
14469 \end{center}%
14470 \par
14471 \vskip 2em
14472 }%
14473 \renewcommand*\l@part[2]{%
14474 \ifnum \c@tocdepth >-2\relax
14475 \addpenalty{-\@highpenalty}%
14476 \addvspace{2.25em \@plus\p@}%
14477 \setlength{\@tempdima}{2em}%
14478 \if@tocleft
14479 \ifx\toc@l@number\@empty\else
14480 \setlength\@tempdima{0\toc@l@number}%
14481 \fi
14482 \fi
14483 \begingroup
14484 \parindent \z@ \if@RTL\leftskip\else\rightskip\fi \@pnumwidth
14485 \parfillskip -\@pnumwidth
14486 \leavevmode
14487 \advance\if@RTL\rightskip\else\leftskip\fi\@tempdima
14488 \hskip -\if@RTL\rightskip\else\leftskip\fi
14489 {\usekomafont{partentry}{#1\nobreak
14490 \usekomafont{partentrypagenumber}{\hfil\nobreak
14491 \hb@xt@\@pnumwidth{\hss#2}}}}\par
14492 \ifnum \scr@compatibility>\@nameuse{scr@v@2.96}\relax
14493 \endgroup
14494 \penalty20010
14495 \else
14496 \penalty\@highpenalty
14497 \endgroup
14498 \fi
14499 \fi
14500 }
14501 \renewcommand*\l@chapter[2]{%
14502 \ifnum \c@tocdepth >\m@ne
14503 \ifnum \lastpenalty<20010
14504 \addpenalty{-\@highpenalty}%
14505 \fi
14506 \vskip 1.0em \@plus\p@
14507 \setlength\@tempdima{1.5em}%
14508 \if@tocleft
14509 \ifx\toc@l@number\@empty\else
14510 \setlength\@tempdima{0\toc@l@number}%
14511 \fi
14512 \fi
```
14513 \begingroup
```
14514 \raggedchapterentry
14515 \parindent \z@ \advance\if@RTL\leftskip\else\rightskip\fi \@pnumwidth
14516 \parfillskip -\@pnumwidth
14517 \interlinepenalty\@M
14518 \leavevmode
14519 \advance\if@RTL\rightskip\else\leftskip\fi \@tempdima \null\nobreak\hskip -\if@RTL\rightskip\else\leftskip\fi
14520 {\usekomafont{chapterentry}{#1\nobreak
14521 \usekomafont{chapterentrypagenumber}{%
14522 \hfill\nobreak
14523 \hb@xt@\@pnumwidth{\hss#2}}}}\par
14524 \ifnum \scr@compatibility>\@nameuse{scr@v@2.96}\relax
14525 \endgroup
14526 \penalty20009
14527 \else
14528 \penalty\@highpenalty
14529 \endgroup<br>14530 \fi
14530
14531 \fi
14532 }
14533 \def\raggedsection{\if@RTL\raggedleft\else\raggedright\fi}
14534 \renewcommand*\autodot{\if@altsecnumformat\@SepMark\fi}
14535 \renewcommand*\thesection{%
14536 \thechapter\@SepMark%
14537 \@arabic\c@section
14538 }
14539 \renewcommand*{\thesubsection}{\thesection\@SepMark\@arabic\c@subsection}
14540 \renewcommand*{\thesubsubsection}{%
14541 \thesubsection\@SepMark\@arabic\c@subsubsection
14542 }
14543 \renewcommand*{\theparagraph}{\thesubsubsection\@SepMark\@arabic\c@paragraph}
14544 \renewcommand*{\thesubparagraph}{%
14545 \theparagraph\@SepMark\@arabic\c@subparagraph
14546 }
14547 \renewcommand*\thefigure{%
14548 \thechapter\@SepMark%
14549 \@arabic\c@figure
14550 }
14551 \renewcommand*\thetable{%
14552 \thechapter\@SepMark%
14553 \@arabic\c@table
14554 }
14555 \renewcommand*\theequation{%
14556 \thechapter\@SepMark%
14557 \@arabic\c@equation
14558 }
14559 \renewenvironment{thebibliography}[1]{%
14560 \if@bib@break@
14561 \bib@beginhook
14562 \else
14563 \ifx\bibpreamble\relax\else\ifx\bibpreamble\@empty\else
```

```
14564 \setchapterpreamble{\bibpreamble}%
14565 \fi\fi
14566 \bib@heading
14567 \bib@beginhook
14568 \bib@before@hook
14569 \fi
14570 \renewcommand{\BreakBibliography}[1]{%
14571 \@bib@break
14572 \end{thebibliography}%
14573 \begingroup ##1\endgroup
14574 \begin{thebibliography}{#1}
14575 }%
14576 \if@RTL\if@LTRbibitems\@RTLfalse\else\fi\else\if@RTLbibitems\@RTLtrue\else\fi\fi
14577 \list{%
14578 \@biblabel{\@arabic\c@enumiv}%
14579 }{%
14580 \settowidth\labelwidth{\@biblabel{#1}}%
14581 \leftmargin\labelwidth
14582 \advance\leftmargin\labelsep
14583 \@openbib@code
14584 \if@bib@break@
14585 \edef\@tempa{%
14586 \noexpand\usecounter{enumiv}%
14587 \noexpand\setcounter{enumiv}{\the\c@enumiv}%
14588 }\@tempa
14589 \no@bib@break
14590 \else
14591 \usecounter{enumiv}%
14592 \setminusfi
14593 \let\p@enumiv\@empty
14594 \renewcommand*\theenumiv{\@arabic\c@enumiv}%
14595 }%
14596 \sloppy\clubpenalty4000 \widowpenalty4000
14597 \sfcode'\.=\@m
14598 }{%
14599 \if@bib@break@
14600 \def\@noitemerr{%
14601 \Clatex@warning{%
14602 \string\BreakBibliography\space at begin of 'thebibliography'
14603 environment\MessageBreak
14604 or following \string\BreakBibliography}%
14605 }%
14606 \else
14607 \def\@noitemerr{%
14608 \ClatexCwarning{%
14609 Empty 'thebibliography' environment or
14610 \string\BreakBibliography\MessageBreak
14611 before end of 'thebibliography' environment}%
14612 }%
14613 \fi
```

```
14614 \endlist
14615 \if@bib@break@
14616 \else
14617 \bib@after@hook
14618 \let\bib@before@hook\@empty
14619 \let\bib@after@hook\@empty
14620 \fi
14621 \bib@endhook
14622 }
14623 \renewcommand*\left@footnoterule{%
14624 \kern-3\p@
14625 \ifx\@textbottom\relax\else\vskip \z@ \@plus.05fil\fi
14626 \hrule\@width.4\columnwidth
14627 \kern 2.6\p@}
14628 \renewcommand*\right@footnoterule{%
14629 \hbox to \columnwidth
14630 {\beginR \vbox{%
14631 \kern-3\p@
14632 \ifx\@textbottom\relax\else\vskip \z@ \@plus.05fil\fi
14633 \hrule\@width.4\columnwidth
14634 \kern 2.6\p@}\hfil\endR}}
\label{thm:main} $$14635 \renewcommand*{\raggeddictum}{\if@RTL\raggedright\ellse\raggedleft\fi}$$\label{thm:main} $$14636 \renewcommand*{\raggeddictumtext}{{\if@RTL}\raggedleft\els\rq\end{if@Hll}\raggedright\fi$$14637 \renewcommand*{\raggeddictumauthor}{\if@RTL\raggedright\else\raggedleft\fi}
14638 \renewcommand\marginline[1]{%
14639 \marginpar[\if@RTL\raggedright\else\raggedleft\fi{#1}]{\if@RTL\raggedleft\else\raggedright\
14640 }
14641 \renewcommand{\@@makecaption}[3]{%
14642 \cap@margin
14643 \ifonelinecaptions
14644 \@tempcnta=\value{mpfootnote}\@tempcntb=\value{footnote}%
14645 \let\scr@tmp@footnotetext=\@footnotetext
14646 \let\@footnotetext=\@gobble
14647 \let\scr@tmp@LTRfootnotetext=\@LTRfootnotetext
14648 \let\@LTRfootnotetext=\@gobble
14649 \let\scr@tmp@RTLfootnotetext=\@RTLfootnotetext
14650 \let\@RTLfootnotetext=\@gobble
14651 \sbox\@tempboxa{%
14652 {\capfont{\strut\ignorespaces
14653 #1{{\caplabelfont{#2\captionformat}}}%
14654 #3\unskip\strut}}%
14655 }%
14656 \let\@footnotetext=\scr@tmp@footnotetext
14657 \let\scr@tmp@footnotetext=\undefined
14658 \let\@LTRfootnotetext=\scr@tmp@LTRfootnotetext
14659 \let\scr@tmp@LTRfootnotetext=\undefined
14660 \let\@RTLfootnotetext=\scr@tmp@RTLfootnotetext
14661 \let\scr@tmp@RTLfootnotetext=\undefined
14662 \setcounter{footnote}{\@tempcntb}%
14663 \setcounter{mpfootnote}{\@tempcnta}%
```

```
14664 \else
14665 \sbox\@tempboxa{\hspace*{2\cap@width}}%
14666 \fi
14667 \begingroup%
14668 \setlength{\@tempdima}{\cap@width}%
14669 \ifdim \wd\@tempboxa >\@tempdima
14670 \hb@xt@\hsize{%
14671 \setbox\@tempboxa\vbox{\hsize=\cap@width
14672 \ifdofullc@p
14673 {\capfont{\@hangfrom{\scr@smashdp{\strut\ignorespaces
14674 #1{{\caplabelfont{#2\captionformat}}}}}%
14675 {#3\unskip\strut\par}}}%
14676 \else%
14677 \ifdim\cap@indent<\z@
14678 {\capfont{\strut\ignorespaces
14679 #1{{\caplabelfont{#2\captionformat\par}}}%
14680 \noindent\hspace*{-\cap@indent}#3\unskip\strut\par}}%
14681 \else%
14682 \if@capbreak
14683 {\capfont{\strut\ignorespaces}
14684 #1{{\caplabelfont{#2\captionformat\par}}}%
14685 \noindent\@hangfrom{\hspace*{\cap@indent}}{#3\par}}}%
14686 \text{delse}14687 {\cal\Gamma}\14688 {\hspace{-\cap@indent}\scr@smashdp{\ignorespaces#1%
14689 {{\caplabelfont{#2\captionformat}}}}#3\unskip\strut\par}}}%
14690 \fi
14691 \fi
14692 \fi
14693 }%
14694 \setlength{\@tempdima}{\ht\@tempboxa}%
14695 \addtolength{\@tempdima}{\dp\@tempboxa}%
14696 \addtolength{\@tempdima}{-\ht\strutbox}%
14697 \ht\@tempboxa\ht\strutbox
14698 \dp\@tempboxa\@tempdima
14699 \strut\cap@left
14700 \box\@tempboxa
14701 \cap@right\strut
14702 }%
14703 \else
14704 \global \@minipagefalse
14705 \sbox\@tempboxa{%
14706 {\capfont{\scr@smashdp{\strut\ignorespaces
14707 #1{{\caplabelfont{#2\captionformat}}}}%
14708 #3}}%
14709 }%
14710 {\capfont{\hb@xt@\hsize{\strut\cap@left\if@RTL\beginR\fi\box\@tempboxa\if@RTL\endR\fi\c
14711 \fi
14712 \endgroup
14713 }
```

```
14714 \renewcommand{\@makecaption}[2]{%
14715 \if@captionabove
14716 \vskip\belowcaptionskip
14717 \else
14718 \vskip\abovecaptionskip
14719 \fi
14720 \@@makecaption\@firstofone{#1}{#2}%
14721 \if@captionabove
14722 \varkappaip\abovecaptionskip
14723 \else
14724 \vskip\belowcaptionskip
14725 \fi
14726 }
```
## **7.100 sidecap-xetex-bidi.def**

```
14727 \ProvidesFile{sidecap-xetex-bidi.def}[2010/08/01 v0.1 bidi adaptations for sidecap package fo
14728 \renewcommand*{\SC@FLOAT}[2]{\if@RTL%
14729 \isSC@ODD{{#1}\hspace{\sidecaptionsep}{#2}} {{#2}\hspace{\sidecaptionsep}{#1}}\else%
14730 \isSC@ODD{{#2}\hspace{\sidecaptionsep}{#1}} {{#1}\hspace{\sidecaptionsep}{#2}}\fi}
14731 \renewcommand*\SC@justify@caption{\if@RTL%
14732 \isSC@ODD{\RaggedLeft}{\RaggedRight}\else%
14733 \isSC@ODD{\RaggedRight}{\RaggedLeft}\fi}
```
### **7.101 stabular-xetex-bidi.def**

```
14734 \ProvidesFile{stabular-xetex-bidi.def}[2010/08/01 v0.2 bidi adaptations for stabular package
14735 \def\@stabular{\if@RTL\@RTLtabtrue\fi
14736 \leavevmode \bgroup \if@RTLtab\beginR \fi
14737 \let\@acol\@tabacol
14738 \let\@classz\@tabclassz
14739 \let\@classiv\@tabclassiv \let\\\@tabularcr\@stabarray}
14740 \def\endstabular{\crcr\egroup\if@RTLtab\egroup\endR\egroup\fi
14741 \egroup \if@RTLtab\endR\fi\egroup
14742 \@RTLtabfalse
14743 \expandafter \let \csname endstabular*\endcsname = \endstabular
14744 \def\@sarray[#1]#2{%
14745 \bgroup
14746 \setbox\@arstrutbox\hbox{%
14747 \vrule \@height\arraystretch\ht\strutbox
14748 \@depth\arraystretch \dp\strutbox
14749 \@width\z@}%
14750 \@mkpream{#2}%
14751 \edef\@preamble{%
14752 \ialign \noexpand\@halignto
14753 \bgroup \@arstrut \@preamble \tabskip\z@skip \cr}%
14754 \let\@startpbox\@@startpbox \let\@endpbox\@@endpbox
14755 \let\tabularnewline\\%
14756 \let\@sharp##%
14757 \set@typeset@protect
14758 \lineskip\z@skip\baselineskip\z@skip
```
 \if@RTLtab\hbox\bgroup\beginR\vbox\bgroup\fi 14760 \@preamble}

#### **7.102 subfigure-xetex-bidi.def**

```
14761 \ProvidesFile{subfigure-xetex-bidi.def}[2010/03/01 v0.1 bidi adaptations for subfigure packag
14762 \AtBeginDocument{%
14763 \let\p@subfigure=\thefigure
14764 \let\p@subtable=\thetable%
14765 }
```
### **7.103 tabls-xetex-bidi.def**

```
14766 \ProvidesFile{tabls-xetex-bidi.def}[2010/08/01 v0.2 bidi adaptations for tabls package for Xe
14767 \def\endtabular{\endarray $\if@RTLtab\endR\fi\egroup
14768 \@RTLtabfalse}
14769
14770 \expandafter\let\csname endtabular*\endcsname=\endtabular
14771
14772 \def\endarray{\ifvmode\csname crcr\endcsname % just do \crcr if \\ given
14773 \else \\[\z@ \global\advance\@arstdepth-\@otarlinesep]%
14774 \fi\egroup\if@RTLtab\egroup\endR\egroup\fi\@unrecurse\egroup}
14775
14776 \def\@array[#1]#2{% remember global variables to allow recursion:
14777 \edef\@unrecurse{\global\@skip@bove\the\@skip@bove
14778 \global\@arstheight\the\@arstheight\global\@arstdepth\the\@arstdepth}%
14779 \let\@otarlinesep\@tarlinesep \global\@skip@bove-\@otarlinesep
14780 \ifx\@classz\@arrayclassz \let\@tarlinesep\arraylinesep
14781 \else \let\@tarlinesep\tablinesep \fi
14782 \divide\@tarlinesep\tw@ % half sep is applied to height & depth
14783 \let\@seesize\relax \let\@rememsize\relax \@mkpream{#2}%
14784 \@tempdima\arraystretch\ht\strutbox \@tempdimb\arraystretch\dp\strutbox
14785 \ifdim\@tarlinesep>\z@ % (need \protect for \multicolumn)
14786 \def\@rememsize{\protect\@r@m@msize}\let\@seesize\@s@@size
14787 \advance\@tempdima-\@tarlinesep \advance\@tempdimb-\@tarlinesep
14788 \fi \setbox\@arstrutbox\hbox{% set up smaller strut
14789 \vrule \@height\@tempdima \@depth\@tempdimb \@width\z@}%
14790 \let\protect\noexpand
14791 \edef\@preamble{\ialign \noexpand\@halignto \bgroup
14792 \unhcopy\@arstrutbox \@preamble \tabskip\z@skip &\@sharp \cr}%
14793 \let\@startpbox\@@startpbox \let\@endpbox\@@endpbox
14794 \if#1t\vtop \else \if#1b\vbox \else \vcenter \fi\fi
14795 \bgroup \let\par\@empty
14796 \global\@arstheight\ht\@arstrutbox \global\@arstdepth\dp\@arstrutbox
14797 \advance\extrarulesep.5\arrayrulewidth
14798 \let\@sharp##\let\protect\relax \lineskip\z@skip \baselineskip\z@skip
14799 \if@RTLtab\hbox\bgroup\beginR\vbox\bgroup\fi
14800 \@preamble}
```
### **7.104 tabulary-xetex-bidi.def**

14801 \ProvidesFile{tabulary-xetex-bidi.def}[2010/07/25 v0.1 bidi adaptations for tabulary package

```
14802 \def\@testpach{\@chclass
14803 \ifnum \@lastchclass=6 \@ne \@chnum \@ne \else
14804 \ifnum \@lastchclass=7 5 \else
14805 \ifnum \@lastchclass=8 \tw@ \else
14806 \ifnum \@lastchclass=9 \thr@@
14807 \else \z@
14808 \ifnum \@lastchclass = 10 \else
14809 \edef\@nextchar{\expandafter\string\@nextchar}%
14810 \@chnum
14811 \if \@nextchar c\z@ \else
14812 \if \@nextchar[{\@model}{\@model{\@model}{\@model{\@model}}\fi} \14813 \if \@nextchar \if@RTLtab l\else r\fi\tw@ \else
14814 \if \@nextchar C7 \else
14815 \if \@nextchar L8 \else
14816 \if \@nextchar R9 \else
14817 \if \@nextchar J10 \else
14818 \z@ \@chclass
14819 \if\@nextchar |\@ne \else
14820 \if \@nextchar !6 \else
14821 \if \@nextchar @7 \else
14822 \if \@nextchar <8 \else
14823 \if \@nextchar >9 \else
14824 10
14825 \@chnum
14826 \if \@nextchar m\thr@@\else
14827 \if \@nextchar p4 \else
14828 \if \@nextchar b5 \else
14829 \z@ \@chclass \z@ \@preamerr \z@ \fi \fi \fi \fi\fi \fi \fi\fi \fi \fi
14830 \fi \fi \fi \fi \fi \fi \fi \fi \fi \fi \fi}
```
#### **7.105 tc-xetex-bidi.def**

```
14831 \ProvidesFile{tc-xetex-bidi.def}[2014/07/08 v0.1 bidi adaptations for Clipping driver for XeTe
14832 \def\@cliptoboxdim#1{%
14833 \setbox#1=\hbox{%
14834 \Gin@defaultbp\WIDTH{\wd#1}%
14835 \Gin@defaultbp\DEPTH{\dp#1}%
14836 \@tempdima\ht#1%
14837 \advance\@tempdima\dp#1%
14838 \Gin@defaultbp\TOTALHEIGHT{\@tempdima}%
14839 \beginL\special{pdf:bcontent }%
14840 \special{%
14841 pdf:literal direct
14842 0 -\DEPTH\space \WIDTH\space \TOTALHEIGHT\space re
14843 }%
14844 \special{pdf:literal direct W }%
14845 \special{pdf:literal direct n }%
14846 \if@RTL\beginR\fi\box#1\if@RTL\endR\fi%
14847 \special{pdf:econtent }\endL%
14848 }%
```
}

### **7.106 titlesec-xetex-bidi.def**

```
14850 \ProvidesFile{titlesec-xetex-bidi.def}[2010/07/25 v0.1 bidi adaptations for titlesec package
14851 \renewcommand\filright{%
14852 \gdef\ttl@filleft##1{\hskip##1}%
14853 \gdef\ttl@filright##1{\hfill}%
14854 \let\\\@centercr
14855 \advance\rightskip\z@ \@plus 1fil
14856 \parfillskip\z@}
14857 \def\ttlh@hang#1#2#3#4#5#6#7#8{%
14858 \gdef\ttl@makeline##1{\ttl@calc\hspace{#6}##1\ttl@calc\hspace{#7}}%
14859 \setlength\leftskip{#6}%
14860 \setlength\rightskip{#7}%
14861 \interlinepenalty\@M
14862 \ttl@changecentercr
14863 \ttl@beginlongest
14864 #1{\ifhmode\ttl@hmode@error\fi
14865 \ttl@glcmds
14866 \parindent\z@
14867 \leavevmode
14868 \begingroup
14869 \ifttl@label
14870 \sbox\z@{#2\strut\ttl@calc\hspace{#3}}%
14871 \if@RTL\advance\rightskip\wd\z@\else\advance\leftskip\wd\z@\fi
14872 \llap{\box\z@}%
14873 \fi
14874 #4{#8}%
14875 \kern\z@\strut\@@par
14876 \endgroup
14877 \nobreak\ttl@midlongest#5\@@par}%
14878 \ttl@endlongest}
```
# **7.107 titletoc-xetex-bidi.def**

```
14879 \ProvidesFile{titletoc-xetex-bidi.def}[2013/04/10 v0.2 bidi adaptations for titletoc package
14880 \renewcommand\filright{%
14881 \gdef\ttl@filleft##1{\hskip##1}%
14882 \gdef\ttl@filright##1{\hfill}%
14883 \let\\\@centercr
14884 \advance\rightskip\z@ \@plus 1fil
14885 \parfillskip\z@}
14886 \renewcommand\contentspush[1]{%
14887 \sbox\z@{#1}%
14888 \xdef\ttl@b{\advance\if@RTL\rightskip\else\leftskip\fi\the\wd\z@}%
14889 \aftergroup\ttl@b
14890 \leavevmode\llap{\box\z@}}
14891 \def\ttl@outnoblock#1#2#3{%
14892 \begingroup
14893 \ifnum\ttl@b>\ttl@a
```

```
14894 \nobreak
14895 \else\ifnum\ttl@b<\ttl@a
14896 \addpenalty{\@secpenalty}%
14897 \else
14898 \addpenalty{\z@}%
14899 \fi\fi
14900 \ttl@contentsstretch
14901 \nobreak
14902 \ifcase#1\relax\else\interlinepenalty\@M\fi
14903 \parindent\z@
14904 \ifx\@nil#2%
14905 \PackageError{titletoc}{Unimplemented}%
14906 {The optional argument is currently mandatory}%
14907 \else
14908 \if@RTL\setlength\rightskip{#2}\else
14909 \setlength\leftskip{#2}\fi%
14910 \quad \text{If}14911 \if@RTL\setlength\leftskip{\@pnumwidth}\else\setlength\rightskip{\@pnumwidth}\fi%
14912 \let\contentsmargin\ttl@margin
14913 \def\ttl@makeline##1{##1}%
14914 #3%
14915 \addtolength{\parfillskip}{-\ttl@corr}%
14916 \leftarrow \it \if@RTL\addtolength{\left\{\left\{ \tilde{c} \right\}}{\tilde{c} \right\}} \atop \if@RTL\addtolength{\left\} \atop \if@RTL\addtolength{\left\} \atop \if@RTL\addtolength{\left\} \atop \if@RTL\addtolength{\left\} \atop \if@RTL\addtolength{\left\} \atop \if@RTL\addtolength{\left\} \atop \if@RTL\addtolength{\left\} \atop \if@RTL\addtolength{\left\} \atop \if@RTL\addtolength{\left\} \atop \if@RTL\addtolength{\left\} \atop \if@RTL\addtolength{\left14917 \let\ttl@leaders\leaders}
14918 \renewcommand\ttl@margin[2][\z@]{%
14919 \def\ttl@corr{#1}%
14920 \advance\if@RTL\leftskip\else\rightskip\fi-\@pnumwidth\relax
14921 \advance\if@RTL\leftskip\else\rightskip\fi#2\relax
14922 \def\@pnumwidth{#2}}
14923 \let\ttl@savel@part\l@part
14924 \def\l@part{\ttl@lselect{part}}
14925
14926 \let\ttl@savel@chapter\l@chapter
14927 \def\l@chapter{\ttl@lselect{chapter}}
```
### **7.108 tocbibind-xetex-bidi.def**

14928 \ProvidesFile{tocbibind-xetex-bidi.def}[2012/12/12 v0.3 bidi adaptations for tocbibind packag \if@dotocbib

```
14930 \@ifpackageloaded{natbib}{}{% natbib not loaded
14931 \renewcommand{\bibsection}{\t@cb@bchapsec}
14932 \renewenvironment{thebibliography}[1]{%
14933 \bibsection
14934 \begin{thebibitemlist}{#1}}{\end{thebibitemlist}}}
14935 \renewenvironment{thebibitemlist}[1]{
14936 \if@RTL\if@LTRbibitems\@RTLfalse\else\fi\else\if@RTLbibitems\@RTLtrue\else\fi\fi
14937 \list{\@biblabel{\@arabic\c@enumiv}}%
14938 {\settowidth\labelwidth{\@biblabel{#1}}%
14939 \leftmargin\labelwidth
14940 \advance\leftmargin\labelsep
```

```
14941 \@openbib@code
14942 \usecounter{enumiv}%
14943 \let\p@enumiv\@empty
14944 \renewcommand\theenumiv{\@arabic\c@enumiv}}%
14945 \sloppy
14946 \clubpenalty4000
14947 \@clubpenalty \clubpenalty
14948 \widowpenalty4000%
14949 \sfcode'\.\@m}
14950 {\def\@noitemerr
14951 {\@latex@warning{Empty 'thebibliography' environment}}%
14952 \endlist}
14953
14954 \@ifpackagewith{chapterbib}{sectionbib}%
14955 {\renewcommand{\sectionbib}[2]{}}%
14956 {}
14957
14958 \fi
14959 \if@inltxdoc\else
14960 \renewenvironment{theindex}%
14961 {\if@twocolumn
14962 \@restonecolfalse
14963 \else
14964 \@restonecoltrue
14965 \fi
14966 \if@bibchapter
14967 \if@donumindex
14968 \refstepcounter{chapter}
14969 \twocolumn[\vspace*{2\topskip}%
14970 \@makechapterhead{\indexname}]%
14971 \addcontentsline{toc}{chapter}{\protect\numberline{\theta}}\indexname}14972 \chaptermark{\indexname}
14973 \else
14974 \if@dotocind
14975 \twocolumn[\vspace*{2\topskip}%
14976 \@makeschapterhead{\indexname}]%
14977 \prw@mkboth{\indexname}
14978 \addcontentsline{toc}{chapter}{\indexname}
14979 \else
14980 \twocolumn[\vspace*{2\topskip}%
14981 \@makeschapterhead{\indexname}]%
14982 \prw@mkboth{\indexname}
14983 \fi
14984 \fi
14985 \else
14986 \if@donumindex
14987 \twocolumn[\vspace*{-1.5\topskip}%
14988 \\text{\displanetype{\displanetype{\displanetype}}{\indexname}]%
14989 \csname \@tocextra mark\endcsname{\indexname}
14990 \else
```

```
14991 \if@dotocind
14992 \twocolumn[\vspace*{-1.5\topskip}%
14993 \toc@headstar{\@tocextra}{\indexname}]%
14994 \prw@mkboth{\indexname}
14995 \addcontentsline{toc}{\@tocextra}{\indexname}
14996 \else
14997 \twocolumn[\vspace*{-1.5\topskip}%
14998 \toc@headstar{\@tocextra}{\indexname}]%
14999 \prw@mkboth{\indexname}
15000 \fi
15001 \qquad \qquad \int fi
15002 \qquad \qquad \text{ifi}15003 \thispagestyle{plain}\parindent\z@
15004 \parskip\z@ \@plus .3\p@\relax
15005 \let\item\@idxitem}
15006 {\if@restonecol\onecolumn\else\clearpage\fi}
15007 \fi
```
## **7.109 tocloft-xetex-bidi.def**

```
15008 \ProvidesFile{tocloft-xetex-bidi.def}[2010/07/25 v0.2 bidi adaptations for tocloft package fo
15009 \let\cftdot\@SepMark
15010 \if@cfthaspart
15011 \renewcommand*{\l@part}[2]{
15012 \@cftdopartfalse
15013 \ifnum \c@tocdepth >-2\relax
15014 \if@cfthaschapter
15015 \@cftdoparttrue
15016 \fi
15017 \ifnum \c@tocdepth >\m@ne
15018 \if@cfthaschapter\else
15019 \@cftdoparttrue
15020 \fi
15021 \fi
15022 \fi
15023 \if@cftdopart
15024 \if@cfthaschapter
15025 \addpenalty{-\@highpenalty}
15026 \else
15027 \addpenalty\@secpenalty
15028 \fi
15029 \addvspace{\cftbeforepartskip}
15030 \begingroup
15031 {\if@RTL\rightskip\else\leftskip\fi \cftpartindent\relax
15032 \if@RTL\leftskip\else\rightskip\fi \@tocrmarg
15033 \parfillskip -\if@RTL\leftskip\else\rightskip\fi
15034 \parindent \cftpartindent\relax\@afterindenttrue
15035 \interlinepenalty\@M
15036 \leavevmode
15037 \@tempdima \cftpartnumwidth\relax
```

```
15038 \let\@cftbsnum \cftpartpresnum
15039 \let\@cftasnum \cftpartaftersnum
15040 \let\@cftasnumb \cftpartaftersnumb
15041 \advance\if@RTL\rightskip\else\leftskip\fi \@tempdima \null\nobreak\hskip -\if@RTL\rightskip\else\leftskip\fi
15042 {\cftpartfont \cftpartpresnum #1}
15043 \cftpartfillnum{#2}}
15044 \nobreak
15045 \if@cfthaschapter
15046 \global\@nobreaktrue
15047 \everypar{\global\@nobreakfalse\everypar{}}
15048 \else
15049 \if@compatibility
15050 \global\@nobreaktrue
15051 \everypar{\global\@nobreakfalse\everypar{}}
15052 \fi
15053 \fi
15054 \end{group}15055 \fi}
15056 \fi
15057 \if@cfthaschapter
15058 \renewcommand*{\l@chapter}[2]{
15059 \ifnum \c@tocdepth >\m@ne
15060 \addpenalty{-\@highpenalty}
15061 \vskip \cftbeforechapskip
15062 {\if@RTL\rightskip\else\leftskip\fi \cftchapindent\relax
15063 \if@RTL\leftskip\else\rightskip\fi \@tocrmarg
15064 \parfillskip -\if@RTL\leftskip\else\rightskip\fi
15065 \parindent \cftchapindent\relax\@afterindenttrue
15066 \interlinepenalty\@M
15067 \leavevmode
15068 \@tempdima \cftchapnumwidth\relax
15069 \let\@cftbsnum \cftchappresnum
15070 \let\@cftasnum \cftchapaftersnum
15071 \let\@cftasnumb \cftchapaftersnumb
15072 \advance\if@RTL\rightskip\else\leftskip\fi \@tempdima \null\nobreak\hskip -\if@RTL\right
15073 {\cftchapfont #1}\nobreak
15074 \cftchapfillnum{#2}}
15075 \fi}
15076 \fi
15077 \renewcommand*{\l@section}[2]{%
15078 \ifnum \c@tocdepth >\z@
15079 \if@cfthaschapter
15080 \vskip \cftbeforesecskip
15081 \else
15082 \addpenalty\@secpenalty
15083 \addvspace{\cftbeforesecskip}
15084 \fi
15085 {\if@RTL\rightskip\else\leftskip\fi \cftsecindent\relax
15086 \if@RTL\leftskip\else\rightskip\fi \@tocrmarg
15087 \parfillskip -\if@RTL\leftskip\else\rightskip\fi
```

```
15088 \parindent \cftsecindent\relax\@afterindenttrue
15089 \interlinepenalty\@M
15090 \leavevmode
15091 \@tempdima \cftsecnumwidth\relax
15092 \let\@cftbsnum \cftsecpresnum
15093 \let\@cftasnum \cftsecaftersnum
15094 \let\@cftasnumb \cftsecaftersnumb
15095 \advance\if@RTL\rightskip\else\leftskip\fi \@tempdima \null\nobreak\hskip -\if@RTL\right
15096 {\cftsecfont #1}\nobreak
15097 \cftsecfillnum{#2}}
15098 \fi}
15099 \renewcommand*{\l@subsection}[2]{%
15100 \ifnum \c@tocdepth >\@ne
15101 \vskip \cftbeforesubsecskip
15102 {\if@RTL\rightskip\else\leftskip\fi \cftsubsecindent\relax
15103 \if@RTL\leftskip\else\rightskip\fi \@tocrmarg
15104 \parfillskip -\if@RTL\leftskip\else\rightskip\fi
15105 \parindent \cftsubsecindent\relax\@afterindenttrue
15106 \interlinepenalty\@M
15107 \leavevmode
15108 \@tempdima \cftsubsecnumwidth\relax
15109 \let\@cftbsnum \cftsubsecpresnum
15110 \let\@cftasnum \cftsubsecaftersnum
15111 \let\@cftasnumb \cftsubsecaftersnumb
15112 \advance\if@RTL\rightskip\else\leftskip\fi \@tempdima \null\nobreak\hskip -\if@RTL\right
15113 {\cftsubsecfont #1}\nobreak
15114 \cftsubsecfillnum{#2}}
15115 \fi}
15116 \renewcommand*{\l@subsubsection}[2]{%
15117 \ifnum \c@tocdepth >\tw@
15118 \vskip \cftbeforesubsubsecskip
15119 {\if@RTL\rightskip\else\leftskip\fi \cftsubsubsecindent\relax
15120 \if@RTL\leftskip\else\rightskip\fi \@tocrmarg
15121 \parfillskip -\if@RTL\leftskip\else\rightskip\fi
15122 \parindent \cftsubsubsecindent\relax\@afterindenttrue
15123 \interlinepenalty\@M
15124 \leavevmode
15125 \@tempdima \cftsubsubsecnumwidth\relax
15126 \let\@cftbsnum \cftsubsubsecpresnum
15127 \let\@cftasnum \cftsubsubsecaftersnum
15128 \let\@cftasnumb \cftsubsubsecaftersnumb
15129 \advance\if@RTL\rightskip\else\leftskip\fi \@tempdima \null\nobreak\hskip -\if@RTL\right
15130 {\cftsubsubsecfont #1}\nobreak
15131 \cftsubsubsecfillnum{#2}}
15132 \fi}
15133 \renewcommand*{\l@paragraph}[2]{%
15134 \ifnum \c@tocdepth >3\relax
15135 \vskip \cftbeforeparaskip
15136 {\if@RTL\rightskip\else\leftskip\fi \cftparaindent\relax
15137 \if@RTL\leftskip\else\rightskip\fi \@tocrmarg
```

```
15138 \parfillskip -\if@RTL\leftskip\else\rightskip\fi
15139 \parindent \cftparaindent\relax\@afterindenttrue
15140 \interlinepenalty\@M
15141 \leavevmode
15142 \@tempdima \cftparanumwidth\relax
15143 \let\@cftbsnum \cftparapresnum
15144 \let\@cftasnum \cftparaaftersnum
15145 \let\@cftasnumb \cftparaaftersnumb
15146 \advance\if@RTL\rightskip\else\leftskip\fi \@tempdima \null\nobreak\hskip -\if@RTL\right
15147 {\cftparafont #1}\nobreak
15148 \cftparafillnum{#2}}
15149 \fi}
15150 \renewcommand*{\l@subparagraph}[2]{%
15151 \ifnum \c@tocdepth >4\relax
15152 \vskip \cftbeforesubparaskip
15153 {\if@RTL\rightskip\else\leftskip\fi \cftsubparaindent\relax
15154 \if@RTL\leftskip\else\rightskip\fi \@tocrmarg
15155 \parfillskip -\if@RTL\leftskip\else\rightskip\fi
15156 \parindent \cftsubparaindent\relax\@afterindenttrue
15157 \interlinepenalty\@M
15158 \leavevmode
15159 \@tempdima \cftsubparanumwidth\relax
15160 \let\@cftbsnum \cftsubparapresnum
15161 \let\@cftasnum \cftsubparaaftersnum
15162 \let\@cftasnumb \cftsubparaaftersnumb
15163 \advance\if@RTL\rightskip\else\leftskip\fi \@tempdima \null\nobreak\hskip -\if@RTL\right
15164 {\cftsubparafont #1}\nobreak
15165 \cftsubparafillnum{#2}}
15166 \fi}
15167 \renewcommand*{\l@figure}[2]{%
15168 \ifnum \c@lofdepth >\z@
15169 \vskip \cftbeforefigskip
15170 {\if@RTL\rightskip\else\leftskip\fi \cftfigindent\relax
15171 \if@RTL\leftskip\else\rightskip\fi \@tocrmarg
15172 \parfillskip -\if@RTL\leftskip\else\rightskip\fi
15173 \parindent \cftfigindent\relax\@afterindenttrue
15174 \interlinepenalty\@M
15175 \leavevmode
15176 \@tempdima \cftfignumwidth\relax
15177 \let\@cftbsnum \cftfigpresnum
15178 \let\@cftasnum \cftfigaftersnum
15179 \let\@cftasnumb \cftfigaftersnumb
15180 \advance\if@RTL\rightskip\else\leftskip\fi \@tempdima \null\nobreak\hskip -\if@RTL\rightskip\else\leftskip\fi
15181 {\cftfigfont #1}\nobreak
15182 \cftfigfillnum{#2}}
15183 \fi
15184 }
15185 \renewcommand*{\l@table}[2]{%
15186 \ifnum\c@lotdepth >\z@
15187 \vskip \cftbeforetabskip
```

```
15188 {\if@RTL\rightskip\else\leftskip\fi \cfttabindent\relax
15189 \if@RTL\leftskip\else\rightskip\fi \@tocrmarg
15190 \parfillskip -\if@RTL\leftskip\else\rightskip\fi
15191 \parindent \cfttabindent\relax\@afterindenttrue
15192 \interlinepenalty\@M
15193 \leavevmode
15194 \@tempdima \cfttabnumwidth\relax
15195 \let\@cftbsnum \cfttabpresnum
15196 \let\@cftasnum \cfttabaftersnum
15197 \let\@cftasnumb \cfttabaftersnumb
15198 \advance\if@RTL\rightskip\else\leftskip\fi \@tempdima \null\nobreak\hskip -\if@RTL\right
15199 {\cfttabfont #1}\nobreak
15200 \cfttabfillnum{#2}}
15201 \fi
15202 }
15203 \renewcommand{\@cftl@subfig}{
15204 \renewcommand*{\l@subfigure}[2]{%
15205 \ifnum \c@lofdepth > \toclevel@subfigure
15206 \vskip \cftbeforesubfigskip
15207 {\if@RTL\rightskip\else\leftskip\fi \cftsubfigindent\relax
15208 \if@RTL\leftskip\else\rightskip\fi \@tocrmarg
15209 \parfillskip -\if@RTL\leftskip\else\rightskip\fi
15210 \parindent \cftsubfigindent\relax\@afterindenttrue
15211 \interlinepenalty\@M
15212 \leavevmode
15213 \@tempdima \cftsubfignumwidth\relax
15214 \let\@cftbsnum \cftsubfigpresnum
15215 \let\@cftasnum \cftsubfigaftersnum
15216 \let\@cftasnumb \cftsubfigaftersnumb
15217 \advance\if@RTL\rightskip\else\leftskip\fi \@tempdima \null\nobreak\hskip -\if@RTL\rightskip\else\leftskip\fi
15218 {\cftsubfigfont ##1}\nobreak
15219 \cftsubfigfillnum{##2}}
15220 \fi
15221 }
15222 }
15223 \renewcommand{\@cftl@subtab}{
15224 \renewcommand*{\l@subtable}[2]{%
15225 \ifnum \c@lotdepth > \toclevel@subtable
15226 \vskip \cftbeforesubtabskip
15227 {\if@RTL\rightskip\else\leftskip\fi \cftsubtabindent\relax
15228 \if@RTL\leftskip\else\rightskip\fi \@tocrmarg
15229 \parfillskip -\if@RTL\leftskip\else\rightskip\fi
15230 \parindent \cftsubtabindent\relax\@afterindenttrue
15231 \interlinepenalty\@M
15232 \leavevmode
15233 \@tempdima \cftsubtabnumwidth\relax
15234 \let\@cftbsnum \cftsubtabpresnum
15235 \let\@cftasnum \cftsubtabaftersnum
15236 \let\@cftasnumb \cftsubtabaftersnumb
15237 \advance\if@RTL\rightskip\else\leftskip\fi \@tempdima \null\nobreak\hskip -\if@RTL\rightskip\else\leftskip\fi
```

```
15238 {\cftsubtabfont ##1}\nobreak
15239 \cftsubtabfillnum{##2}}
15240 \fi
15241 }
15242 }
15243 \renewcommand{\newlistentry}[4][\@empty]{%
15244 \@ifundefined{c@#2}{% check & set the counter
15245 \ifx \@empty#1\relax
15246 \newcounter{#2}
15247 \else
15248 \@ifundefined{c@#1}{\PackageWarning{tocloft}%
15249 {#1} has no counter for use as a 'within'}
15250 \newcounter{#2}}%
15251 {\newcounter{#2}[#1]%
15252 \expandafter\edef\csname the#2\endcsname{%
15253 \expandafter\noexpand\csname the#1\endcsname\@SepMark\noexpand\arabic{#2}}}
15254 \fi
15255 \setcounter{#2}{0}
15256 }
15257 {\PackageError{tocloft}{#2 has been previously defined}{\@eha}}
15258
15259 \@namedef{l@#2}##1##2{%
15260 \ifnum \@nameuse{c@#3depth} > #4\relax
15261 \vskip \@nameuse{cftbefore#2skip}
15262 {\if@RTL\rightskip\else\leftskip\fi \@nameuse{cft#2indent}\relax
15263 \if@RTL\leftskip\else\rightskip\fi \@tocrmarg
15264 \parfillskip -\if@RTL\leftskip\else\rightskip\fi
15265 \parindent \@nameuse{cft#2indent}\relax\@afterindenttrue
15266 \interlinepenalty\@M
15267 \leavevmode
15268 \@tempdima \@nameuse{cft#2numwidth}\relax
15269 \expandafter\let\expandafter\@cftbsnum\csname cft#2presnum\endcsname
15270 \expandafter\let\expandafter\@cftasnum\csname cft#2aftersnum\endcsname
15271 \expandafter\let\expandafter\@cftasnumb\csname cft#2aftersnumb\endcsname
15272 \advance\if@RTL\rightskip\else\leftskip\fi\@tempdima \null\nobreak\hskip -\if@RTL\righ
15273 {\@nameuse{cft#2font}##1}\nobreak
15274 \@nameuse{cft#2fillnum}{##2}}
15275 \fi
15276 } % end of \l@#2
15277
15278 \expandafter\newlength\csname cftbefore#2skip\endcsname
15279 \setlength{\@nameuse{cftbefore#2skip}}{\z@ \@plus .2\p@}
15280 \expandafter\newlength\csname cft#2indent\endcsname
15281 \expandafter\newlength\csname cft#2numwidth\endcsname
15282 \ifcase #4\relax % 0
15283 \setlength{\@nameuse{cft#2indent}}{0em}
15284 \setlength{\@nameuse{cft#2numwidth}}{1.5em}
15285 \or % 1
15286 \setlength{\@nameuse{cft#2indent}}{1.5em}
15287 \setlength{\@nameuse{cft#2numwidth}}{2.3em}
```

```
15288 \or % 2
15289 \setlength{\@nameuse{cft#2indent}}{3.8em}
15290 \setlength{\@nameuse{cft#2numwidth}}{3.2em}
15291 \or % 3
15292 \setlength{\@nameuse{cft#2indent}}{7.0em}
15293 \setlength{\@nameuse{cft#2numwidth}}{4.1em}
15294 \else % anything else
15295 \setlength{\@nameuse{cft#2indent}}{10.0em}
15296 \setlength{\@nameuse{cft#2numwidth}}{5.0em}
15297 \fi
15298 \@namedef{cft#2font}{\normalfont}
15299 \@namedef{cft#2presnum}{}
15300 \@namedef{cft#2aftersnum}{}
15301 \@namedef{cft#2aftersnumb}{}
15302 \@namedef{cft#2dotsep}{\cftdotsep}
15303 \@namedef{cft#2leader}{\normalfont\cftdotfill{\@nameuse{cft#2dotsep}}}
15304 \@namedef{cft#2pagefont}{\normalfont}
15305 \@namedef{cft#2afterpnum}{}
15306 \@namedef{toclevel@#2}{#4}
15307 \@namedef{cft#2fillnum}##1{%
15308 {\@nameuse{cft#2leader}}\nobreak
15309 \hb@xt@\@pnumwidth{\hfil\@nameuse{cft#2pagefont}##1}\@nameuse{cft#2afterpnum}\par}
15310 } % end \newlistentry
15311 \renewcommand{\cftchapterprecistoc}[1]{\addtocontents{toc}{%
15312 {\if@RTL\rightskip\else\leftskip\fi \cftchapindent\relax
15313 \advance\if@RTL\righskip\else\leftskip\fi \cftchapnumwidth\relax
15314 \if@RTL\leftskip\else\rightskip\fi \@tocrmarg\relax
15315 \textit{#1}\protect\par}}}
```
### **7.110 tocstyle-xetex-bidi.def**

```
15316 \ProvidesFile{tocstyle-xetex-bidi.def}[2010/07/25 v0.1 bidi adaptations for tocstyle package
15317 \renewcommand*{\tocstyle@dottedtocline}[5]{%
15318 \let\numberline\tocstyle@numberline
15319 \ifnum #1>\c@tocdepth \else
15320 \if@tocstyle@penalties
15321 \begingroup
15322 \@tempcnta 20010
15323 \advance \@tempcnta by -#1
15324 \ifnum \@tempcnta>\lastpenalty
15325 \aftergroup\penalty\aftergroup\@lowpenalty
15326 \fi
15327 \endgroup
15328 \fi
15329 \edef\tocstyledepth{#1}%
15330 \tocstyle@activate@features
15331 \ifx\tocstyle@feature@entryvskip\relax
15332 \vskip \z@ \@plus.2\p@
15333 \else
```

```
15334 \addvspace{\tocstyle@feature@entryvskip}%
```

```
15335 \fi
15336 {%
15337 \parskip \z@ \parindent \z@ \if@RTL\rightskip\else\leftskip\fi \z@ \if@RTL\leftskip\else\rightskip\fi \z@
15338 \tocstyle@feature@raggedhook
15339 \@tempdima #3\relax
15340 \@tempdimb #2\relax
15341 \typeout{m (\tocstyleTOC, \tocstyledepth): \the\@tempdima}%
15342 \ifnum #1>\z@\relax
15343 \@tempcnta #1\relax \advance\@tempcnta \m@ne
15344 \ifcsname tocstyle@skipwidth@\tocstyleTOC @\the\@tempcnta\endcsname
15345 \ifcsname tocstyle@numwidth@\tocstyleTOC @\the\@tempcnta\endcsname
15346 \\Qtempdimb
15347 \csname tocstyle@skipwidth@\tocstyleTOC @\the\@tempcnta\endcsname
15348 \advance\@tempdimb
15349 \csname tocstyle@numwidth@\tocstyleTOC @\the\@tempcnta\endcsname
15350 \overline{15350} \overline{15351} \overline{15351}15351 \fi
15352 \fi
15353 \typeout{C (\tocstyleTOC, \tocstyledepth): \the\@tempdimb}%
15354 \ifcsname tocstyle@skipwidth@\tocstyleTOC @#1\endcsname
15355 \ifdim \@tempdimb>
15356 \csname tocstyle@skipwidth@\tocstyleTOC @#1\endcsname\relax
15357 \expandafter\xdef\csname tocstyle@skipwidth@\tocstyleTOC
15358 @#1\endcsname{\the\@tempdimb}%
15359 \fi
15360 \else
15361 \expandafter\xdef\csname tocstyle@skipwidth@\tocstyleTOC
15362 @#1\endcsname{\the\@tempdimb}%
15363 \fi
15364 \iftocstyle@autolength
15365 \ifcsname tocstyle@maxskipwidth@\tocstyleTOC @#1\endcsname
15366 \@tempdimb \csname tocstyle@maxskipwidth@\tocstyleTOC @#1\endcsname
15367 \relax
15368 \fi
15369 \ifcsname tocstyle@maxnumwidth@\tocstyleTOC @#1\endcsname
15370 \@tempdima \csname tocstyle@maxnumwidth@\tocstyleTOC @#1\endcsname
15371 \relax
15372 \fi
15373 \typeout{a (\tocstyleTOC, \tocstyledepth): \the\@tempdima}%
15374 \typeout{A (\tocstyleTOC, \tocstyledepth): \the\@tempdimb}%
15375 \else
15376 \@tempdimb #2\relax
15377 \typeout{M (\tocstyleTOC, \tocstyledepth): \the\@tempdimb}%
15378 \fi
15379 \ifcsname tocstyle@unumwidth@\tocstyleTOC @\endcsname
15380 \ifdim \@tempdima>
15381 \csname tocstyle@unumwidth@\tocstyleTOC @\endcsname\relax
15382 \expandafter\xdef\csname tocstyle@unumwidth@\tocstyleTOC
15383 @\endcsname{\the\@tempdima}%
15384 \fi
```

```
15385 \else
15386 \expandafter\xdef\csname tocstyle@unumwidth@\tocstyleTOC
15387 @\endcsname{\the\@tempdima}%
15388 \overrightarrow{fi}15389 \ifcase\tocstyle@indentstyle\relax\else
15390 \@tempdimb \z@
15391 \ifcsname tocstyle@maxunumwidth@\tocstyleTOC @\endcsname
15392 \@tempdima \csname tocstyle@maxunumwidth@\tocstyleTOC @\endcsname
15393 \relax
15394 \fi
15395 \typeout{s (\tocstyleTOC, \tocstyledepth): \the\@tempdima}%
15396 \typeout{S (\tocstyleTOC, \tocstyledepth): \the\@tempdimb}%
15397 \fi
15398 \advance\parindent \@tempdimb\@afterindenttrue
15399 \advance\if@RTL\rightskip\else\leftskip\fi \parindent
15400 \advance\if@RTL\leftskip\else\rightskip\fi \@tocrmarg
15401 \parfillskip -\if@RTL\leftskip\else\rightskip\fi
15402 \ifx\tocstyle@feature@parfillskip\relax\else
15403 \advance\parfillskip \tocstyle@feature@parfillskip\relax
15404 \fi
15405 \interlinepenalty\@M
15406 \leavevmode
15407 \advance\if@RTL\rightskip\else\leftskip\fi \@tempdima
15408 \null\nobreak
15409 \iftocstyle@indentnotnumbered\else
15410 \hskip -\if@RTL\rightskip\else\leftskip\fi
15411 \fi
15412 \tocstyle@feature@entryhook
15413 {#4}\nobreak
15414 \ifx\tocstyle@feature@leaders\relax
15415 \leaders\hbox{$\m@th
15416 \mkern \@dotsep mu\hbox{\tocstyle@feature@dothook .}%
15417 \mkern \@dotsep mu$}\hfill
15418 \else
15419 \tocstyle@feature@leaders
15420 \fi
15421 \nobreak
15422 \ifx\tocstyle@feature@pagenumberbox\relax
15423 \hb@xt@\@pnumwidth{\hfil\tocstyle@feature@pagenumberhook #5}%
15424 \else
15425 \tocstyle@feature@pagenumberbox{\tocstyle@feature@pagenumberhook #5}%
15426 \fi
15427 \par
15428 }%
15429 \if@tocstyle@penalties
15430 \bgroup
15431 \@tempcnta 20009
15432 \advance\@tempcnta by -#1
15433 \edef\reserved@a{\egroup\penalty\the\@tempcnta\relax}%
15434 \reserved@a
```

```
15435 \fi
15436 \fi}
15437 \renewcommand*{\tocstyle@numberline}[1]{%
15438 \begingroup
15439 \ifx\tocstyle@feature@spaceafternumber\relax
15440 \settowidth\@tempdima{\tocstyle@@numberline{#1}\enskip}%
15441 \else
15442 \settowidth\@tempdima{\tocstyle@@numberline{#1}}%
15443 \advance \@tempdima \tocstyle@feature@spaceafternumber\relax
15444 \fi
15445 \ifcsname tocstyle@numwidth@\tocstyleTOC @\tocstyledepth\endcsname
15446 \ifdim \@tempdima >
15447 \csname tocstyle@numwidth@\tocstyleTOC @\tocstyledepth\endcsname\relax
15448 \expandafter\xdef\csname tocstyle@numwidth@\tocstyleTOC
15449 @\tocstyledepth\endcsname{\the\@tempdima}%
15450 \fi
15451 \else
15452 \expandafter\xdef\csname tocstyle@numwidth@\tocstyleTOC
15453 @\tocstyledepth\endcsname{\the\@tempdima}%
15454 \fi
15455 \endgroup
15456 \iftocstyle@indentnotnumbered
15457 \hskip -\if@RTL\rightskip\else\leftskip\fi
15458 \fi
15459 \ifcase \tocstyle@indentstyle
15460 \hb@xt@\@tempdima{\tocstyle@@numberline{#1}\hfil}%
15461 \or
15462 \hb@xt@\@tempdima{\tocstyle@@numberline{#1}\hfil}%
15463 \else
15464 \ifx\tocstyle@feature@spaceafternumber\relax
15465 \hbox{\tocstyle@@numberline{#1}\enskip}%
15466 \else
15467 \hbox{\tocstyle@@numberline{#1}\hskip
15468 \tocstyle@feature@spaceafternumber\relax}%
15469 \fi
15470 \fi
15471 }
15472 \AtBeginDocument{%
15473 \ifcsname l@part\endcsname
15474 \ifcsname l@chapter\endcsname
15475 \setbox\@tempboxa\vbox{\hsize\maxdimen
15476 \l@part{\tocstyle@l@define{part}{-1}}{}}%
15477 \else
15478 \setbox\@tempboxa\vbox{\hsize\maxdimen
15479 \l@part{\tocstyle@l@define{part}{0}}{}}%
15480 \fi
15481 \fi
15482 \ifcsname l@chapter\endcsname
15483 \setbox\@tempboxa\vbox{\hsize\maxdimen
15484 \l@chapter{\tocstyle@l@define{chapter}{0}}{}}%
```

```
15485 \fi
15486 \ifcsname l@section\endcsname
15487 \setbox\@tempboxa\vbox{\hsize\maxdimen
15488 \l@section{\tocstyle@l@define{section}{1}}{}}%
15489 \fi
15490 \ifcsname l@subsection\endcsname
15491 \setbox\@tempboxa\vbox{\hsize\maxdimen
15492 \l@subsection{\tocstyle@l@define{subsection}{2}}{}}%
15493 \fi
15494 \ifcsname l@subsubsection\endcsname
15495 \setbox\@tempboxa\vbox{\hsize\maxdimen
15496 \l@subsubsection{\tocstyle@l@define{subsubsection}{3}}{}}%
15497 \fi
15498 \ifcsname l@paragraph\endcsname
15499 \setbox\@tempboxa\vbox{\hsize\maxdimen
15500 \l@paragraph{\tocstyle@l@define{paragraph}{4}}{}}%
15501 \fi
15502 \ifcsname l@subparagraph\endcsname
15503 \setbox\@tempboxa\vbox{\hsize\maxdimen
15504 \l@subparagraph{\tocstyle@l@define{subparagraph}{5}}{}}%
15505 \fi
15506 \ifcsname l@table\endcsname
15507 \setbox\@tempboxa\vbox{\hsize\maxdimen
15508 \l@table{\tocstyle@l@define{table}{1}}{}}%
15509 \fi
15510 \ifcsname l@figure\endcsname
15511 \setbox\@tempboxa\vbox{\hsize\maxdimen
15512 \l@figure{\tocstyle@l@define{figure}{1}}{}}%
15513 \fi
15514 \def\@tempa#1#2#3#4#5{%
15515 \ifnum #1>\c@tocdepth \else
15516 \vskip \z@ \@plus.2\p@
15517 {\if@RTL\rightskip\else\leftskip\fi #2\relax \if@RTL\leftskip\else\rightskip\fi \@tocrn
15518 \parindent #2\relax\@afterindenttrue
15519 \interlinepenalty\@M
15520 \leavevmode
15521 \@tempdima #3\relax
15522 \advance\if@RTL\rightskip\else\leftskip\fi \@tempdima \null\nobreak\hskip -\if@RTL\rightskip\else\leftskip\fi
15523 {#4}\nobreak
15524 \leaders\hbox{$\m@th
15525 \mkern \@dotsep mu\hbox{.}\mkern \@dotsep
15526 mu$}\hfill
15527 \nobreak
15528 \hb@xt@\@pnumwidth{{\hfil \normalfont \normalcolor #5}}%
15529 \par}%
15530 \fi}%
15531 \ifx\@dottedtocline\@tempa\else
15532 \tocstyle@macrochangewarning\@dottedtocline
15533 \fi
15534 \let\tocstyle@saved@dottedtocline\@dottedtocline
```

```
15535 \def\@tempa#1{\hb@xt@\@tempdima{#1\autodot\hfil}}%
15536 \ifx\numberline\@tempa\else
15537 \def\@tempa#1{\hb@xt@\@tempdima{#1\hfil}}%
15538 \ifx\numberline@tempa\else
15539 \tocstyle@macrochangewarning\numberline
15540 \fi
15541 \fi
15542 \let\tocstyle@saved@numberline\numberline
15543 }
15544 \renewcommand*{\tocstyle@l@define}[2]{%
15545 \advance\if@RTL\rightskip\else\leftskip\fi-\@tempdima
15546 \edef\@tempa{%
15547 \noexpand\global\noexpand\let
15548 \expandafter\noexpand\csname tocstyle@saved@l@#1\endcsname
15549 \expandafter\noexpand\csname l@#1\endcsname
15550 \noexpand\gdef
15551 \expandafter\noexpand\csname tocstyle@l@#1\endcsname{%
15552 \noexpand\@dottedtocline{#2}{\the\if@RTL\rightskip\else\leftskip\fi}{\the\@tempdima}}%
15553 \noexpand\g@addto@macro\noexpand\tocstyle@activate@all@l{%
15554 \noexpand\let\expandafter\noexpand\csname l@#1\endcsname
15555 \expandafter\noexpand\csname tocstyle@l@#1\endcsname
15556 }%
15557 }%
15558 \PackageInfo{tocstyle}{prepare \expandafter\string
15559 \csname l@#1\endcsname\space for redefinition}%
15560 \@tempa
15561 }
```
# **7.111 wrapfig-xetex-bidi.def**

```
15562 \ProvidesFile{wrapfig-xetex-bidi.def}[2014/04/23 v0.3 bidi adaptations for wrapfig package fo
15563 \let\WF@@everypar\bidi@n@everypar
15564 \def\WF@putfigmaybe{%
15565 \ifinner
15566 \vskip-\parskip \global\WF@floatfalse
15567 \let\pagetotal\maxdimen % kludge flag for "not top of page"
15568 \else % outer page
15569 \@tempdima\pagedepth % save page depth
15570 {\advance\parskip\@tempdima\if@RTL\advance\parskip\baselineskip\fi\vskip-\parskip}% back u
15571 \penalty\interlinepenalty % update pg. parameters
15572 \@tempdimb\pagegoal \advance\@tempdimb-\pagetotal % room left on page
15573 \ifdim\@tempdimb<\z@ % \WF@info{Page overfull already;}%
15574 \global\WF@floatfalse
15575 \ifdim-\@tempdimb>\pageshrink \else \pagebreak \fi
15576 \else
15577 \ifdim\WF@size>\@tempdimb
15578 \ifWF@float \dimen@.5\baselineskip \else \dimen@ 2\baselineskip\fi
15579 \ifdim\pagestretch>\dimen@ \dimen@\pagestretch \fi
15580 \ifdim\pagefilstretch>\z@ \dimen@\@tempdimb \fi
15581 \ifdim\pagefillstretch>\z@ \dimen@\@tempdimb \fi
```

```
15582 \advance\dimen@.5\baselineskip
15583 \ifdim\dimen@>\@tempdimb % \WF@info{Page nearly full; can stretch}%
15584 \global\WF@floatfalse \pagebreak
15585 \overrightarrow{fi}15586 \else % \WF@info{Fits in \the\@tempdimb;}%
15587 \global\WF@floatfalse
15588 \fi\fi
15589 \vskip\@tempdima\relax % (return erased page depth)
15590 \fi
15591 \noindent
15592 \ifWF@float
15593 \WF@fltmes
15594 \else % putting here;
15595 \WF@info{Put \WF@wfname here:}%
15596 {\ifodd\if@twoside\c@page\else\@ne\fi % assign l/r to i/o placement
15597 \lccode'i'l\lccode'o'r\else \lccode'i'r\lccode'o'l\fi
15598 \xdef\WF@place{\the\lccode\lccode\WF@place}}% twice to get only l or r
15599 \hbox to\z@{% llap or rlap depending on {l} or {r}; calc effective width
15600 \@tempdima\wd\WF@box \@tempdimb\WF@ovh
15601 \advance\@tempdima-\@tempdimb \advance\@tempdima\columnsep
15602 \@tempdimb\hsize \advance\@tempdimb-\@tempdima
15603 \xdef\WF@adjlw{\the\@tempdima}%
15604 \ifnum 'l=\WF@place % fig on left
15605 \if@RTL%
15606 \kern\@tempdimb \kern\columnsep
15607 \def\@tempa{\hss}% position to left of the gap
15608 \else%
15609 \hss % figure overlaps space to the left
15610 \def\@tempa{\kern\columnsep}% position to left of the gap
15611 \fi%
15612 \else % fig on right
15613 \if@RTL%
15614 \hss
15615 \@tempdima\z@
15616 \def\@tempa{\kern\columnsep}
15617 \else%
15618 \@tempdima\z@ % no left indentation
15619 \kern\@tempdimb \kern\columnsep
15620 \def\@tempa{\hss}% figure overlaps space to the right
15621 \fi%
15622 \fi
15623 \ifdim\@tempdimb<\hsize
15624 \xdef\WF@wrapil{\the\@tempdima \the\@tempdimb}% indentation and length
15625 \xdef\WF@adjtlm{\the\@tempdima}%
15626 \else
15627 \xdef\WF@wrapil{\z@ \the\hsize}%
15628 \xdef\WF@adjlw{\z@}\xdef\WF@adjtlm{\z@}%
15629 \fi
15630 \ifdim\pagetotal=\z@ % \WF@info{Put \WF@wfname at top of p.\thepage}%
15631 \global\advance\WF@size-\intextsep
```

```
15632 \else % \WF@info{Putting \WF@wfname in middle of page}%
15633 \setbox\WF@box\hbox{\lower\intextsep\box\WF@box}%
15634 \fi \dp\WF@box\z@ \box\WF@box \@tempa
15635 }% end \hbox to 0pt
15636 \aftergroup\WF@startwrapping % after the \endgroup which immediately follows
15637 \fi}
```
### **7.112 xcolor-xetex-bidi.def**

```
15638 \ProvidesFile{xcolor-xetex-bidi.def}[2013/04/08 v0.2 bidi adaptations for xcolor package for
15639 \long\def\color@b@x#1#2#3%
15640 {\leavevmode\ifmmode\else\if@RTL\beginL\fi\fi
15641 \setbox\z@\hbox{\kern\fboxsep{\set@color\if@RTL\beginR\fi#3\if@RTL\endR\fi}\kern\fboxsep}%
15642 \dimen@\ht\z@\advance\dimen@\fboxsep\ht\z@\dimen@
15643 \dimen@\dp\z@\advance\dimen@\fboxsep\dp\z@\dimen@
15644 {#1{#2\color{red}{\cdots2@}}\boxtimes\z0}\box\z@}{\dp\z@}\box\z@}}\ifmmode\else\if@RTL\endL\fi\fi}
15645\def\normalcolor{\let\current@color\default@color\ifhmode\if@RTL\beginL\aftergroup\endR\fi\f:
15646 \DeclareRobustCommand\color
15647 {\ifhmode\if@RTL\beginL\aftergroup\endR\fi\fi\fi\@ifnextchar[\@undeclaredcolor\@declaredcolor}
15648 \def\@undeclaredcolor[#1]#2%
15649 {\begingroup
15650 \let\@@cls\@empty
15651 \XC@getmodclr12{#1}{#2}{}%
15652 {\ifblendcolors
15653 \ifx\colorblend\@empty\else
15654 \edef\@@mix{\expandafter\@gobble\colorblend}\@tempswafalse
15655 \XC@coremodel\@@mod\@@clr\@xcolor@{}{}\@@mod\@@clr
15656 \fi
15657 \fi
15658 \ifconvertcolorsU
15659 \edef\@@tmp{\XC@tgt@mod{\@@mod}}%
15660 \convertcolorspec\@@mod\@@clr\@@tmp\@@clr \let\@@mod\@@tmp
15661 \fi
15662 \ifmaskcolors
15663 \convertcolorspec\@@mod\@@clr\XC@mmod\@@clr
15664 \let\@@mod\XC@mmod
15665 \XC@inflate\@@mod\XC@mclr\@@clr\@@tmp
15666 \expandafter\XC@mul\@@tmp,\@@clr
15667 \fi
15668 \edef\@@tmp{\noexpand\XC@undeclaredcolor{\@@mod}{\@@clr}}%
15669 \expandafter\endgroup\@@tmp}}
15670 \def\@declaredcolor#1%
15671 {\XC@edef\XC@@tmp{#1}\XC@@tstfalse
15672 \ifcase\XC@type\XC@@tmp\relax \XC@@tsttrue\or \relax\else
15673 \ifblendcolors\XC@@tsttrue\fi \ifmaskcolors\XC@@tsttrue\fi
15674 \ifconvertcolorsU\XC@@tsttrue\fi
15675 \fi
15676 \ifXC@@tst
15677 \expandafter\XC@declaredcolor\else
15678 \expandafter\XC@declaredc@lor\fi}
```

```
15679 \def\XC@undeclaredcolor#1#2%
15680 {\@ifundefinedmodel{#1}%
15681 {\c@lor@error{model '#1'}}%
15682 {\@nameuse{color@#1}\current@color{#2}%
15683 \edef\XC@current@color{\noexpand\xcolor@{}{\current@color}{#1}{#2}}%
15684 \XC@display}\ifhmode\if@RTL\beginR\aftergroup\endL\fi\fi\ignorespaces}
15685 \def\XC@declaredc@lor
15686 {\XC@let@Nc\XC@current@color{\string\color@\XC@@tmp}%
15687 \edef\current@color{\XC@current@color}%
15688 \XC@display\ifhmode\if@RTL\beginR\aftergroup\endL\fi\fi\ignorespaces}
15689 \DeclareRobustCommand\bidicolor
15690 {\@ifnextchar[\@bidiundeclaredcolor\@bidideclaredcolor}
15691 \def\@bidiundeclaredcolor[#1]#2%
15692 {\begingroup
15693 \let\@@cls\@empty
15694 \XC@getmodclr12{#1}{#2}{}%
15695 {\ifblendcolors
15696 \ifx\colorblend\@empty\else
15697 \edef\@@mix{\expandafter\@gobble\colorblend}\@tempswafalse
15698 \XC@coremodel\@@mod\@@clr\@xcolor@{}{}\@@mod\@@clr
15699 \fi
15700 \fi
15701 \ifconvertcolorsU
15702 \edef\@@tmp{\XC@tgt@mod{\@@mod}}%
15703 \convertcolorspec\@@mod\@@clr\@@tmp\@@clr \let\@@mod\@@tmp
15704 \fi
15705 \ifmaskcolors
15706 \convertcolorspec\@@mod\@@clr\XC@mmod\@@clr
15707 \let\@@mod\XC@mmod
15708 \XC@inflate\@@mod\XC@mclr\@@clr\@@tmp
15709 \expandafter\XC@mul\@@tmp,\@@clr
15710 \fi
15711 \edef\@@tmp{\noexpand\XC@bidiundeclaredcolor{\@@mod}{\@@clr}}%
15712 \expandafter\endgroup\@@tmp}}
15713 \def\XC@bidiundeclaredcolor#1#2%
15714 {\@ifundefinedmodel{#1}%
15715 {\c@lor@error{model '#1'}}%
15716 {\@nameuse{color@#1}\current@color{#2}%
15717 \edef\XC@current@color{\noexpand\xcolor@{}{\current@color}{#1}{#2}}%
15718 \XC@display}}
15719 \def\@bidideclaredcolor#1%
15720 {\XC@edef\XC@@tmp{#1}\XC@@tstfalse
15721 \ifcase\XC@type\XC@@tmp\relax \XC@@tsttrue\or \relax\else
15722 \ifblendcolors\XC@@tsttrue\fi \ifmaskcolors\XC@@tsttrue\fi
15723 \ifconvertcolorsU\XC@@tsttrue\fi
15724 \fi
15725 \ifXC@@tst
15726 \expandafter\XC@bidideclaredcolor\else
15727 \expandafter\XC@bidideclaredc@lor\fi}
15728 \def\XC@bidideclaredcolor
```

```
349
```

```
15739 {\color@b@x{\fboxsep\z@\bidicolor#1{#2}\XC@fbox}%
15740 {\@ifxempty{#3}{\bidicolor#1}{\bidicolor#3}{#4}}}
15741 \def\color@setgroup{\begingroup\ifhmode\if@RTL\beginL\aftergroup\endR\fi\fi\set@color\ifhmode
7.113 latex-xetex-bidi.def
15742 \ProvidesFile{latex-xetex-bidi.def}[2013/10/10 v1.1.5 bidi adaptations for 'latex.ltx' for Y
15743 \newcommand{\TeXXeTOn}{\TeXXeTstate=1 }
15744 \newcommand{\TeXXeTOff}{\TeXXeTstate=0 }
15745 \TeXXeTOn
15746 \def\bidi@RTL@everypar{\if@RTL{\setbox\z@\lastbox\beginR\ifvoid\z@\else\usebox\z@\fi}\fi}
15747 \let\bidi@o@everypar=\everypar
15748 \newtoks\bidi@n@everypar
15749 \bidi@n@everypar\expandafter{\the\bidi@o@everypar}
15750 \bidi@o@everypar{\bidi@RTL@everypar\the\bidi@n@everypar}
15751 \let\everypar=\bidi@n@everypar
15752 \def\moreLRE{\bracetext \aftergroup\endL \beginL\@RTLfalse}
15753 \def\moreRLE{\bracetext \aftergroup\endR \beginR\@RTLtrue}
15754 \protected\def\hboxR{\hbox\bgroup
15755 \everyhbox{%
15756 \aftergroup\egroup
15757 \everyhbox{}%
15758 \beginR
15759 \bgroup
15760 \aftergroup\endR
15761 \aftergroup\egroup
15762 }\hbox}
15763 \protected\def\hboxL{\hbox\bgroup
15764 \everyhbox{%
15765 \aftergroup\egroup
15766 \everyhbox{}%
15767 \beginL
15768 \bgroup
15769 \aftergroup\endL
15770 \aftergroup\egroup
15771 }\hbox}
15772 \protected\def\vboxR{\vbox\bgroup
15773 \everyvbox{%
15774 \aftergroup\egroup
15775 \everyvbox{}%
```
{\XC@split\XC@@tmp

\XC@display}

 \expandafter\endgroup\@@tmp} \def\XC@bidideclaredc@lor

\def\color@fb@x#1#2#3#4%

\edef\@@tmp{\noexpand\@bidiundeclaredcolor[\@@mod]{\@@clr}}%

{\XC@let@Nc\XC@current@color{\string\color@\XC@@tmp}%

 \def\color@box#1#2{\color@b@x\relax{\bidicolor#1{#2}}} \def\color@fbox#1#2#3#{\protect\color@fb@x{#1}{#2}{#3}}

\edef\current@color{\XC@current@color}%

#### 

```
15776 \@RTLtrue
15777 \bgroup
15778 \aftergroup\egroup
15779 }\vbox}
15780 \protected\def\vboxL{\vbox\bgroup
15781 \everyvbox{%
15782 \aftergroup\egroup
15783 \everyvbox{}%
15784 \@RTLfalse
15785 \bgroup
15786 \aftergroup\egroup
15787 }\vbox}
15788 \def\LTR{\par\@RTLfalse\@RTL@footnotefalse\if@bidi@list@minipage@parbox\beginL\else\if@RTLtab
15789 \def\endLTR{\par}
15790 \def\RTL{\par\@RTLtrue\@RTL@footnotetrue\hsize\linewidth\parshape\z@}
15791 \def\endRTL{\par}
15792 \def\setRTL{\@RTLtrue\@RTL@footnotetrue}
15793 \def\setLTR{\@RTLfalse\@RTL@footnotefalse\if@bidi@list@minipage@parbox\beginL\else\if@RTLtab\
15794 \let\unsetRTL=\setLTR
15795 \let\unsetLTR=\setRTL
15796 \let\LR=\LRE
15797 \let\RL=\RLE
15798 \def\@ensure@RTL#1{\if@RTL#1\else\RLE{#1}\fi}
15799 \def\@ensure@LTR#1{\if@RTL\LRE{#1}\else#1\fi}
15800 \let\@ensure@RL=\@ensure@RTL
15801 \let\@ensure@LR=\@ensure@LTR
15802 \def\@ensure@dir#1{\if@RTL\RLE{#1}\else{#1}\fi}
15803 \let\@ensure@maindir=\@ensure@dir
15804 \def\@@RTL{RTL}
15805 \def\@@LTR{LTR}
15806 \def\save@dir{\if@RTL\gdef\saved@@dir{RTL}\else\gdef\saved@@dir{LTR}\fi}
15807 \def\reset@dir{\it f\st\ss{}sued@dir\@RTL\setminus\verb;setRTL\es\it f\st\ss{}sued@dir\@CLT\setminus\verb;setLTR\else\rel`relax\it f\it f\st\ss{}sued@dir\@CUT\setminus\verb;setLTR\els\rel`relax\it f\it f\it f\st\ss{}sued@dir\es{c}etLTR\es{c}et@dir\st\ss{}sued@dir\es{c}etLTR\es{c}et@dir\st\ss{}sued@dir\es{c}etLTR\es{c}et@dir\st\ss{}sued@dir\es{c}etLTR\es{c}et@dir\st\ss{}15808 \let\@@TeX\TeX
15809 \def\TeX{\@ensure@LTR{\@@TeX}}
15810 \let\@@LaTeX\LaTeX
15811 \def\LaTeX{\@ensure@LTR{\@@LaTeX}}
15812 \let\@@LaTeXe\LaTeXe
15813 \def\LaTeXe{\@ensure@LTR{\@@LaTeXe}}
15814 \long\def\bidi@reflect@box#1{%
15815 \leavevmode
15816 \setbox\z@\hbox{{#1}}%
15817 \setbox\tw@\hbox{\special{x:gsave}\special{x:scale -1 1}\rlap{\copy\z@}\special{x:grestore}
15818 \hb@xt@\wd\z@{\kern\wd\z@\box\tw@\hss}%
15819 }
15820 \def\XeTeX{\LR{\leavevmode$\smash{\hbox{X\lower.5ex
15821 \hbox{\kern-.125em\bidi@reflect@box{E}}\kern-.1667em \TeX}}$}}
15822 \def\XeLaTeX{\LR{\leavevmode$\smash{\hbox{X\lower.5ex
15823 \hbox{\kern-.125em\bidi@reflect@box{E}}\kern-.1667em \LaTeX}}$}}
15824 \let\setRL=\setRTL
15825 \let\setLR=\setLTR
```

```
15826 \let\unsetRL=\setLTR
15827 \def\RTLcases#1{\left.\vcenter{\normalbaselines\m@th
15828 \ialign{$##\hfil$&\quad{##}\hfil\crcr#1\crcr}}\,\right\}}
15829 \def\SepMark#1{\gdef\@SepMark{\if@RTL\fi#1\if@RTL\fi}}
15830 \SepMark{.}
15831 \def\@thmcountersep{\@SepMark}
15832 \def\setRTLbibitems{\@RTLbibitemstrue\@LTRbibitemsfalse}
15833 \def\setLTRbibitems{\@LTRbibitemstrue\@RTLbibitemsfalse}
15834 \def\setdefaultbibitems{\@RTLbibitemsfalse\@LTRbibitemsfalse}
15835 \def\list#1#2{%
15836 \ifnum \@listdepth >5\relax
15837 \@toodeep
15838 \else
15839 \global\advance\@listdepth\@ne
15840 \fi
15841 \rightmargin\z@
15842 \listparindent\z@
15843 \itemindent\z@
15844 \csname @list\romannumeral\the\@listdepth\endcsname
15845 \def\@itemlabel{#1}%
15846 \let\makelabel\@mklab
15847 \@nmbrlistfalse
15848 #2\relax
15849 \@trivlist
15850 \parskip\parsep
15851 \parindent\listparindent
15852 \advance\linewidth -\rightmargin
15853 \advance\linewidth -\leftmargin
15854 \if@bidi@list@minipage@parbox
15855 \if@RTL
15856 \advance\@totalleftmargin \leftmargin
15857 \else
15858 \advance\@totalleftmargin \rightmargin
15859 \fi
15860 \else
15861 \if@RTLtab
15862 \if@bidi@list@minipage@parbox@not@nob
15863 \if@RTL
15864 \advance\@totalleftmargin \rightmargin
15865 \else
15866 \advance\@totalleftmargin \leftmargin
15867 \fi
15868 \else
15869 \if@RTL
15870 \advance\@totalleftmargin \leftmargin
15871 \else
15872 \advance\@totalleftmargin \rightmargin
15873 \fi\fi
15874 \else
15875 \if@RTL
```

```
15876 \advance\@totalleftmargin \rightmargin
15877 \else
15878 \advance\@totalleftmargin \leftmargin
15879 \fi\fi\fi
15880 \parshape \@ne \@totalleftmargin \linewidth
15881 \ignorespaces}
15882 \def\@item[#1]{%
15883 \if@noparitem
15884 \@donoparitem
15885 \else
15886 \if@inlabel
15887 \indent \par
15888 \fi
15889 \ifhmode
15890 \unskip\unskip \par
15891 \fi
15892 \if@newlist
15893 \if@nobreak
15894 \Cnbitem
15895 \else
15896 \addpenalty\@beginparpenalty
15897 \addvspace\@topsep
15898 \addvspace{-\parskip}%
15899 \setminusfi
15900 \else
15901 \addpenalty\@itempenalty
15902 \addvspace\itemsep
15903 \fi
15904 \global\@inlabeltrue
15905 \fi
15906 \ \ \texttt{\`everypar} \ \texttt{\`self@build} @list@minipage@parbox\if@RTL\else\ref{eq:15906\fi\fi\label{eq:15906} \ \ \texttt{\`everypar} \ \texttt{\`self@RTL} \ \texttt{\`self@RTL} \ \texttt{\`self@RTL} \ \texttt{\`self@RTL} \ \texttt{\`self@RTL} \ \texttt{\`self@RTL} \ \texttt{\`self@RTL} \ \texttt{\`self@RTL} \ \texttt{\`self@RTL} \ \texttt{\`self@RTL} \ \texttt{\`self@RTL} \ \texttt{\`self@RTL} \ \texttt{\`self@RTL} \15907 \@minipagefalse
15908 \global\@newlistfalse
15909 \if@inlabel
15910 \global\@inlabelfalse
15911 {\setbox\z@\lastbox
15912 \ifvoid\z@
15913 \kern-\itemindent
15914 \fi}%
15915 \box\@labels
15916 \penalty\z@
15917 \fi
15918 \if@nobreak
15919 \@nobreakfalse
15920 \clubpenalty \@M
15921 \else
15922 \clubpenalty \@clubpenalty
15923 \everypar{}%
15924 \fi}%
15925 \if@noitemarg
```

```
15926 \@noitemargfalse
15927 \if@nmbrlist
15928 \refstepcounter\@listctr
15929 \fi
15930 \fi
15931 \sbox\@tempboxa{\makelabel{#1}}%
15932 \global\setbox\@labels\hbox{%
15933 \unhbox\@labels
15934 \hskip \itemindent
15935 \hskip -\labelwidth
15936 \hskip -\labelsep
15937 \ifdim \wd\@tempboxa >\labelwidth
15938 \box\@tempboxa
15939 \else
15940 \hbox to\labelwidth {\unhbox\@tempboxa}%
15941 \fi
15942 \hskip \labelsep}%
15943 \ignorespaces}
15944 \long\def\@iiiparbox#1#2[#3]#4#5{%
15945 \leavevmode
15946 \@pboxswfalse
15947 \if@RTLtab\@bidi@list@minipage@parbox@not@nobtrue\fi
15948 \if@RTL\if#1t\@bidi@list@minipage@parboxtrue\else\if#1b\@bidi@list@minipage@parboxtrue\fi\fi\fi
15949 \setlength\@tempdima{#4}%
15950 \@begin@tempboxa\vbox{\hsize\@tempdima\@parboxrestore#5\@@par}%
15951 \ifx\relax#2\else
15952 \setlength\@tempdimb{#2}%
15953 \edef\@parboxto{to\the\@tempdimb}%
15954 \fi
15955 \if#1b\vbox
15956 \else\if #1t\vtop
15957 \else\ifmmode\vcenter
15958 \else\@pboxswtrue $\vcenter
15959 \fi\fi\fi
15960 \@parboxto{\let\hss\vss\let\unhbox\unvbox
15961 \csname bm@#3\endcsname}%
15962 \if@pboxsw \m@th$\fi
15963 \@end@tempboxa}
15964 \newenvironment{LTRitems}
15965 {\par\@RTLfalse
15966 \if@bidi@list@minipage@parbox
15967 \parshape \@ne \dimexpr(\@totalleftmargin-\leftmargin) \linewidth
15968 \else \if@RTLtab\if@bidi@list@minipage@parbox@not@nob
15969 \parshape \@ne \dimexpr(\@totalleftmargin+\leftmargin) \linewidth\else
15970 \parshape \@ne \dimexpr(\@totalleftmargin-\leftmargin) \linewidth\fi
15971 \else \parshape \@ne \dimexpr(\@totalleftmargin+\leftmargin) \linewidth\fi\
15972 \ignorespaces}{\vskip\z@}
15973 \newenvironment{RTLitems}
15974 {\par\@RTLtrue
15975 \if@bidi@list@minipage@parbox
```

```
15976 \parshape \@ne \dimexpr(\@totalleftmargin+\leftmargin) \linewidth
15977 \else \if@RTLtab\if@bidi@list@minipage@parbox@not@nob
15978 \parshape \@ne \dimexpr(\@totalleftmargin-\leftmargin) \linewidth\else
15979 \parshape \@ne \dimexpr(\@totalleftmargin+\leftmargin) \linewidth\fi
15980 \else \parshape \@ne \dimexpr(\@totalleftmargin-\leftmargin) \linewidth\fi\
15981 \ignorespaces}{\vskip\z@}
15982 \newenvironment{LTRbibitems}
15983 {\par\@RTLfalse
15984 \if@bidi@list@minipage@parbox
15985 \parshape \@ne \dimexpr(\@totalleftmargin-\leftmargin) \linewidth
15986 \else \if@RTLtab\if@bidi@list@minipage@parbox@not@nob
15987 \parshape \@ne \dimexpr(\@totalleftmargin+\leftmargin) \linewidth\else
15988 \parshape \@ne \dimexpr(\@totalleftmargin-\leftmargin) \linewidth\fi
15989 \else \parshape \@ne \dimexpr(\@totalleftmargin+\leftmargin) \linewidth\fi\
15990 \ignorespaces}{\vskip\z@}
15991 \newenvironment{RTLbibitems}
15992 {\par\@RTLtrue
15993 \if@bidi@list@minipage@parbox
15994 \parshape \@ne \dimexpr(\@totalleftmargin+\leftmargin) \linewidth
15995 \else \if@RTLtab\if@bidi@list@minipage@parbox@not@nob
15996 \parshape \@ne \dimexpr(\@totalleftmargin-\leftmargin) \linewidth\else
15997 \parshape \@ne \dimexpr(\@totalleftmargin+\leftmargin) \linewidth\fi
15998 \else \parshape \@ne \dimexpr(\@totalleftmargin-\leftmargin) \linewidth\fi\
15999 \ignorespaces}{\vskip\z@}
16000 \def\raggedright{%
16001 \let\\\@centercr
16002 \rightskip\z@skip\rightskip\@flushglue
16003 \parindent\z@\parfillskip\z@skip}
16004 \let\bidi@orig@raggedleft\raggedleft
16005 \let\bidi@orig@raggedright\raggedright
16006\renewcommand\raggedleft{\if@bidi@list@minipage@parbox\bidi@orig@raggedright\else\if@RTLtab\bi
16007\renewcommand\raggedright{\if@bidi@list@minipage@parbox\bidi@orig@raggedleft\else\if@RTLtab\bidi
16008 \newcommand{\bidi@raggedright}{\if@RTL\raggedleft\else\raggedright\fi}
16009 \newcommand{\bidi@raggedleft}{\if@RTL\raggedright\else\raggedleft\fi}
16010 \def\centerline#1{%
16011 \if@RTL\@@line{\hss\beginR#1\endR\hss}
16012 \else\@@line{\hss#1\hss}\fi}
16013 \def\leftline#1{%
16014 \if@RTL\@@line{\beginR#1\endR\hss}
16015 \else\@@line{#1\hss}\fi}
16016 \def\rightline#1{%
16017 \if@RTL\@@line{\hss\beginR#1\endR}
16018 \else\@@line{\hss#1}\fi}
16019 \let\bidi@orig@leftline\leftline
16020 \let\bidi@orig@rightline\rightline
16021 \def\leftline#1{\ifhmode\if@RTL\bidi@orig@rightline{#1}\else\bidi@orig@leftline{#1}\fi\else\
16022\def\rightline#1{\ifhmode\if@RTL\bidi@orig@leftline{#1}\else\bidi@orig@rightline{#1}\fi\else\
16023 \def\bidirlap#1{\hb@xt@\z@{\if@RTL\hss\fi#1\if@RTL\else\hss\fi}}
16024 \def\bidillap#1{\hb@xt@\z@{\if@RTL\else\hss\fi#1\if@RTL\hss\fi}}
16025 \def\@hangfrom#1{\setbox\@tempboxa\hbox{{#1}}%
```

```
16026 \hangindent \if@RTL-\else\fi\wd\@tempboxa\noindent\box\@tempboxa}
16027 \def\narrower{%
16028 \advance\if@RTL\rightskip\else\leftskip\fi\parindent
16029 \advance\if@RTL\leftskip\else\rightskip\fi\parindent}
16030 \def\underline#1{%
16031 \relax
16032 \ifmmode\@@underline{#1}%
16033 \else
16034 \if@RTL $\@@underline{\hbox{\beginR#1\endR}}\m@th$\relax
16035 \else
16036 $\@@underline{\hbox{#1}}\m@th$\relax\fi\fi}
16037 \if@compatibility
16038 \let\undertext=\underline
16039 \fi
16040 \global\@RTLtabfalse
16041 \def\@tabular{\if@RTL\@RTLtabtrue\fi
16042 \leavevmode \hbox \bgroup \if@RTLtab\beginR \fi
16043 $\let\@acol\@tabacol
16044 \let\@classz\@tabclassz
16045 \let\@classiv\@tabclassiv \let\\\@tabularcr\@tabarray}
16046 \def\endtabular{\crcr\egroup\if@RTLtab\egroup\endR\egroup\fi
16047 \egroup $\if@RTLtab\endR\fi\egroup
16048 \@RTLtabfalse}
16049 \expandafter \let \csname endtabular*\endcsname = \endtabular
16050 \def\@array[#1]#2{%
16051 \if #1t\vtop \else \if#1b\vbox \else \vcenter \fi\fi
16052 \bgroup
16053 \setbox\@arstrutbox\hbox{%
16054 \vrule \@height\arraystretch\ht\strutbox
16055 \@depth\arraystretch \dp\strutbox
16056 \@width\z@}%
16057 \@mkpream{#2}%
16058 \edef\@preamble{%
16059 \ialign \noexpand\@halignto
16060 \bgroup \@arstrut \@preamble \tabskip\z@skip \cr}%
16061 \let\@startpbox\@@startpbox \let\@endpbox\@@endpbox
16062 \let\tabularnewline\\%
16063 \let\par\@empty
16064 \let\@sharp##%
16065 \set@typeset@protect
16066 \lineskip\z@skip\baselineskip\z@skip
16067 \ifhmode \@preamerr\z@ \@@par\fi
16068 \if@RTLtab\hbox\bgroup\beginR\vbox\bgroup\fi
16069 \@preamble}
16070 \def\array{\let\@acol\@arrayacol \let\@classz\@arrayclassz
16071 \let\@classiv\@arrayclassiv
16072 \let\\\@arraycr\let\@halignto\@empty\@RTLtabfalse\@tabarray}
16073 \def\@testpach#1{\@chclass \ifnum \@lastchclass=\tw@ 4 \else
16074 \ifnum \@lastchclass=3 5 \else
16075 \zeta \rightarrow \zeta + 1c\cdot \lambda \zeta \clse
```

```
16076 \if \if@RTLtab#1r\else#1l\fi\@chnum \@ne \else
16077 \if \if@RTLtab#1l\else#1r\fi\@chnum \tw@ \else
16078 \@chclass \if #1|\@ne \else
16079 \if #1@\tw@ \else
16080 \if #1p3 \else \z@ \@preamerr 0\fi
16081 \fi \fi \fi \fi \fi \fi
16082 \fi}
16083 \def\bm@l{\if@RTL\hss\unhbox\@tempboxa\else\unhbox\@tempboxa\hss\fi}
16084 \def\bm@r{\if@RTL\unhbox\@tempboxa\hss\else\hss\unhbox\@tempboxa\fi}
16085 \def\bm@t{\unhbox\@tempboxa\hss}
16086 \def\bm@b{\hss\unhbox\@tempboxa}
16087 \def\@dottedtocline#1#2#3#4#5{%
16088 \ifnum #1>\c@tocdepth \else
16089 \vskip \z@ \@plus.2\p@
16090 {\if@RTL\rightskip\else\leftskip\fi #2\relax \if@RTL\leftskip\else\rightskip\fi \@tocrmar
16091 \parindent #2\relax\@afterindenttrue
16092 \interlinepenalty\@M
16093 \leavevmode
16094 \@tempdima #3\relax
16095 \advance\if@RTL\rightskip\else\leftskip\fi \@tempdima \null\nobreak\hskip -\if@RTL\right
16096 {#4}\nobreak
16097 \leaders\hbox{$\m@th
16098 \mkern \@dotsep mu\hbox{.}\mkern \@dotsep
16099 mu$}\hfill
16100 \nobreak
16101 \hb@xt@\@pnumwidth{{\hfil\normalfont \normalcolor #5}}%
16102 \par}%
16103 \fi}
16104 \def\RTL@outputdblcol{%
16105 \if@firstcolumn \global\@firstcolumnfalse
16106 \global\setbox\@leftcolumn \box\@outputbox
16107 \else \global\@firstcolumntrue
16108 \setbox\@outputbox \vbox {\hbox to\textwidth {%
16109 \hskip \columnwidth
16110 \hfil \vrule width\columnseprule \hfil
16111 \hbox to\columnwidth {\box\@leftcolumn \hss}%
16112 \hskip -\textwidth
16113 \hbox to\columnwidth{\box\@outputbox \hss}%
16114 \hskip \columnsep
16115 \hskip \columnwidth }}%
16116 \@combinedblfloats \@outputpage
16117 \begingroup \@dblfloatplacement \@startdblcolumn
16118 \@whilesw\if@fcolmade \fi
16119 {\@outputpage \@startdblcolumn }\endgroup
16120 \fi}
16121 \def\LTR@outputdblcol{%
16122 \if@firstcolumn
16123 \global \@firstcolumnfalse
16124 \global \setbox\@leftcolumn \box\@outputbox
16125 \else
```

```
16126 \global \@firstcolumntrue
16127 \setbox\@outputbox \vbox {%
16128 \hb@xt@\textwidth {%
16129 \hb@xt@\columnwidth {%
16130 \box\@leftcolumn \hss}%
16131 \hfil
16132 {\normalcolor\vrule\Qwidth\coloneqq\verb|+|}16133 \hfil
16134 \hb@xt@\columnwidth {%
16135 \box\@outputbox \hss}%
16136 }16137 }%
16138 \@combinedblfloats
16139 \@outputpage
16140 \begingroup
16141 \@dblfloatplacement
16142 \@startdblcolumn
16143 \@whilesw\if@fcolmade \fi
16144 {\@outputpage
16145 \@startdblcolumn}%
16146 \endgroup
16147 \fi
16148 }
16149 \renewcommand{\@outputdblcol}{\if@RTLmain\RTL@outputdblcol\else\LTR@outputdblcol\fi}
16150 \newcommand{\RTLdblcol}{\renewcommand{\@outputdblcol}{\RTL@outputdblcol}}
16151 \newcommand{\LTRdblcol}{\renewcommand{\@outputdblcol}{\LTR@outputdblcol}}
16152 \def\LTRmarginpar{%
16153 \ifhmode
16154 \@bsphack
16155 \@floatpenalty -\@Mii
16156 \else
16157 \@floatpenalty-\@Miii
16158 \fi
16159 \ifinner
16160 \@parmoderr
16161 \@floatpenalty\z@
16162 \else
16163 \@next\@currbox\@freelist{}{}%
16164 \@next\@marbox\@freelist{\global\count\@marbox\m@ne}%
16165 {\@floatpenalty\z@
16166 \@fltovf\def\@currbox{\@tempboxa}\def\@marbox{\@tempboxa}}%
16167 \fi
16168 \@ifnextchar [\@LTRxmpar\@LTRympar}
16169 \long\def\@LTRxmpar[#1]#2{%
16170 \@LTRsavemarbox\@marbox{#1}%
16171 \@LTRsavemarbox\@currbox{#2}%
16172 \@xympar}
16173 \long\def\@LTRympar#1{%
16174 \@LTRsavemarbox\@marbox{#1}%
16175 \global\setbox\@currbox\copy\@marbox
```

```
16176 \@xympar}
16177 \long\def \@LTRsavemarbox #1#2{%
16178 \global\setbox #1%
16179 \color@vbox
16180 \vtop{%
16181 \hsize\marginparwidth
16182 \@parboxrestore
16183 \CLTRmarginparreset
16184 #2%
16185 \@minipagefalse
16186 \outer@nobreak
16187 }%
16188 \color@endbox
16189 }
16190 \def \@LTRmarginparreset {%
16191 \reset@font<br>16192 \normalsize
            \normalsize
16193 \@minipagetrue
16194 \everypar{\@minipagefalse\everypar{}\beginL}%
16195 }
16196 \def\RTLmarginpar{%
16197 \ifhmode
16198 \@bsphack
16199 \@floatpenalty -\@Mii
16200 \else
16201 \@floatpenalty-\@Miii
16202 \fi
16203 \ifinner
16204 \@parmoderr
16205 \@floatpenalty\z@
16206 \else
16207 \@next\@currbox\@freelist{}{}%
16208 \@next\@marbox\@freelist{\global\count\@marbox\m@ne}%
16209 {\@floatpenalty\z@
16210 \@fltovf\def\@currbox{\@tempboxa}\def\@marbox{\@tempboxa}}%
16211 \fi
16212 \@ifnextchar [\@RTLxmpar\@RTLympar}
16213 \long\def\@RTLxmpar[#1]#2{%
16214 \@RTLsavemarbox\@marbox{#1}%
16215 \@RTLsavemarbox\@currbox{#2}%
16216 \@xympar}
16217 \long\def\@RTLympar#1{%
16218 \@RTLsavemarbox\@marbox{#1}%
16219 \global\setbox\@currbox\copy\@marbox
16220 \@xympar}
16221 \long\def \@RTLsavemarbox #1#2{%
16222 \global\setbox #1%
16223 \color@vbox
16224 \vtop{%
16225 \hsize\marginparwidth
```

```
16226 \@parboxrestore
16227 \@RTLmarginparreset
16228 #2%
16229 \@minipagefalse
16230 \outer@nobreak
16231 }%
16232 \color@endbox
16233 }
16234 \def \@RTLmarginparreset {%
16235 \reset@font
16236 \normalsize
16237 \@minipagetrue
16238 \everypar{\@minipagefalse\everypar{}\beginR}%
16239 }
16240 \def\@addmarginpar{\@next\@marbox\@currlist{\@cons\@freelist\@marbox
16241 \@cons\@freelist\@currbox}\@latexbug\@tempcnta\@ne
16242 \if@twocolumn
16243 \if@firstcolumn \@tempcnta\m@ne \fi
16244 \else
16245 \if@mparswitch
16246 \ifodd\c@page \else\@tempcnta\m@ne \fi
16247 \fi
16248 \if@reversemargin \@tempcnta -\@tempcnta \fi
16249 \fi
16250 \ifnum\@tempcnta <\z@ \global\setbox\@marbox\box\@currbox \fi
16251 \@tempdima\@mparbottom
16252 \advance\@tempdima -\@pageht
16253 \advance\@tempdima\ht\@marbox
16254 \ifdim\@tempdima >\z@
16255 \@latex@warning@no@line {Marginpar on page \thepage\space moved}%
16256 \else
16257 \@tempdima\z@
16258 \fi
16259 \global\@mparbottom\@pageht
16260 \global\advance\@mparbottom\@tempdima
16261 \global\advance\@mparbottom\dp\@marbox
16262 \global\advance\@mparbottom\marginparpush
16263 \advance\@tempdima -\ht\@marbox
16264 \global\setbox \@marbox
16265 \vbox {\vskip \@tempdima
16266 \box \@marbox}%
16267 \global \ht\@marbox \z@
16268 \global \dp\@marbox \z@
16269 \kern -\@pagedp
16270 \nointerlineskip
16271 \hb@xt@\columnwidth
16272 {\if@RTL\if@LTRmarginpar\beginL\else\beginR\fi\else\if@RTLmarginpar\beginR\else\beginL\
16273 \hskip\columnwidth \hskip\marginparsep
16274 \else
16275 \hskip -\marginparsep \hskip -\marginparwidth
```
```
16276 \fi
16277 \box\@marbox \hss\if@RTL\if@LTRmarginpar\endL\else\endR\fi\else\if@RTLmarginpar\endR\e
16278 \nointerlineskip
16279 \hbox{\vrule \@height\z@ \@width\z@ \@depth\@pagedp}}
16280 \long\def\@ympar#1{%
16281 \@savemarbox\@marbox{\if@RTL\if@LTRmarginpar\@RTLfalse\else\@RTLtrue\fi\else\if@RTLmarginpa
16282 \global\setbox\@currbox\copy\@marbox
16283 \@xympar}
16284 \def\setRTLmarginpar{\@RTLmarginpartrue\@LTRmarginparfalse}
16285 \def\setLTRmarginpar{\@LTRmarginpartrue\@RTLmarginparfalse}
16286 \def\setdefaultmarginpar{\@RTLmarginparfalse\@LTRmarginparfalse}
16287 \def\@stopline{\unskip\@stopfield\if@rjfield \global\@rjfieldfalse
16288 \@tempdima\@totalleftmargin \advance\@tempdima\linewidth
16289 \hbox to\@tempdima{\if@RTL\beginR\fi\@itemfudge\hskip\dimen\@curtabmar
16290 \box\@curline\hfil\box\@curfield\if@RTL\endR\fi}\else\@addfield
16291 \hbox to\linewidth{\if@RTL\beginR\fi\@itemfudge
16292 \hskip\dimen\@curtabmar\box\@curline\hfil\if@RTL\endR\fi}%
16293 \fi}
16294 \def\@outputpage{%
16295 \begingroup % the \endgroup is put in by \aftergroup
16296 \let \protect \noexpand
16297 \@resetactivechars
16298 \global\let\@@if@newlist\if@newlist
16299 \global\@newlistfalse
16300 \@parboxrestore
16301 \shipout \vbox{%
16302 \set@typeset@protect
16303 \aftergroup \endgroup
16304 \aftergroup \set@typeset@protect
16305 % correct? or just restore by ending
16306 % the group?
16307 \if@specialpage
16308 \global\@specialpagefalse\@nameuse{ps@\@specialstyle}%
16309 \fi
16310 \if@twoside
16311 \ifodd\count\z@ \let\@thehead\@oddhead \let\@thefoot\@oddfoot
16312 \let\@themargin\oddsidemargin
16313 \else \let\@thehead\@evenhead
16314 \let\@thefoot\@evenfoot \let\@themargin\evensidemargin
16315 \fi
16316 \ifx\@thehead\@empty \let\@thehead\hfil \fi
16317 \ifx\@thefoot\@empty \let\@thefoot\hfil \fi
16318 \else %% not @twoside
16319 \ifx\@oddhead\@empty \let\@thehead\hfil \fi
16320 \ifx\@oddfoot\@empty \let\@thefoot\hfil \fi
16321 \fi
16322 \reset@font
16323 \normalsize
16324 \normalsfcodes
16325 \let\label\@gobble
```

```
361
```

```
16326 \let\index\@gobble
16327 \let\glossary\@gobble
16328 \baselineskip\z@skip \lineskip\z@skip \lineskiplimit\z@
16329 \@begindvi
16330 \vskip \topmargin
16331 \moveright\@themargin \vbox {%
16332 \setbox\@tempboxa \vbox to\headheight{%
16333 \vfil
16334 \color@hbox
16335 \normalcolor
16336 \hb@xt@\textwidth{\if@RTLmain\@RTLtrue\beginR\else\@RTLfalse\beginL\fi\@thehead\if@
16337 \color@endbox
16338 }% 76338 }
16339 \dp\@tempboxa \z@
16340 \box\@tempboxa
16341 \vskip \headsep
16342 \box\@outputbox
16343 \baselineskip \footskip
16344 \color@hbox
16345 \normalcolor
16346 \hb@xt@\textwidth{\if@RTLmain\@RTLtrue\beginR\else\@RTLfalse\beginL\fi\@thefoot\if@RT
16347 \color@endbox
16348 }%
16349 }%
16350 \global\let\if@newlist\@@if@newlist
16351 \global \@colht \textheight
16352 \stepcounter{page}%
16353 \let\firstmark\botmark
16354 }
16355 \long\def\@makecaption#1#2{%
16356 \vskip\abovecaptionskip
16357 \sbox\@tempboxa{#1: #2}%
16358 \ifdim \wd\@tempboxa >\hsize
16359 \if@RTL\beginR\fi#1: #2\if@RTL\endR\fi\par
16360 \else
16361 \global \@minipagefalse
16362 \hb@xt@\hsize{\if@RTL\beginR\fi\hfil\box\@tempboxa\hfil\if@RTL\endR\fi}%
16363 \fi
16364 \vskip\belowcaptionskip}
16365 \let\bidi@saved@eqno=\eqno
16366 \let\bidi@saved@leqno=\leqno
16367 \def\eqno{\ifnum\predisplaydirection<\z@ \bidi@saved@leqno \else \bidi@saved@eqno \fi}
16368 \def\leqno{\ifnum\predisplaydirection<\z@ \bidi@saved@eqno \else \bidi@saved@leqno \fi}
16369 \@ifpackageloaded{amsmath}{}{
16370 \def\@eqnnum{{\normalfont \normalcolor \if@RTL\beginR\fi(\theequation)\if@RTL\endR\fi}}
16371 }
16372 \input{footnote-xetex-bidi.def}
16373 \if@twocolumn
16374 \let\autofootnoterule\relax
16375 \let\leftfootnoterule\relax
```

```
16376 \let\rightfootnoterule\relax
16377 \textwidthfootnoterule
16378 \fi
16379 \if@bidi@csundef{@idxitem}{}{%
16380 \renewcommand\@idxitem{\par\hangindent \if@RTL-\fi40\p@}%
16381 }
16382 \@ifclassloaded{article}{\@ifclassloaded{svmult}{}{\input{article-xetex-bidi.def}}}{}
16383 \@ifclassloaded{extarticle}{\input{extarticle-xetex-bidi.def}}{}
16384 \@ifclassloaded{artikel1}{\input{artikel1-xetex-bidi.def}}{}
16385 \@ifclassloaded{artikel2}{\input{artikel2-xetex-bidi.def}}{}
16386 \@ifclassloaded{artikel3}{\input{artikel3-xetex-bidi.def}}{}
16387 \@ifclassloaded{amsart}{\input{amsart-xetex-bidi.def}}{}
16388 \@ifclassloaded{letter}{\input{letter-xetex-bidi.def}}{}
16389 \@ifclassloaded{scrlettr}{\input{scrlettr-xetex-bidi.def}}{}
16390 \@ifclassloaded{extletter}{\input{extletter-xetex-bidi.def}}{}
16391 \@ifclassloaded{memoir}{\input{memoir-xetex-bidi.def}}{}
16392 \@ifclassloaded{refrep}{\input{refrep-xetex-bidi.def}}{}
16393 \@ifclassloaded{extreport}{\input{extreport-xetex-bidi.def}}{}
16394 \@ifclassloaded{report}{\@ifpackageloaded{flowfram}{}{\input{report-xetex-bidi.def}}}{}
16395 \@ifclassloaded{rapport1}{\input{rapport1-xetex-bidi.def}}{}
16396 \@ifclassloaded{rapport3}{\input{rapport3-xetex-bidi.def}}{}
16397 \@ifclassloaded{scrartcl}{\input{scrartcl-xetex-bidi.def}}{}
16398 \@ifclassloaded{scrbook}{\input{scrbook-xetex-bidi.def}}{}
16399 \@ifclassloaded{scrreprt}{\input{scrreprt-xetex-bidi.def}}{}
16400 \@ifclassloaded{amsbook}{\input{amsbook-xetex-bidi.def}}{}
16401 \@ifclassloaded{extbook}{\input{extbook-xetex-bidi.def}}{}
16402 \@ifclassloaded{boek}{\input{boek-xetex-bidi.def}}{}
16403 \@ifclassloaded{boek3}{\input{boek3-xetex-bidi.def}}{}
16404 \@ifclassloaded{book}{\@ifpackageloaded{flowfram}{}{\input{book-xetex-bidi.def}}}{}
16405 \@ifclassloaded{bookest}{\input{bookest-xetex-bidi.def}}{}
16406 \@ifclassloaded{combine}{\input{combine-xetex-bidi.def}}{}
16407 \@ifpackageloaded{amsmath}{}{%
16408 \@iftagsloaded{leqno}{\input{leqno-xetex-bidi.def}}{}
16409 \@iftagsloaded{fleqn}{\input{fleqn-xetex-bidi.def}}{}
16410 }
16411 \@ifpackageloaded{mathtools}{\RequirePackage{graphicx}}{}
16412 \@ifpackageloaded{crop}{\RequirePackage{graphicx}}{}
16413 \@ifpackageloaded{sidecap}{\RequirePackage{ragged2e}}{}
16414 \@ifpackageloaded{floatrow}{\RequirePackage{color}}{}
16415 \@ifpackageloaded{amsmath}{\input{amsmath-xetex-bidi.def}}{}
16416 \@ifpackageloaded{amstext}{\input{amstext-xetex-bidi.def}}{}
16417 \@ifpackageloaded{amsthm}{\input{amsthm-xetex-bidi.def}}{}
16418 \@ifpackageloaded{breqn}{\input{breqn-xetex-bidi.def}}{}
16419 \@ifpackageloaded{cals}{\input{cals-xetex-bidi.def}}{}
16420 \@ifpackageloaded{caption}{\input{caption-xetex-bidi.def}}{}
16421 \@ifpackageloaded{caption3}{\input{caption3-xetex-bidi.def}}{}
16422 \@ifpackageloaded{floatrow}{\input{floatrow-xetex-bidi.def}}{}
16423 \@ifpackageloaded{crop}{\@ifclassloaded{memoir}{}{\input{crop-xetex-bidi.def}}}{}
16424 \@ifpackageloaded{color}{\input{color-xetex-bidi.def}}{}
16425 \@ifpackageloaded{cutwin}{\input{cutwin-xetex-bidi.def}}{}
```

```
16426 \@ifpackageloaded{cuted}{\input{cuted-xetex-bidi.def}}{}
16427 \@ifpackageloaded{xcolor}{\input{xcolor-xetex-bidi.def}}{}
16428 \@ifpackageloaded{colortbl}{\input{colortbl-xetex-bidi.def}}{}
16429 \@ifpackageloaded{float}{\@ifpackageloaded{floatrow}{}{\input{float-xetex-bidi.def}}}{}
16430 \@ifpackageloaded{flowfram}{\input{flowfram-xetex-bidi.def}}{}
16431 \@ifpackageloaded{xltxtra}{\input{xltxtra-xetex-bidi.def}}{}
16432 \@ifpackageloaded{wrapfig}{\input{wrapfig-xetex-bidi.def}}{}
16433 \@ifpackageloaded{graphicx}{\input{graphicx-xetex-bidi.def}}{}
16434 \@ifpackageloaded{geometry}{\input{geometry-xetex-bidi.def}}{}
16435 \@ifpackageloaded{hvfloat}{\input{hvfloat-xetex-bidi.def}}{}
16436 \@ifpackageloaded{ntheorem}{\input{ntheorem-xetex-bidi.def}}{}
16437 \@ifpackageloaded{hyperref}{\input{hyperref-xetex-bidi.def}}{}
16438 \@ifpackageloaded{ntheorem-hyper}{\input{ntheorem-hyper-xetex-bidi.def}}{}
16439 \@ifpackageloaded{fancybox}{\input{fancybox-xetex-bidi.def}}{}
16440 \@ifpackageloaded{fancyhdr}{\input{fancyhdr-xetex-bidi.def}}{}
16441 \@ifpackageloaded{fix2col}{\input{fix2col-xetex-bidi.def}}{}
16442 \@ifpackageloaded{ftnright}{\input{ftnright-xetex-bidi.def}}{}
16443 \@ifpackageloaded{midfloat}{\input{midfloat-xetex-bidi.def}}{}
16444 \@ifpackageloaded{draftwatermark}{\input{draftwatermark-xetex-bidi.def}}{}
16445 \@ifpackageloaded{dblfnote}{\input{dblfnote-xetex-bidi.def}}{}
16446 \@ifpackageloaded{eso-pic}{\input{eso-pic-xetex-bidi.def}}{}
16447 \@ifpackageloaded{empheq}{\input{empheq-xetex-bidi.def}}{}
16448 \@ifpackageloaded{framed}{\input{framed-xetex-bidi.def}}{}
16449 \@ifpackageloaded{pdfpages}{\input{pdfpages-xetex-bidi.def}}{}
16450 \@ifpackageloaded{lettrine}{\input{lettrine-xetex-bidi.def}}{}
16451 \@ifpackageloaded{listings}{\input{listings-xetex-bidi.def}}{}
16452 \@ifpackageloaded{pstricks}{\input{pstricks-xetex-bidi.def}}{}
16453 \@ifpackageloaded{pgf}{\input{pgf-xetex-bidi.def}}{}
16454 \@ifpackageloaded{titlesec}{\input{titlesec-xetex-bidi.def}}{}
16455 \@ifpackageloaded{titletoc}{\input{titletoc-xetex-bidi.def}}{}
16456 \@ifpackageloaded{array}{\input{array-xetex-bidi.def}}{}
16457 \@ifpackageloaded{sidecap}{\input{sidecap-xetex-bidi.def}}{}
16458 \@ifpackagewith{sidecap}{innercaption}{%
16459 \if@RTL \renewcommand*{\SC@FLOAT}[2]{%
16460 \isSC@ODD{{#2}\hspace{\sidecaptionsep}{#1}} {{#1}\hspace{\sidecaptionsep}{#2}}}
16461 \renewcommand*\SC@justify@caption{%
16462 \isSC@ODD{\RaggedRight}{\RaggedLeft}}\else
16463 \renewcommand*{\SC@FLOAT}[2]{%
16464 \isSC@ODD{{#1}\hspace{\sidecaptionsep}{#2}} {{#2}\hspace{\sidecaptionsep}{#1}}}
16465 \renewcommand*\SC@justify@caption{%
16466 \isSC@ODD{\RaggedLeft}{\RaggedRight}}\fi
16467 }{}
16468 \@ifpackagewith{sidecap}{rightcaption}{%
16469 \if@RTL\renewcommand*{\SC@FLOAT}[2]{{#1}\hspace{\sidecaptionsep}{#2}}
16470 \def\SC@justify@caption{\RaggedLeft}\else%
16471 \renewcommand*{\SC@FLOAT}[2]{{#2}\hspace{\sidecaptionsep}{#1}}
16472 \def\SC@justify@caption{\RaggedRight}\fi%
16473 }{}
16474 \@ifpackagewith{sidecap}{leftcaption}{%
16475 \if@RTL \renewcommand*{\SC@FLOAT}[2]{{#2}\hspace{\sidecaptionsep}{#1}}
```

```
16476 \def\SC@justify@caption{\RaggedRight}\else%
16477 \renewcommand*{\SC@FLOAT}[2]{{#1}\hspace{\sidecaptionsep}{#2}}
16478 \def\SC@justify@caption{\RaggedLeft}\fi%
16479 }{}
16480 \@ifpackageloaded{stabular}{\input{stabular-xetex-bidi.def}}{}
16481 \@ifpackageloaded{subfigure}{\input{subfigure-xetex-bidi.def}}{}
16482 \@ifpackageloaded{longtable}{\input{longtable-xetex-bidi.def}}{}
16483 \@ifpackageloaded{arydshln}{\input{arydshln-xetex-bidi.def}}{}
16484 \@ifpackageloaded{mdframed}{\input{mdframed-xetex-bidi.def}}{}
16485 \@ifpackageloaded{multicol}{\input{multicol-xetex-bidi.def}}{}
16486 \@ifpackageloaded{multienum}{\input{multienum-xetex-bidi.def}}{}
16487 \@ifpackageloaded{natbib}{\input{natbib-xetex-bidi.def}}{}
16488 \@ifpackageloaded{newfloat}{\input{newfloat-xetex-bidi.def}}{}
16489 \@ifpackageloaded{minitoc}{\input{minitoc-xetex-bidi.def}}{}
16490 \@ifpackageloaded{picinpar}{\input{picinpar-xetex-bidi.def}}{}
16491 \@ifpackageloaded{quotchap}{\input{quotchap-xetex-bidi.def}}{}
16492 \@ifpackageloaded{ragged2e}{\input{ragged2e-xetex-bidi.def}}{}
16493 \@ifpackageloaded{rotating}{\input{rotating-xetex-bidi.def}}{}
16494 \@ifpackageloaded{tabls}{\input{tabls-xetex-bidi.def}}{}
16495 \@ifpackageloaded{tabulary}{\input{tabulary-xetex-bidi.def}}{}
16496 \@ifpackageloaded{tocstyle}{\input{tocstyle-xetex-bidi.def}}{}
16497 \@ifpackageloaded{tocbibind}{\@ifclassloaded{memoir}{}{\input{tocbibind-xetex-bidi.def}}}{}
16498 \@ifpackageloaded{tocloft}{\@ifclassloaded{memoir}{}{\input{tocloft-xetex-bidi.def}}}{}
16499 \@ifdefinitionfileloaded{tc-xetex}{\input{tc-xetex-bidi.def}}{}
```
## <span id="page-364-23"></span><span id="page-364-22"></span><span id="page-364-21"></span><span id="page-364-20"></span><span id="page-364-19"></span><span id="page-364-18"></span><span id="page-364-17"></span><span id="page-364-16"></span><span id="page-364-6"></span><span id="page-364-5"></span><span id="page-364-4"></span>**7.114 xltxtra-xetex-bidi.def**

```
16500 \ProvidesFile{xltxtra-xetex-bidi.def}[2010/07/25 v0.1 bidi adaptations for xltxtra package fo
16501 \let\@@XeTeX\XeTeX
16502 \def\XeTeX{\@ensure@LTR{\@@XeTeX}}
16503 \let\@@XeLaTeX\XeLaTeX
16504 \def\XeLaTeX{\@ensure@LTR{\@@XeLaTeX}}
```
## <span id="page-364-1"></span>**8 Index**

Numbers written in italic refer to the page where the corresponding entry is described; numbers underlined refer to the code line of the definition; numbers in roman refer to the code lines where the entry is used.

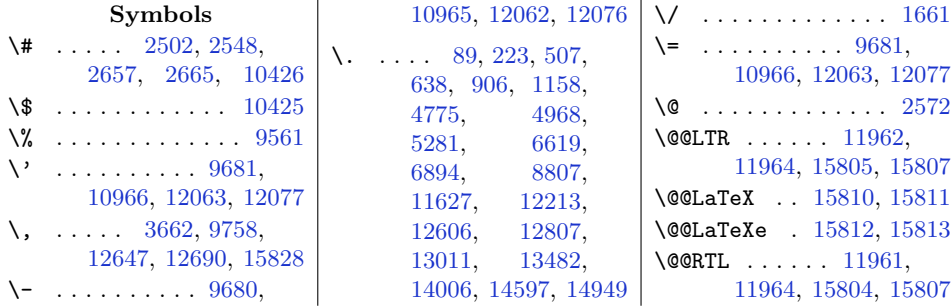

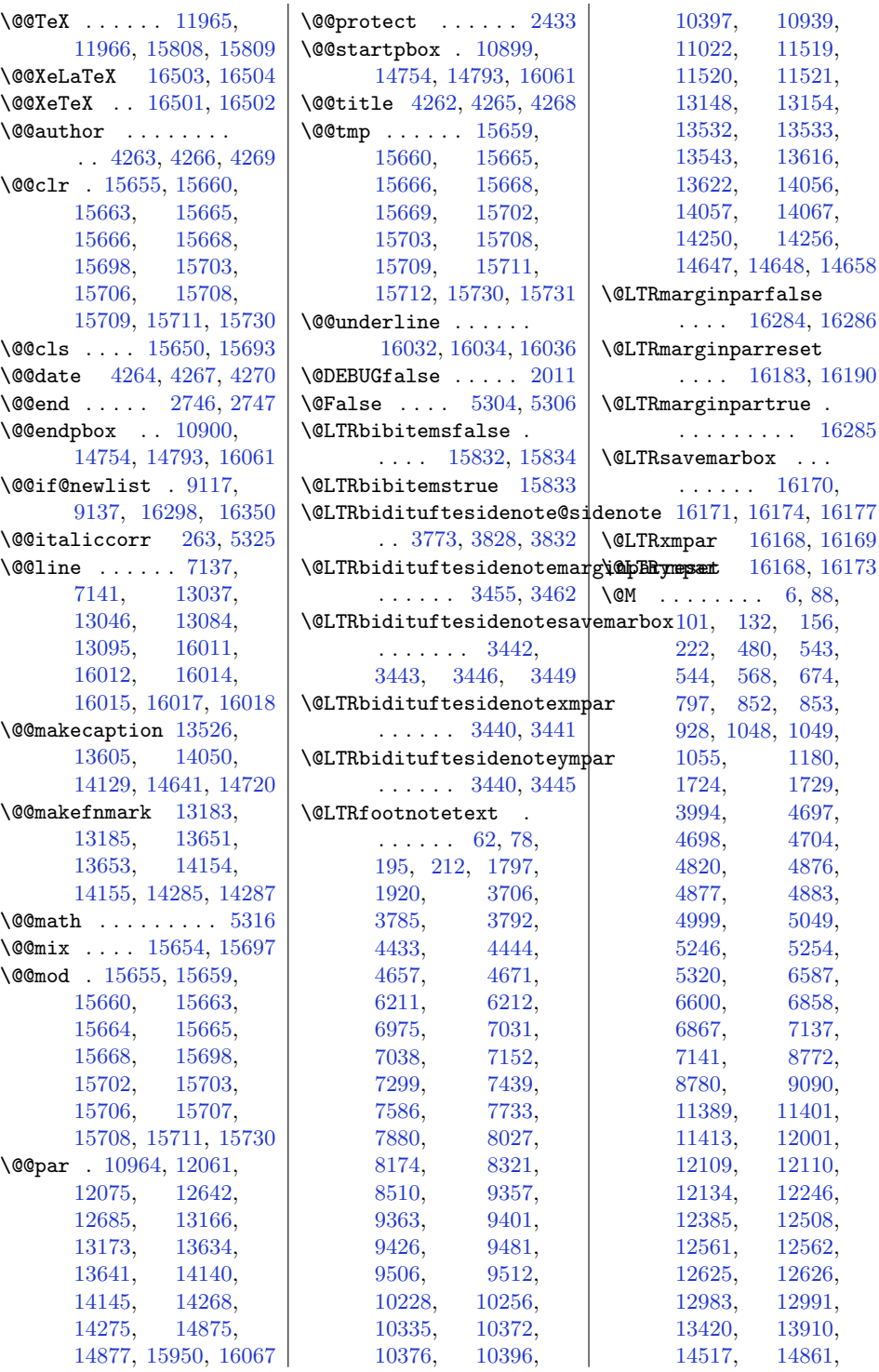

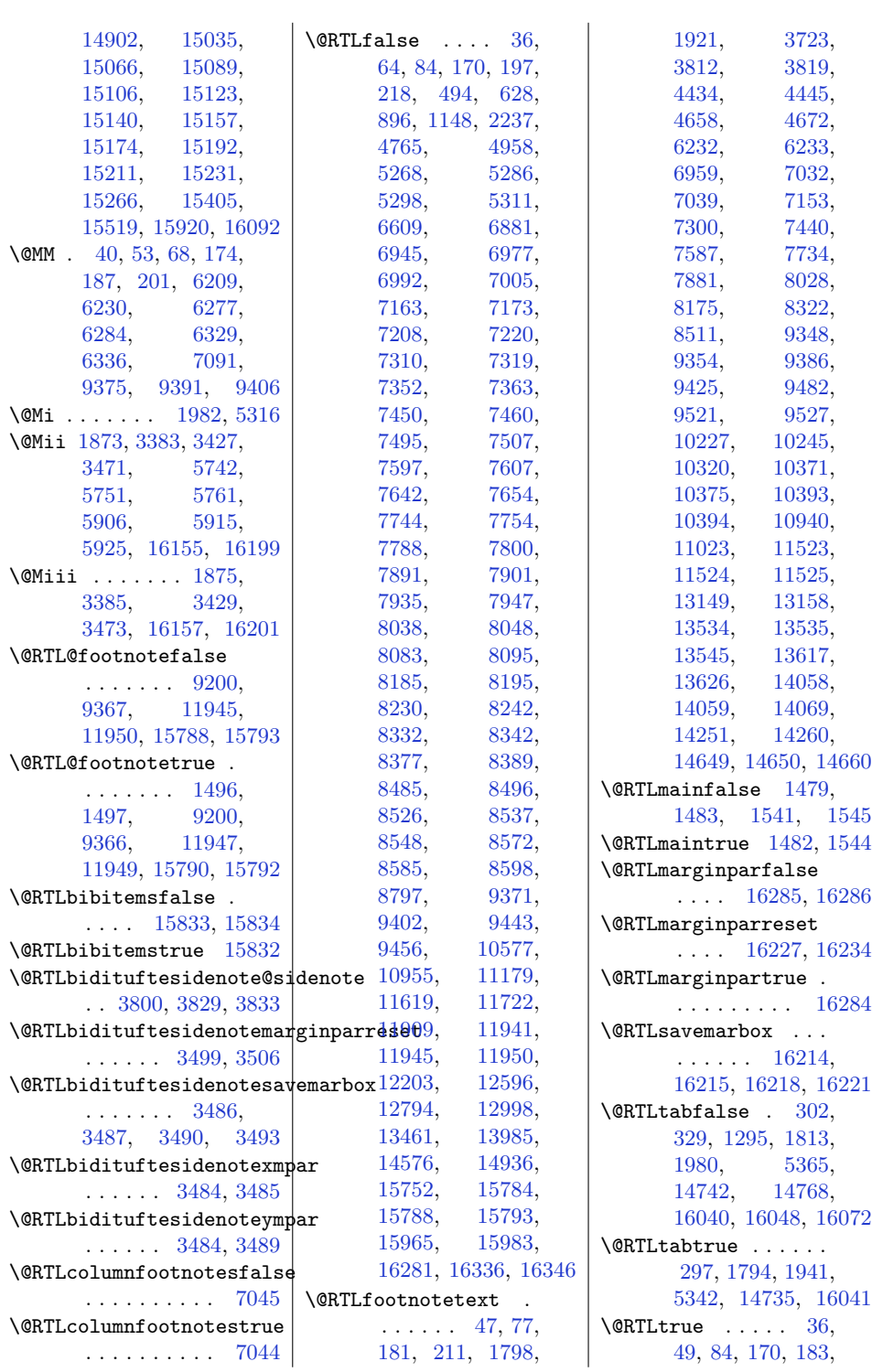

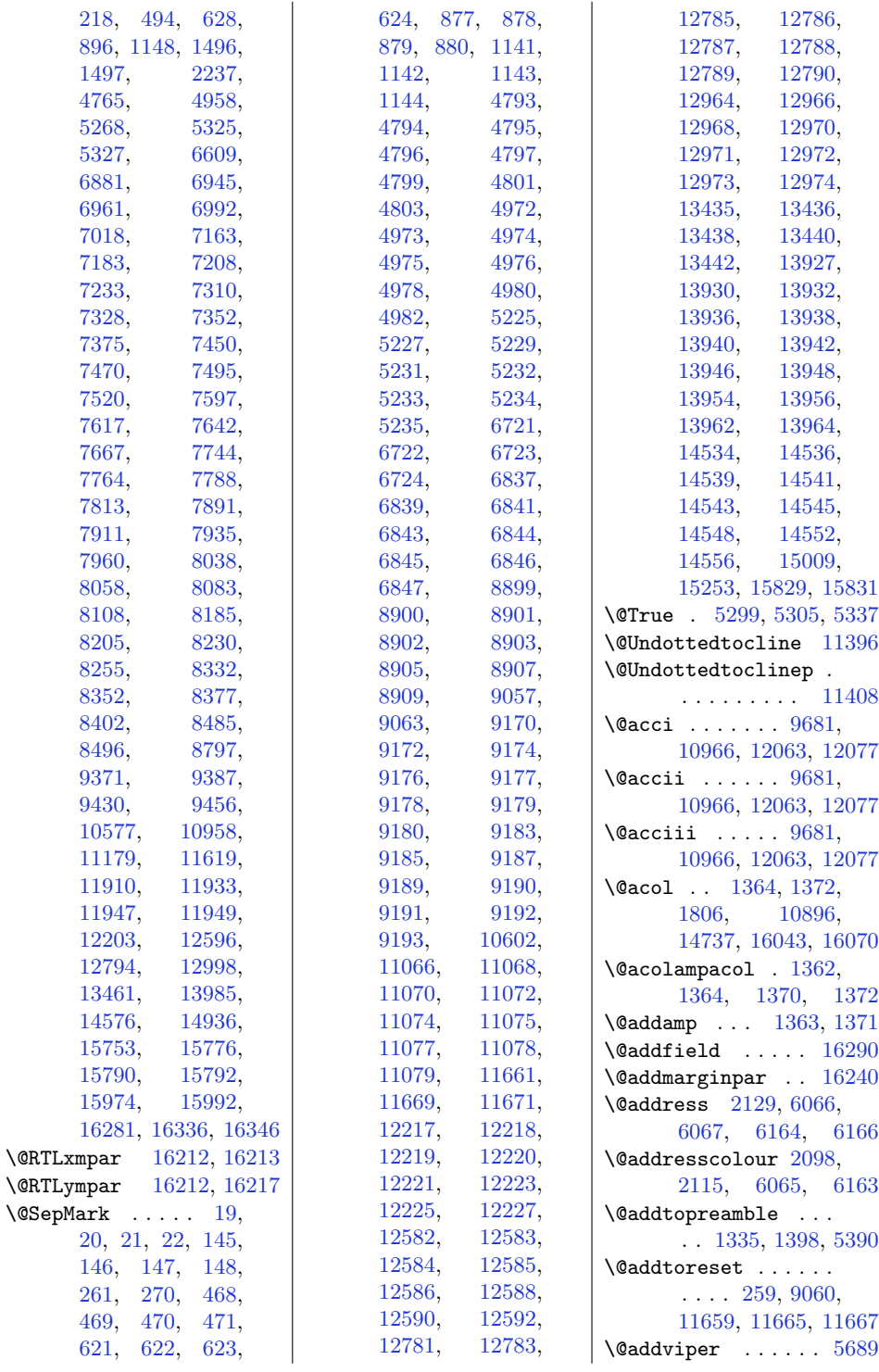

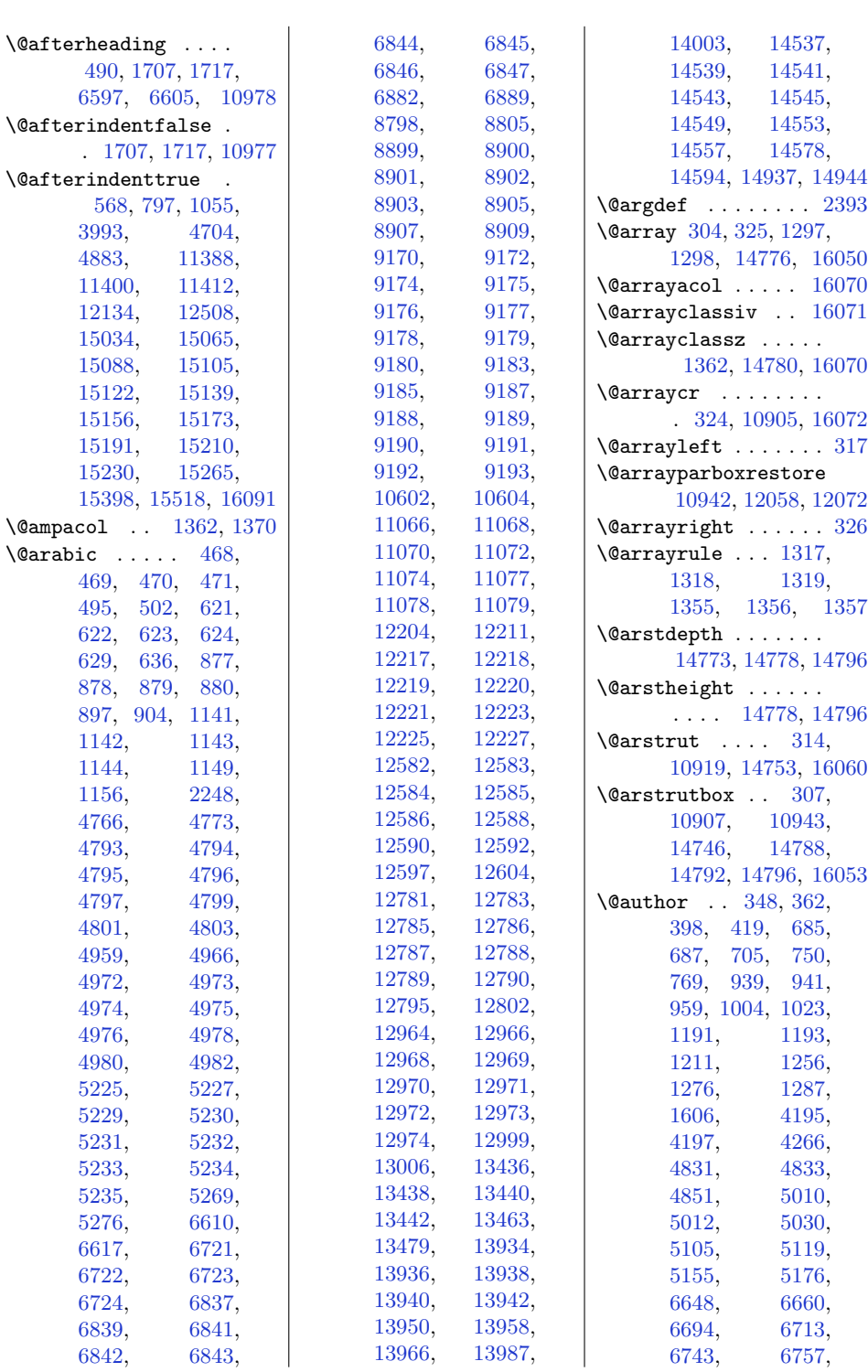

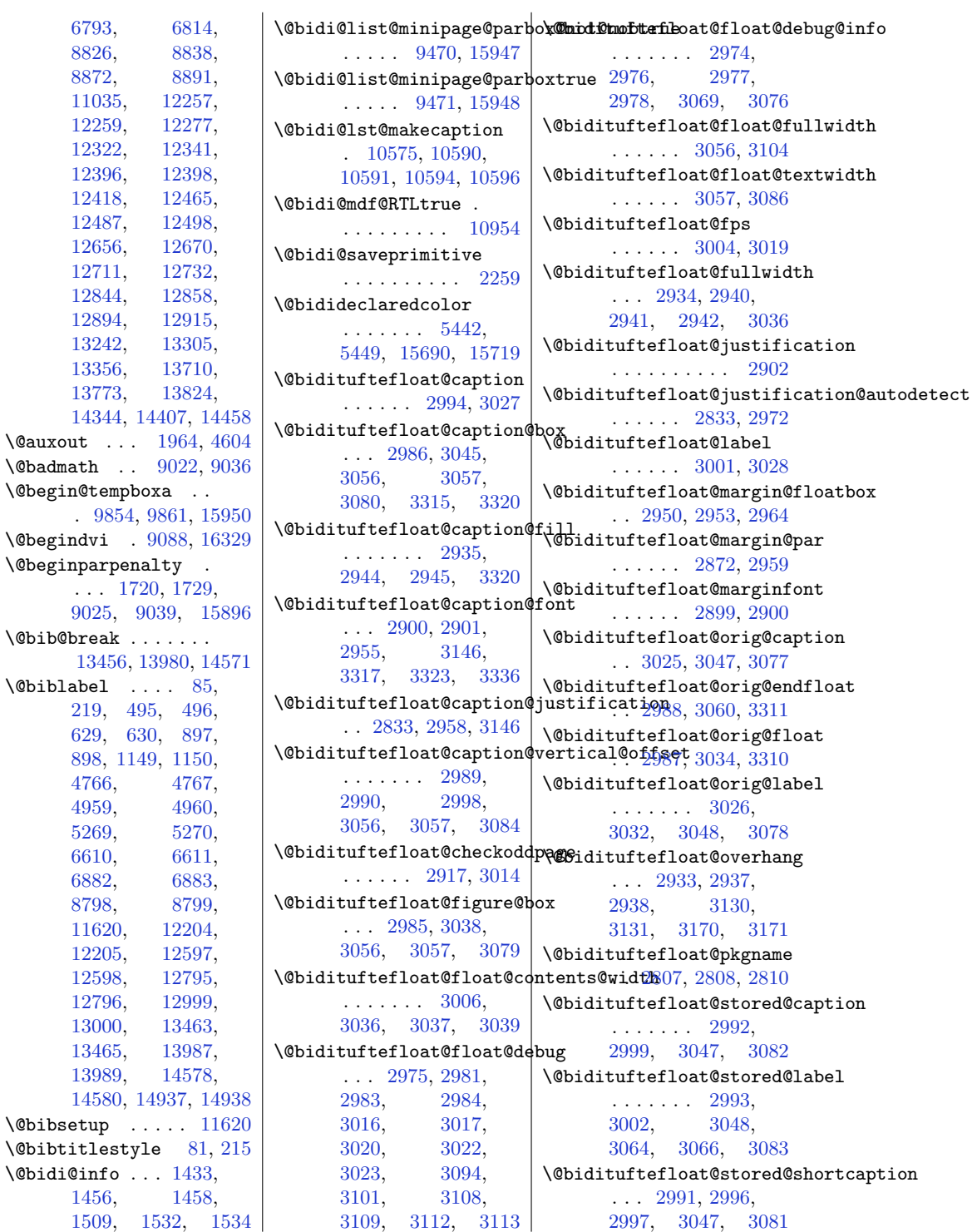

```
370
```
 $\langle$ Qauxout .  $\delta$ 

 $\Diamond$ ebegindvi

 $\Diamond$ biblabel [219](#page-32-8), [629](#page-41-3),

 $\Diamond$ bibsetup

. . . [1720](#page-63-4), [1729](#page-63-1),

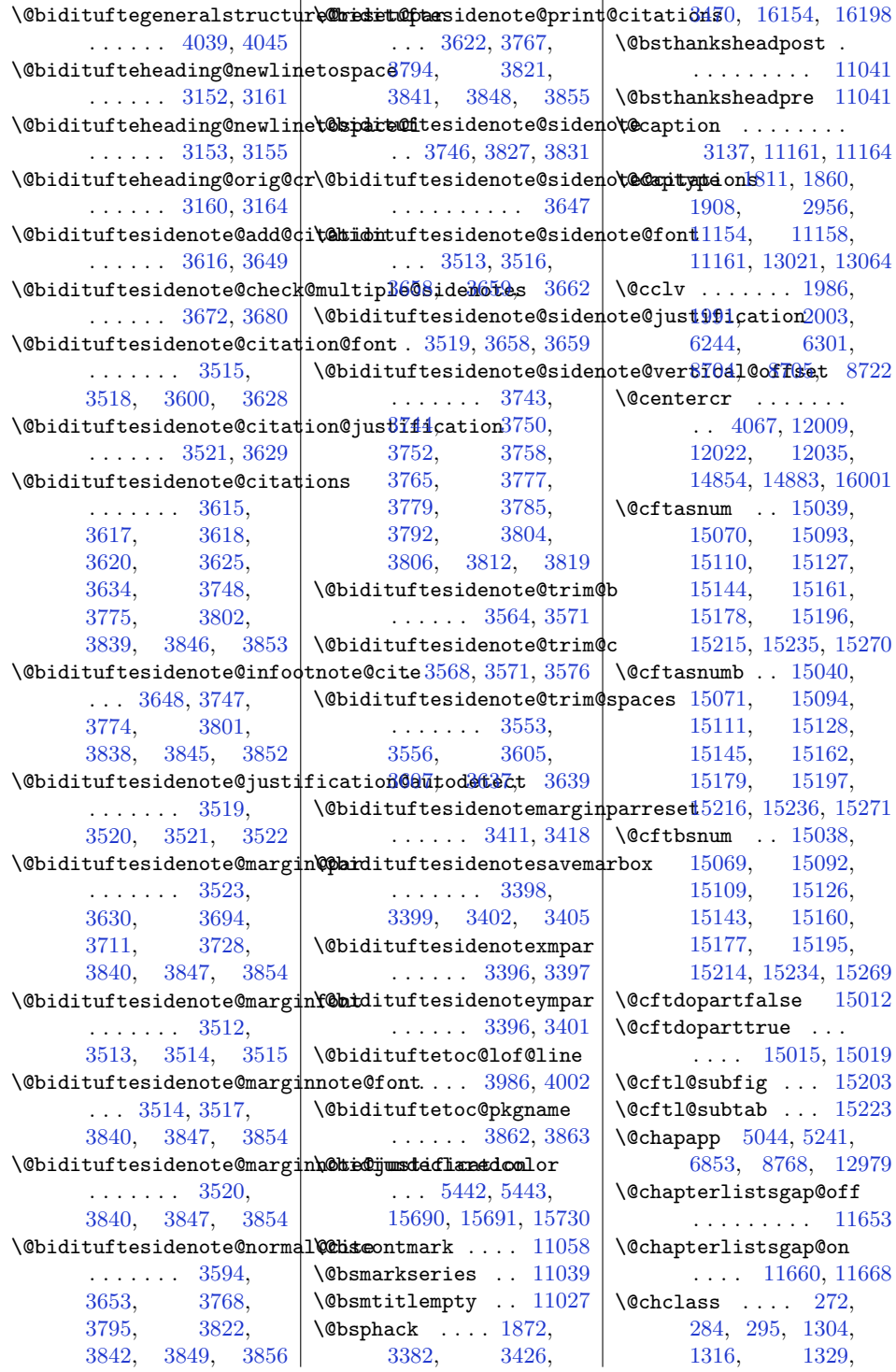

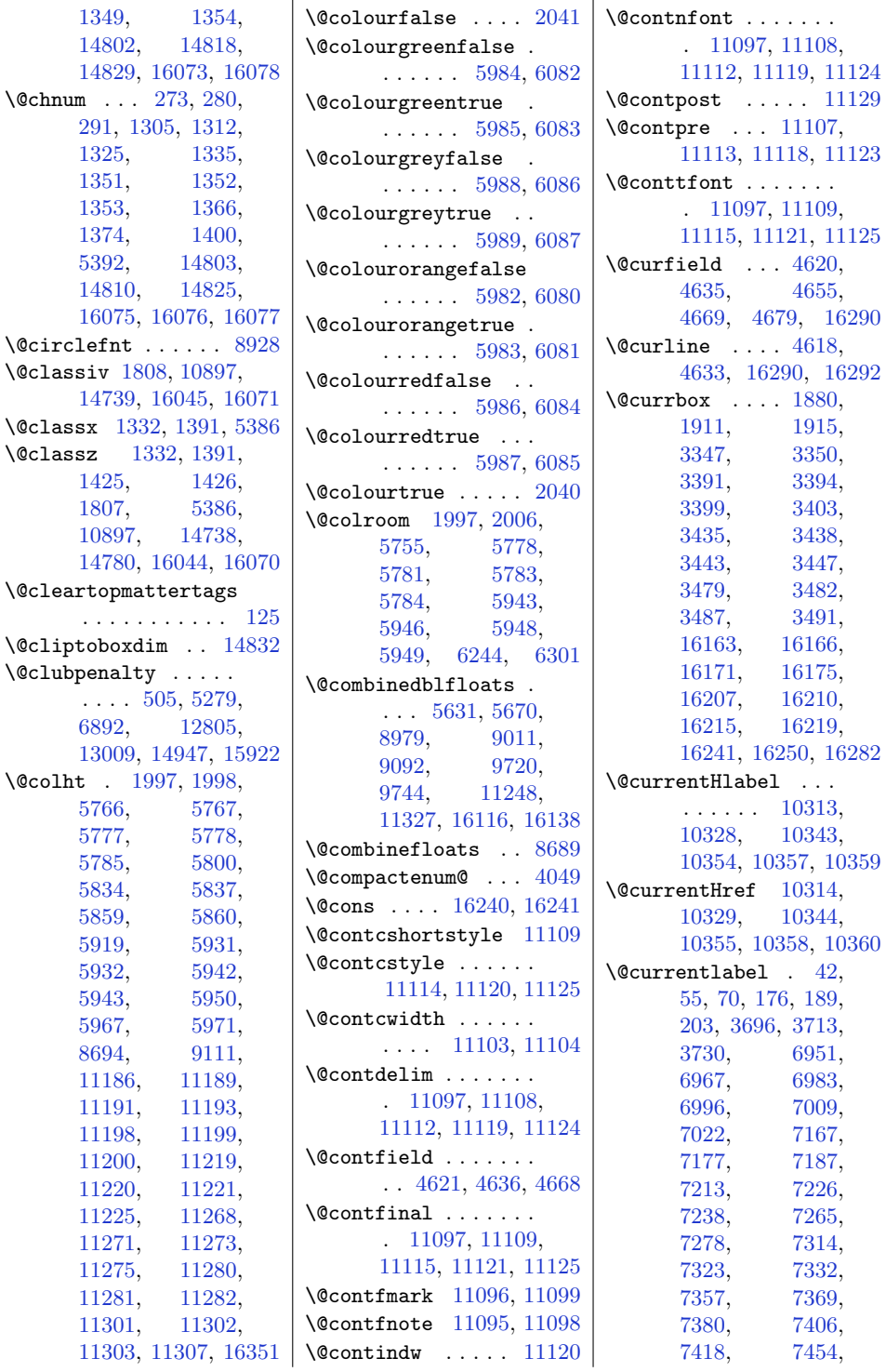

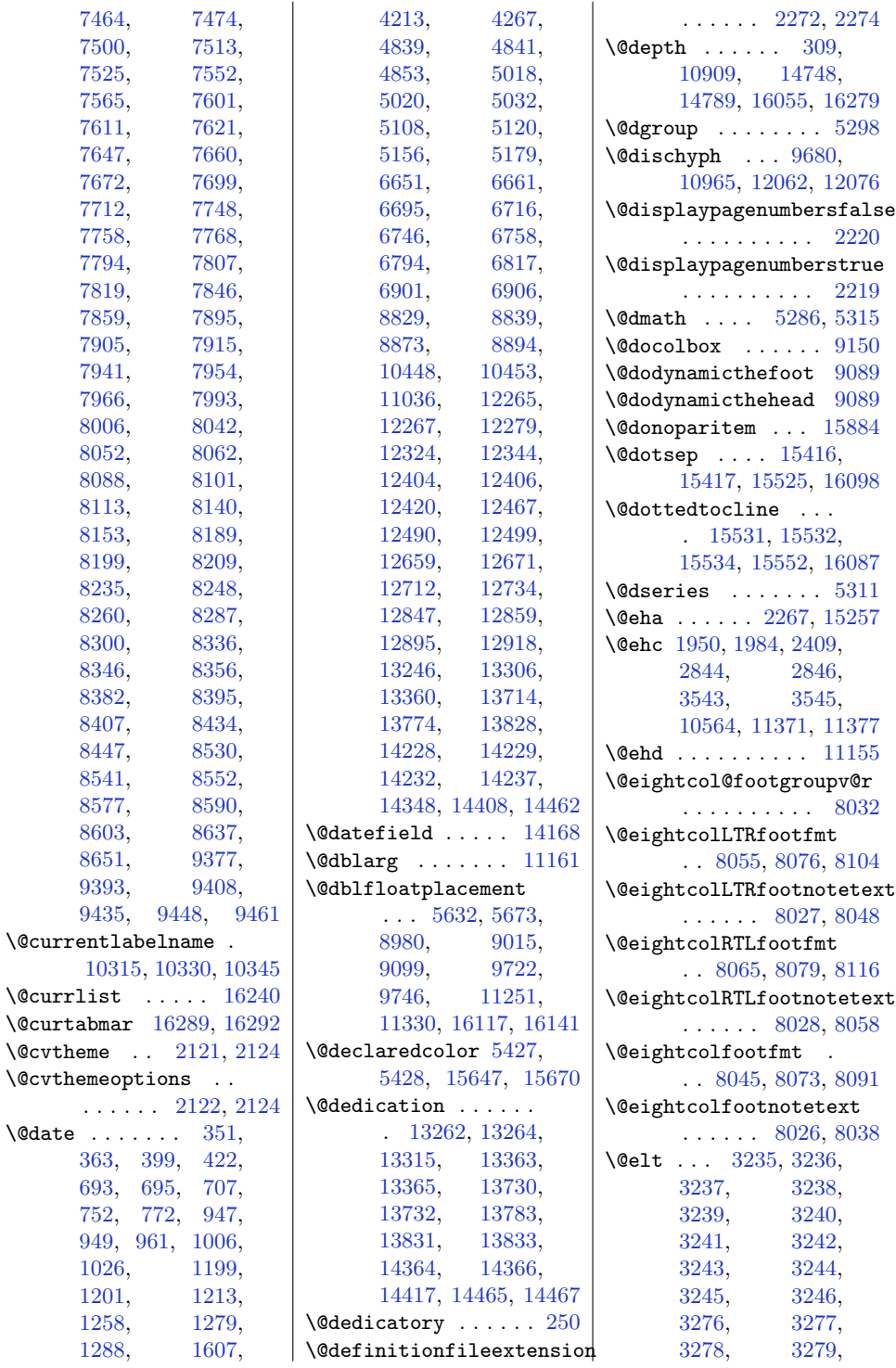

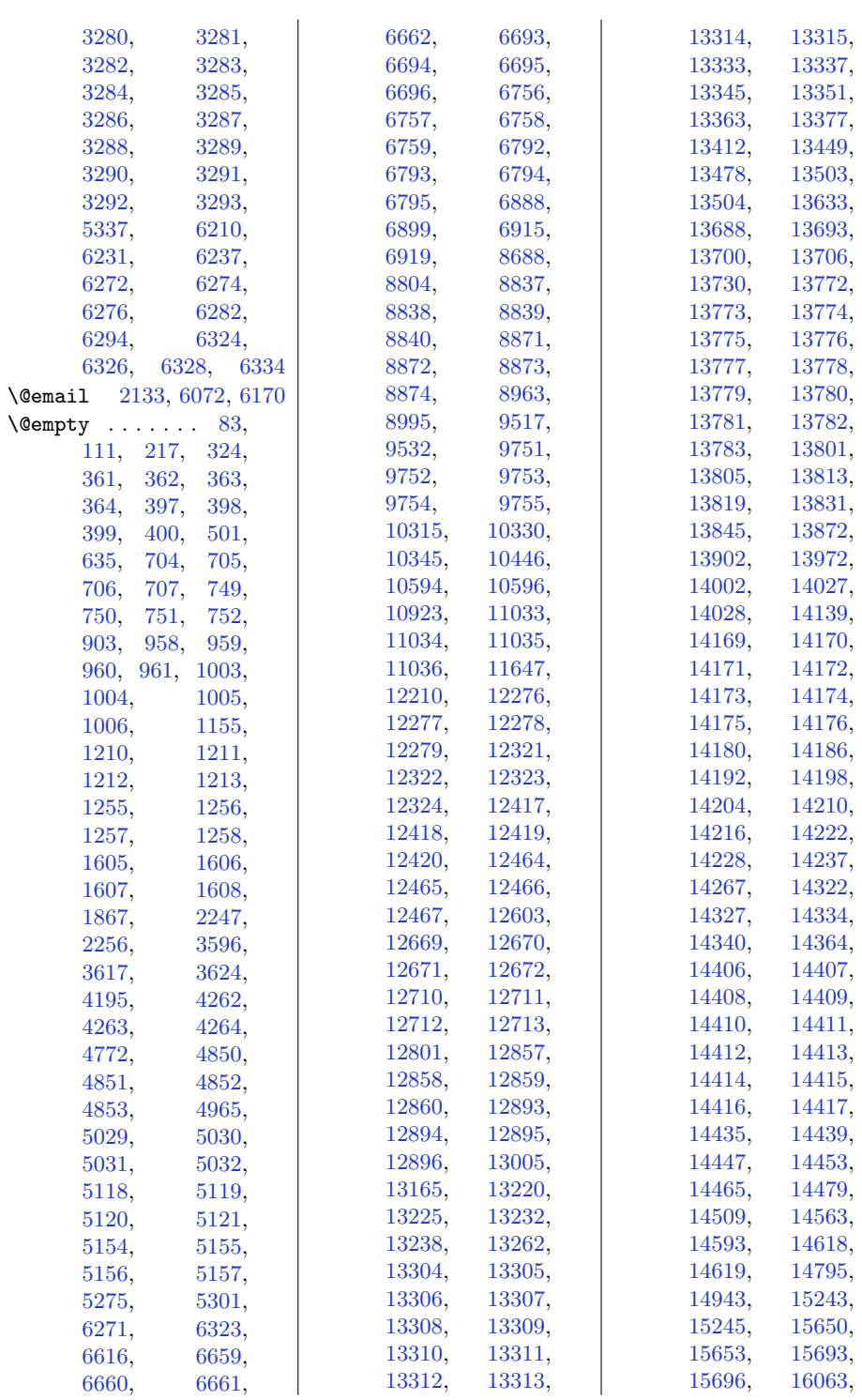

[16072,](#page-355-7) [16316](#page-360-10), [16317,](#page-360-11) [16319,](#page-360-12) [16320](#page-360-13)  $\verb+\@emptycol + ... 5770+,$  $\verb+\@emptycol + ... 5770+,$  $\verb+\@emptycol + ... 5770+,$ [5773](#page-145-7), [5789](#page-146-7), [5792](#page-146-8), [5935](#page-149-11), [5938](#page-149-12), [5954](#page-149-13), [5957](#page-149-14) \@emptytoks . . . . . . [5300](#page-136-14) \@end@tempboxa . . . . . [9859](#page-228-2), [9876](#page-229-0), [15963](#page-353-5) \@endfloatbox . . . . [1932](#page-67-6) \@endmodernpoem . . . . . . . . . [4631,](#page-122-9) [4651](#page-122-10) \@endparenv . . . [4535](#page-120-0), [4648](#page-122-11), [11694](#page-266-5), [11714](#page-267-1) \@endparpenalty [1724](#page-63-0), [1733](#page-63-5), [9026](#page-211-5), [9040](#page-212-5)  $\text{Qendpbox}$  ...  $1342$ , [1343](#page-55-20), [1384](#page-56-8), [1408](#page-56-9), [1409](#page-56-10), [1410](#page-56-11), [5400](#page-138-4), [5401](#page-138-5), [5402](#page-138-6), [10894,](#page-250-9) [10900](#page-250-0), [14754,](#page-328-0) [14793,](#page-329-0) [16061](#page-355-0) \@endtraditionalpoem . . . . . . [4515,](#page-120-1) [4587](#page-121-1) \@ensure@LR [11958](#page-272-7), [15801](#page-350-15) \@ensure@LTR . [11956](#page-272-8), [11958,](#page-272-7) [11966](#page-272-4), [15799,](#page-350-16) [15801](#page-350-15), [15809,](#page-350-8) [15811](#page-350-3), [15813,](#page-350-5) [16502,](#page-364-3) [16504](#page-364-1) \@ensure@RL [11957](#page-272-9), [15800](#page-350-17) \@ensure@RTL . [11955](#page-272-10), [11957,](#page-272-9) [15798,](#page-350-18) [15800](#page-350-17) \@ensure@dir . [11959](#page-272-11), [11960,](#page-272-12) [15802,](#page-350-19) [15803](#page-350-20) \@ensure@maindir . . . . . . [11960](#page-272-12), [15803](#page-350-20) \@enumctr . . [4050,](#page-110-4) [4051](#page-110-5) \@eqnnum . . . . . . . . . [9047,](#page-212-6) [10442](#page-240-4), [16370](#page-361-5) \@evenfoot . . . . . . . . [1569](#page-60-1), [9082](#page-213-7), [16314](#page-360-14) \@evenhead . [9081](#page-213-8), [16313](#page-360-15) \@extrafootnotefeaturestrue . . . . . . . . . . [1498](#page-58-5) \@extrainfo . . . . . . . . . [2134,](#page-71-7) [6073,](#page-152-9) [6171](#page-154-5) \@extratitle . . . . . . . [13220,](#page-297-3) [13221](#page-297-4),

[13309,](#page-299-6) [13333,](#page-300-4) [13334,](#page-300-8) [13688,](#page-307-2) [13689,](#page-307-6) [13777,](#page-309-6) [13801,](#page-309-12) [13802,](#page-309-16) [14322,](#page-320-2) [14323,](#page-320-6) [14411,](#page-321-7) [14435,](#page-322-6) [14436](#page-322-10) \@familyname . . . . . . . . . [2066,](#page-70-0) [2068,](#page-70-1) [2069](#page-70-2), [2127,](#page-71-8) [6047](#page-151-3), [6137,](#page-153-3) [6158](#page-153-4) \@familynamecolour . . . . . . . [2096](#page-71-9), [2113](#page-71-10)  $\text{Qfancyfoot } ... \dots 8946$  $\text{Qfancyfoot } ... \dots 8946$  $\text{Of}$ ancyhead ...... [8941](#page-210-4) \@fancyvbox . [8942](#page-210-5), [8947](#page-210-6) \@fax . . [2132](#page-71-11), [6071](#page-152-10), [6169](#page-154-6) \@ff@do@allframes . . . . . . . [9091](#page-213-9), [9096](#page-213-10)  $\left\{\text{CffCfbox}\right.\dots\quad 9159$  $\left\{\text{CffCfbox}\right.\dots\quad 9159$ \@ff@setoffset ... [9156](#page-214-6) \@ffbackground . . . [9146](#page-214-7) \@finalstrut . . [6956,](#page-170-9) [6972](#page-170-10), [6988,](#page-170-11) [7002](#page-171-10), [7015,](#page-171-11) [7028](#page-171-12), [9382,](#page-219-10) [9398](#page-219-11), [9413,](#page-219-12) [9439](#page-220-10), [9452,](#page-220-11) [9465](#page-220-12) \@firstampfalse . . . . . . . . . [1364](#page-55-0), [1372](#page-56-0) \@firstcolfirstmark . . . . . . . [8962,](#page-210-7) [8963](#page-210-2), [8967,](#page-210-8) [8994](#page-211-6), [8995,](#page-211-4) [8999](#page-211-7) \@firstcoltopmark . . . . . . . . [8960,](#page-210-9) [8968](#page-210-10), [8992,](#page-211-8) [9000](#page-211-9) \@firstcolumnfalse . . . . . . . . [5611,](#page-142-0) [5647](#page-143-4), [5975,](#page-150-8) [8954](#page-210-11), [8986,](#page-211-10) [9106](#page-213-11), [9708,](#page-225-2) [9728](#page-226-10), [11184,](#page-256-11) [11266,](#page-257-6) [16105,](#page-356-9) [16123](#page-356-10) \@firstcolumntrue . . . . . . . . [5614,](#page-142-1) [5650](#page-143-5), [5929,](#page-149-15) [8970](#page-210-12), [9003,](#page-211-11) [9070](#page-212-7), [9713,](#page-225-3) [9733](#page-226-11), [11228,](#page-256-12) [11310,](#page-258-8) [16107,](#page-356-11) [16126](#page-357-14)

. . . . . . . . . . [6152](#page-153-5) \@firstdetailselementtrue . . . . . . . . . . [6149](#page-153-6) \@firstfooterelementfalse . . . . . . . [6068,](#page-151-4) [6069](#page-151-5), [6070,](#page-151-6) [6071](#page-152-10), [6072,](#page-152-8) [6073](#page-152-9) \@firstfooterelementtrue . . . . . . . . . . [6053](#page-151-7) \@firstname . . . . . . . . . . [2066,](#page-70-0) [2068,](#page-70-1) [2069](#page-70-2), [2126,](#page-71-12) [6047](#page-151-3), [6137,](#page-153-3) [6158](#page-153-4) \@firstnamecolour . . . . . . . [2095](#page-71-13), [2112](#page-71-14) \@firstofone . . . . . . . . . [2716,](#page-83-0) [2723,](#page-83-1) [2729](#page-83-2), [2742,](#page-84-2) [2748](#page-84-3), [10434,](#page-240-5) [10435](#page-240-6), [10436,](#page-240-7) [10437](#page-240-8), [11159,](#page-255-6) [13605](#page-305-0), [14129](#page-316-0), [14720](#page-328-1) \@firstoftwo . . . . . .  $\ldots$  [2293,](#page-75-0) [2301,](#page-75-1) [2307](#page-75-2), [2311,](#page-75-3) [2319](#page-75-4), [2325,](#page-75-5) [2328](#page-75-6), [2331,](#page-75-7) [2345](#page-76-0), [2352,](#page-76-1) [2518](#page-79-1), [2536,](#page-79-2) [2542](#page-80-2), [2566,](#page-80-3) [2593](#page-81-0), [2623,](#page-81-1) [2683](#page-82-2), [2693,](#page-83-3) [11628](#page-265-8) \@fivecol@footgroupv@r . . . . . . . . . . [7591](#page-182-4) \@fivecolLTRfootfmt . . [7614](#page-183-7), [7635](#page-183-8), [7663](#page-184-5) \@fivecolLTRfootnotetext . . . . . . [7586](#page-182-0), [7607](#page-183-1) \@fivecolRTLfootfmt . . [7624](#page-183-9), [7638](#page-183-10), [7675](#page-184-6) \@fivecolRTLfootnotetext . . . . . . [7587](#page-182-1), [7617](#page-183-3) \@fivecolfootfmt . . . . [7604](#page-183-11), [7632](#page-183-12), [7650](#page-184-7) \@fivecolfootnotetext . . . . . . [7585](#page-182-5), [7597](#page-183-0) \@float . . . . [2987](#page-88-22), [3310](#page-95-6) \@floatboxreset . . [1930](#page-67-7)

\@firstdetailselementfalse

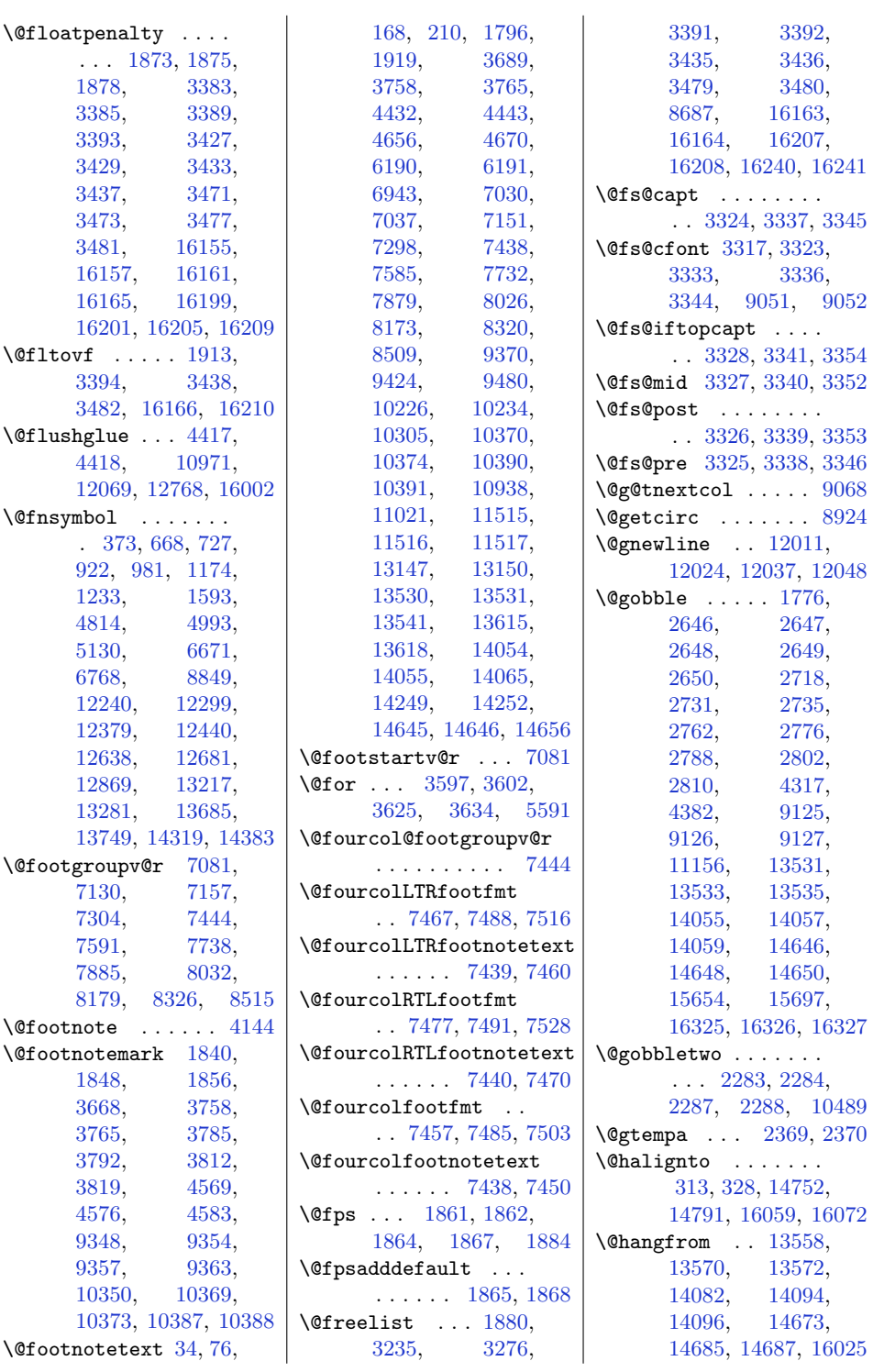

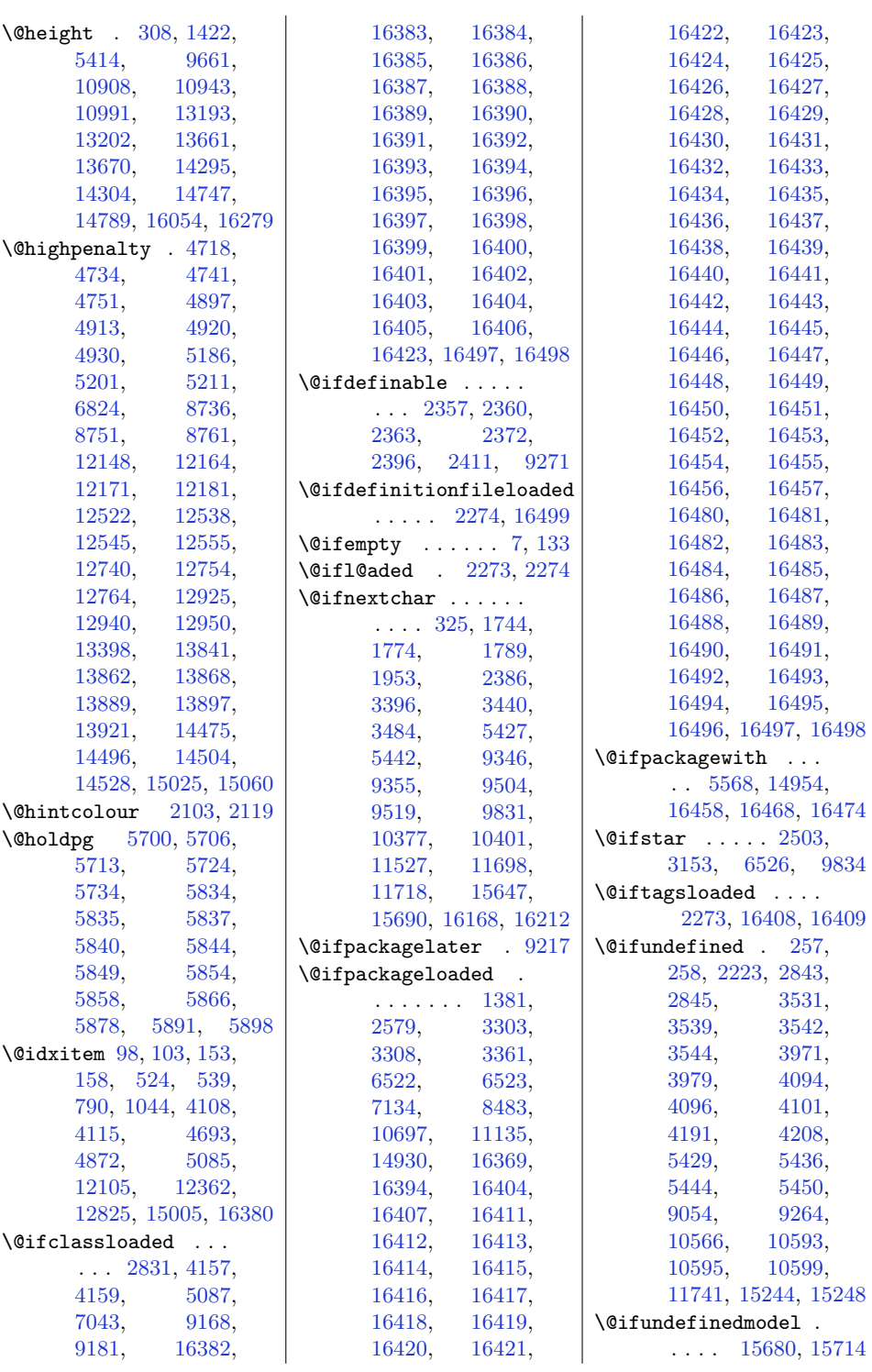

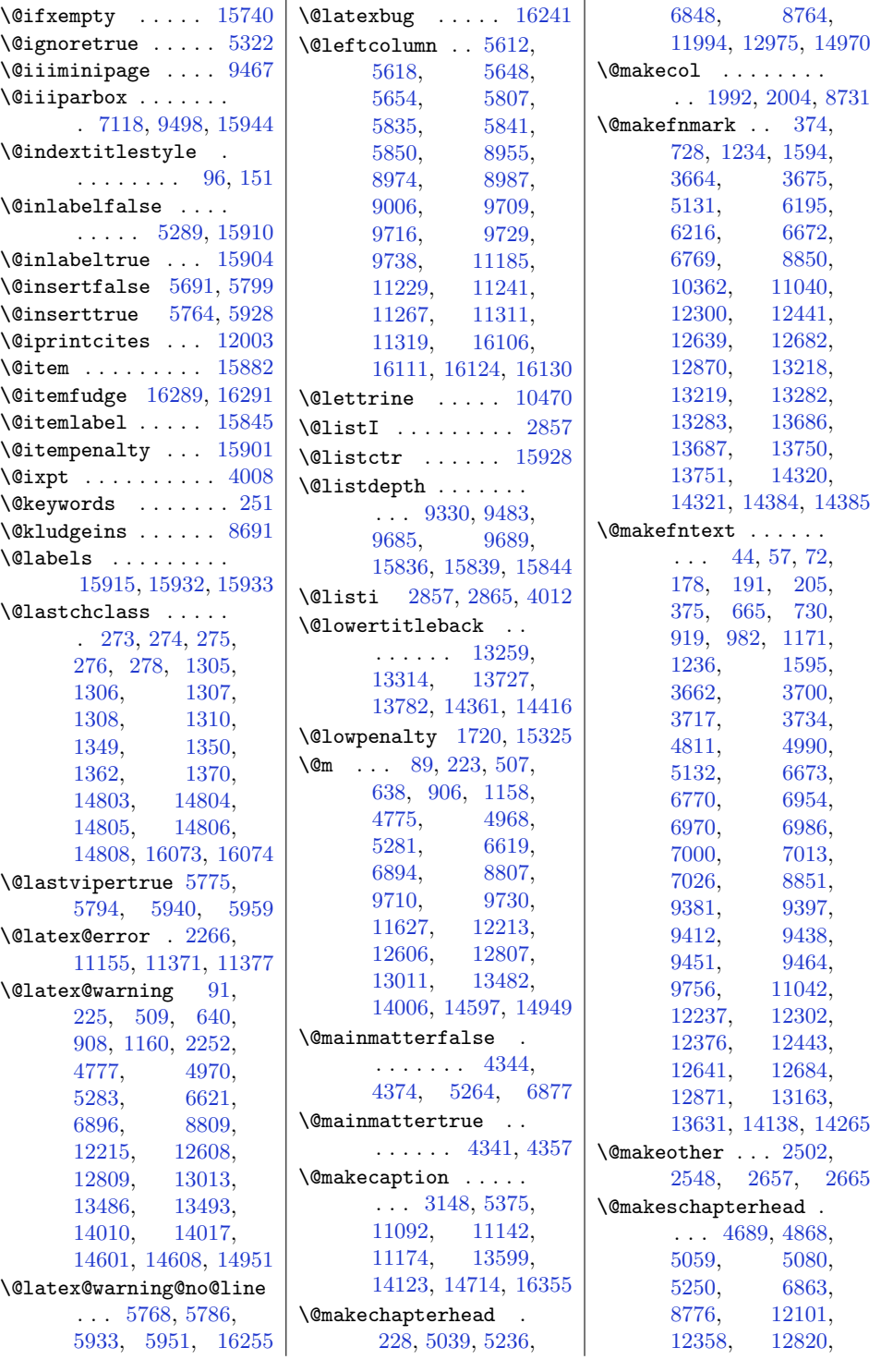

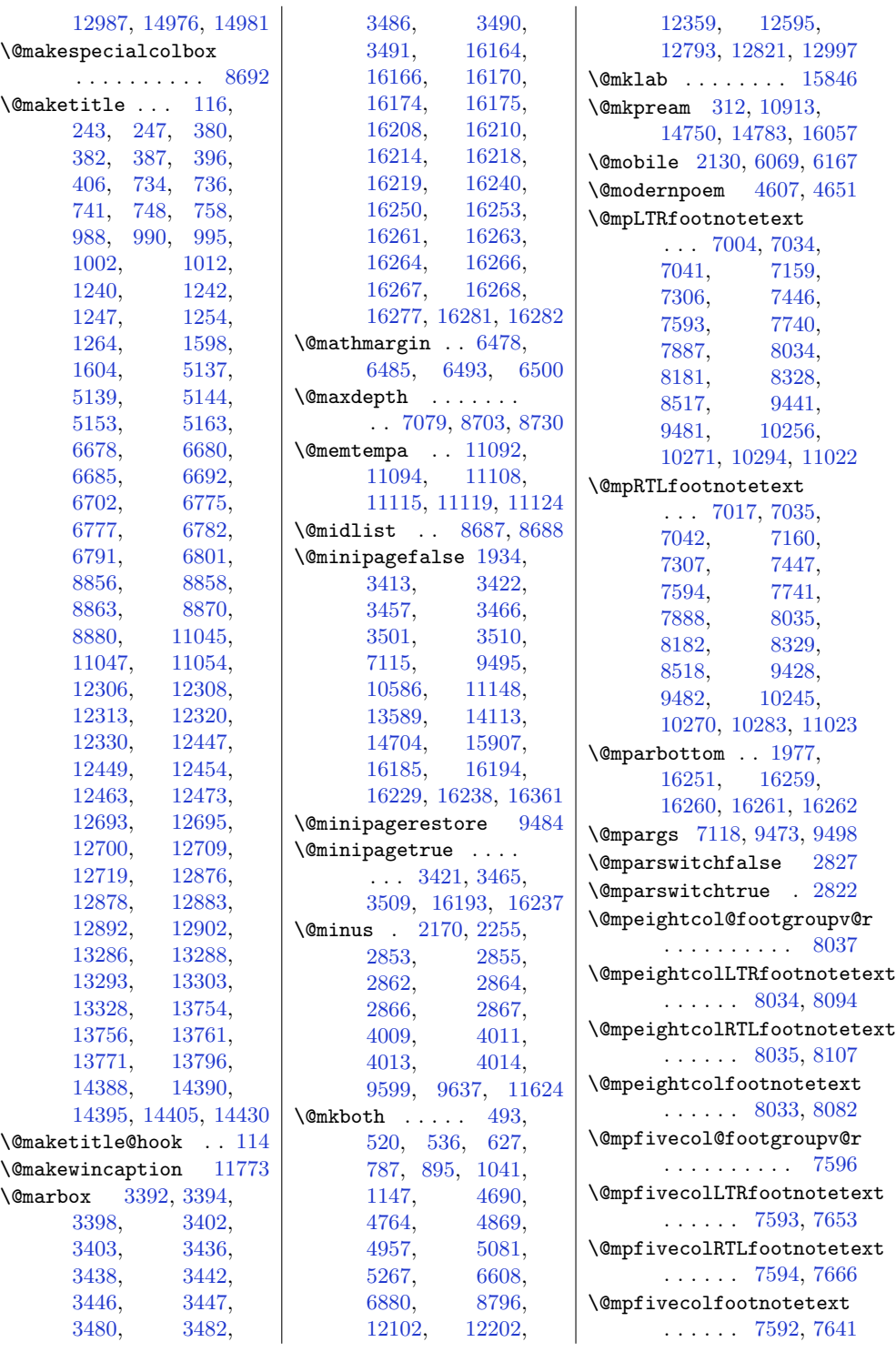

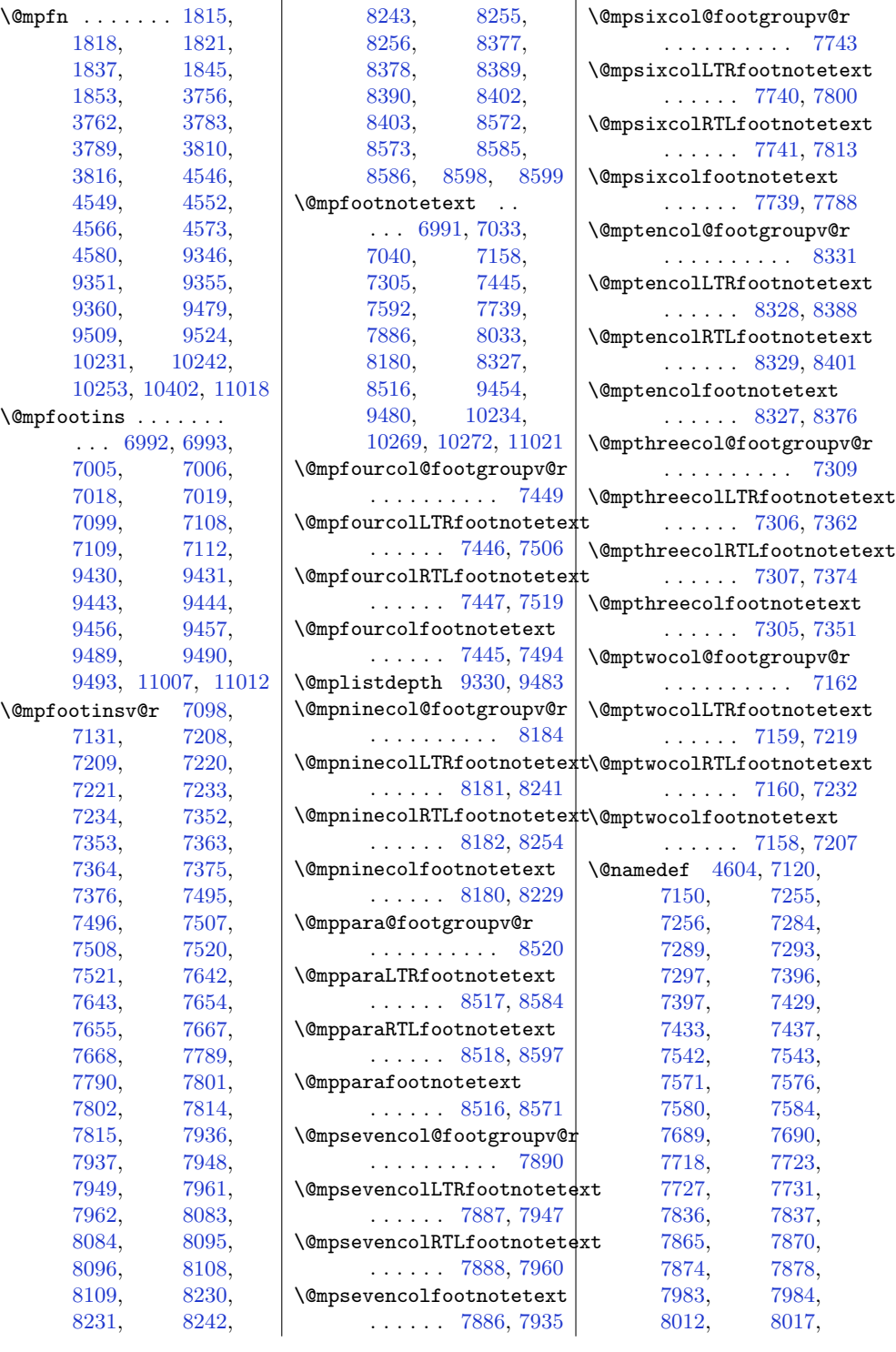

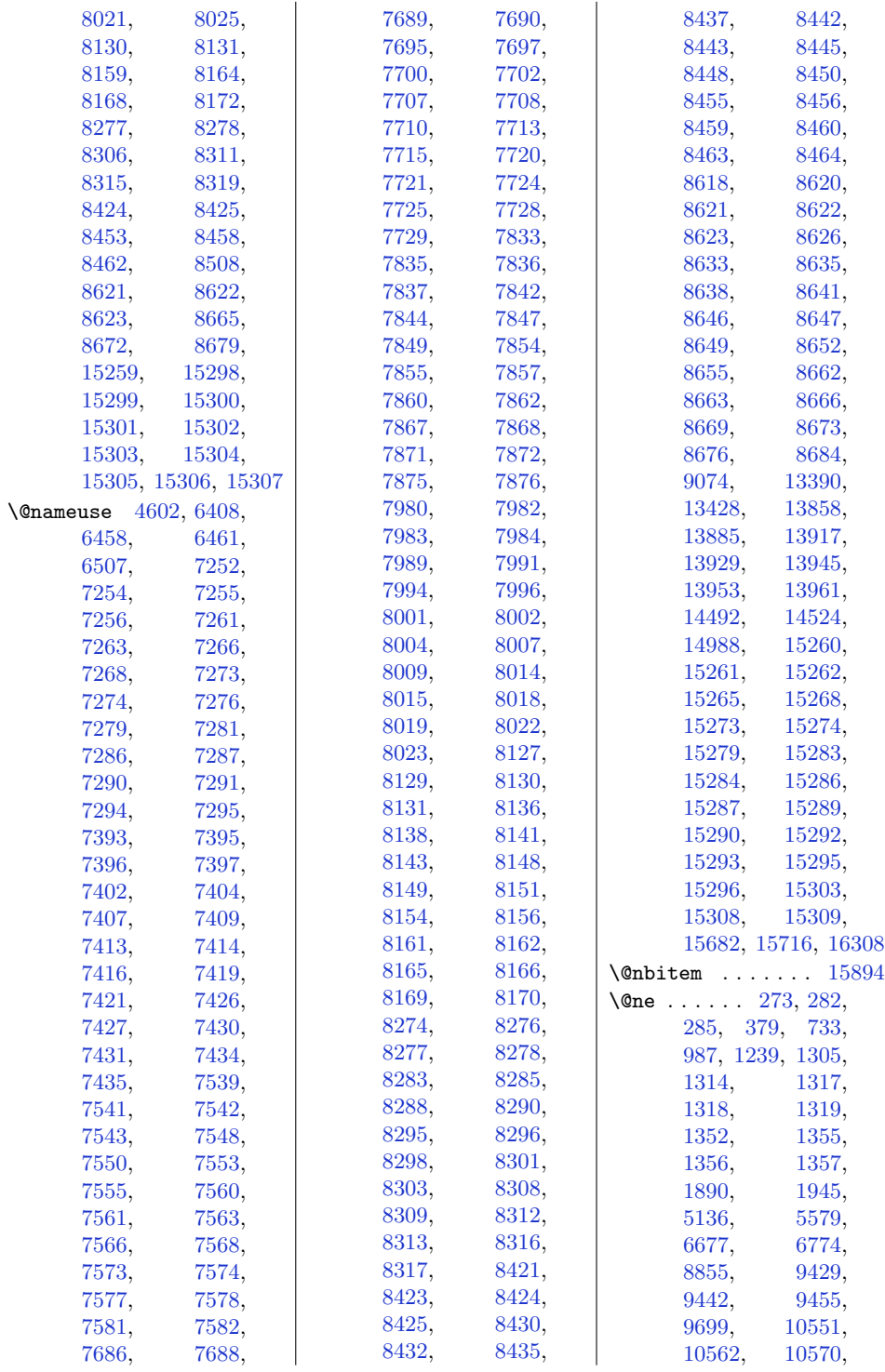

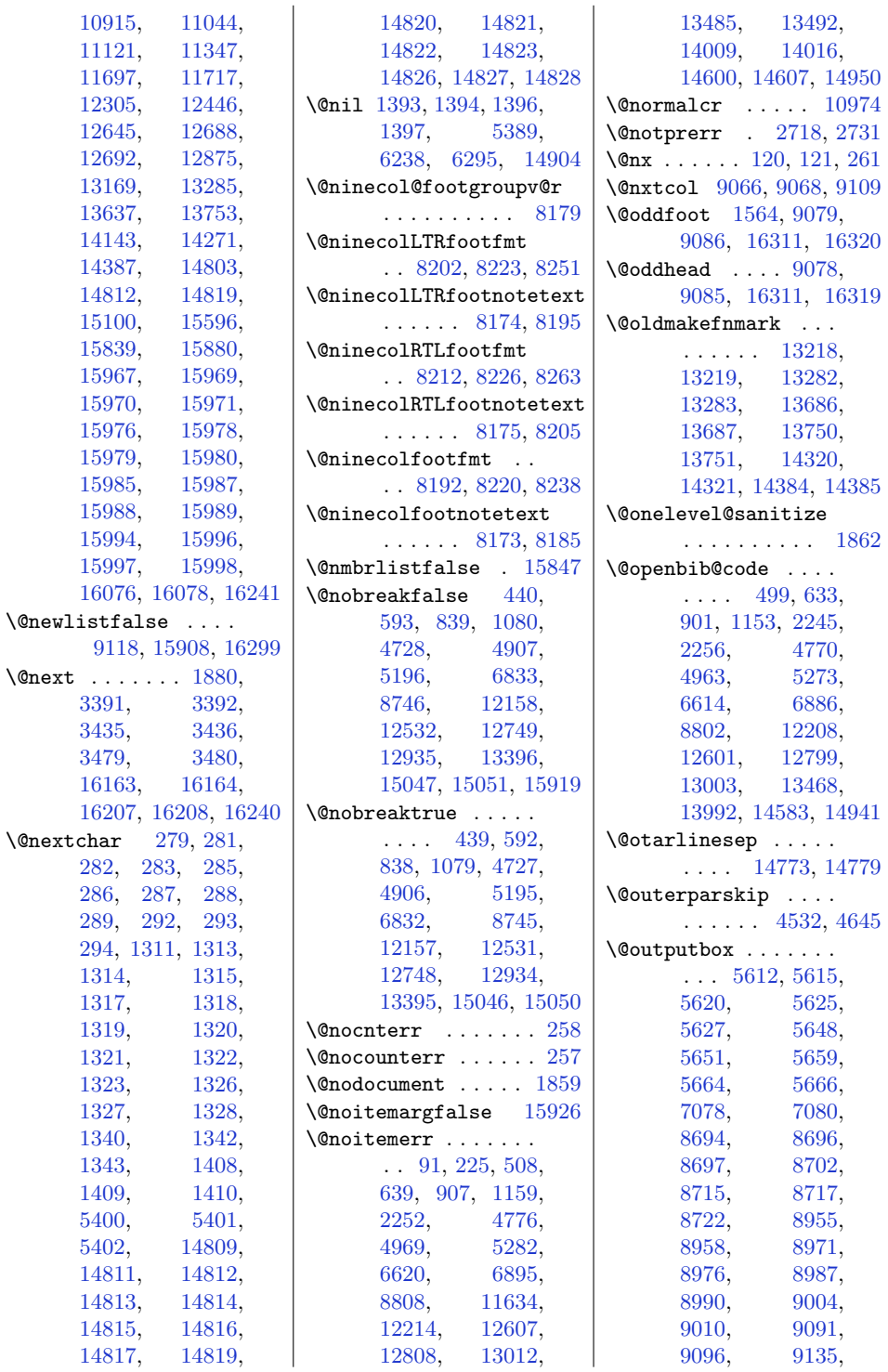

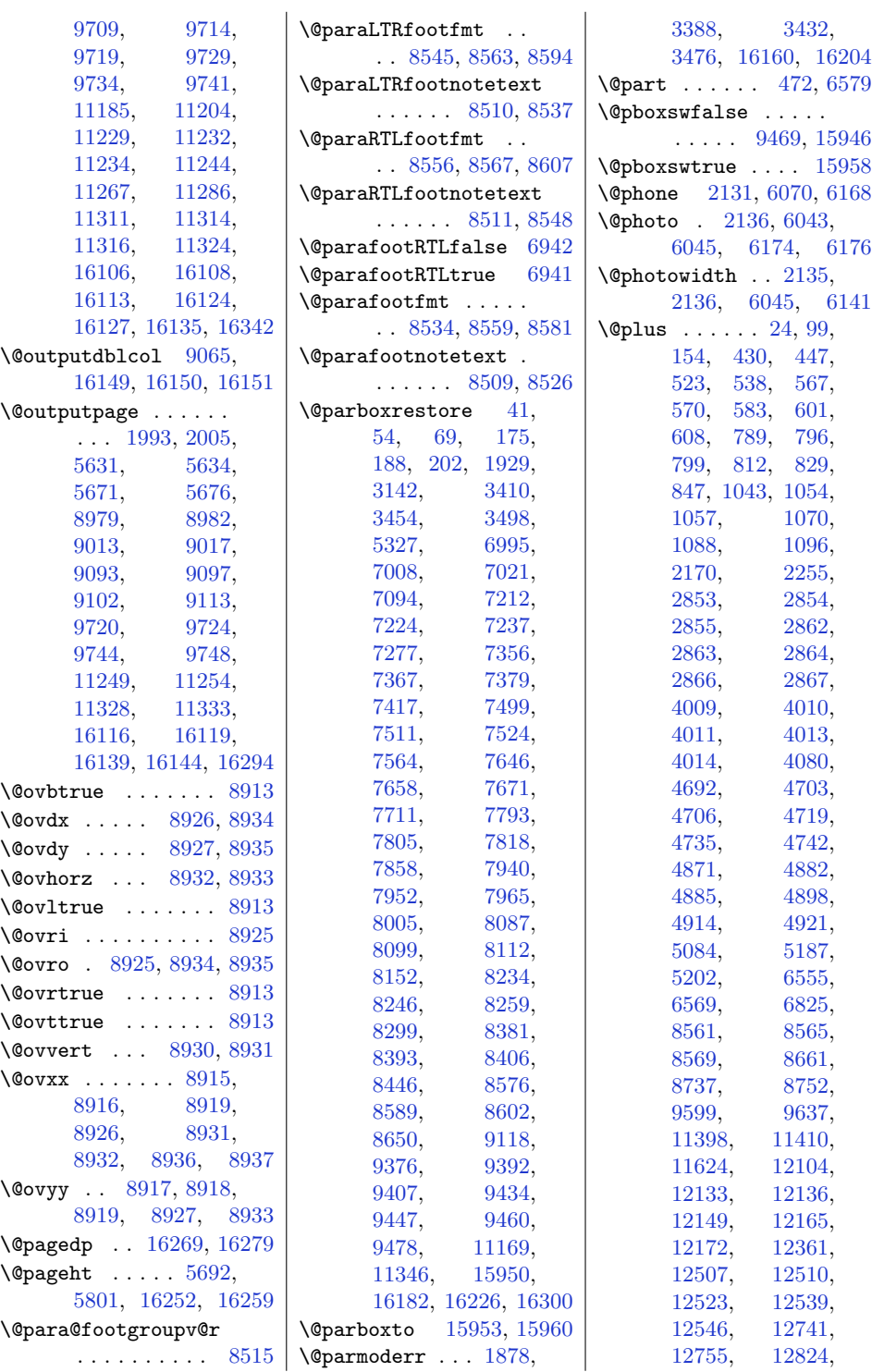

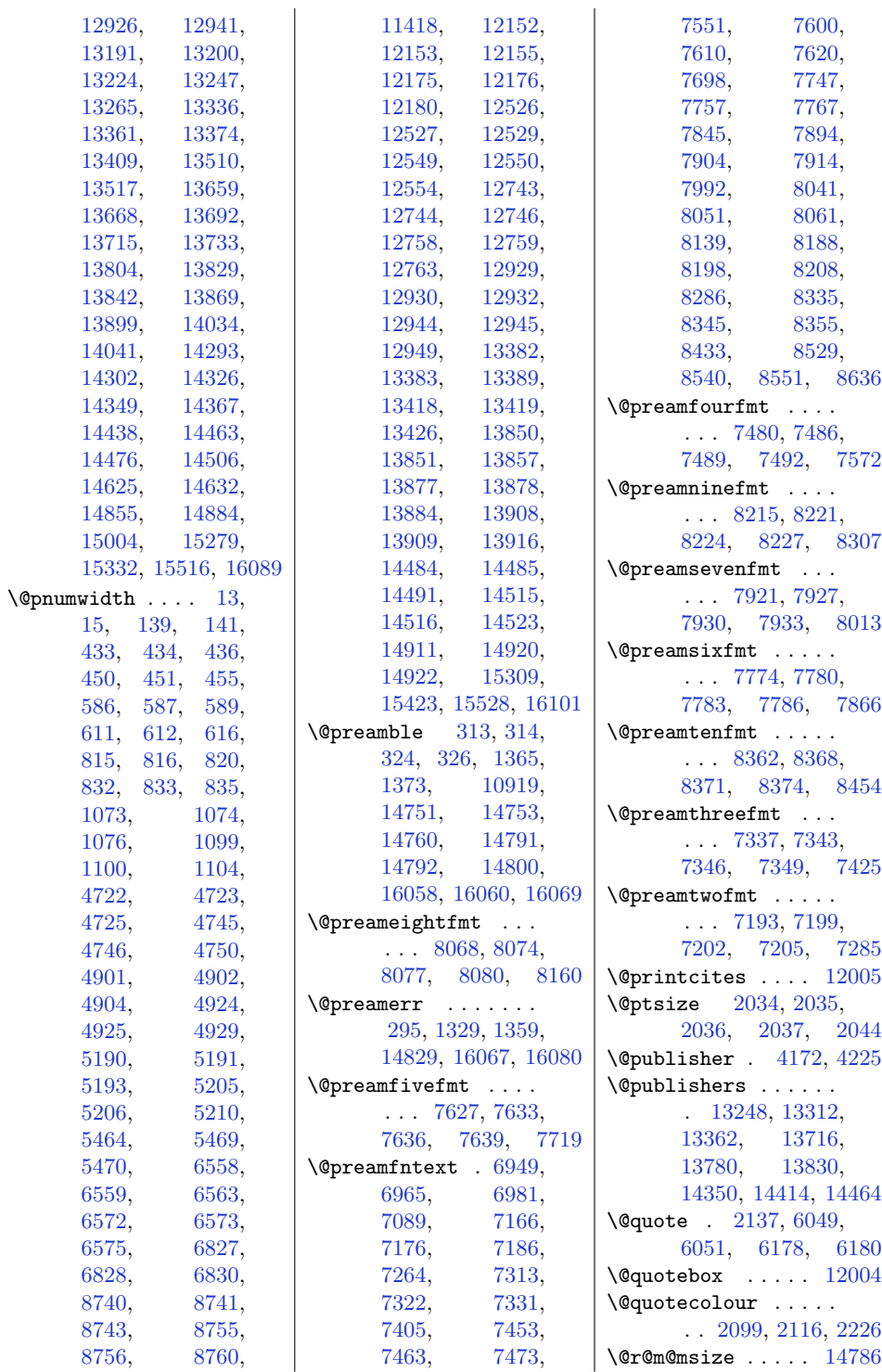

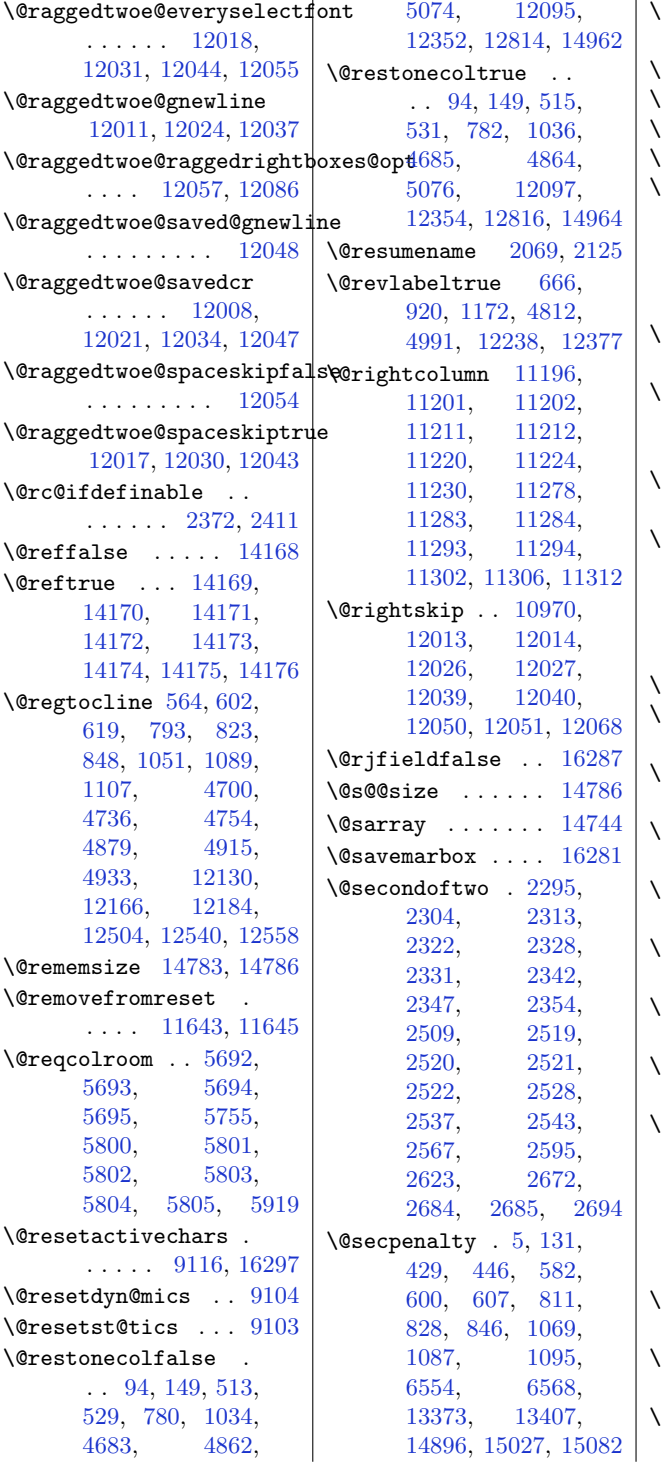

\@sectiontitlecolour . . . . . . [2100](#page-71-25), [2117](#page-71-26)  $\texttt{Qseesize}$  . [14783,](#page-329-12) [14786](#page-329-16)  $\texttt{Qsetcol}$  .......  $9110$  $\texttt{Qsetcolbox}$  .  $9071, 9107$  $9071, 9107$  $9071, 9107$  $\Omega$ setcopyright ....  $108$  $\sqrt{2}$ esetfontsize . [2852,](#page-86-15) [2861](#page-86-16), [4008,](#page-109-4) [4018](#page-109-11), [4019,](#page-109-12) [4020](#page-109-13), [4021,](#page-109-14) [4022](#page-109-15), [4023,](#page-109-16) [4024](#page-109-17) Osetfpsbit . . . . . . . . . [1894](#page-66-17), [1897](#page-66-18), [1900](#page-67-13)  $@setmarks$  . . . [8964,](#page-210-19) [8966](#page-210-20), [8979,](#page-210-0) [8996](#page-211-19), [8998,](#page-211-20) [9012](#page-211-21)  $\sqrt{0}$ setminipage . [3144,](#page-92-11) [9485](#page-221-20), [9693,](#page-225-10) [11171](#page-255-13) Osetpar  $\ldots$  [12642,](#page-286-1) [12685](#page-287-1), [13166,](#page-296-0) [13173](#page-297-2), [13634,](#page-306-2) [13641](#page-306-3), [14140,](#page-316-3) [14145](#page-316-4), [14268](#page-319-2), [14275](#page-319-3)  $\sqrt{3}$ esettab . . . . . . . [4612](#page-121-10) \@sevencol@footgroupv@r . . . . . . . . . . [7885](#page-188-5) \@sevencolLTRfootfmt . . [7908](#page-189-16), [7929](#page-189-17), [7957](#page-190-19) \@sevencolLTRfootnotetext . . . . . . [7880](#page-188-0), [7901](#page-189-0) \@sevencolRTLfootfmt . . [7918](#page-189-18), [7932](#page-189-19), [7969](#page-190-20) \@sevencolRTLfootnotetext . . . . . . [7881](#page-188-2), [7911](#page-189-2) \@sevencolfootfmt . . . [7898](#page-189-20), [7926](#page-189-21), [7944](#page-189-22) \@sevencolfootnotetext . . . . . . [7879](#page-188-6), [7891](#page-188-1)  $\sqrt{9}$ sharp . . . . . . [320,](#page-34-29)<br>1367, 1368, [1367](#page-56-19), [1369](#page-56-21), [1375,](#page-56-22) [1376](#page-56-23), [1377,](#page-56-24) [10911](#page-250-13), [14756,](#page-328-16) [14792](#page-329-8), [14798](#page-329-17), [16064](#page-355-27) \@sixcol@footgroupv@r . . . . . . . . . . [7738](#page-185-5) \@sixcolLTRfootfmt . . . [7761](#page-186-17), [7782](#page-186-18), [7810](#page-187-16) \@sixcolLTRfootnotetext . . . . . . [7733](#page-185-0), [7754](#page-186-0)

 $\mathbf{r}$ 

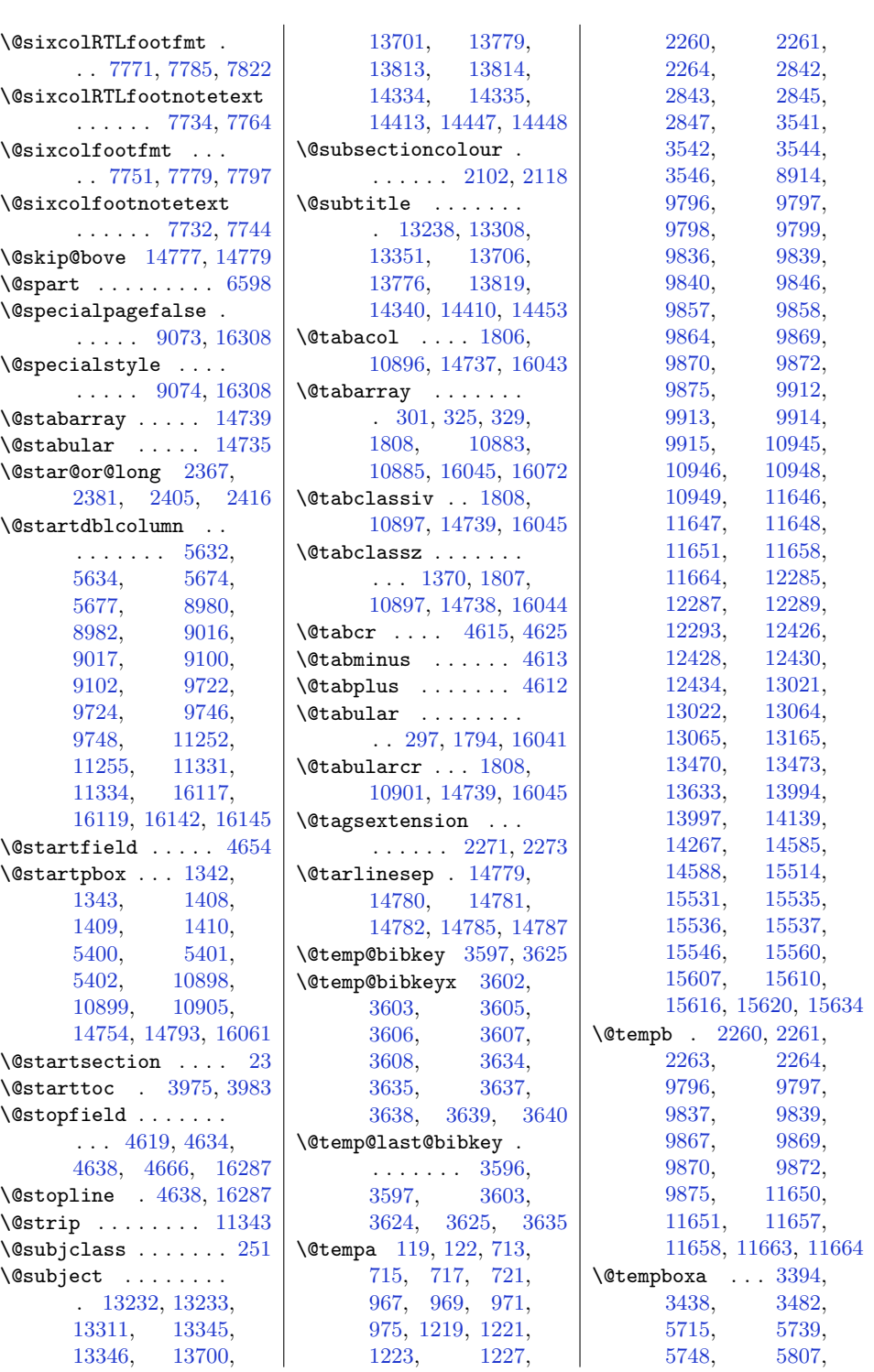

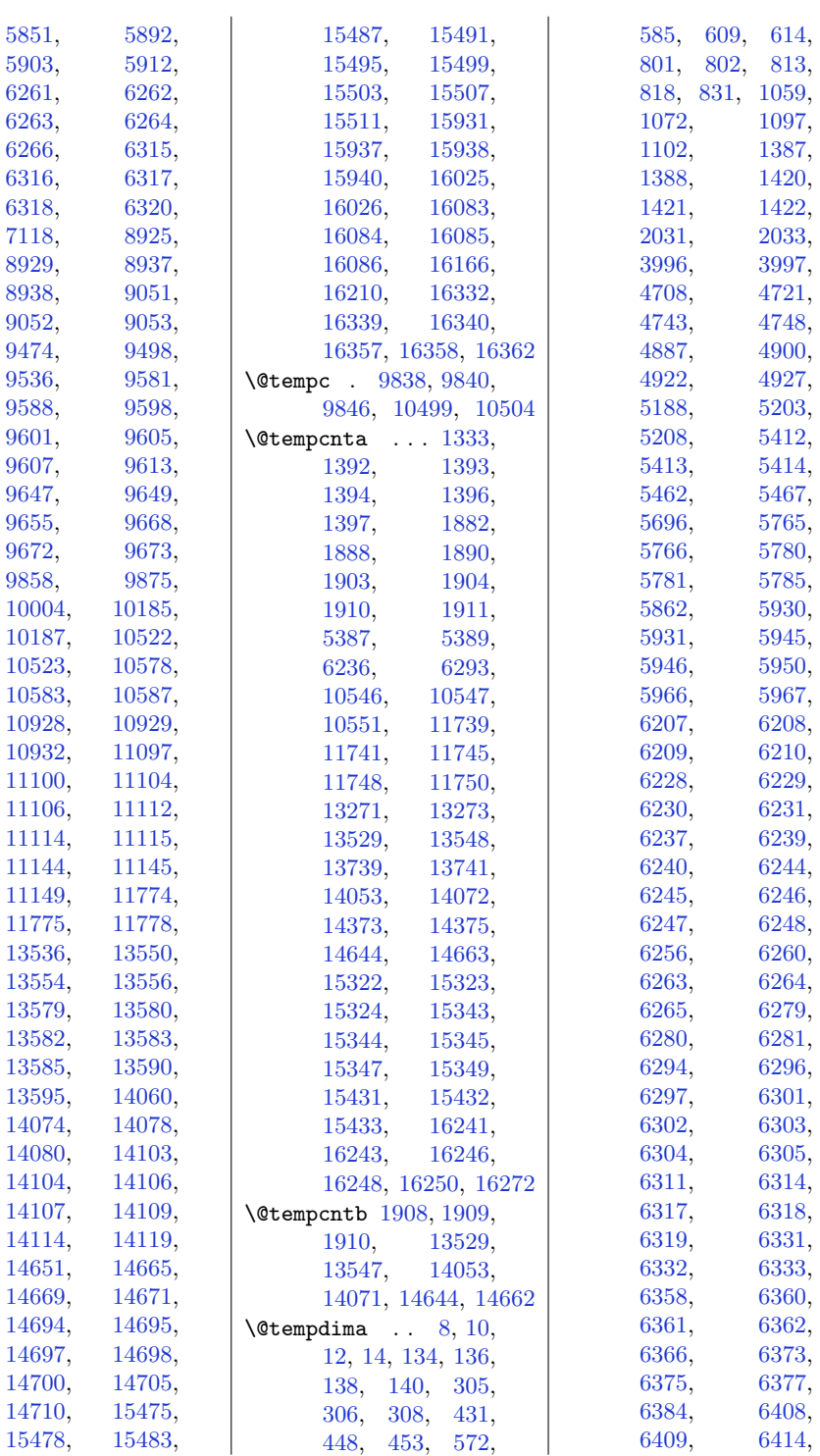

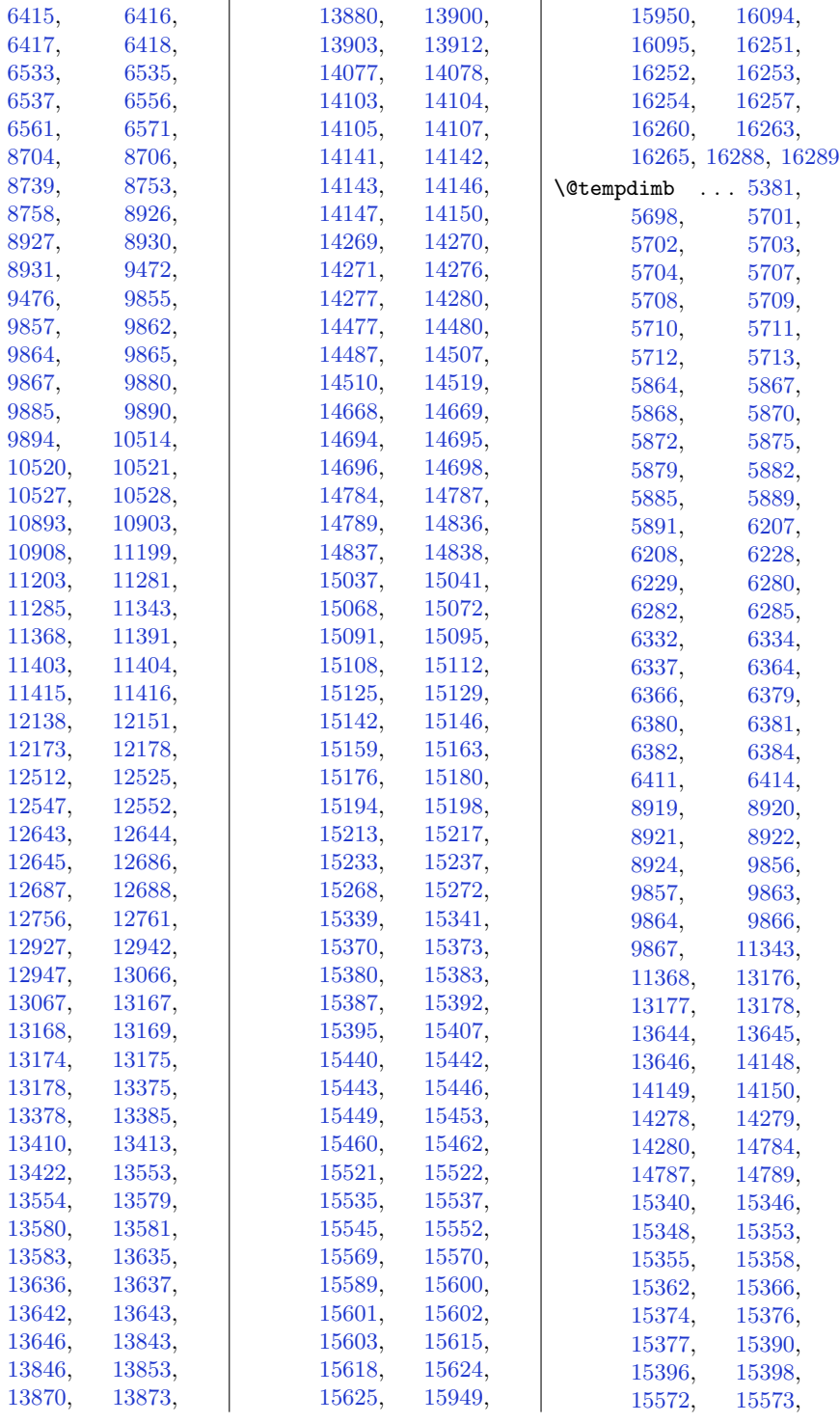

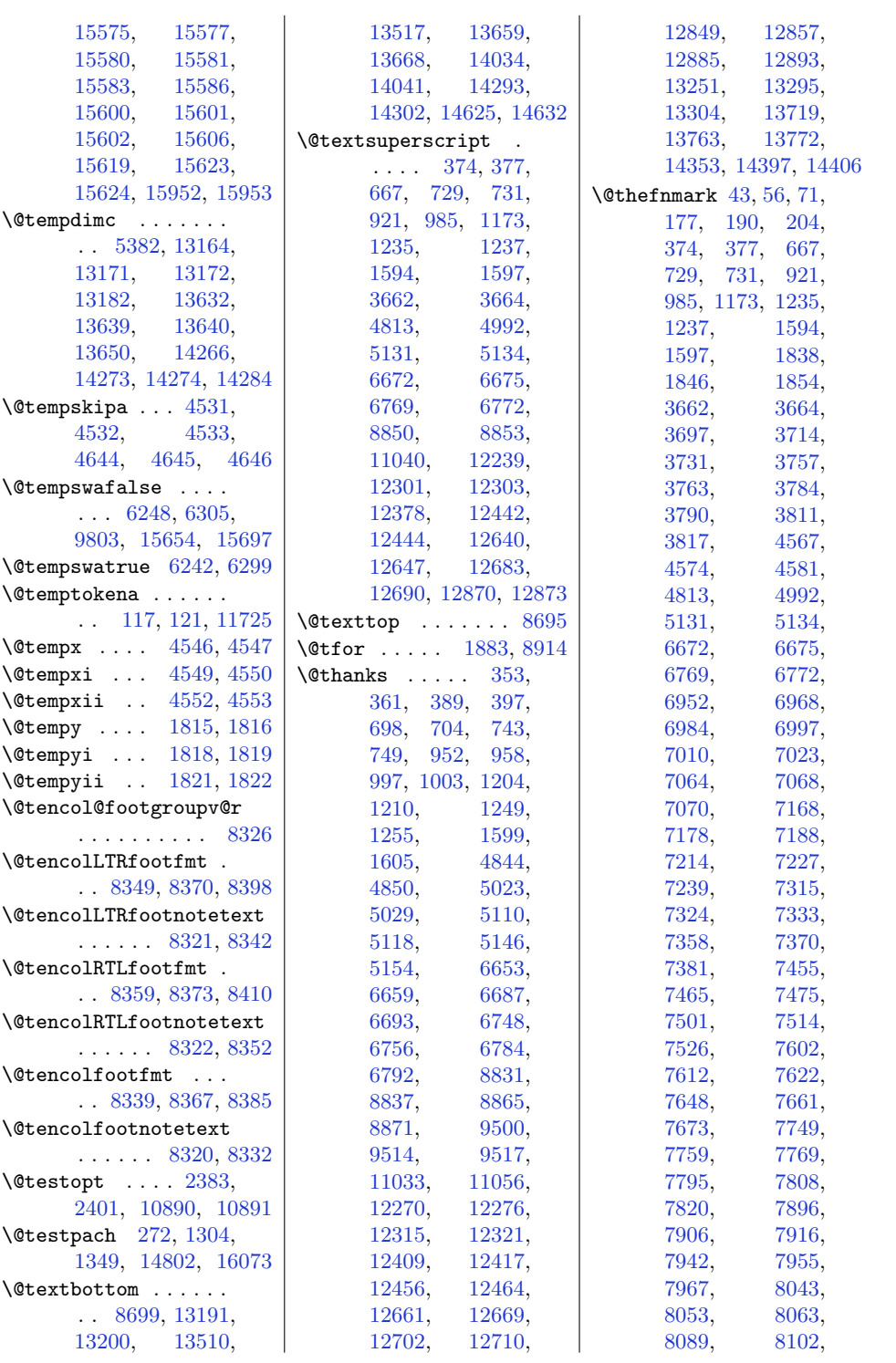

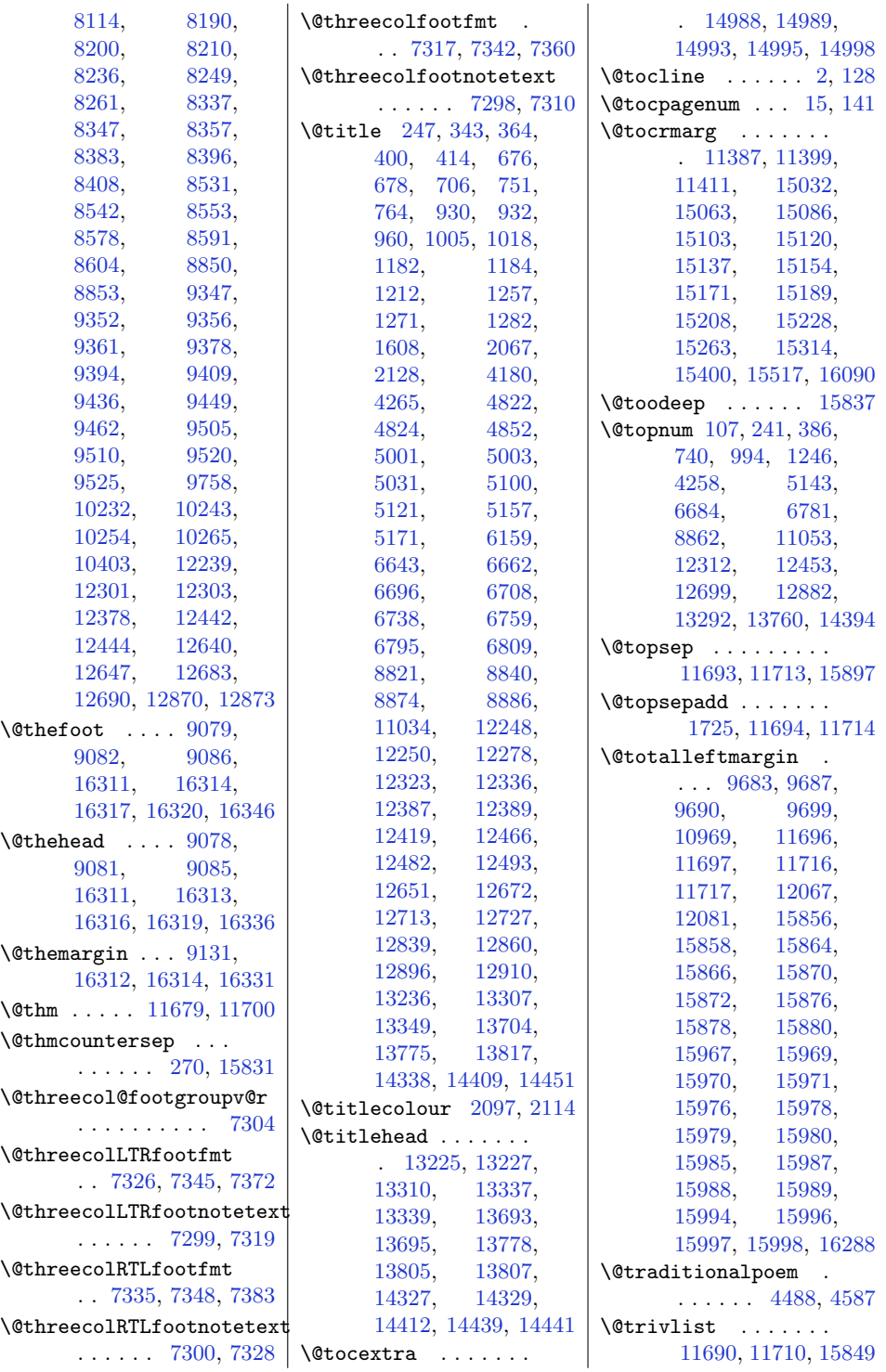

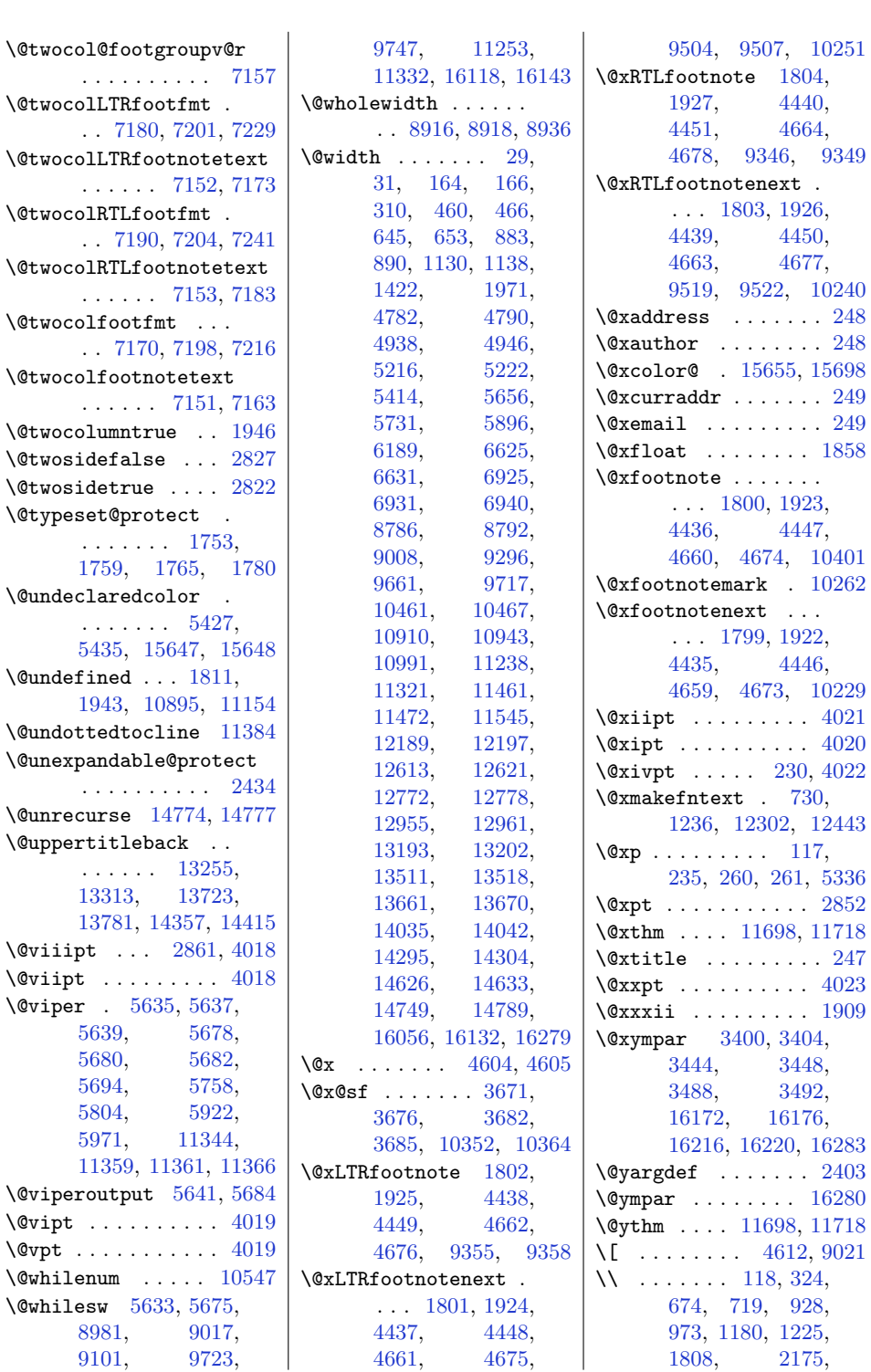

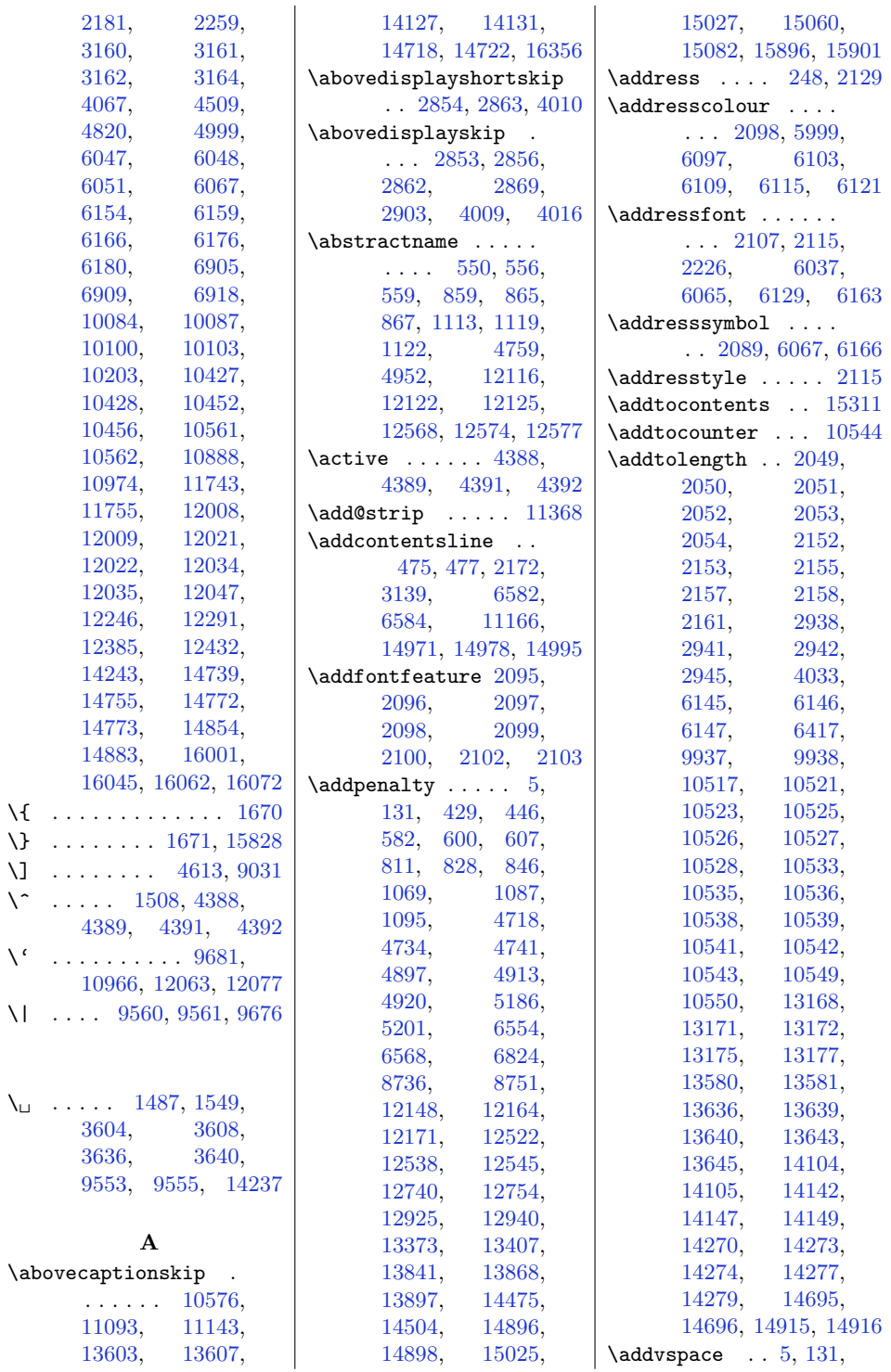

 $\bar{\nabla}$ 

 $\bar{\nabla}$ 

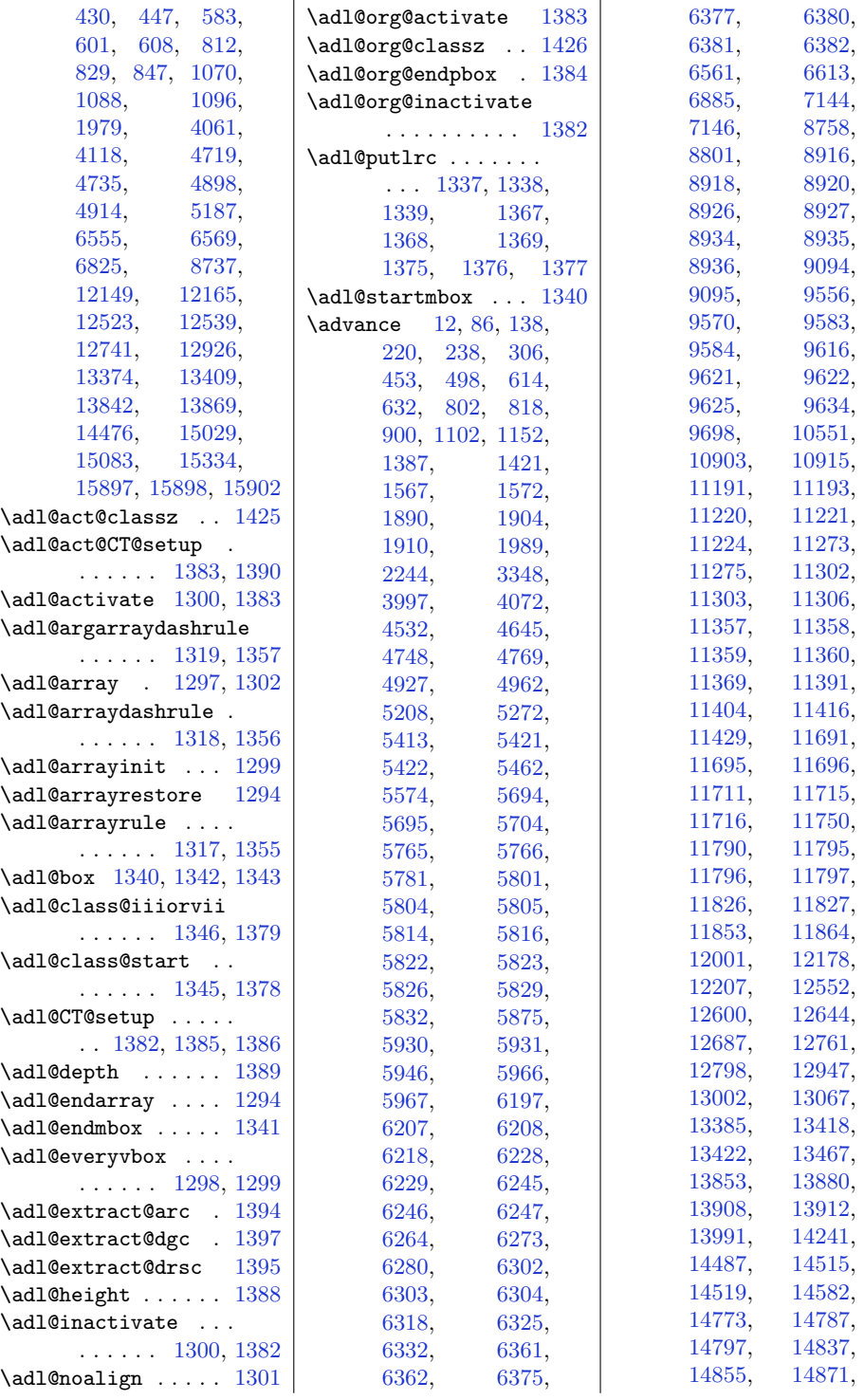

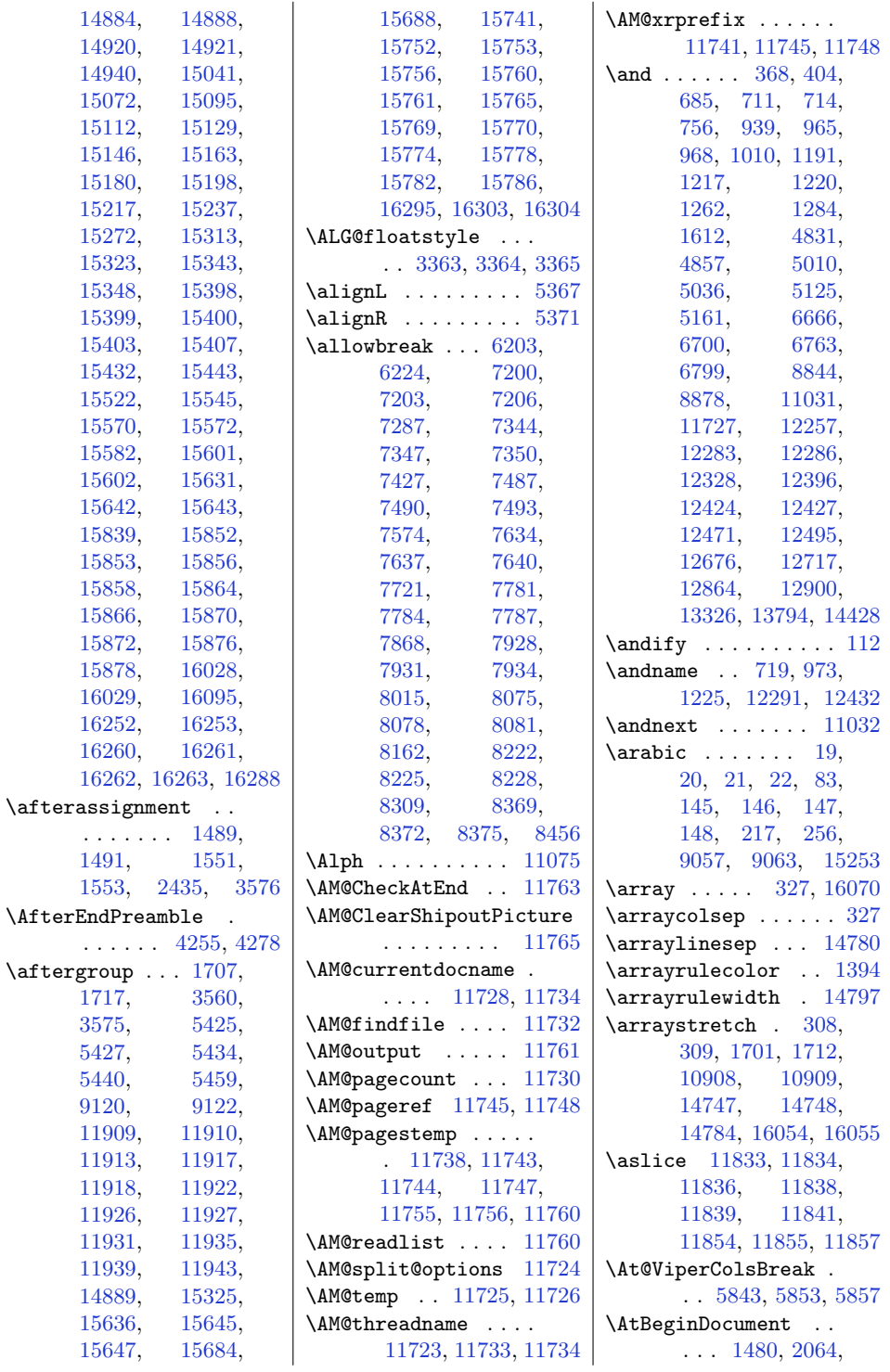

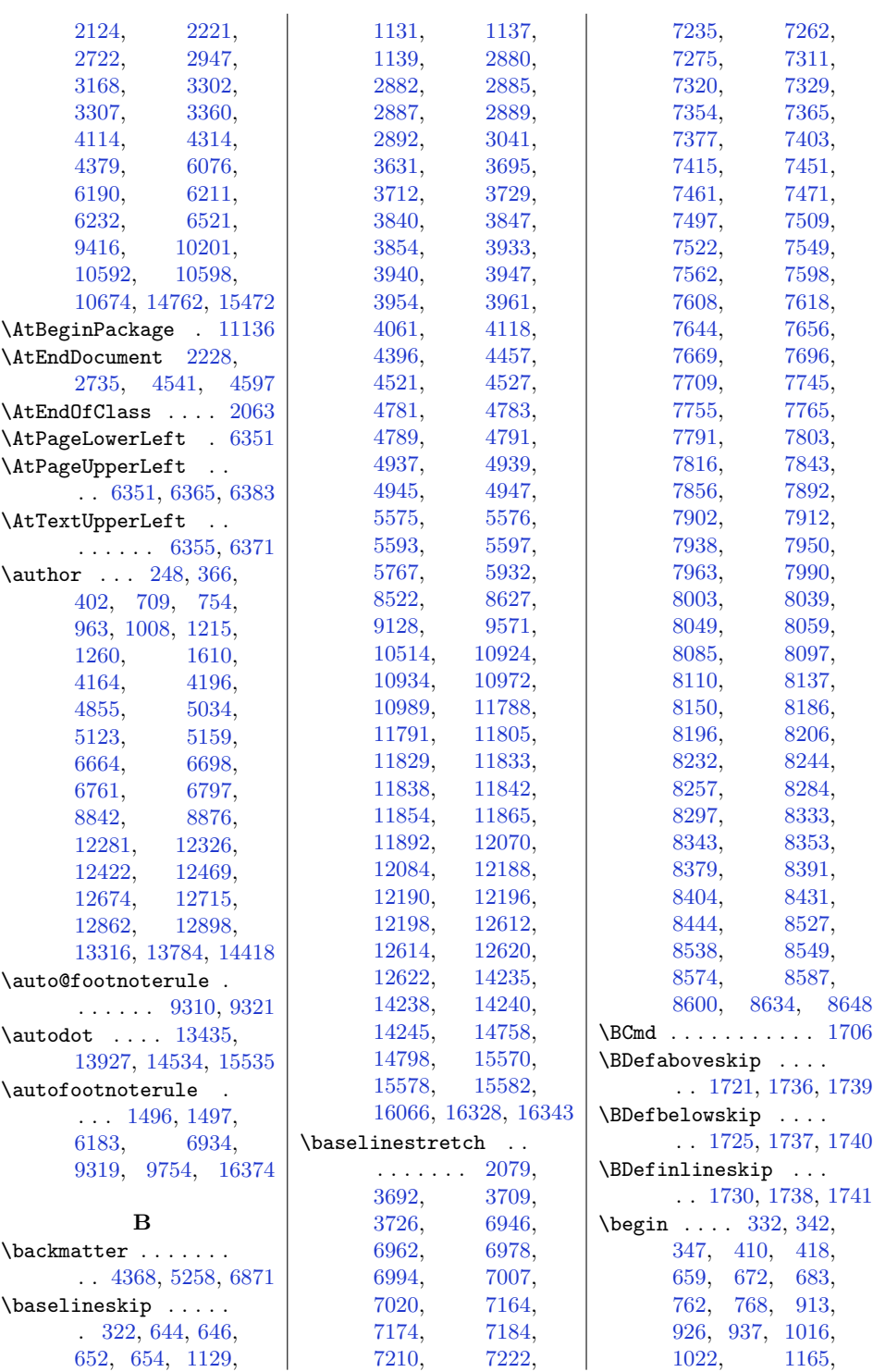

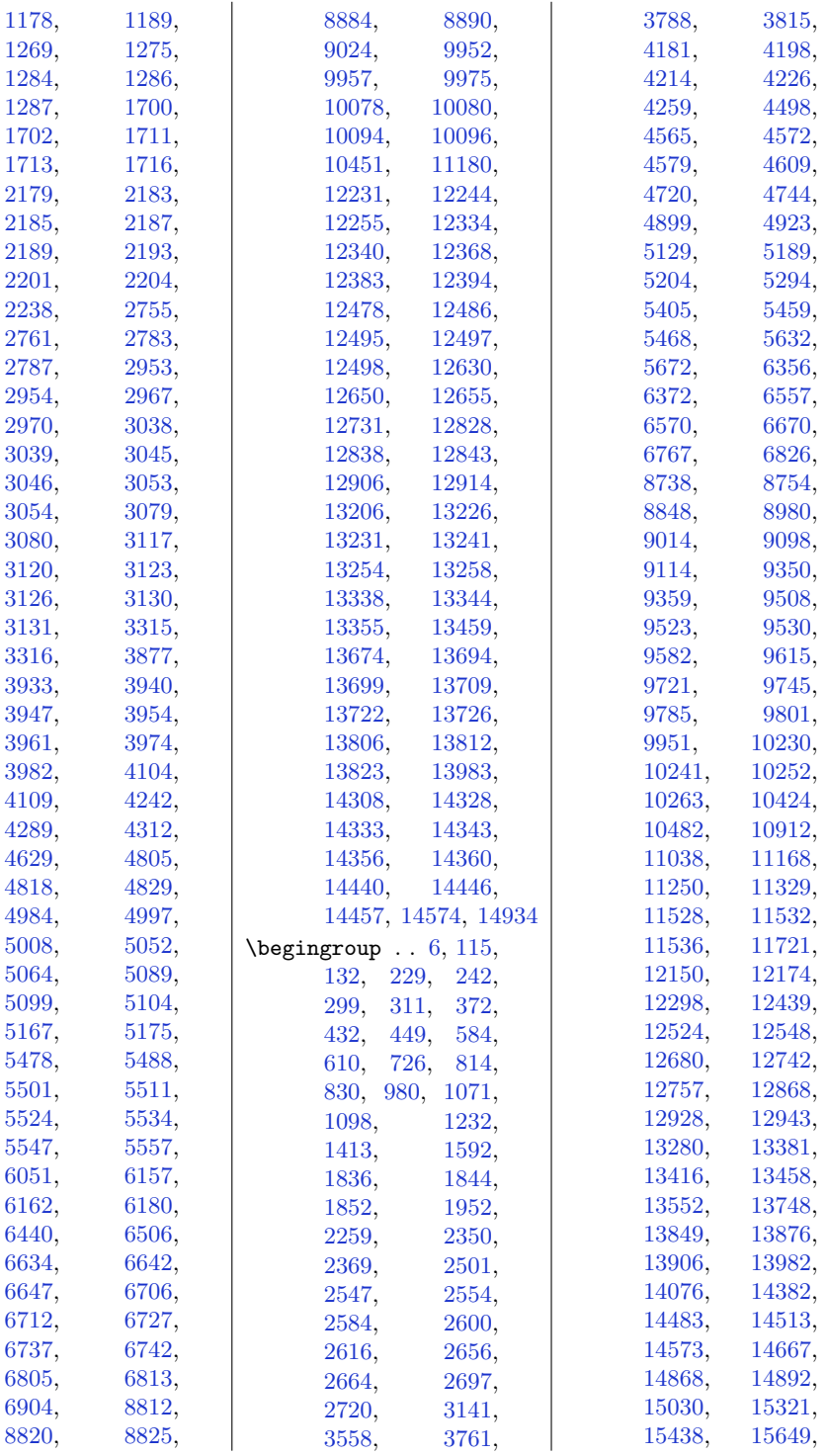
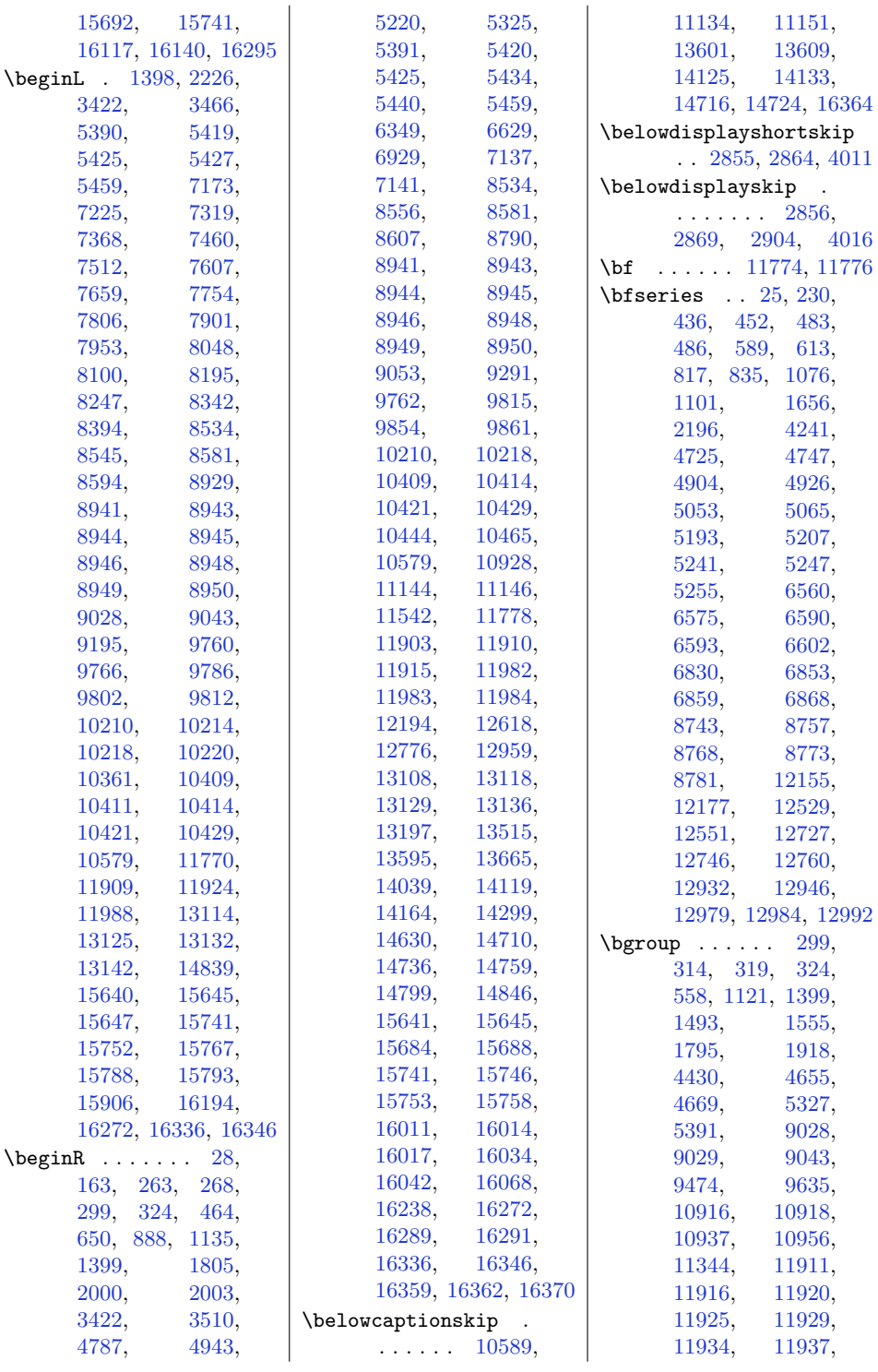

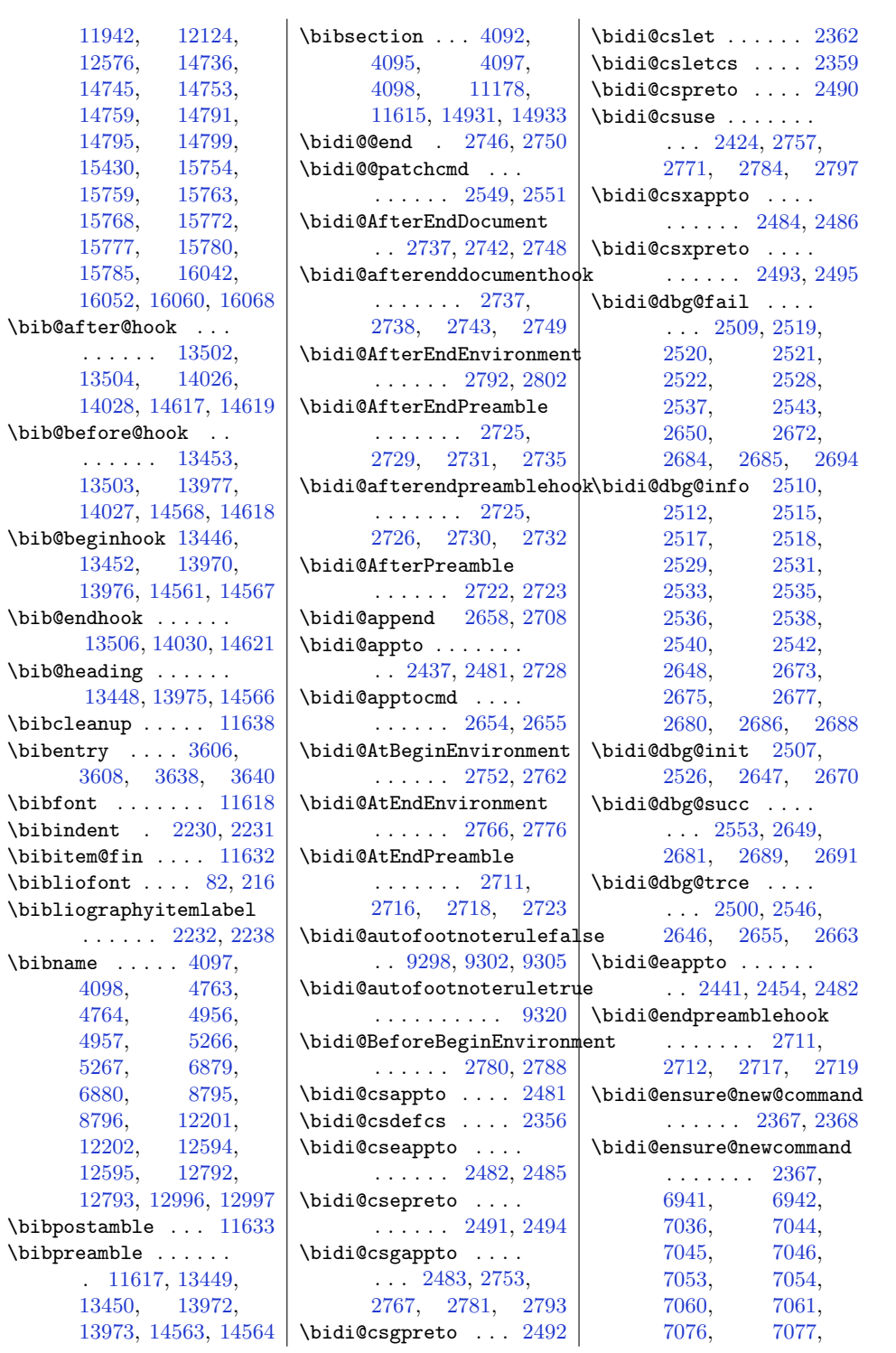

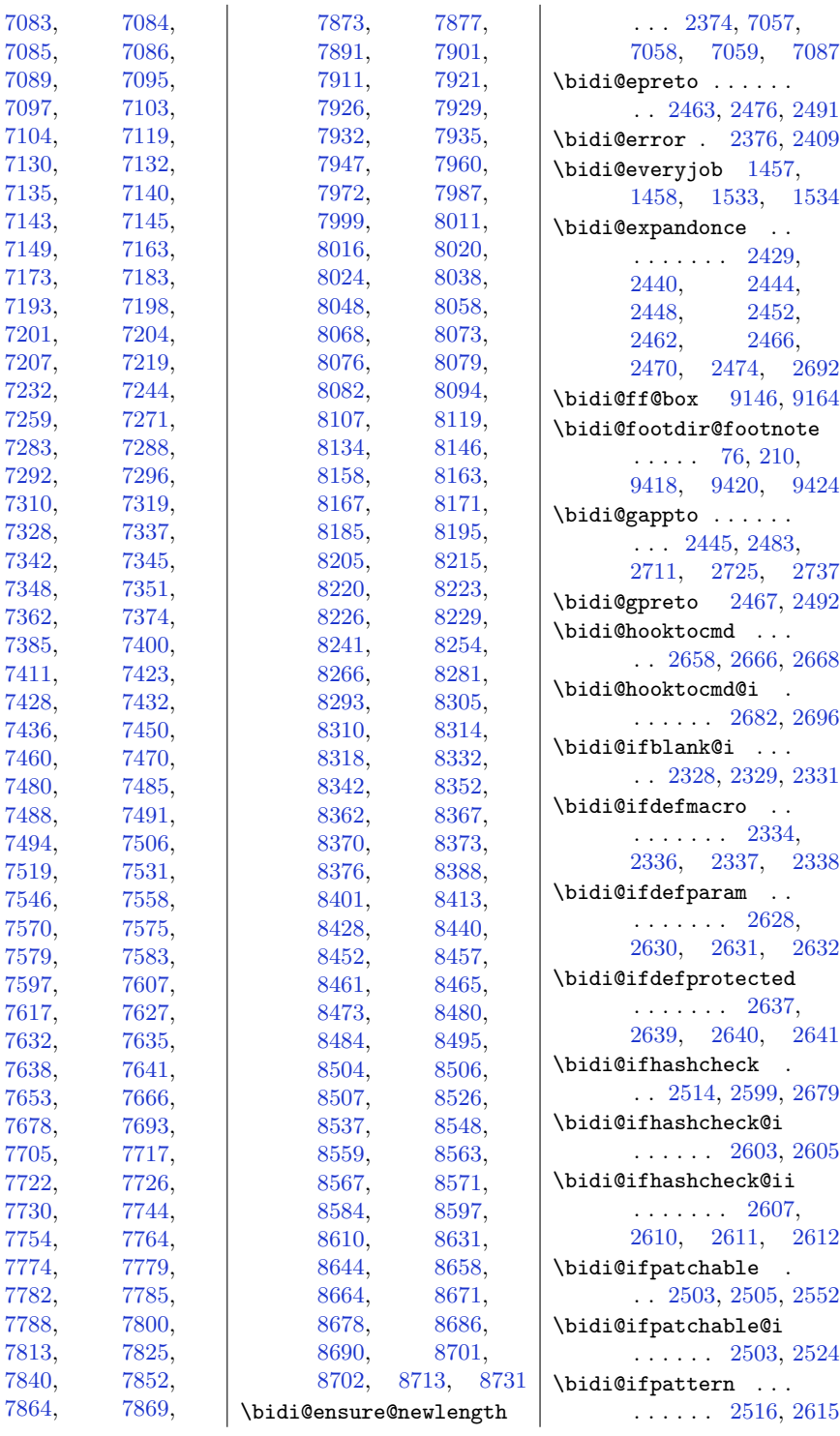

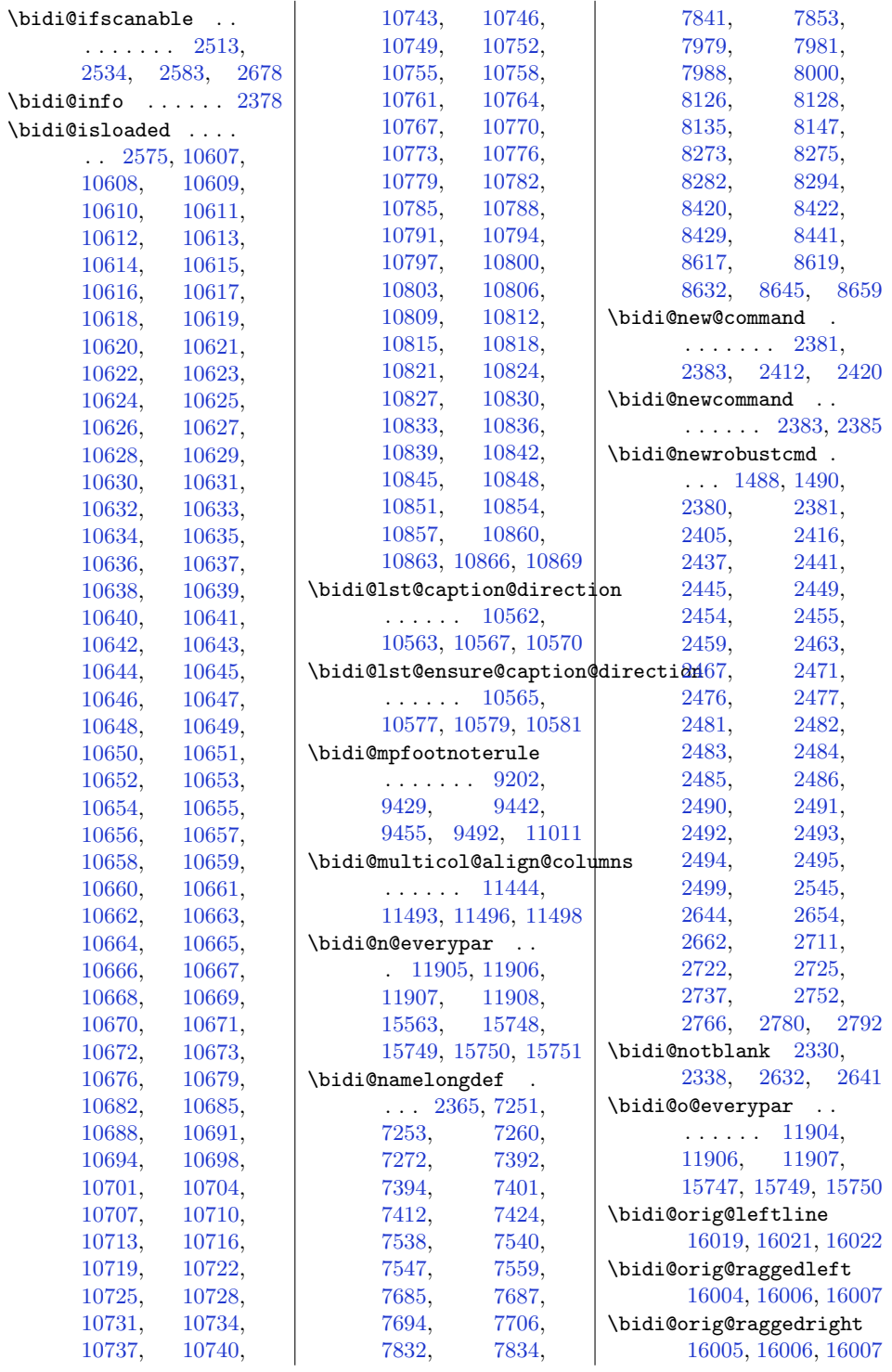

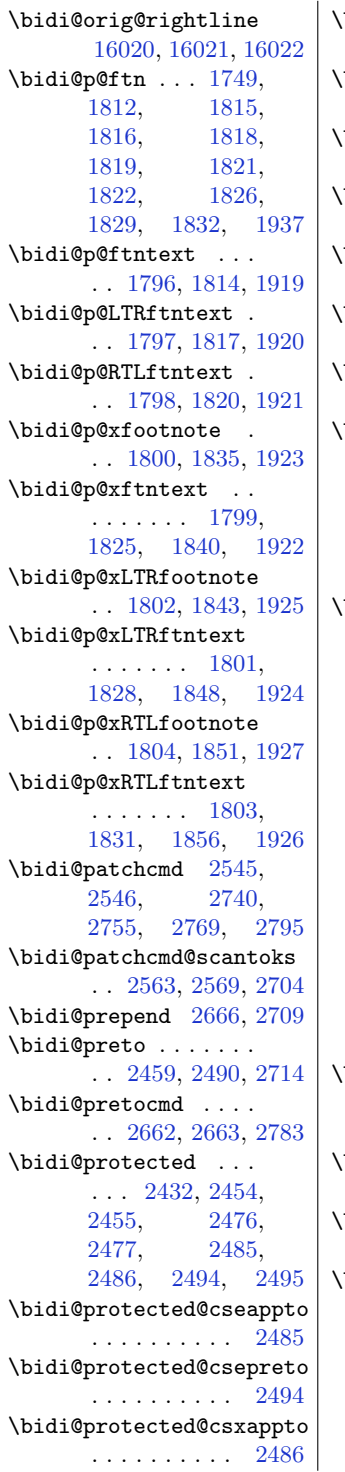

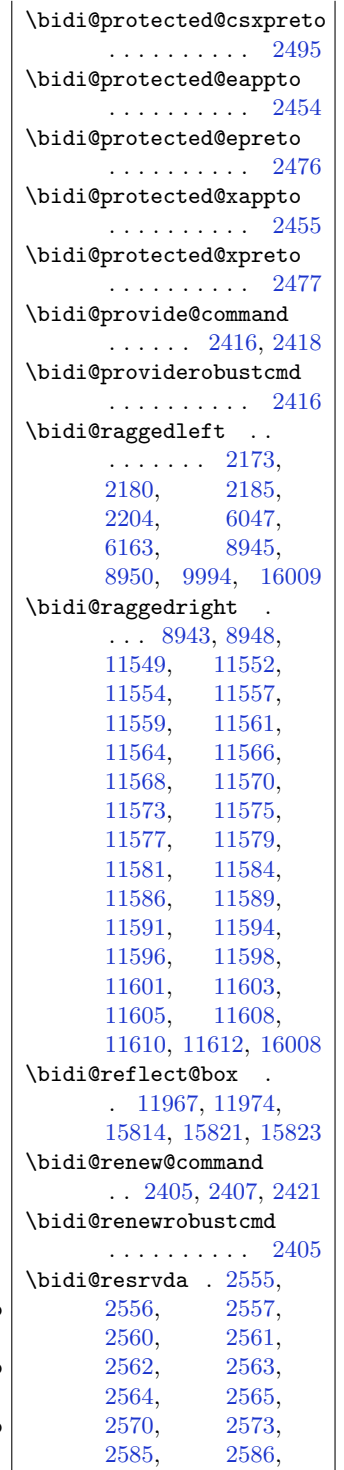

[2587](#page-80-24), [2588,](#page-80-25) [2589](#page-80-26), [2591,](#page-81-15) [2592](#page-81-16), [2601,](#page-81-17) [2603](#page-81-8), [2617,](#page-81-18) [2618](#page-81-19), [2620,](#page-81-20) [2622](#page-81-21), [2623,](#page-81-22) [2698](#page-83-27), [2699,](#page-83-28) [2700](#page-83-29), [2701,](#page-83-30) [2702](#page-83-31), [2703,](#page-83-32) [2704](#page-83-24), [2705,](#page-83-33) [2706](#page-83-34) \bidi@resrvdb [2557](#page-80-14), [2558](#page-80-27) \bidi@RTL@everypar . . . . . . . [11903,](#page-271-2) [11907](#page-271-15), [15746](#page-349-3), [15750](#page-349-13) \bidi@s@tfftextcol . . . . . . . [9143](#page-214-2), [9147](#page-214-3) \bidi@saved@eqno . . . . . . . . [11978,](#page-272-6) [11980](#page-272-7), [11981,](#page-272-8) [16365](#page-361-6), [16367](#page-361-7), [16368](#page-361-8) \bidi@saved@leqno . . . . . . . [11979,](#page-272-9) [11980](#page-272-7), [11981,](#page-272-8) [16366](#page-361-9), [16367](#page-361-7), [16368](#page-361-8) \bidi@undef .......  $\ldots$  [2565,](#page-80-19) [2644,](#page-82-27) [2706](#page-83-34), [2719,](#page-83-20) [2732](#page-83-8) \bidi@undefined . . [2644](#page-82-27) \bidi@warning .....  $\ldots$  [2377,](#page-76-13) [2760,](#page-84-21) [2774](#page-84-22), [2786,](#page-84-23) [2800](#page-85-5) \bidi@xappto . . . . . . . . [2449](#page-78-20), [2455](#page-78-21), [2484](#page-78-5) \bidi@xargdef [2387](#page-76-14), [2395](#page-77-13) \bidi@xpreto . . . . . . . . [2471](#page-78-23), [2477](#page-78-24), [2493](#page-79-3) \bidicolor [5385](#page-137-0), [5441,](#page-139-2) [5456](#page-139-3), [5458,](#page-139-4) [9144](#page-214-4), [15689,](#page-348-3) [15736](#page-349-16), [15739](#page-349-17), [15740](#page-349-18) \bididate [1429,](#page-57-2) [1431,](#page-57-3) [1445](#page-57-4), [1504,](#page-58-3) [1521](#page-59-3) \bidiGscale@@box . . . . . . . . [9834](#page-228-3), [9835](#page-228-4) \bidiGscale@box ... . . [9811](#page-227-4), [9812](#page-227-3), [9831](#page-228-5) \bidiGscale@box@dd . . . [9843](#page-228-6), [9847](#page-228-7), [9853](#page-228-8) \bidiGscale@box@dddd . . . . . . [9849](#page-228-9), [9860](#page-228-10)

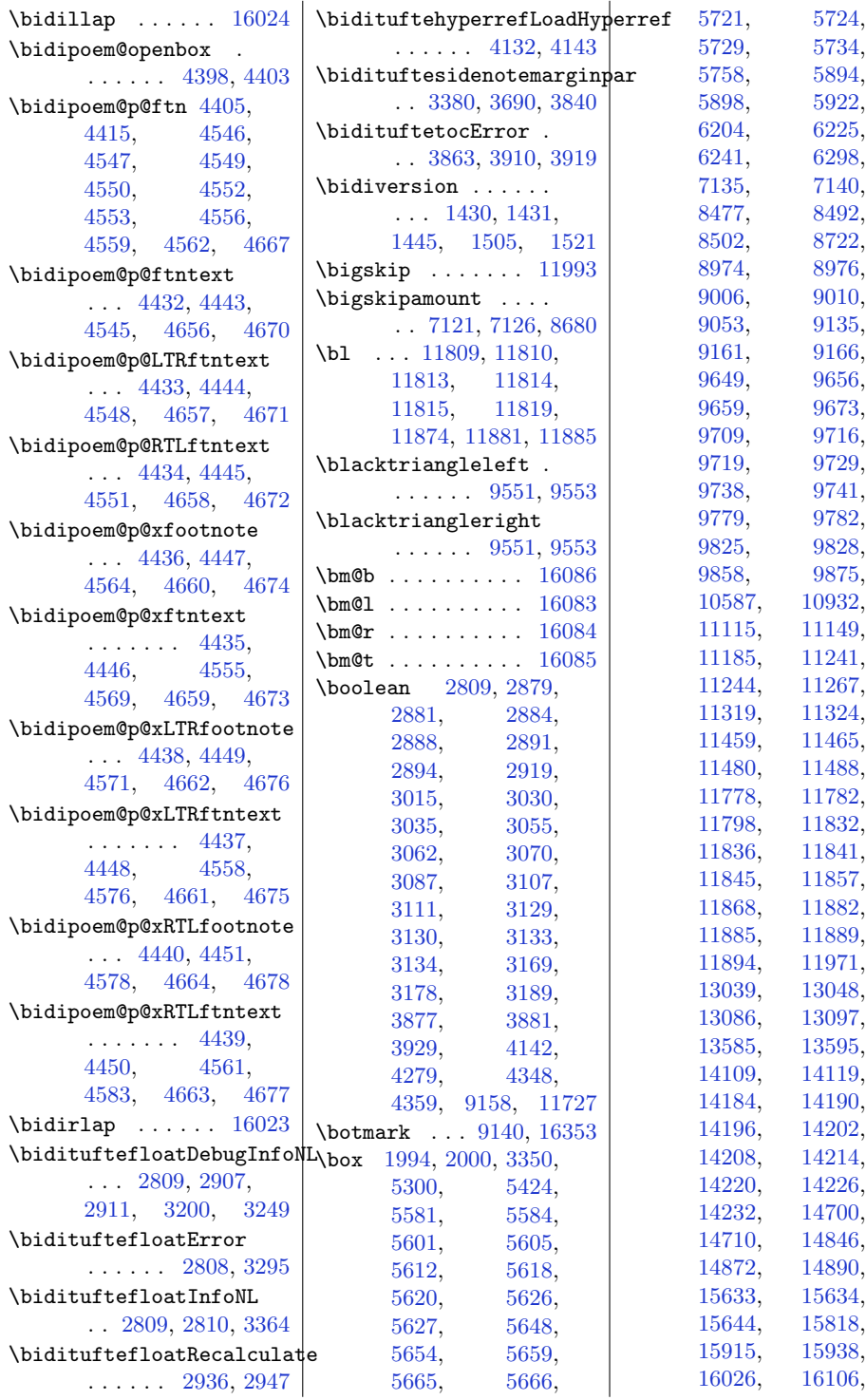

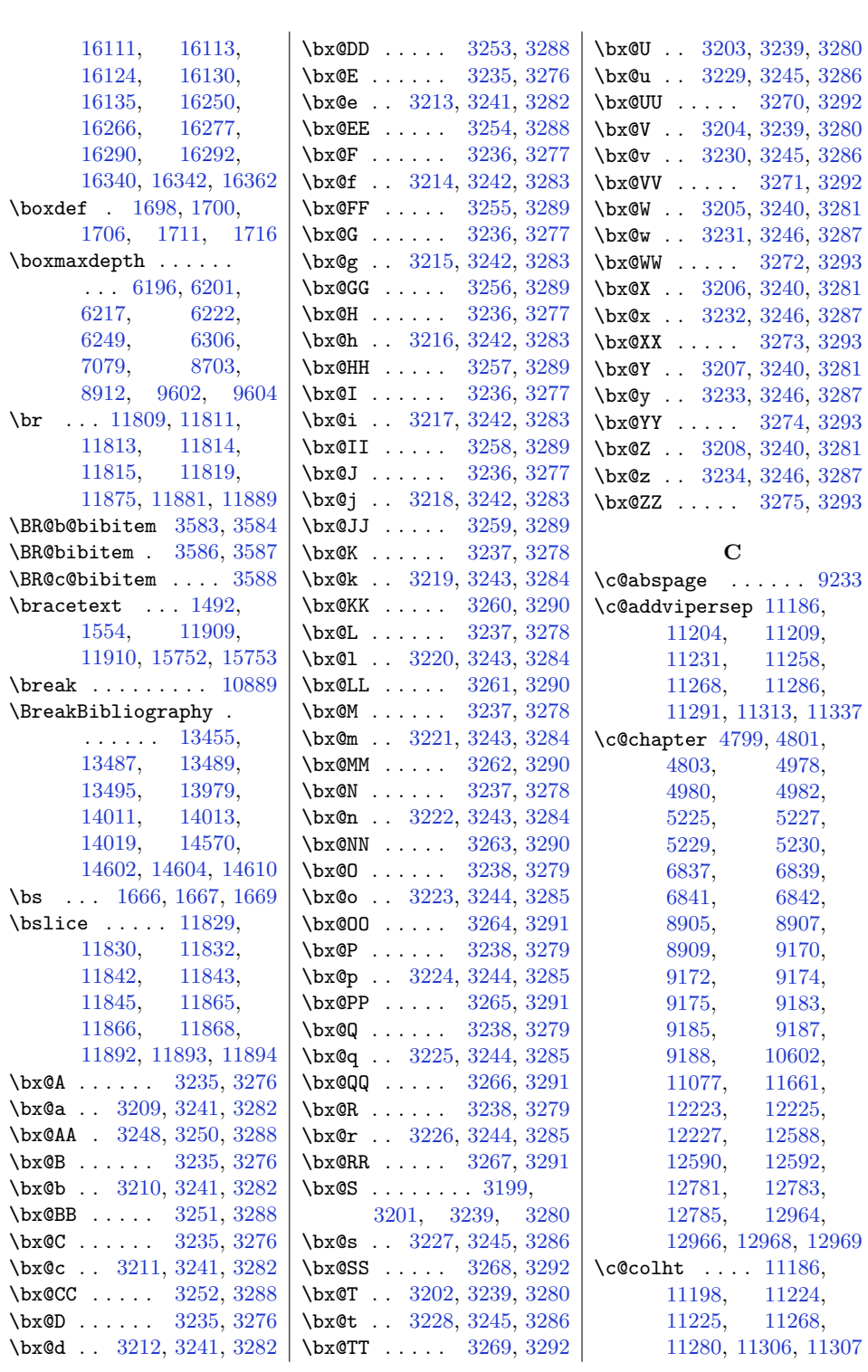

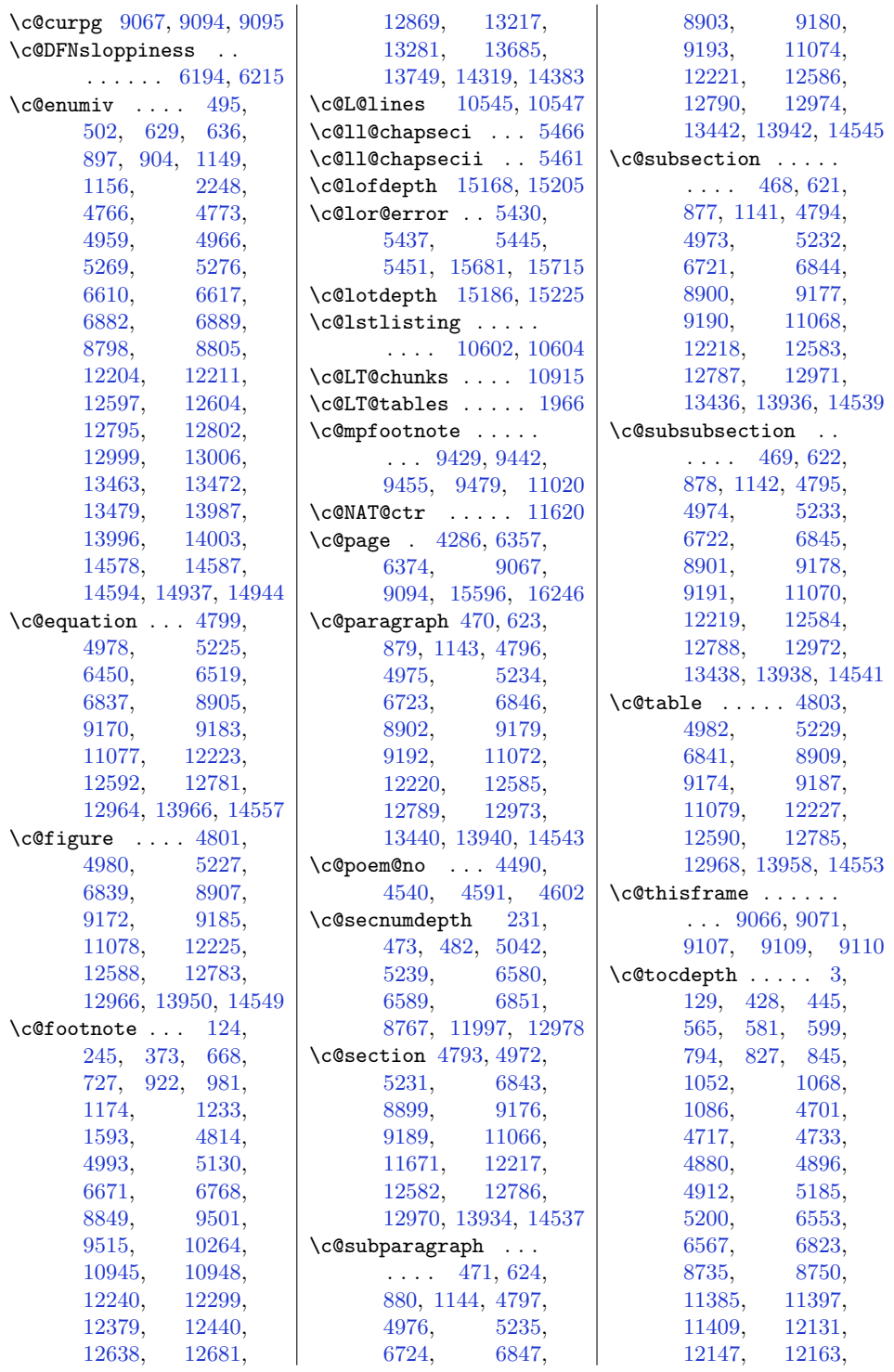

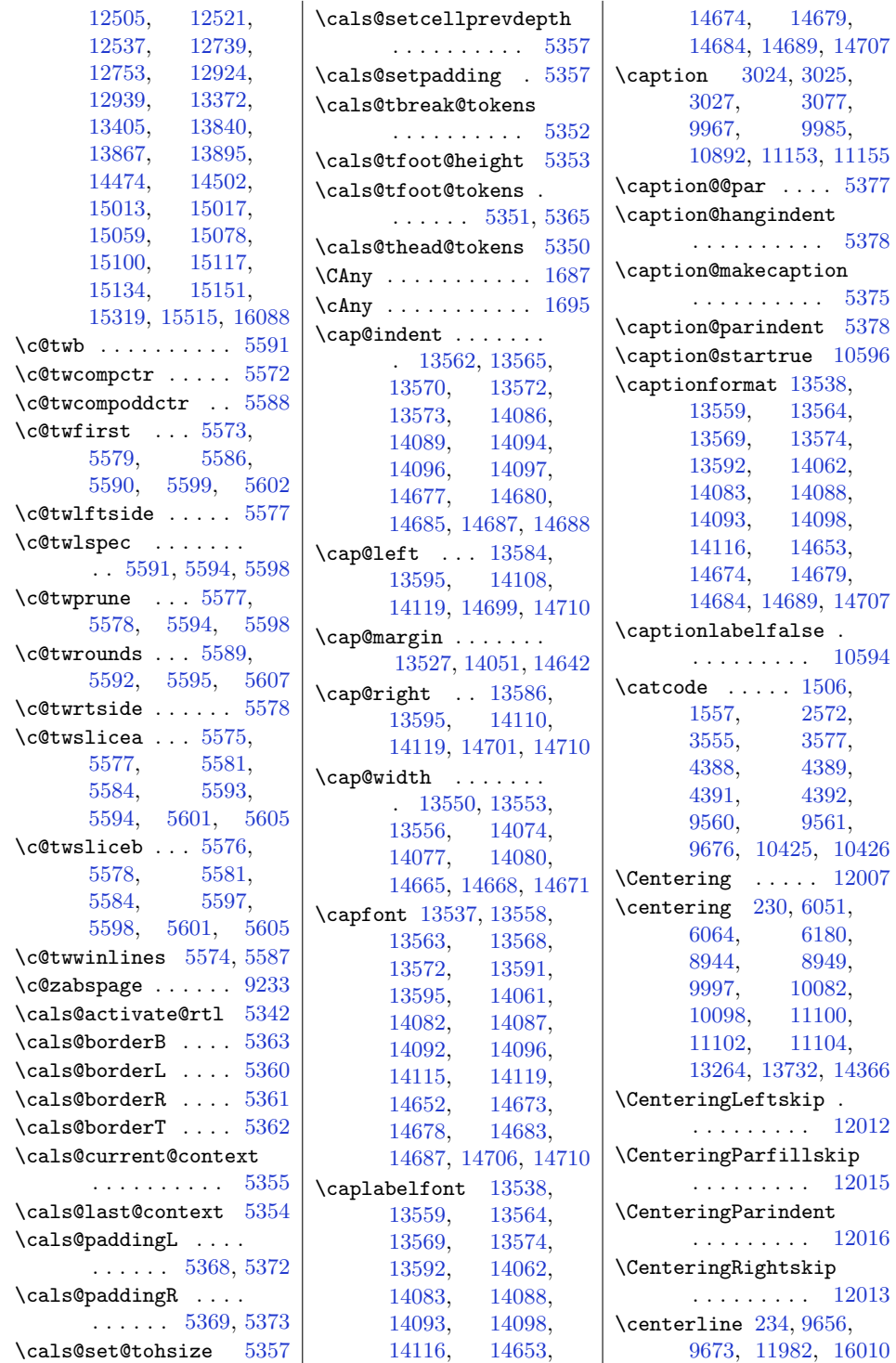

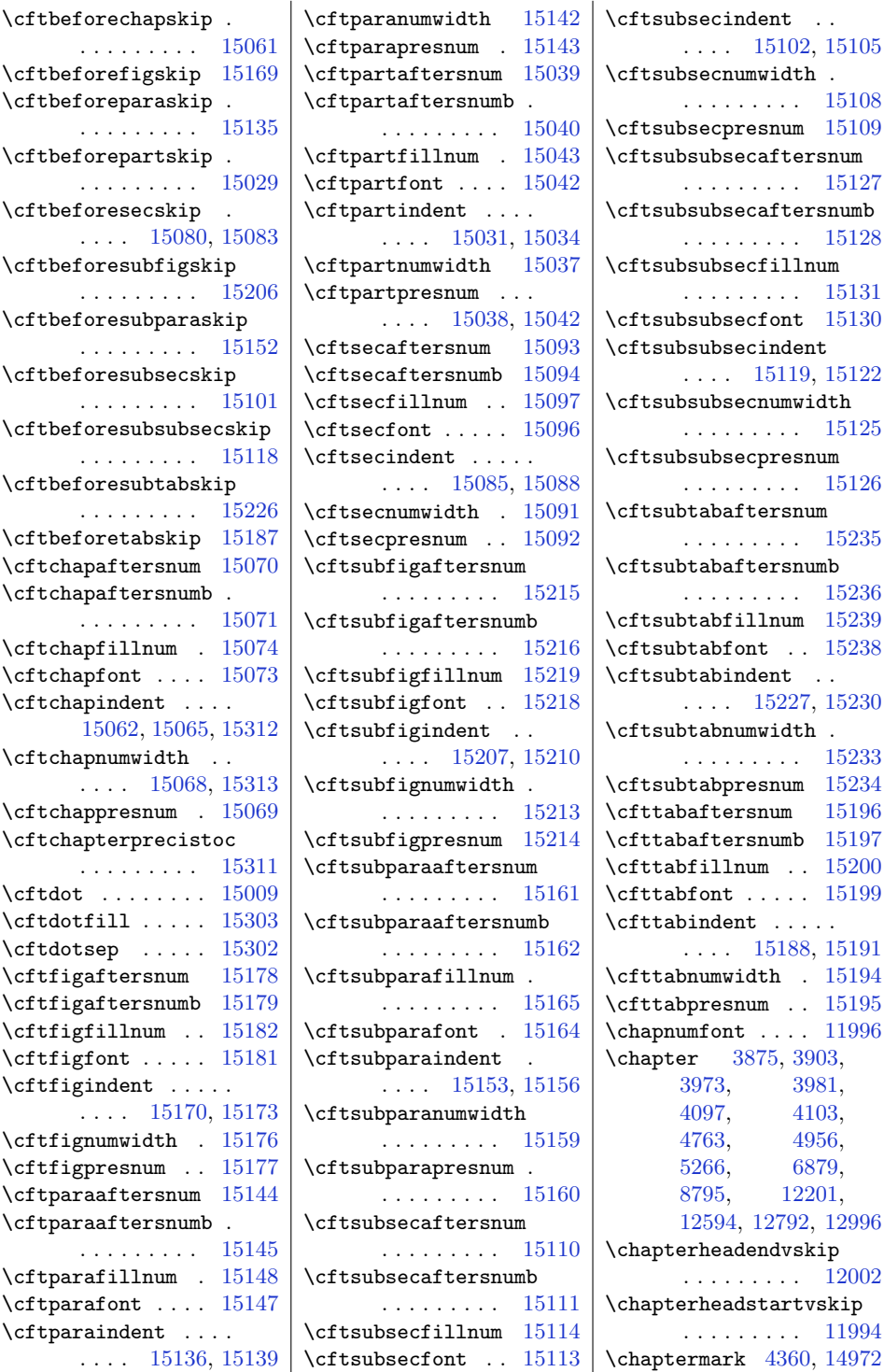

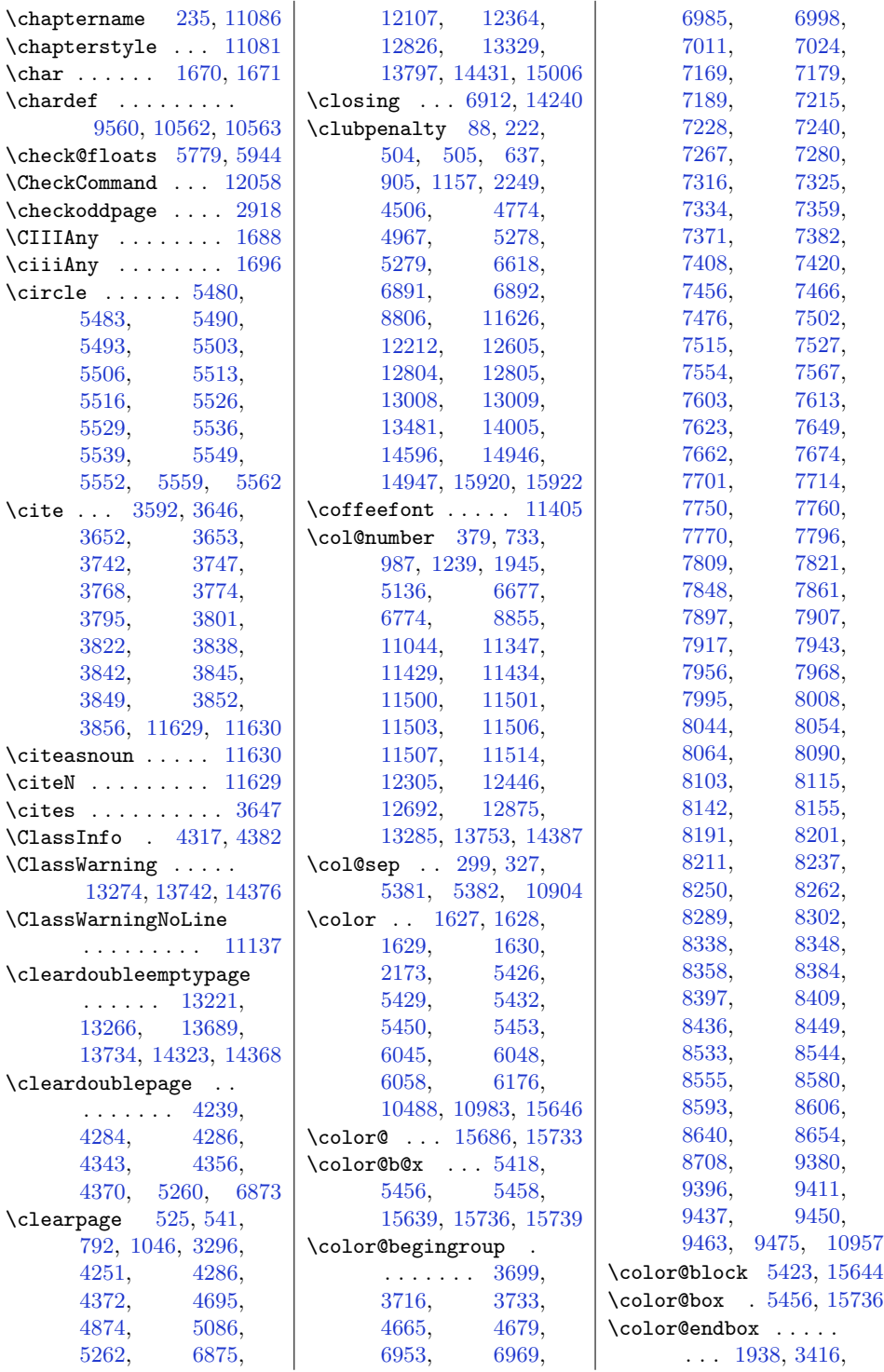

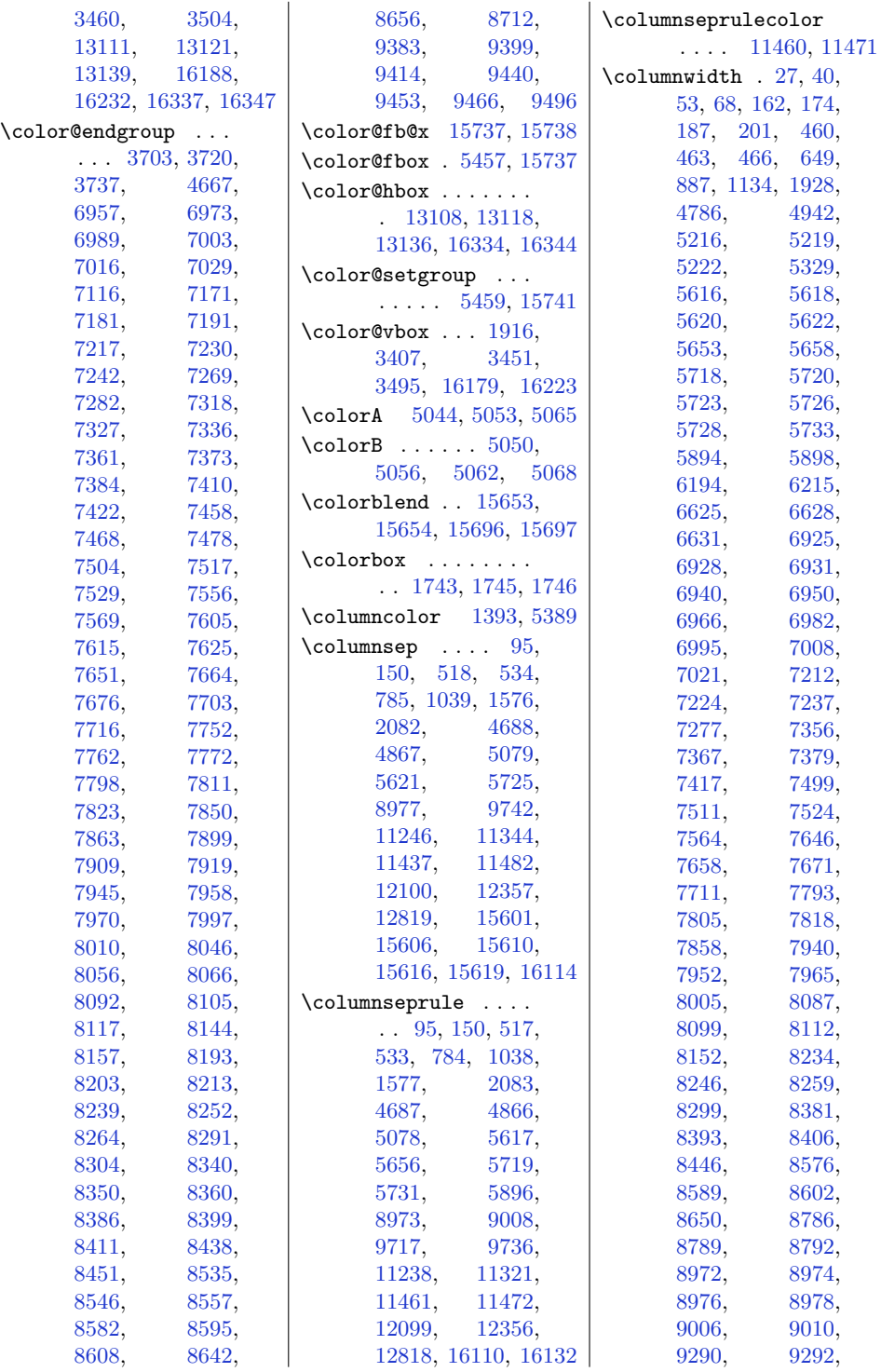

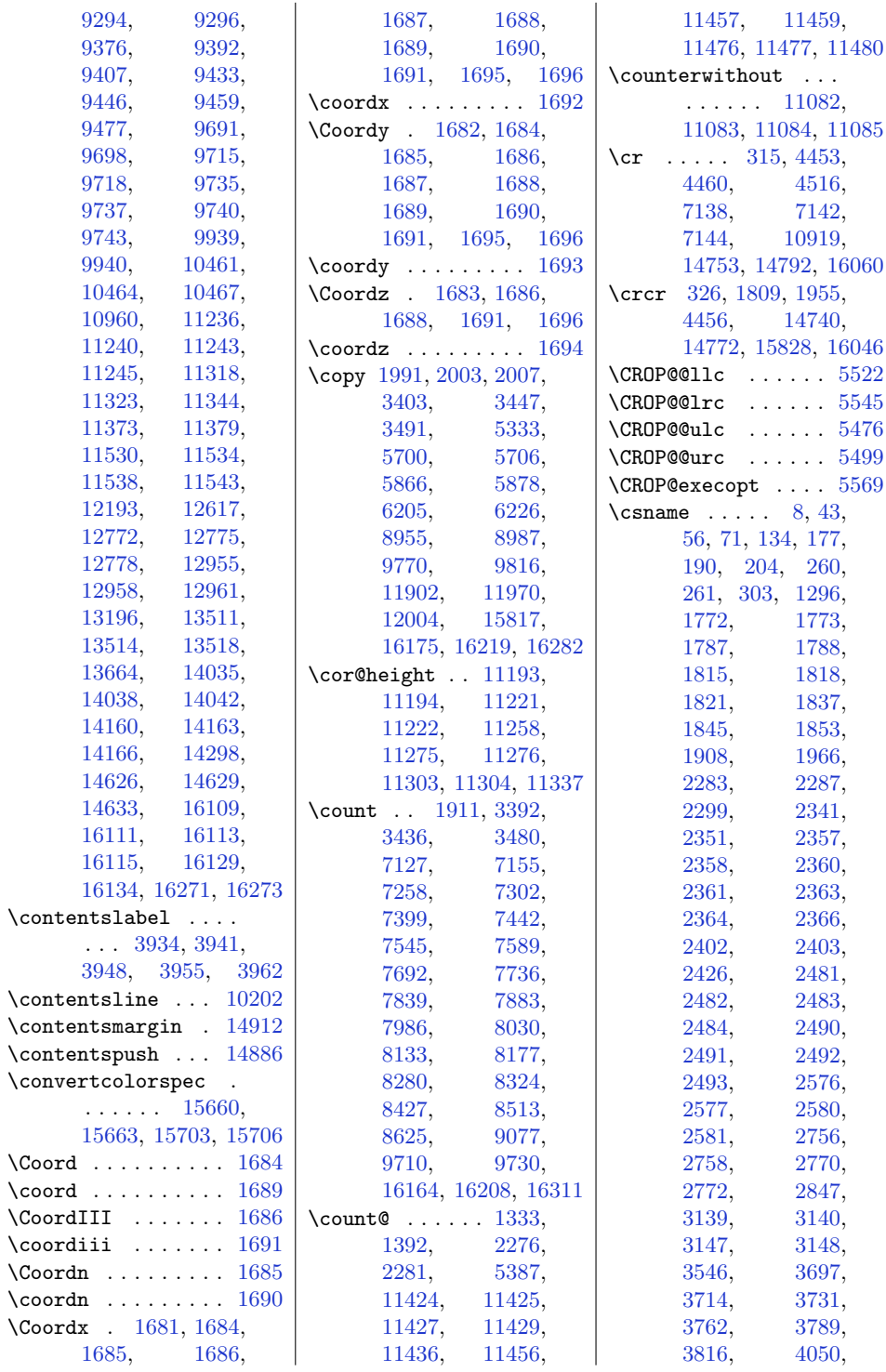

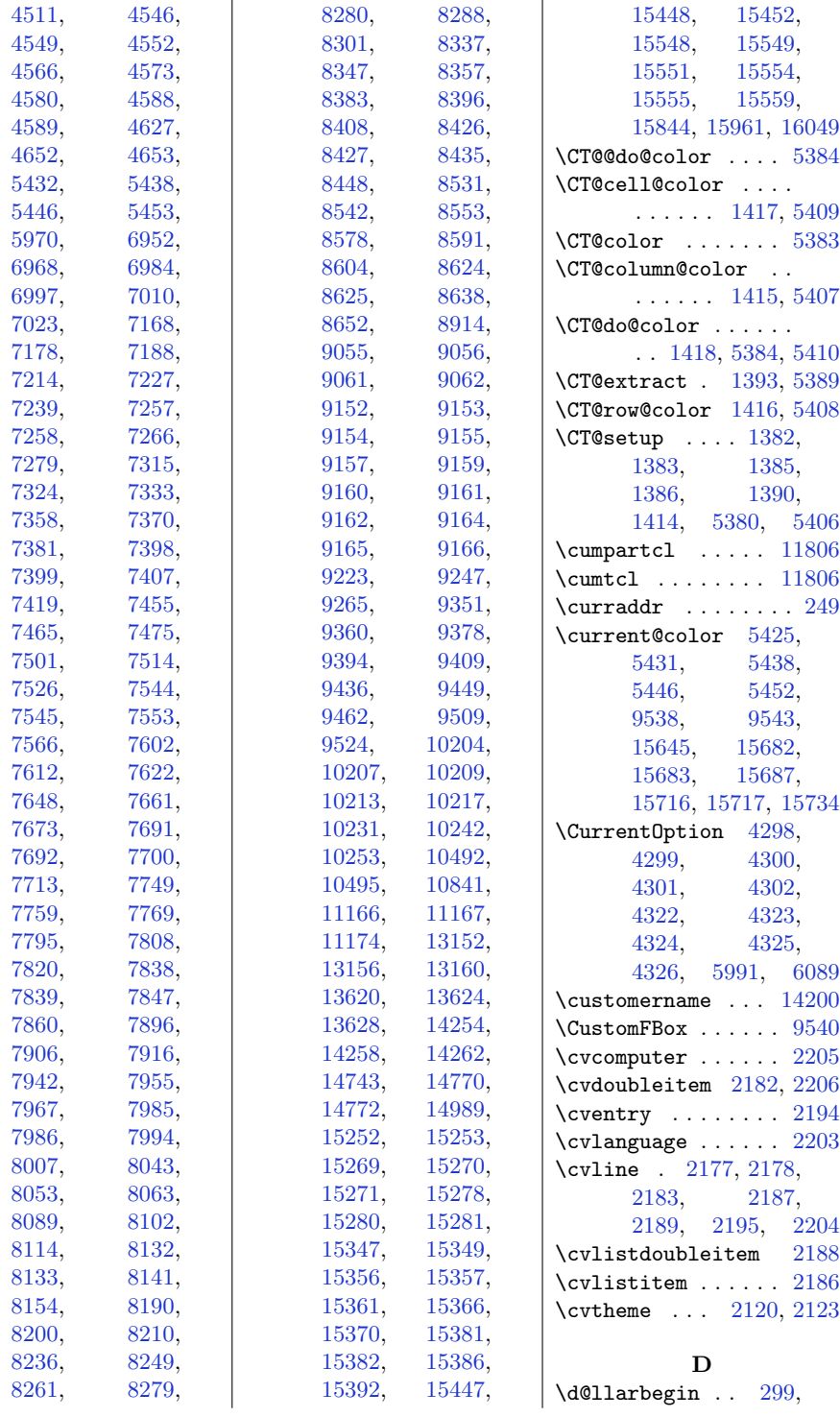

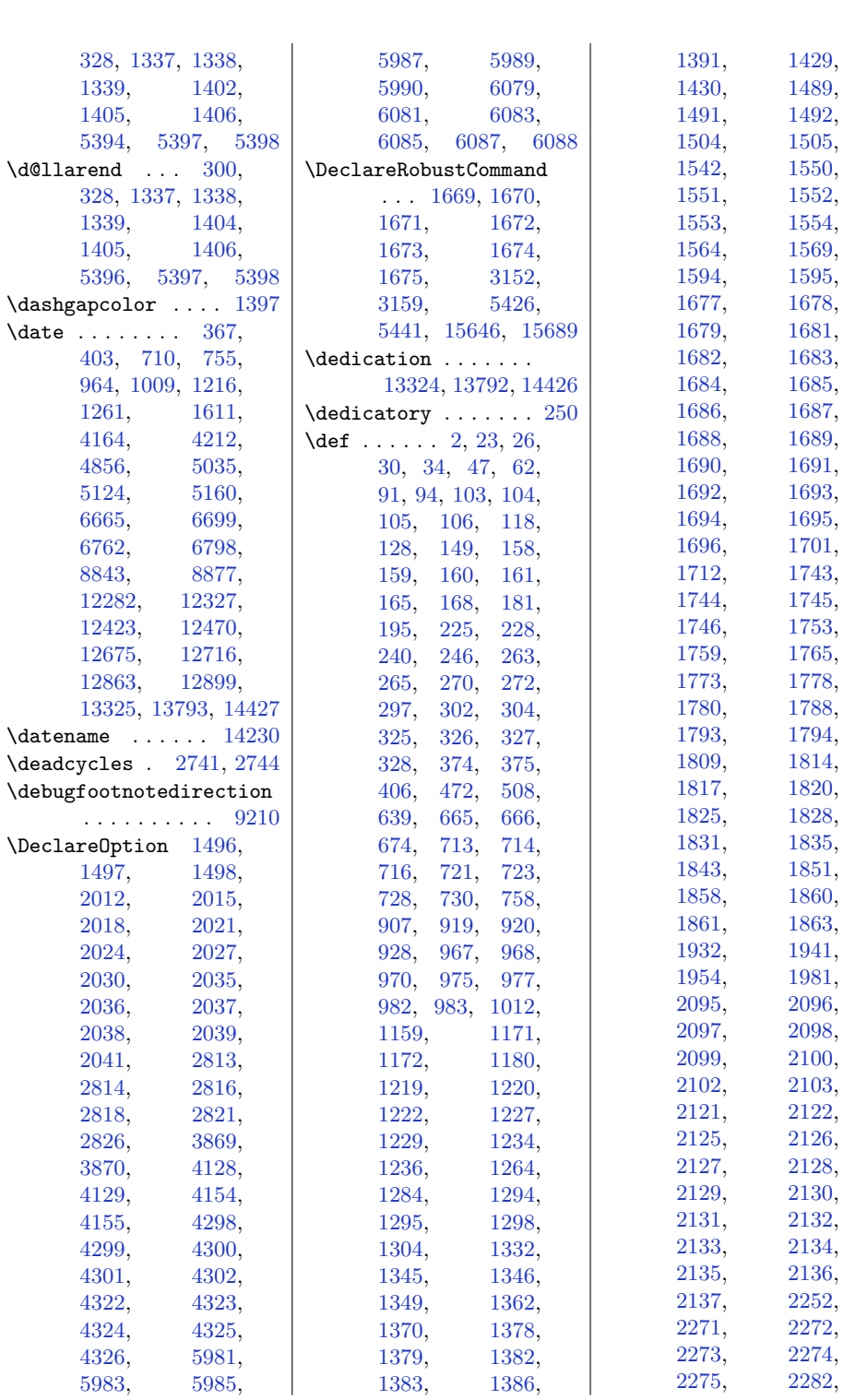

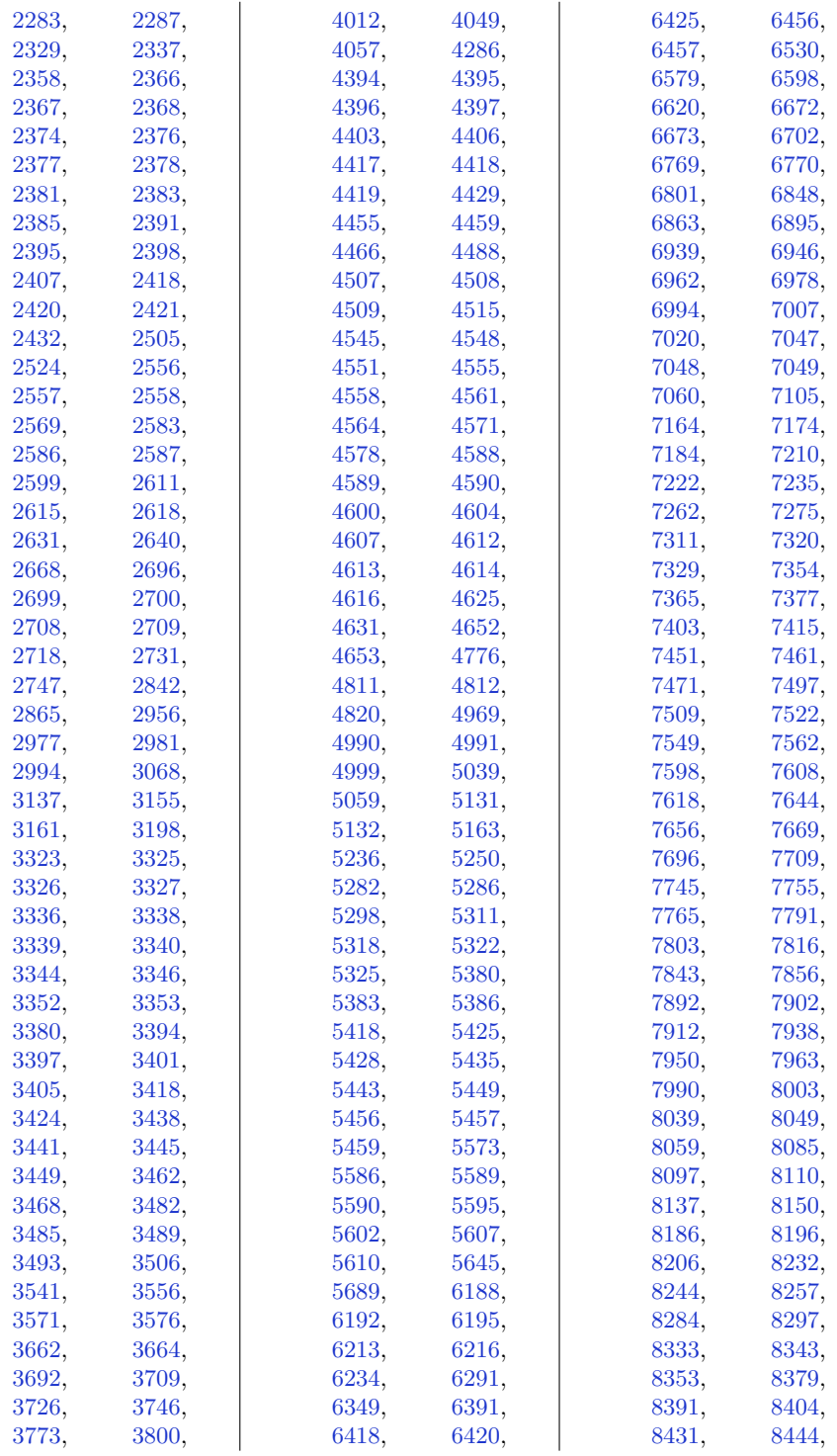

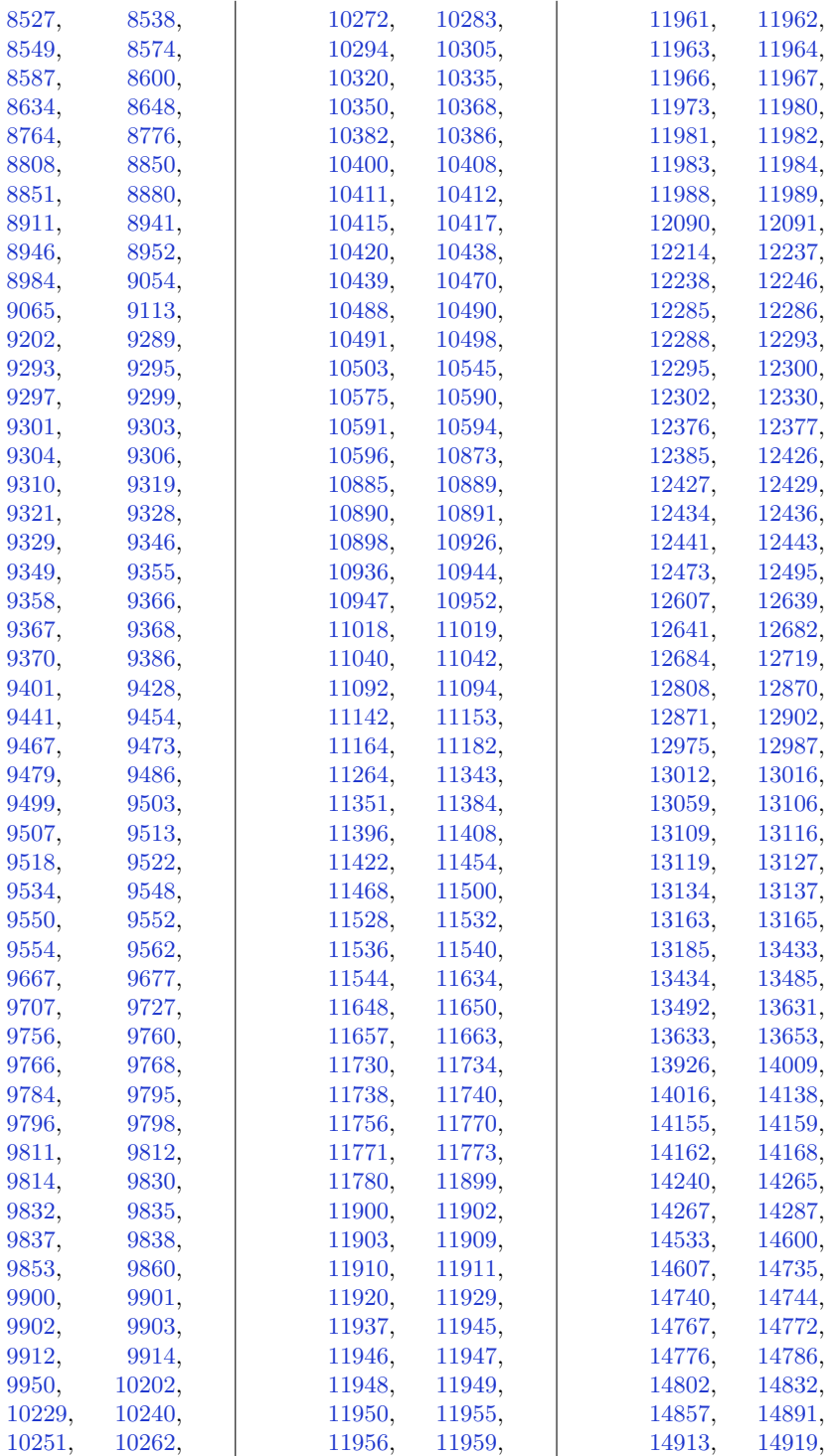

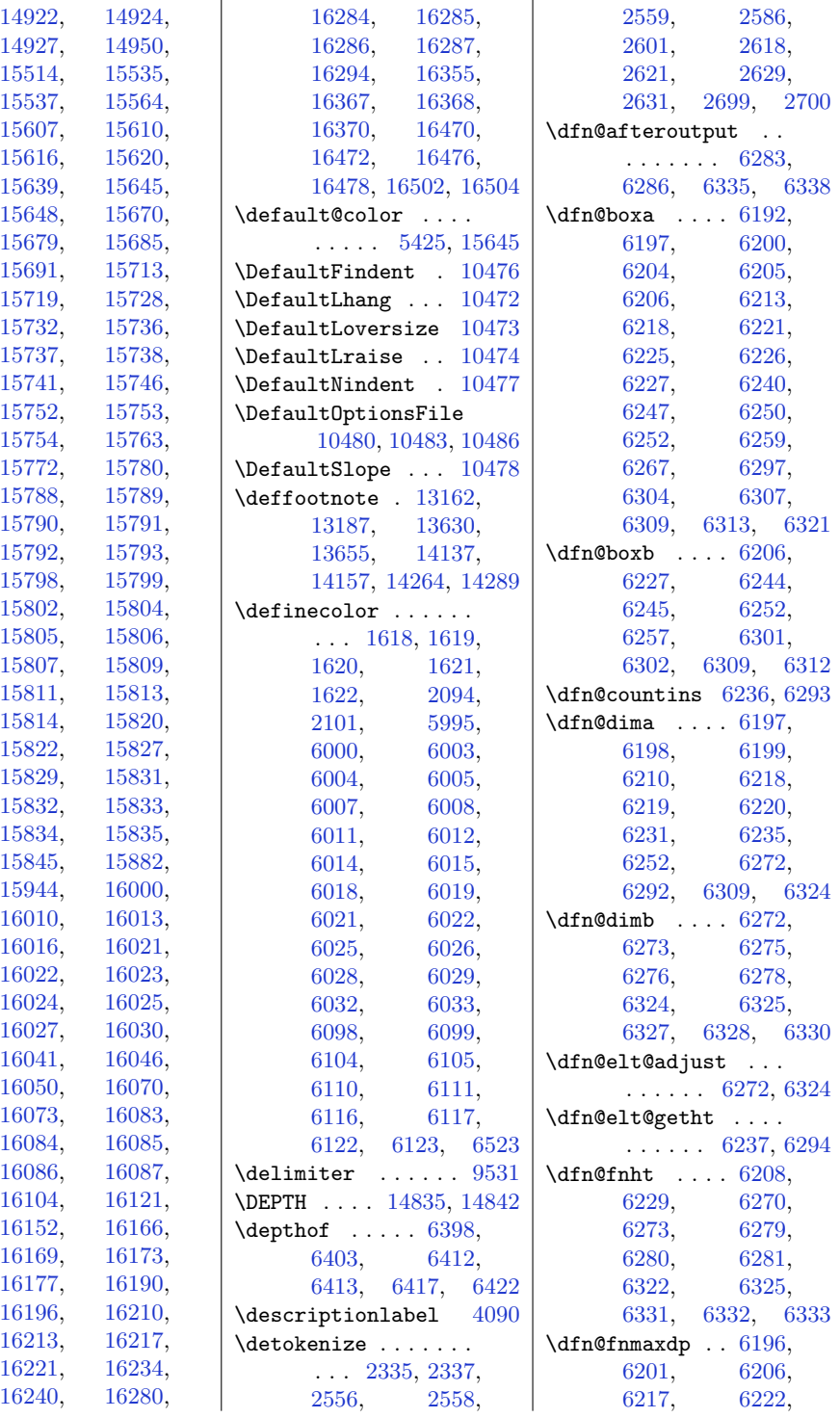

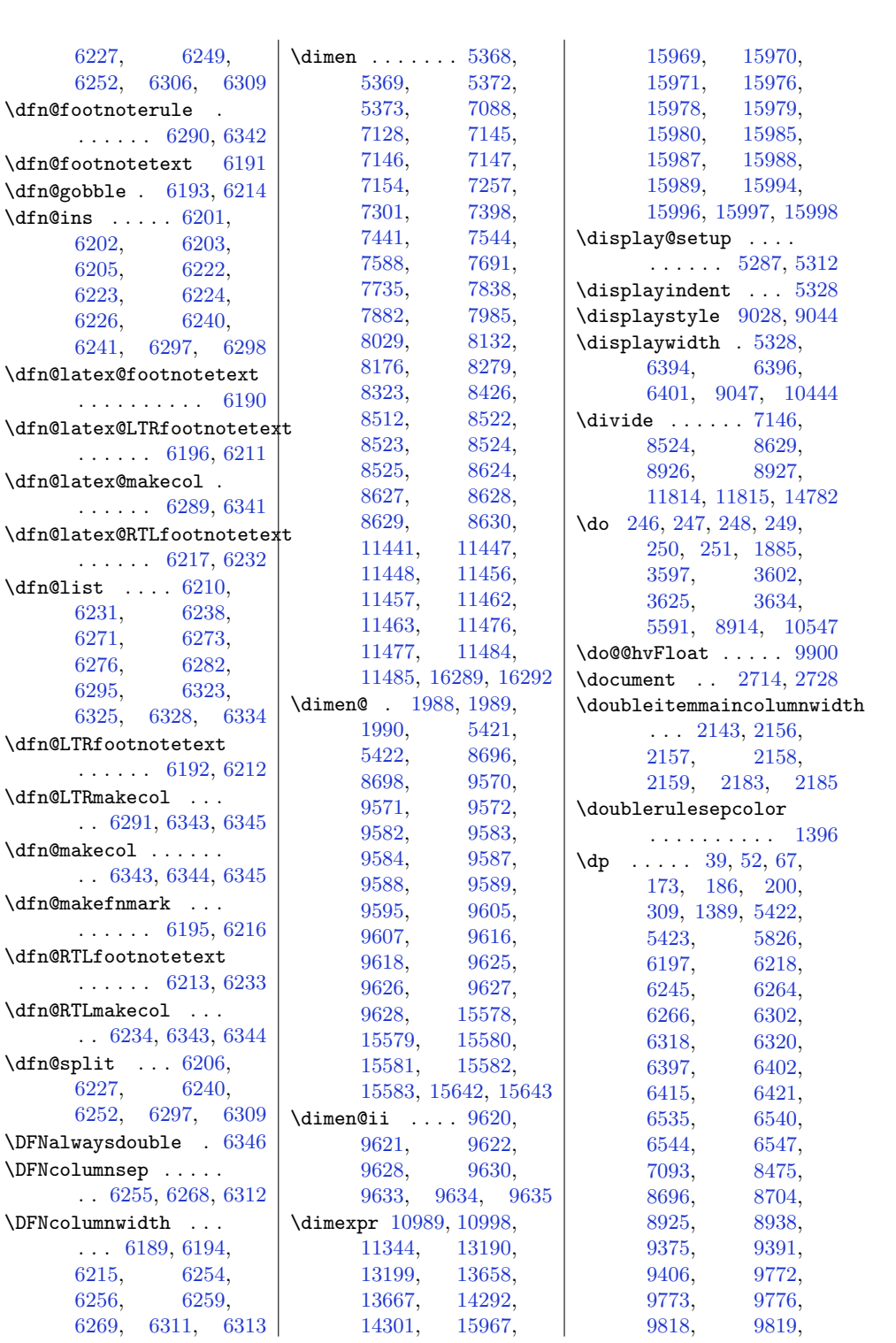

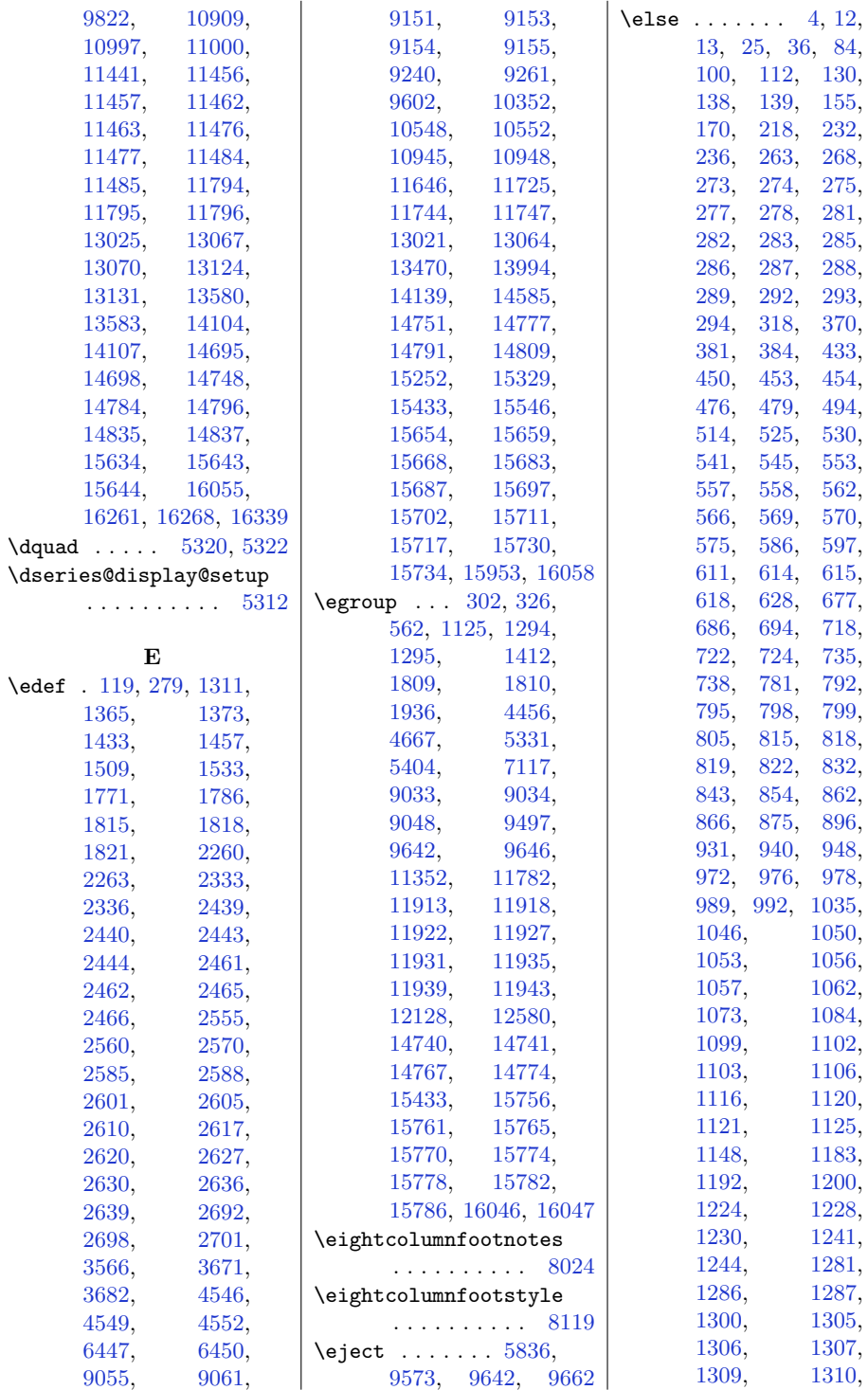

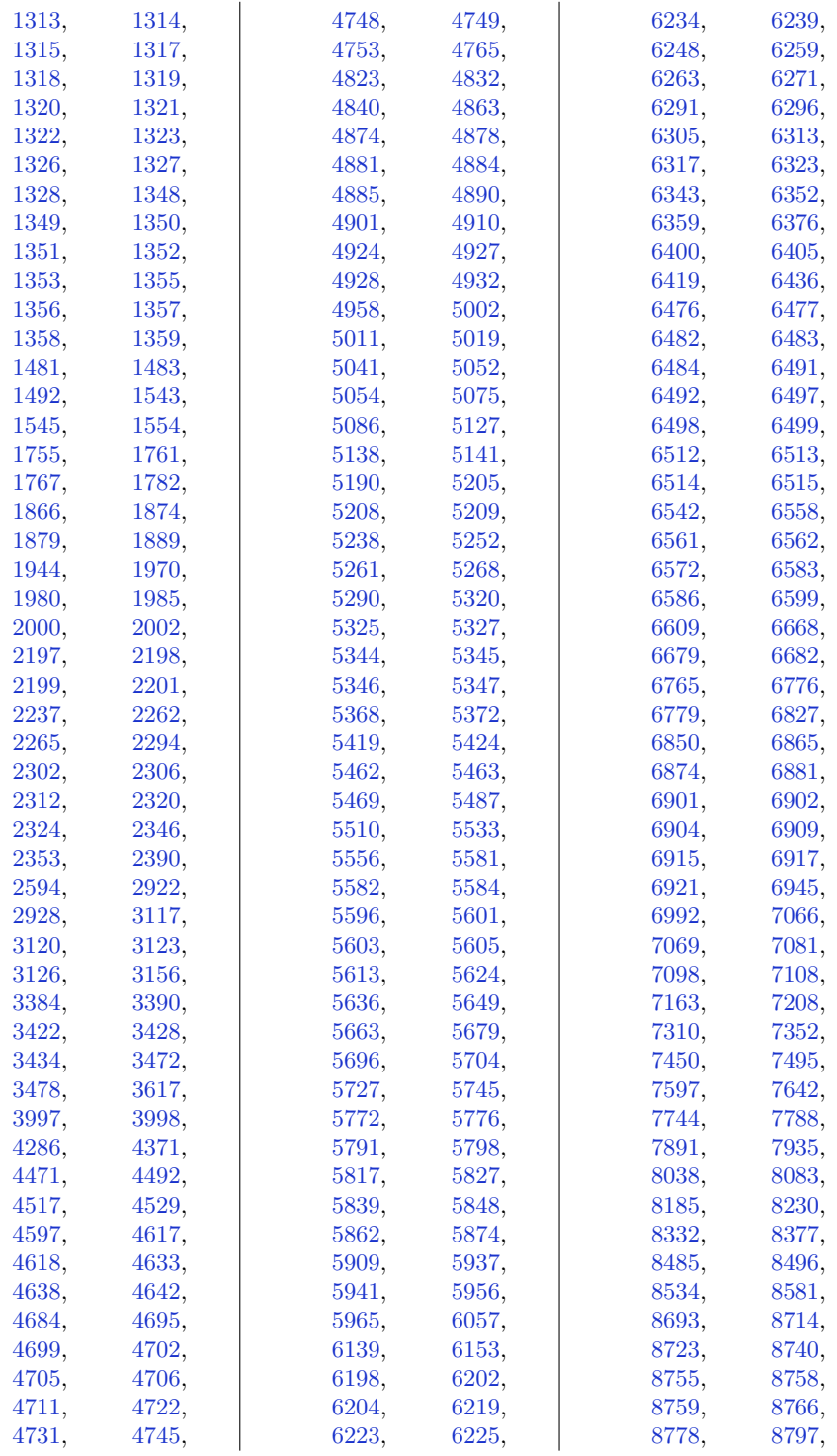

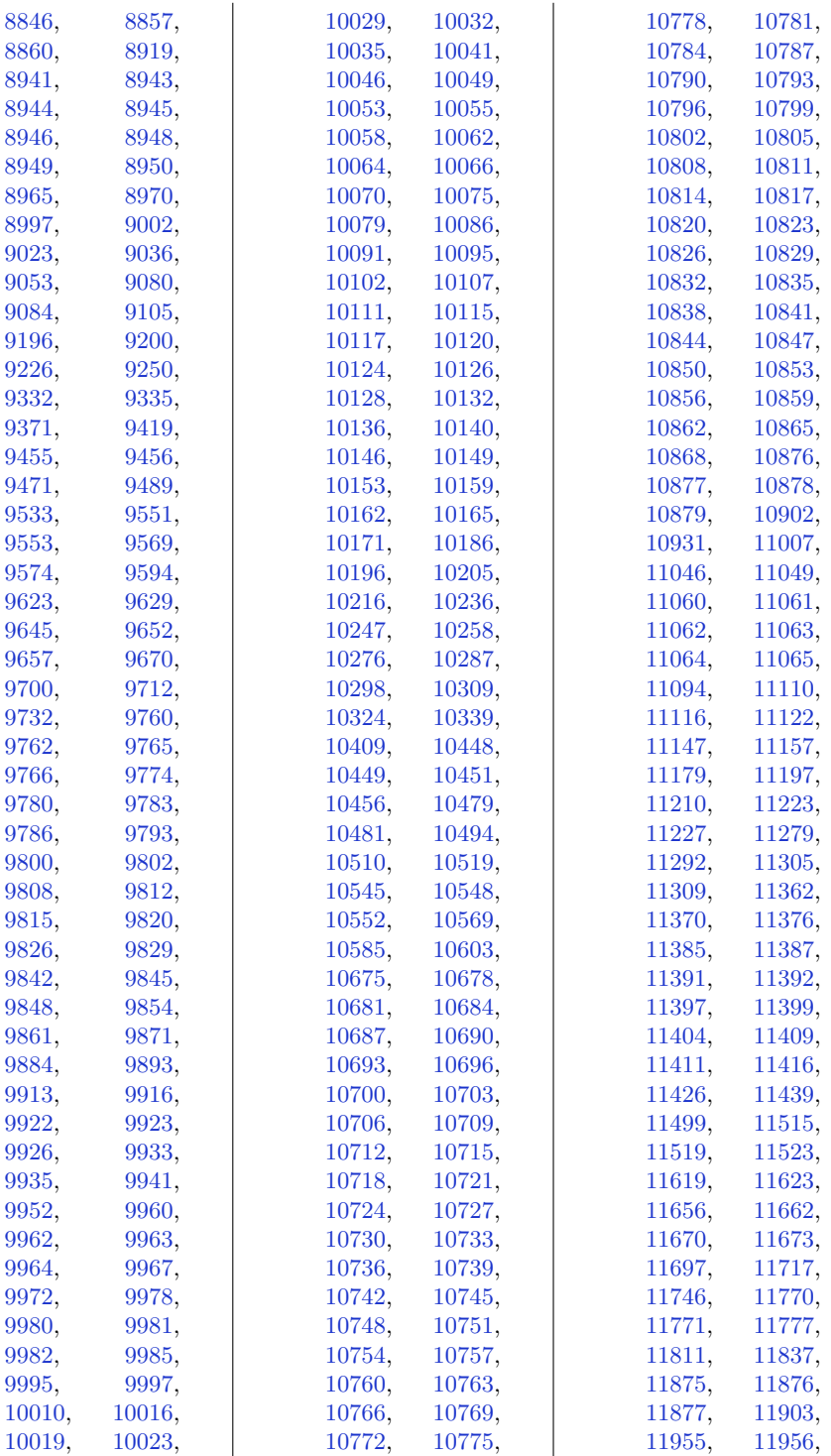

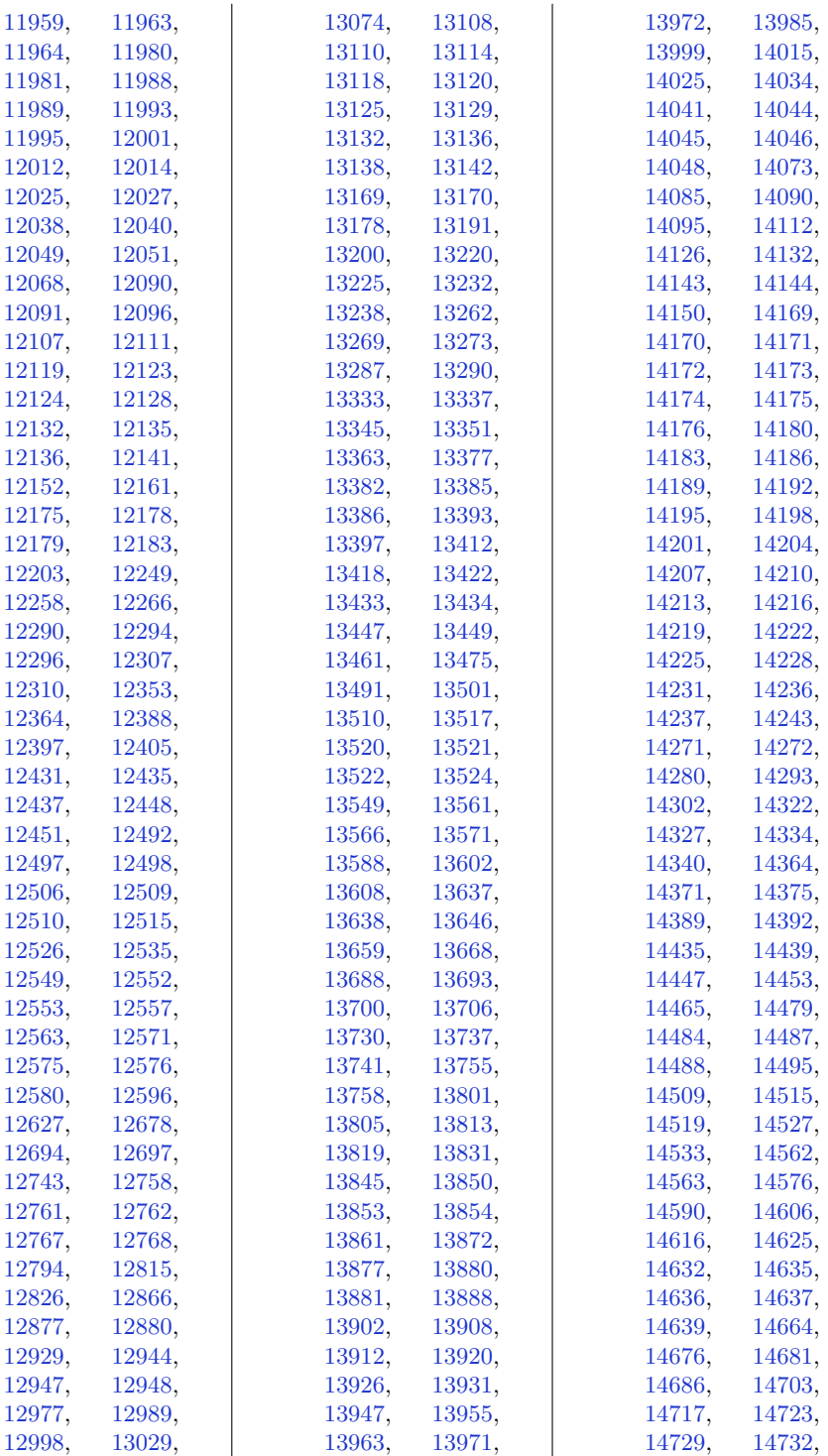

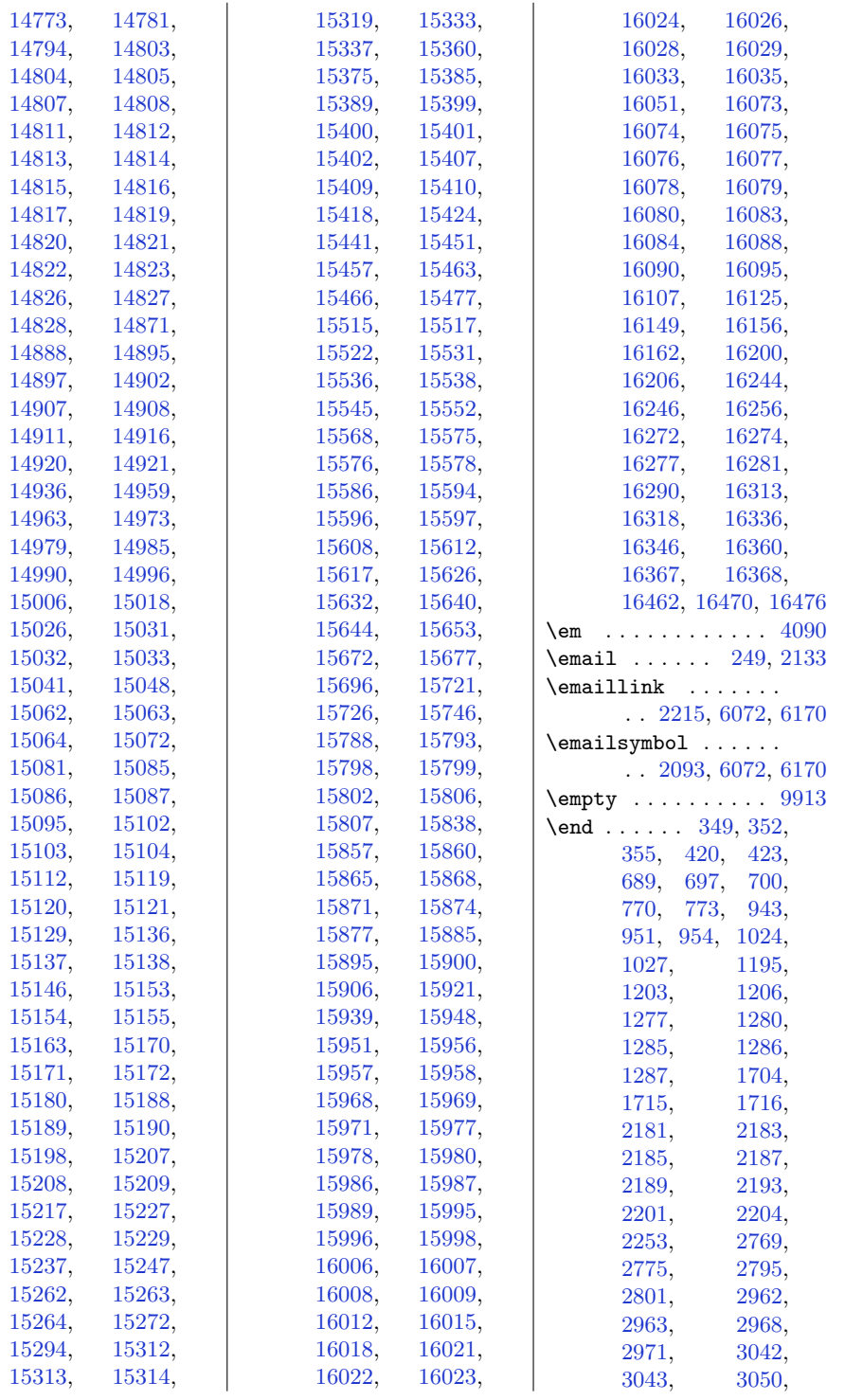

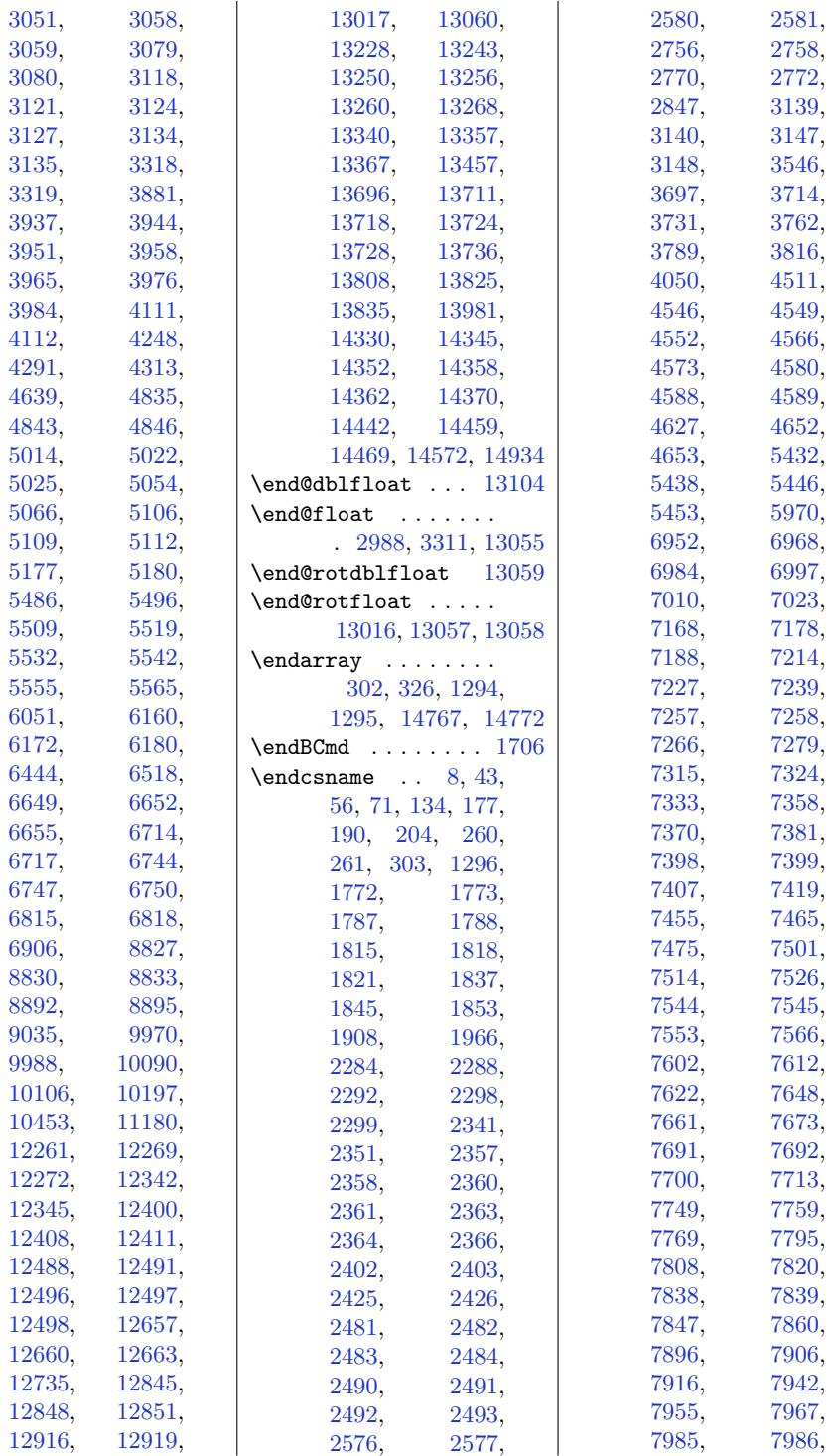

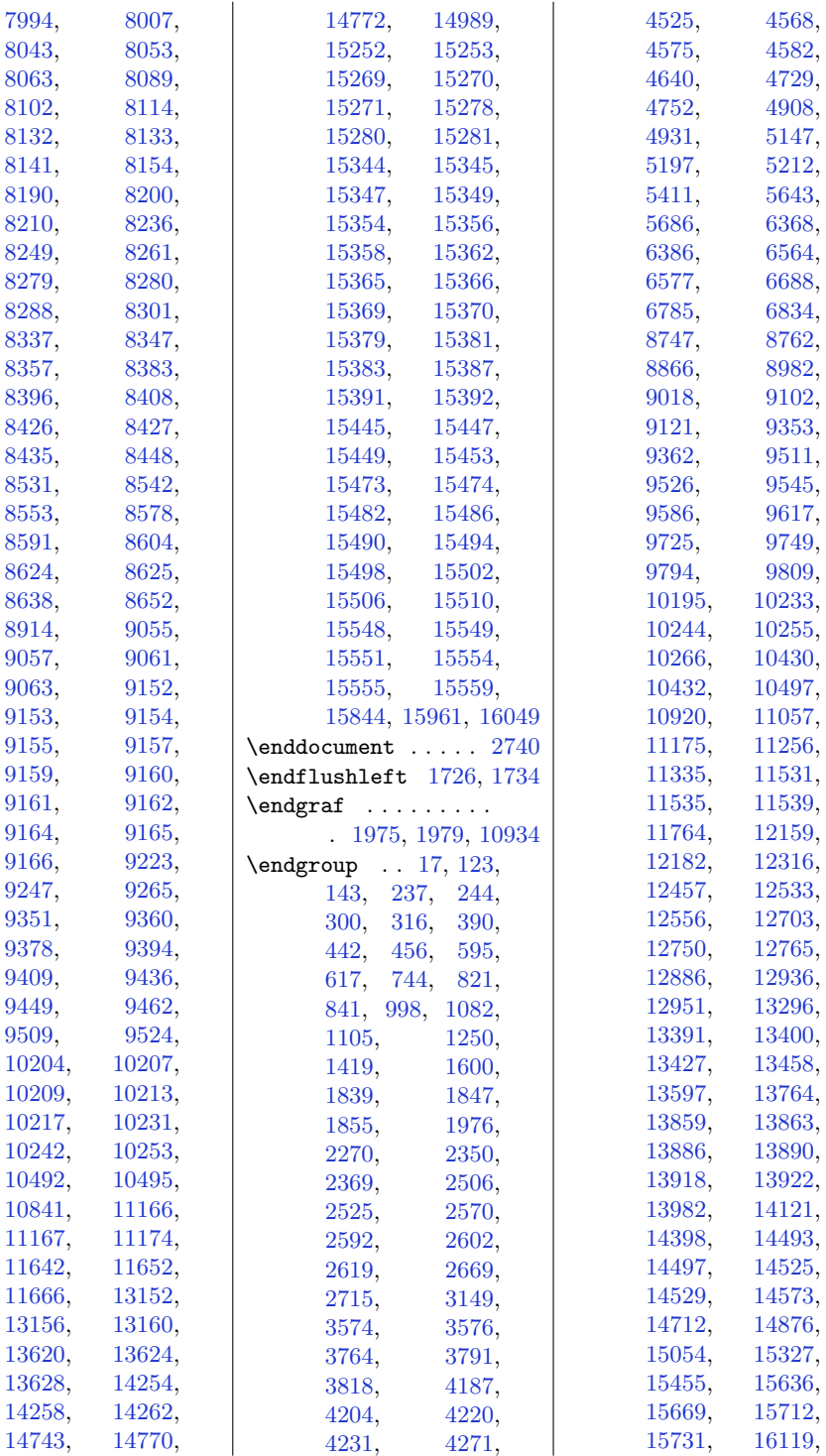

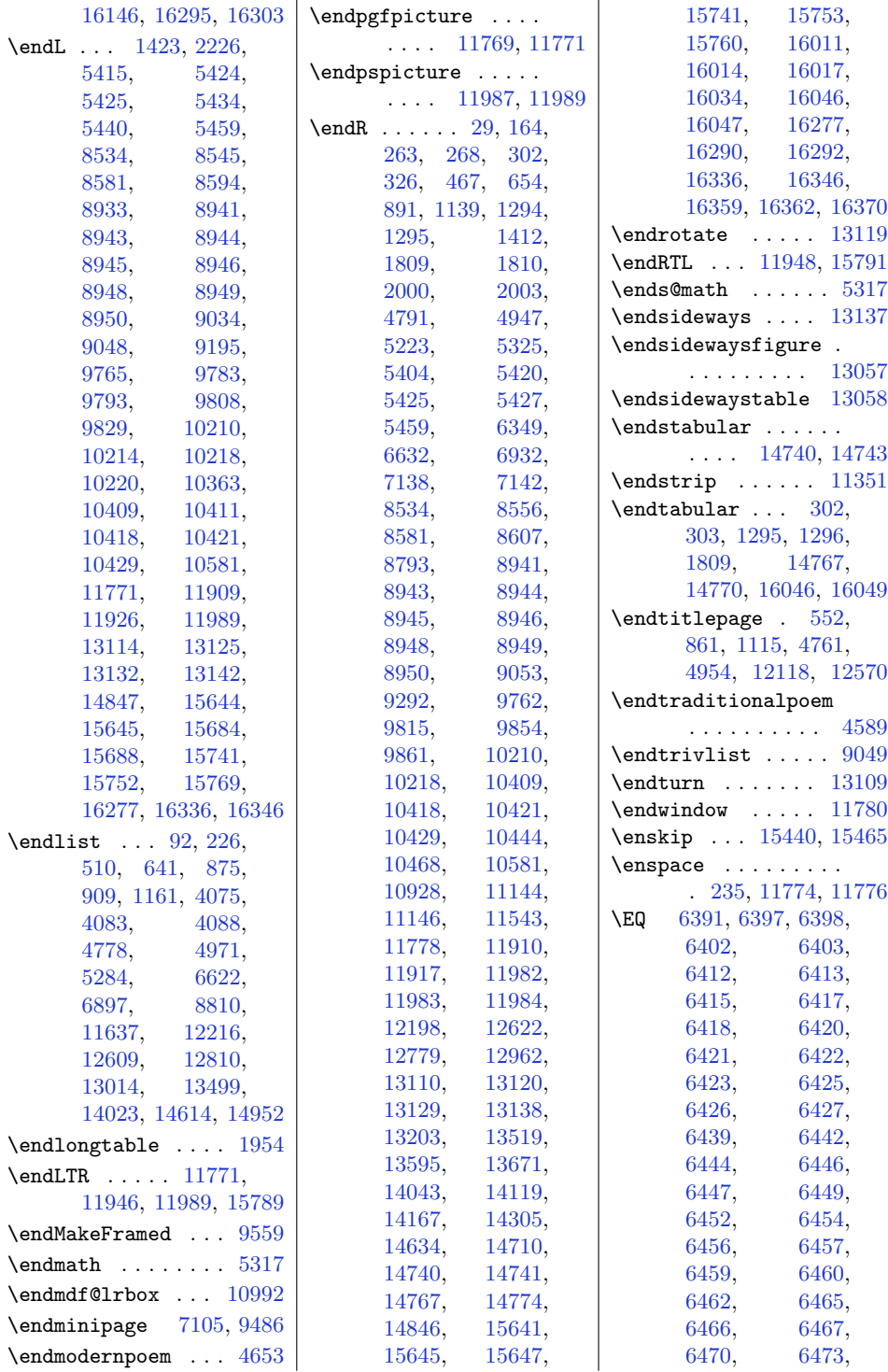

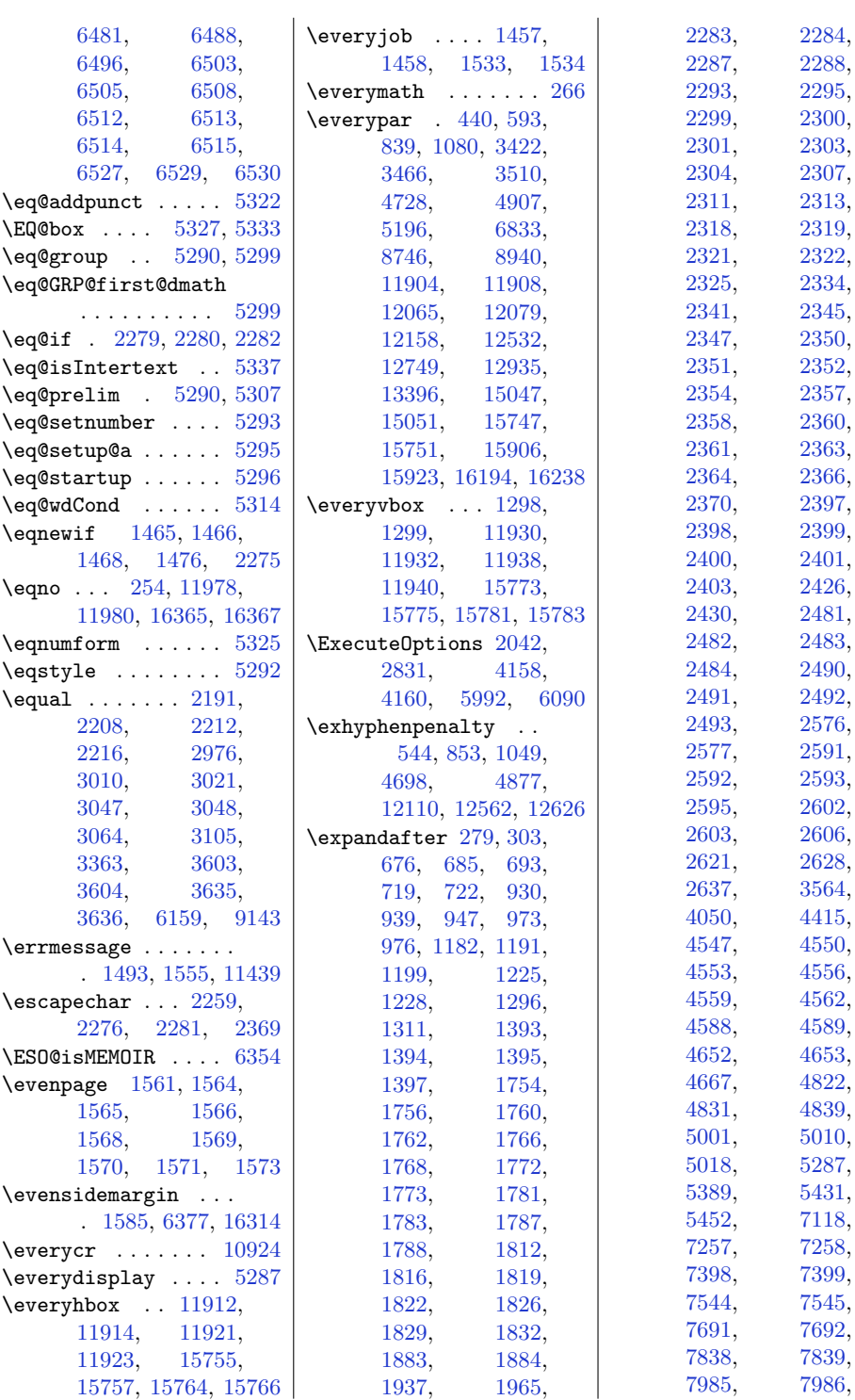

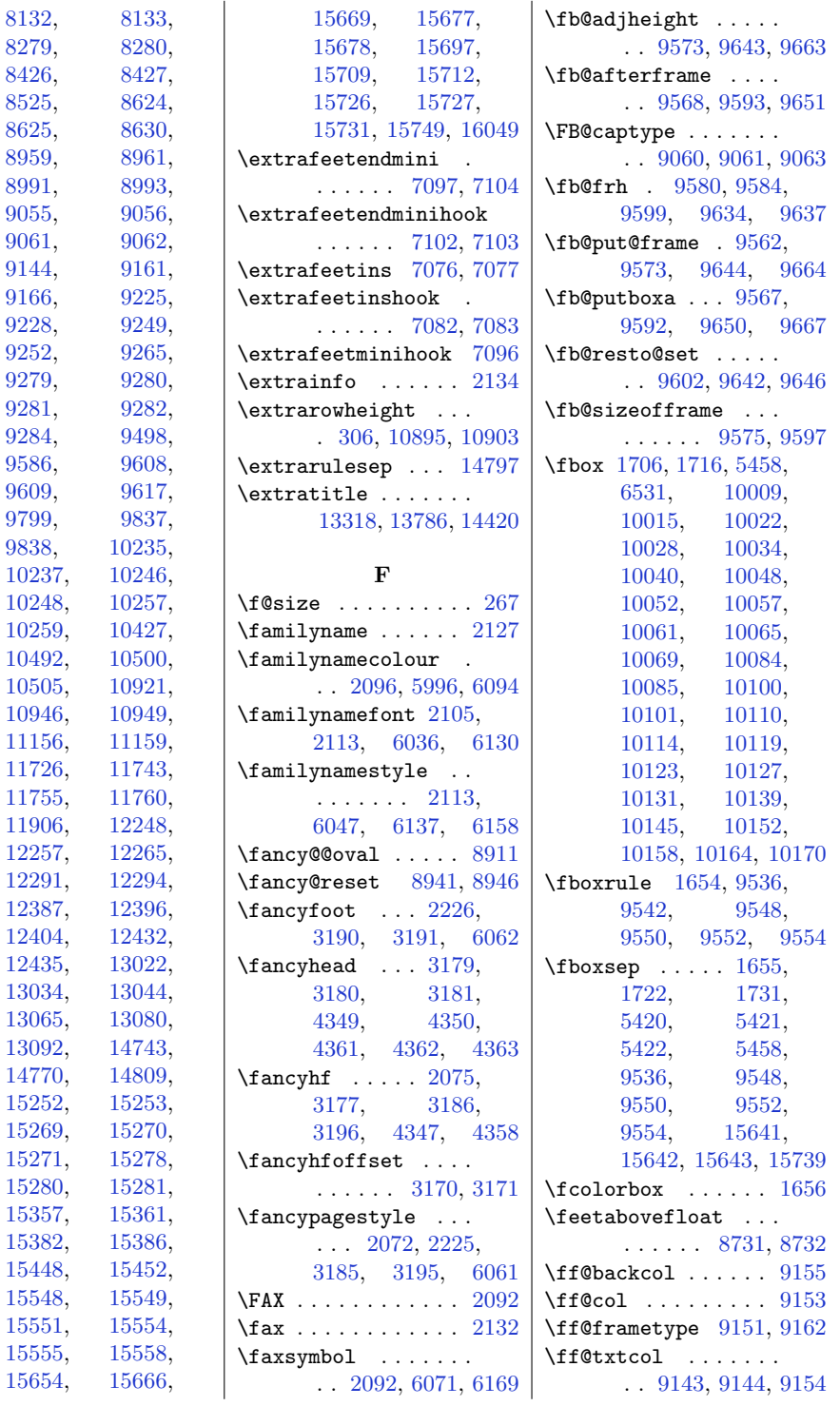

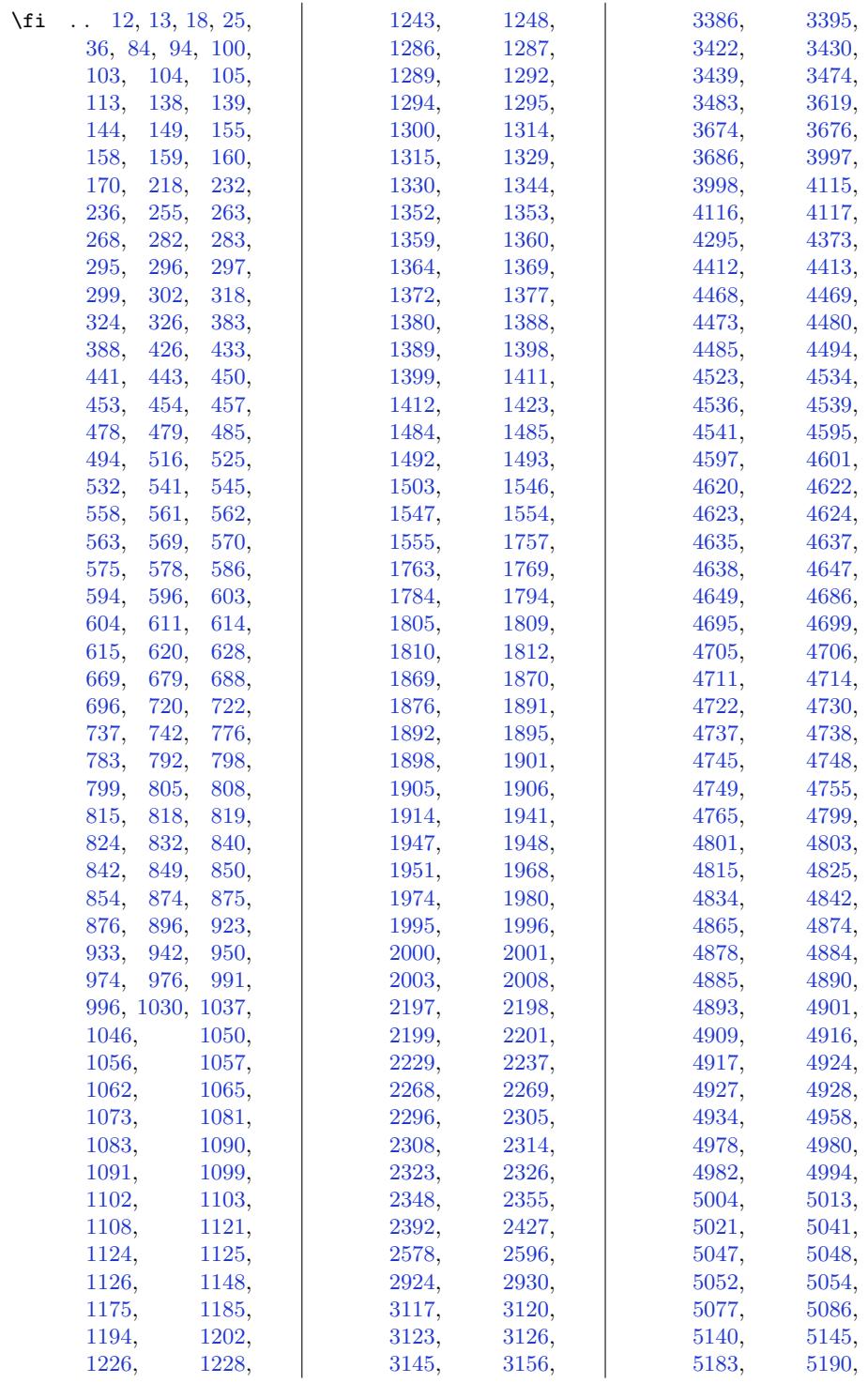

426

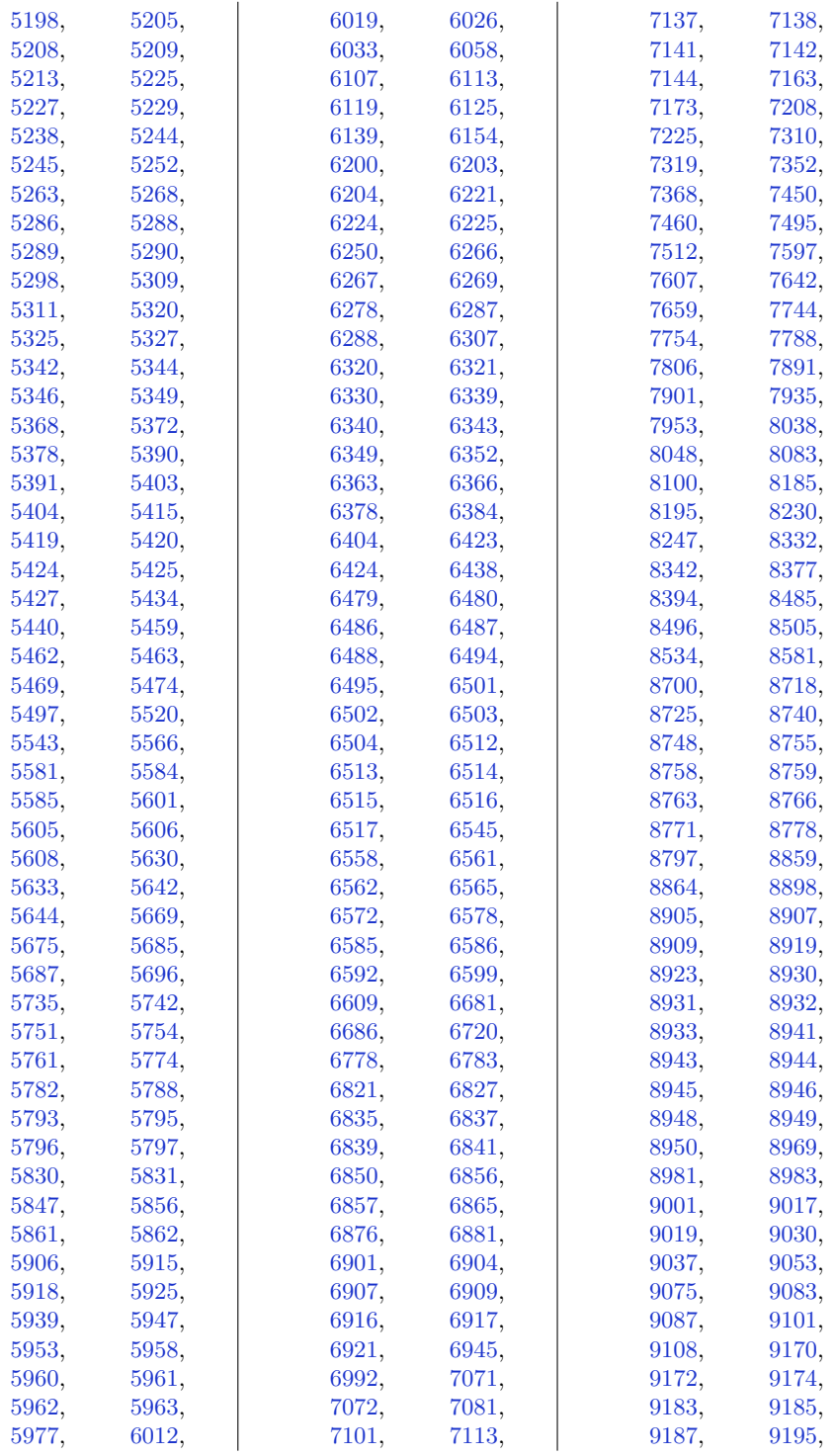

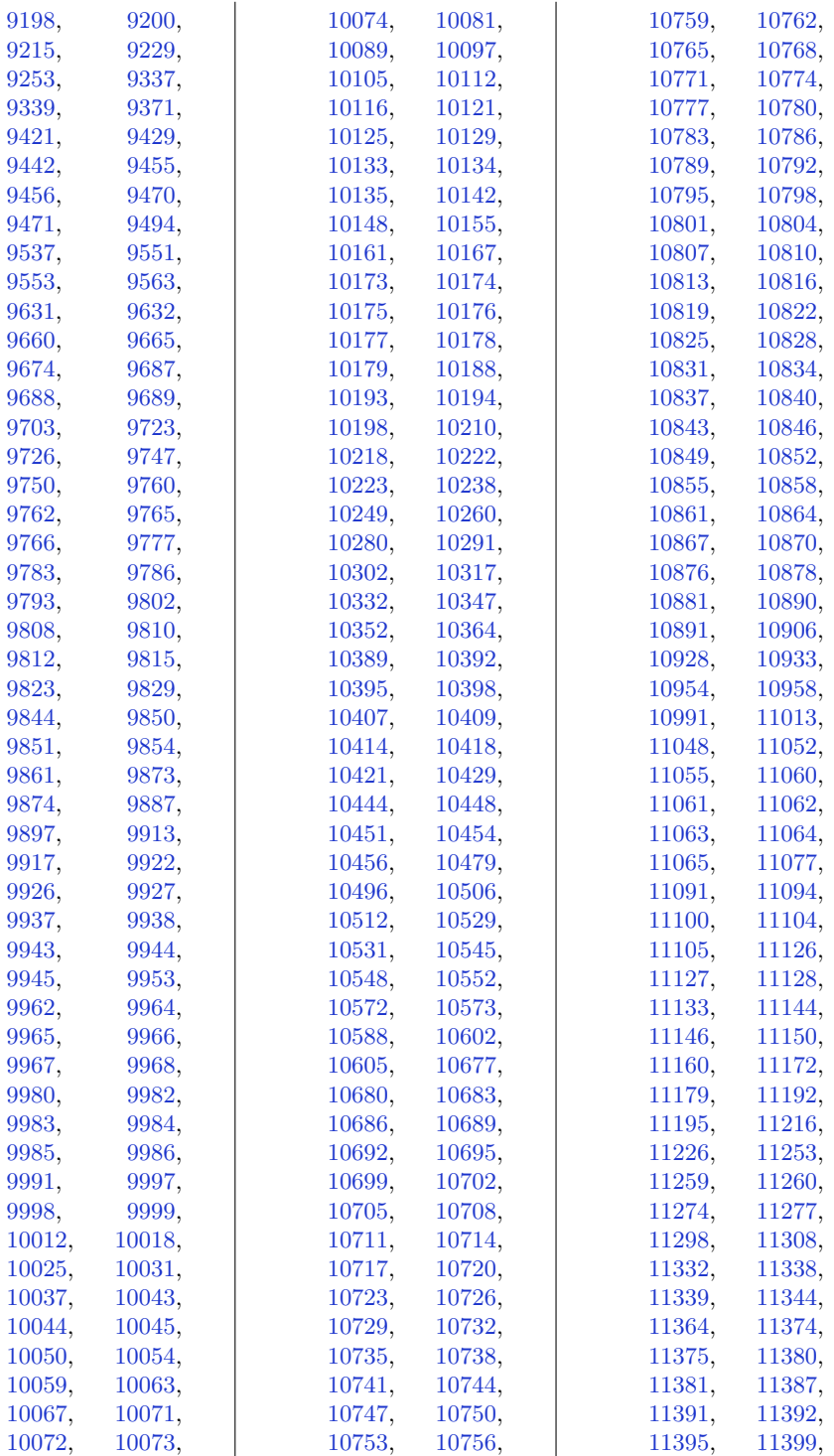

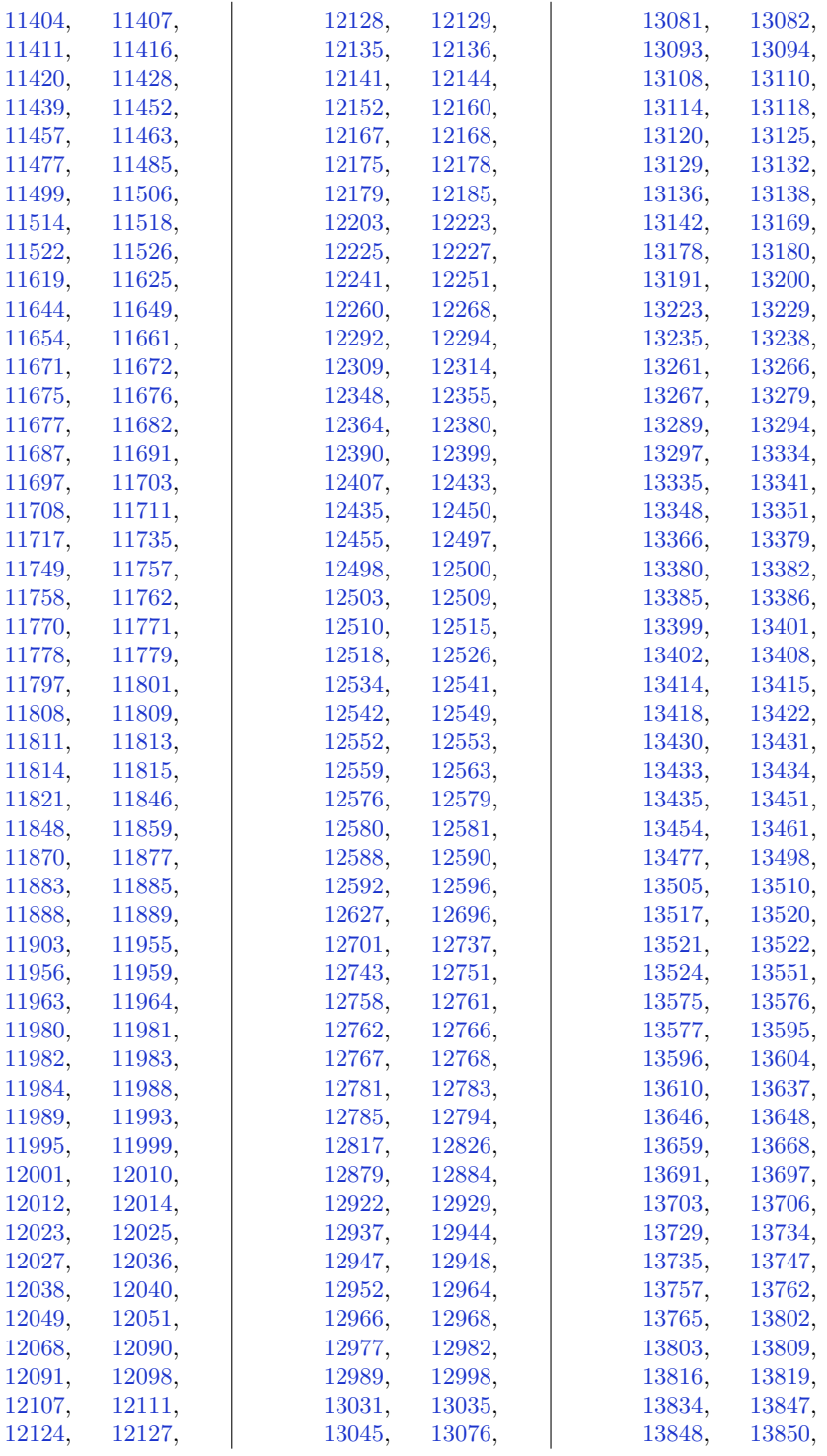

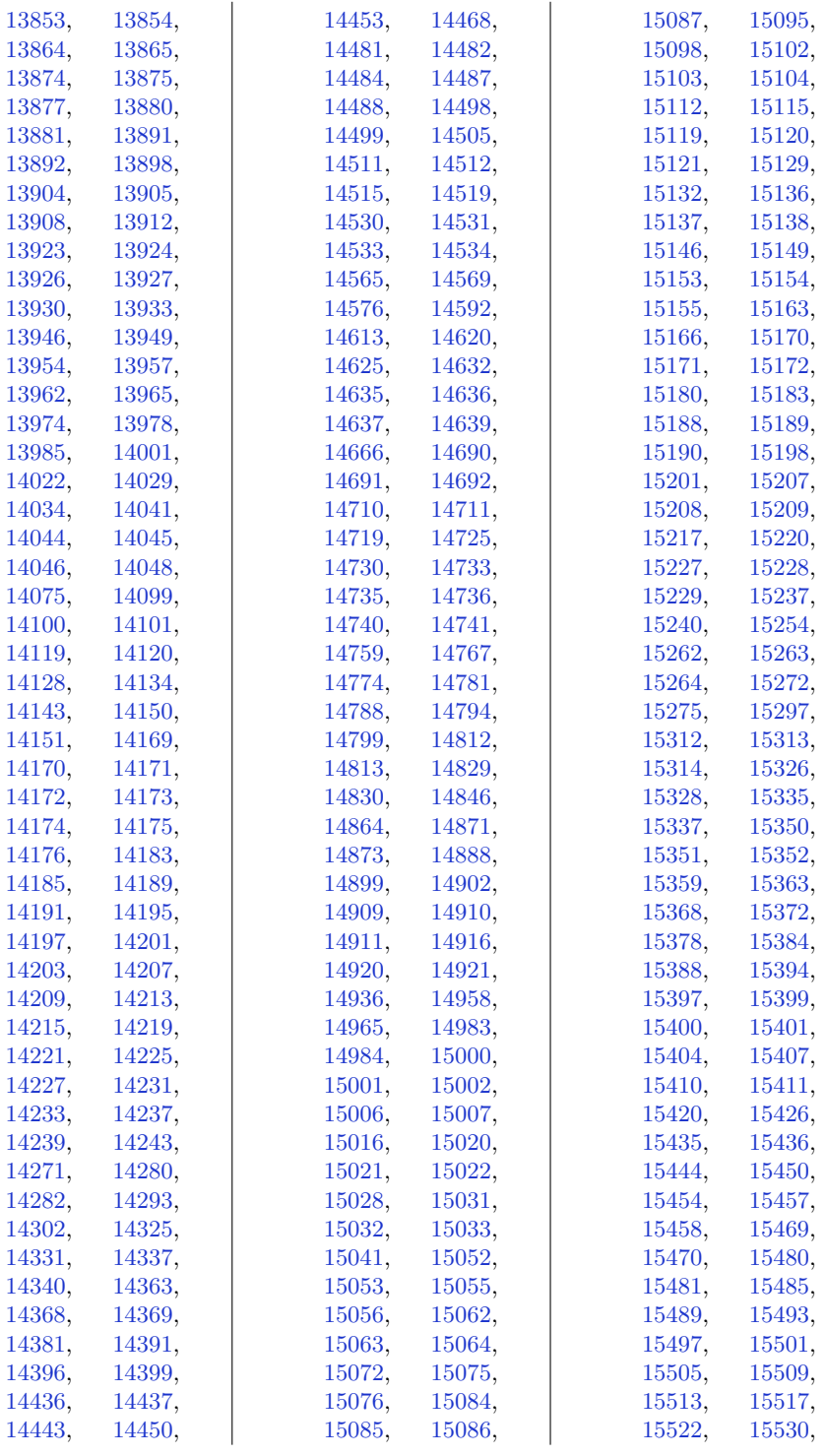

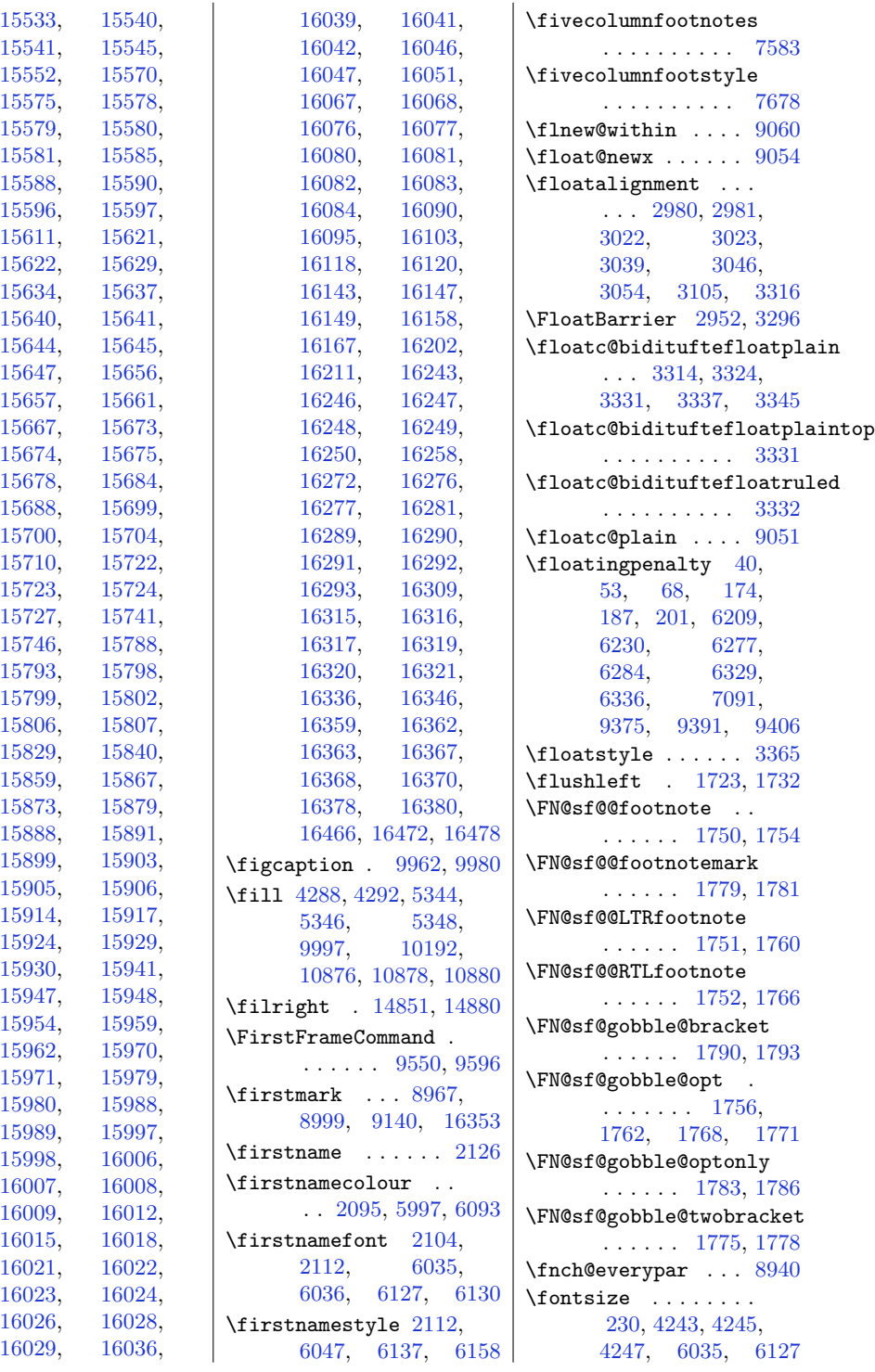

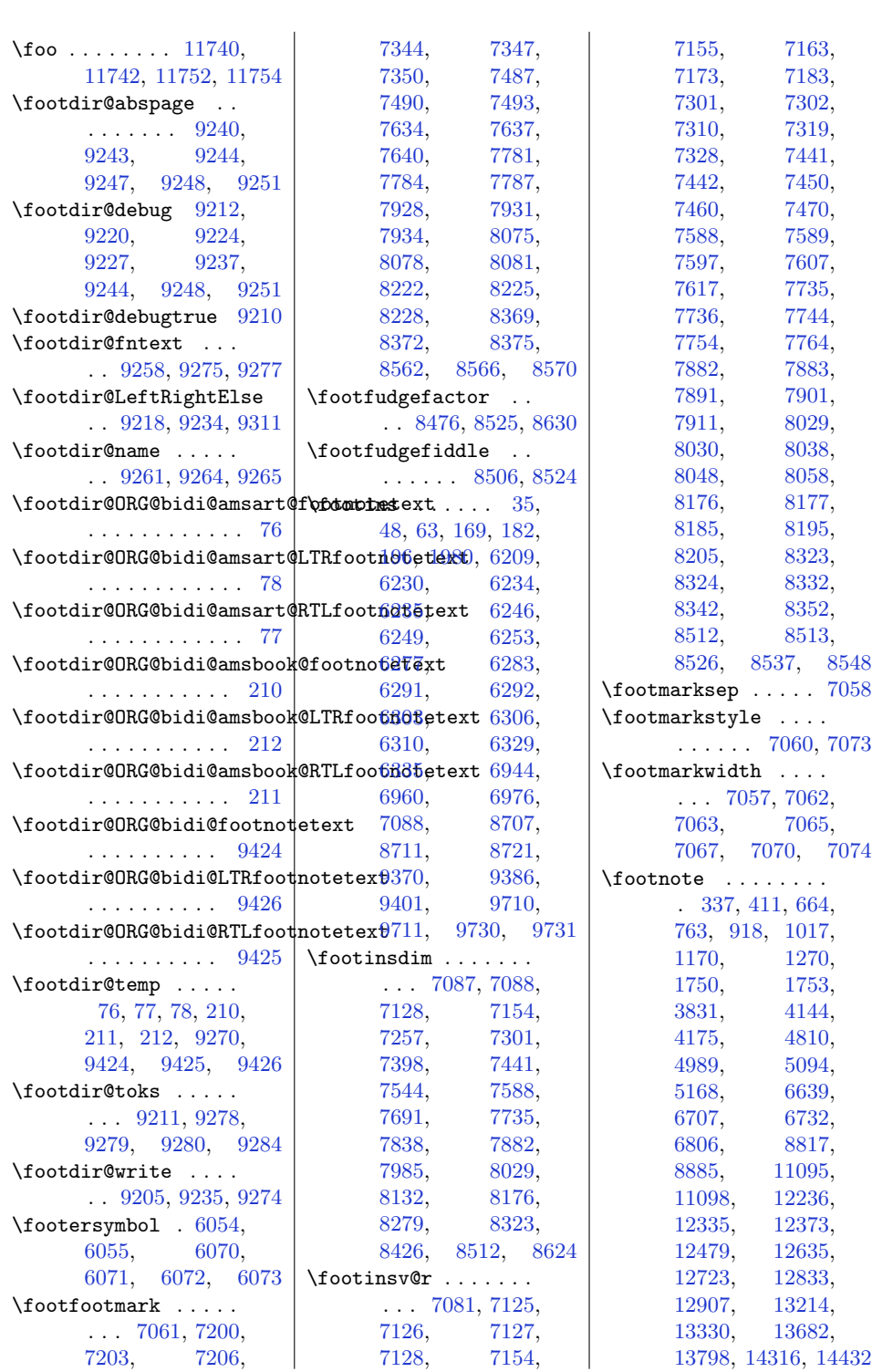
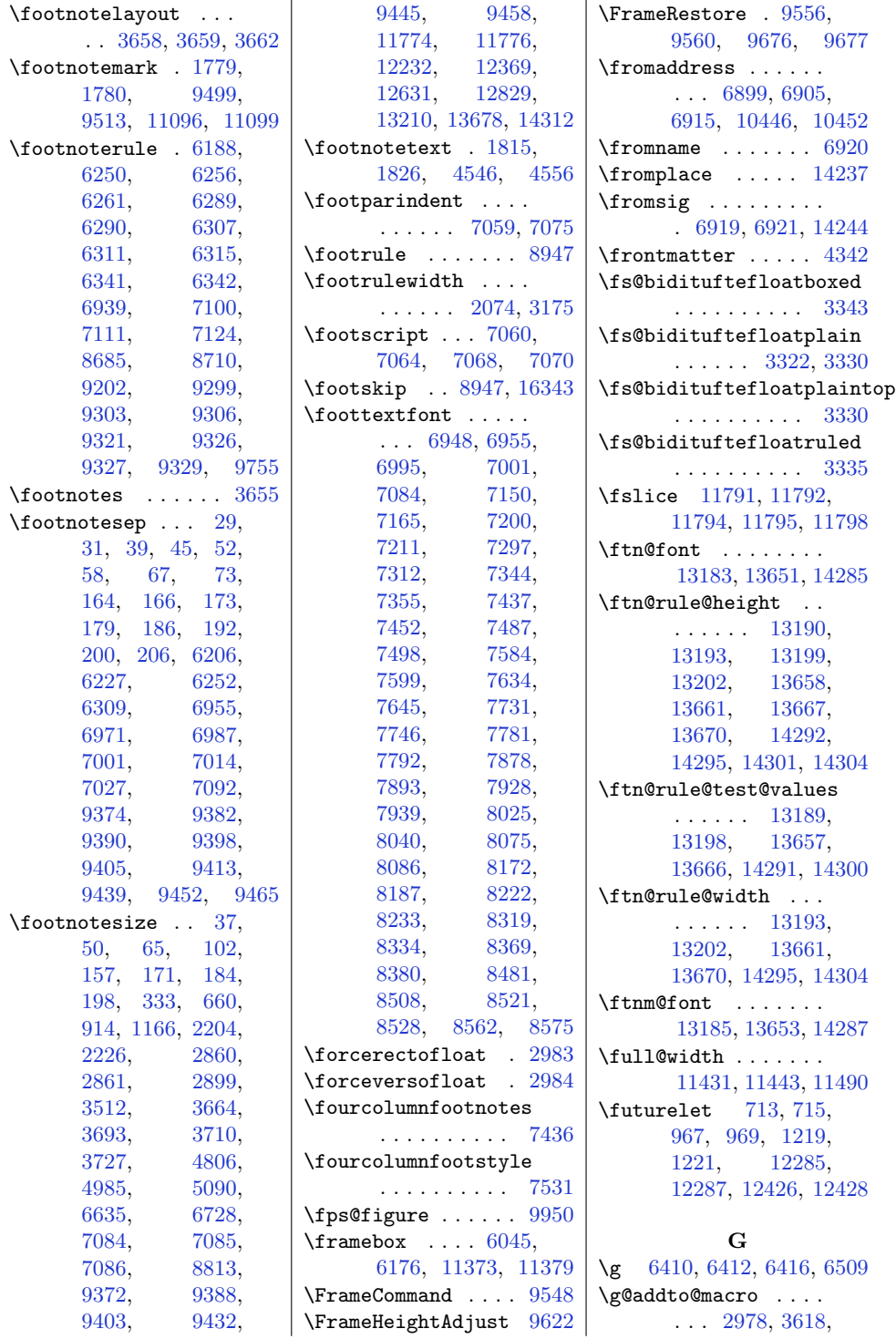

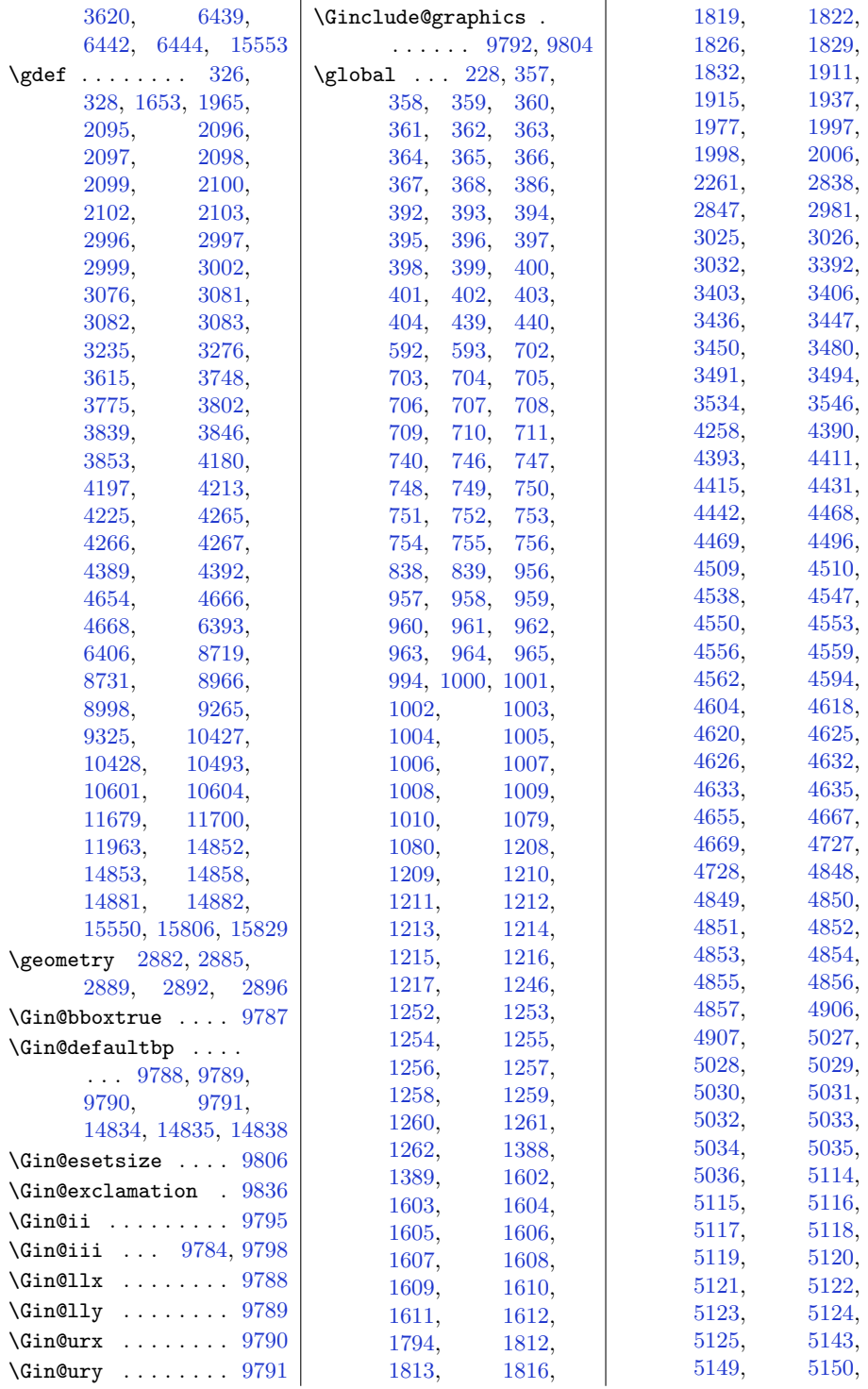

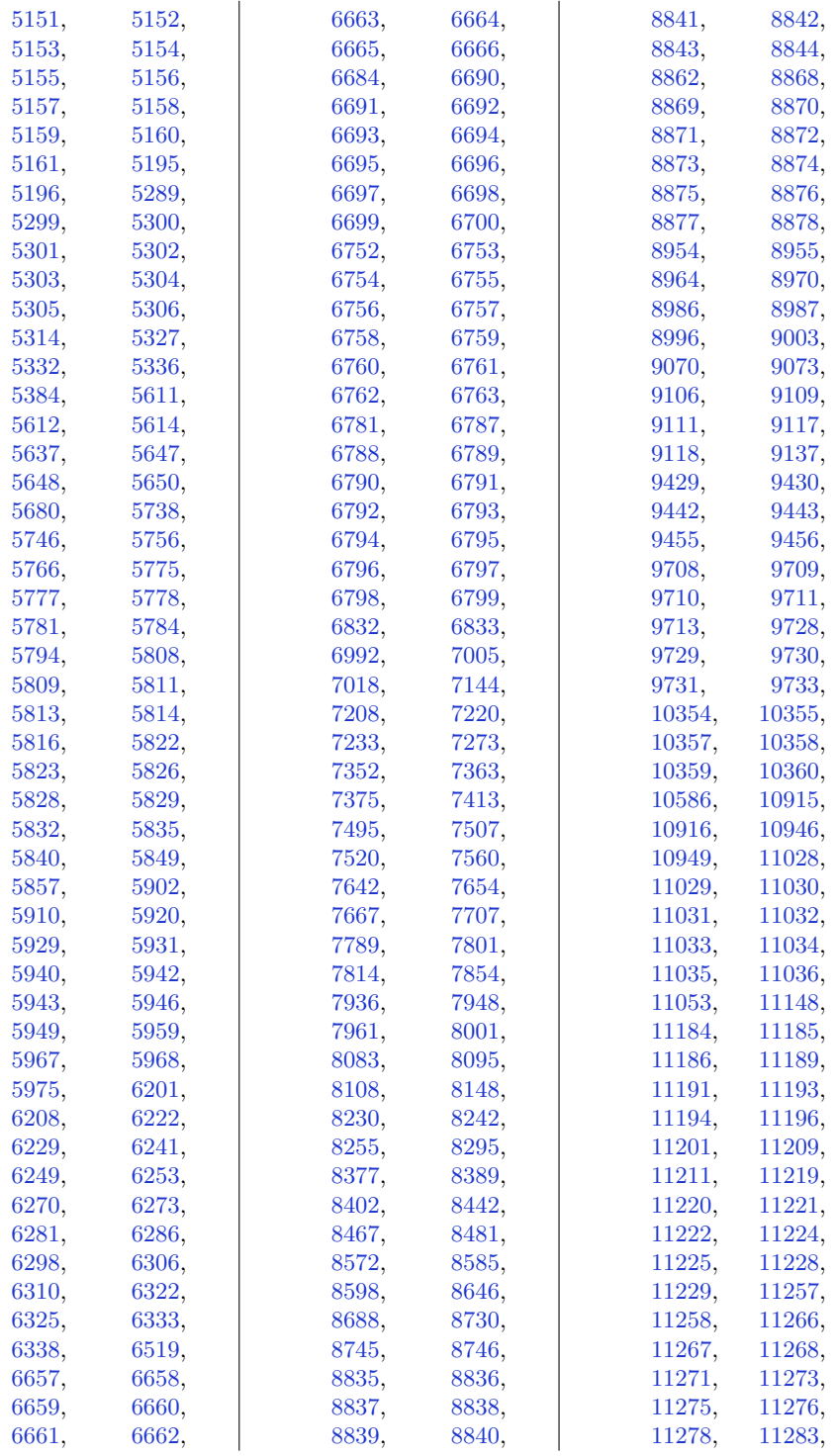

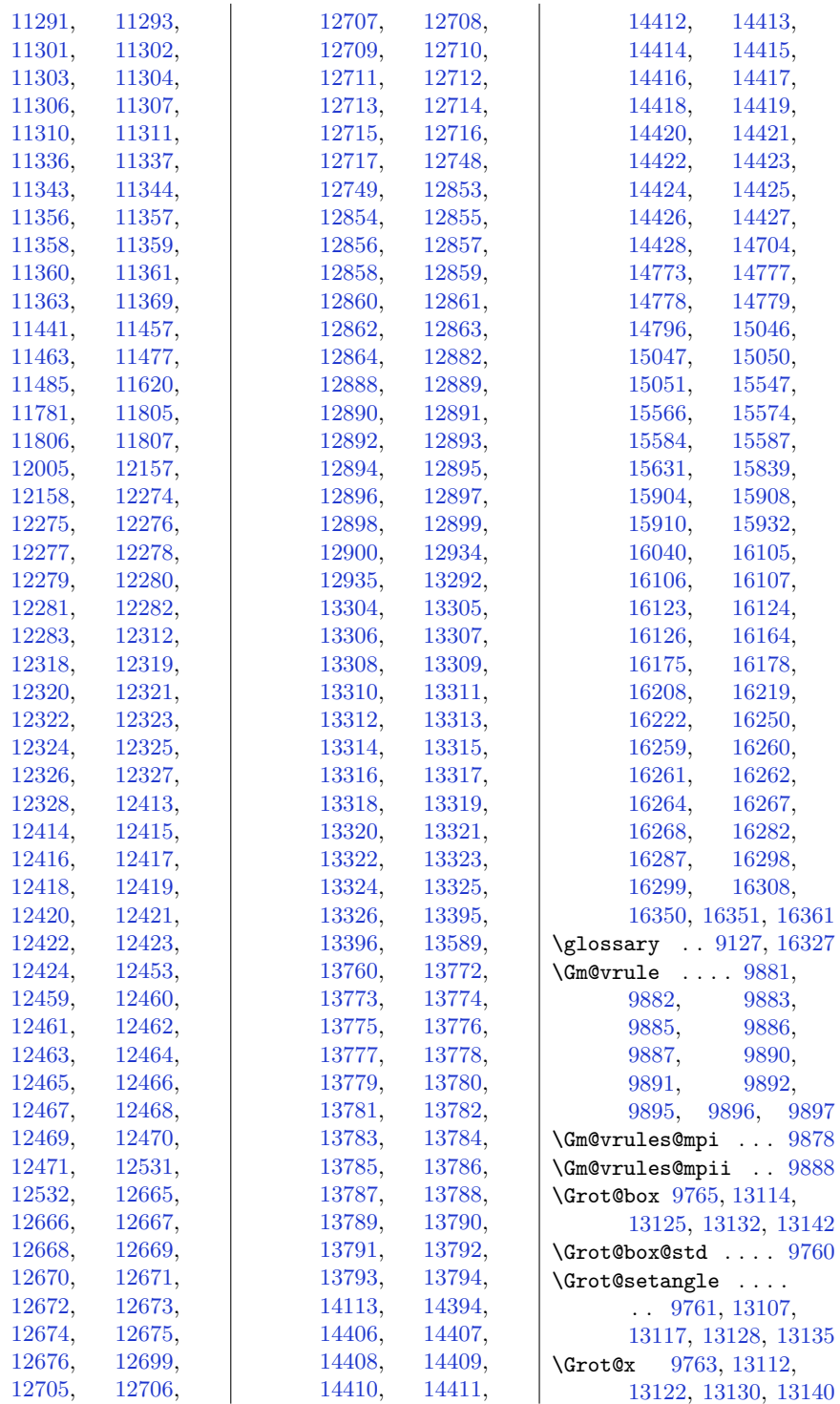

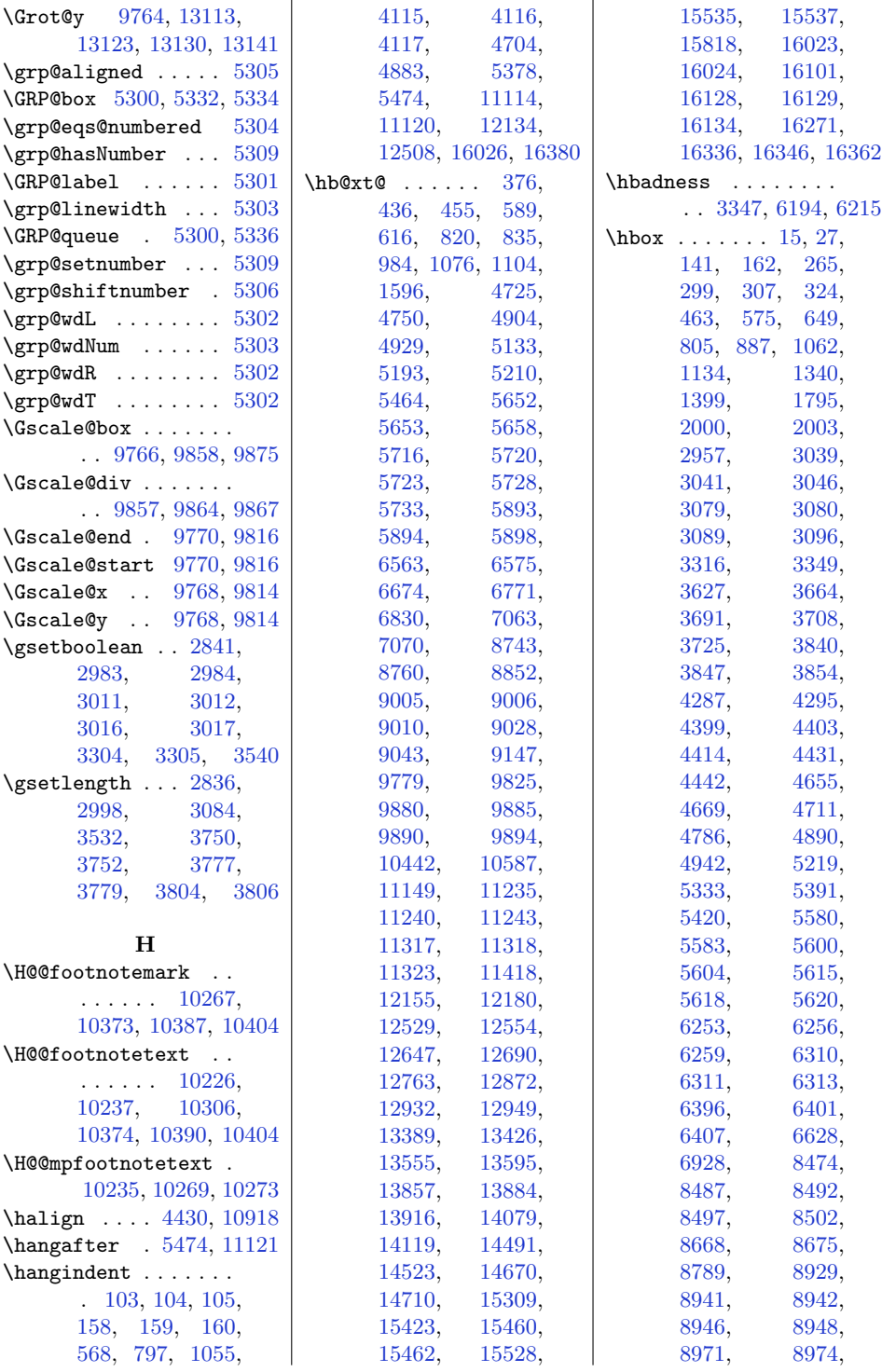

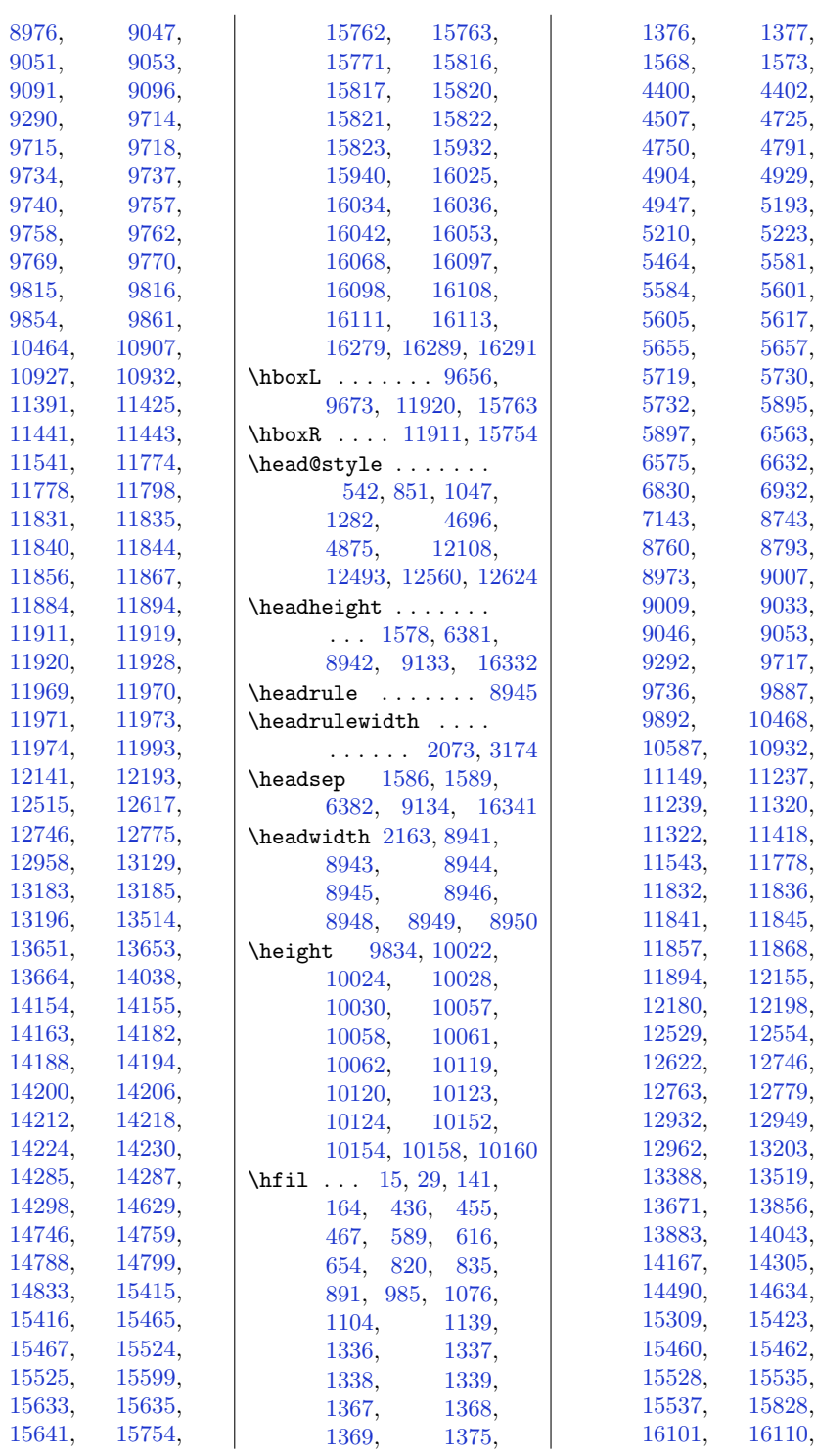

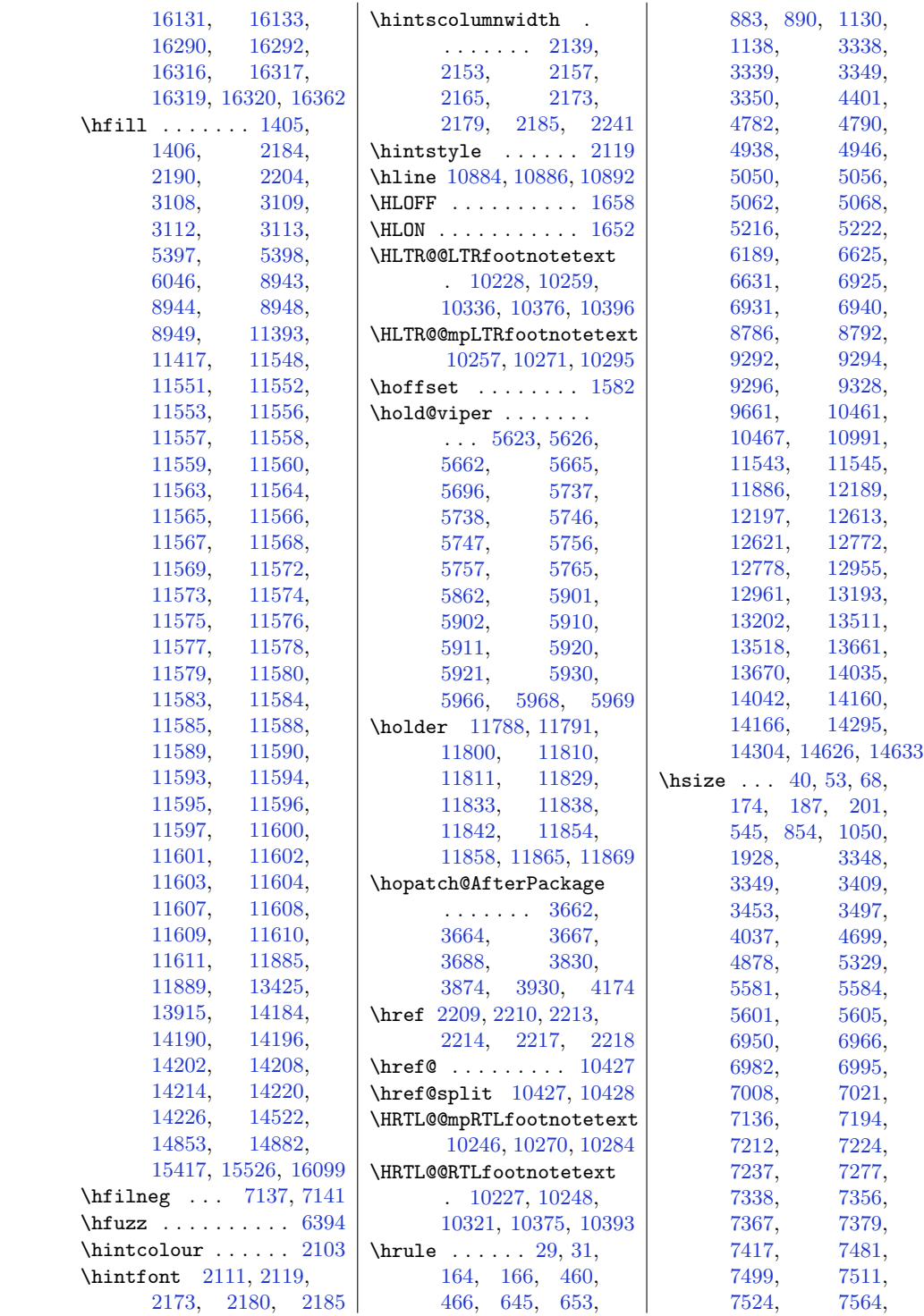

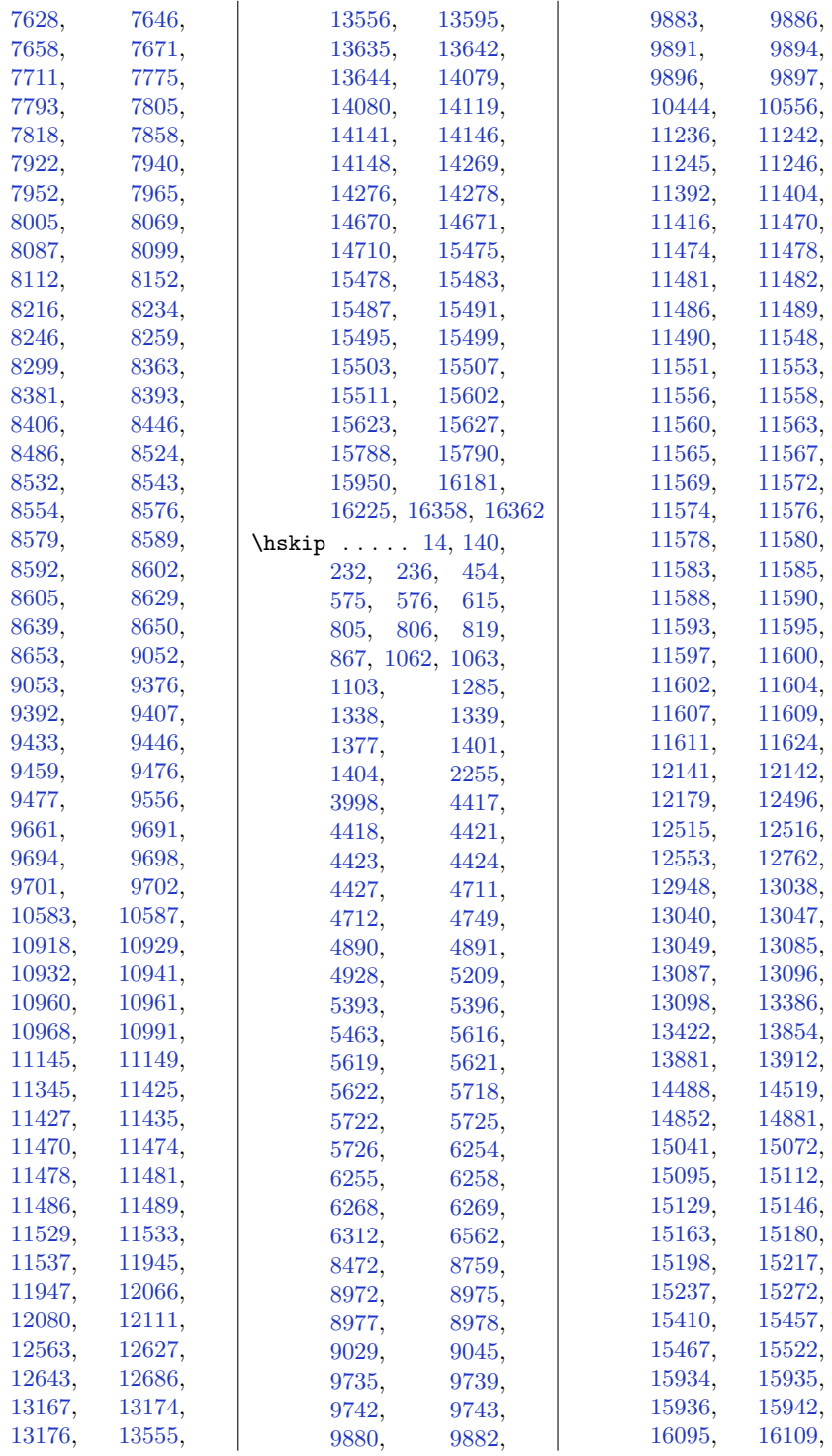

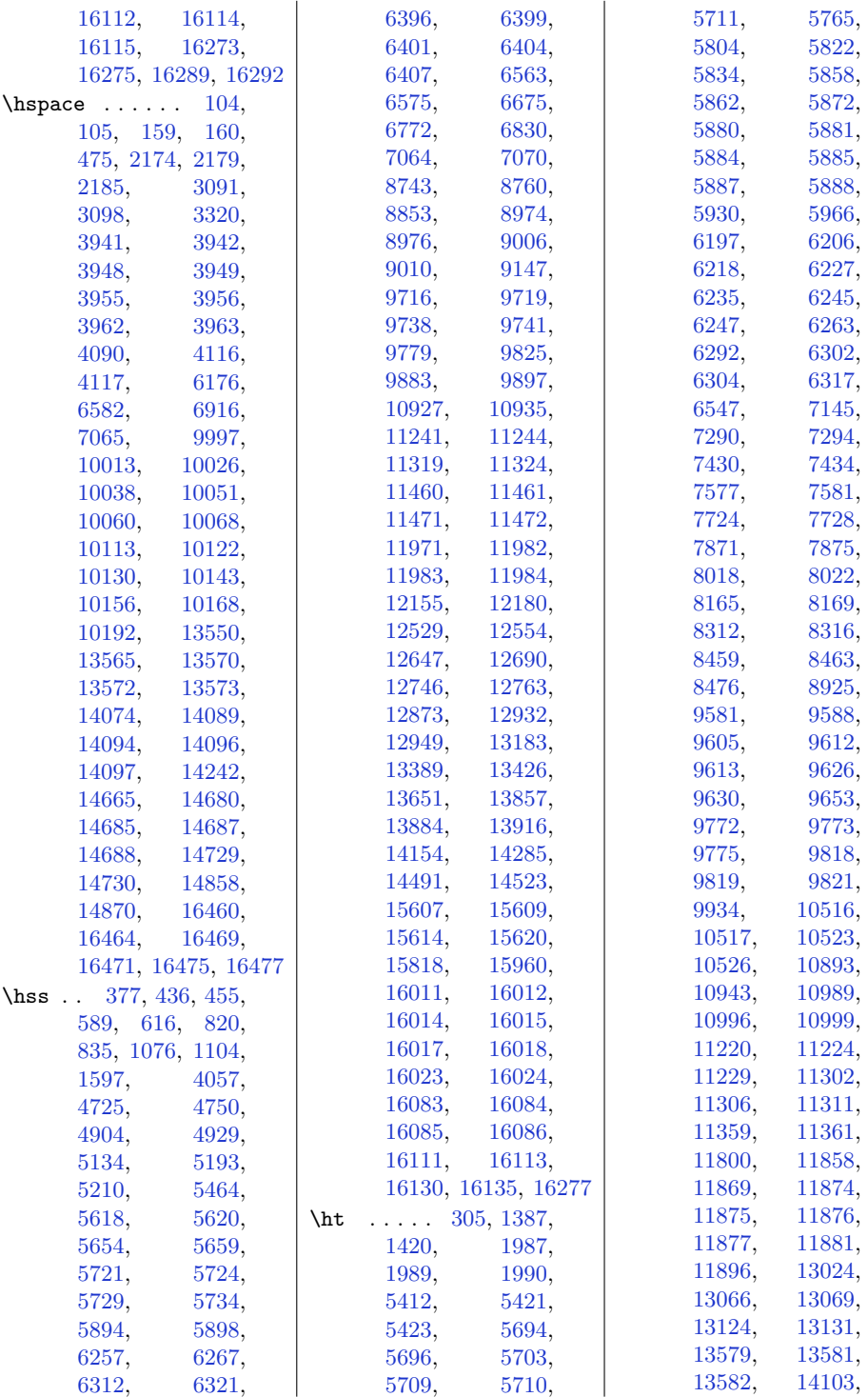

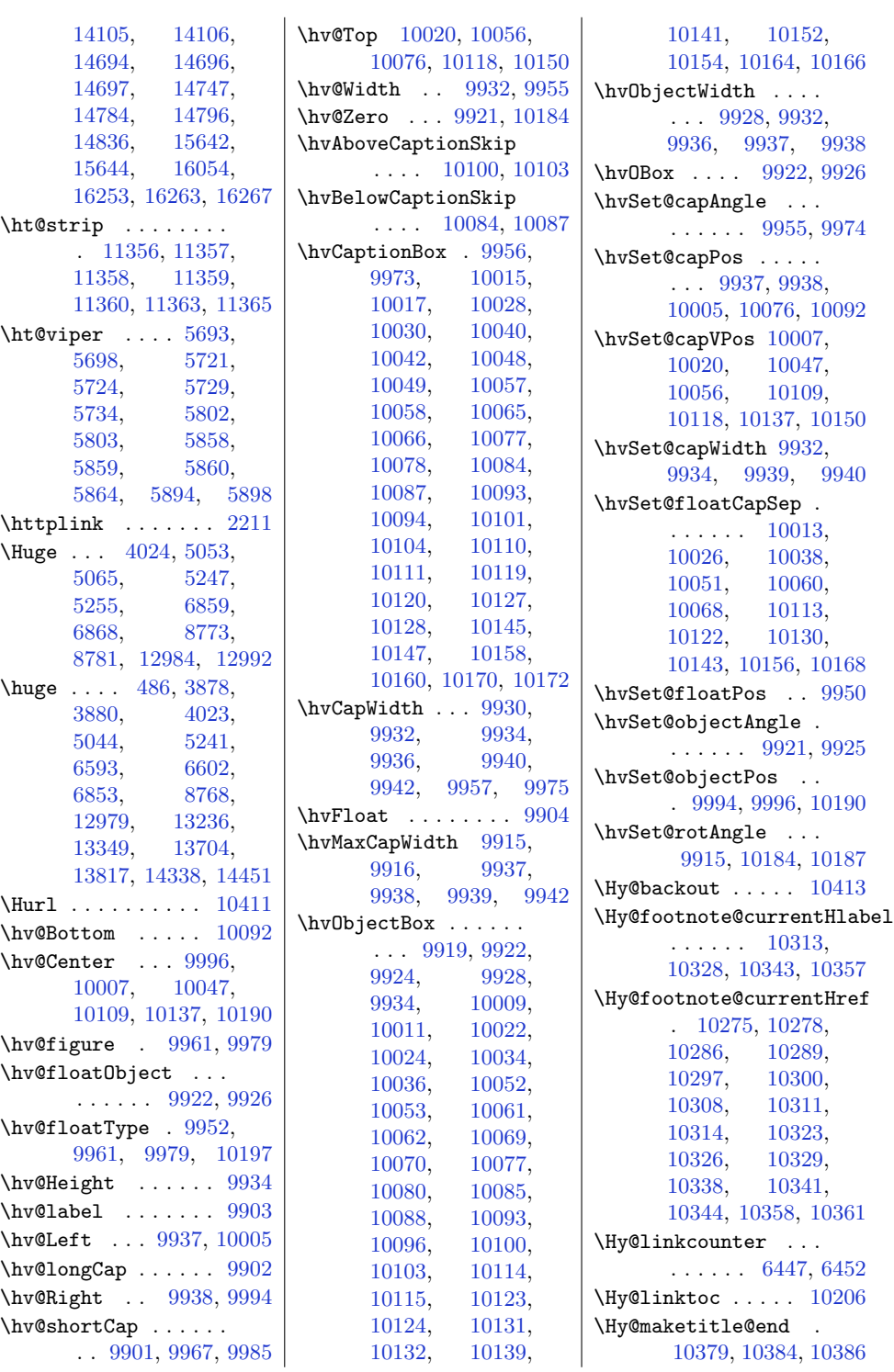

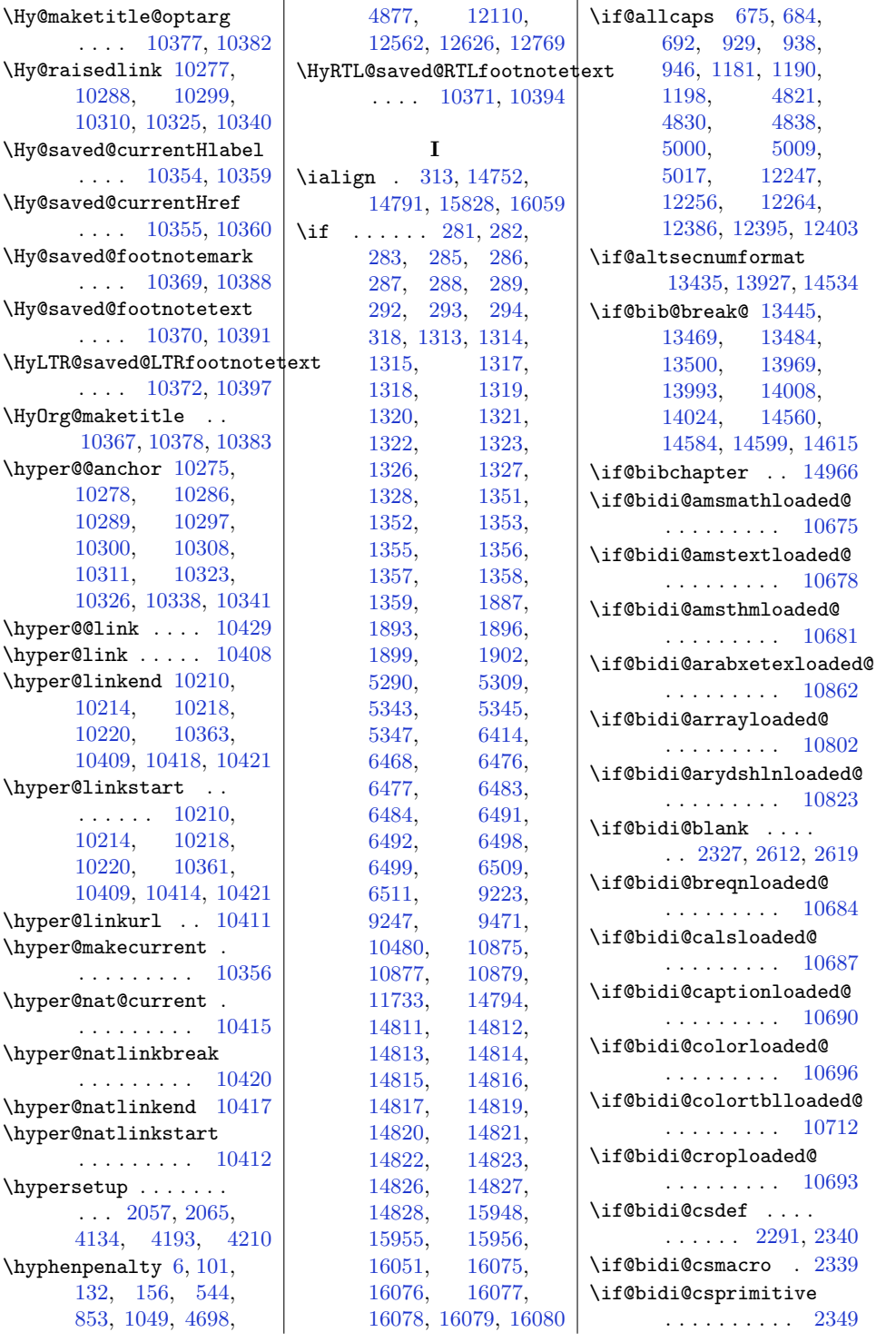

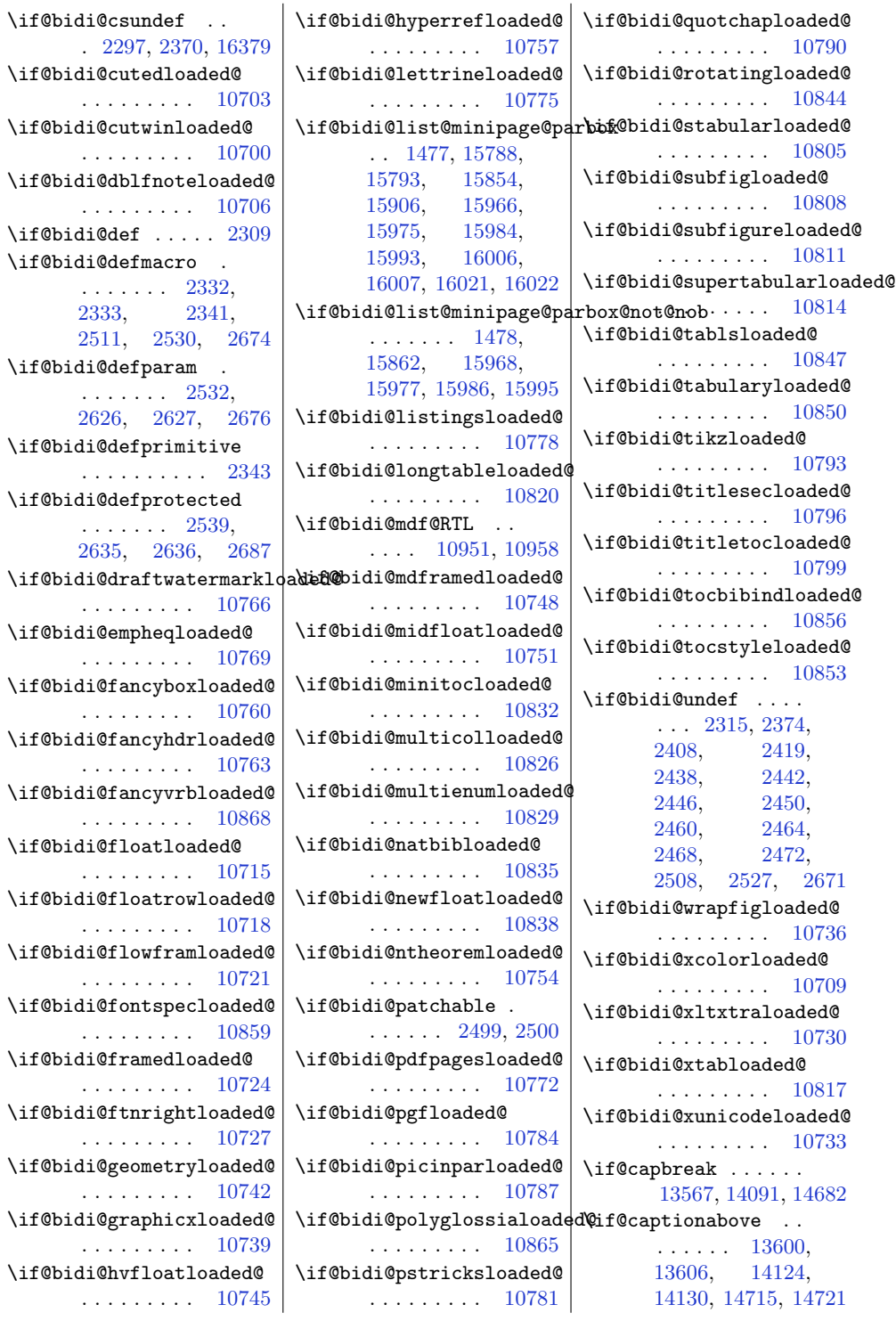

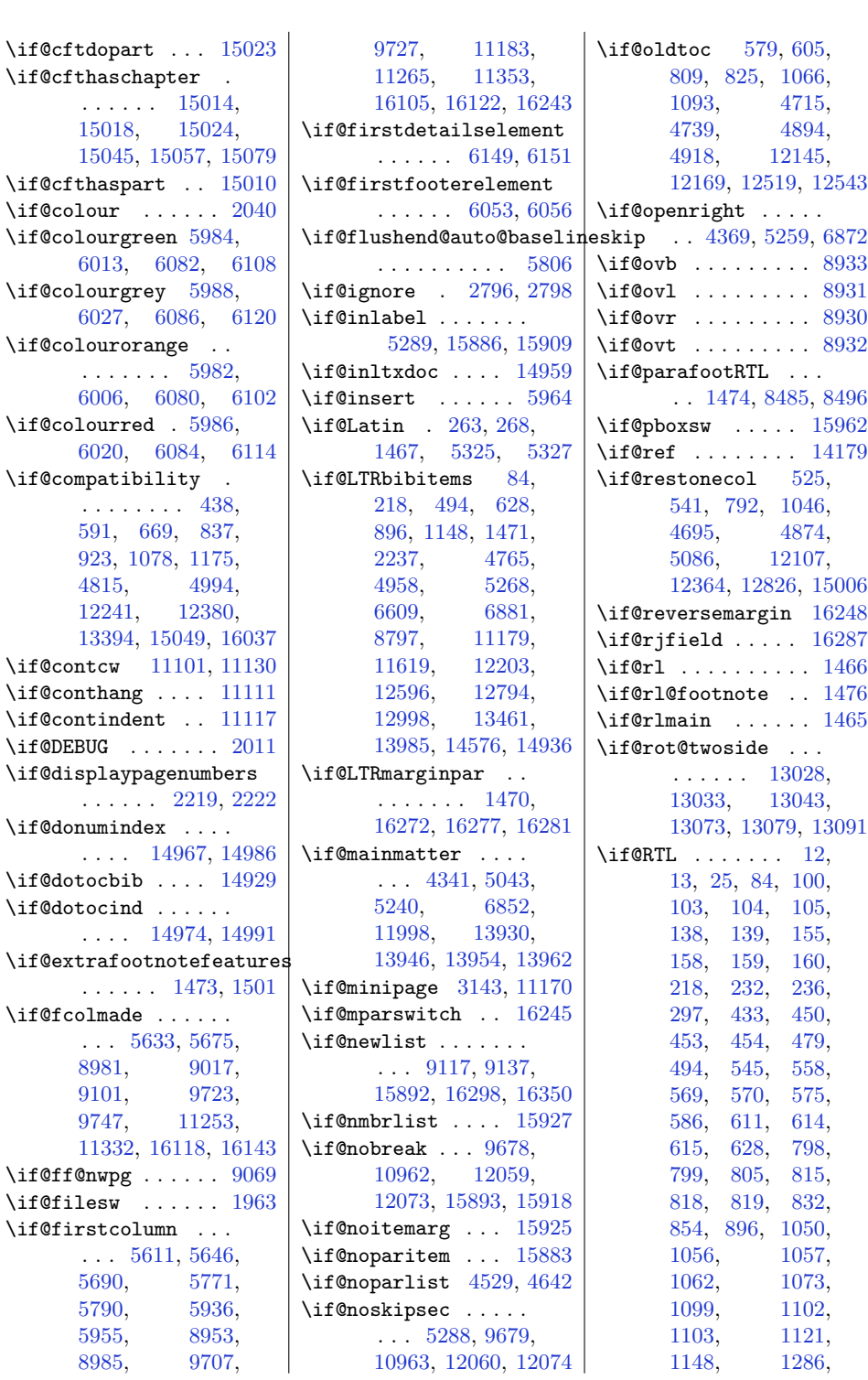

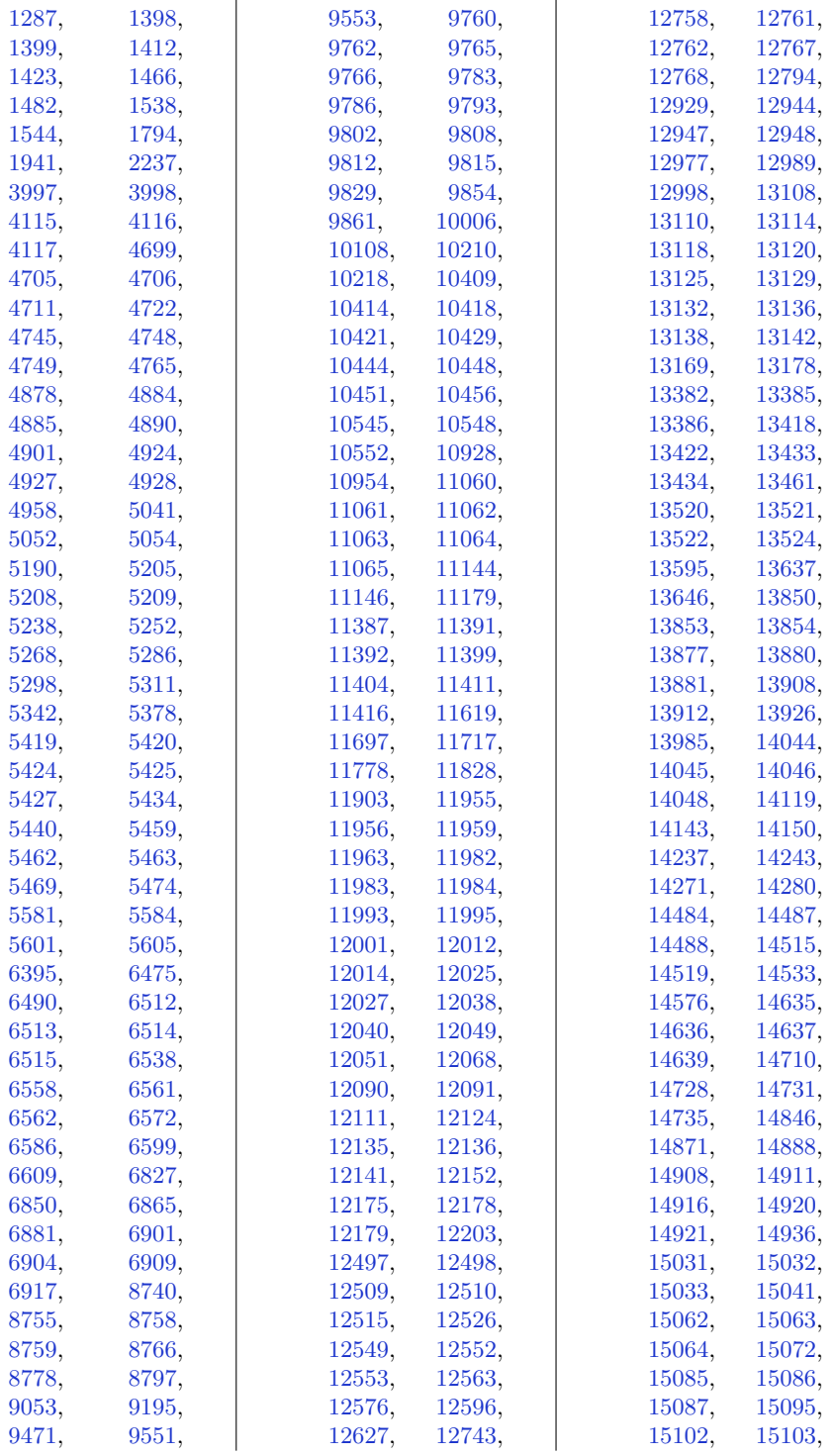

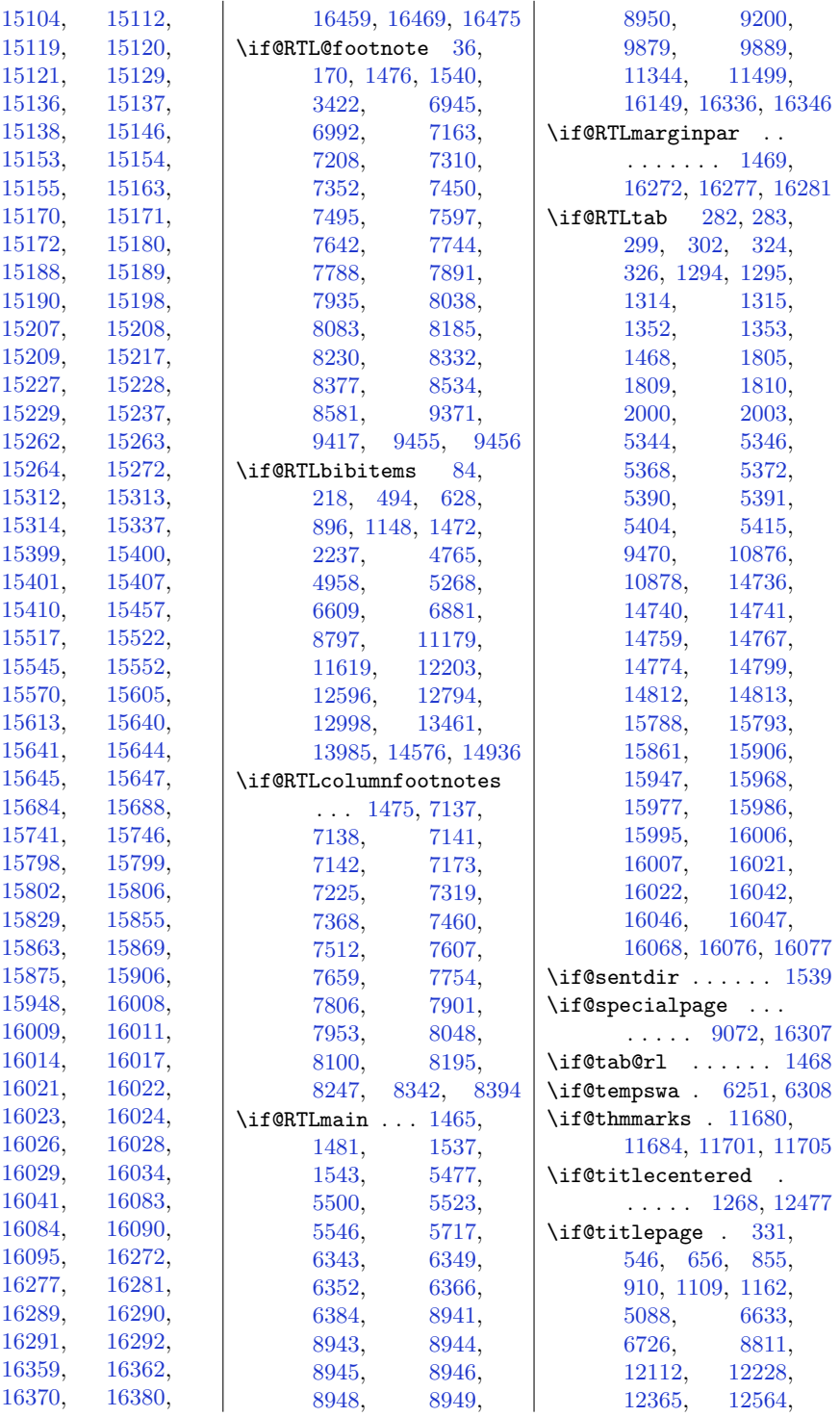

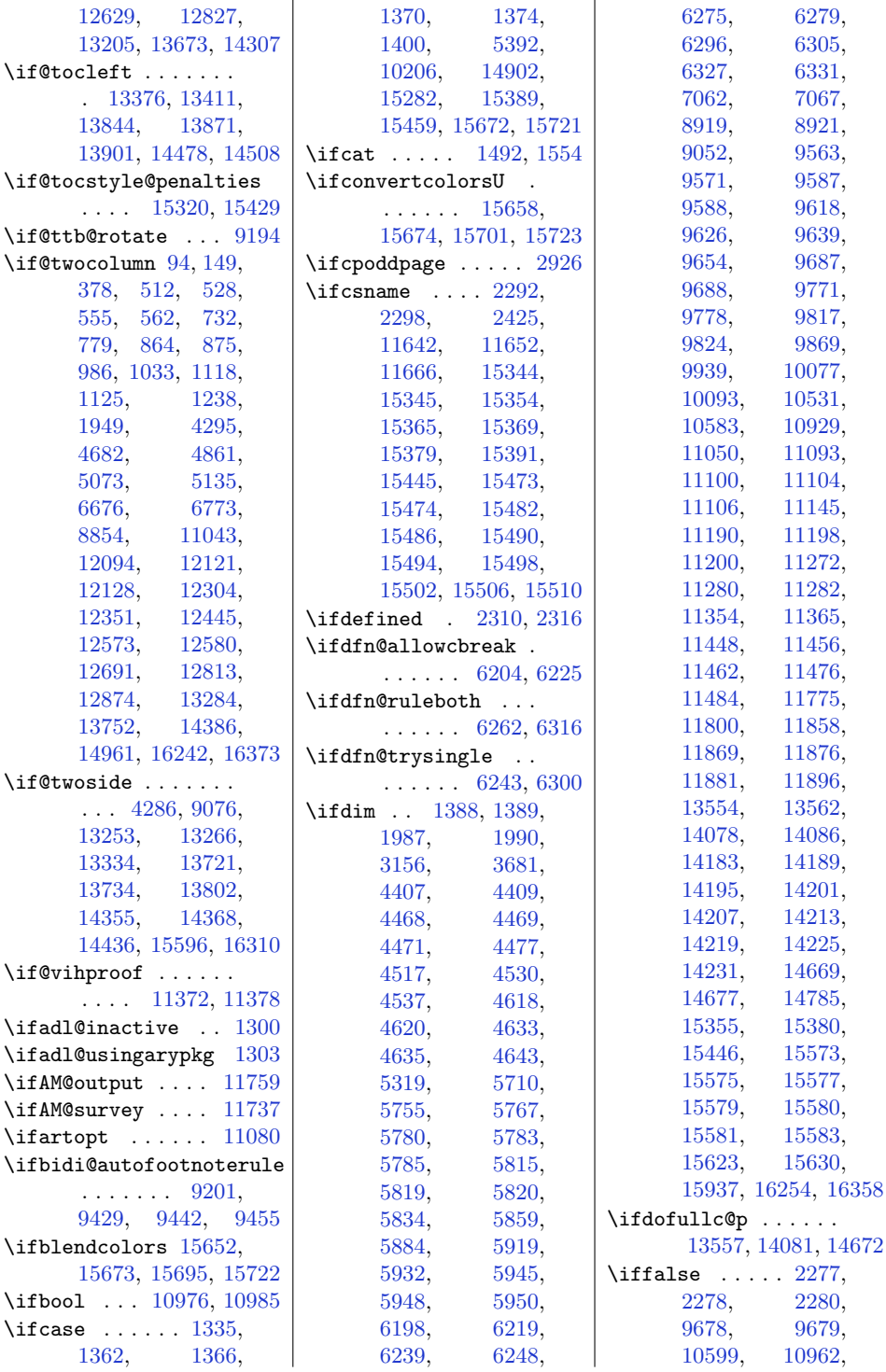

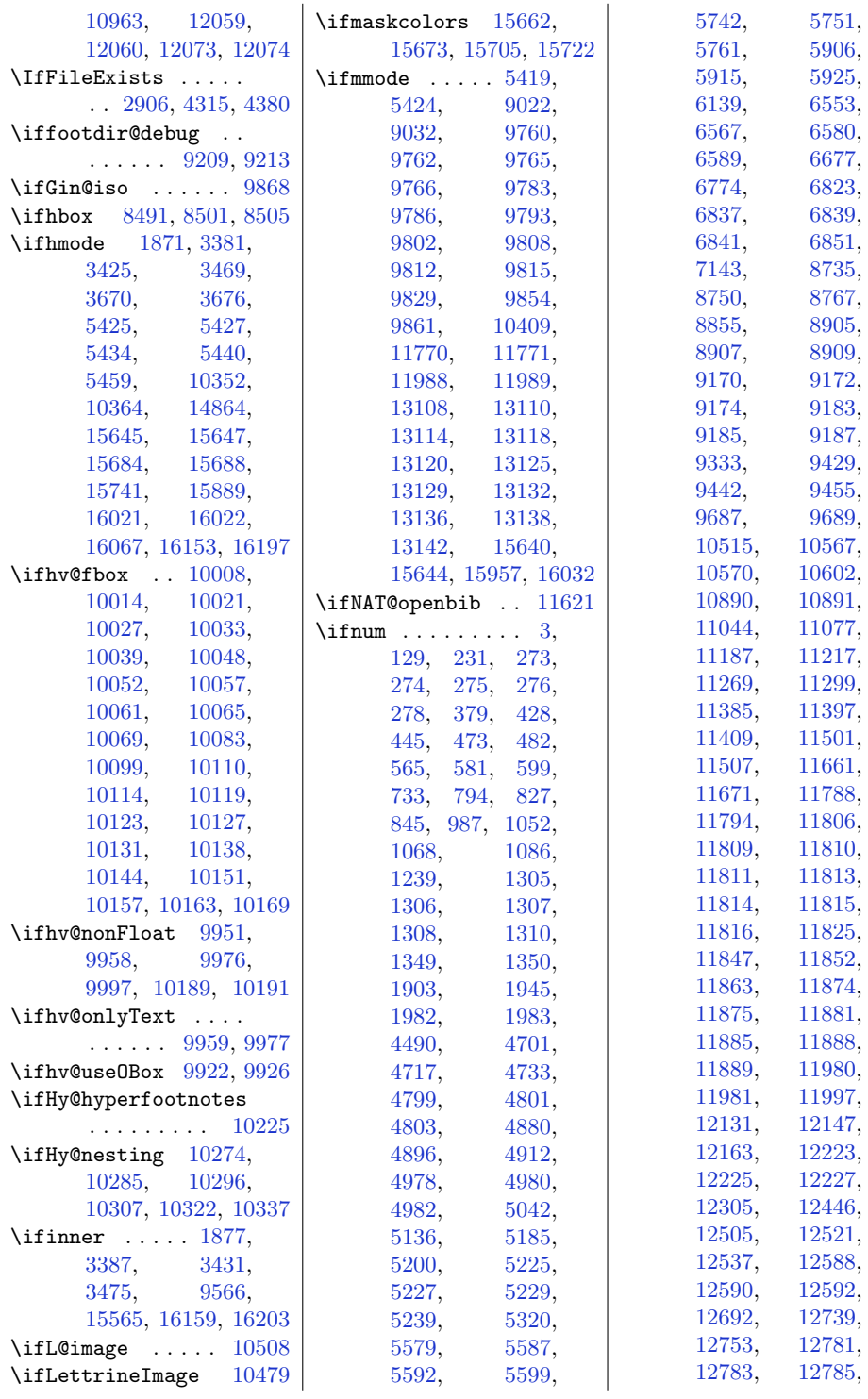

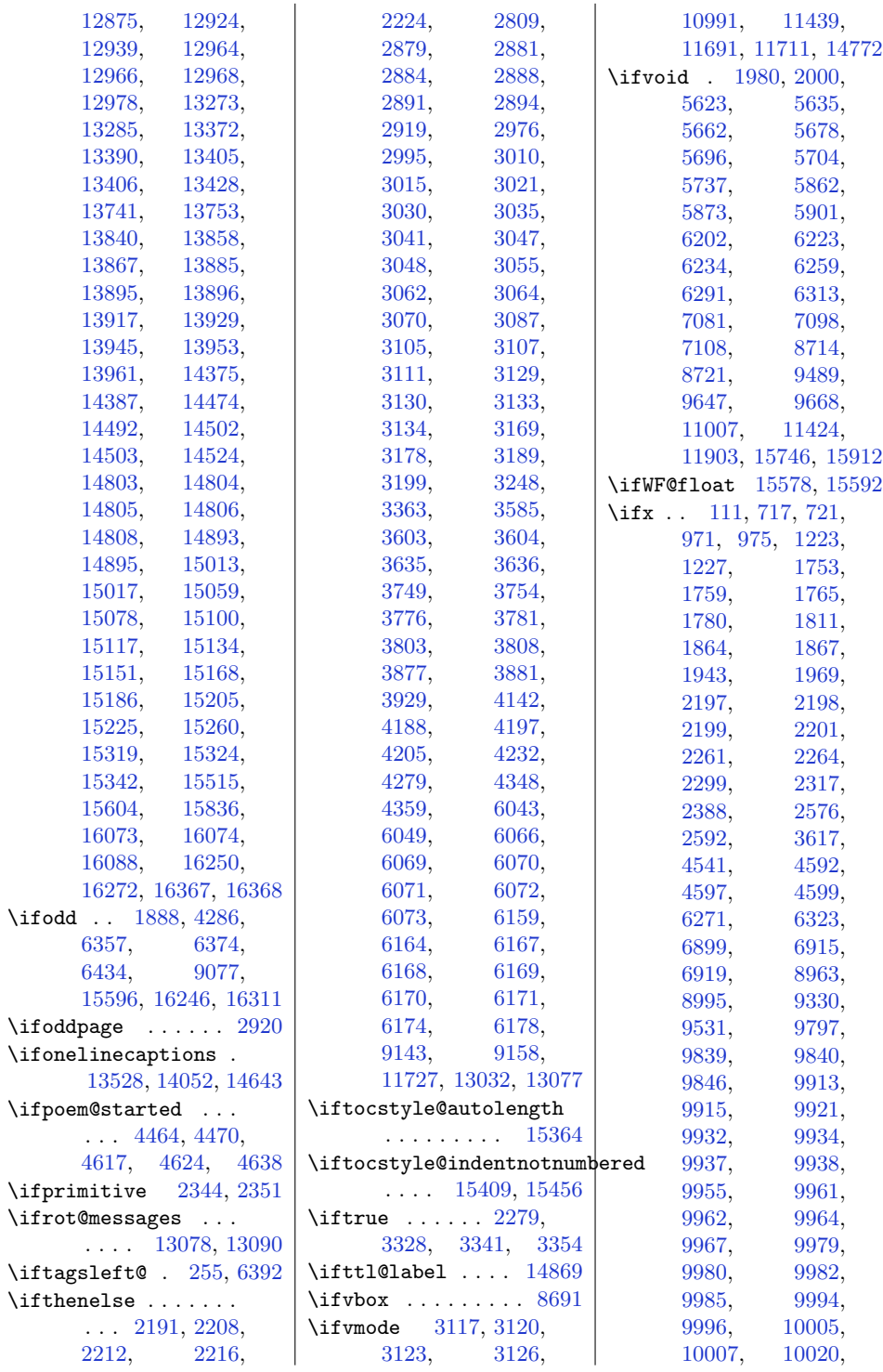

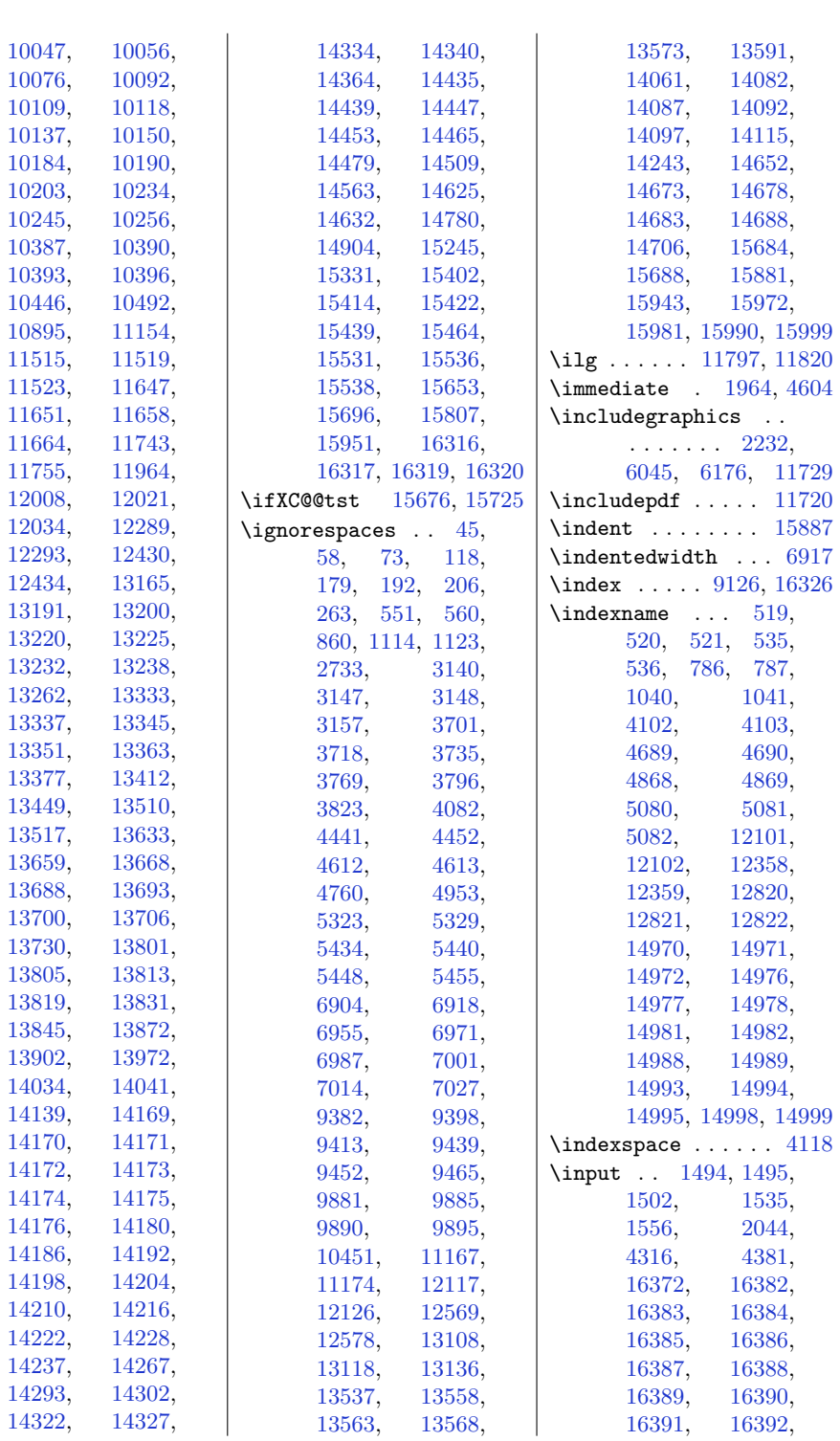

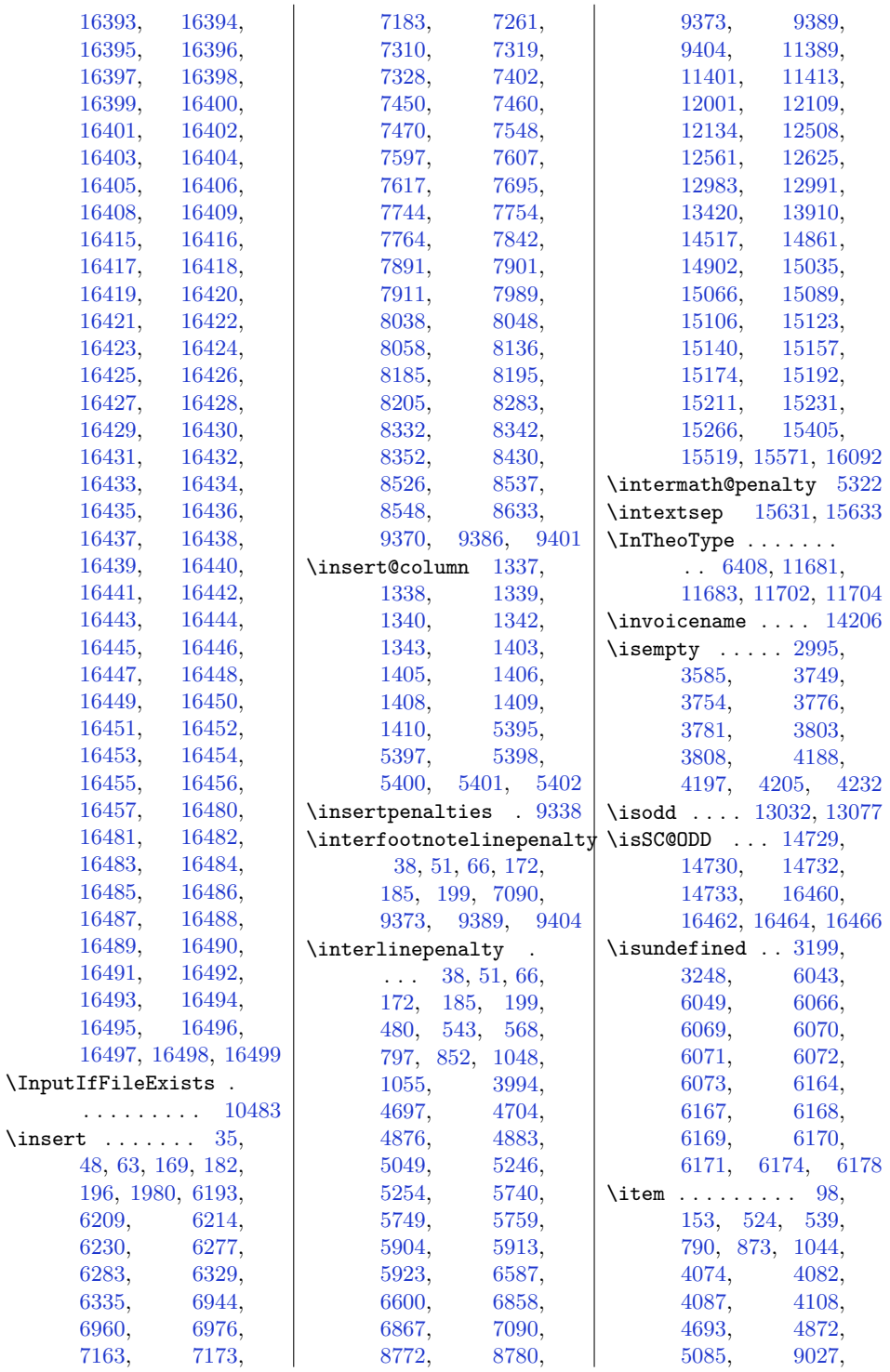

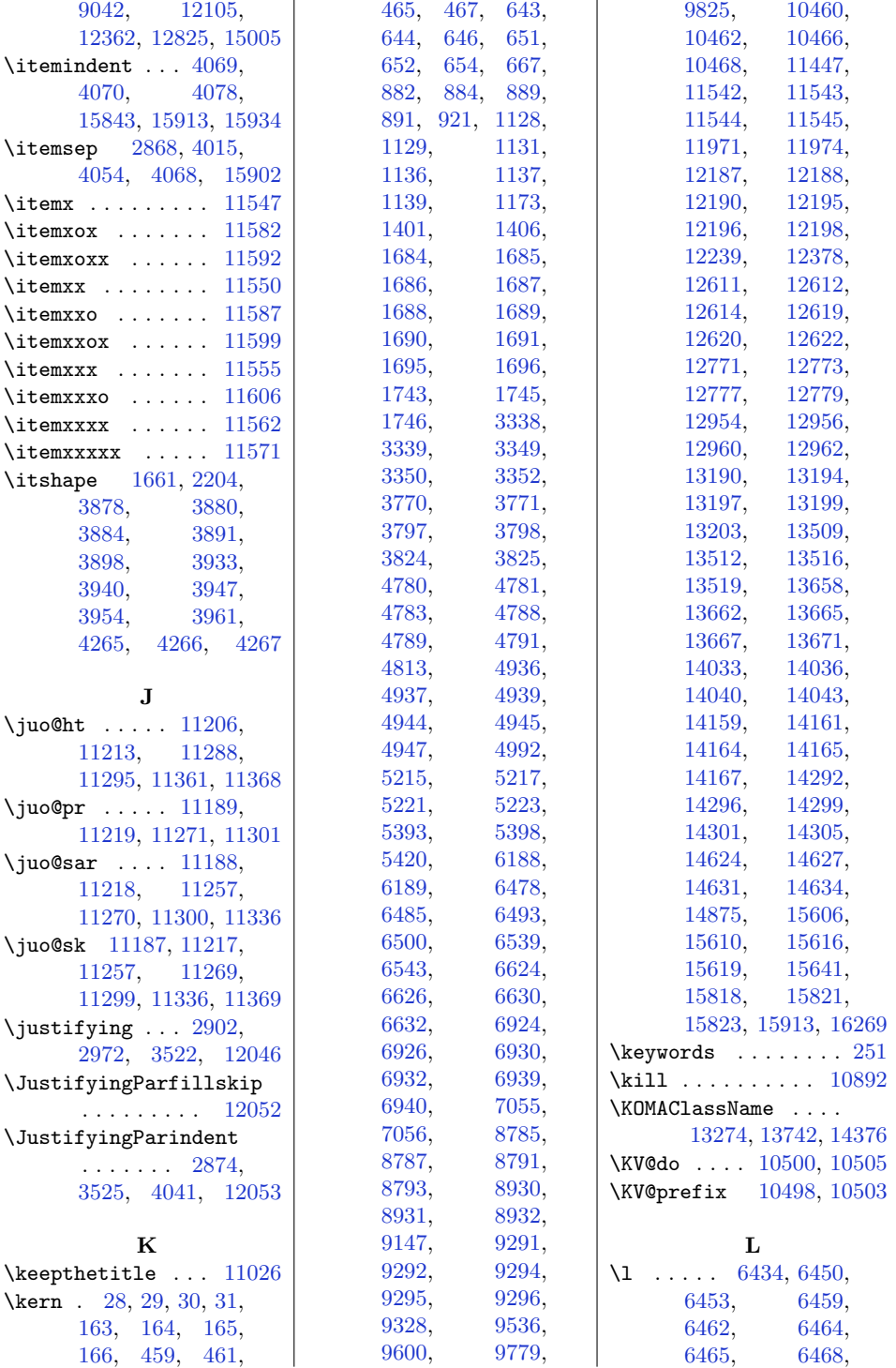

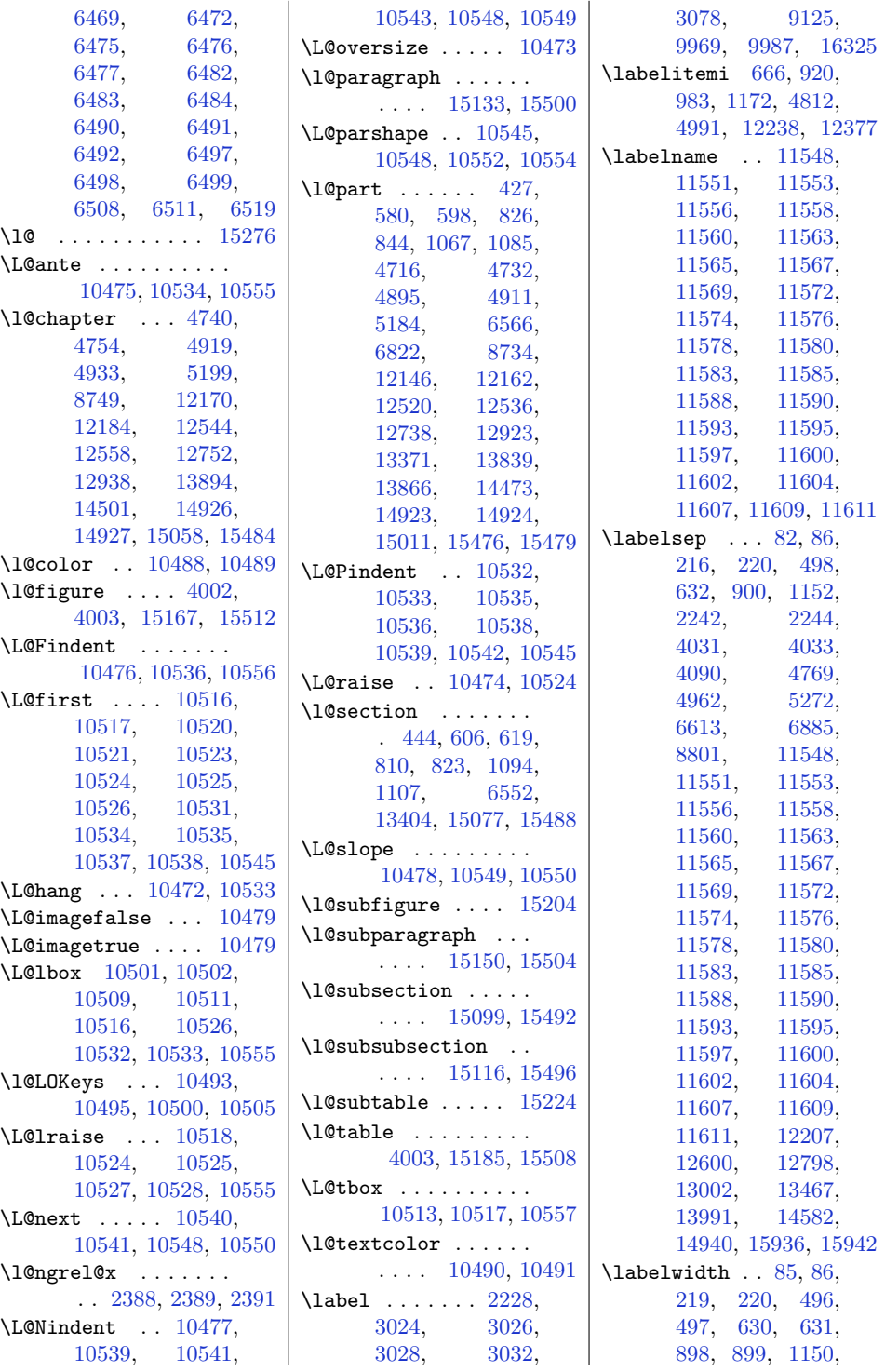

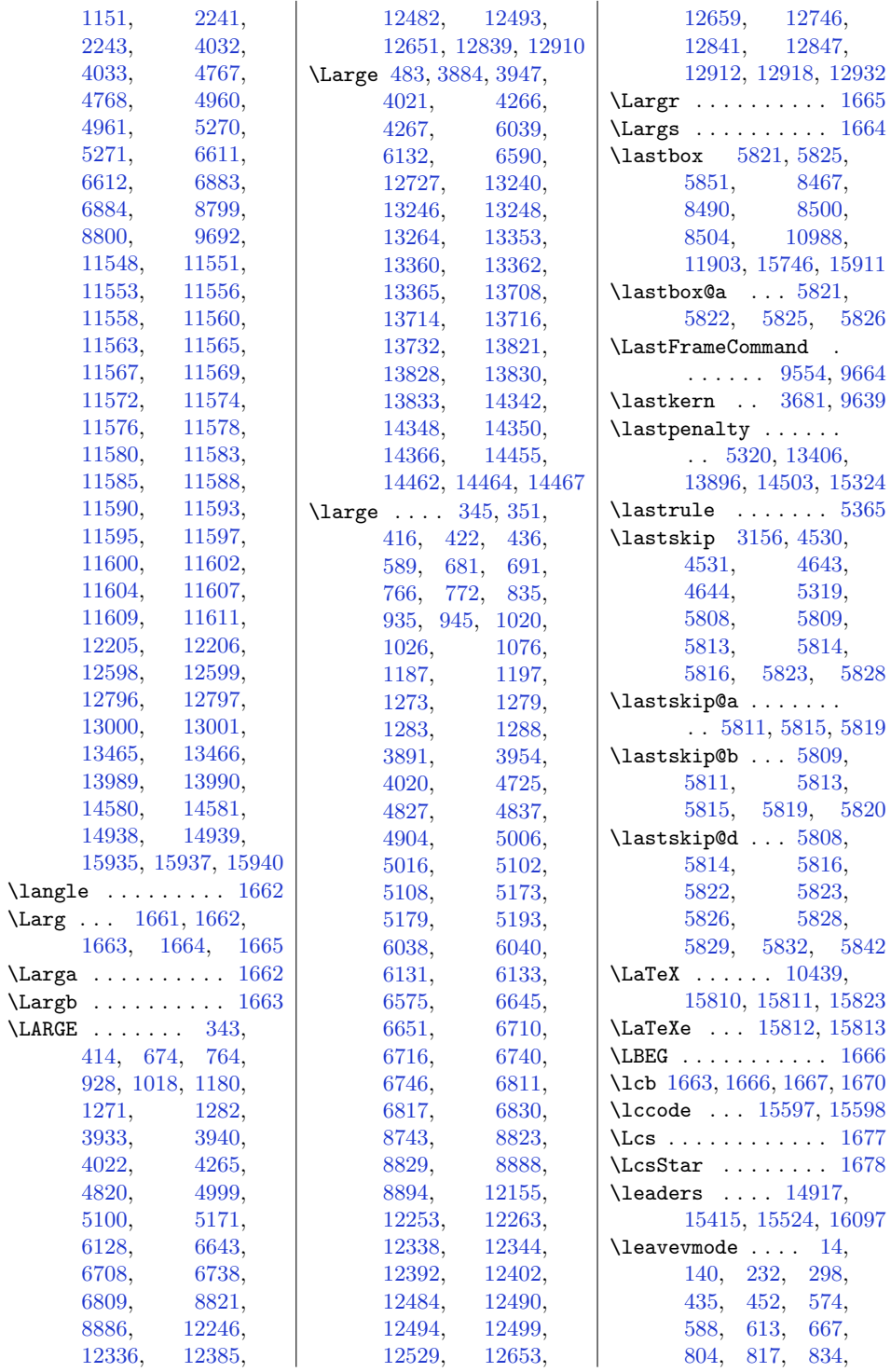

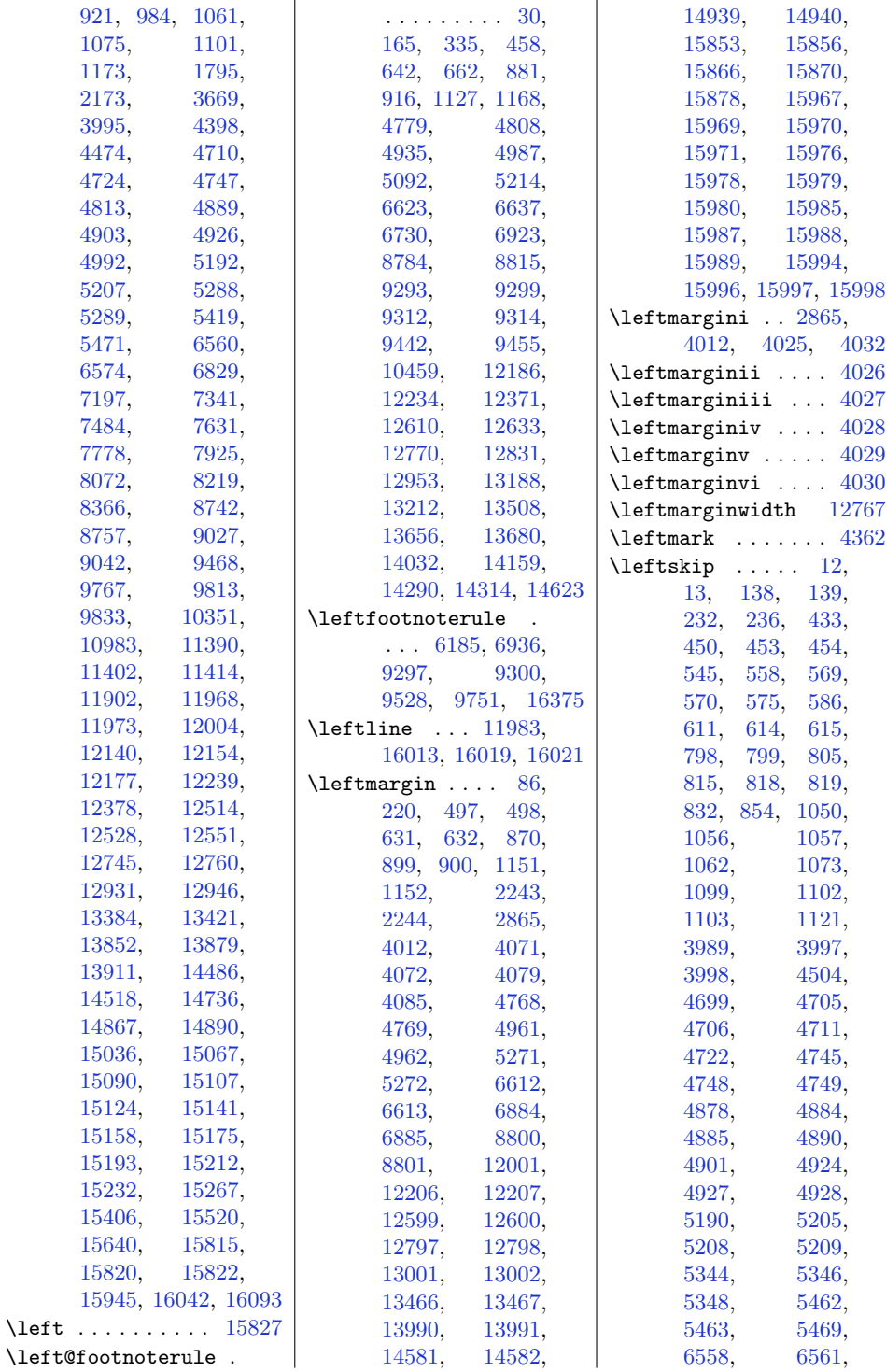

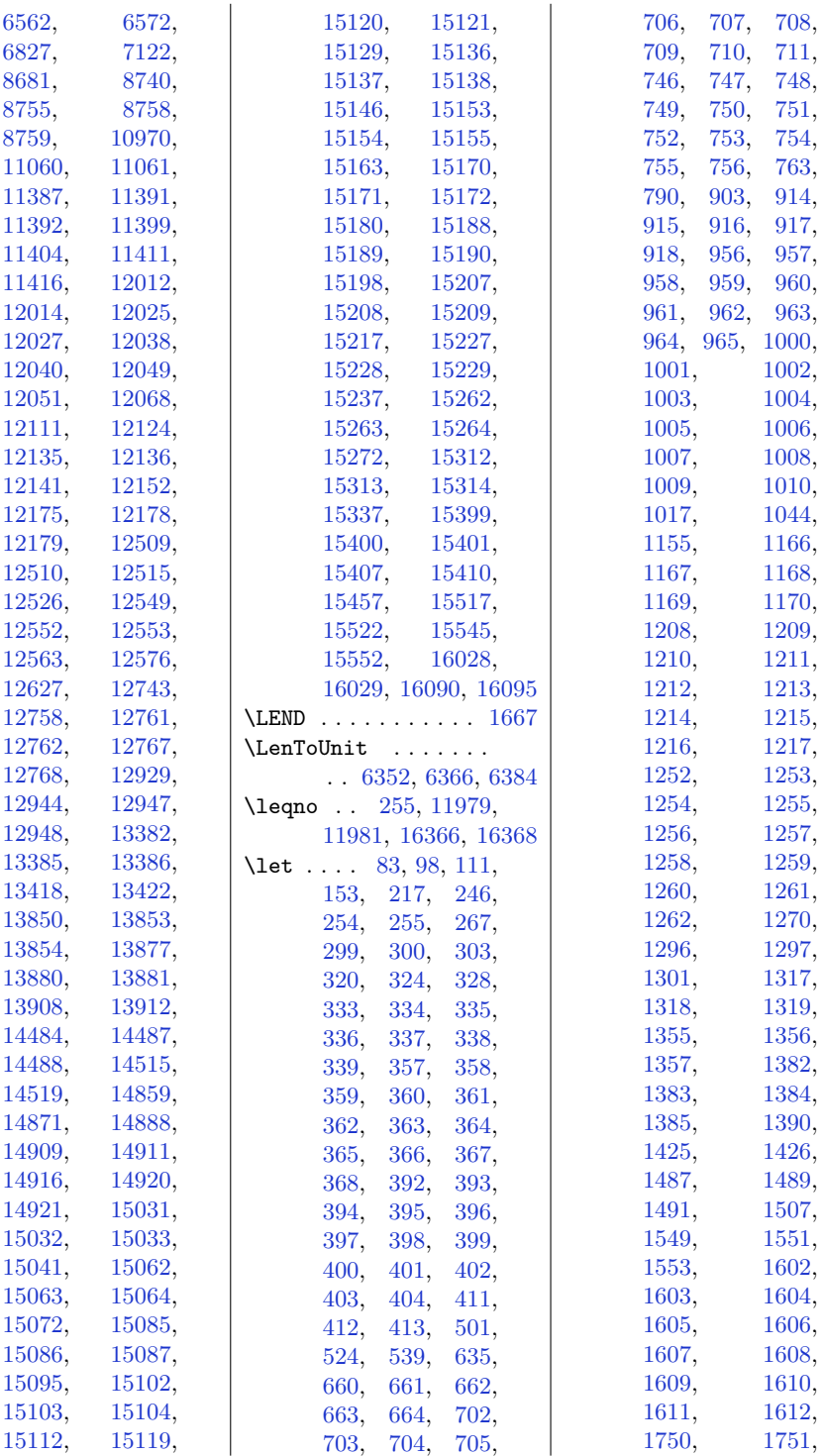

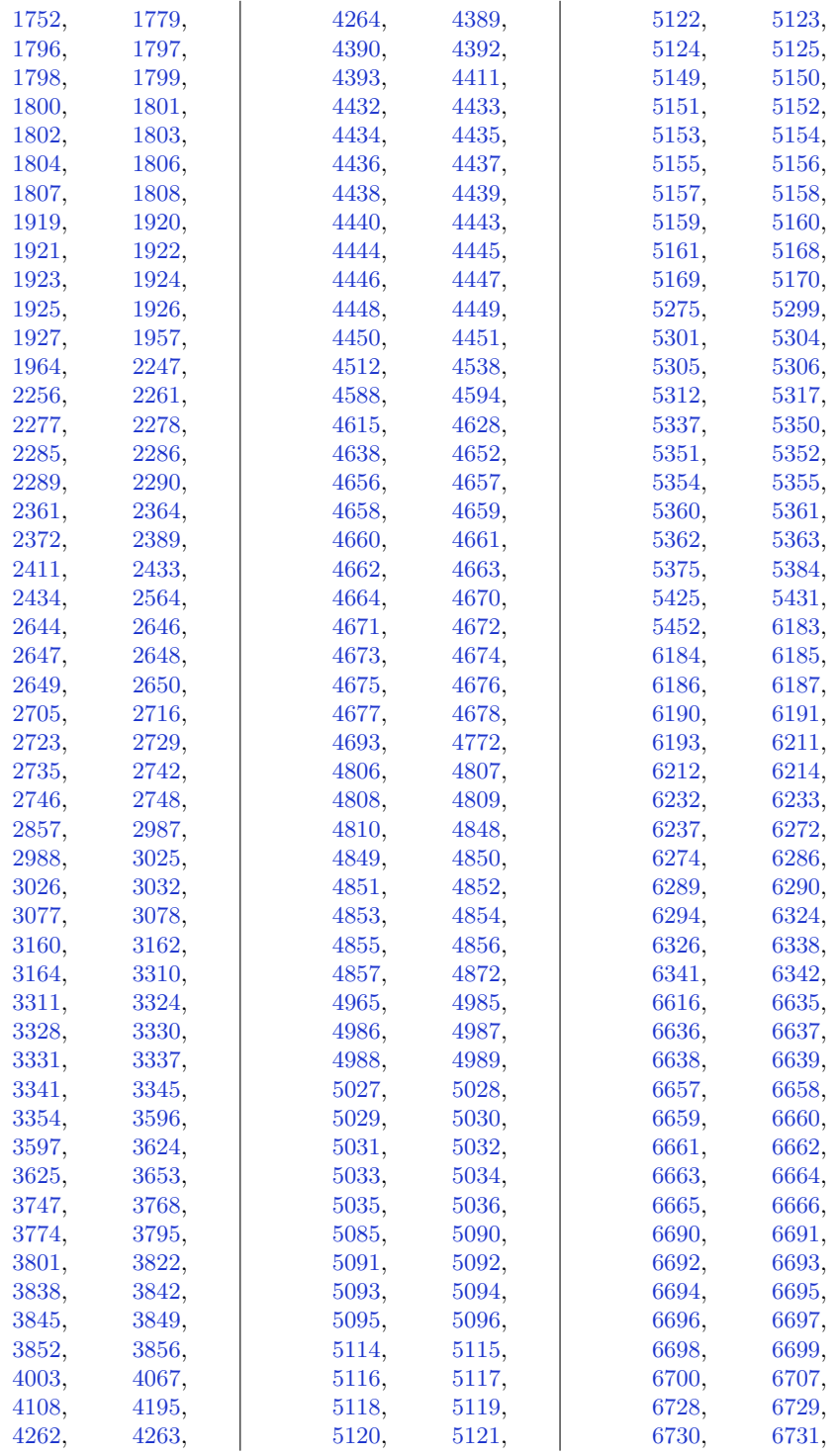

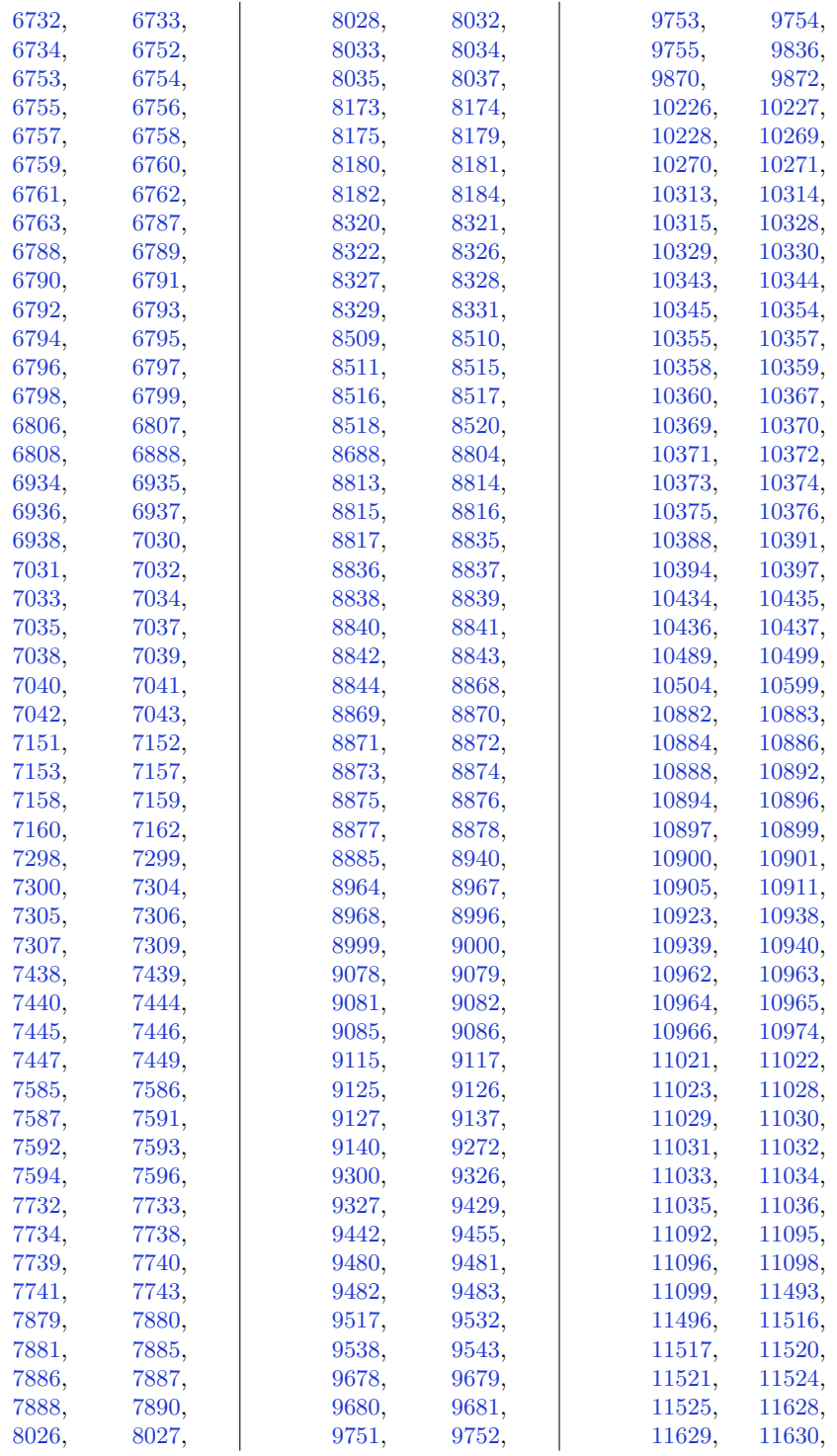

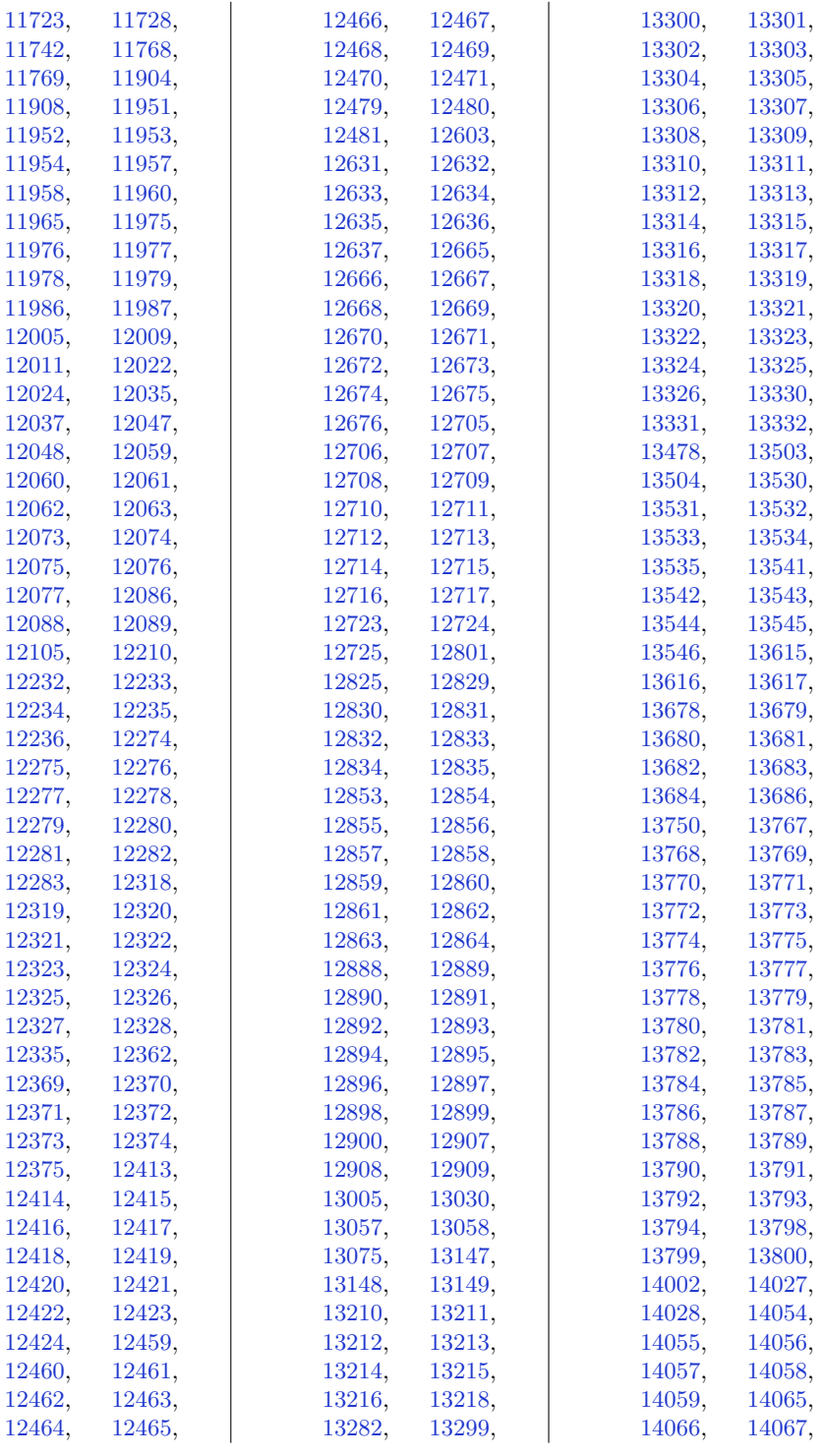

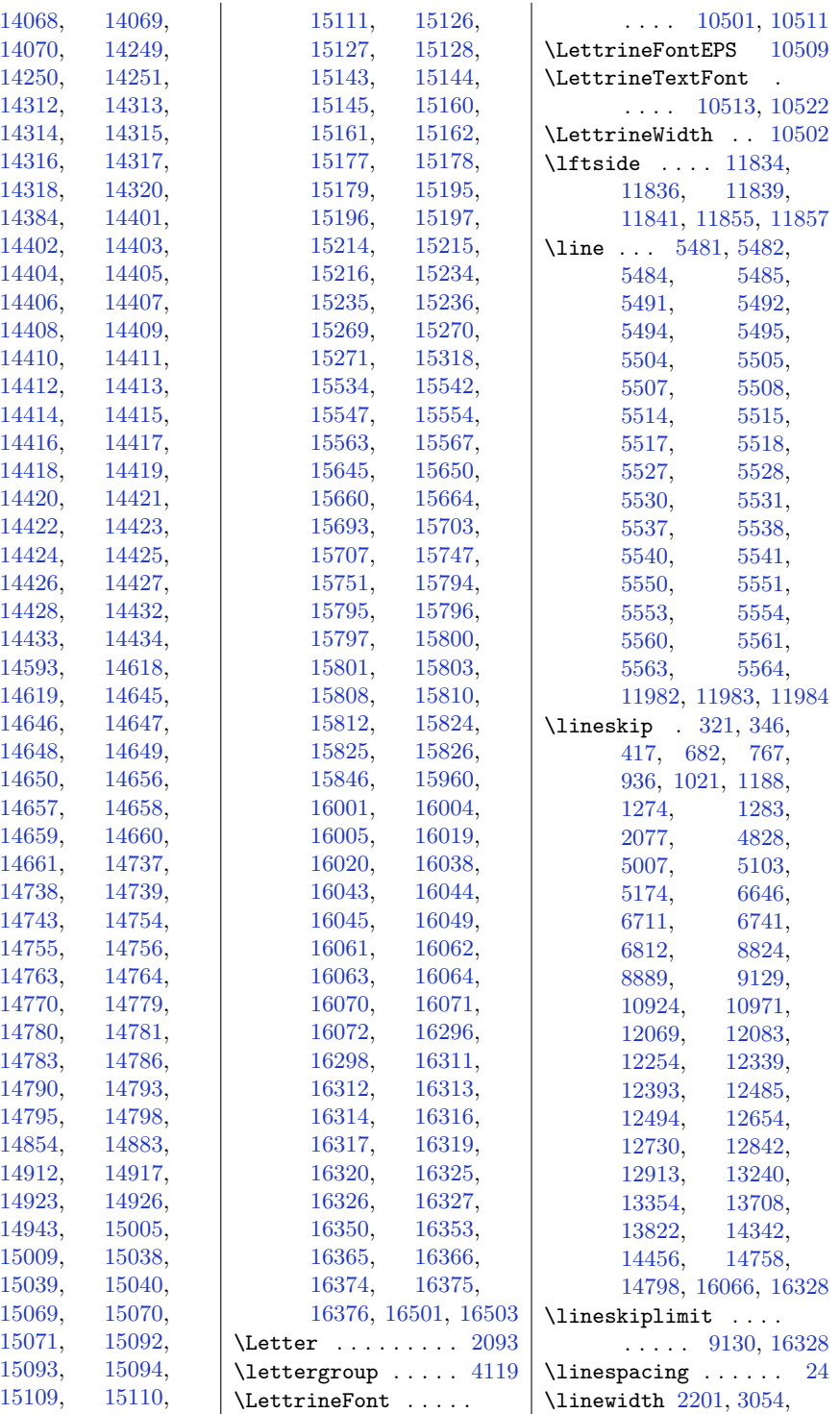

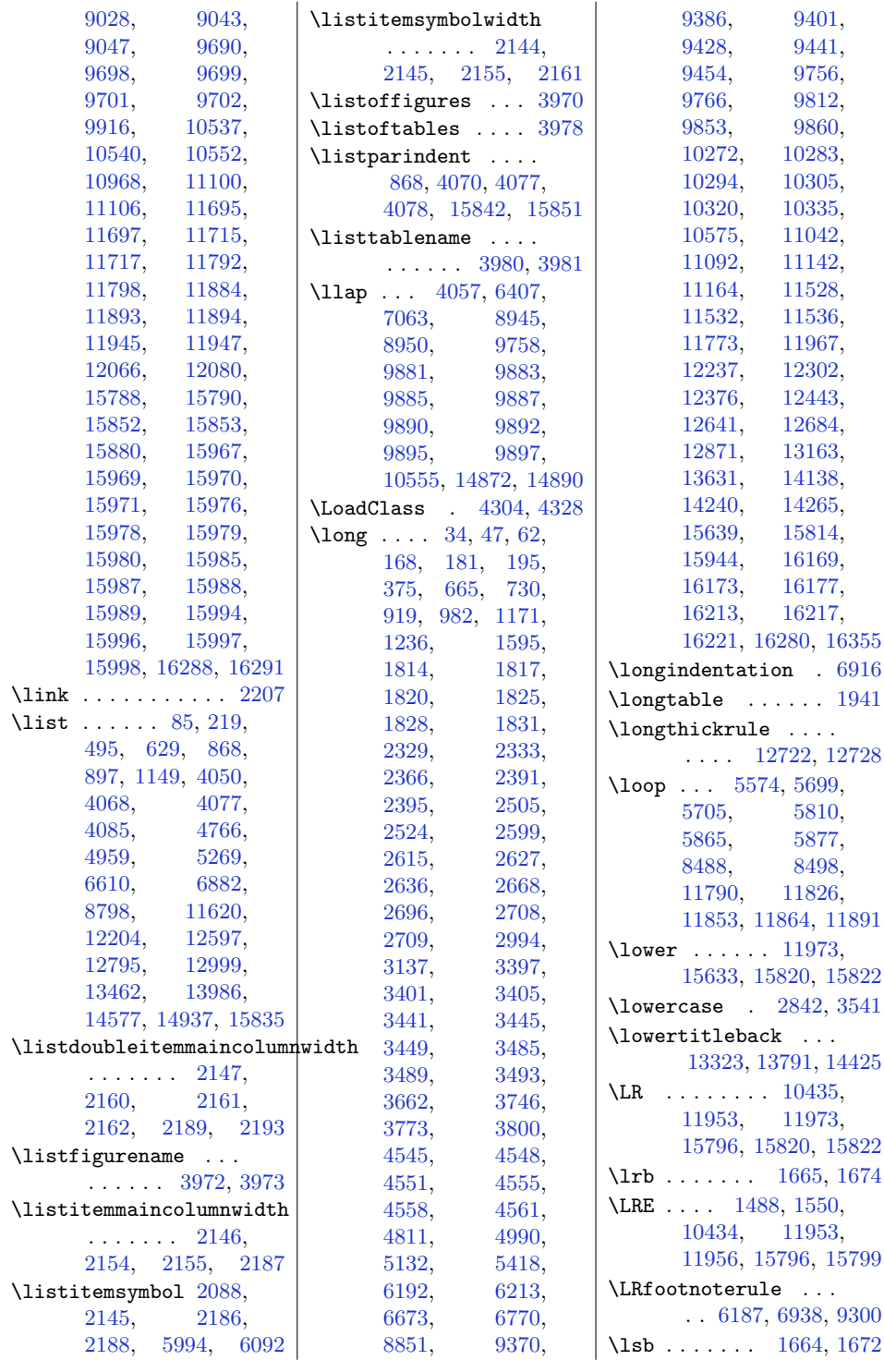

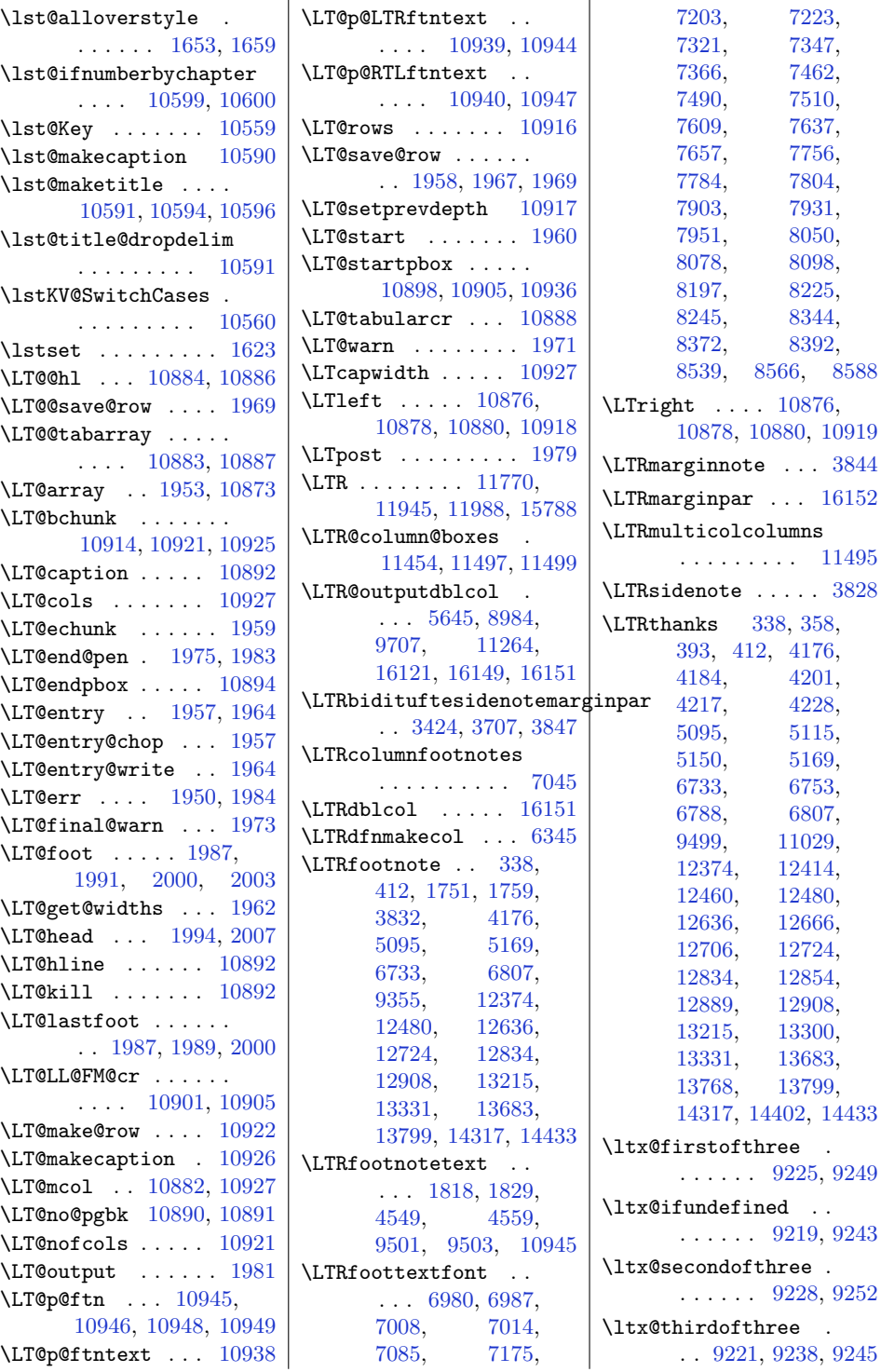

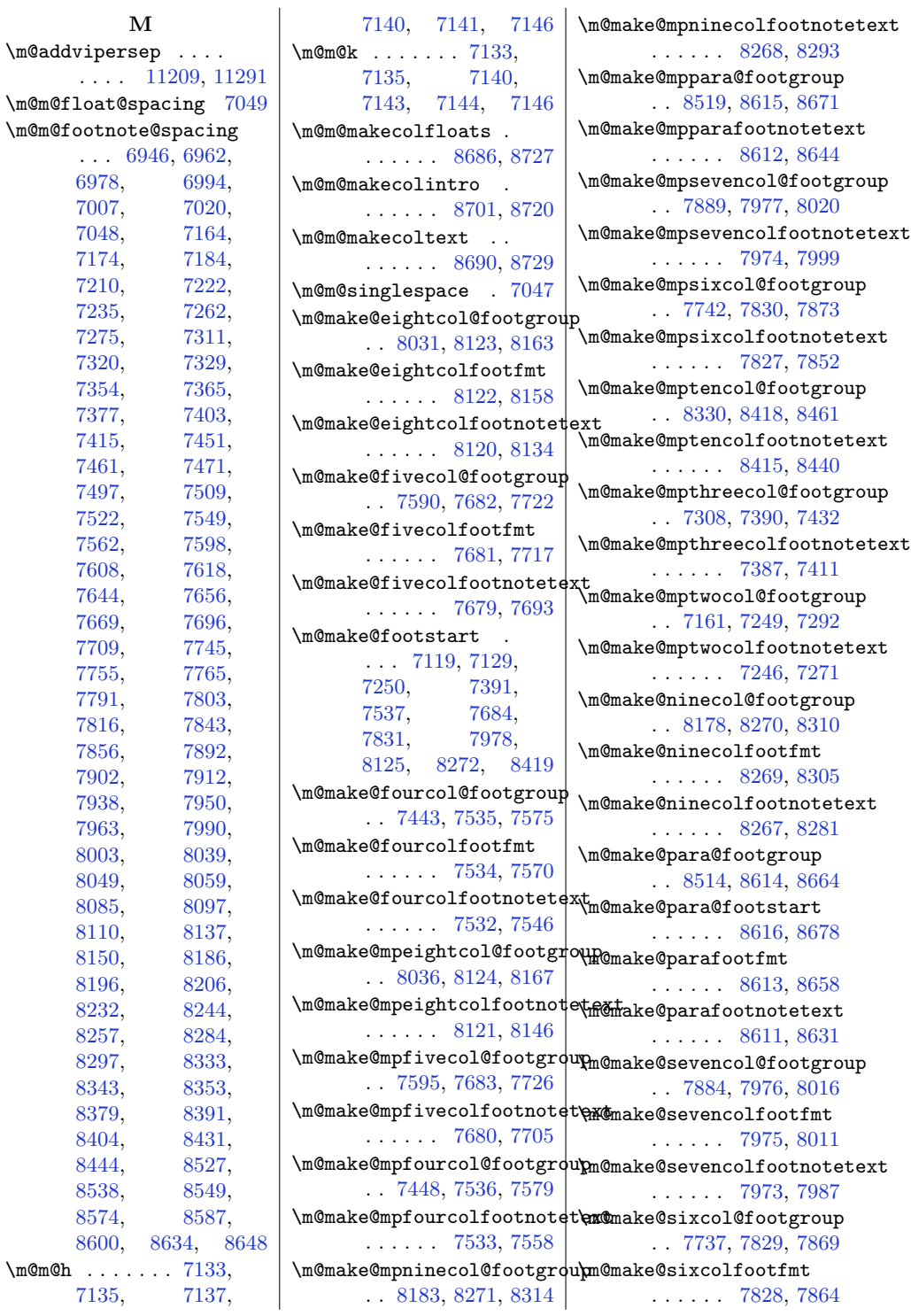

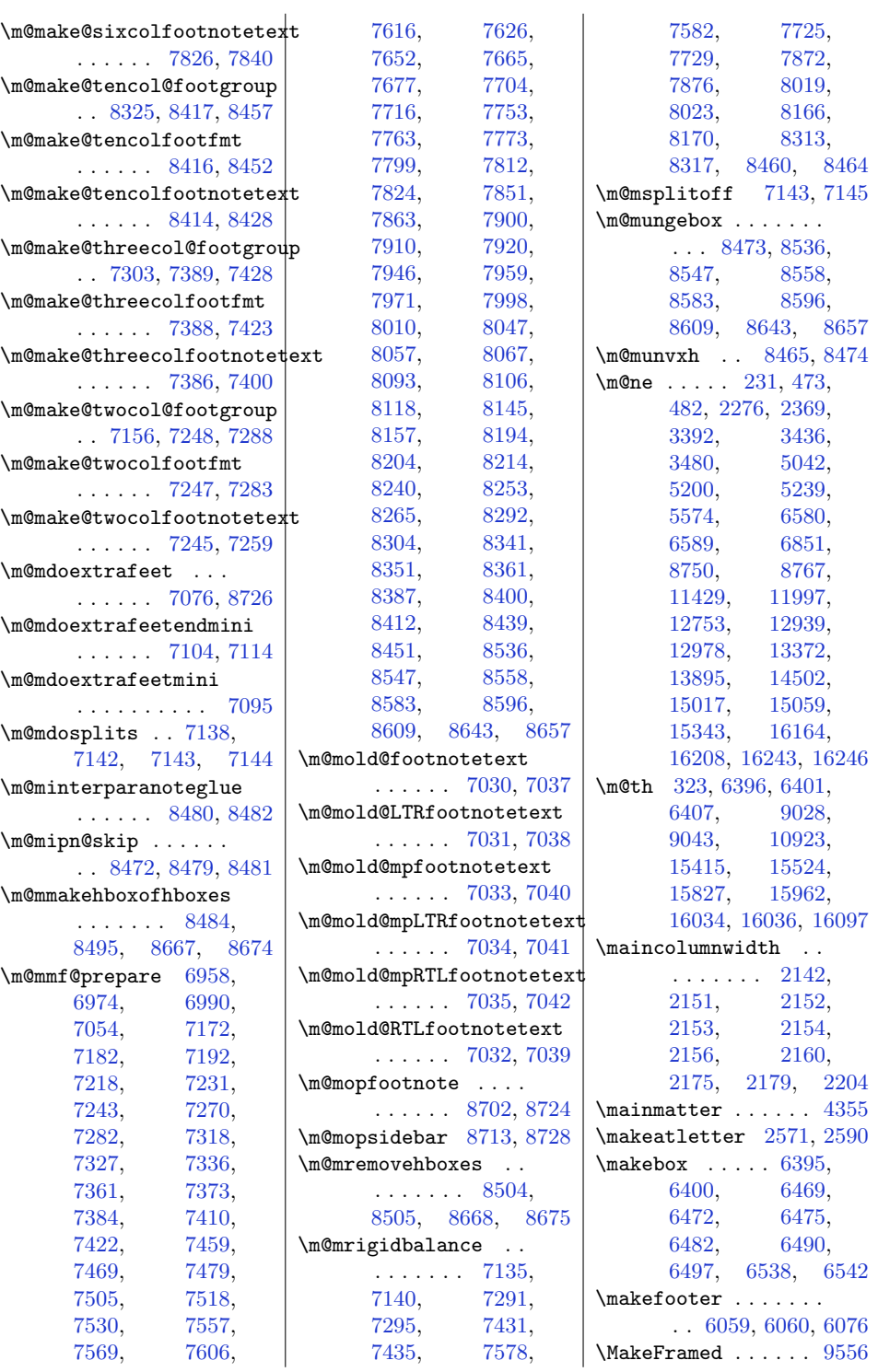

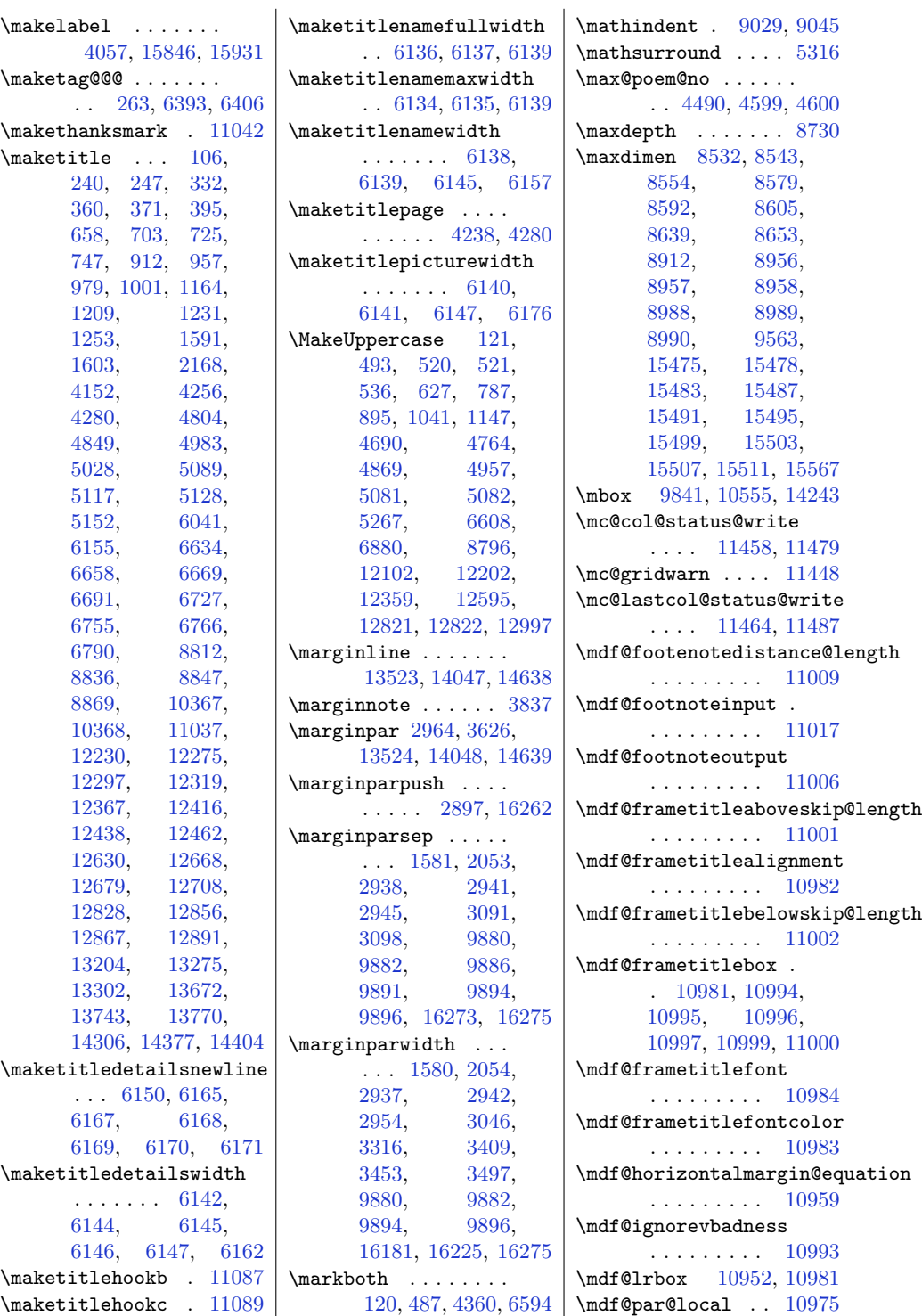

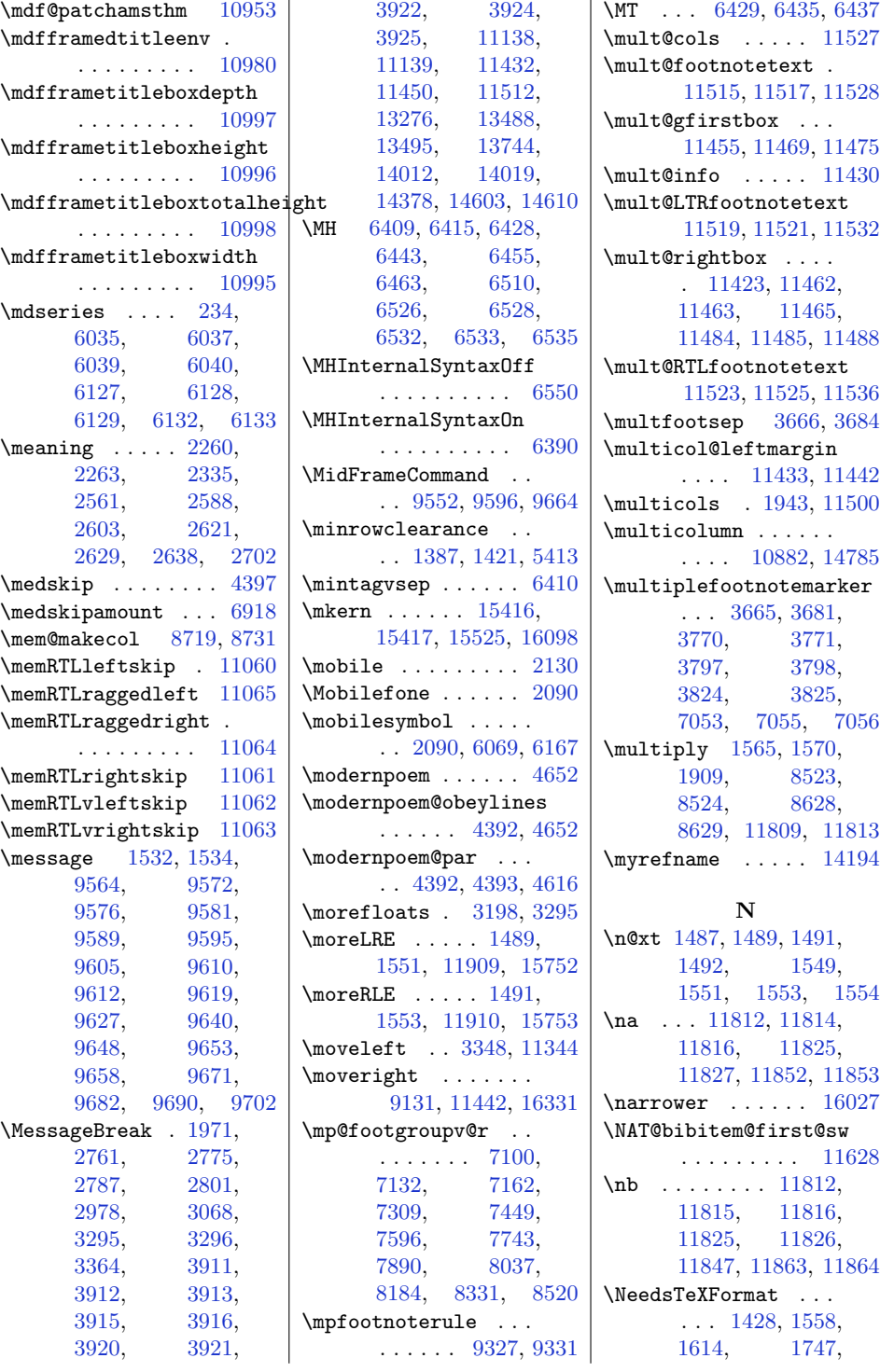

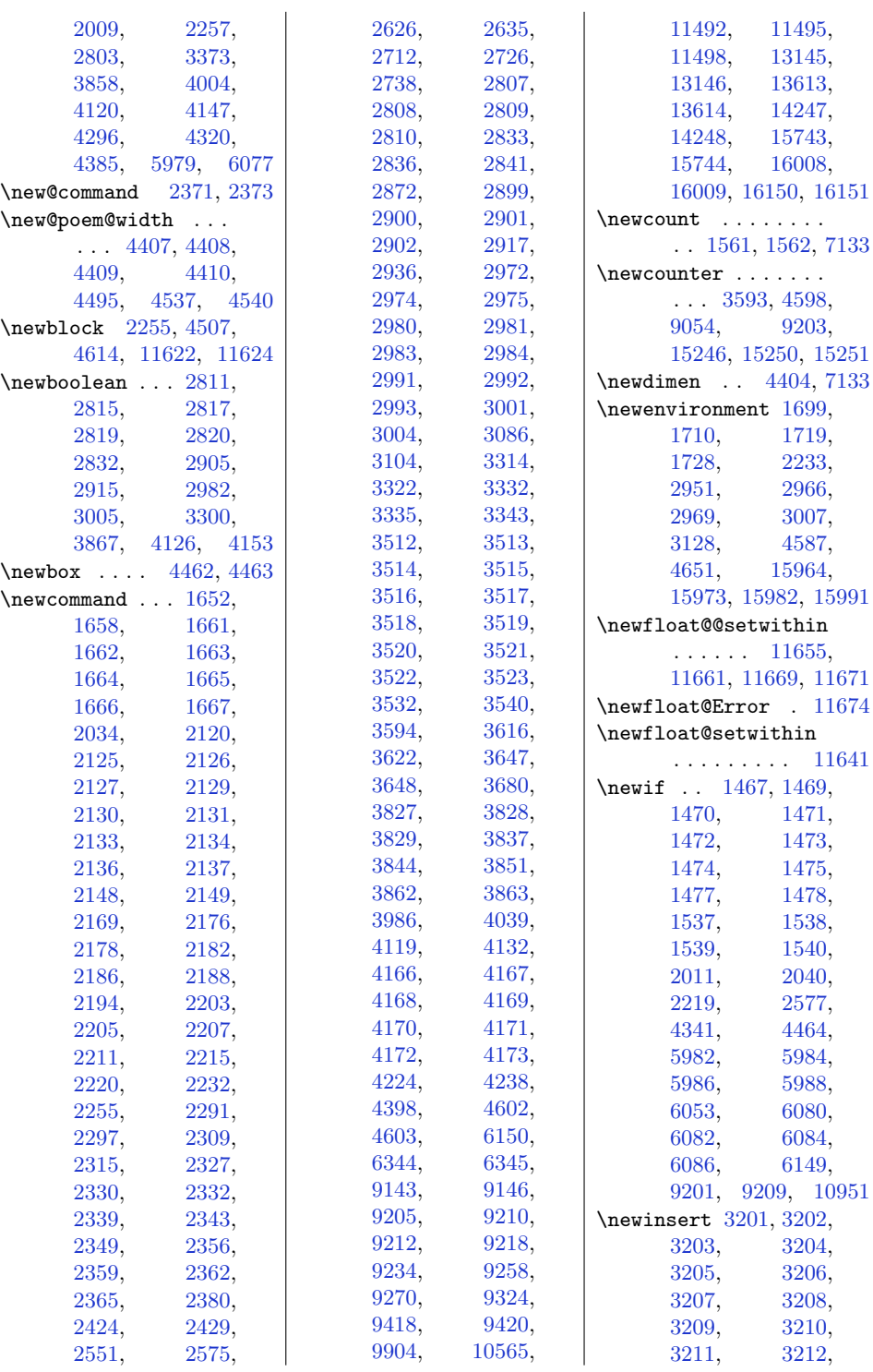
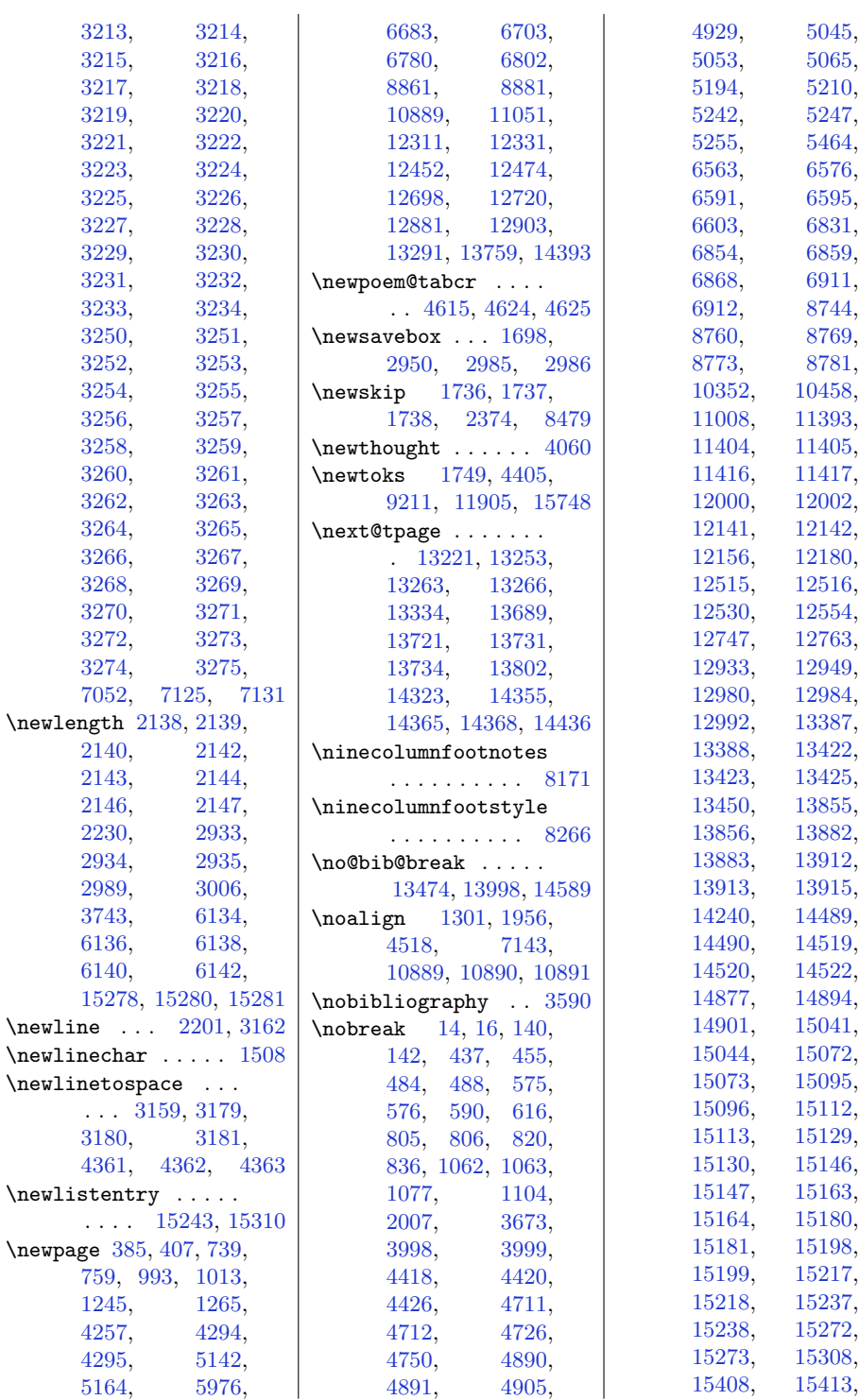

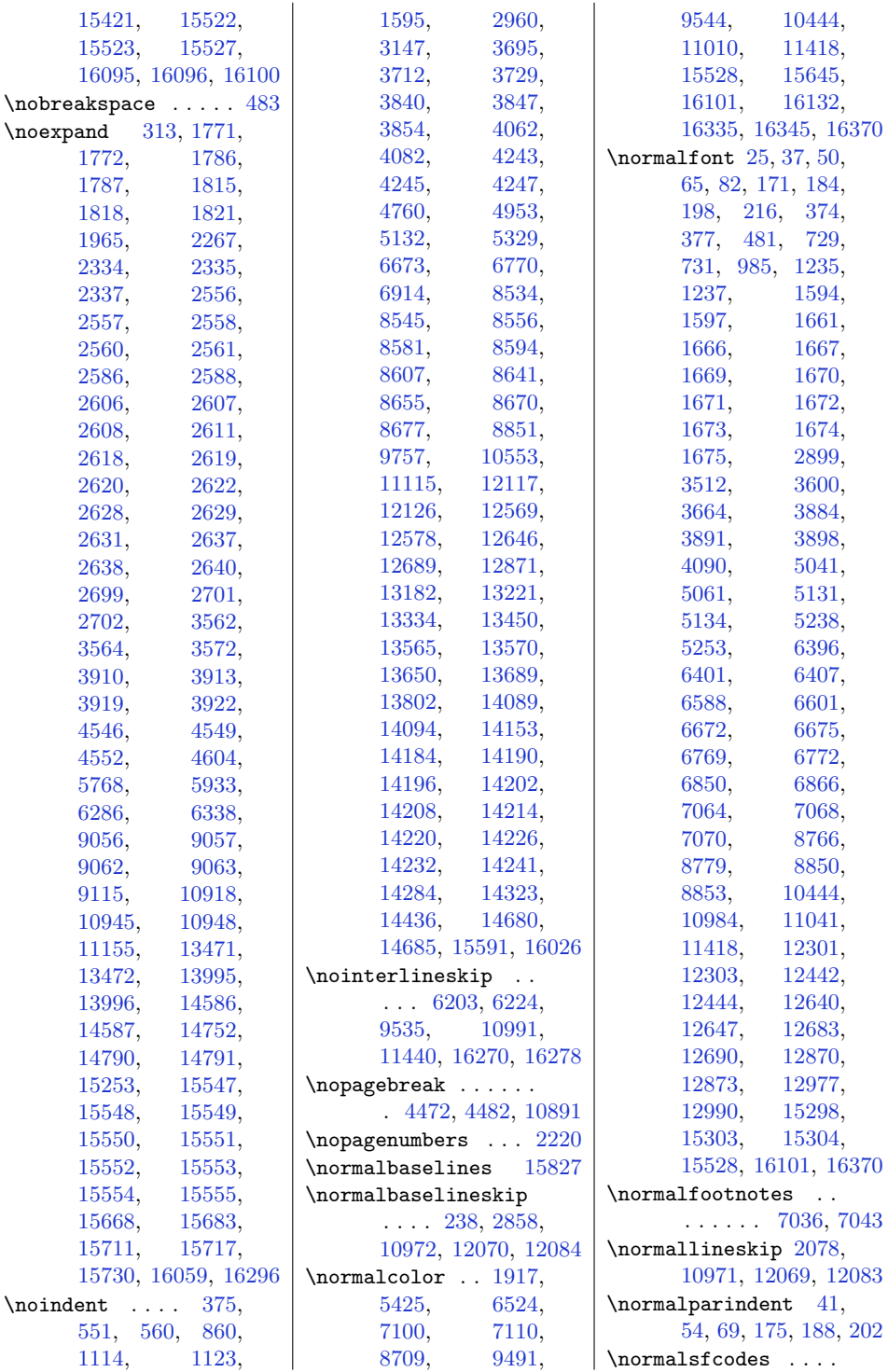

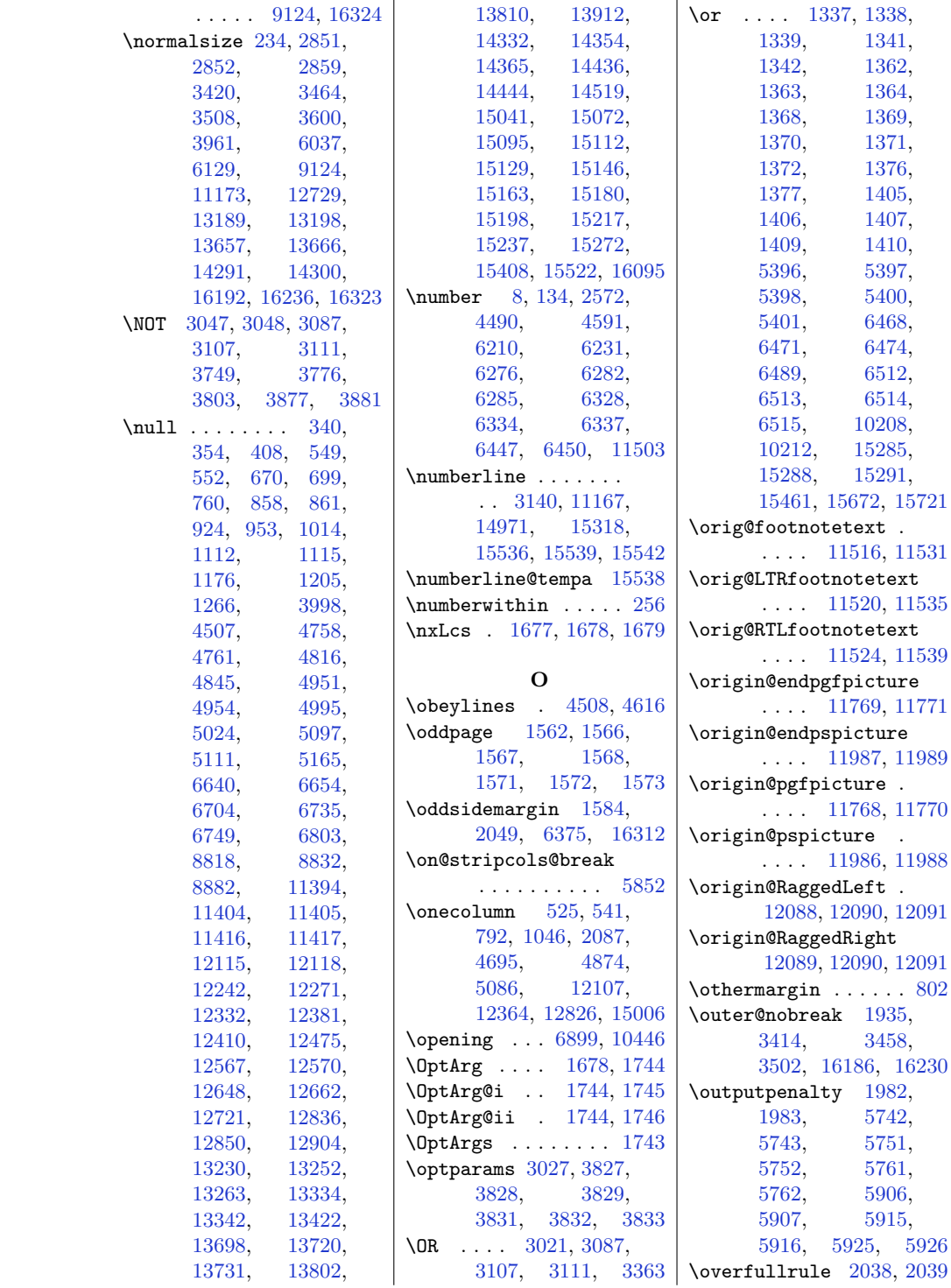

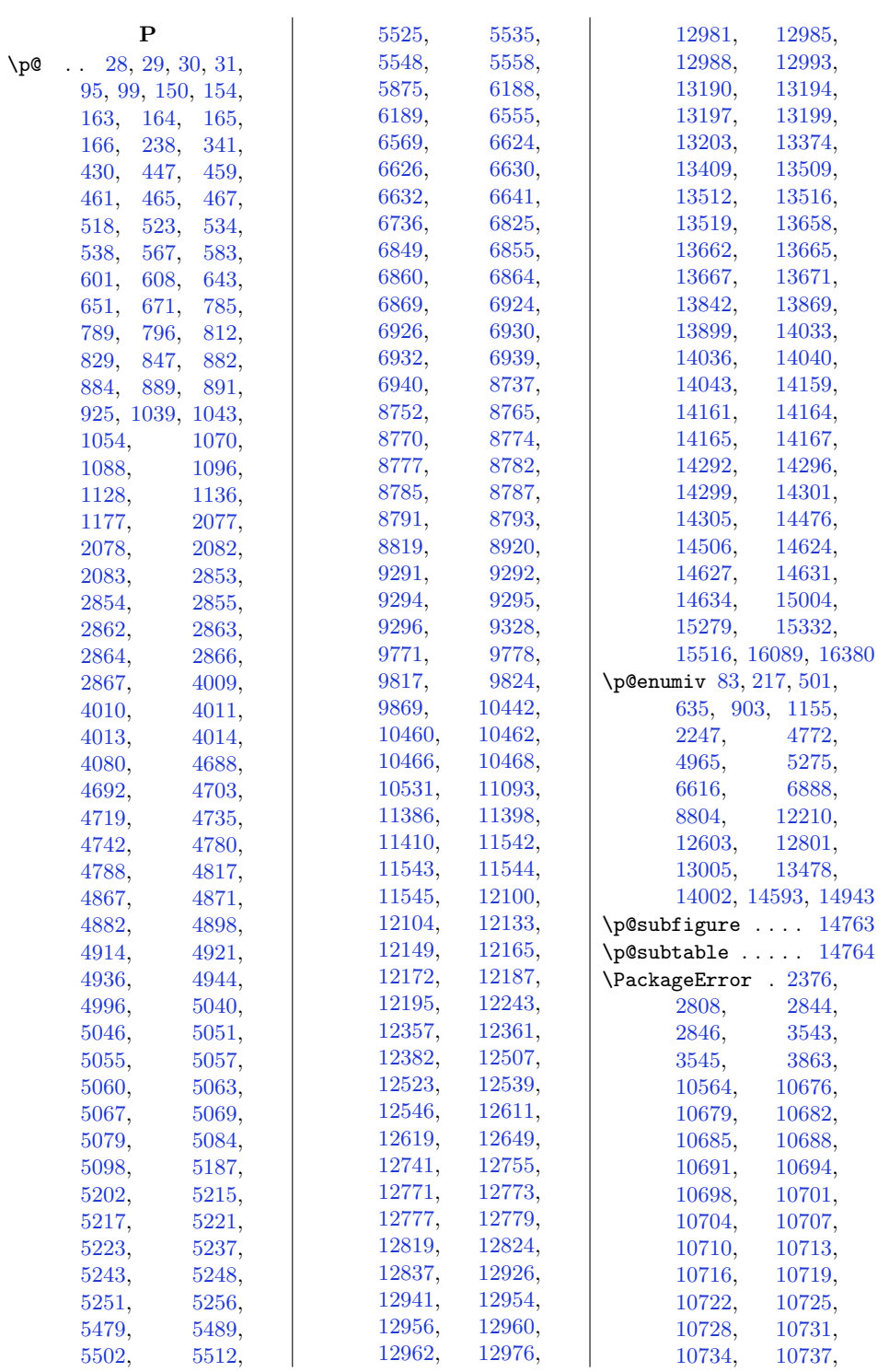

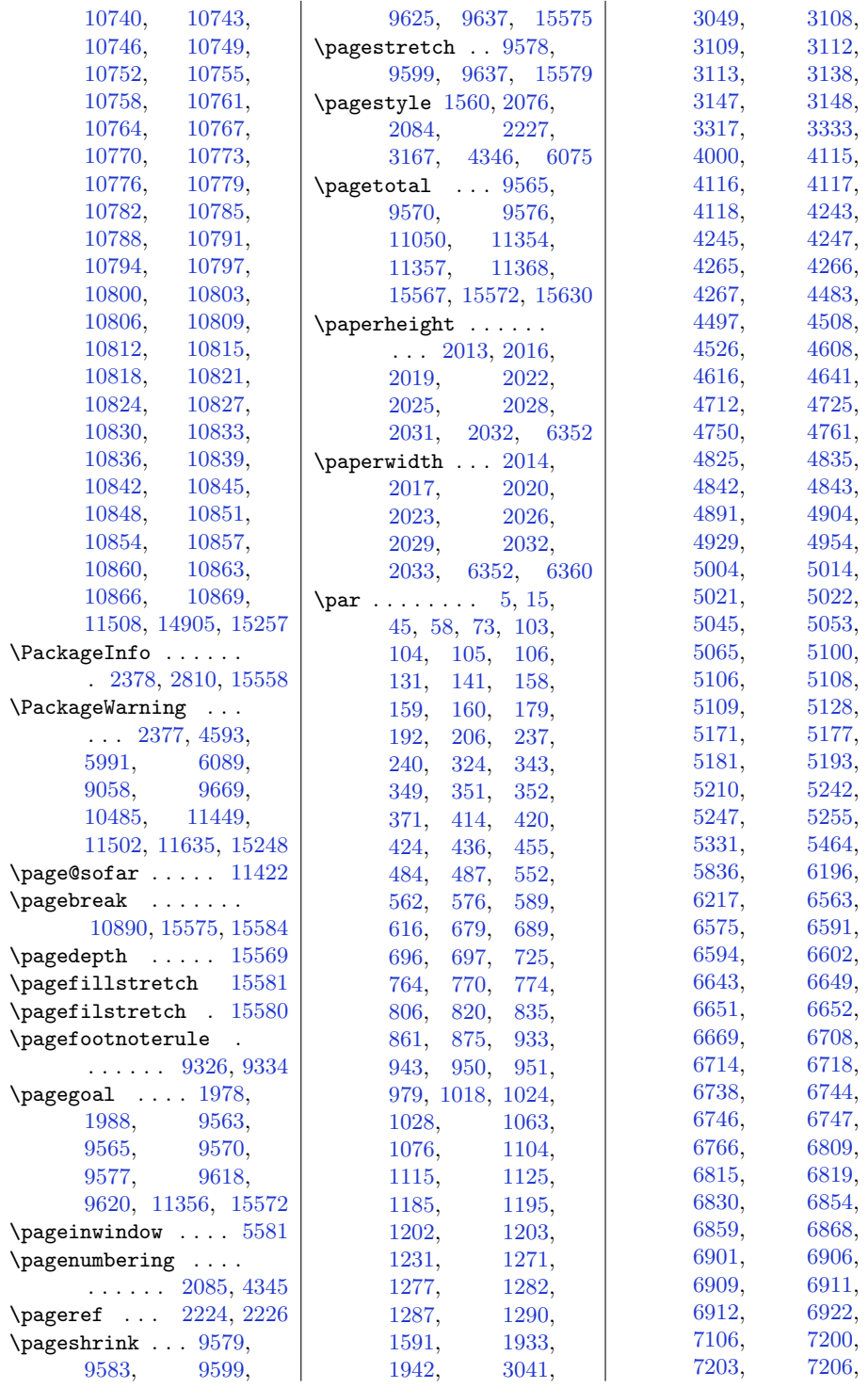

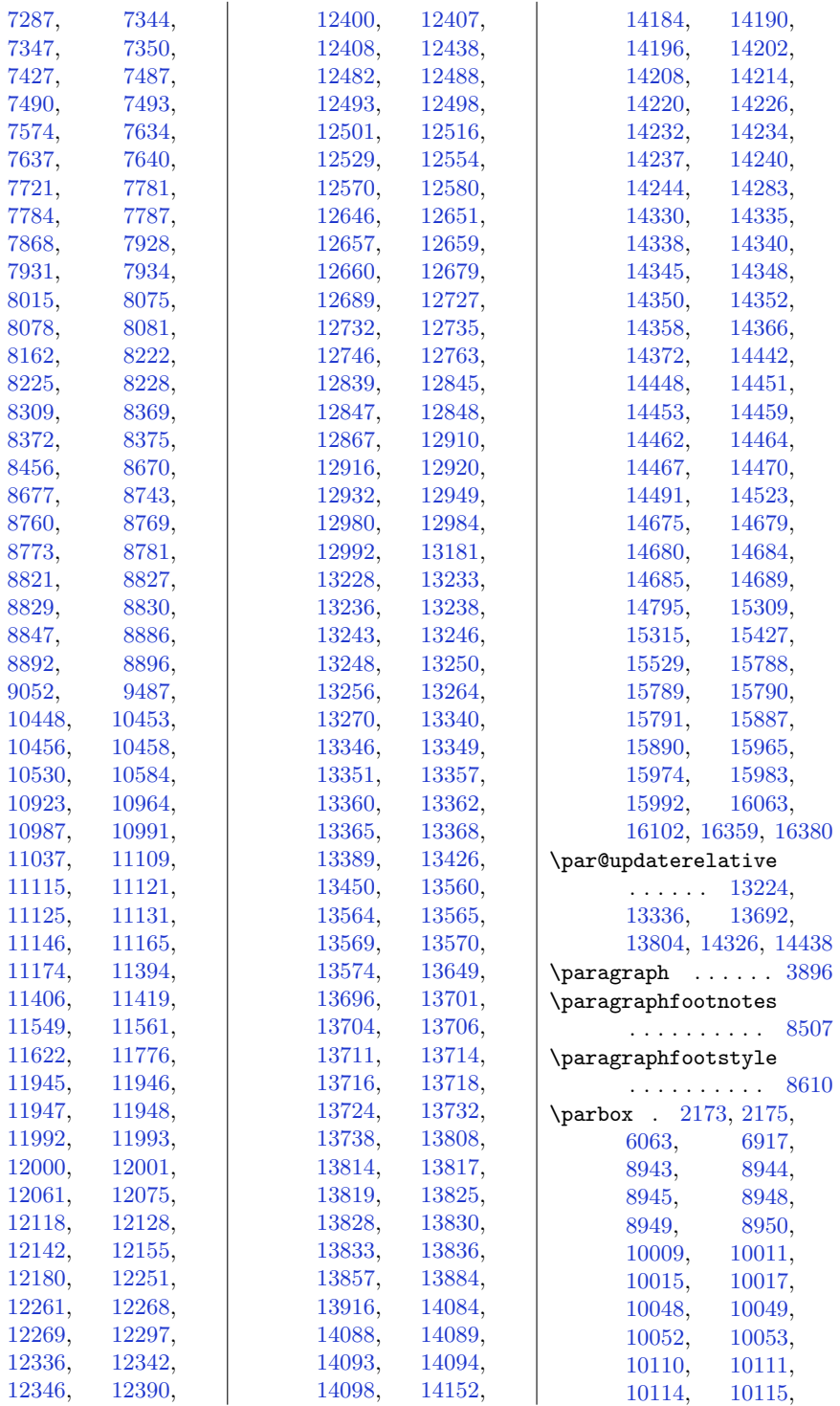

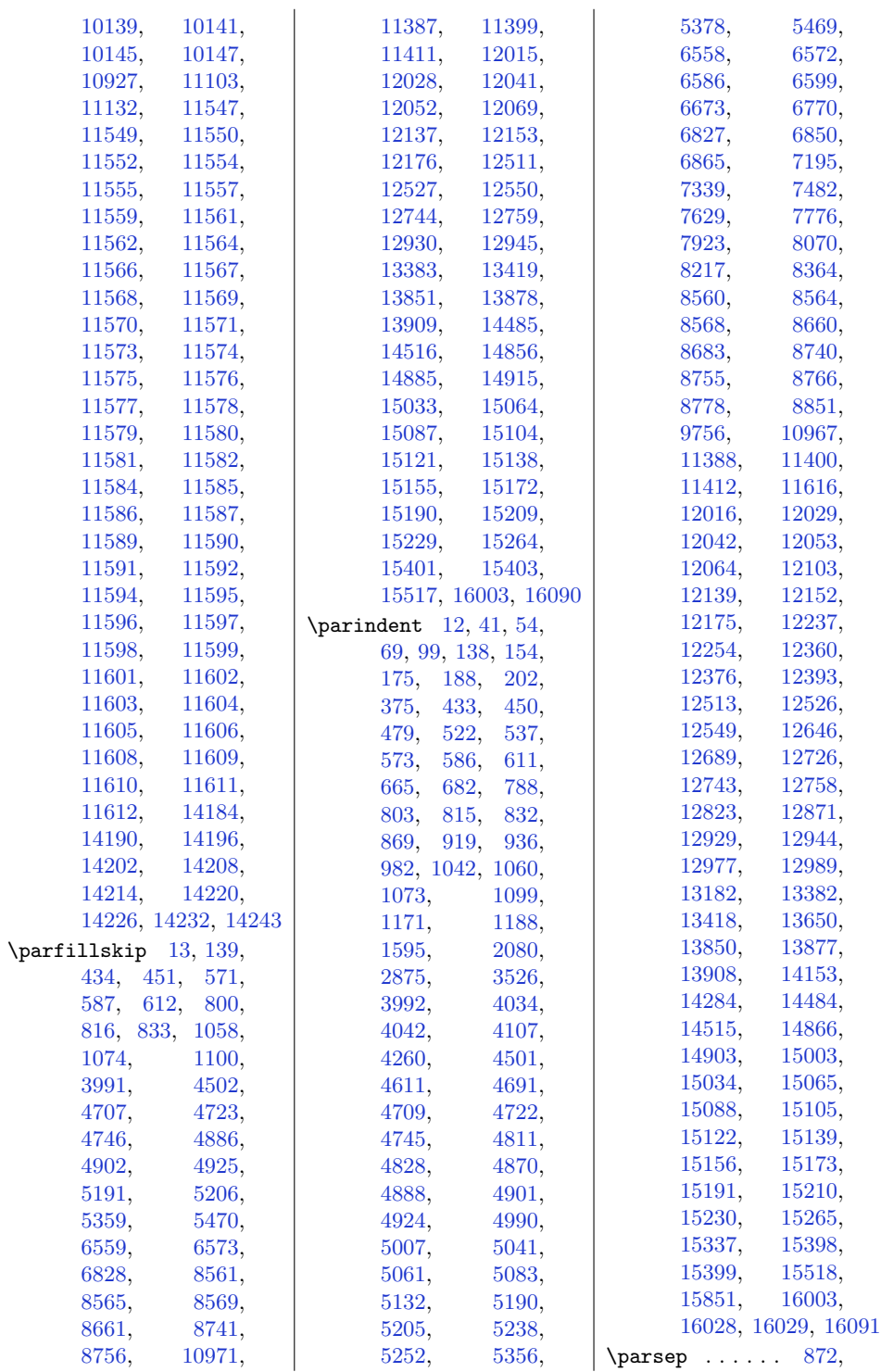

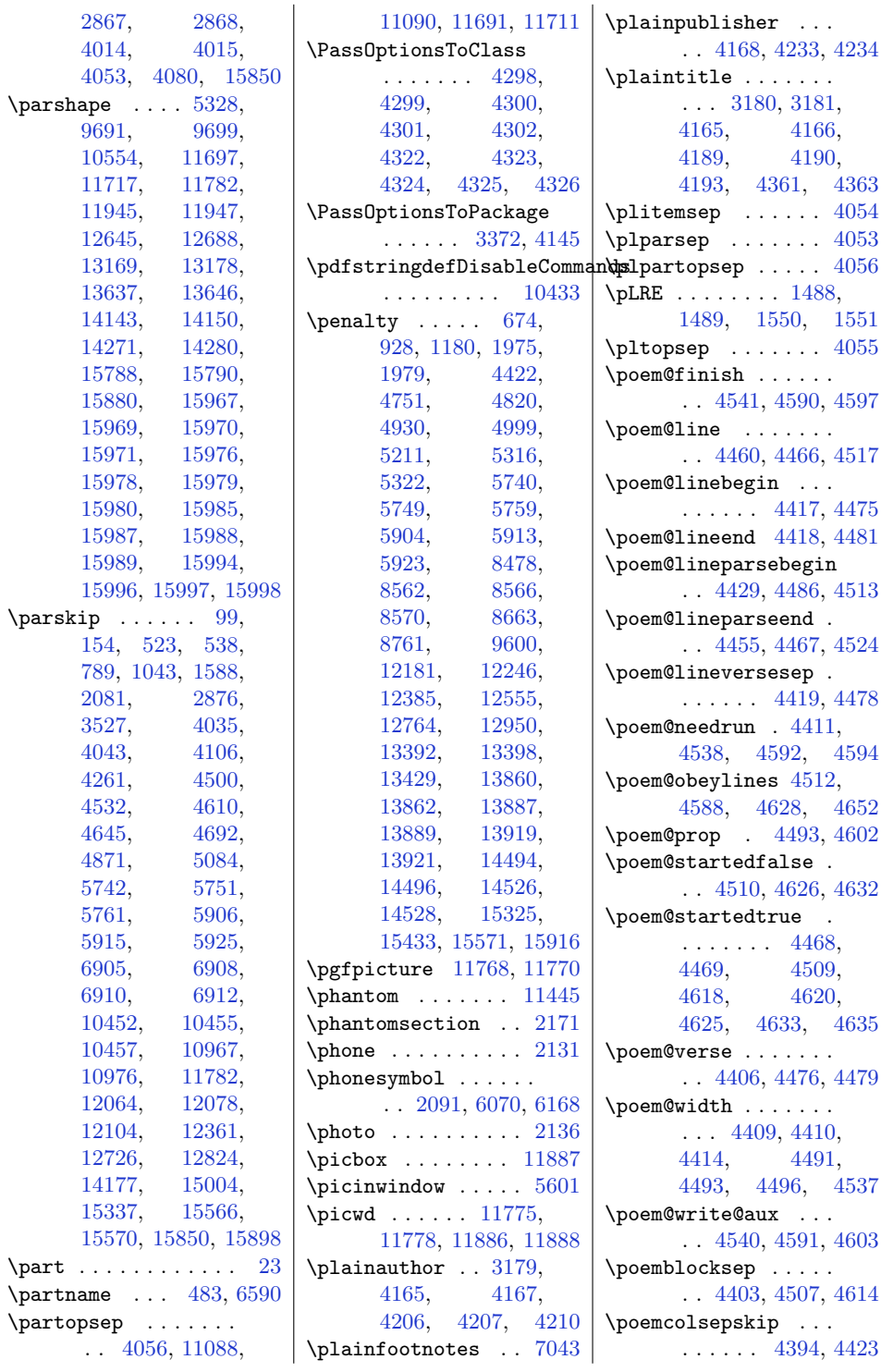

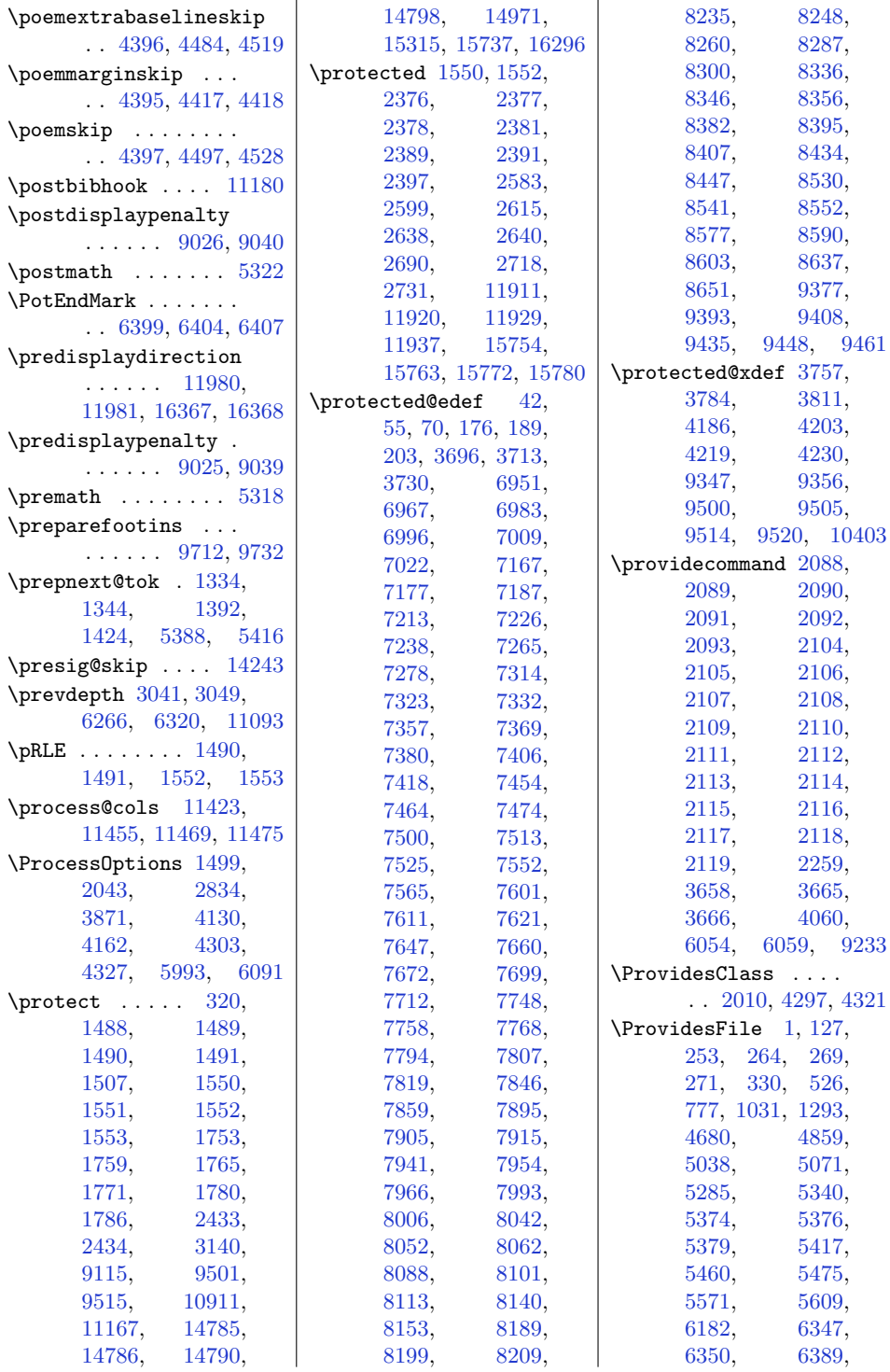

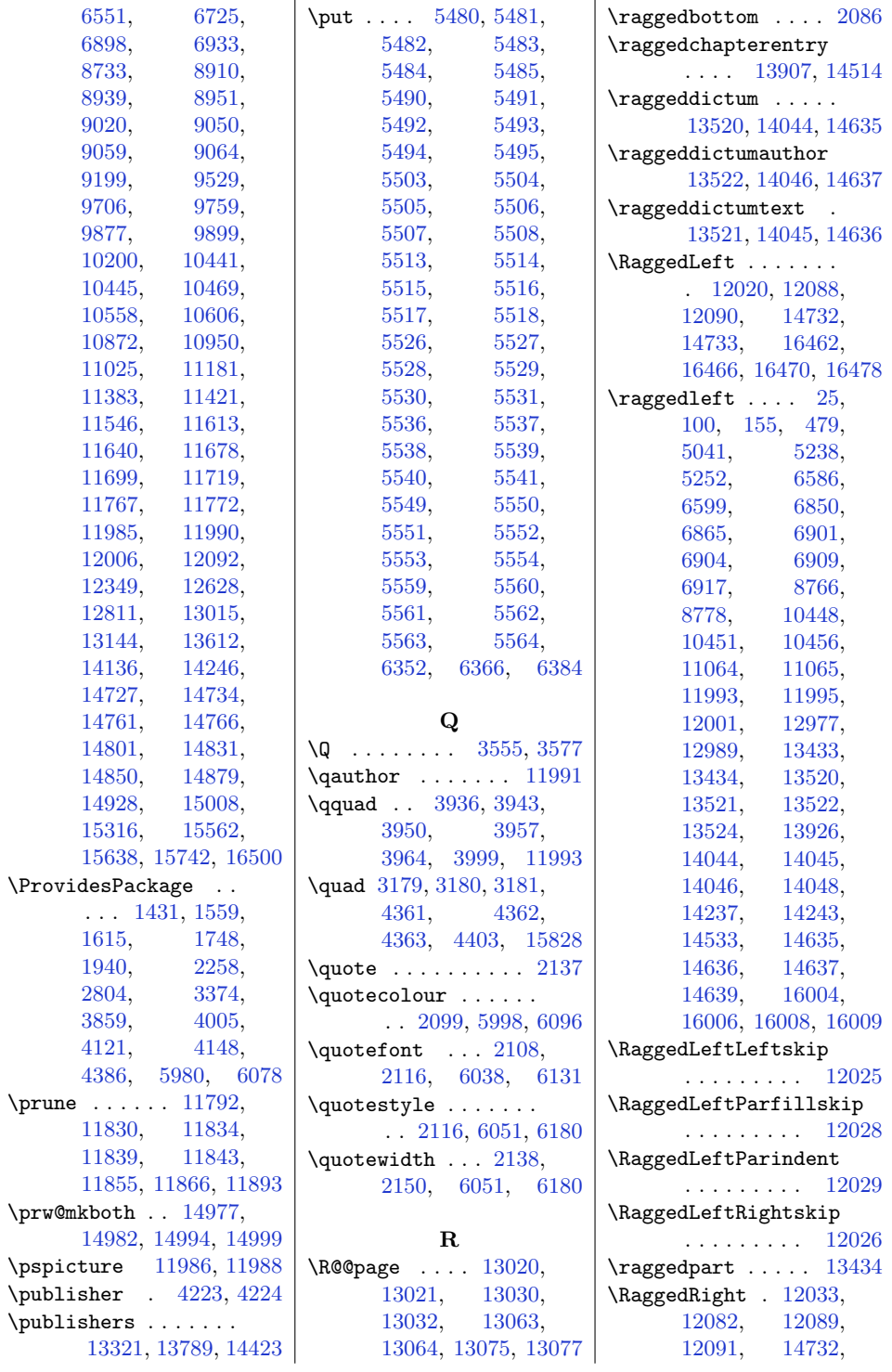

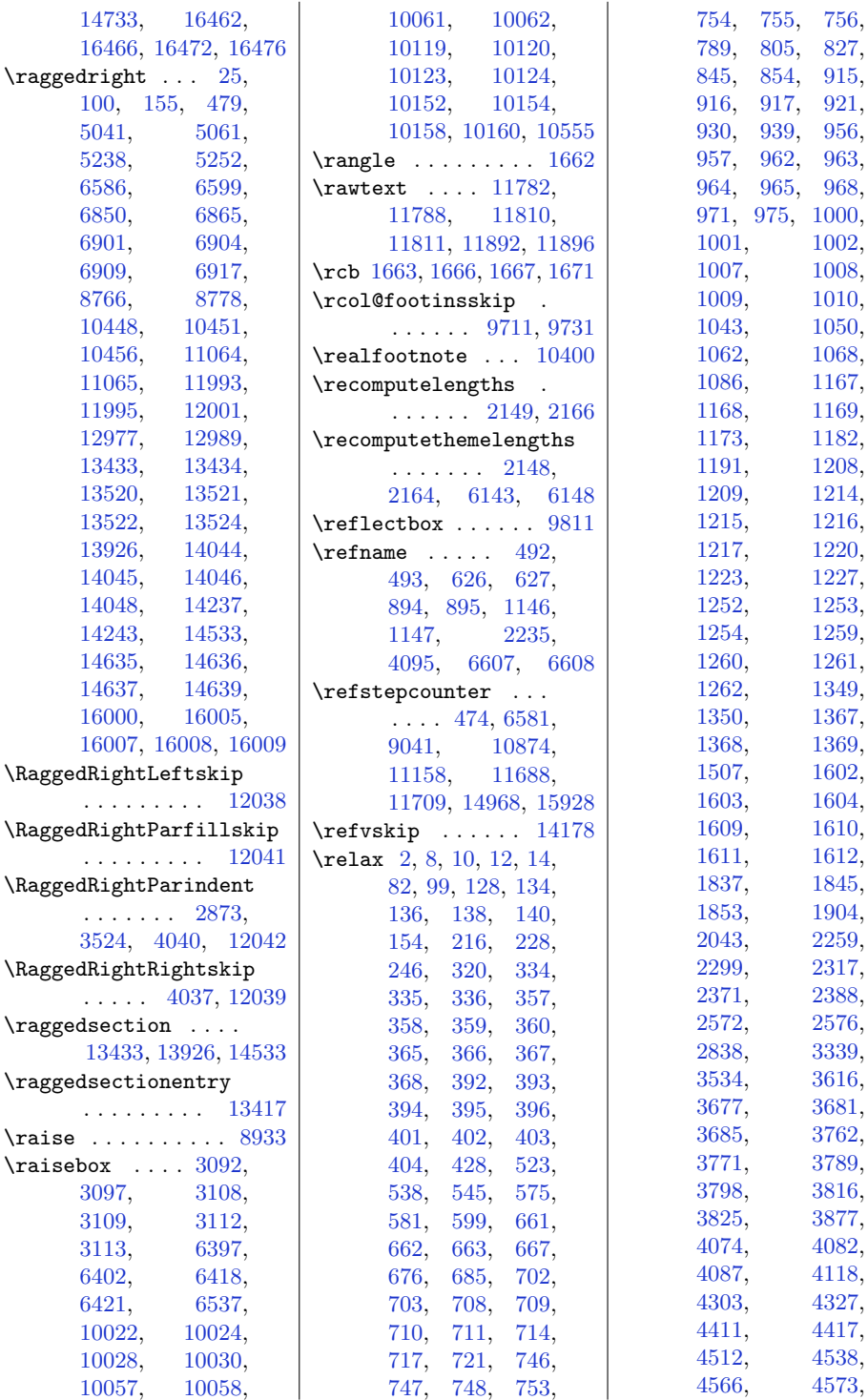

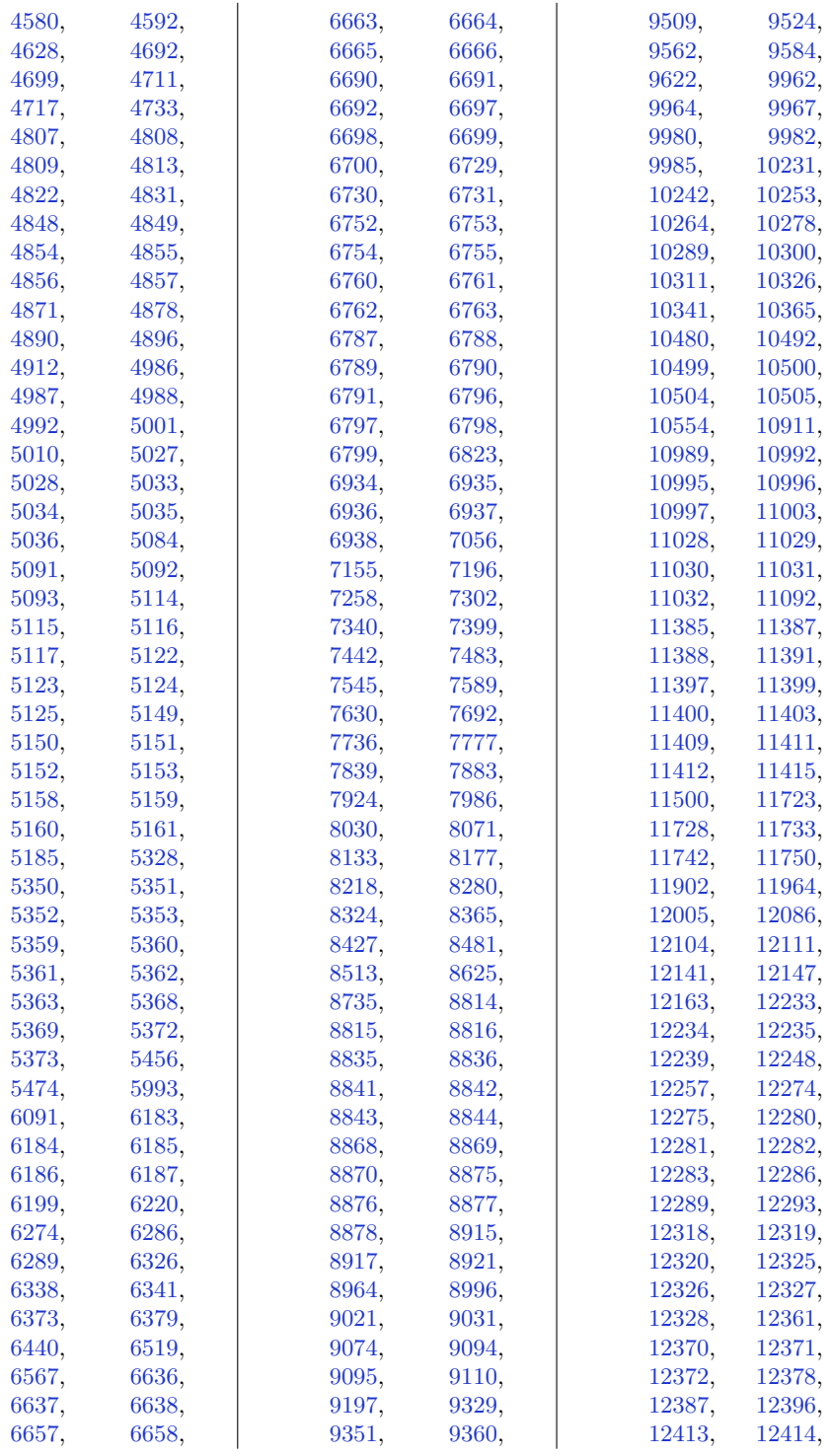

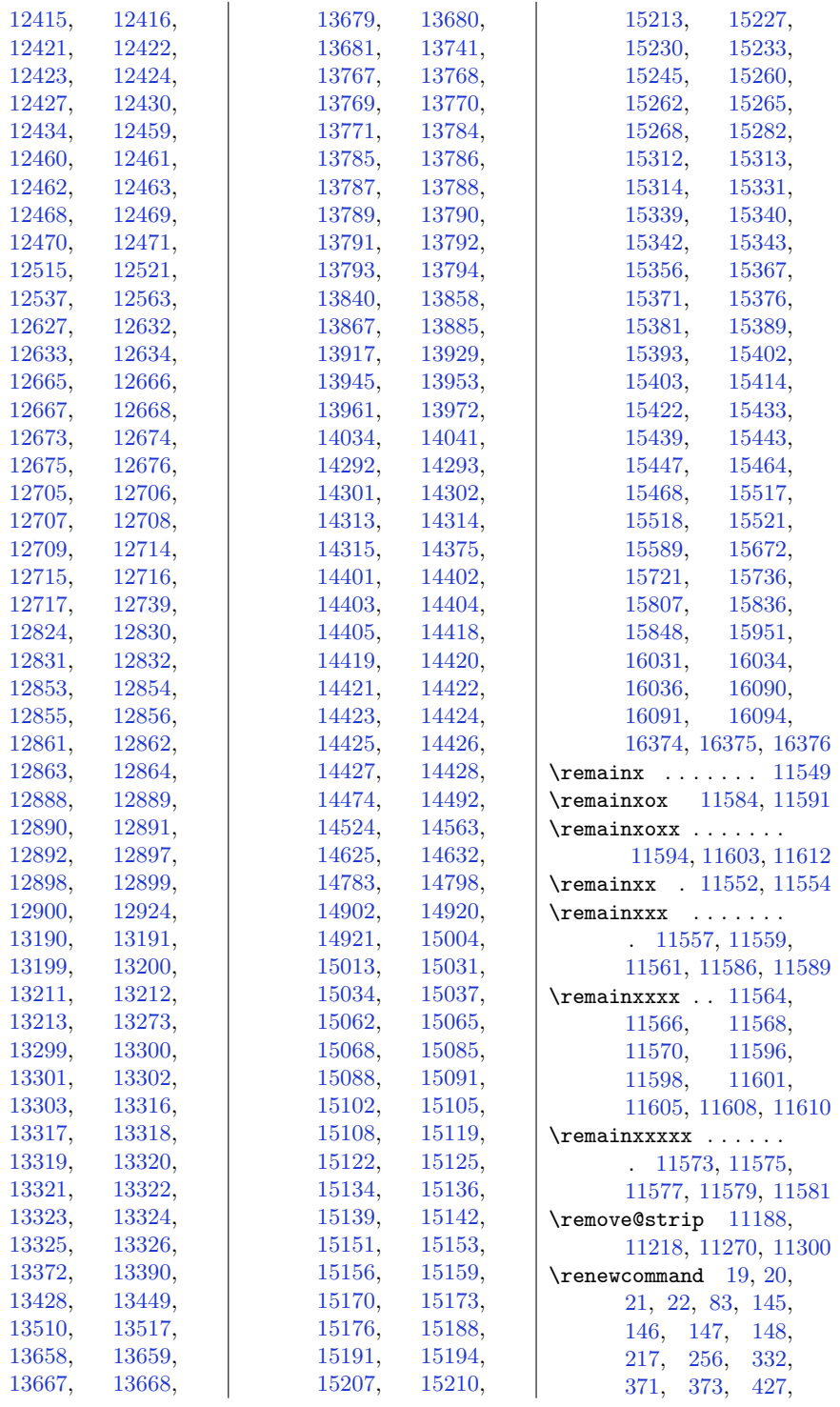

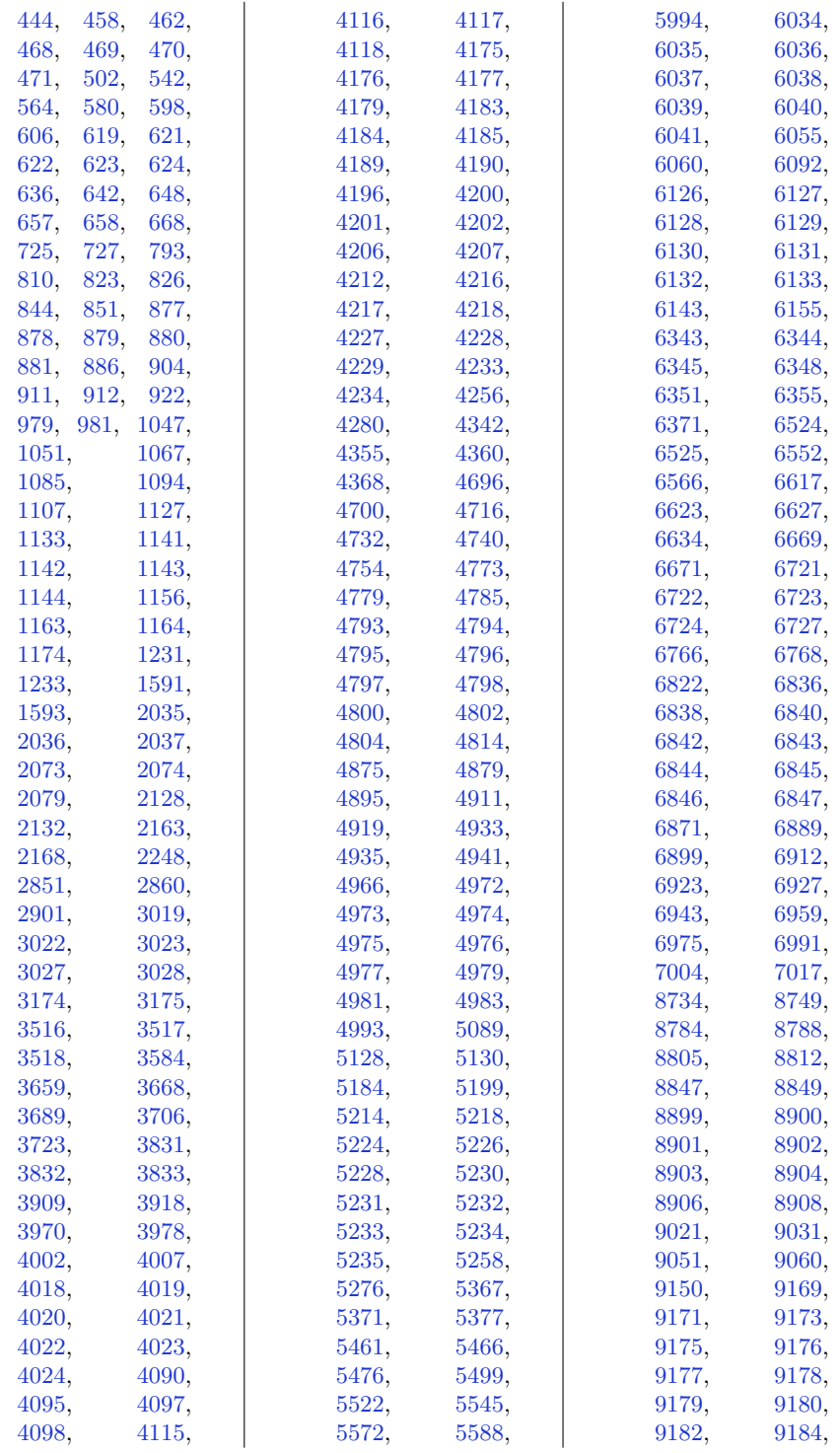

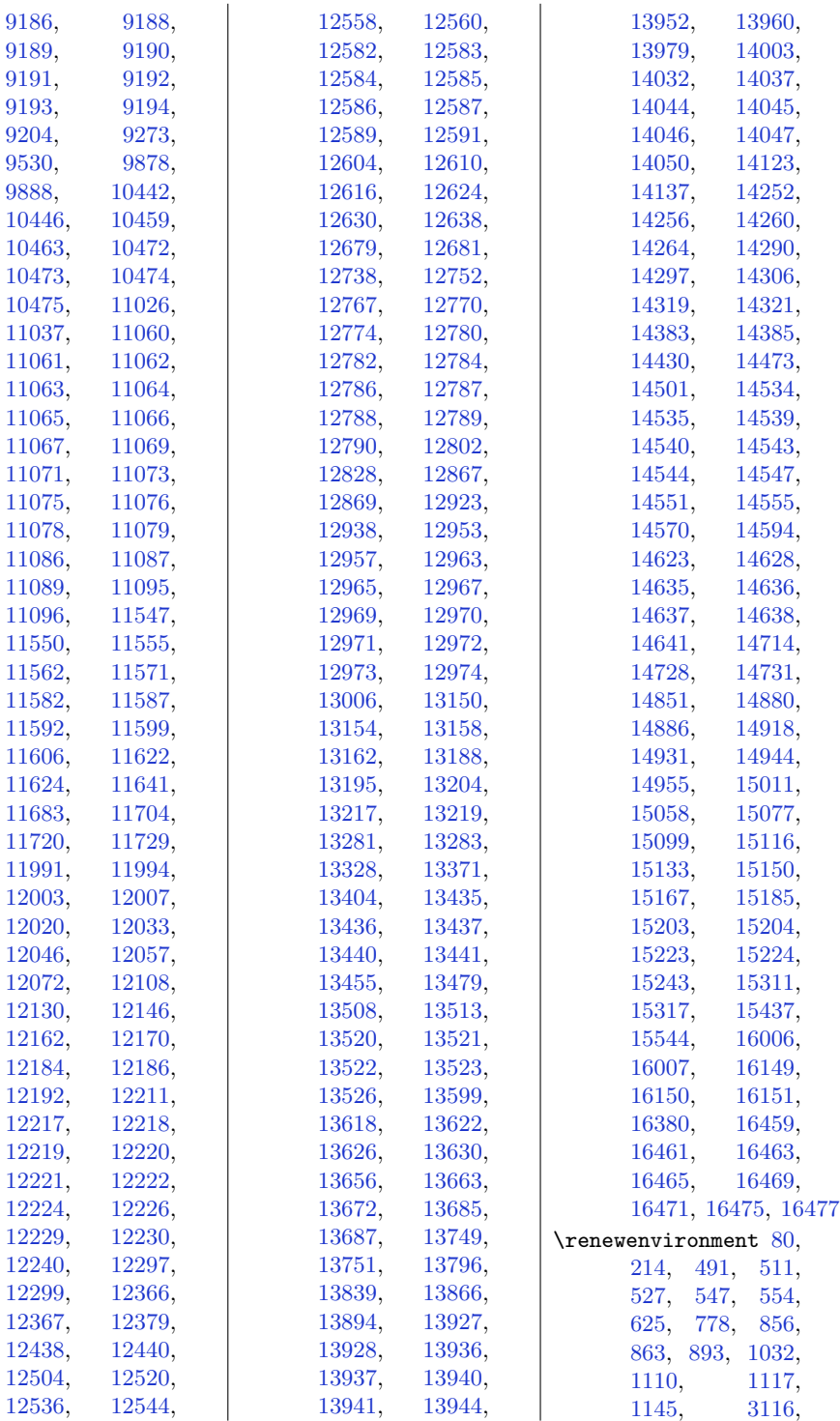

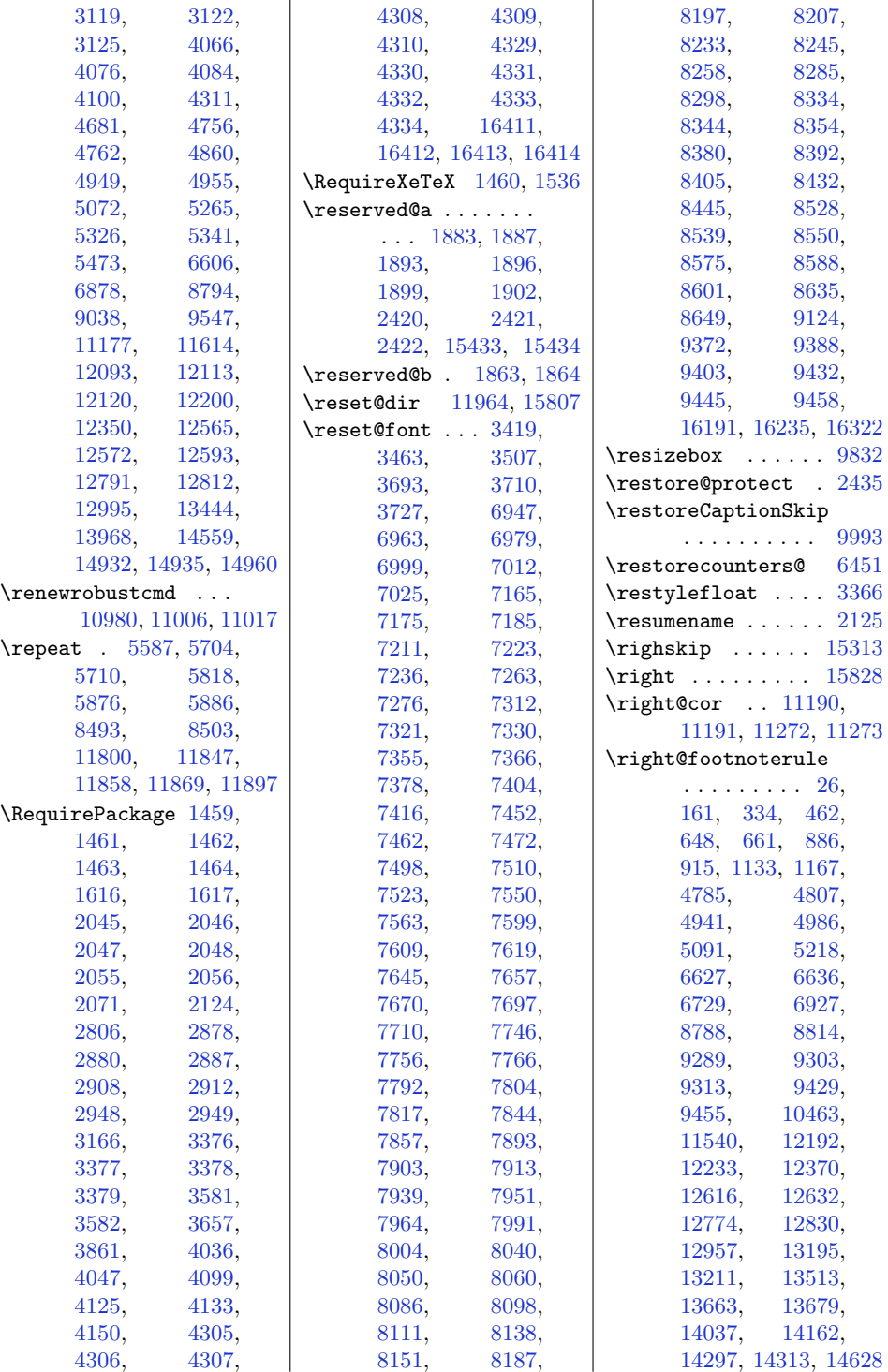

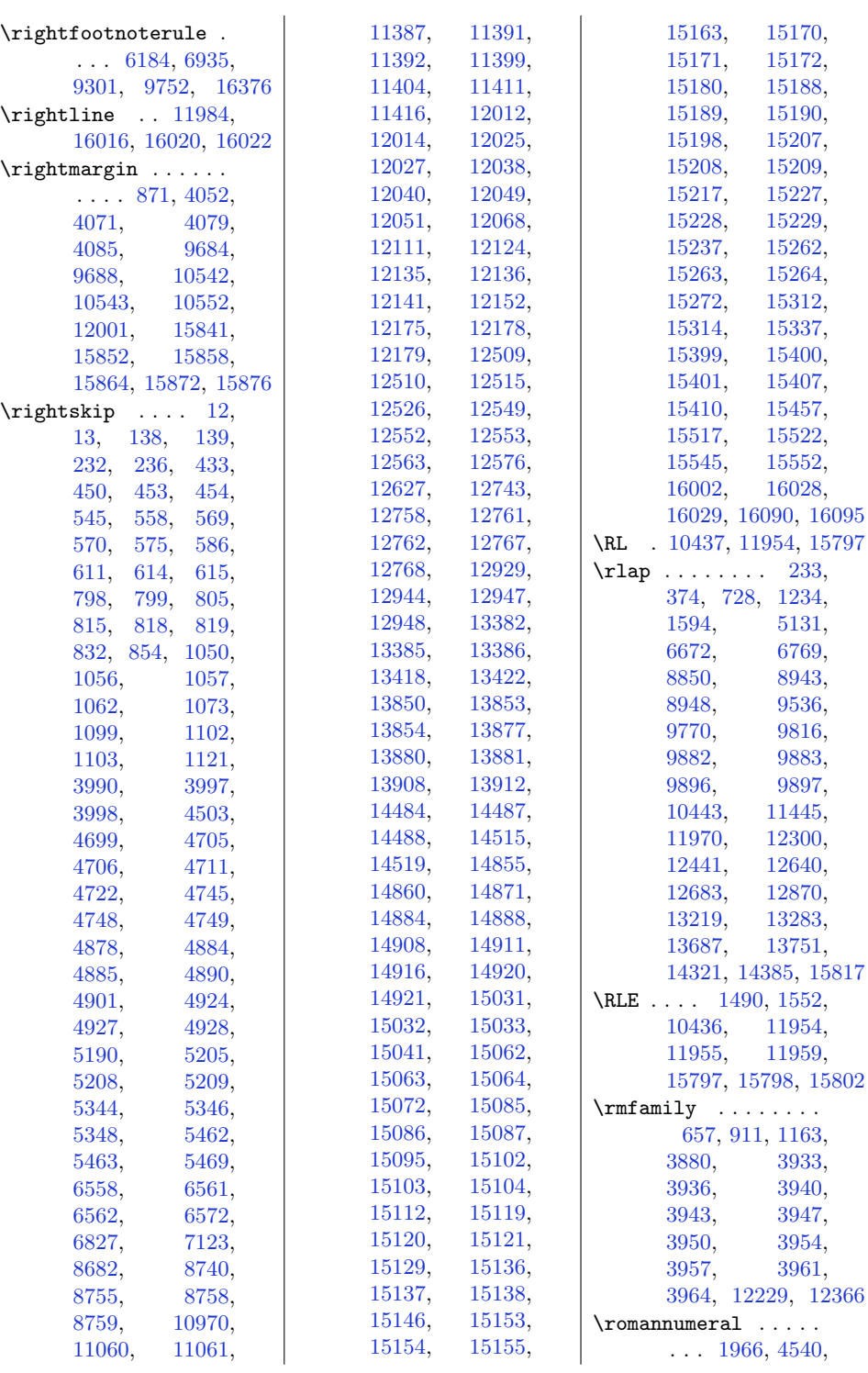

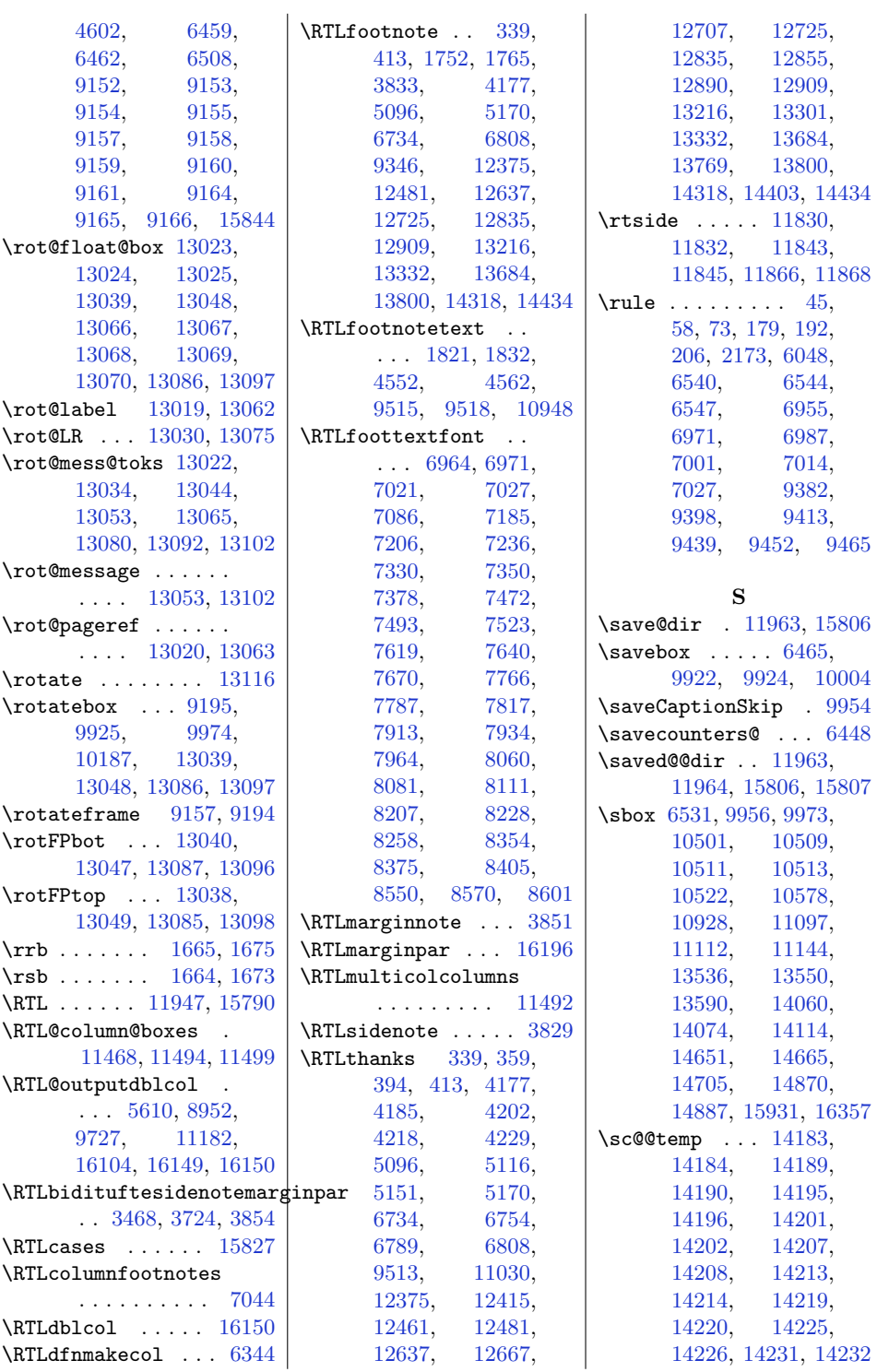

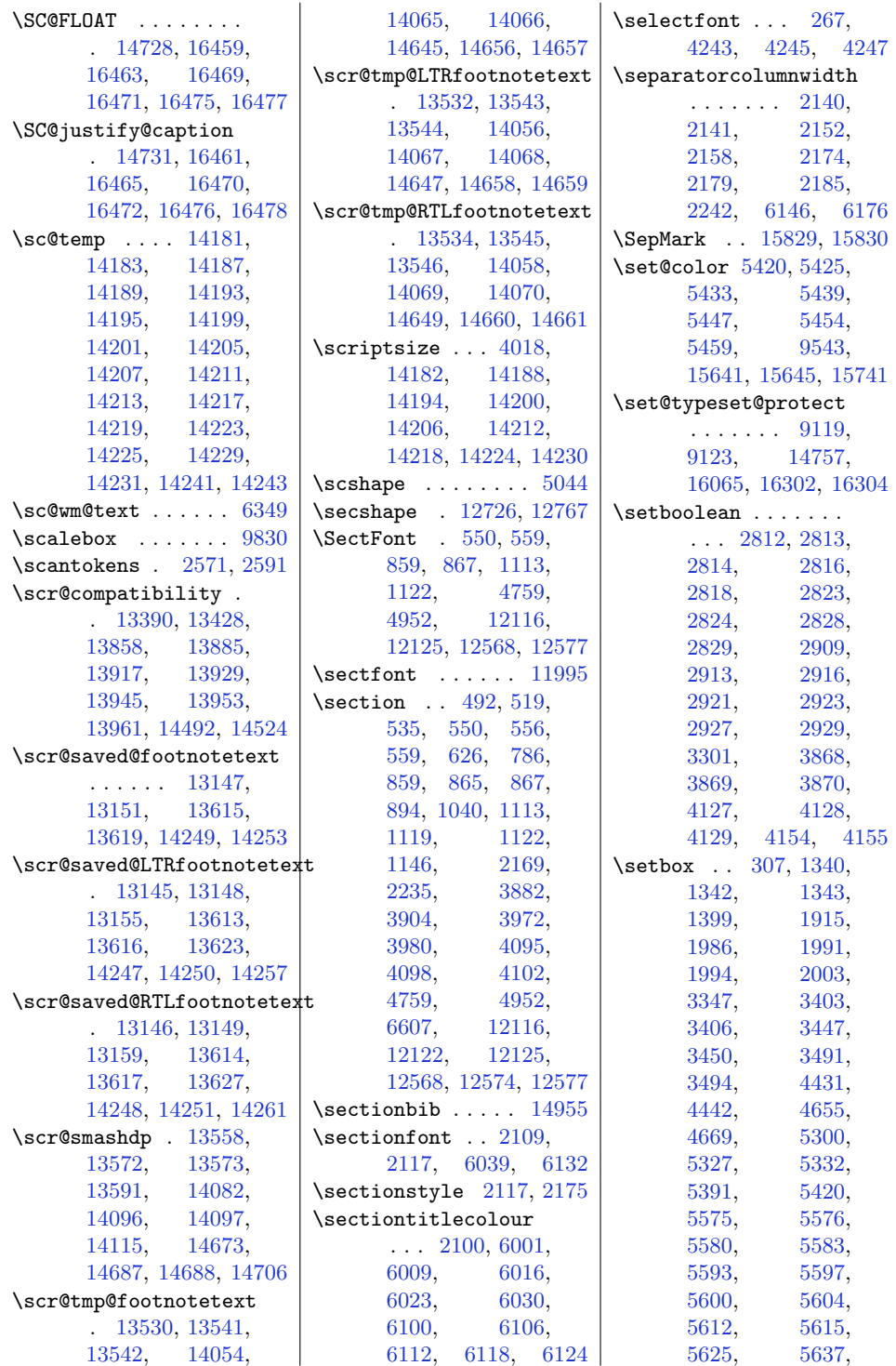

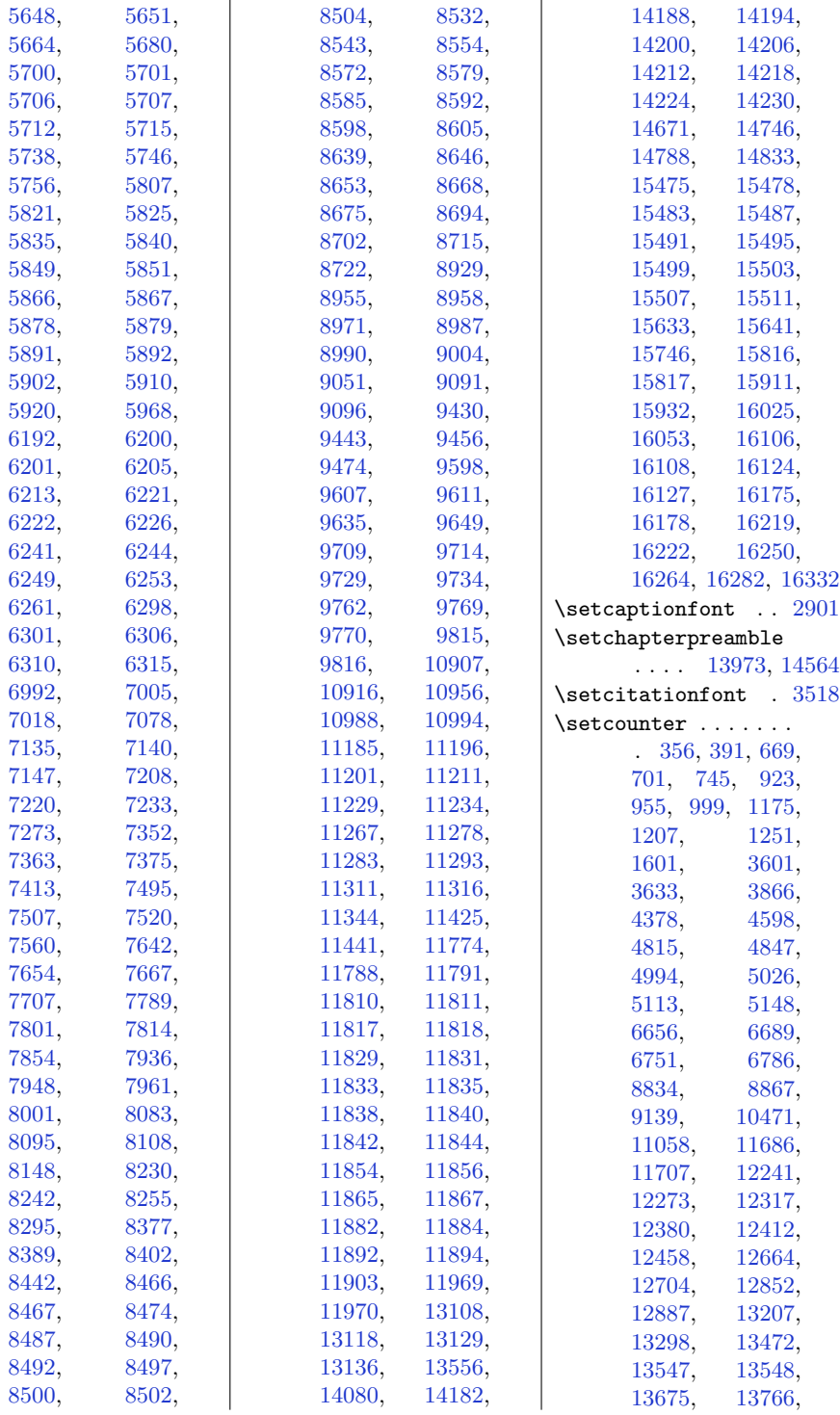

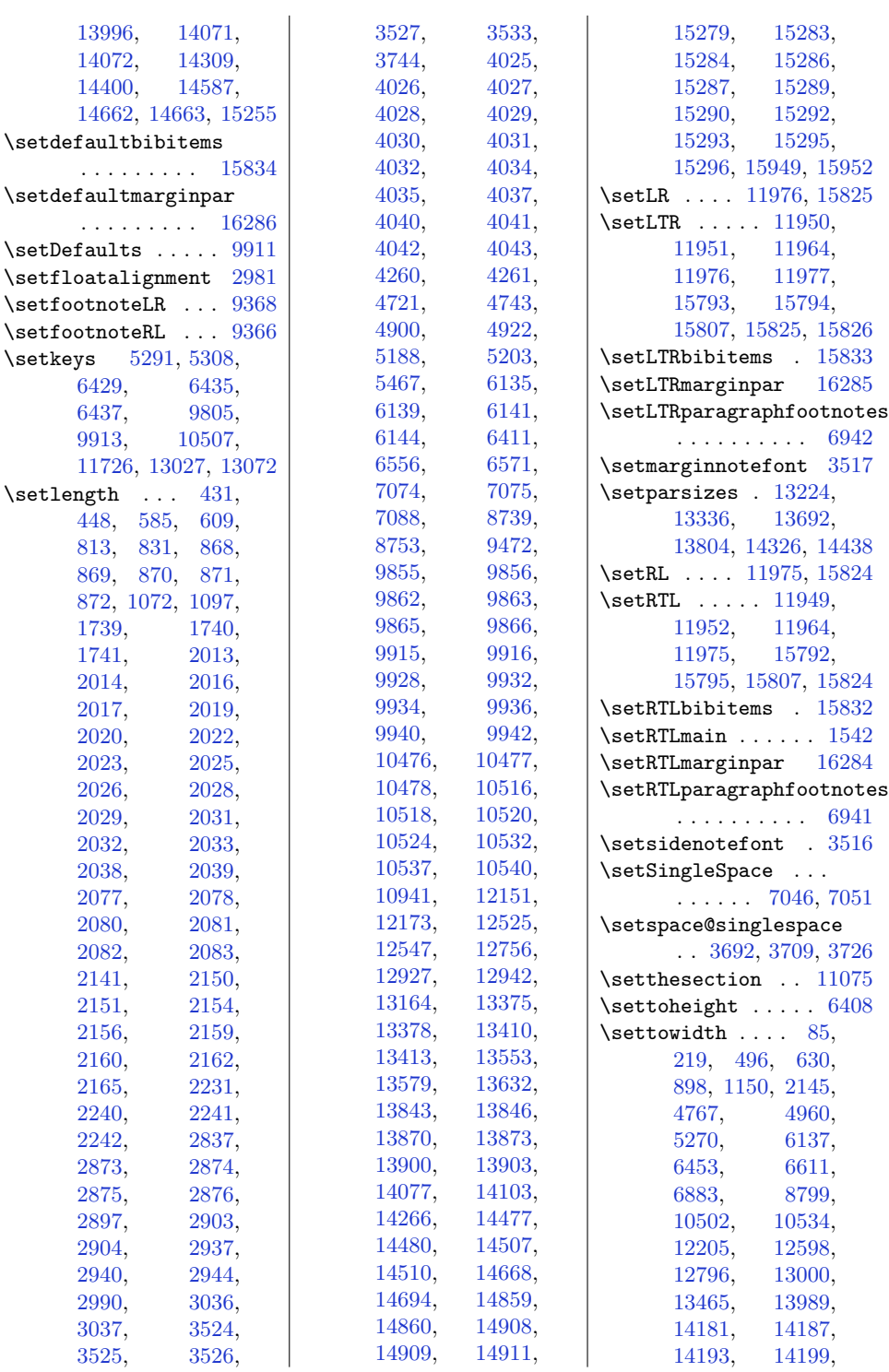

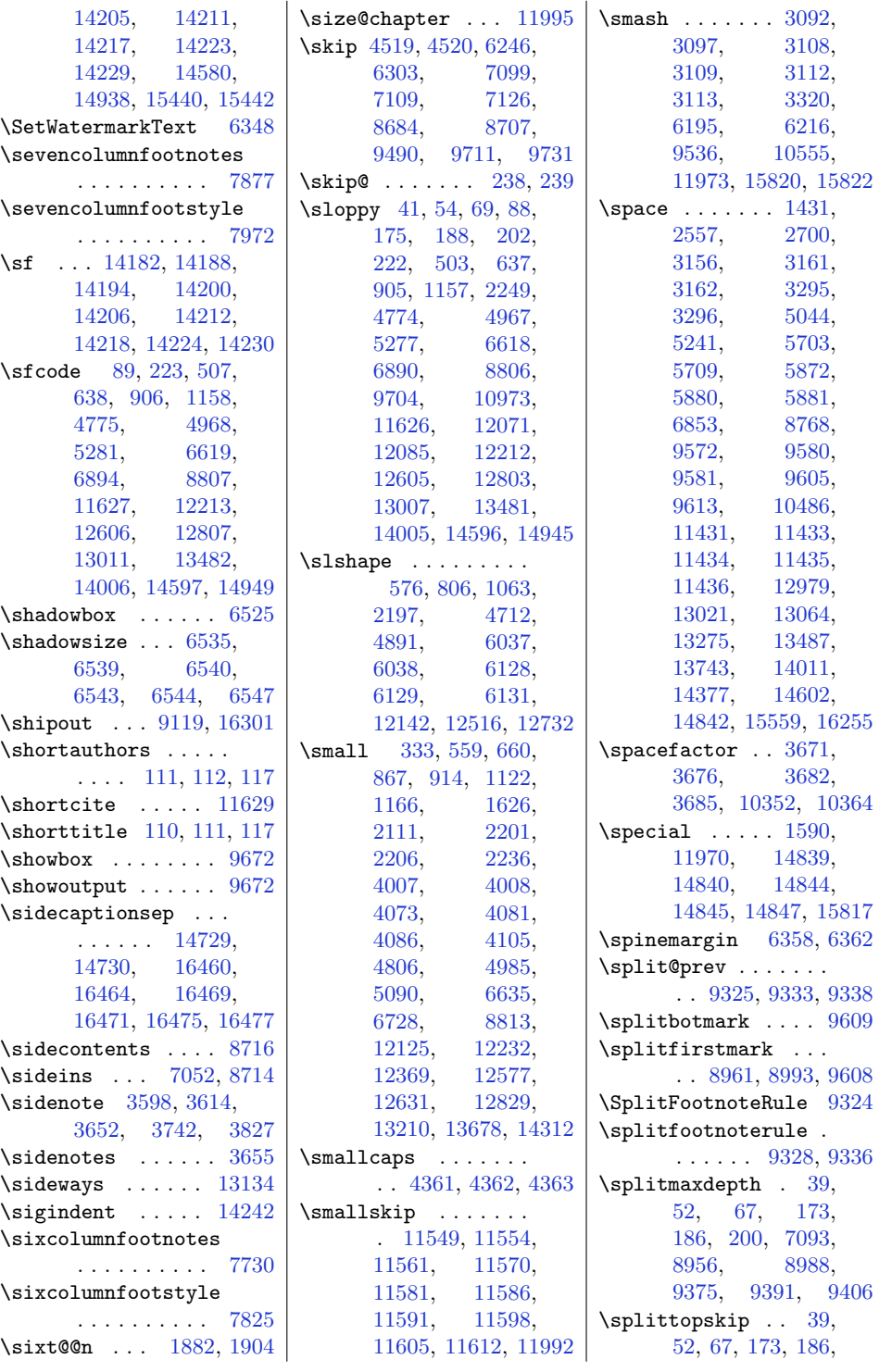

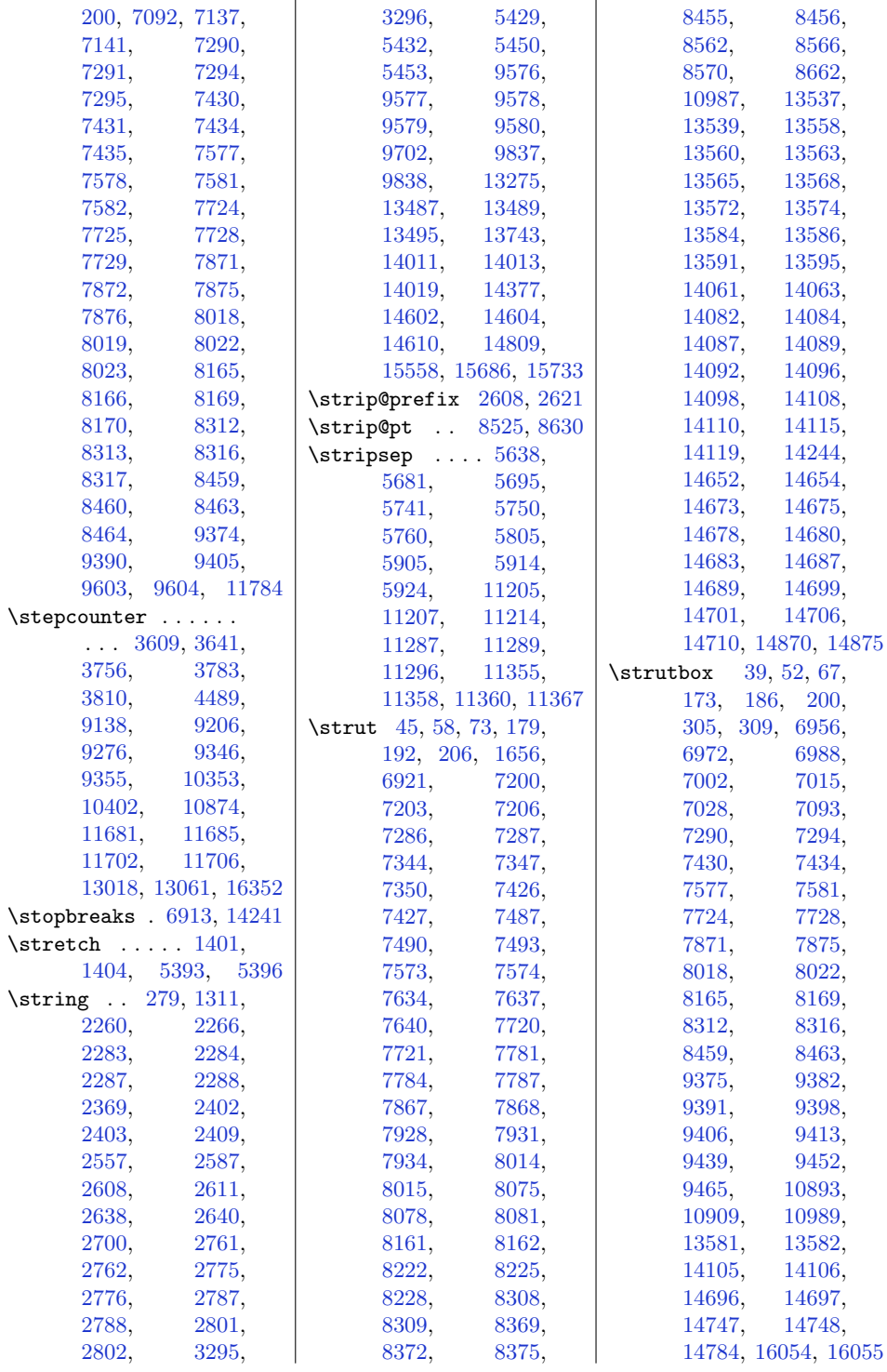

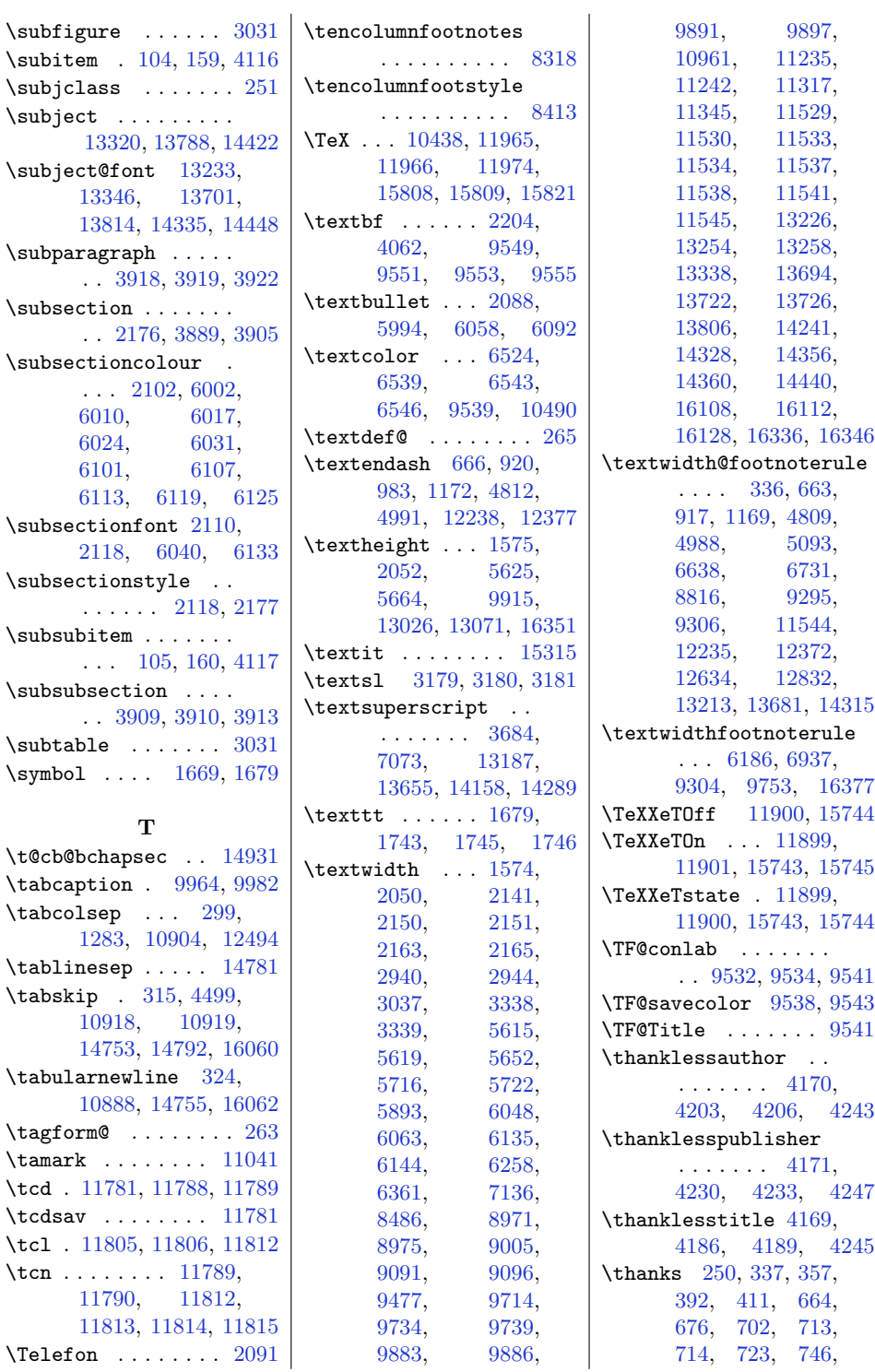

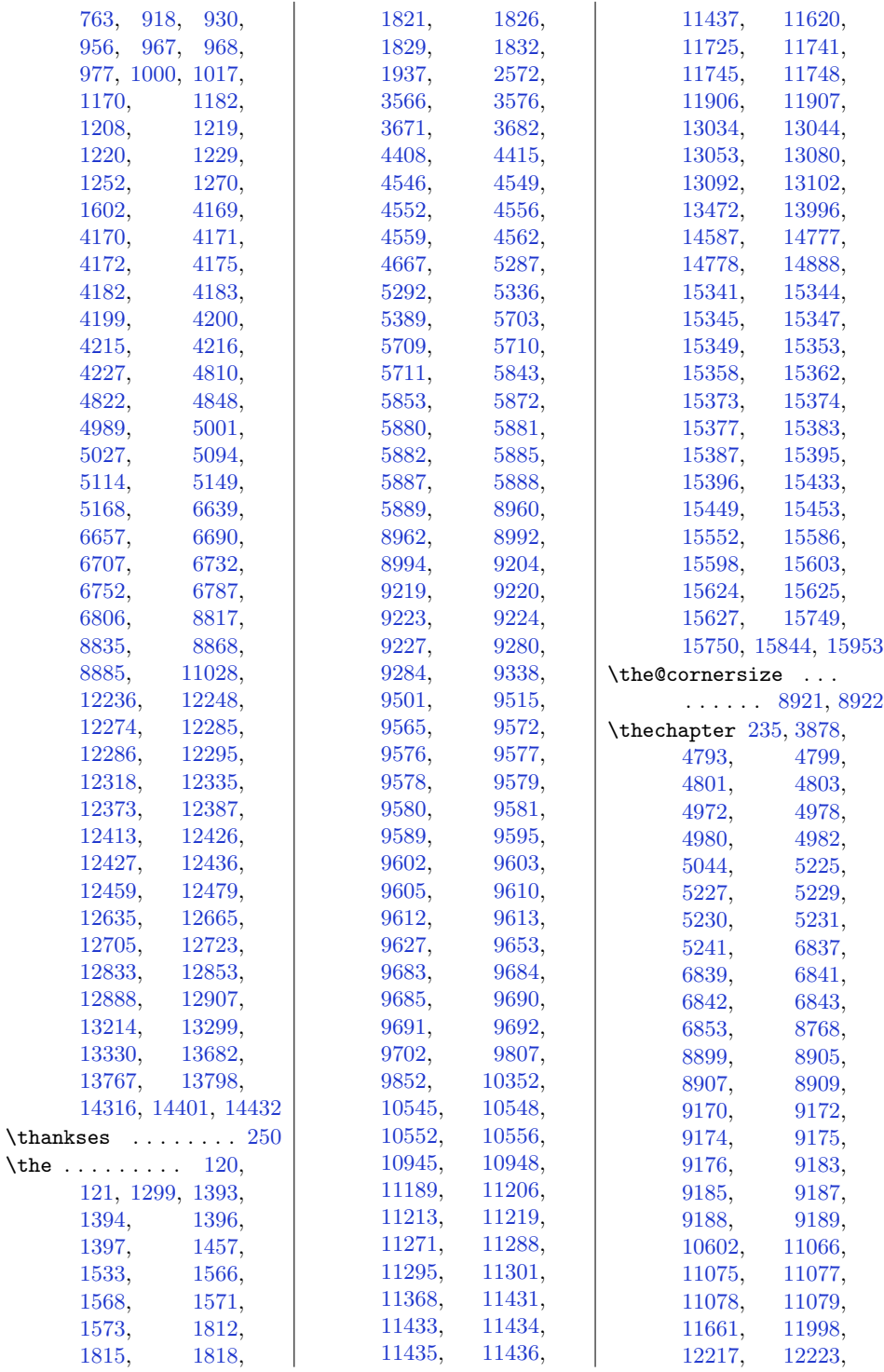

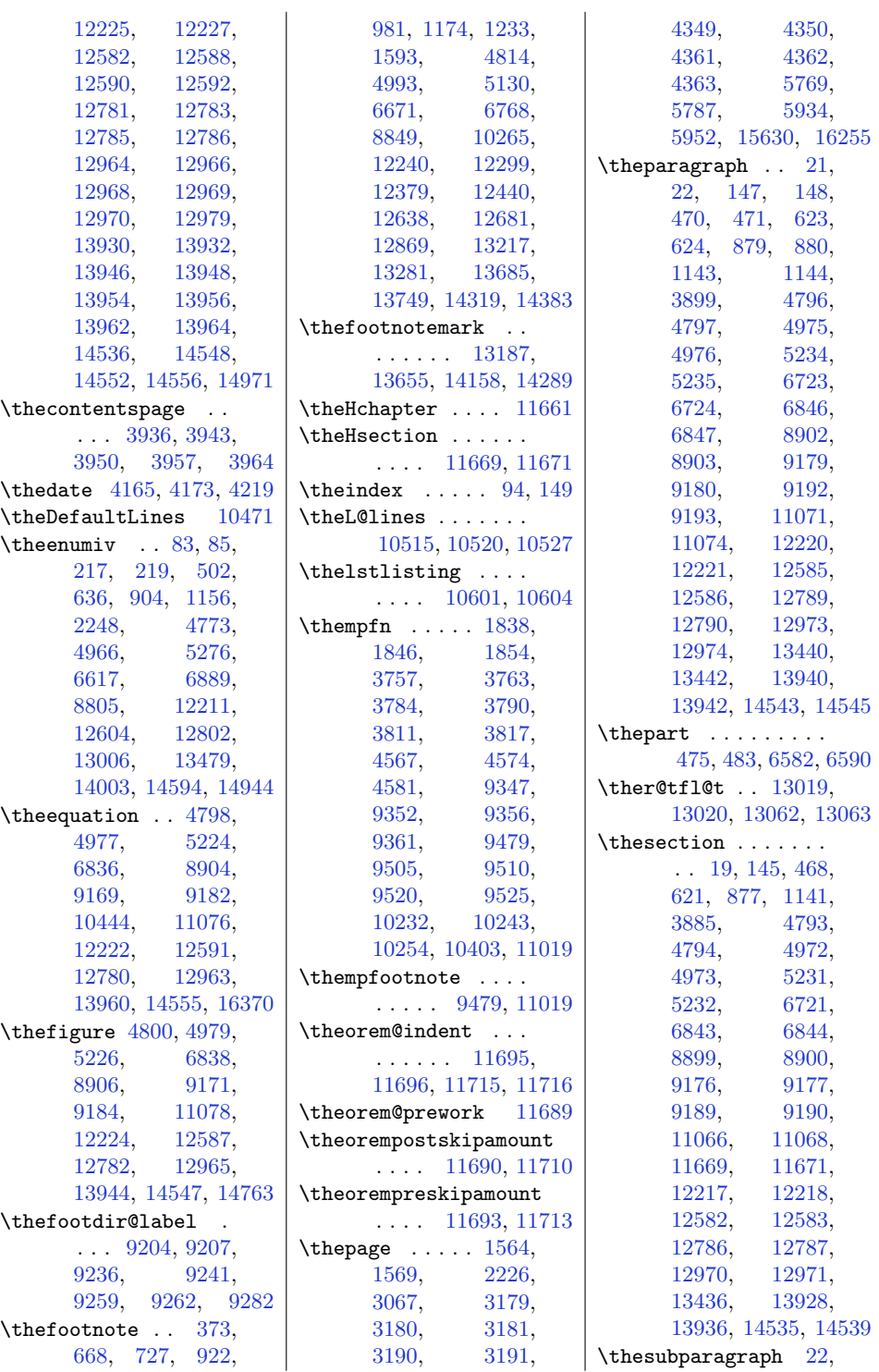

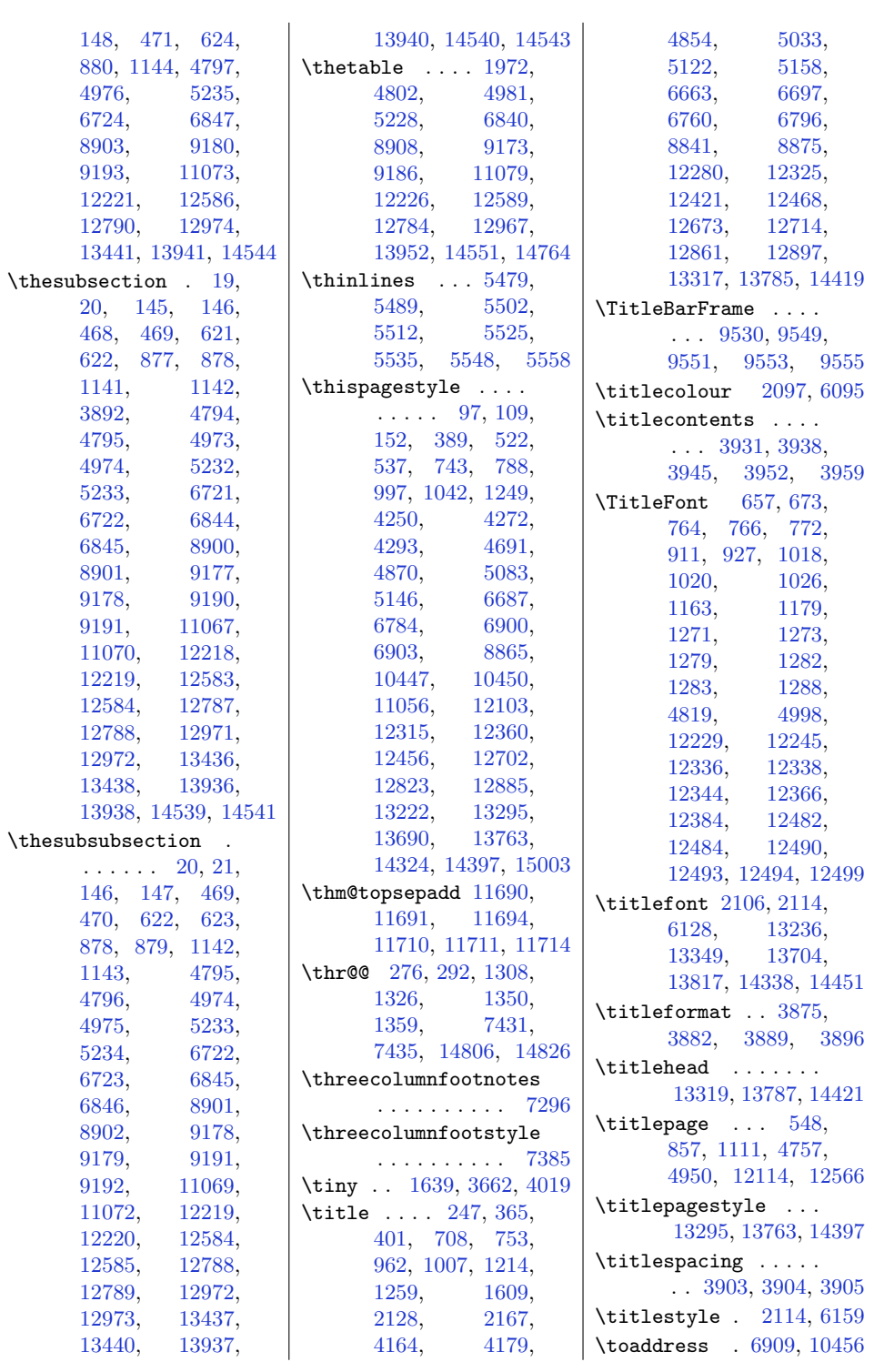

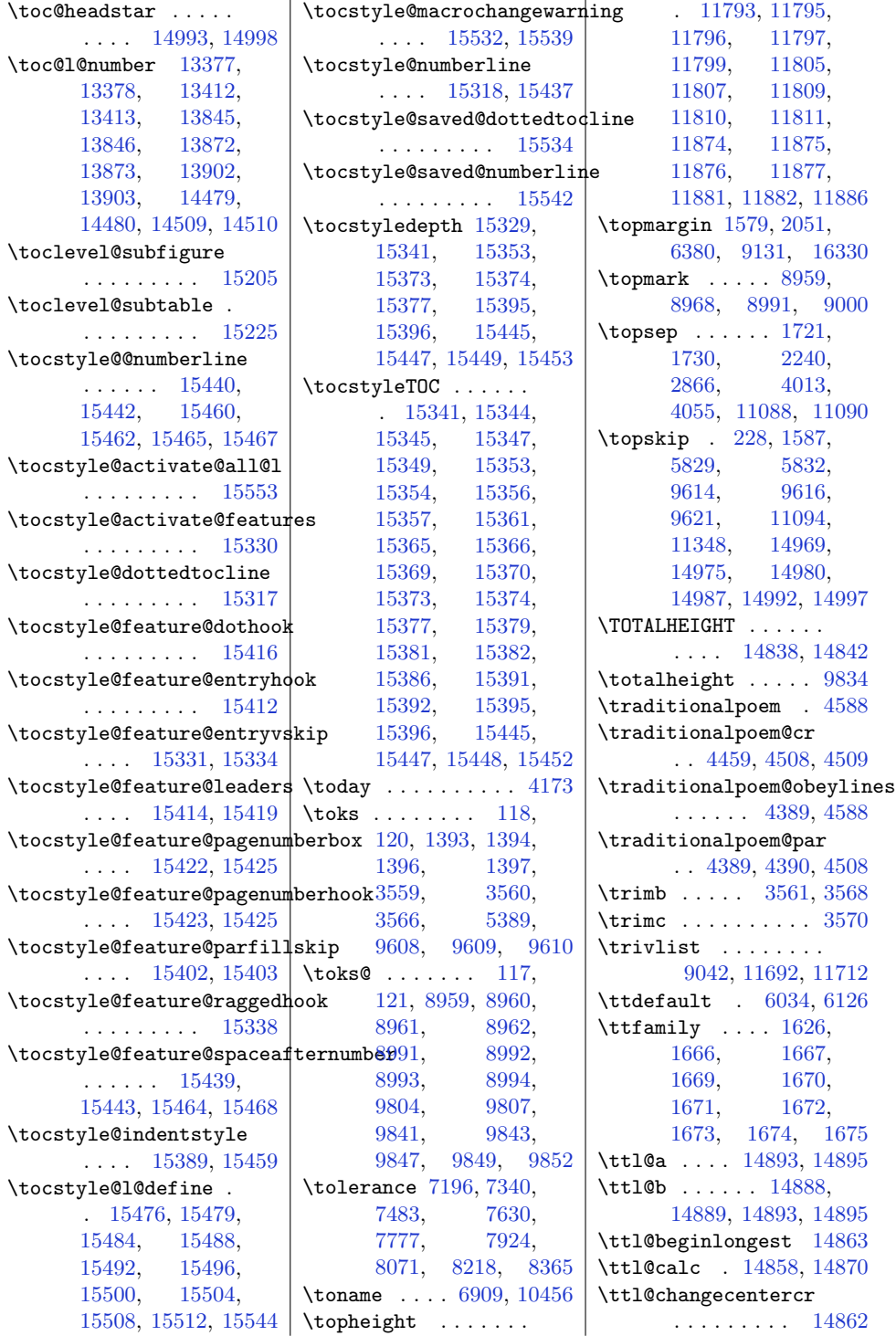

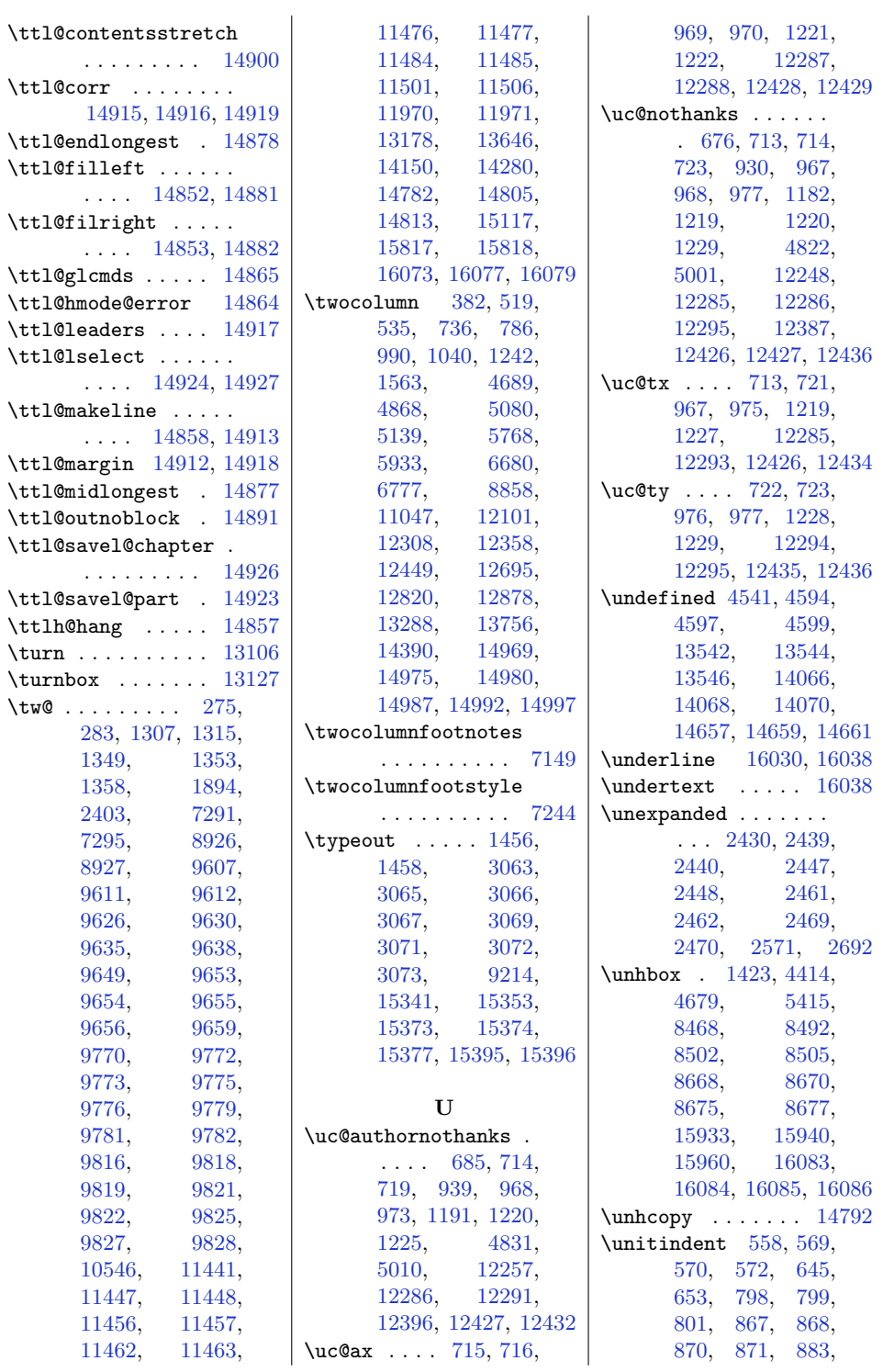

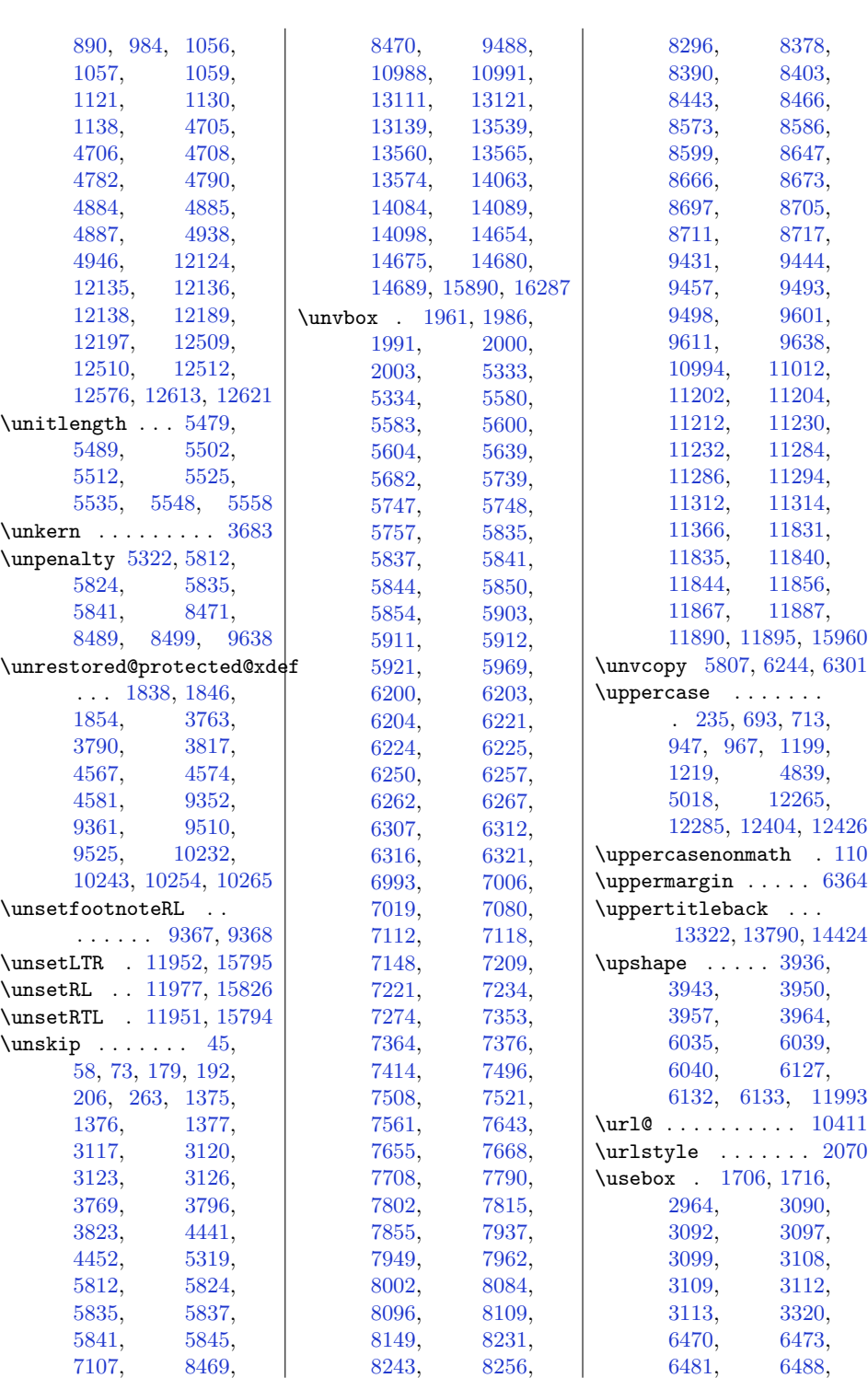

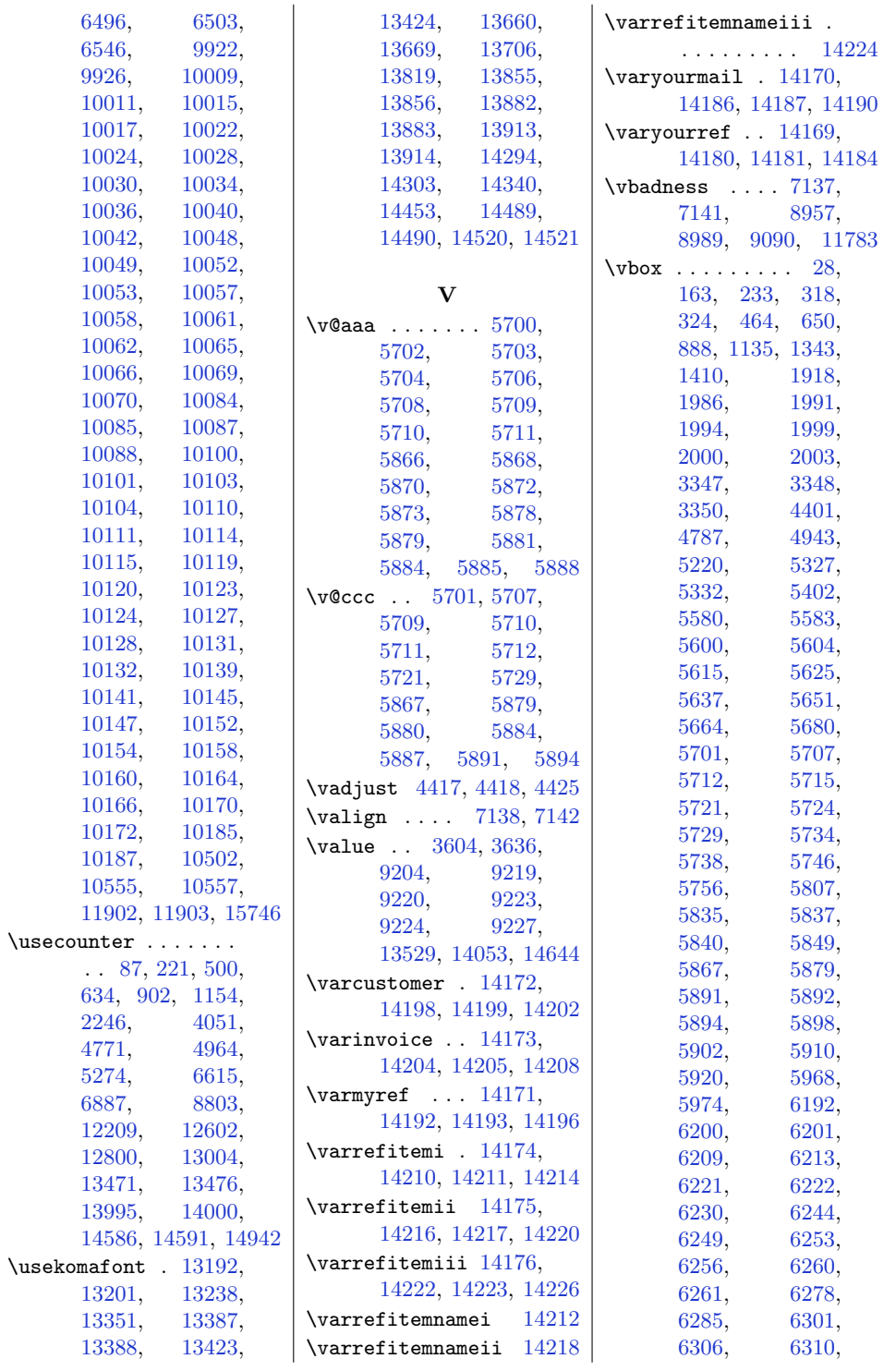

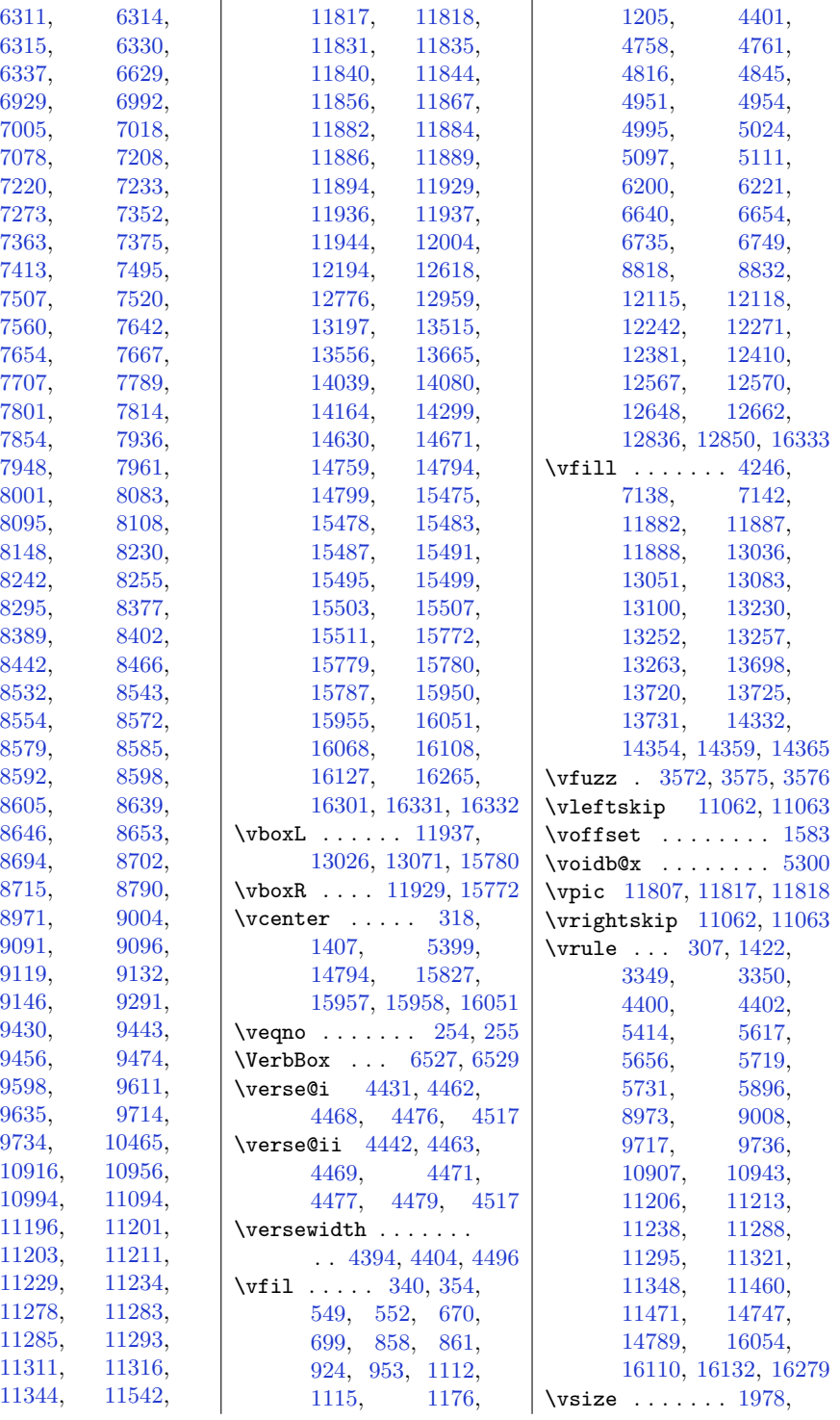

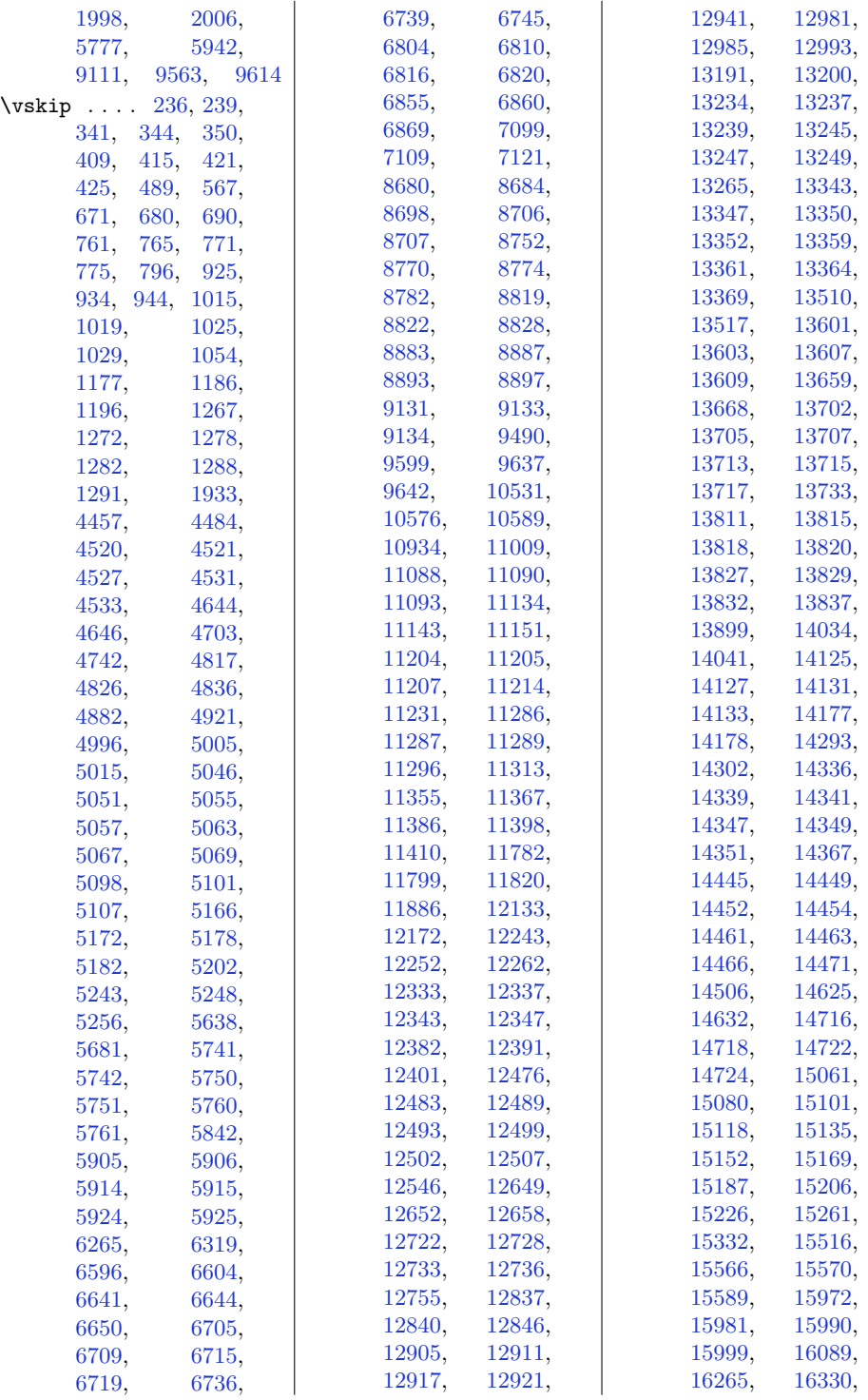

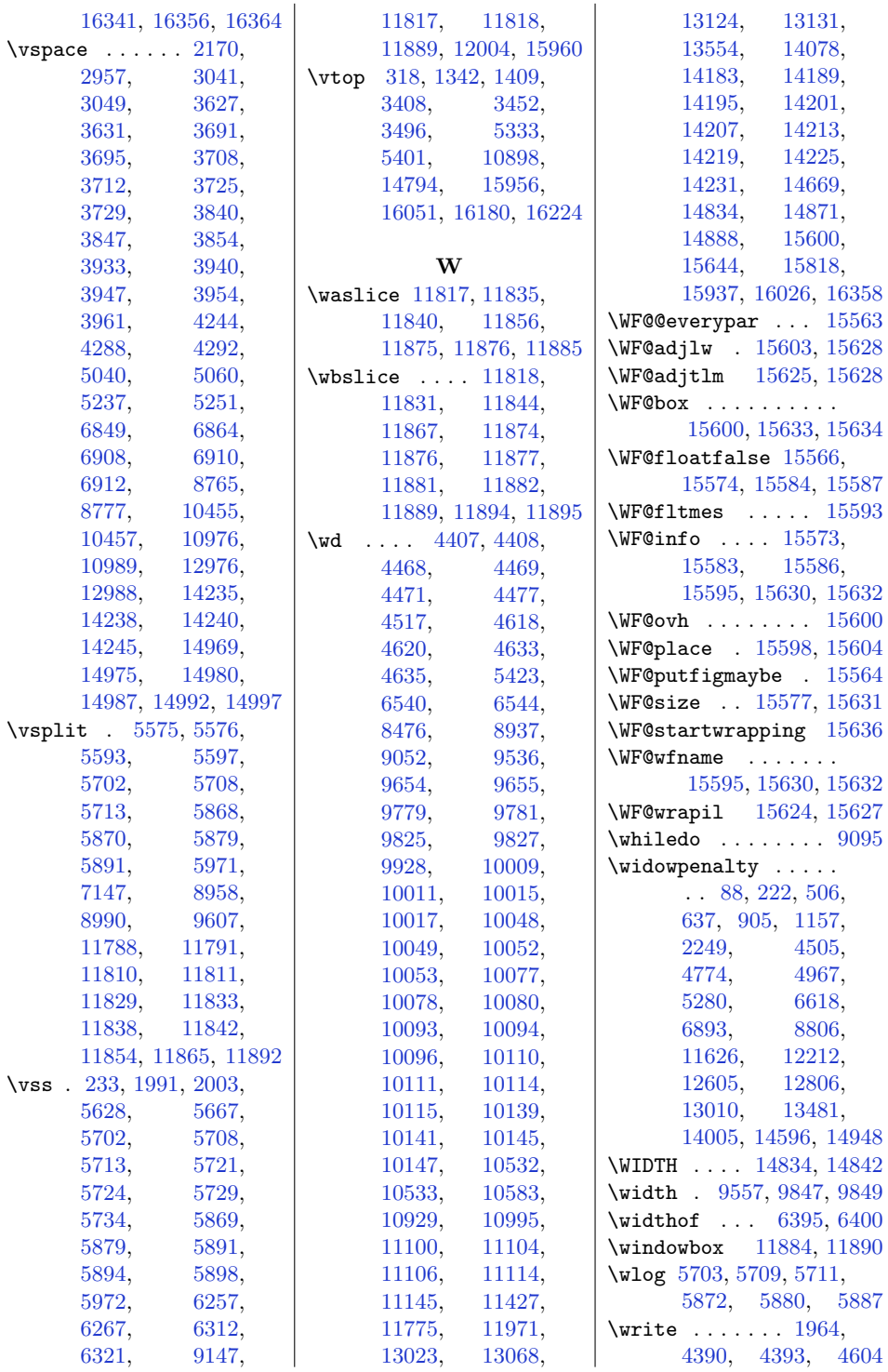

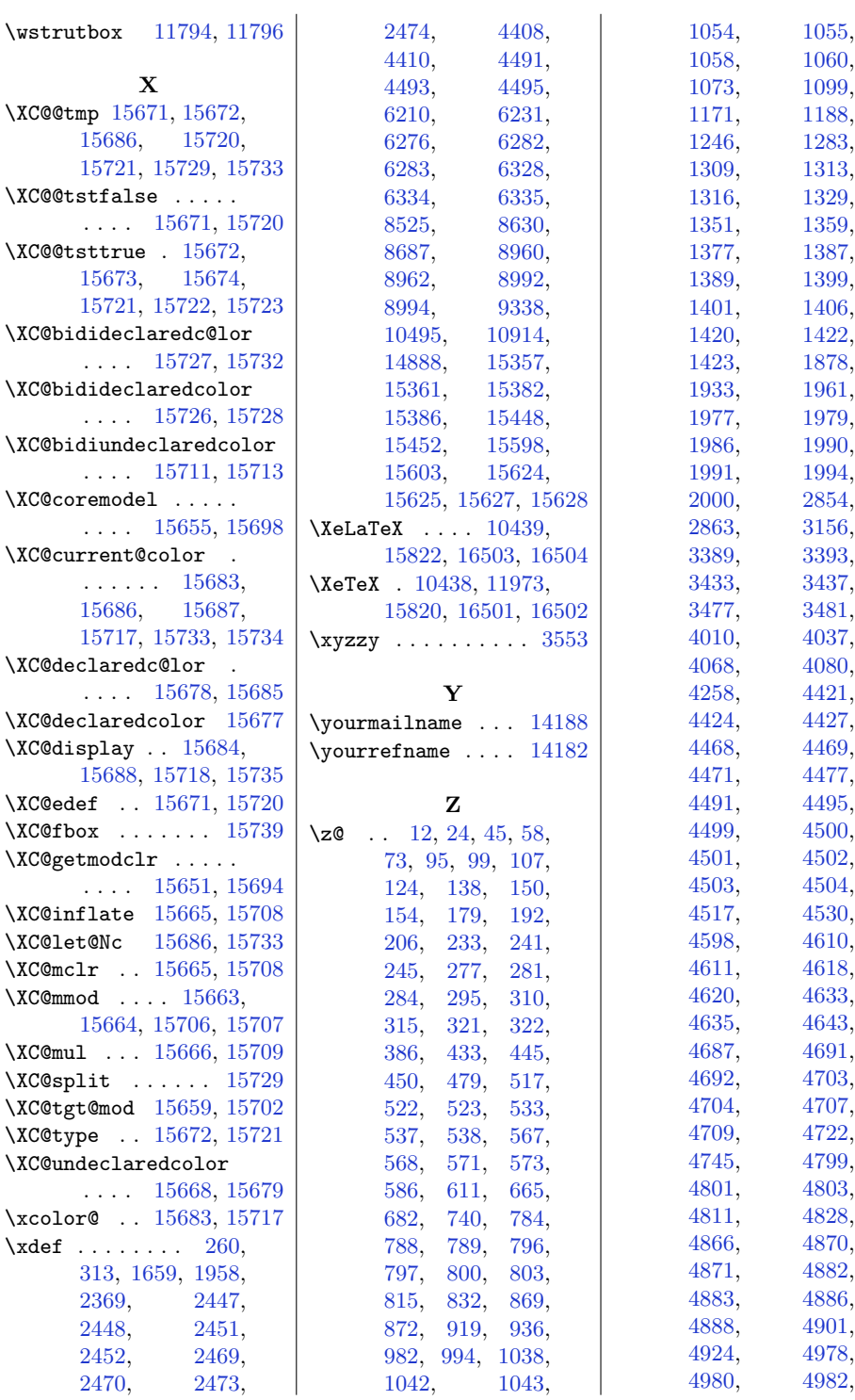

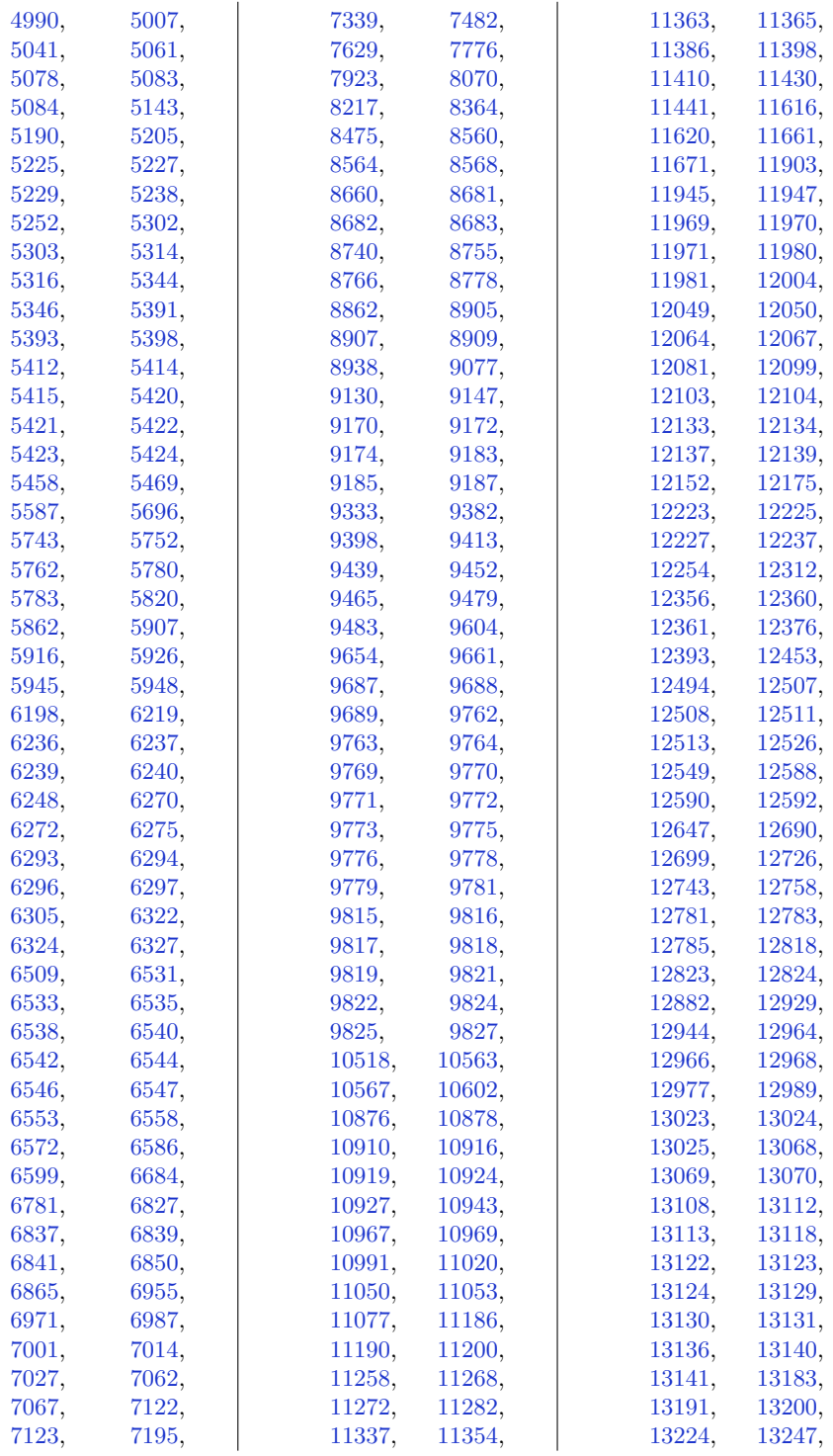
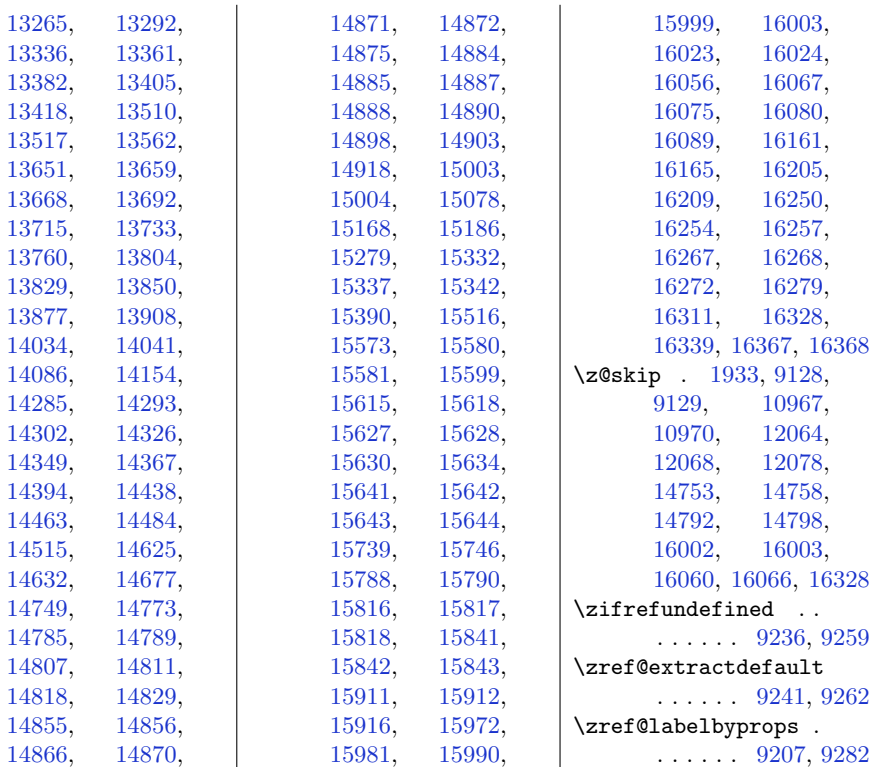

## **9 Change History**

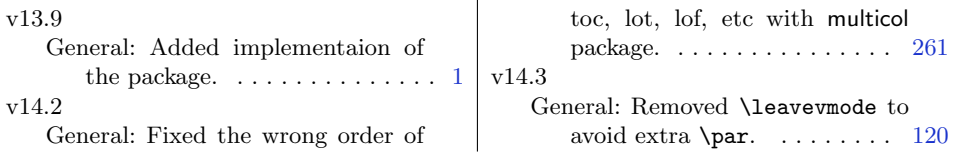